## **ServiceStage**

## **API Reference**

**Issue** 01 **Date** 2024-01-09

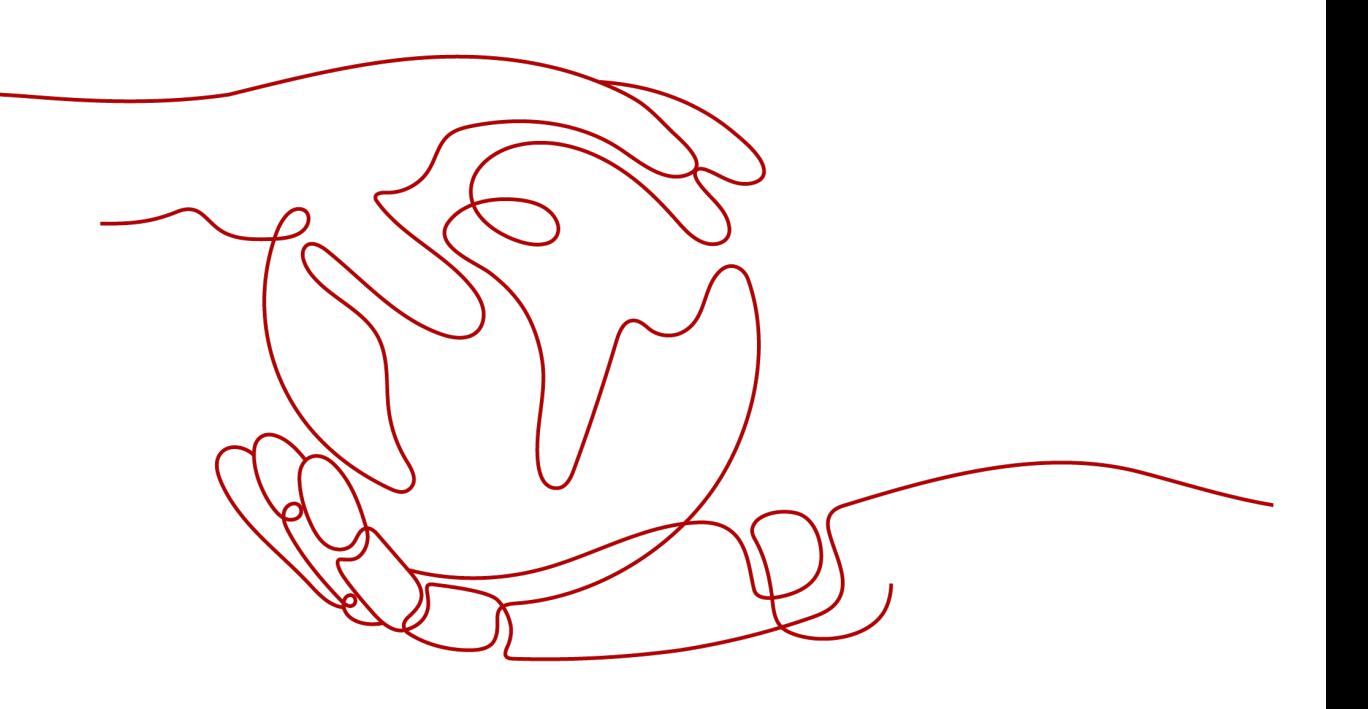

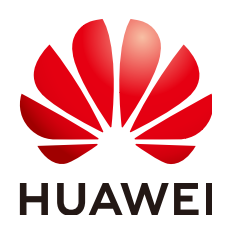

#### **Copyright © Huawei Cloud Computing Technologies Co., Ltd. 2024. All rights reserved.**

No part of this document may be reproduced or transmitted in any form or by any means without prior written consent of Huawei Cloud Computing Technologies Co., Ltd.

#### **Trademarks and Permissions**

 $\triangle \triangleright$ HUAWEI and other Huawei trademarks are the property of Huawei Technologies Co., Ltd. All other trademarks and trade names mentioned in this document are the property of their respective holders.

#### **Notice**

The purchased products, services and features are stipulated by the contract made between Huawei Cloud and the customer. All or part of the products, services and features described in this document may not be within the purchase scope or the usage scope. Unless otherwise specified in the contract, all statements, information, and recommendations in this document are provided "AS IS" without warranties, guarantees or representations of any kind, either express or implied.

The information in this document is subject to change without notice. Every effort has been made in the preparation of this document to ensure accuracy of the contents, but all statements, information, and recommendations in this document do not constitute a warranty of any kind, express or implied.

## **Huawei Cloud Computing Technologies Co., Ltd.**

Address: Huawei Cloud Data Center Jiaoxinggong Road Qianzhong Avenue Gui'an New District Gui Zhou 550029 People's Republic of China

Website: <https://www.huaweicloud.com/intl/en-us/>

## **Contents**

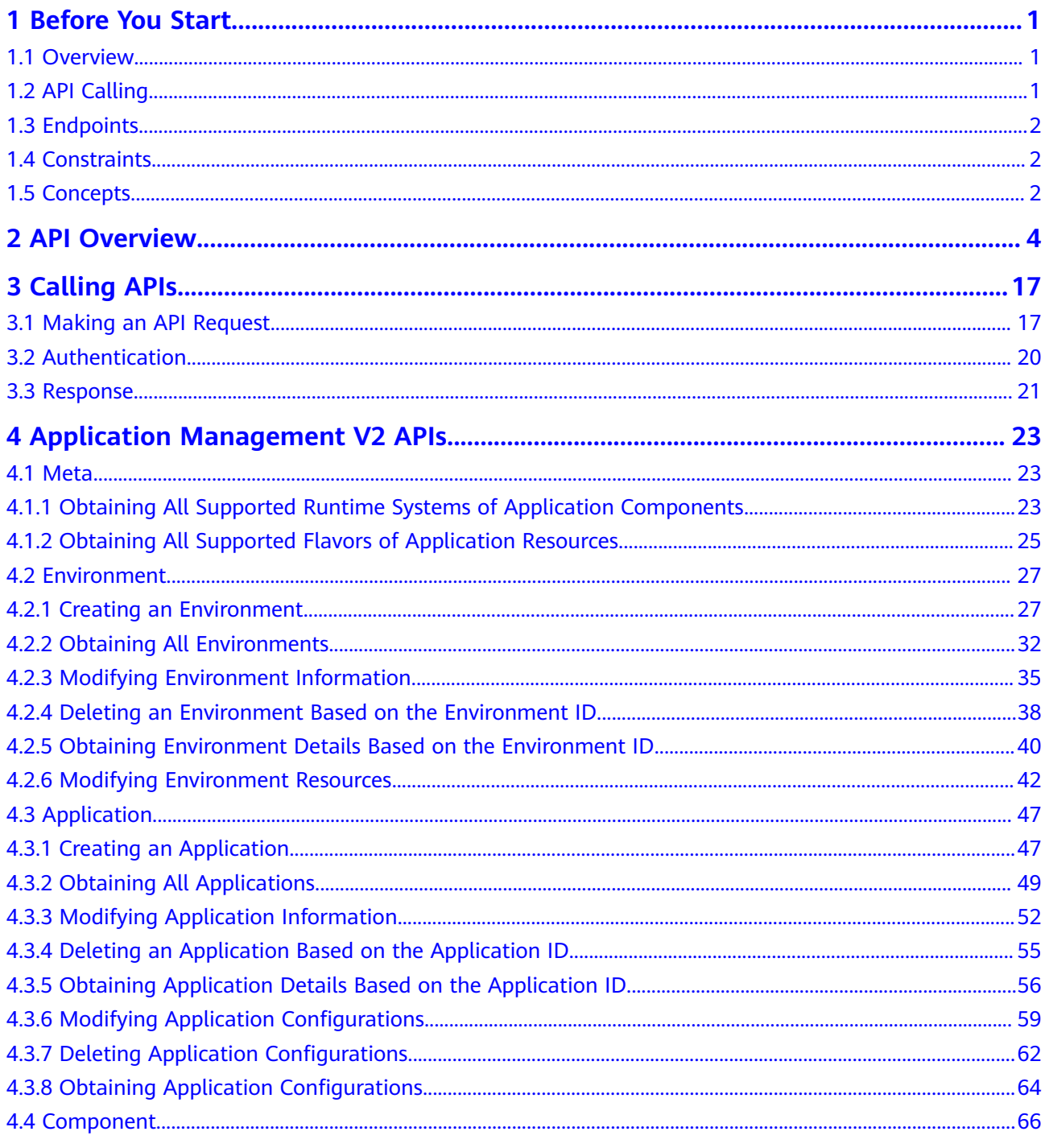

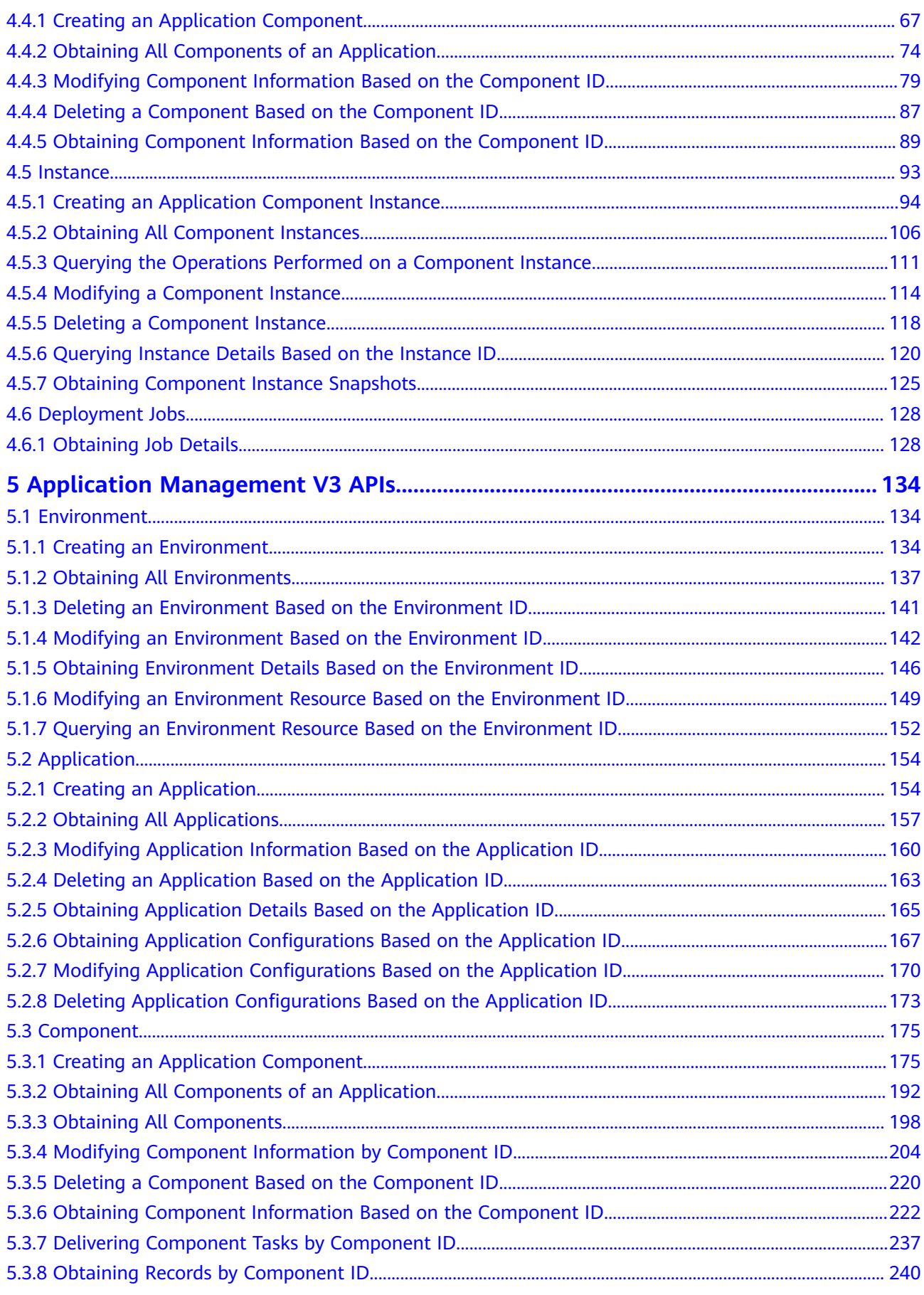

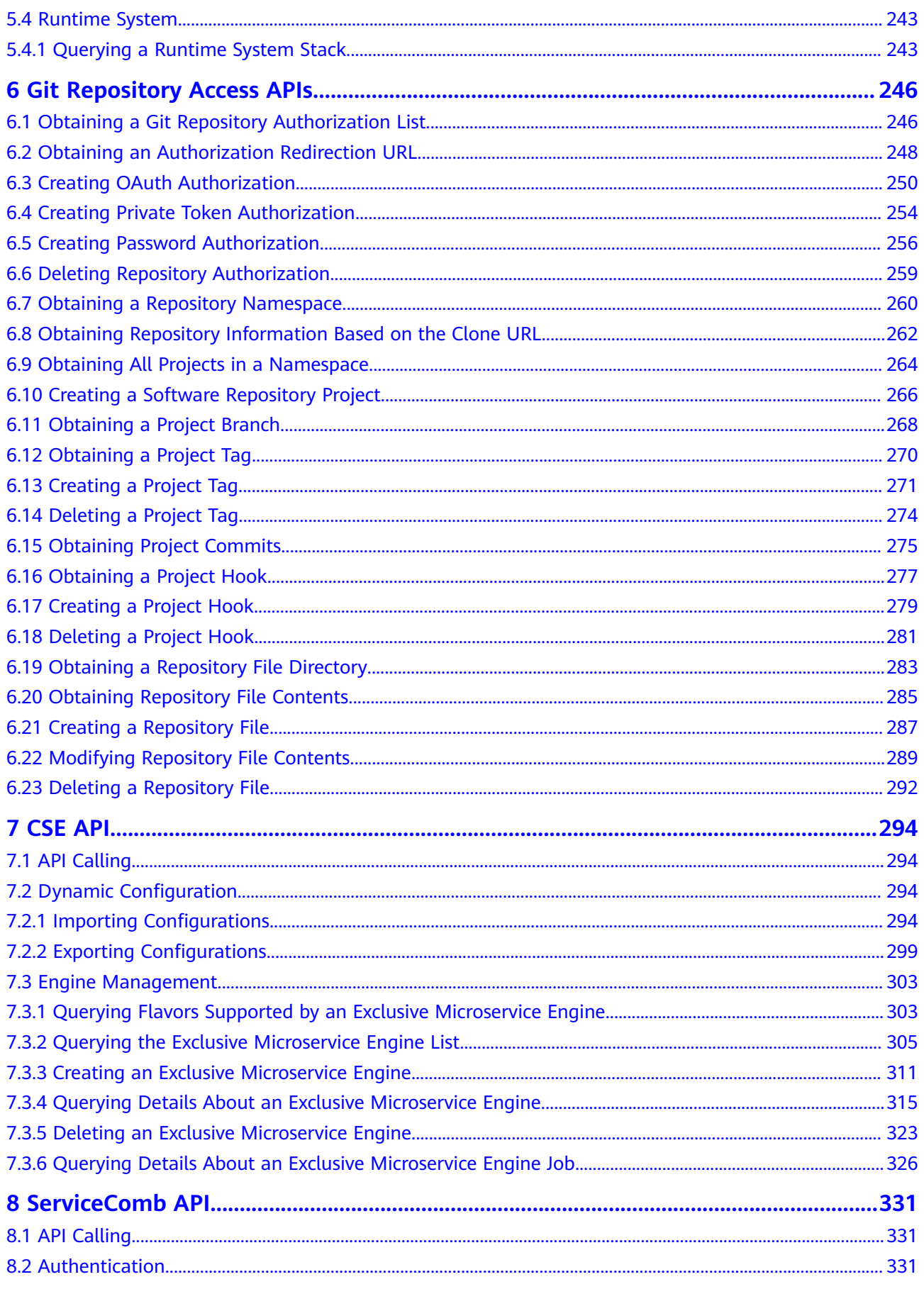

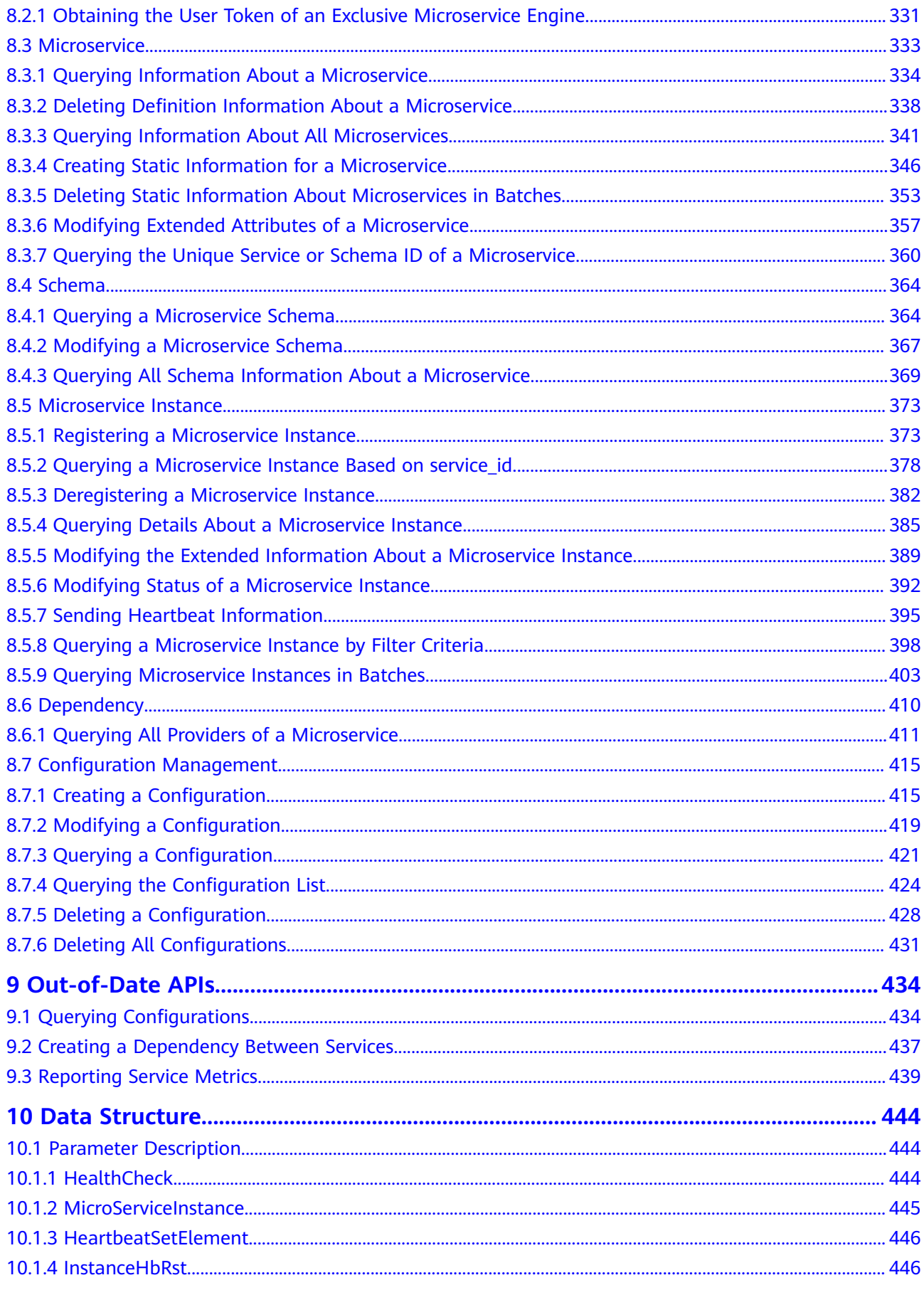

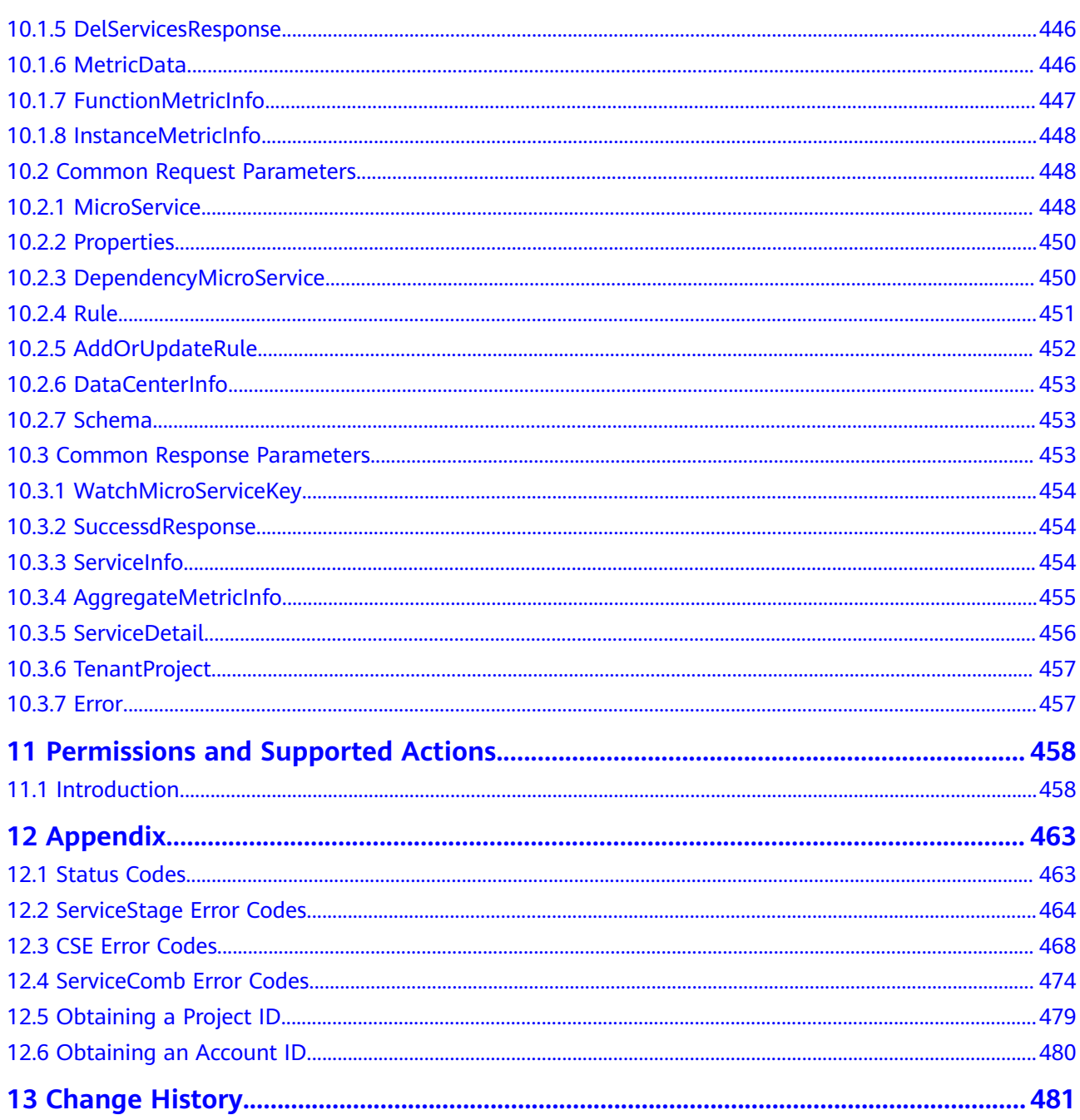

## **1 Before You Start**

## <span id="page-7-0"></span>**1.1 Overview**

ServiceStage is an application management and O&M platform that lets you deploy, roll out, monitor, and maintain applications all in one place. It supports technology stacks such as Java, PHP, Python, Node.js, Docker, and Tomcat, and supports microservice applications such as Apache ServiceComb Java Chassis (Java chassis) and Spring Cloud, making it easier to migrate enterprise applications to the cloud.

ServiceStage provides the following application programming interfaces (APIs):

- Application management APIs
- Git repository access APIs
- **CSE API**
- ServiceComb API

## **1.2 API Calling**

ServiceStage supports Representational State Transfer (REST) APIs, allowing you to call APIs using HTTPS. For details about API calling, see **Table 1-1**.

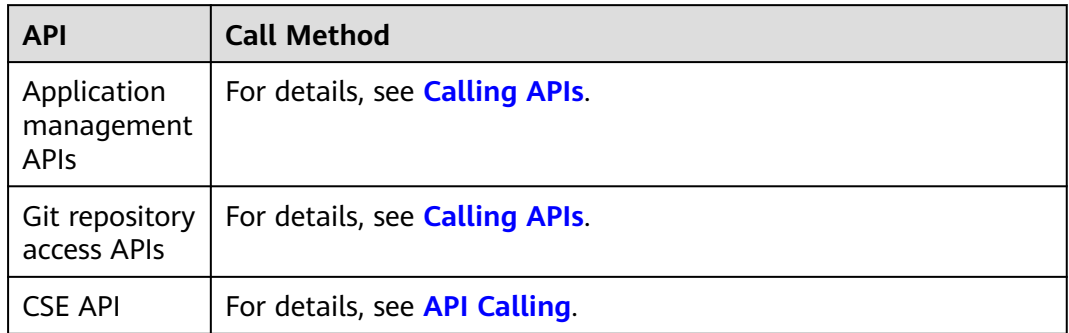

#### **Table 1-1** API calling

<span id="page-8-0"></span>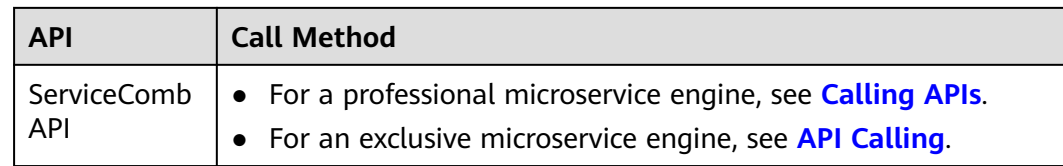

## **1.3 Endpoints**

An endpoint is the **request address** for calling an API. Endpoints vary depending on services and regions.

For details, see **[Regions and Endpoints](https://developer.huaweicloud.com/intl/en-us/endpoint)**.

## **1.4 Constraints**

- The number of resources that you can create is determined by your quota. For details, see **[Quotas](https://support.huaweicloud.com/intl/en-us/usermanual-iaas/en-us_topic_0040259342.html)**.
- For more constraints, see API description.

## **1.5 Concepts**

**Account** 

An account is created upon successful registration with the cloud platform. The account has full access permissions for all of its cloud services and resources. It can be used to reset user passwords and grant user permissions. The account is a payment entity and should not be used directly to perform routine management. For security purposes, create Identity and Access Management (IAM) users and grant them permissions for routine management.

**User** 

A user is created in Identity and Access Management (IAM) to use cloud services. Each user has its own identity credentials (password and access keys).

An IAM user can view the account ID and user ID on the **[My Credentials](https://support.huaweicloud.com/intl/en-us/usermanual-ca/ca_01_0001.html)** page of the console. The account name, username, and password will be required for API authentication.

**Region** 

Regions are geographic areas isolated from each other. Resources are regionspecific and cannot be used across regions through internal network connections. For low network latency and quick resource access, select the nearest region.

For details, see **[Regions and Endpoints](https://developer.huaweicloud.com/intl/en-us/endpoint)**.

AZ

AZs are physically isolated locations in a region, but are interconnected through an internal network for enhanced application availability.

Project

Projects group and isolate resources (including compute, storage, and network resources) across physical regions. A default project is provided for each region, and subprojects can be created under each default project. Users can be granted permissions to access all resources in a specific project. If you need more refined access control, create subprojects under a default project and create resources in subprojects. Then you can assign users the permissions required to access only the resources in the specific subprojects.

For details about how to check the project ID, see **[Obtaining a Project ID](#page-485-0)**.

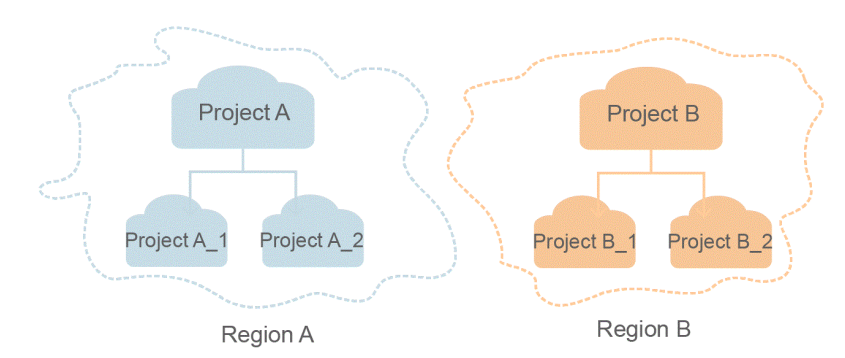

#### **Figure 1-1** Project isolating model

**Enterprise project** 

Enterprise projects group and manage resources across regions. Resources in enterprise projects are logically isolated from each other. An enterprise project can contain resources of multiple regions, and resources can be added to or removed from enterprise projects.

For details about how to obtain the enterprise project ID and features, see **[Enterprise Management User Guide](https://support.huaweicloud.com/intl/en-us/usermanual-em/em_am_0006.html)**.

# **2 API Overview**

<span id="page-10-0"></span>ServiceStage provides open APIs for developers and partners to develop, deploy, host, operate, and manage applications, helping them effectively innovate services at low costs and shorten the application rollout period.

For details about the APIs, see the following table.

**Table 2-1** Overview

| <b>Type</b>                                                                                                    | Subtype                       | <b>Description</b>                                                                                           |
|----------------------------------------------------------------------------------------------------|-------------------------------|----------------------------------------------------------------------------------------------------|
| Application<br>management                                                                                                    | <b>Environment V3 APIs</b>    | APIs related to<br>environments.                                                                             |
| V <sub>3</sub> APIs<br>Use the<br>following                                                                                                    | <b>Application V3 APIs</b>    | APIs related to<br>applications.                                                                             |
| endpoint:<br>servicestage. <re< td=""><td><b>Component V3 APIs</b></td><td>APIs related to<br/>components.</td></re<>                              | <b>Component V3 APIs</b>      | APIs related to<br>components.                                                                               |
| gionname>.myh<br>uaweicloud.com                                                                                                    | <b>Runtime System V3 APIs</b> | APIs related to runtime<br>systems.                                                                          |
| Application<br>management<br>V <sub>2</sub> API <sub>s</sub><br>Use the<br>following<br>endpoint:<br>servicestage. <re<br>gionname&gt;.myh</re<br> | <b>Meta V2 APIs</b>           | APIs related to<br>application templates,<br>runtime systems, and<br>application resource<br>specifications. |
|                                                                                                    | <b>Environment V2 APIs</b>    | APIs related to<br>application<br>environments.                                                              |
| uaweicloud.com<br><b>NOTE</b><br>Application                                                                                                    | <b>Application V2 APIs</b>    | APIs related to<br>applications.                                                                             |
| management V2<br>APIs are about<br>to go offline. You<br>are advised to<br>use the V3 APIs.                                                        | <b>Component V2 APIs</b>      | APIs related to<br>application components.                                                                   |

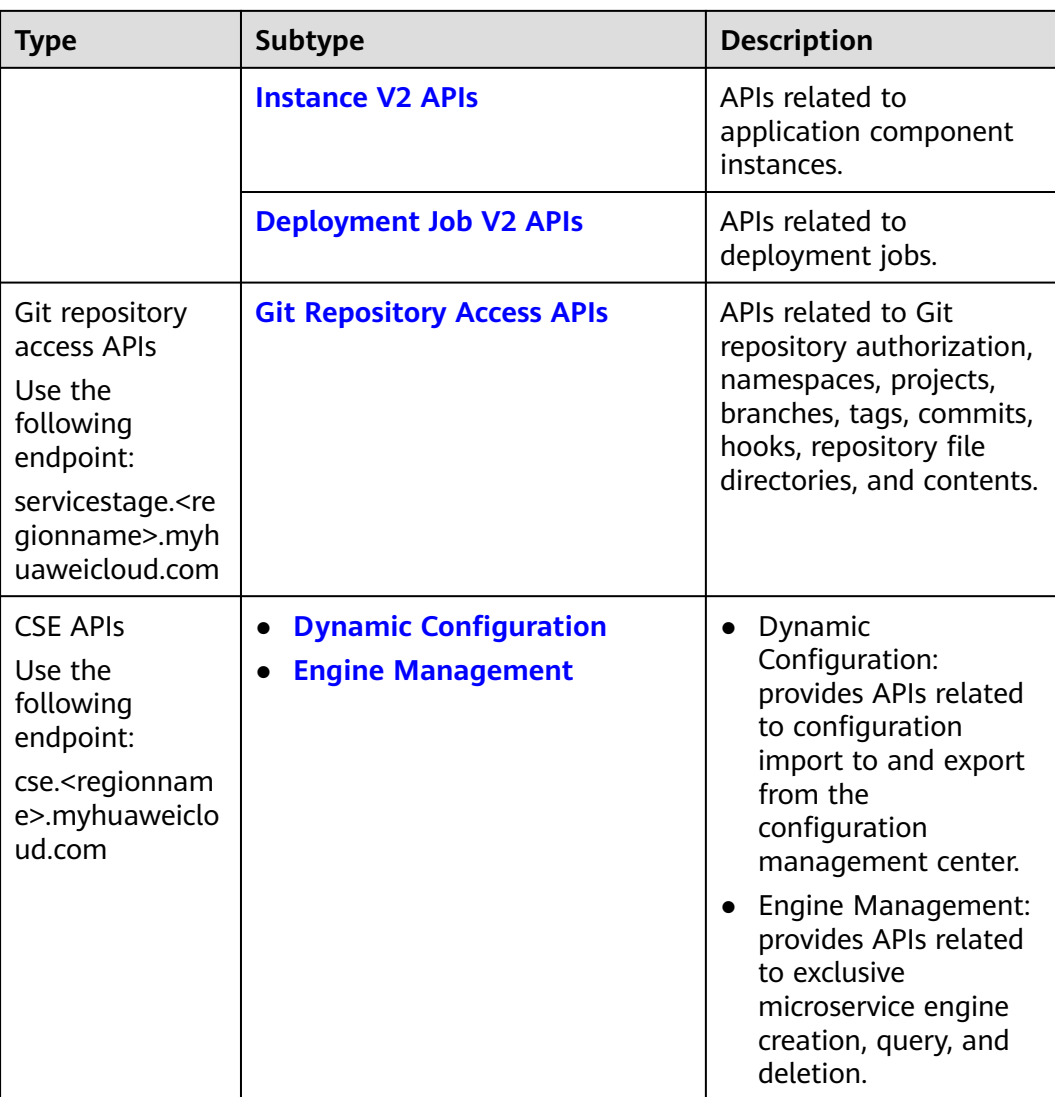

<span id="page-12-0"></span>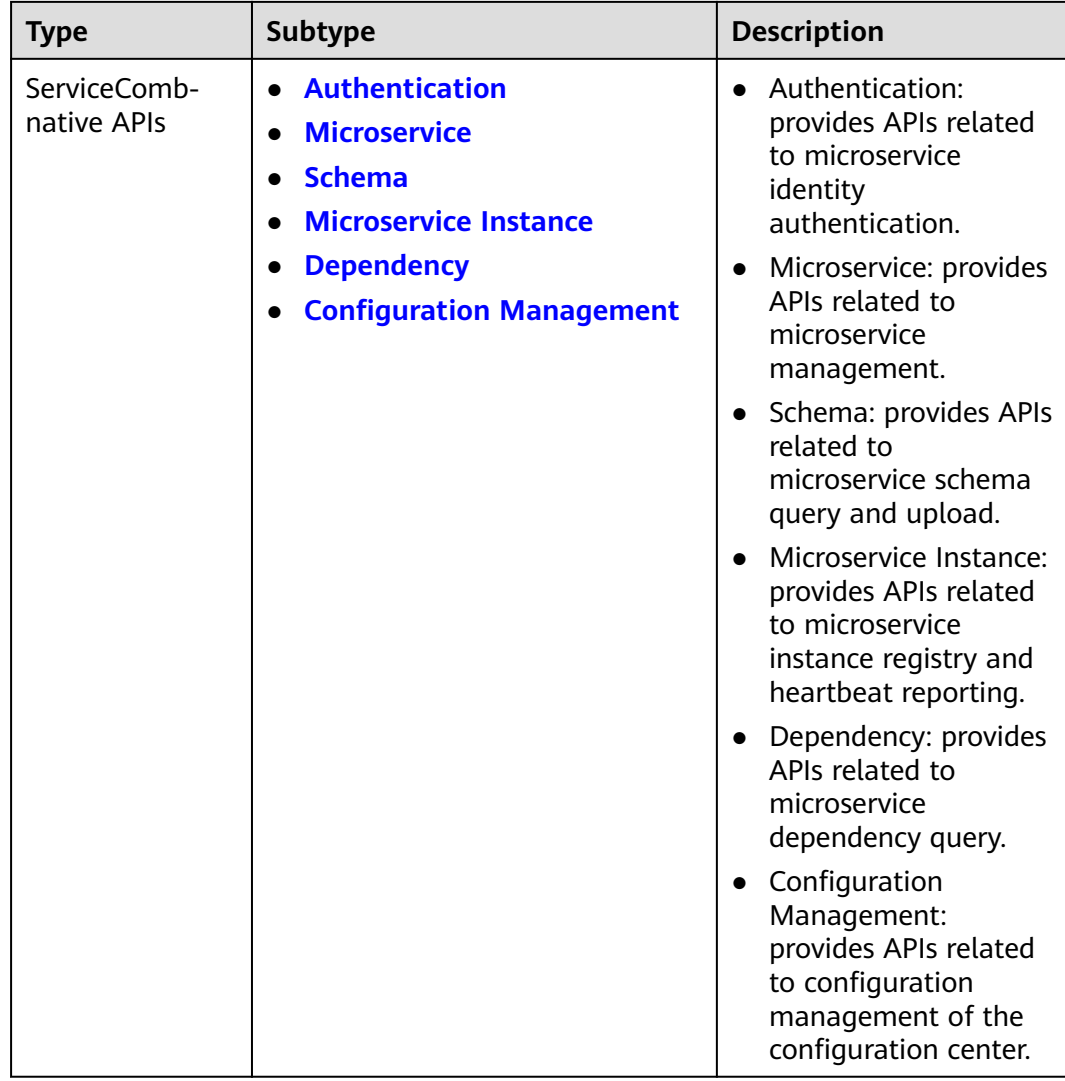

## **Environment V3 APIs**

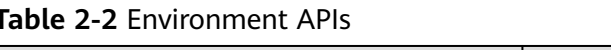

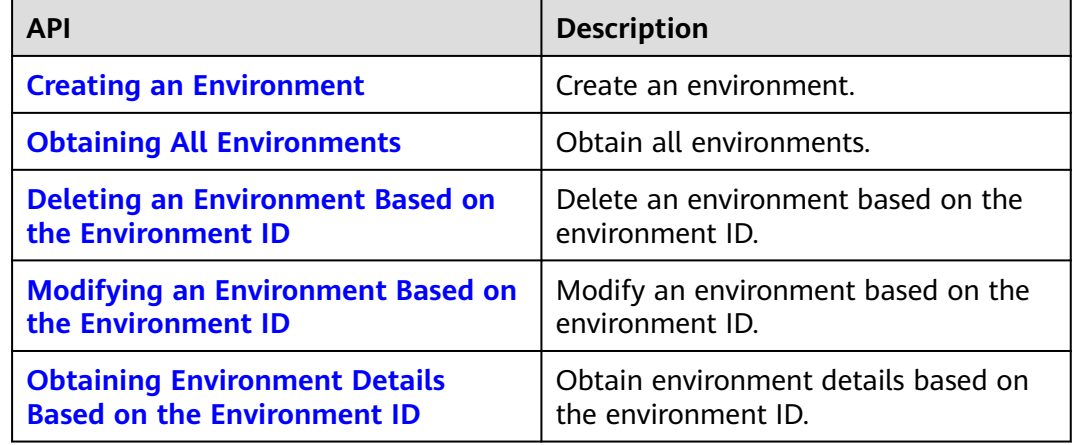

<span id="page-13-0"></span>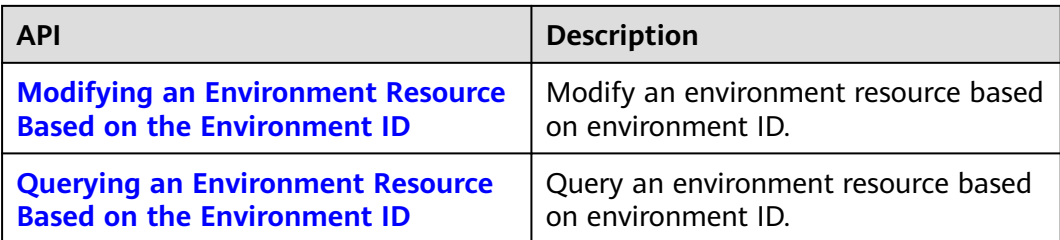

## **Application V3 APIs**

**Table 2-3** Application APIs

| <b>API</b>                                                                                  | <b>Description</b>                                                |
|---------------------------------------------------------------------------------------------|-------------------------------------------------------------------|
| <b>Creating an Application</b>                                                              | Create an application.                                            |
| <b>Obtaining All Applications</b>                                                           | Obtain all applications.                                          |
| <b>Modifying Application Information</b><br><b>Based on the Application ID</b>              | Modify application information based<br>on the application ID.    |
| <b>Deleting an Application Based on</b><br>the Application ID                               | Delete an application based on the<br>application ID.             |
| <b>Obtaining Application Details Based</b><br>on the Application ID                         | Obtain application details based on<br>the application ID.        |
| <b>Obtaining Application</b><br><b>Configurations Based on the</b><br><b>Application ID</b> | Obtain application configurations<br>based on the application ID. |
| <b>Modifying Application</b><br><b>Configurations Based on the</b><br><b>Application ID</b> | Modify application configurations<br>based on the application ID. |
| <b>Deleting Application Configurations</b><br><b>Based on the Application ID</b>            | Delete application configurations<br>based on the application ID. |

## **Component V3 APIs**

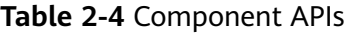

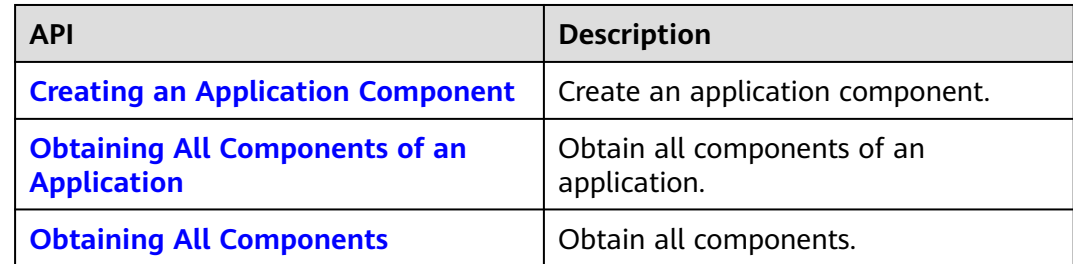

<span id="page-14-0"></span>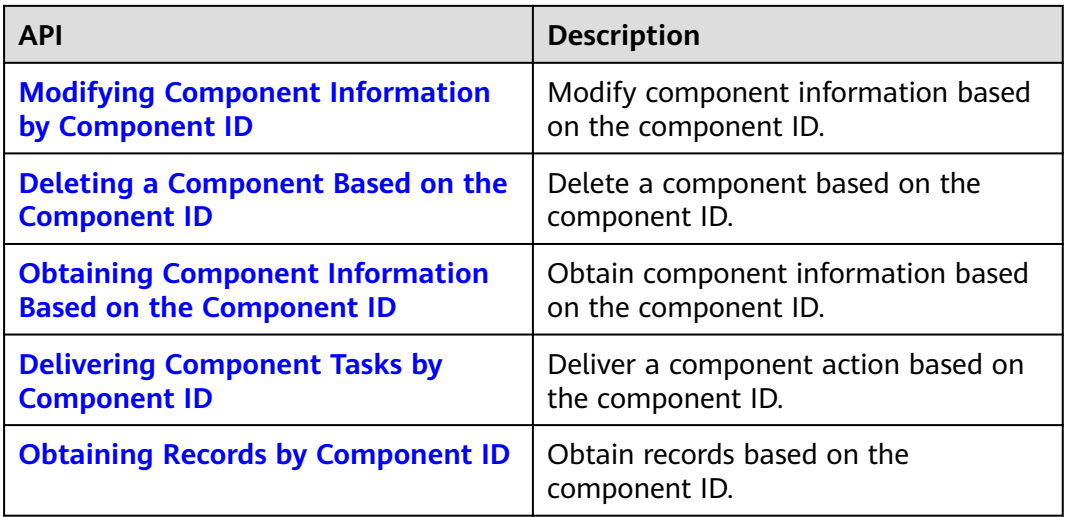

## **Runtime System V3 APIs**

#### **Table 2-5** Runtime system APIs

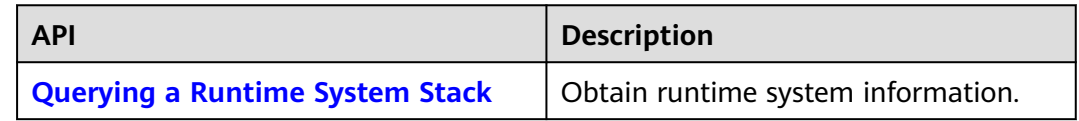

## **Meta V2 APIs**

#### **Table 2-6** Meta APIs

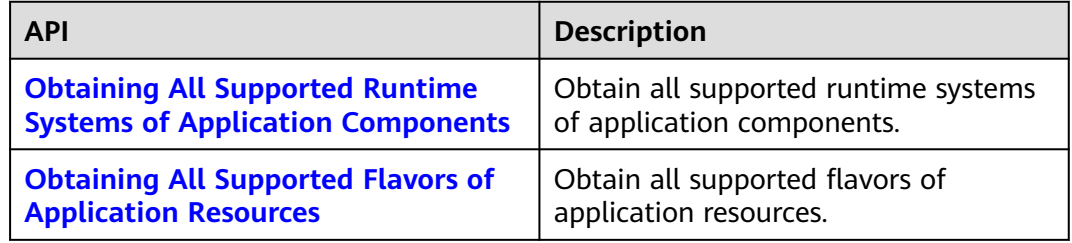

## **Environment V2 APIs**

#### **Table 2-7** Environment APIs

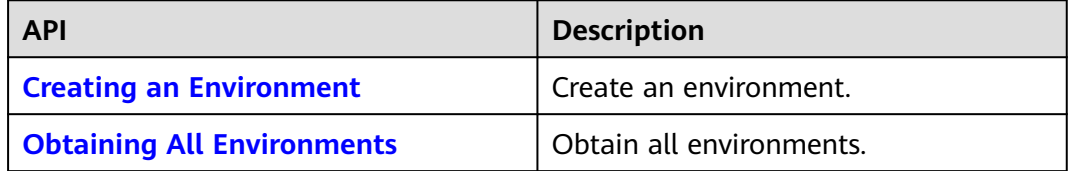

<span id="page-15-0"></span>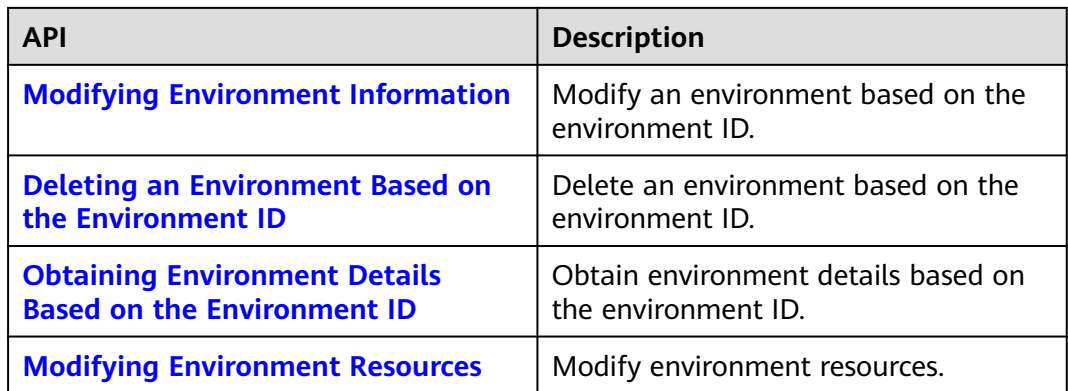

## **Application V2 APIs**

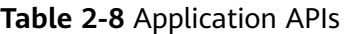

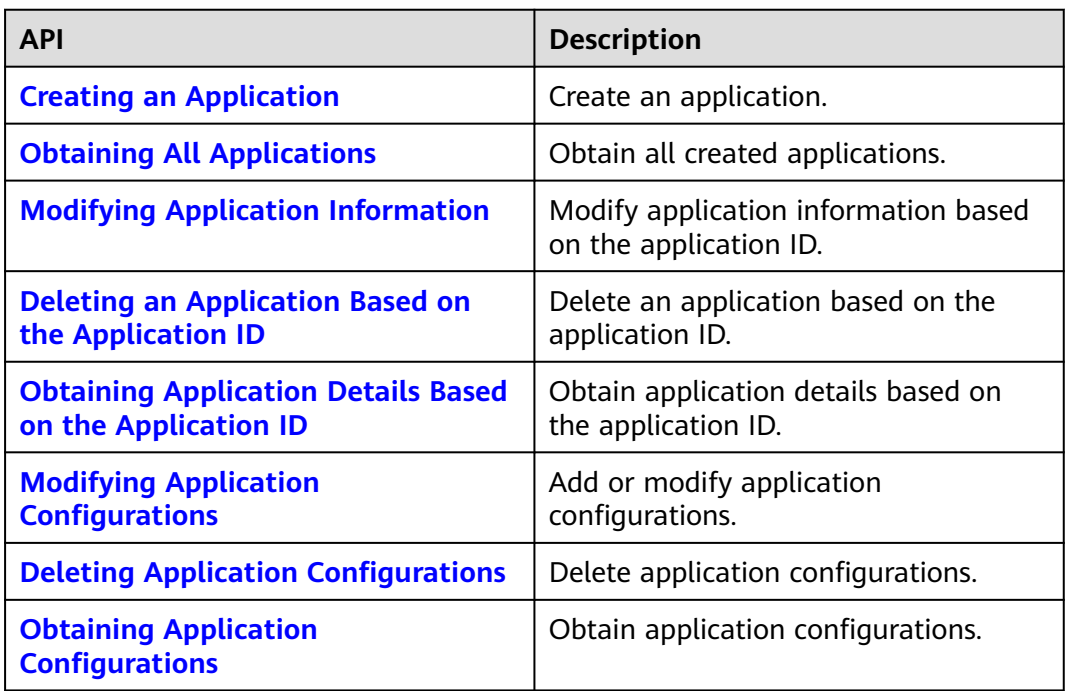

## **Component V2 APIs**

## **Table 2-9** Component APIs

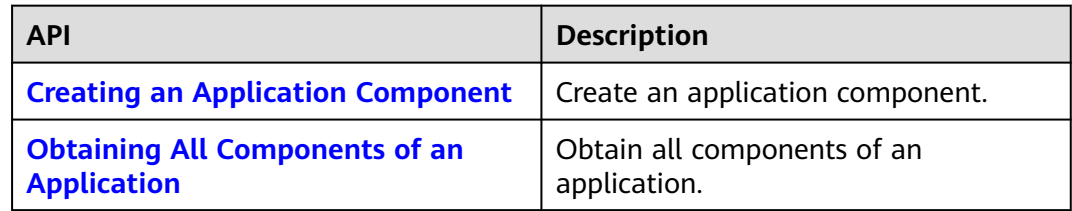

<span id="page-16-0"></span>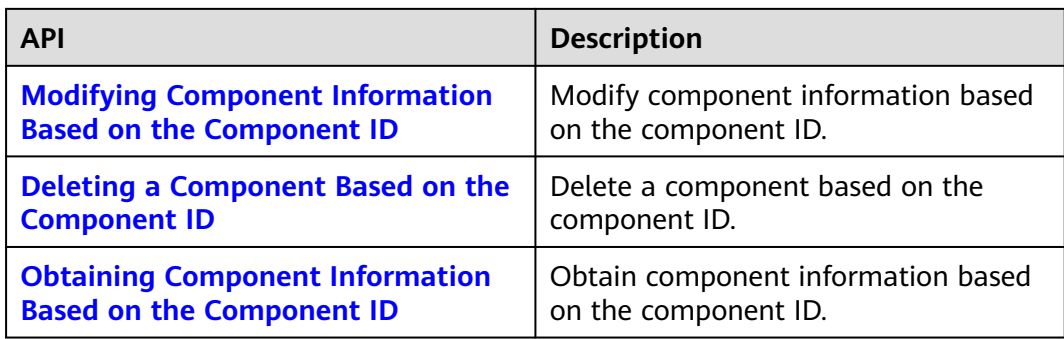

## **Instance V2 APIs**

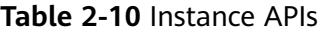

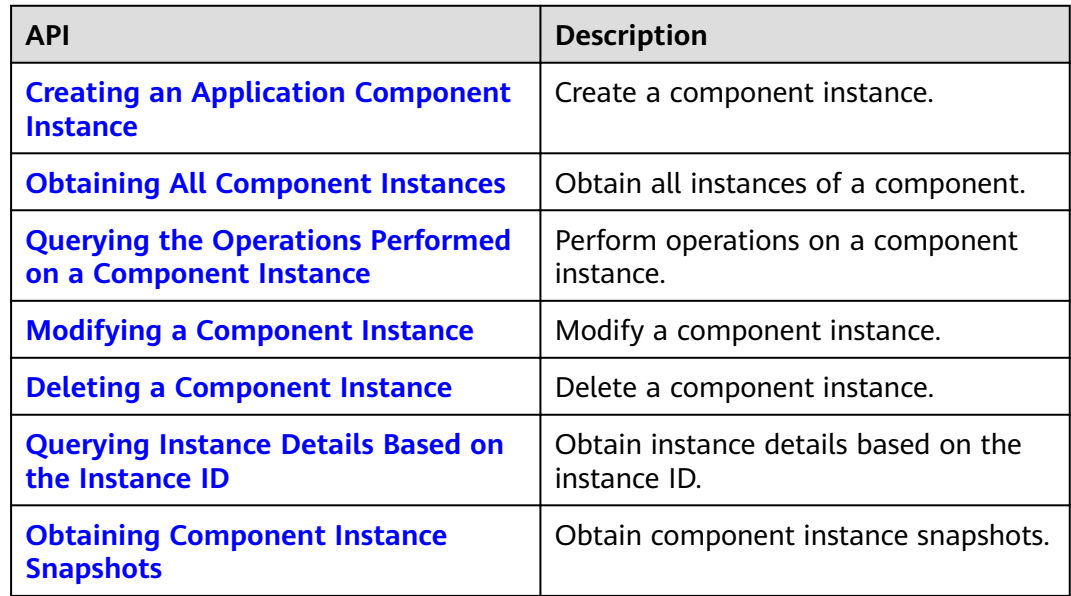

## **Deployment Job V2 APIs**

**Table 2-11** Deployment job API

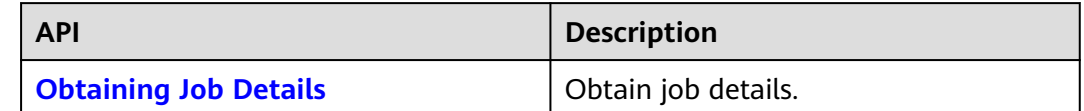

## <span id="page-17-0"></span>**Git Repository Access APIs**

**Table 2-12** Git repository access APIs

| <b>API</b>                                                                  | <b>Description</b>                                       |  |  |
|-----------------------------------------------------------------------------|----------------------------------------------------------|--|--|
| <b>Obtaining a Git</b><br><b>Repository</b><br><b>Authorization List</b>    | Obtain the Git repository authorization list.            |  |  |
| <b>Obtaining an</b><br><b>Authorization</b><br><b>Redirection URL</b>       | Obtain an authorization redirection URL.                 |  |  |
| <b>Creating OAuth</b><br><b>Authorization</b>                               | Create OAuth authorization.                              |  |  |
| <b>Creating Private</b><br><b>Token Authorization</b>                       | Create private token authorization.                      |  |  |
| <b>Creating Password</b><br><b>Authorization</b>                            | Create password authorization for a Git repository.      |  |  |
| <b>Deleting Repository</b><br><b>Authorization</b>                          | Delete repository authorization based on the name.       |  |  |
| <b>Obtaining a</b><br><b>Repository</b><br><b>Namespace</b>                 | Obtain namespaces of a repository.                       |  |  |
| <b>Obtaining Repository</b><br><b>Information Based on</b><br>the Clone URL | Obtain repository information based on the clone<br>URL. |  |  |
| <b>Obtaining All Projects</b><br>in a Namespace                             | Obtain all projects in a namespace.                      |  |  |
| <b>Creating a Software</b><br><b>Repository Project</b>                     | Create a software repository project.                    |  |  |
| <b>Obtaining a Project</b><br><b>Branch</b>                                 | Obtain a project branch.                                 |  |  |
| <b>Obtaining a Project</b><br><b>Tag</b>                                    | Obtain a project tag.                                    |  |  |
| <b>Creating a Project Tag</b>                                               | Create a project tag.                                    |  |  |
| <b>Deleting a Project Tag</b>                                               | Delete a project tag.                                    |  |  |
| <b>Obtaining Project</b><br><b>Commits</b>                                  | Obtain the latest ten project commits.                   |  |  |
| <b>Obtaining a Project</b><br><b>Hook</b>                                   | Obtain a project hook.                                   |  |  |

<span id="page-18-0"></span>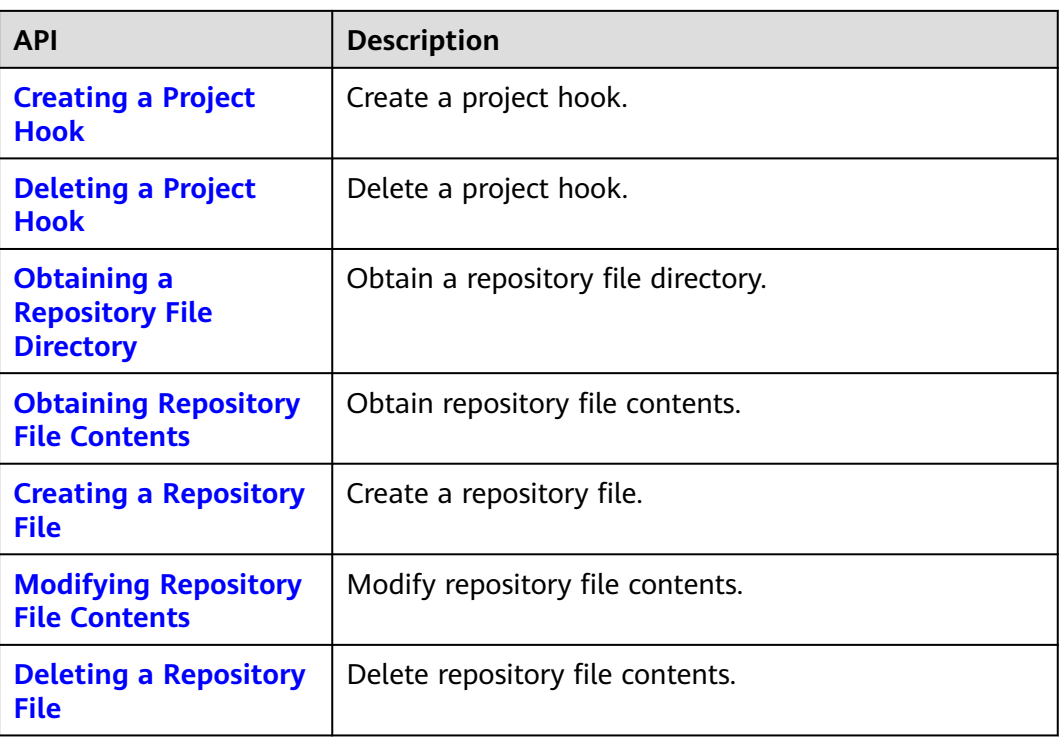

## **Dynamic Configuration**

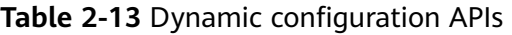

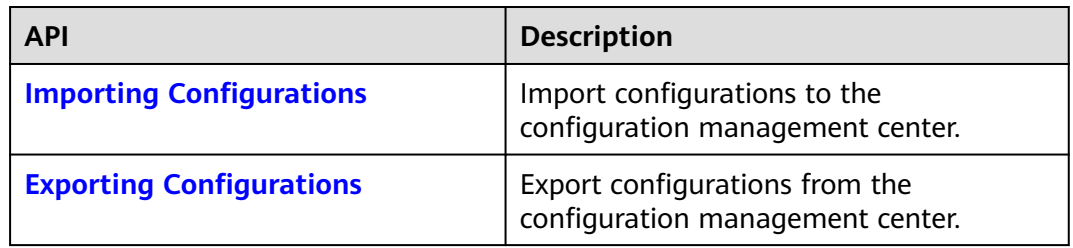

## **Engine Management**

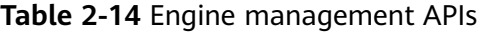

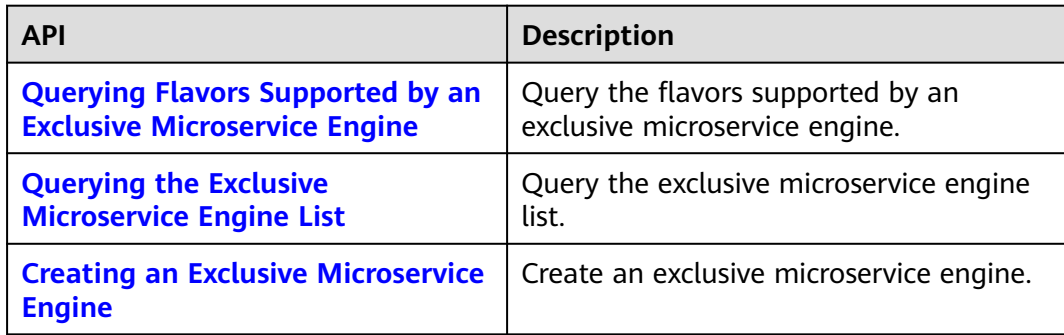

<span id="page-19-0"></span>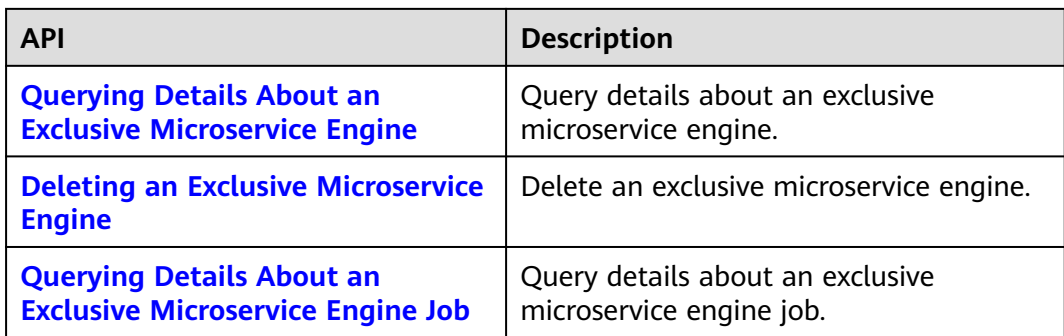

## **Authentication**

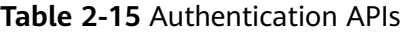

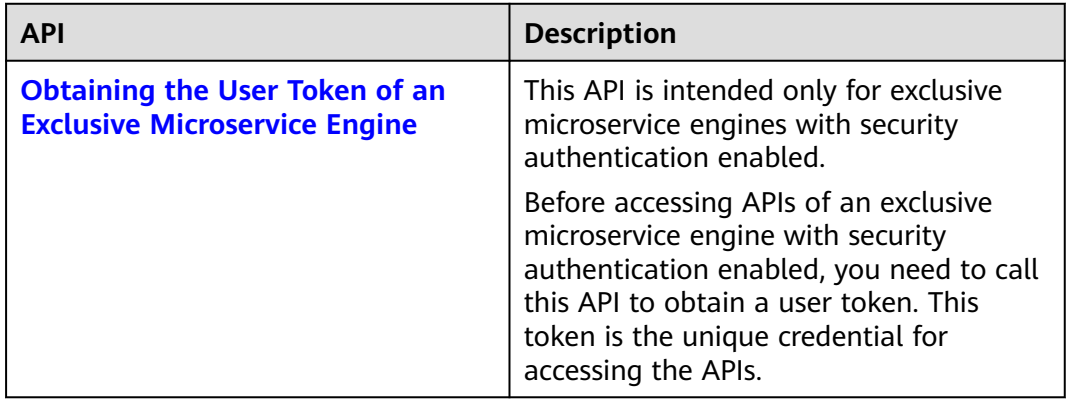

## **Microservice**

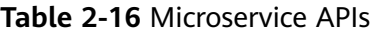

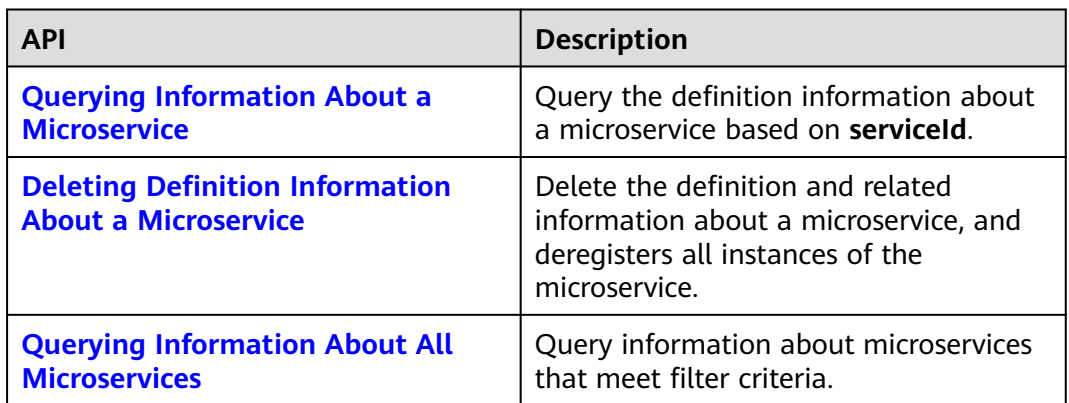

<span id="page-20-0"></span>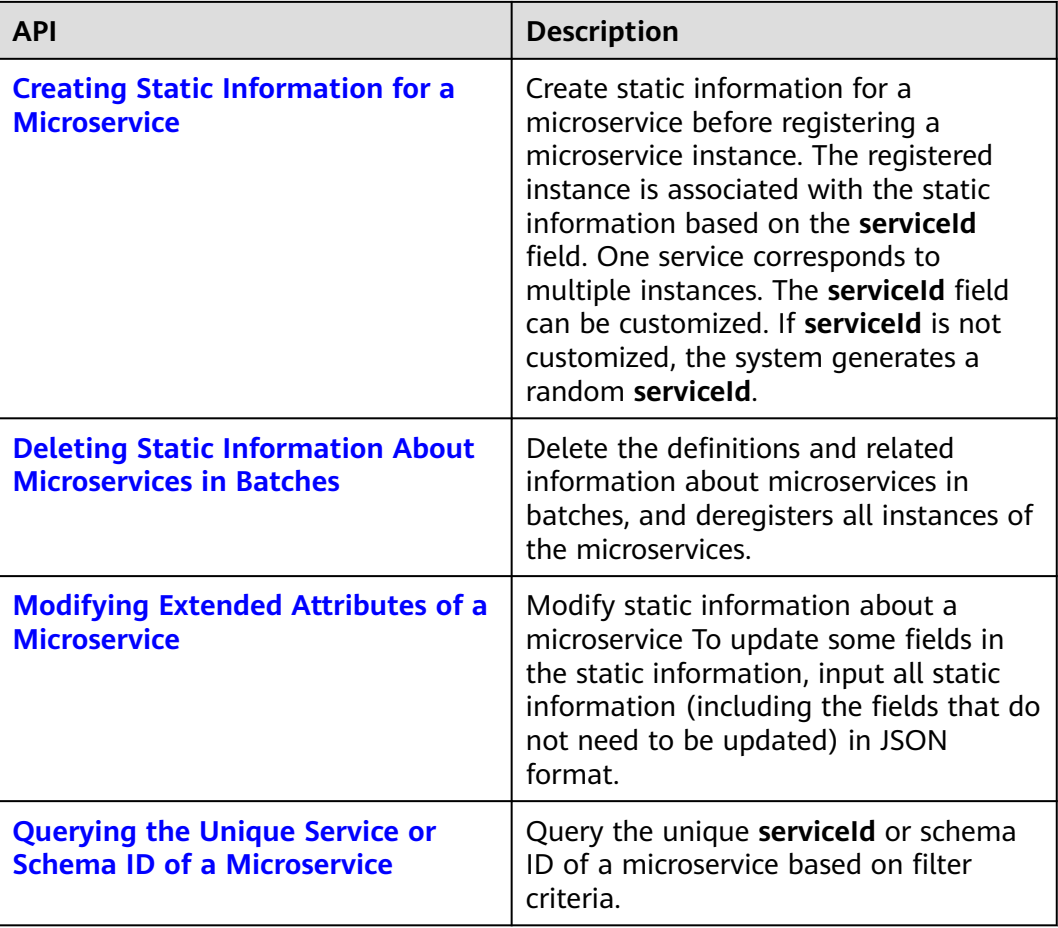

## **Schema**

**Table 2-17** Schema APIs

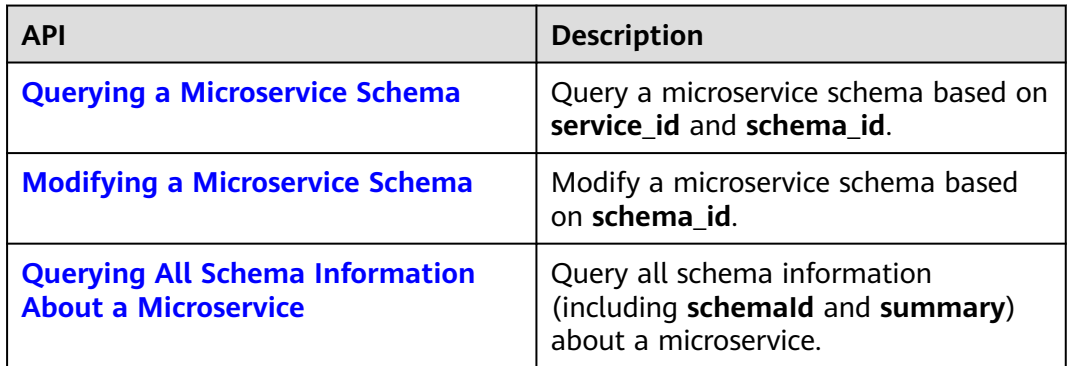

## <span id="page-21-0"></span>**Microservice Instance**

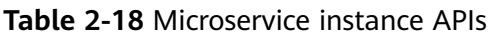

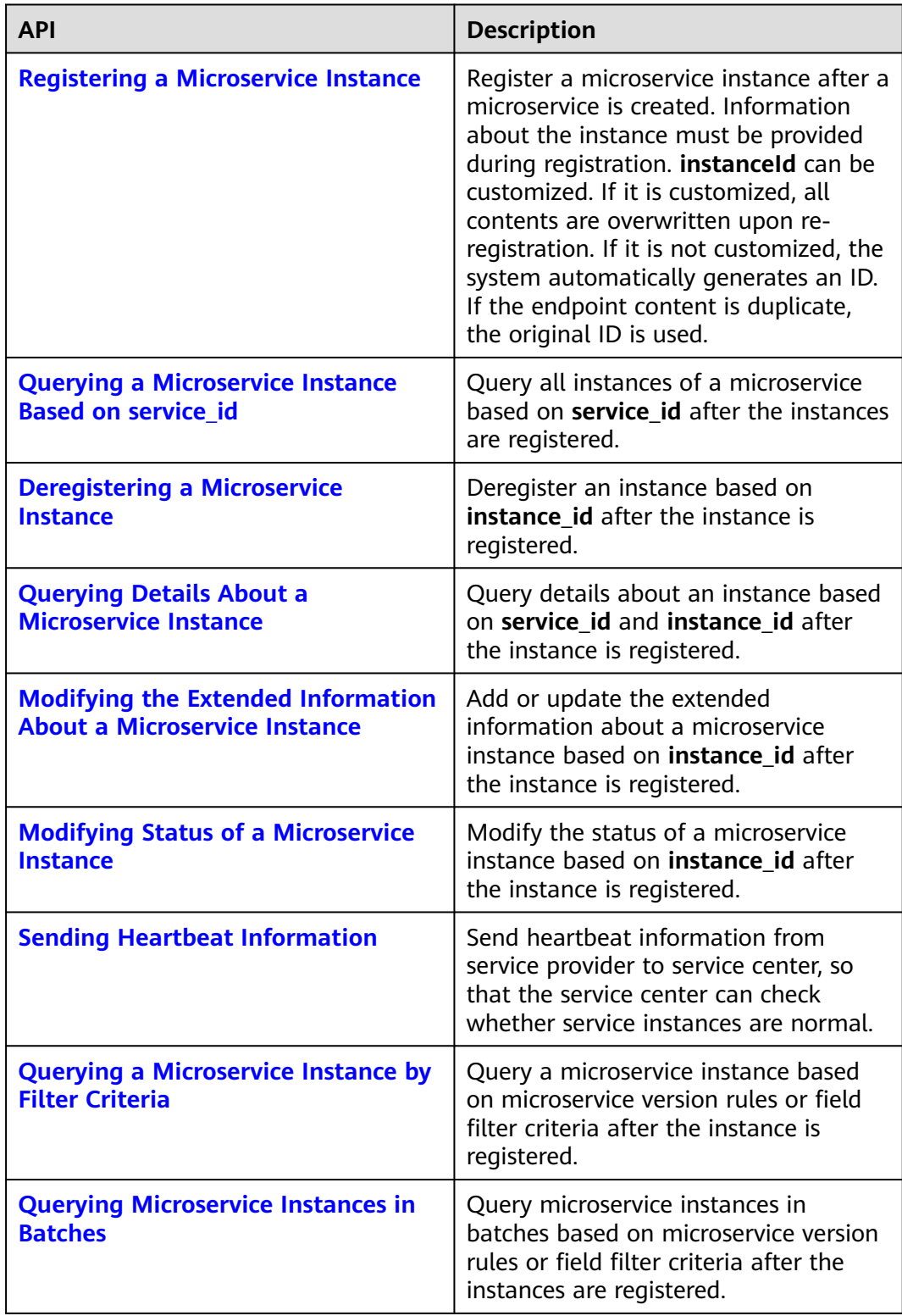

## <span id="page-22-0"></span>**Dependency**

**Table 2-19** Dependency APIs

| <b>API</b>                                                | <b>Description</b>                                                                                                    |
|-----------------------------------------------------------|----------------------------------------------------------------------------------------------------|
| <b>Querying All Providers of a</b><br><b>Microservice</b> | Query all providers of a microservice<br>based on consumer_id. For example, if<br>service A depends on services B and C,<br>you can query the information about<br>services B and C based on service A ID. |

## **Configuration Management**

| <b>API</b>                             | <b>Description</b>            |
|----------------------------------------|-------------------------------|
| <b>Creating a Configuration</b>        | Create a configuration.       |
| <b>Modifying a Configuration</b>       | Modify a configuration.       |
| <b>Querying a Configuration</b>        | Query a configuration.        |
| <b>Querying the Configuration List</b> | Query the configuration list. |
| <b>Deleting a Configuration</b>        | Delete a configuration.       |
| <b>Deleting All Configurations</b>     | Delete all configurations.    |

**Table 2-20** Configuration management APIs

# **3 Calling APIs**

## <span id="page-23-0"></span>**3.1 Making an API Request**

This section describes the structure of a Representational State Transfer (REST) API request, and uses the Identity and Access Management (IAM) API for **[obtaining a](https://support.huaweicloud.com/intl/en-us/api-iam/iam_30_0001.html) [user token](https://support.huaweicloud.com/intl/en-us/api-iam/iam_30_0001.html)** as an example to demonstrate how to call an API. The obtained token can then be used to authenticate the calling of other APIs.

## **Request URI**

A request URI is in the following format:

#### **{URI-scheme} :// {Endpoint} / {resource-path} ? {query-string}**

Although a request URI is included in the request header, most programming languages or frameworks require the request URI to be transmitted separately.

- **URI-scheme**: Protocol used to transmit requests. All APIs use HTTPS.
- **Endpoint:** Domain name or IP address of the server bearing the REST service. The endpoint varies between services in different regions. It can be obtained from **[Regions and Endpoints](https://developer.huaweicloud.com/intl/en-us/endpoint)**. For example, the endpoint of IAM in the AP-Singapore region is iam.ap-southeast-3.myhwcloud.com.
- **resource-path**: Access path of an API for performing a specified operation. Obtain the value from the URI of an API. For example, the **resource-path** of the API for obtaining a user token is **/v3/auth/tokens**.
- **guery-string**: Query parameter, which is optional. Ensure that a question mark (?) is included before each query parameter that is in the format of "Parameter name=Parameter value". For example, **? limit=10** indicates that a maximum of 10 data records will be displayed.

For example, to obtain an IAM token in the region, obtain the endpoint of IAM (iam.ap-southeast-3.myhwcloud.com) for this region and the **resource-path** (**/v3/ auth/tokens**) in the URI of the API for **[obtaining a user token](https://support.huaweicloud.com/intl/en-us/api-iam/iam_30_0001.html)**. Then, construct the URI as follows:

https://iam.ap-southeast-3.myhuaweicloud.com/v3/auth/tokens

#### **Figure 3-1** Example URI

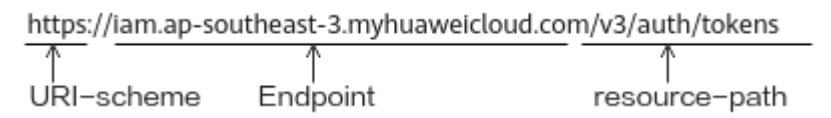

#### $\Box$  Note

To simplify the URI display in this document, each API is provided only with a **resourcepath** and a request method. The **URI-scheme** of all APIs is **HTTPS**, and the endpoints of all APIs in the same region are identical.

#### **Request Methods**

The HTTP protocol defines the following request methods that can be used to send a request to the server:

- **GET**: requests the server to return specified resources.
- **PUT**: requests the server to update specified resources.
- **POST:** requests the server to add resources or perform special operations.
- **DELETE:** requests the server to delete specified resources, for example, an object.
- **HEAD:** requests a server resource header.
- **PATCH:** requests the server to update partial content of a specified resource. If the resource does not exist, a new resource will be created. If the resource is unavailable, the PATCH method is used to create a resource.

For example, in the case of the API for **[obtaining a user token](https://support.huaweicloud.com/intl/en-us/api-iam/iam_30_0001.html)**, the request method is POST. The request is as follows:

POST https://iam.ap-southeast-3.myhuaweicloud.com/v3/auth/tokens

#### **Request Header**

You can also add additional header fields to a request, such as the fields required by a specified URI or HTTP method. For example, to request for the authentication information, add **Content-Type**, which specifies the request body type.

Common request header fields are as follows:

- **Content-Type**: specifies the request body type or format. This field is mandatory and its default value is **application/json**. Other values of this field will be provided for specific APIs if any.
- **X-Auth-Token**: specifies a user token only for token-based API authentication. The user token is a response to the API for **[obtaining a user token](https://support.huaweicloud.com/intl/en-us/api-iam/iam_30_0001.html)**. This API is the only one that does not require authentication.
- **X-Project-ID**: specifies a subproject ID. This parameter is optional and can be used in multi-project scenarios.
- **X-Domain-ID**: specifies an account ID.

The API for **[obtaining a user token](https://support.huaweicloud.com/intl/en-us/api-iam/iam_30_0001.html)** does not require authentication. Therefore, only the **Content-Type** field needs to be added to requests for calling the API. An example of such requests is as follows:

POST https://iam.ap-southeast-3.myhuaweicloud.com/v3/auth/tokens Content-Type: application/json

## **Request Body**

A request body is generally sent in structured format. It corresponds to **Content-Type** in the request header and transfers content except the request header. If the request body contains Chinese characters, set **Content-type** to **utf-8**, for example, Content-Type: application/json;utf-8.

The request body varies between APIs. Some APIs do not require the request body, such as the APIs requested using the GET and DELETE methods.

In the case of the API for **[obtaining a user token](https://support.huaweicloud.com/intl/en-us/api-iam/iam_30_0001.html)**, the request parameters and parameter description can be obtained from the API request. The following provides an example request with a body included. Replace the italic fields in bold with the actual values.

- **username**: login user name
- \*\*\*\*\*\*\*\*\*\*\*\*\*\*: login password of the user
- *domainname*: account to which the user belongs
- xxxxxxxxxxxxxxxxxx project name, that is, the region name obtained from **[Regions and Endpoints](https://developer.huaweicloud.com/intl/en-us/endpoint)**.

POST https://iam.ap-southeast-3.myhuaweicloud.com/v3/auth/tokens Content-Type: application/json

```
{ 
    "auth": { 
       "identity": { 
          "methods": [ 
            "password" 
         ], 
          "password": { 
             "user": { 
                "name": "username", 
                "password": "********", 
               "domain": { 
                   "name": "domainname" 
 } 
            } 
         } 
 }, 
 "scope": { 
          "project": { 
             "name": "xxxxxxxxxxxxxxxxxx" 
         } 
      } 
   } 
}
```
#### $\Box$  Note

scope specifies the scope of the token. The value can be *project* or *domain*. In the preceding example, the value is **project**, indicating that the obtained token can access only resources in the specified project. If the value is **domain**, the obtained token takes effect for all resources of the specified account. For details about the scope parameter, see **[Obtaining a](https://support.huaweicloud.com/intl/en-us/api-iam/iam_30_0001.html) [User Token](https://support.huaweicloud.com/intl/en-us/api-iam/iam_30_0001.html)**.

If all data required for the API request is available, you can send the request to call the API through curl, postman, or coding. In the response to the API for **[obtaining](https://support.huaweicloud.com/intl/en-us/api-iam/iam_30_0001.html) [a user token](https://support.huaweicloud.com/intl/en-us/api-iam/iam_30_0001.html)**, **x-subject-token** is the desired user token. This token can then be used to authenticate the calling of other APIs.

## <span id="page-26-0"></span>**3.2 Authentication**

You can use either of the following authentication methods to call APIs:

- Token-based authentication: Requests are authenticated using a token.
- Authentication using AK/SK: Requests are encrypted using access key ID (AK)/ secret access key (SK).

## **Token-based Authentication**

#### $\Box$  Note

The validity period of a token is 24 hours. When using a token for authentication, cache it to prevent frequently calling the Identity and Access Management (IAM) API for obtaining a user token.

A token specifies temporary permissions in a computer system. During API authentication using a token, the token is added to requests to get permissions for calling the API.

In **[Making an API Request](#page-23-0)**, the process of calling the API for **[obtaining a user](https://support.huaweicloud.com/intl/en-us/api-iam/iam_30_0001.html) [token](https://support.huaweicloud.com/intl/en-us/api-iam/iam_30_0001.html)** is described.

A project-level token is required for calling ServiceStage APIs. When calling the API for **[obtaining a user token](https://support.huaweicloud.com/intl/en-us/api-iam/iam_30_0001.html)**, set **project** in **auth.scope** in the request body, as shown in the following figure.

```
{ 
    "auth": { 
       "identity": { 
         "methods": [ 
            "password" 
         ], 
          "password": { 
            "user": { 
               "name": "username", 
               "password": "********", 
               "domain": { 
                  "name": "domainname" 
 } 
            } 
         } 
 }, 
 "scope": {
         "project": {
             "name": "xxxxxxxx"
         }
      }
   } 
}
```
After a token is obtained, the **X-Auth-Token** header field must be added to requests to specify the token when calling other APIs. For example, if the token is **ABCDEFJ....**, **X-Auth-Token: ABCDEFJ....** can be added to a request as follows:

GET https://iam.ap-southeast-3.myhuaweicloud.com/v3/auth/projects Content-Type: application/json X-Auth-Token: ABCDEFJ....

## <span id="page-27-0"></span>**AK/SK-based Authentication**

#### $\Box$  Note

AK/SK-based authentication supports API requests with a body not larger than 12 MB. For API requests with a larger body, token-based authentication is recommended.

In AK/SK-based authentication, AK/SK is used to sign requests and the signature is then added to the requests for authentication.

- AK: access key ID, which is a unique identifier used in conjunction with a secret access key to sign requests cryptographically.
- SK: secret access key used in conjunction with an AK to sign requests cryptographically. It identifies a request sender and prevents the request from being modified.

In AK/SK-based authentication, you can use an AK/SK to sign requests based on the signature algorithm or use the signing SDK to sign requests. For details about how to sign requests and use the signature SDK, see **[API Request Signing Guide](https://support.huaweicloud.com/intl/en-us/devg-apisign/api-sign-provide.html)**.

#### **NOTICE**

The signing SDK is only used for signing requests and is different from the SDKs provided by services.

## **3.3 Response**

After sending a request, you will receive a response, including a status code, response header, and response body.

## **Status Code**

A status code is a group of digits, ranging from 1xx to 5xx. It indicates the status of a request. For more information, see **[Status Codes](#page-469-0)**.

For example, if status code 201 is returned for calling the API for **[obtaining a user](https://support.huaweicloud.com/intl/en-us/api-iam/iam_30_0001.html) [token](https://support.huaweicloud.com/intl/en-us/api-iam/iam_30_0001.html)**, the request is successful.

#### **Response Header**

Similar to a request, a response also has a header, for example, **Content-Type**.

In the response to the API for **[obtaining a user token](https://support.huaweicloud.com/intl/en-us/api-iam/iam_30_0001.html)**, **x-subject-token** is the desired user token. This token can then be used to authenticate the calling of other APIs.

#### **Response Body**

A response body is generally returned in structured format. It corresponds to **Content-Type** in the response header and transfers content except the response header.

The following is part of the response body of the API for **[obtaining a user token](https://support.huaweicloud.com/intl/en-us/api-iam/iam_30_0001.html)**.

```
{ 
    "token": { 
       "expires_at": "2019-02-13T06:52:13.855000Z", 
       "methods": [ 
           "password" 
\Box "catalog": [ 
\left\{ \begin{array}{c} \end{array} \right\} "endpoints": [ 
                 { 
                     "region_id": "xx-xxxxxx-1",
```
If an error occurs during API calling, an error code and a message will be displayed. The following shows an error response body.

{ "error\_code": "FGS.0111", "error\_msg": "xxxxxxxxx" }

......

In the response body, **error\_code** is an error code, and **error\_msg** provides information about the error.

# <span id="page-29-0"></span>**4 Application Management V2 APIs**

## **4.1 Meta**

## **4.1.1 Obtaining All Supported Runtime Systems of Application Components**

## **Function**

This API is used to obtain all supported runtime systems of application components.

## **URI**

GET /v2/{project\_id}/cas/metadata/runtimes

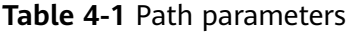

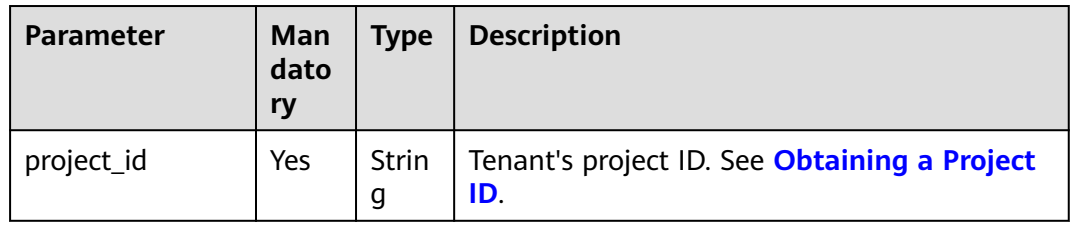

## **Request**

**Table 4-2** Request header parameters

| <b>Parameter</b> | Man<br>dator<br>у | <b>Type</b>       | <b>Description</b>                                                                                                    |
|------------------|-------------------|-------------------|----------------------------------------------------------------------------------------------------|
| Content-Type     | Yes               | <b>Strin</b><br>g | Message body type or format.                                                                                                    |
| X-Auth-Token     | Yes               | <b>Strin</b><br>g | API calling can be authenticated using a<br>token or AK/SK. If you use a token, this<br>parameter is mandatory and must be set to<br>the token. For details about how to obtain a<br>token, see Obtaining a User Token. |

## **Response**

#### **Table 4-3** Response parameters

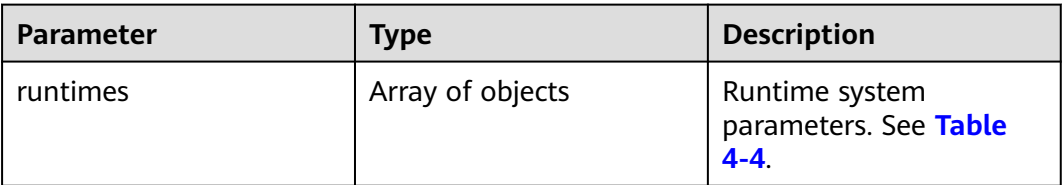

#### **Table 4-4** runtimes parameters

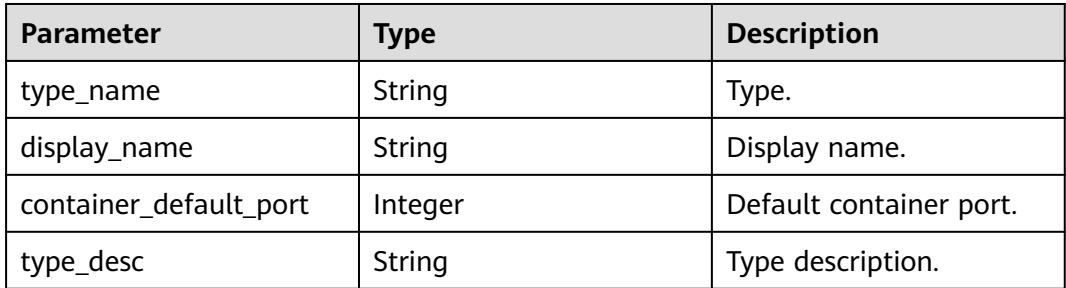

## **Example Request**

None

{

## **Example Response**

 "runtimes": [ { "type\_name": "Java8", "display\_name": "Java 8", "container\_default\_port": 8080,

```
 "type_desc": "Java 8 runtime server"
      }
   ]
}
```
## <span id="page-31-0"></span>**Status Code**

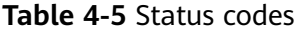

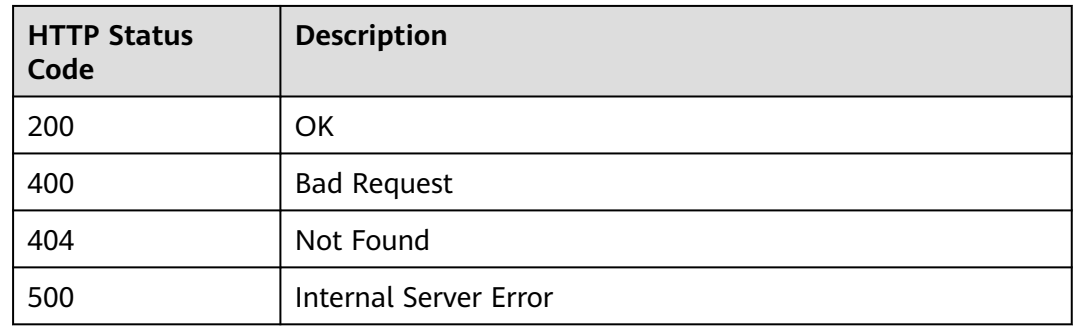

## **Error Code**

The error code format is SVCSTG.00100.[Error\_ID], for example, SVCSTG.00100400. For details, see **[ServiceStage Error Codes](#page-470-0)**.

## **4.1.2 Obtaining All Supported Flavors of Application Resources**

## **Function**

This API is used to obtain all supported flavors of application resources.

## **URI**

GET /v2/{project\_id}/cas/metadata/flavors

#### **Table 4-6** Path parameters

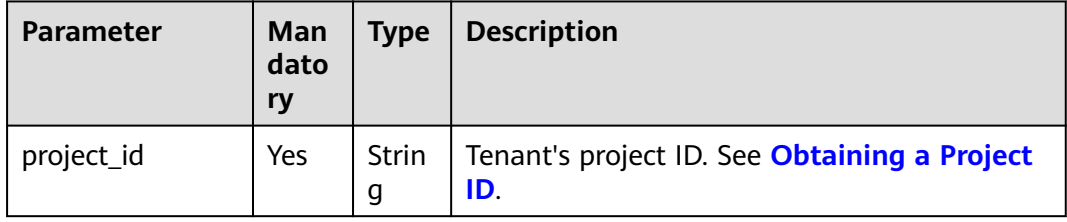

## **Request**

**Table 4-7** Request header parameters

| <b>Parameter</b> | Man<br>dator<br>у | <b>Type</b>       | <b>Description</b>                                                                                                    |
|------------------|-------------------|-------------------|----------------------------------------------------------------------------------------------------|
| Content-Type     | Yes               | <b>Strin</b><br>g | Message body type or format.                                                                                                    |
| X-Auth-Token     | Yes               | <b>Strin</b><br>g | API calling can be authenticated using a<br>token or AK/SK. If you use a token, this<br>parameter is mandatory and must be set to<br>the token. For details about how to obtain a<br>token, see Obtaining a User Token. |

## **Response**

#### **Table 4-8** Response parameters

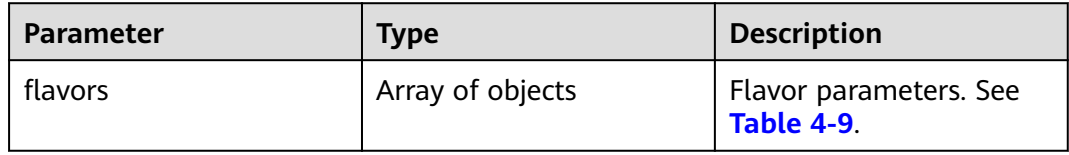

## **Table 4-9** flavors parameters

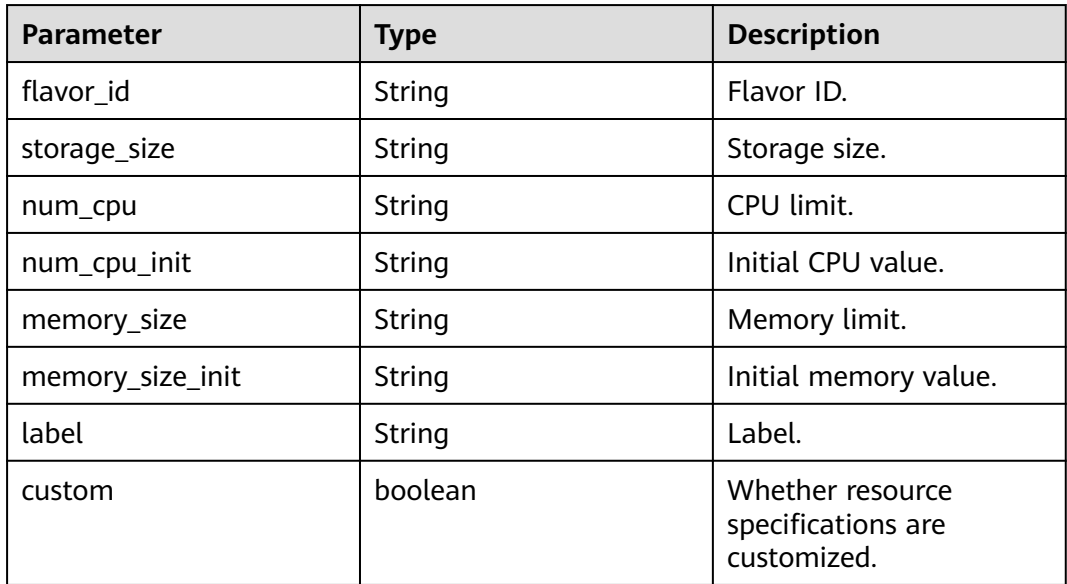

## **Example**

None

## <span id="page-33-0"></span>**Example Response**

{

}

```
 "flavors": [
     {
        "flavor_id": "MICRO-5G:0.5C:1G", 
        "storage_size": "5G", 
        "num_cpu": "500m", 
 "num_cpu_init": "200m", 
 "memory_size": "1Gi", 
        "memory_size_init": "200Mi", 
        "label": "Micro: 5G Storage, 0.5 CPU, 1G Memory",
        "custom": false
     }
   ]
```
## **Status Code**

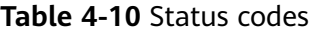

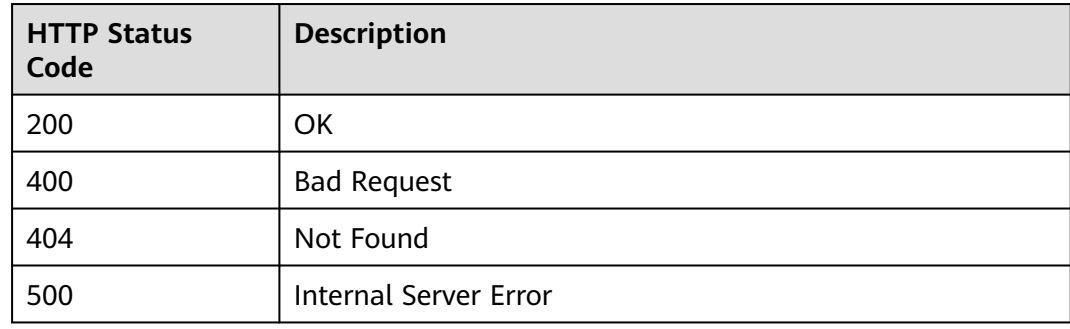

## **Error Code**

The error code format is SVCSTG.00100.[Error\_ID], for example, SVCSTG.00100400. For details, see **[ServiceStage Error Codes](#page-470-0)**.

## **4.2 Environment**

## **4.2.1 Creating an Environment**

## **Function**

An environment is a collection of compute, storage, and network resources used for deploying and running an application. ServiceStage combines the compute resources (such as CCE clusters and ECSs), network resources (such as ELB instances and EIPs), and middleware (such as DCS instances, RDS instances, and CSE engines) in the same VPC into an environment, such as a development environment, testing environment, pre-production environment, or production environment. The resources within an environment can be networked together. Managing resources and deploying services by environment simplifies O&M.

This API is used to create an environment.

## **URI**

POST /v2/{project\_id}/cas/environments

**Table 4-11** Path parameters

| <b>Parameter</b> | <b>Mandator</b> | <b>Type</b> | <b>Description</b>                                         |
|------------------|-----------------|-------------|------------------------------------------------------------|
| project_id       | Yes             | String      | Tenant's project ID. See Obtaining a<br><b>Project ID.</b> |

## **Request**

**Table 4-12** Request header parameters

| <b>Parameter</b> | <b>Mandator</b> | <b>Type</b> | <b>Description</b>                                                                                                    |
|------------------|-----------------|-------------|----------------------------------------------------------------------------------------------------|
| Content-Type     | Yes             | String      | Message body type or format.                                                                                                    |
| X-Auth-Token     | Yes             | String      | API calling can be authenticated using<br>a token or AK/SK. If you use a token,<br>this parameter is mandatory and must<br>be set to the token. For details about<br>how to obtain a token, see Obtaining<br>a User Token. |

**Table 4-13** Request body parameters

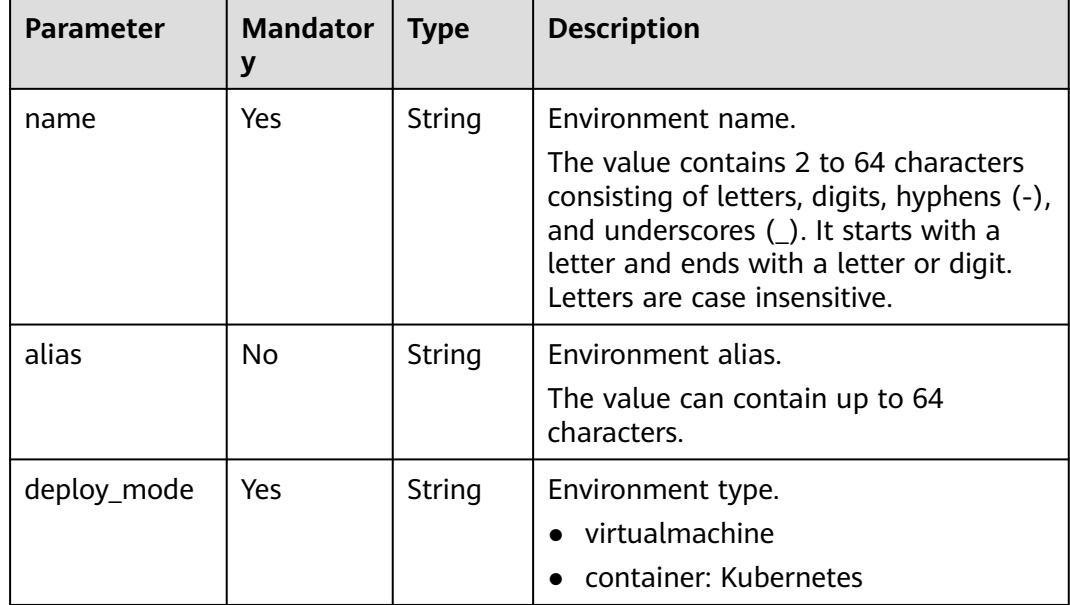

| <b>Parameter</b>          | <b>Mandator</b><br>y | <b>Type</b>         | <b>Description</b>                                                                                                    |
|---------------------------|----------------------|---------------------|----------------------------------------------------------------------------------------------------|
| description               | No.                  | String              | Environment description.<br>The value can contain up to 128<br>characters.                                                                                                    |
| enterprise_pro<br>ject_id | Nο                   | String              | Enterprise project ID.                                                                                                    |
| charge_mode               | <b>No</b>            | String              | Billing mode. Value: provided,<br>on_demanded, and monthly. provided<br>(default) indicates that provided<br>resources are used and no fees are<br>charged, on_demanded indicates the<br>pay-per-use billing mode, and monthly<br>indicates the monthly billing mode. |
| vpc_id                    | Yes                  | String              | VPC ID.                                                                                                    |
| base_resource<br>S        | Yes                  | Array of<br>objects | Basic resources. See Table 4-14.                                                                                                    |
| optional_resou<br>rces    | <b>No</b>            | Array of<br>objects | Optional resources. See Table 4-14.                                                                                                    |

**Table 4-14** resources parameters

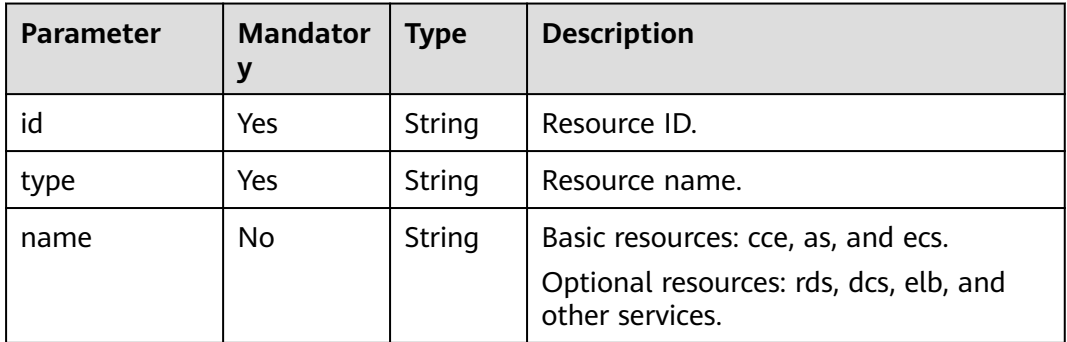

## **Response**

**Table 4-15** Response parameters

| Parameter | <b>Type</b> | <b>Description</b> |
|-----------|-------------|--------------------|
| id        | String      | Environment ID.    |
| name      | String      | Environment name.  |
| alias     | String      | Environment alias. |
| <b>Parameter</b>          | <b>Type</b>         | <b>Description</b>                                                  |
|---------------------------|---------------------|---------------------------------------------------------------------|
| description               | String              | Environment description.                                            |
| project_id                | String              | Project ID.                                                         |
| enterprise_pro<br>ject_id | String              | Enterprise project ID.                                              |
| charge_mode               | String              | Billing mode.                                                       |
| deploy_mode               | String              | Environment type.<br>virtualmachine<br>container: Kubernetes        |
| vpc_id                    | String              | VPC ID.                                                             |
| base_resource<br>S        | Array of<br>objects | Basic resources. See Table 4-16. The returned<br>value is empty.    |
| optional_reso<br>urces    | Array of<br>objects | Optional resources. See Table 4-16. The<br>returned value is empty. |
| creator                   | String              | Creator.                                                            |
| create_time               | Integer             | Creation time.                                                      |
| update_time               | Integer             | Update time.                                                        |

**Table 4-16** resources parameters

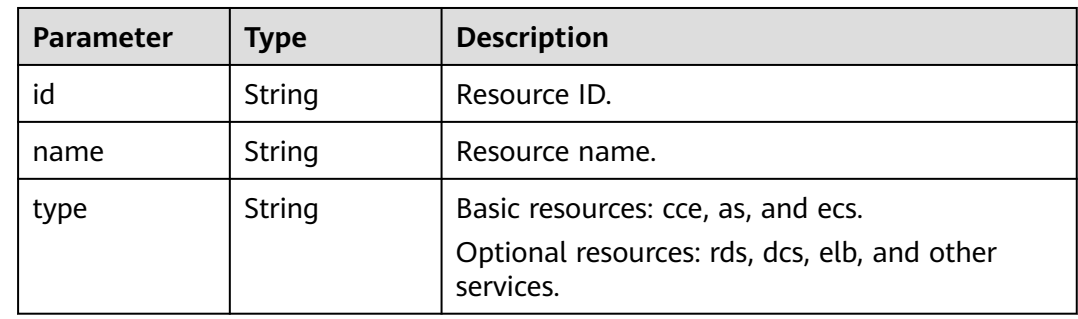

## **Example Request**

Create a VM environment **development-env**. The ID of the VPC where the environment is located is **29d55020-ae0e-4a18-871c-93e6976ee7bd**.

```
{
 "name": "development-env",
 "description": "",
   "charge_mode": "provided",
 "deploy_mode": "container",
 "vpc_id": "29d55020-ae0e-4a18-871c-93e6976ee7bd",
      "base_resources": [
           {
                "id": "b6862a62-d916-11e9-bdf1-0255ac101fd9",
```

```
 "type": "cce"
           }
\Box "optional_resources": [
           {
                  "id": "default",
                  "type": "cse"
           }
      ]
```
### **Example Response**

}

```
{
   "id": "00078e9d-a61c-476e-ac63-a10c9cb2638e",
   "name": "development-env",
   "alias": null,
   "description": "",
   "project_id": "e7d2e9c589e5445e808a8ff0d1235aca",
   "enterprise_project_id": "0",
 "charge_mode": "provided",
 "deploy_mode": "container",
   "vpc_id": "29d55020-ae0e-4a18-871c-93e6976ee7bd", 
      "base_resources": [
           {
                 "id": "b6862a62-d916-11e9-bdf1-0255ac101fd9",
                 "type": "cce"
           }
\Box "optional_resources": [
 {
                 "id": "default",
                 "type": "cse"
\qquad \qquad \} ],
   "creator": "ss-test",
   "create_time": 1610418873730,
   "update_time": 1610418873730
}
```
### **Status Code**

#### **Table 4-17** Status codes

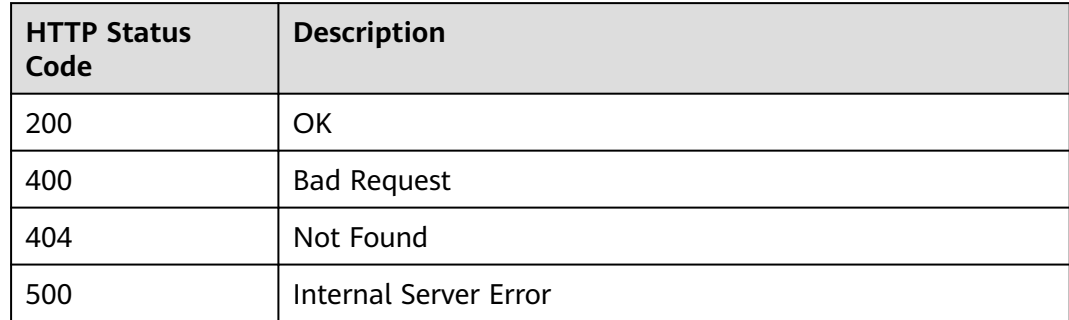

### **Error Code**

The error code format is SVCSTG.00100.[Error\_ID], for example, SVCSTG.00100400. For details, see **[ServiceStage Error Codes](#page-470-0)**.

# <span id="page-38-0"></span>**4.2.2 Obtaining All Environments**

# **Function**

This API is used to obtain all created environments.

## **URI**

GET /v2/{project\_id}/cas/environments

#### **Table 4-18** Path parameters

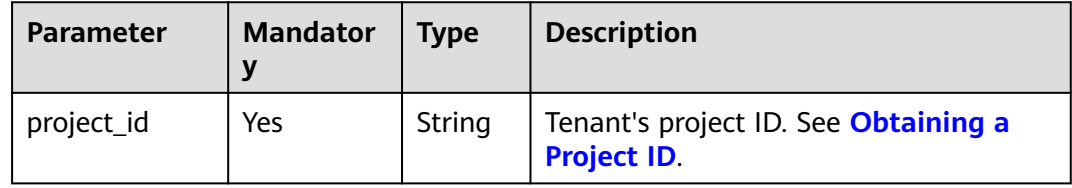

#### **Table 4-19** Query parameters

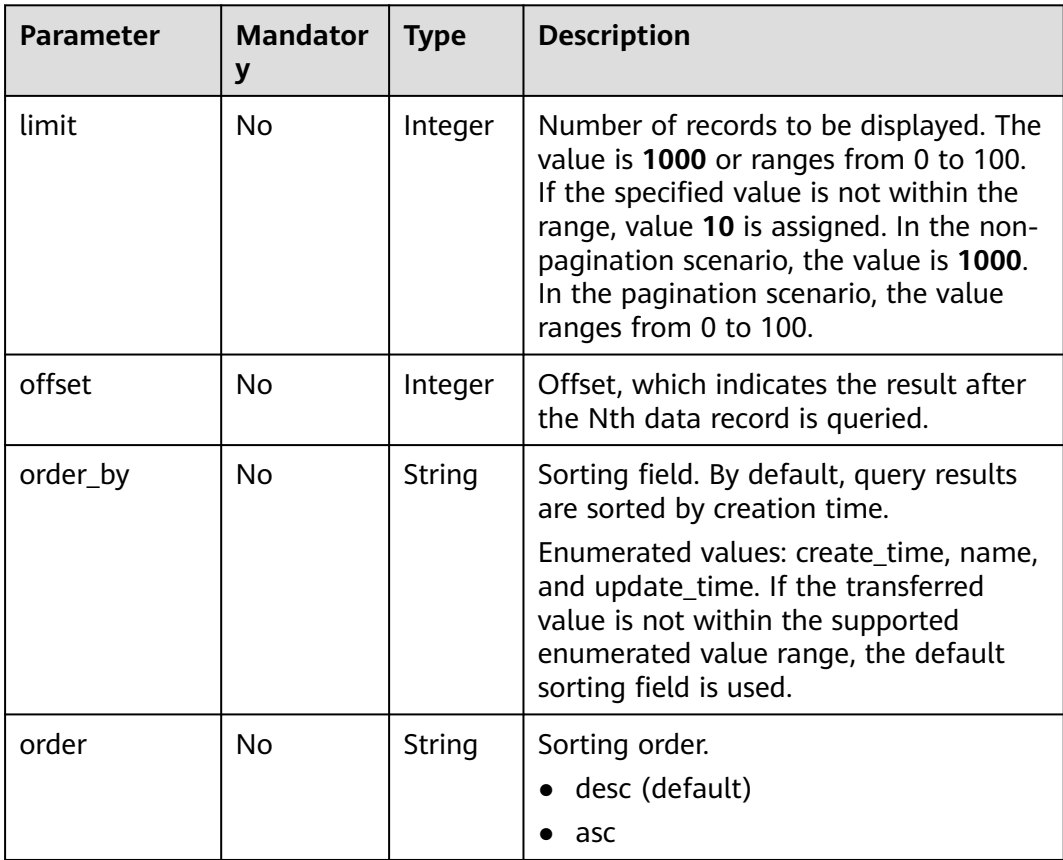

# **Request**

**Table 4-20** Request header parameters

| <b>Parameter</b> | <b>Man</b><br>dator | <b>Type</b>       | <b>Description</b>                                                                                                    |
|------------------|---------------------|-------------------|----------------------------------------------------------------------------------------------------|
| Content-Type     | Yes                 | Strin<br>g        | Message body type or format.                                                                                                    |
| X-Auth-Token     | Yes                 | <b>Strin</b><br>g | API calling can be authenticated using a<br>token or AK/SK. If you use a token, this<br>parameter is mandatory and must be set to<br>the token. For details about how to obtain a<br>token, see Obtaining a User Token. |

## **Response**

**Table 4-21** Response parameters

| Parameter    | Type                | <b>Description</b>                      |
|--------------|---------------------|-----------------------------------------|
| count        | Integer             | Total number of environments.           |
| environments | Array of<br>objects | Environment parameters. See Table 4-22. |

#### **Table 4-22** environments parameters

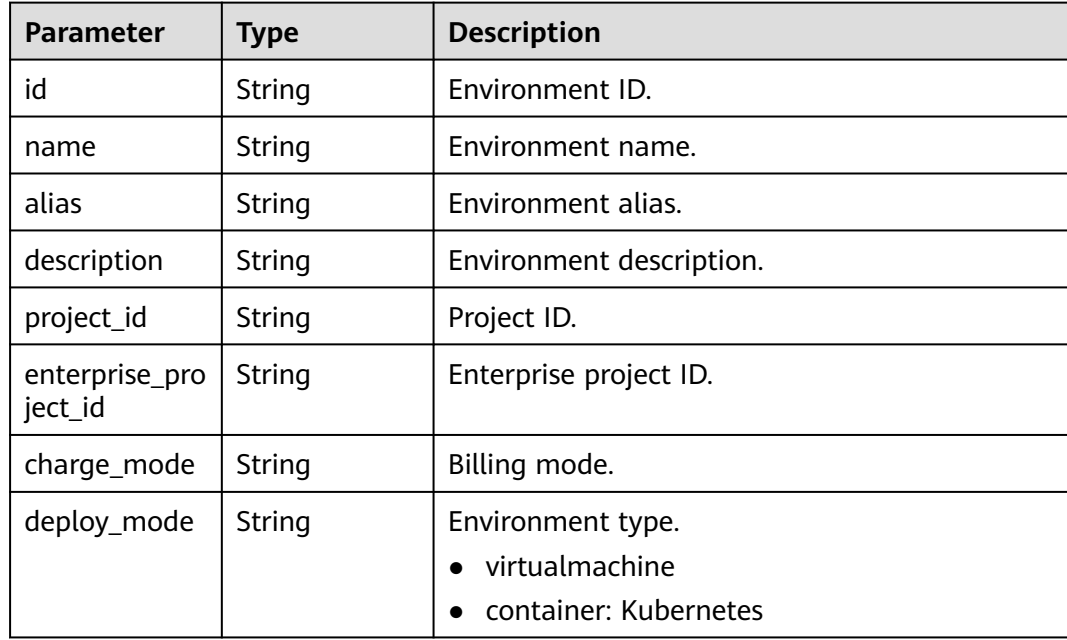

| <b>Parameter</b>       | <b>Type</b>         | <b>Description</b>                  |
|------------------------|---------------------|-------------------------------------|
| vpc_id                 | String              | VPC ID.                             |
| base_resource<br>S     | Array of<br>objects | Basic resources. See Table 4-23.    |
| optional_reso<br>urces | Array of<br>objects | Optional resources. See Table 4-23. |
| creator                | String              | Creator.                            |
| create_time            | Integer             | Creation time.                      |
| update_time            | Integer             | Update time.                        |

**Table 4-23** resources parameters

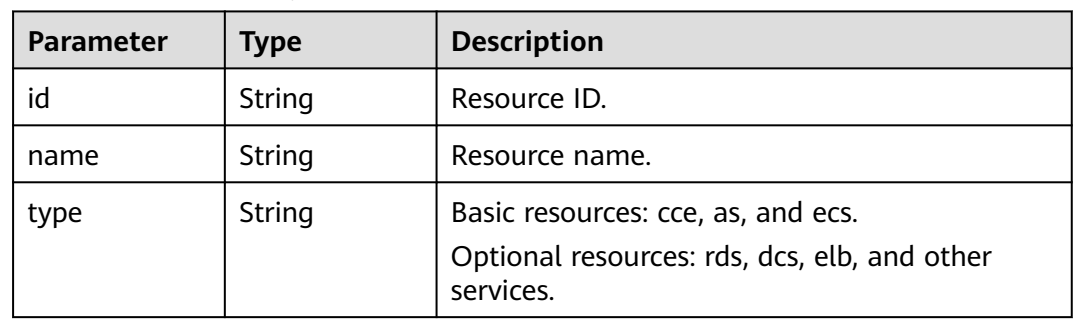

# **Example Request**

None

{

# **Example Response**

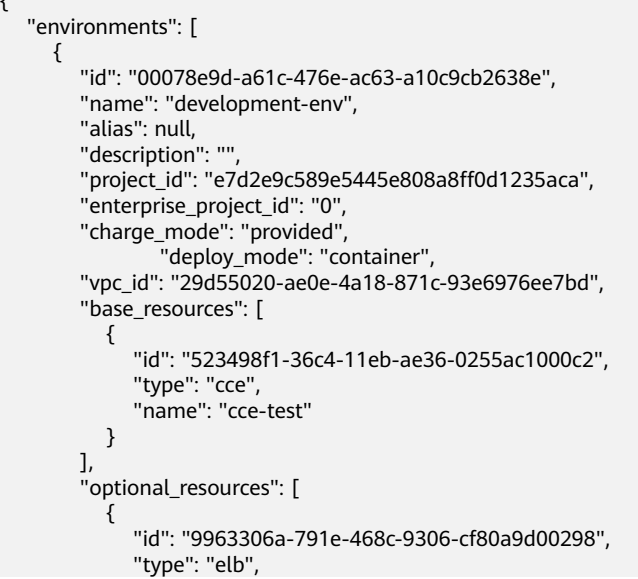

```
 "name": "elb-2dd2"
          }
\qquad \qquad ],
 "creator": "ss-test",
 "create_time": 1610418873730,
       "update_time": 1610418873730
     }
 ],
 "count": 1
```
## **Status Code**

}

#### **Table 4-24** Status codes

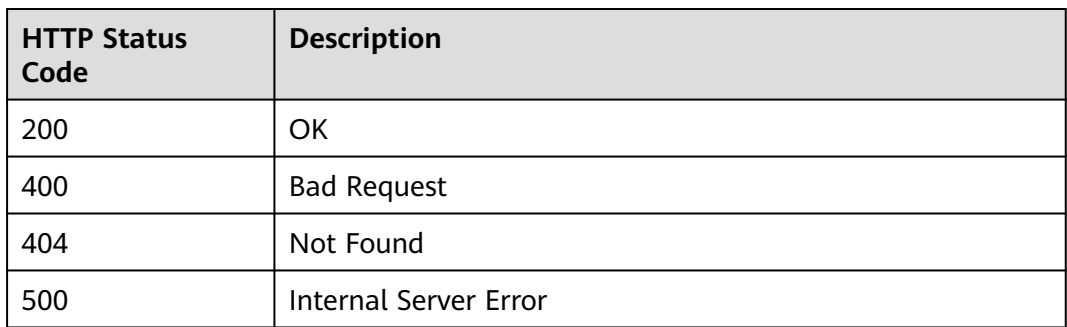

### **Error Code**

The error code format is SVCSTG.00100.[Error\_ID], for example, SVCSTG.00100400. For details, see **[ServiceStage Error Codes](#page-470-0)**.

# **4.2.3 Modifying Environment Information**

## **Function**

This API is used to modify environment information based on the environment ID.

### **URI**

PUT /v2/{project\_id}/cas/environments/{environment\_id}

#### **Table 4-25** Path parameters

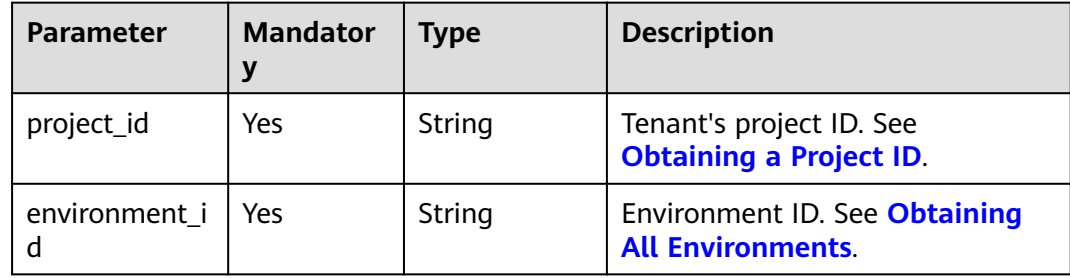

## **Request**

**Table 4-26** Request header parameters

| <b>Parameter</b> | <b>Mandator</b> | <b>Type</b> | <b>Description</b>                                                                                                    |
|------------------|-----------------|-------------|----------------------------------------------------------------------------------------------------|
| Content-Type     | Yes             | String      | Message body type or format.                                                                                                    |
| X-Auth-Token     | Yes             | String      | API calling can be authenticated<br>using a token or AK/SK. If you use<br>a token, this parameter is<br>mandatory and must be set to the<br>token. For details about how to<br>obtain a token, see Obtaining a<br><b>User Token</b> |

**Table 4-27** Request body parameters

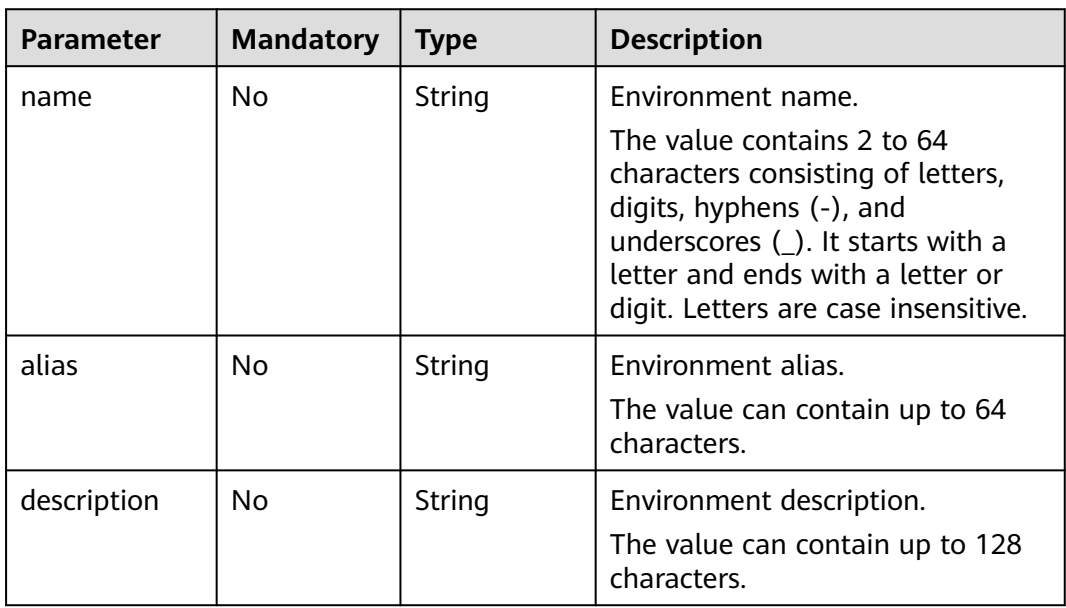

## **Response**

#### **Table 4-28** Response parameters

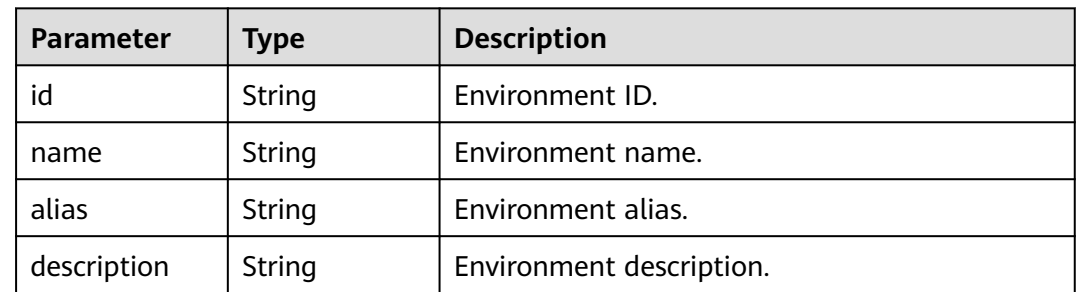

| <b>Parameter</b>          | <b>Type</b>         | <b>Description</b>                                           |
|---------------------------|---------------------|--------------------------------------------------------------|
| project_id                | String              | Project ID.                                                  |
| enterprise_pro<br>ject_id | String              | Enterprise project ID.                                       |
| charge_mode               | String              | Billing mode.                                                |
| deploy_mode               | String              | Environment type.<br>virtualmachine<br>container: Kubernetes |
| vpc_id                    | String              | VPC ID.                                                      |
| base_resource<br>S        | Array of<br>objects | Basic resources. See Table 4-29.                             |
| optional_reso<br>urces    | Array of<br>objects | Optional resources. See Table 4-29.                          |
| creator                   | String              | Creator.                                                     |
| create_time               | Integer             | Creation time.                                               |
| update_time               | Integer             | Update time.                                                 |

**Table 4-29** resources parameters

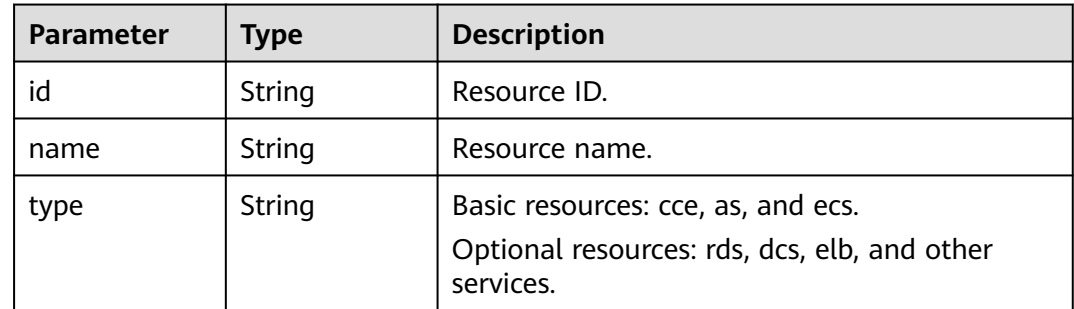

## **Example Request**

Add environment description for environment **development-env2**.

```
{
   "name": "development-env2",
   "description": "here is description"
}
```
## **Example Response**

{

 "id": "00078e9d-a61c-476e-ac63-a10c9cb2638e", "name": "development-env2", "alias": null, "description": "here is description",

```
 "project_id": "e7d2e9c589e5445e808a8ff0d1235aca",
   "enterprise_project_id": "0",
 "charge_mode": "provided",
 "deploy_mode": "container",
 "vpc_id": "29d55020-ae0e-4a18-871c-93e6976ee7bd",
   "base_resources": [
     {
        "id": "523498f1-36c4-11eb-ae36-0255ac1000c2",
        "type": "cce",
        "name": "cce-test"
     }
   ],
   "optional_resources": [
     {
        "id": "9963306a-791e-468c-9306-cf80a9d00298",
        "type": "elb",
        "name": "elb-2dd2"
     }
   ],
   "creator": "ss-test",
   "create_time": 1610418873730,
   "update_time": 1610420992462
```
## **Status Code**

}

#### **Table 4-30** Status codes

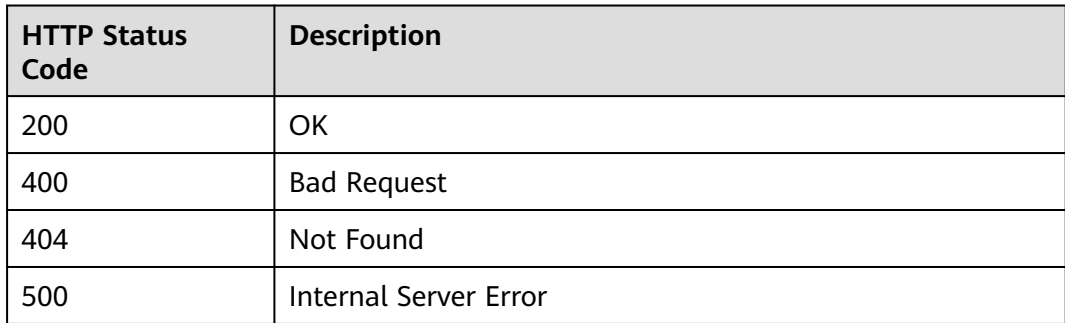

### **Error Code**

The error code format is SVCSTG.00100.[Error\_ID], for example, SVCSTG.00100400. For details, see **[ServiceStage Error Codes](#page-470-0)**.

# **4.2.4 Deleting an Environment Based on the Environment ID**

#### **Function**

This API is used to delete an environment based on the environment ID.

### **URI**

DELETE /v2/{project\_id}/cas/environments/{environment\_id}

#### **Table 4-31** Path parameters

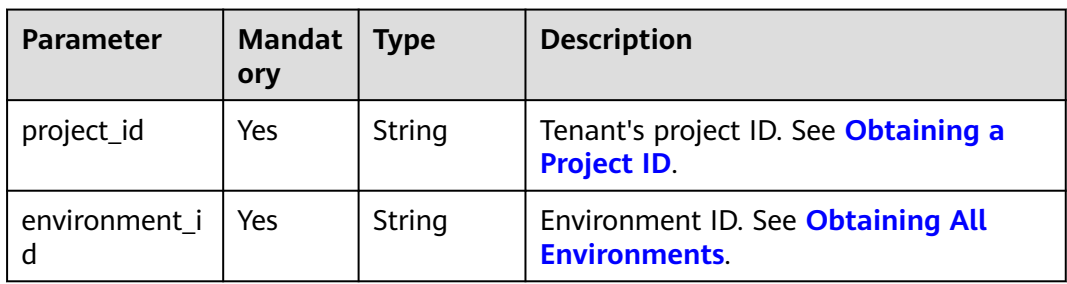

# **Request**

#### **Table 4-32** Request header parameters

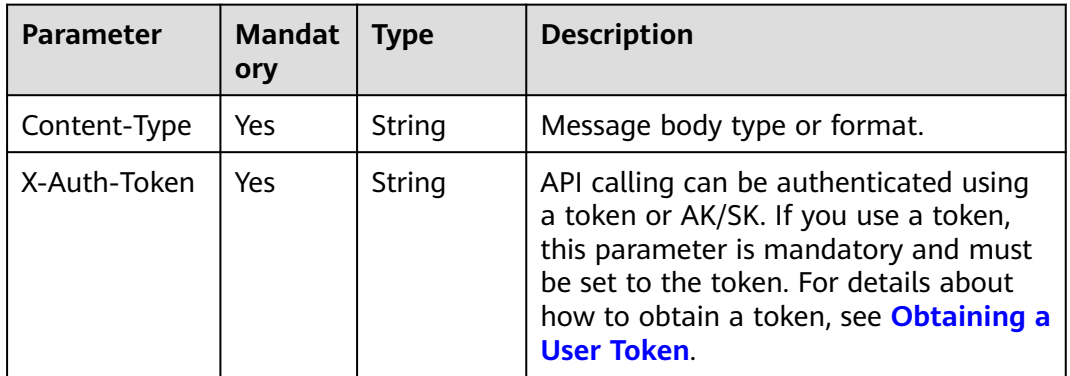

### **Response**

None

# **Example Request**

None

### **Example Response**

None

### **Status Code**

#### **Table 4-33** Status codes

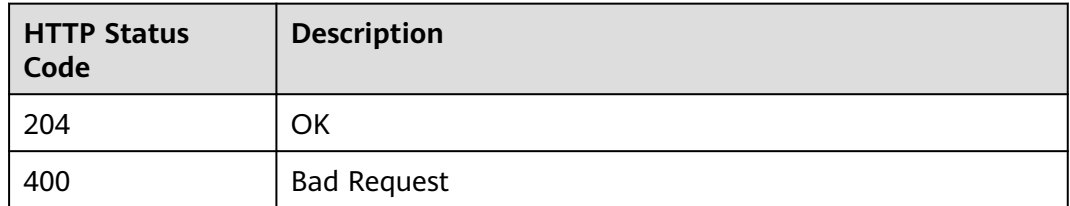

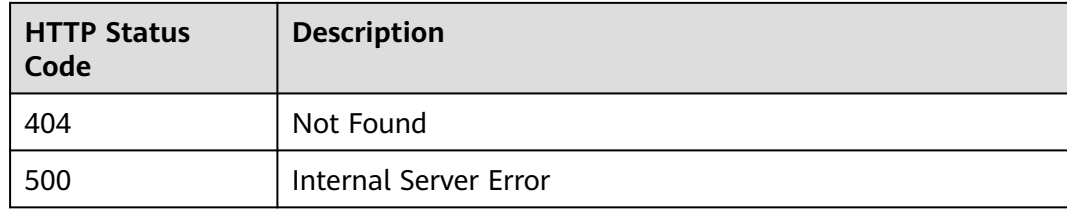

### **Error Code**

The error code format is SVCSTG.00100.[Error\_ID], for example, SVCSTG.00100400. For details, see **[ServiceStage Error Codes](#page-470-0)**.

# **4.2.5 Obtaining Environment Details Based on the Environment ID**

#### **Function**

This API is used to obtain environment details based on the environment ID.

### **URI**

GET /v2/{project\_id}/cas/environments/{environment\_id}

#### **Table 4-34** Path parameters

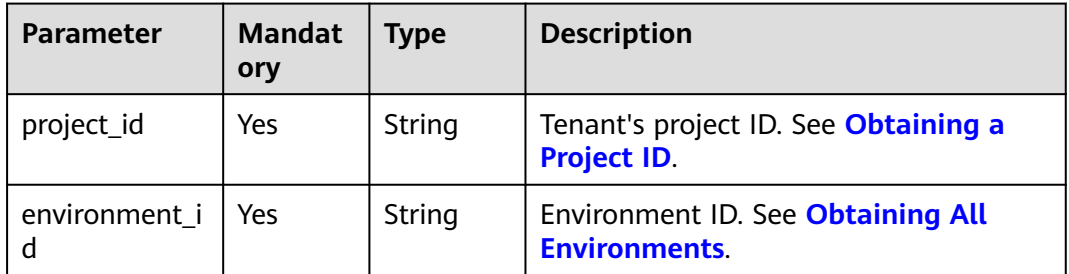

### **Request**

**Table 4-35** Request header parameters

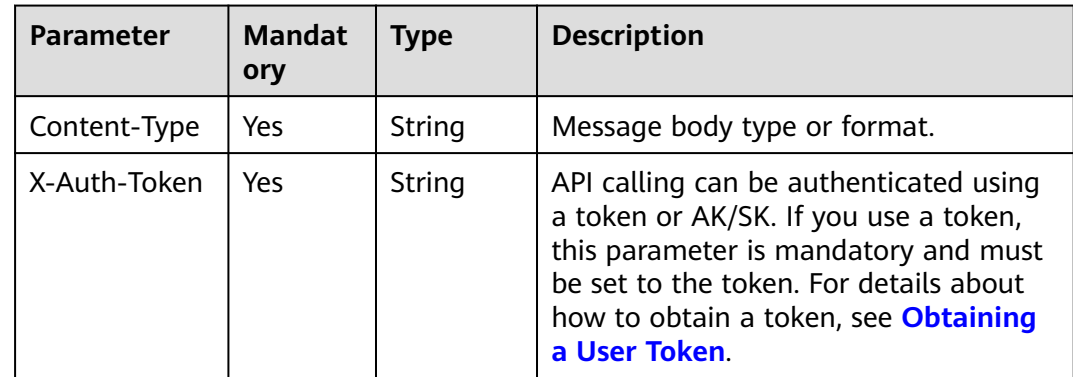

# **Response**

#### **Table 4-36** Response parameters

| <b>Parameter</b>          | <b>Type</b>         | <b>Description</b>                                           |  |
|---------------------------|---------------------|--------------------------------------------------------------|--|
| id                        | String              | Environment ID.                                              |  |
| name                      | String              | Environment name.                                            |  |
| alias                     | String              | Environment alias.                                           |  |
| description               | String              | Environment description.                                     |  |
| project_id                | String              | Project ID.                                                  |  |
| enterprise_pro<br>ject_id | String              | Enterprise project ID.                                       |  |
| charge_mode               | String              | Billing mode.                                                |  |
| deploy_mode               | String              | Environment type.<br>virtualmachine<br>container: Kubernetes |  |
| vpc_id                    | String              | VPC ID.                                                      |  |
| base_resource<br>S        | Array of<br>objects | Basic resources. See Table 4-37.                             |  |
| optional_reso<br>urces    | Array of<br>objects | Optional resources. See Table 4-37.                          |  |
| creator                   | String              | Creator.                                                     |  |
| create_time               | Integer             | Creation time.                                               |  |
| update_time               | Integer             | Update time.                                                 |  |

**Table 4-37** resources parameters

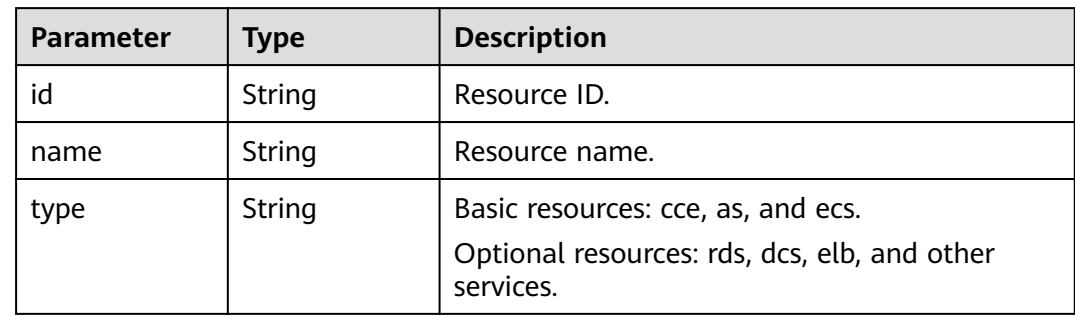

## **Example Request**

None

{

}

### **Example Response**

```
 "id": "ea011e01-2eb5-453f-87bf-874e4a855abe", 
   "name": "dev-env", 
   "alias": null, 
   "description": "develop environment", 
 "project_id": "bf8523d898b64e4eb956e3be3555ca16", 
 "enterprise_project_id": "0", 
   "charge_mode": "provided",
   "deploy_mode": "container",
  "vpc_id": "234241234124xxvasf2342xxxxxxxxxxx",
   "base_resources": [
      {
        "id": "211112333sd332w23322332", 
         "type": "cce"
     }
   ], 
  -.<br>"optional_resources": null,
   "creator": "string", 
   "create_time": 1578984198394, 
   "update_time": 1578984198394
```
## **Status Code**

**Table 4-38** Status codes

| <b>HTTP Status</b><br>Code | <b>Description</b>           |
|----------------------------|------------------------------|
| 200                        | OK                           |
| 400                        | <b>Bad Request</b>           |
| 404                        | Not Found                    |
| 500                        | <b>Internal Server Error</b> |

## **Error Code**

The error code format is SVCSTG.00100.[Error\_ID], for example, SVCSTG.00100400. For details, see **[ServiceStage Error Codes](#page-470-0)**.

# **4.2.6 Modifying Environment Resources**

### **Function**

This API is used to modify environment resources.

## **URI**

PATCH /v2/{project\_id}/cas/environments/{environment\_id}/resources

#### **Table 4-39** Path parameters

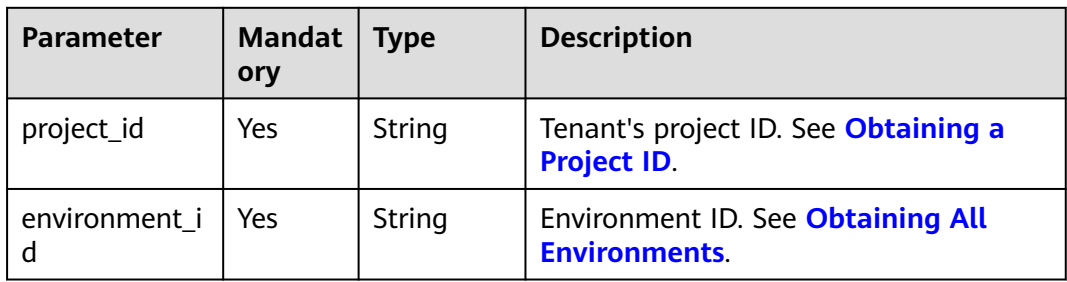

# **Request**

### **Table 4-40** Request header parameters

| <b>Parameter</b> | <b>Mandat</b><br>ory | <b>Type</b> | <b>Description</b>                                                                                                    |
|------------------|----------------------|-------------|----------------------------------------------------------------------------------------------------|
| Content-Type     | Yes                  | String      | Message body type or format.                                                                                                    |
| X-Auth-Token     | Yes                  | String      | API calling can be authenticated using a<br>token or AK/SK. If you use a token, this<br>parameter is mandatory and must be<br>set to the token. For details about how<br>to obtain a token, see Obtaining a<br><b>User Token.</b> |

**Table 4-41** Request body parameters

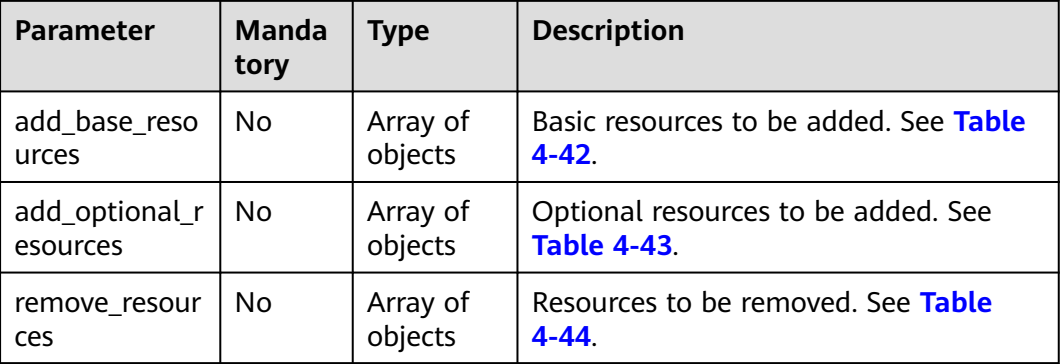

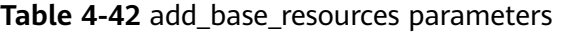

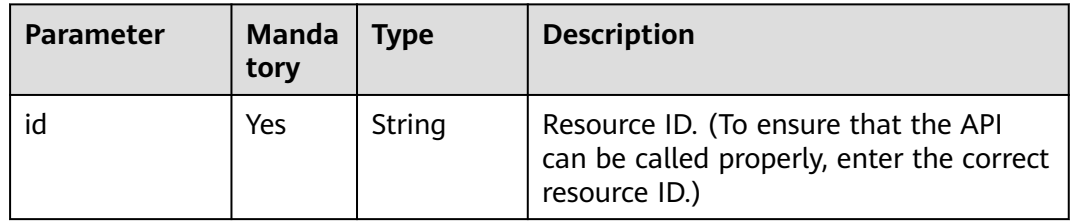

<span id="page-50-0"></span>

| <b>Parameter</b> | <b>Manda</b><br>tory | <b>Type</b> | <b>Description</b>                 |
|------------------|----------------------|-------------|------------------------------------|
| name             | No                   | String      | Resource name.                     |
| type             | Yes                  | String      | Basic resources: cce, as, and ecs. |

**Table 4-43** add\_optional\_resources parameters

| <b>Parameter</b> | Manda<br>tory | Type   | <b>Description</b>                                                                                 |
|------------------|---------------|--------|----------------------------------------------------------------------------------------------------|
| id               | Yes           | String | Resource ID. (To ensure that the API can<br>be called properly, enter the correct<br>resource ID.) |
| name             | No            | String | Resource name.                                                                                     |
| type             | Yes           | String | Optional resources: rds, dcs, elb, and<br>other services.                                          |

**Table 4-44** remove\_resources parameters

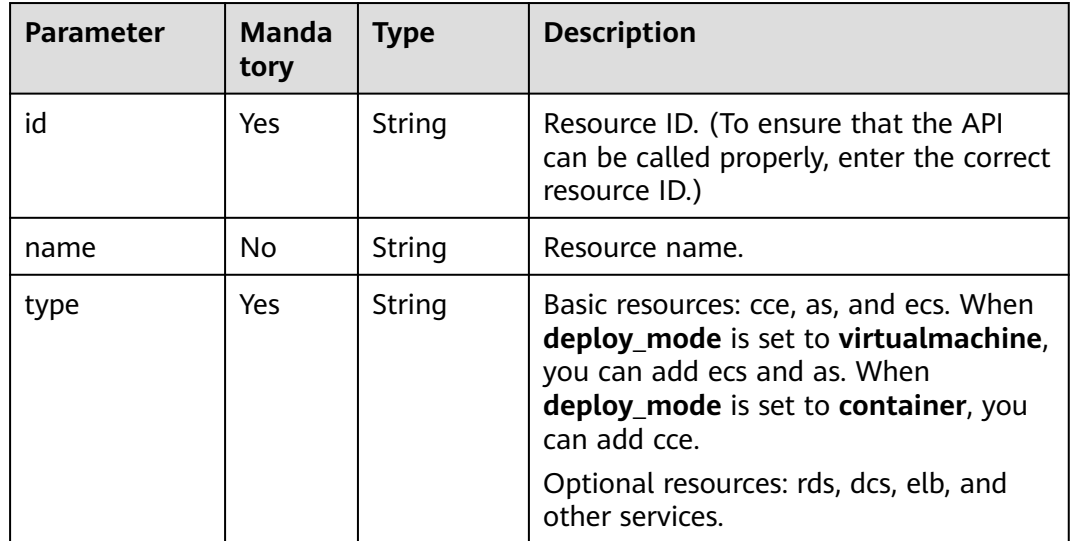

### **Response**

#### **Table 4-45** Response parameters

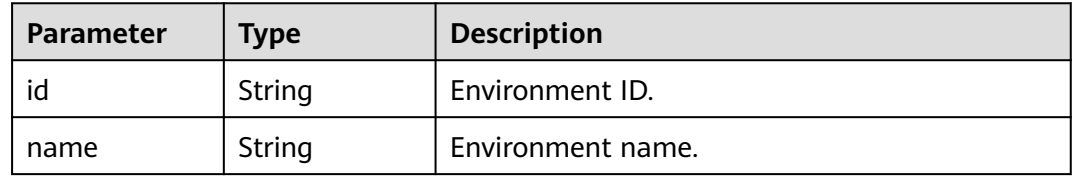

| <b>Parameter</b>          | <b>Type</b>         | <b>Description</b>                                           |
|---------------------------|---------------------|--------------------------------------------------------------|
| alias                     | String              | Environment alias.                                           |
| description               | String              | Environment description.                                     |
| project_id                | String              | Project ID.                                                  |
| enterprise_pro<br>ject_id | String              | Enterprise project ID.                                       |
| charge_mode               | String              | Billing mode.                                                |
| deploy_mode               | String              | Environment type.<br>virtualmachine<br>container: Kubernetes |
| vpc_id                    | String              | VPC ID.                                                      |
| base resource<br>S        | Array of<br>objects | Basic resources. See Table 4-46.                             |
| optional_reso<br>urces    | Array of<br>objects | Optional resources. See Table 4-46.                          |
| creator                   | String              | Creator.                                                     |
| create_time               | Integer             | Creation time.                                               |
| update_time               | Integer             | Update time.                                                 |

**Table 4-46** schemas parameters

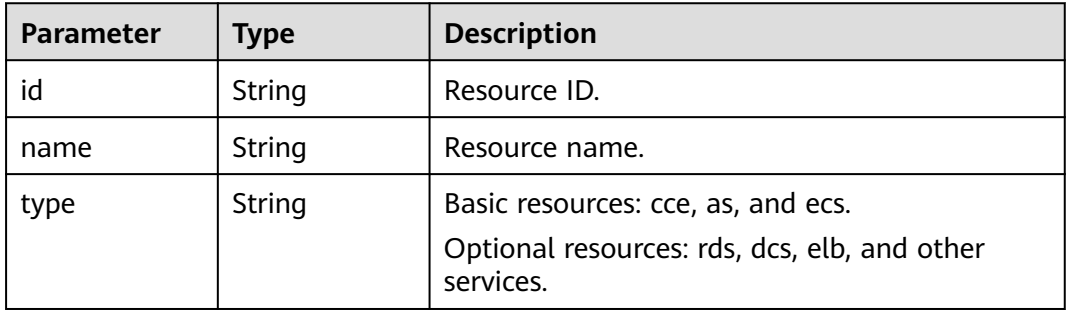

### **Example Request**

{

Add ECS basic resource **ecs-9876** and CSE optional resource **Cloud Service Engine**, and remove ECS resource **test**.

```
 "add_base_resources": [
     {
       "id": "ed2f3420-7031-4d93-b92b-e360cd4acf9e",
 "type": "ecs",
 "name": "ecs-9876"
     }
```

```
 ],
   "add_optional_resources": [
      {
         "id": "default",
         "type": "cse",
         "name": "Cloud Service Engine"
      }
 ],
 "remove_resources": [
\overline{\phantom{a}} "id": "523498f1-36c4-11eb-ae36-0255ac1000c2",
         "name": "test",
         "type": "ecs"
      }
   ]
```
## **Example Response**

}

```
{
   "id": "00078e9d-a61c-476e-ac63-a10c9cb2638e",
   "name": "development-env2",
   "alias": null,
   "description": "here is description",
   "project_id": "e7d2e9c589e5445e808a8ff0d1235aca",
 "enterprise_project_id": "0",
 "charge_mode": "provided",
 "deploy_mode": "virtualmachine",
   "vpc_id": "29d55020-ae0e-4a18-871c-93e6976ee7bd",
   "base_resources": [
      {
         "id": "ed2f3420-7031-4d93-b92b-e360cd4acf9e",
         "type": "ecs",
         "name": "ecs-9876"
      }
 ],
 "optional_resources": [
      {
        "id": "9963306a-791e-468c-9306-cf80a9d00298",
         "type": "elb",
         "name": "elb-2dd2"
      },
      {
         "id": "default",
         "type": "cse",
         "name": "Cloud Service Engine"
      }
   ],
   "creator": "ss-test",
   "create_time": 1610418873730,
   "update_time": 1610420992462
}
```
## **Status Code**

#### **Table 4-47** Status codes

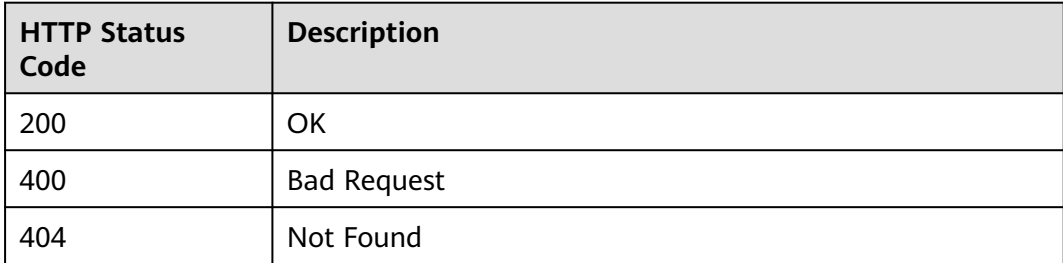

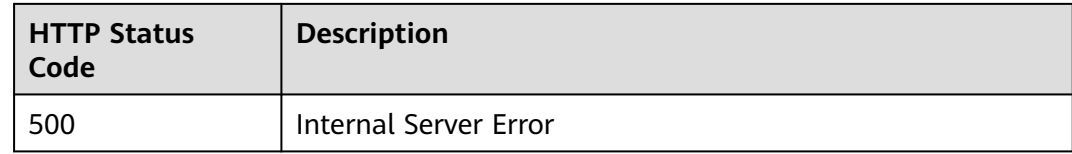

### **Error Code**

The error code format is SVCSTG.00100.[Error\_ID], for example, SVCSTG.00100400. For details, see **[ServiceStage Error Codes](#page-470-0)**.

# **4.3 Application**

# **4.3.1 Creating an Application**

## **Function**

An application is a service system with complete functions and consists of one or more components related to features.

This API is used to create an application.

#### **URI**

POST /v2/{project\_id}/cas/applications

#### **Table 4-48** Path parameters

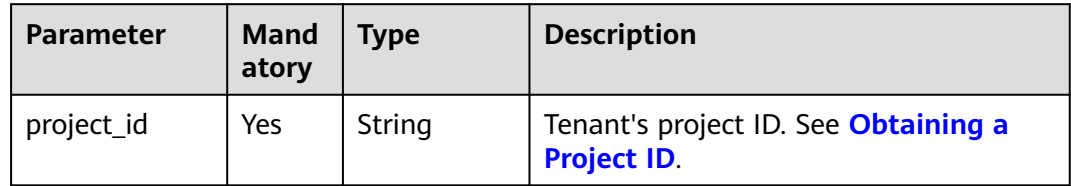

#### **Request**

**Table 4-49** Request header parameters

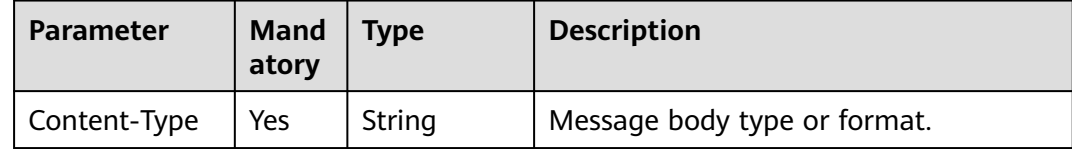

| <b>Parameter</b> | <b>Mand</b><br>atory | <b>Type</b> | <b>Description</b>                                                                                                    |
|------------------|----------------------|-------------|----------------------------------------------------------------------------------------------------|
| X-Auth-Token     | Yes                  | String      | API calling can be authenticated using<br>a token or AK/SK. If you use a token,<br>this parameter is mandatory and must<br>be set to the token. For details about<br>how to obtain a token, see Obtaining<br>a User Token. |

**Table 4-50** Request body parameters

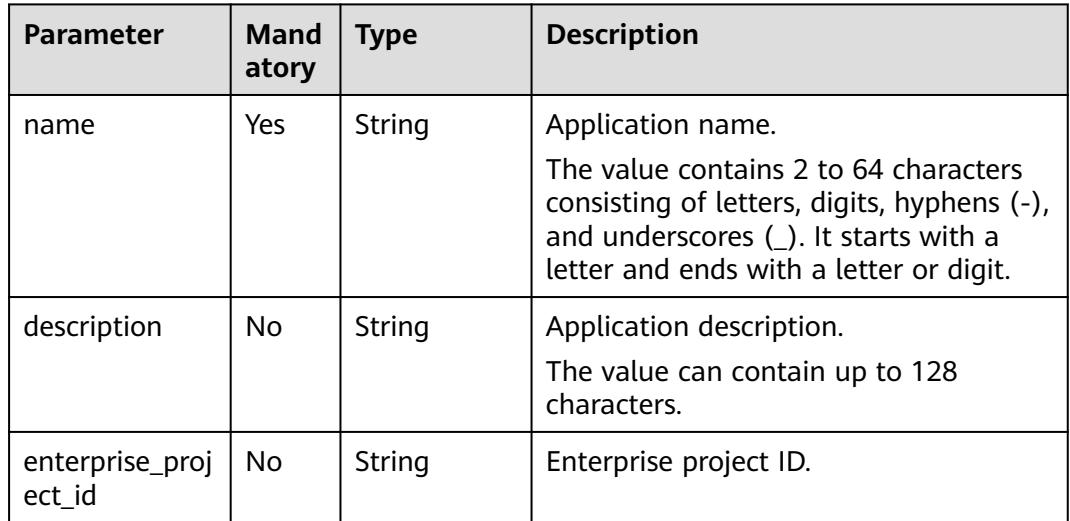

## **Response**

#### **Table 4-51** Response parameters

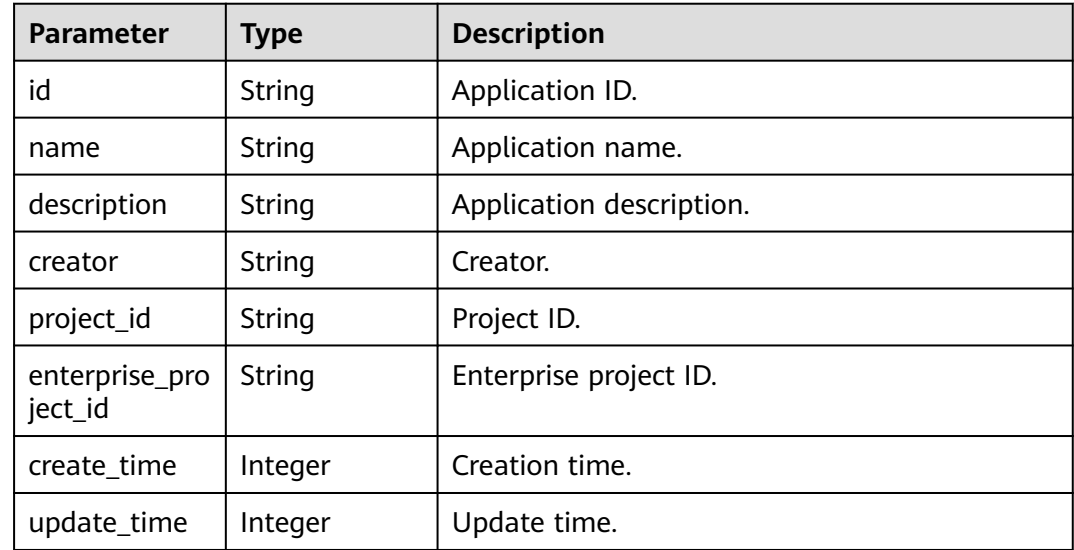

<span id="page-55-0"></span>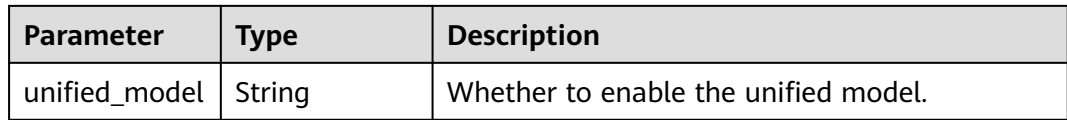

#### **Example Request**

Create application **app-xpmtii** and add application description **test**.

```
{
   "name": "app-xpmtii",
    "description": "test"
}
```
### **Example Response**

{

```
 "id": "e5213b62-0e3c-476f-9960-3e4108787350",
   "name": "app-xpmtii",
   "description": "test",
   "project_id": "e7d2e9c589e5445e808a8ff0d1235aca",
   "enterprise_project_id": "0",
   "creator": "ss-test",
 "create_time": 1610432385245,
 "update_time": 1610432385245,
   "unified_model": null
}
```
### **Status Code**

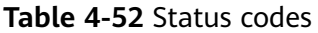

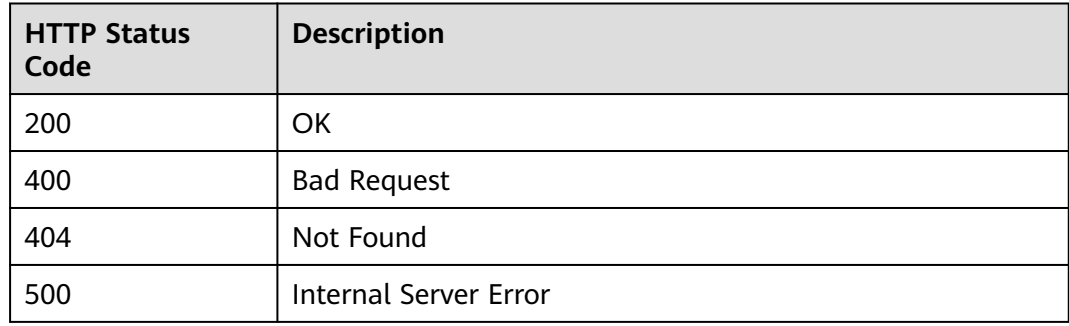

### **Error Code**

The error code format is SVCSTG.00100.[Error\_ID], for example, SVCSTG.00100400. For details, see **[ServiceStage Error Codes](#page-470-0)**.

# **4.3.2 Obtaining All Applications**

#### **Function**

This API is used to obtain all created applications.

### **URI**

#### GET /v2/{project\_id}/cas/applications

#### **Table 4-53** Path parameters

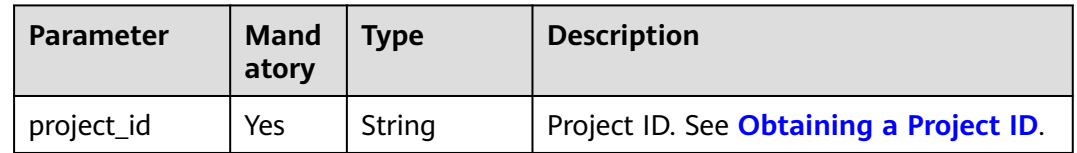

#### **Table 4-54** Query parameters

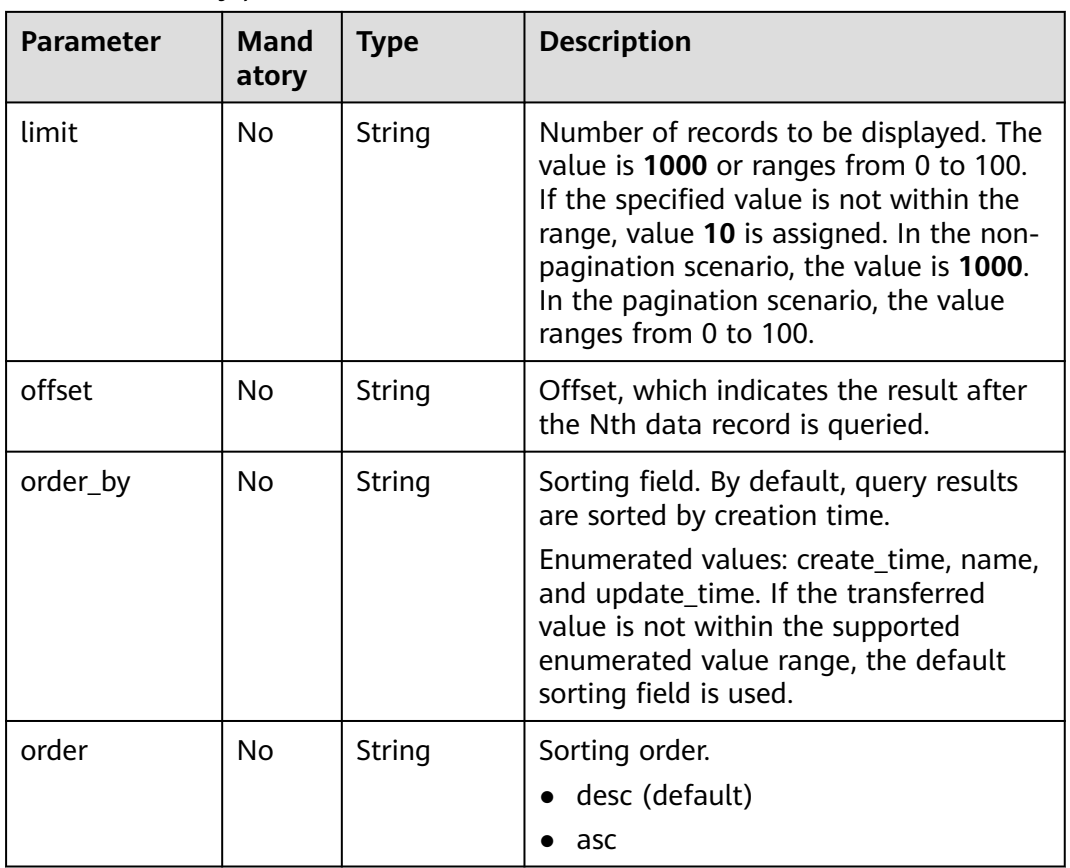

### **Request**

**Table 4-55** Request header parameters

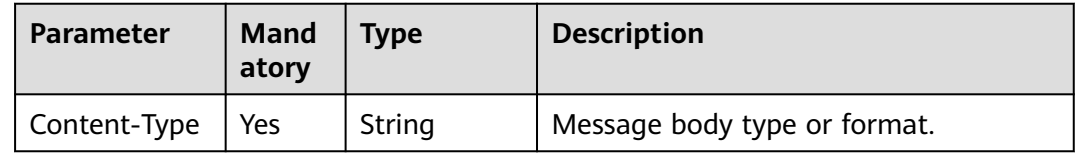

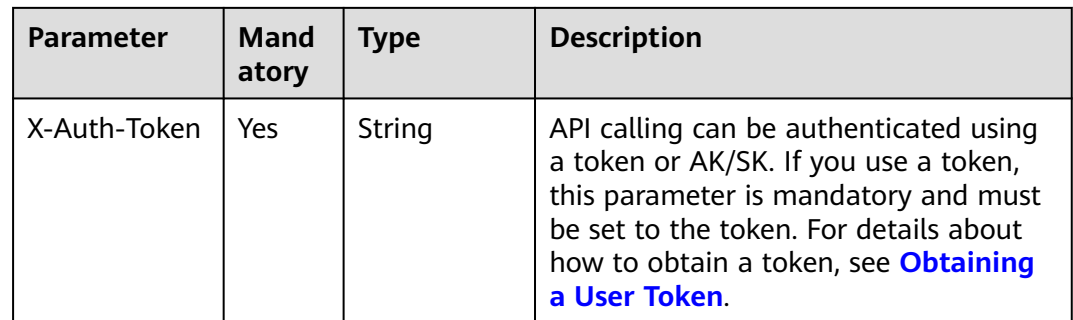

# **Response**

#### **Table 4-56** Response parameters

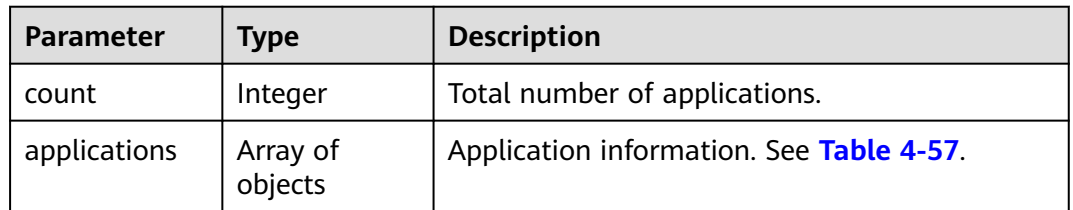

### **Table 4-57** applications parameters

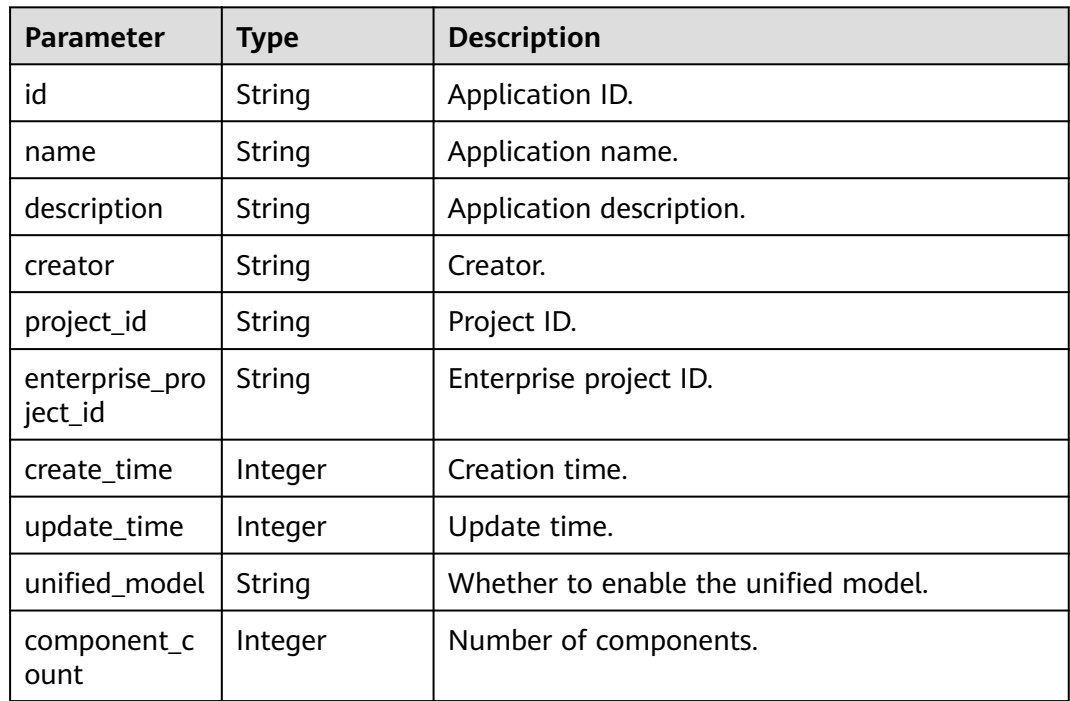

### **Example Request**

None

# **Example Response**

{

}

```
 "count": 1,
 "applications": [
   {
      "id": "e5213b62-0e3c-476f-9960-3e4108787350",
      "name": "app-xpmtii",
      "description": "test",
      "project_id": "e7d2e9c589e5445e808a8ff0d1235aca",
      "enterprise_project_id": "0",
      "creator": "ss-test",
      "create_time": 1610432385245,
      "update_time": 1610432385245,
      "unified_model": null,
      "component_count": 0
   }
 ]
```
# **Status Code**

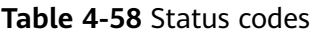

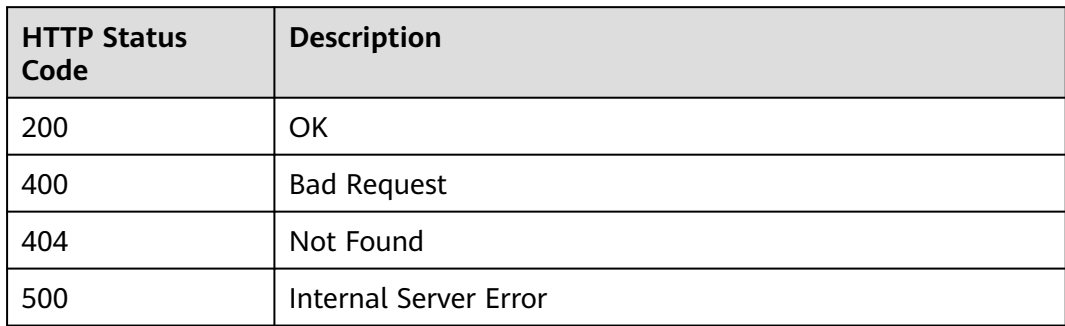

## **Error Code**

The error code format is SVCSTG.00100.[Error\_ID], for example, SVCSTG.00100400. For details, see **[ServiceStage Error Codes](#page-470-0)**.

# **4.3.3 Modifying Application Information**

### **Function**

This API is used to modify application information based on the application ID.

### **URI**

PUT /v2/{project\_id}/cas/applications/{application\_id}

#### **Table 4-59** Path parameters

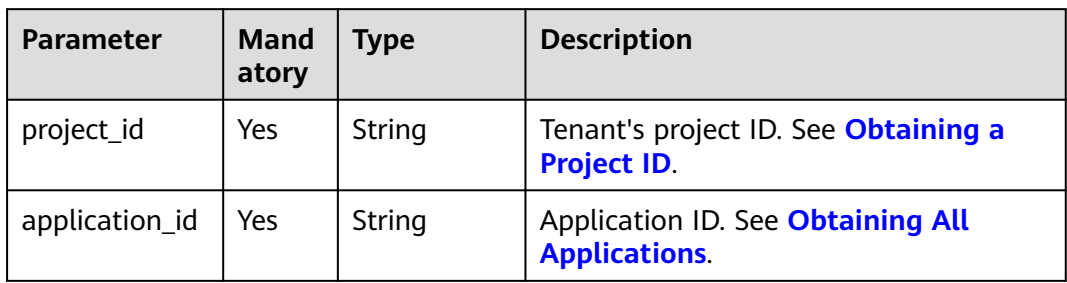

# **Request**

#### **Table 4-60** Request header parameters

| <b>Parameter</b> | Mand<br>atory | Type   | <b>Description</b>                                                                                                    |
|------------------|---------------|--------|----------------------------------------------------------------------------------------------------|
| Content-Type     | Yes           | String | Message body type or format.                                                                                                    |
| X-Auth-Token     | Yes           | String | API calling can be authenticated using<br>a token or AK/SK. If you use a token,<br>this parameter is mandatory and must<br>be set to the token. For details about<br>how to obtain a token, see <b>Obtaining</b><br>a User Token. |

**Table 4-61** Request body parameters

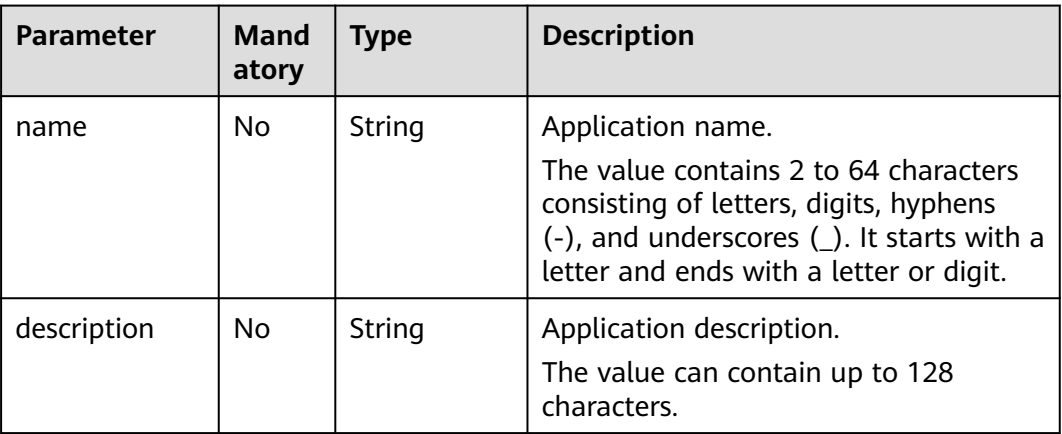

### **Response**

**Table 4-62** Response parameters

| Parameter                 | <b>Type</b> | <b>Description</b>                   |
|---------------------------|-------------|--------------------------------------|
| id                        | String      | Application ID.                      |
| name                      | String      | Application name.                    |
| description               | String      | Application description.             |
| creator                   | String      | Creator.                             |
| project_id                | String      | Project ID.                          |
| enterprise_pro<br>ject_id | String      | Enterprise project ID.               |
| create_time               | Integer     | Creation time.                       |
| update_time               | Integer     | Update time.                         |
| unified model             | String      | Whether to enable the unified model. |

### **Example Request**

Modify application name to **app-test**.

```
{
 "name": "app-test",
 "description": "test"
}
```
## **Example Response**

{

```
 "id": "e5213b62-0e3c-476f-9960-3e4108787350",
 "name": "app-test",
 "description": "test",
 "project_id": "e7d2e9c589e5445e808a8ff0d1235aca",
   "enterprise_project_id": "0",
   "creator": "ss-test",
 "create_time": 1610432385245,
 "update_time": 1610433070875,
   "unified_model": null
}
```
## **Status Code**

**Table 4-63** Status codes

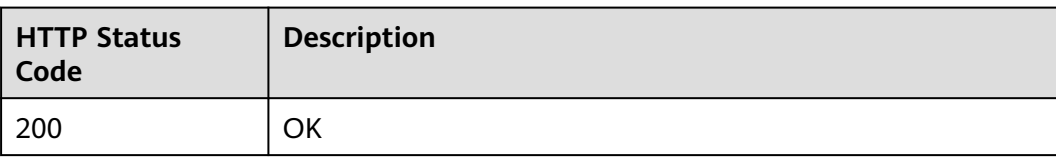

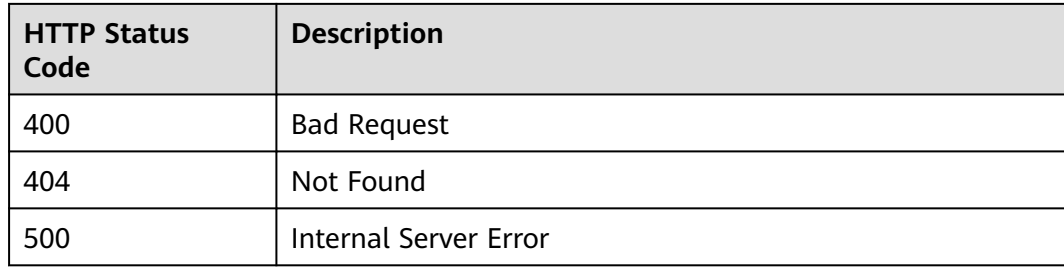

### **Error Code**

The error code format is SVCSTG.00100.[Error\_ID], for example, SVCSTG.00100400. For details, see **[ServiceStage Error Codes](#page-470-0)**.

# **4.3.4 Deleting an Application Based on the Application ID**

#### **Function**

This API is used to delete an application based on the application ID.

### **URI**

DELETE /v2/{project\_id}/cas/applications/{application\_id}

#### **Table 4-64** Path parameters

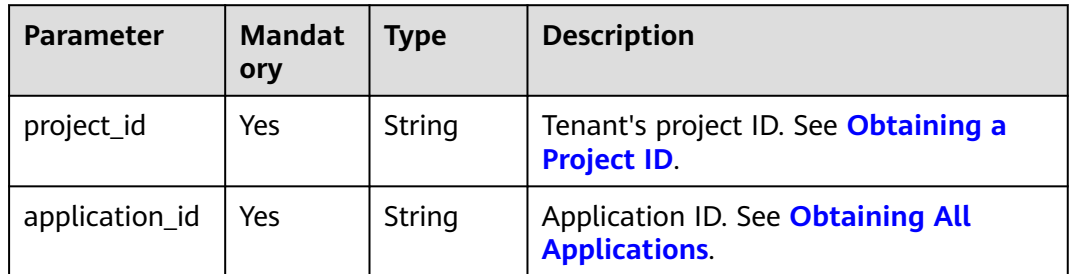

### **Request**

**Table 4-65** Request header parameters

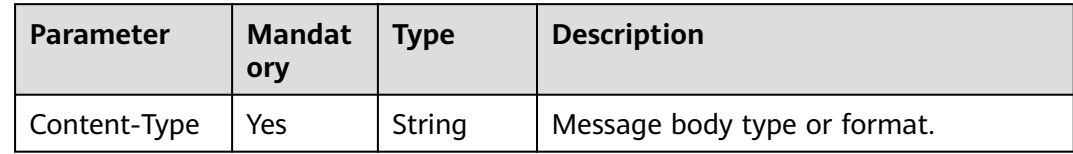

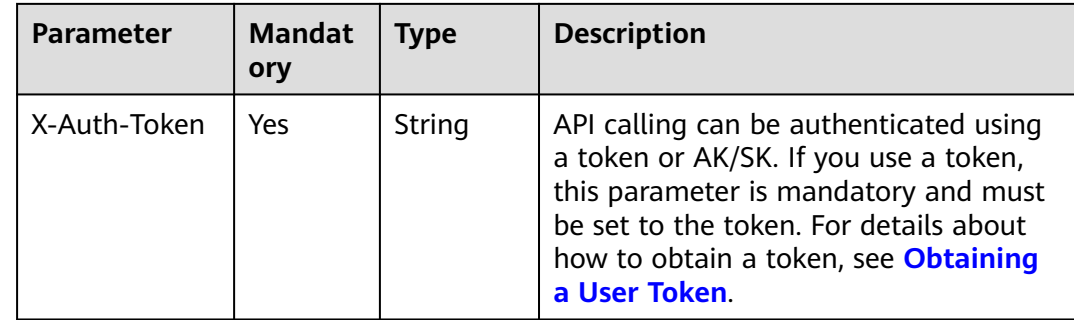

#### **Response**

None

### **Example Request**

None

#### **Example Response**

None

#### **Status Code**

**Table 4-66** Status codes

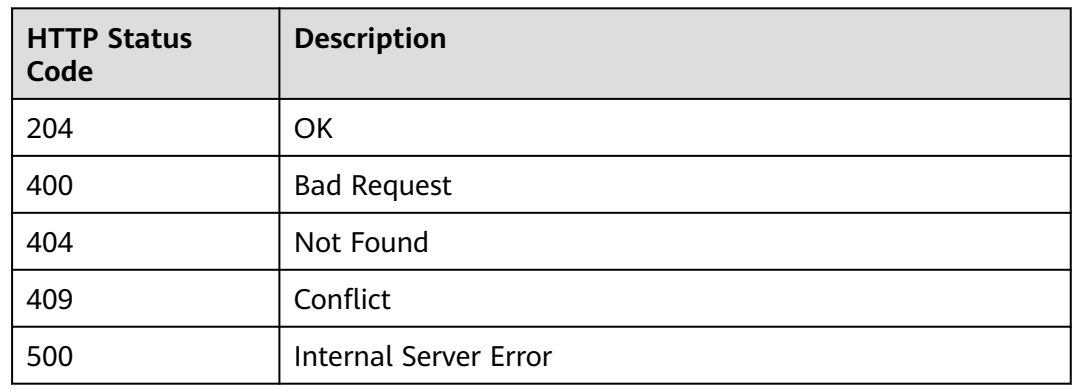

### **Error Code**

The error code format is SVCSTG.00100.[Error\_ID], for example, SVCSTG.00100400. For details, see **[ServiceStage Error Codes](#page-470-0)**.

# **4.3.5 Obtaining Application Details Based on the Application ID**

### **Function**

This API is used to obtain application details based on the application ID.

## **URI**

GET /v2/{project\_id}/cas/applications/{application\_id}

**Table 4-67** Path parameters

| <b>Parameter</b> | <b>Mandat</b><br>ory | <b>Type</b> | <b>Description</b>                                         |
|------------------|----------------------|-------------|------------------------------------------------------------|
| project_id       | Yes                  | String      | Tenant's project ID. See Obtaining a<br><b>Project ID.</b> |
| application_id   | Yes                  | String      | Application ID. See Obtaining All<br><b>Applications</b>   |

## **Request**

**Table 4-68** Request header parameters

| <b>Parameter</b> | Man<br>dator<br>у | Type              | <b>Description</b>                                                                                                    |
|------------------|-------------------|-------------------|----------------------------------------------------------------------------------------------------|
| Content-Type     | Yes               | Strin<br>g        | Message body type or format.                                                                                                    |
| X-Auth-Token     | Yes               | <b>Strin</b><br>g | API calling can be authenticated using a<br>token or AK/SK. If you use a token, this<br>parameter is mandatory and must be set to<br>the token. For details about how to obtain a<br>token, see Obtaining a User Token. |

## **Response**

#### **Table 4-69** Response parameters

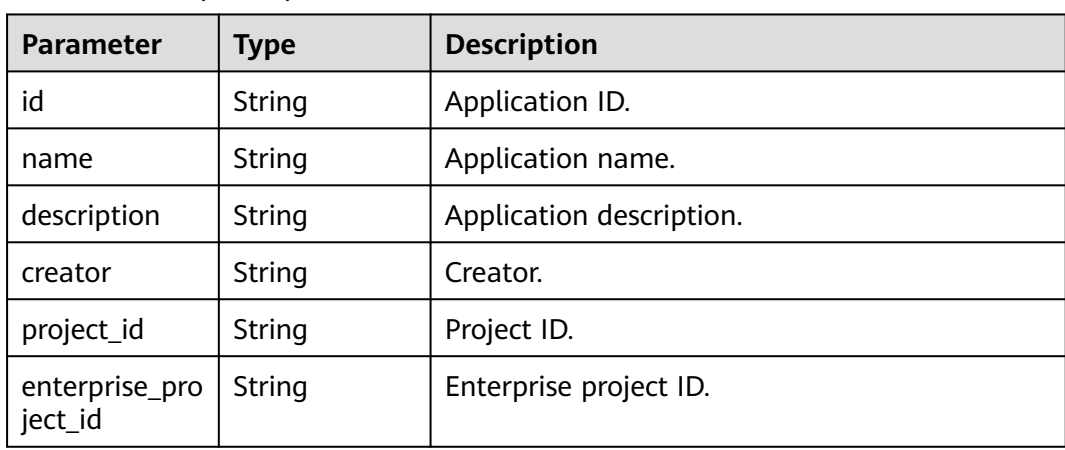

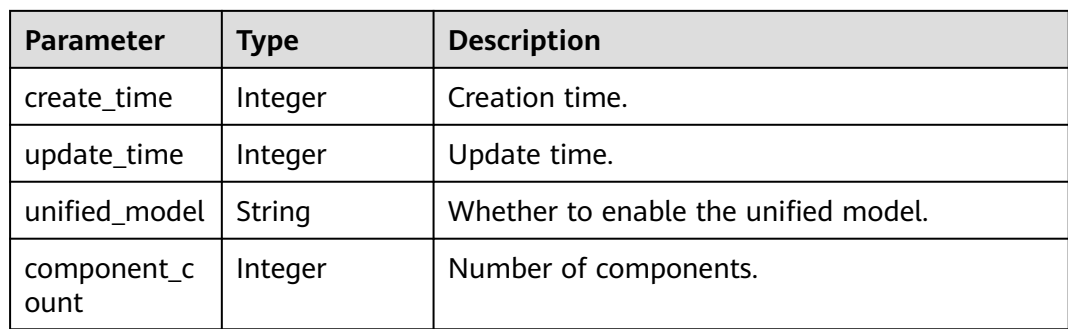

## **Example Request**

None

{

### **Example Response**

```
 "id": "e5213b62-0e3c-476f-9960-3e4108787350",
 "name": "app-test",
 "description": "test",
 "project_id": "e7d2e9c589e5445e808a8ff0d1235aca",
 "enterprise_project_id": "0",
   "creator": "ss-test",
   "create_time": 1610432385245,
   "update_time": 1610433070875,
   "unified_model": null,
   "component_count": 0
}
```
# **Status Code**

#### **Table 4-70** Status codes

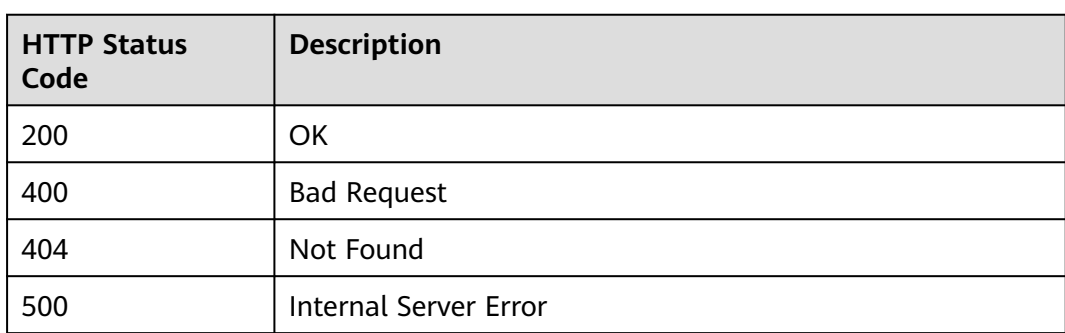

### **Error Code**

The error code format is SVCSTG.00100.[Error\_ID], for example, SVCSTG.00100400. For details, see **[ServiceStage Error Codes](#page-470-0)**.

# **4.3.6 Modifying Application Configurations**

# **Function**

This API is used to modify application configurations.

Application configurations refer to common environment variables of an application. Components deployed in the application inherit these environment variables.

## **URI**

PUT /v2/{project\_id}/cas/applications/{application\_id}/configuration

**Table 4-71** Path parameters

| <b>Parameter</b> | <b>Mandat</b><br>ory | <b>Type</b> | <b>Description</b>                                         |
|------------------|----------------------|-------------|------------------------------------------------------------|
| project_id       | Yes                  | String      | Tenant's project ID. See Obtaining a<br><b>Project ID.</b> |
| application_id   | Yes                  | String      | Application ID. See Obtaining All<br><b>Applications</b>   |

# **Request**

**Table 4-72** Request header parameters

| <b>Parameter</b> | <b>Manda</b><br>tory | Type   | <b>Description</b>                                                                                                    |
|------------------|----------------------|--------|----------------------------------------------------------------------------------------------------|
| Content-Type     | Yes                  | String | Message body type or format.                                                                                                    |
| X-Auth-Token     | Yes                  | String | API calling can be authenticated using a<br>token or AK/SK. If you use a token, this<br>parameter is mandatory and must be<br>set to the token. For details about how<br>to obtain a token, see Obtaining a<br><b>User Token.</b> |

| <b>Parameter</b>   | <b>Mandat</b><br>ory | <b>Type</b> | <b>Description</b>                                                                                                    |
|--------------------|----------------------|-------------|----------------------------------------------------------------------------------------------------|
| environment i<br>d | Yes                  | String      | Environment ID, which can be obtained<br>in the corresponding environment by<br>referring to Obtaining All<br><b>Environments.</b> |
| configuration      | Yes                  | Object      | Application configurations, such as<br>public environment variables. See Table<br>$4 - 74$                                         |

**Table 4-73** Request body parameters

#### **Table 4-74** configuration parameter

| Parameter | <b>Mandat</b><br>ory | <b>Type</b>         | <b>Description</b>                                                                                                  |
|-----------|----------------------|---------------------|----------------------------------------------------------------------------------------------------|
| env       | Yes                  | Array of<br>objects | Environment variables of the application.<br>See Table 4-75.                                                        |
|           |                      |                     | If the names of multiple environment<br>variables are the same, only the last<br>environment variable takes effect. |

**Table 4-75** env parameters

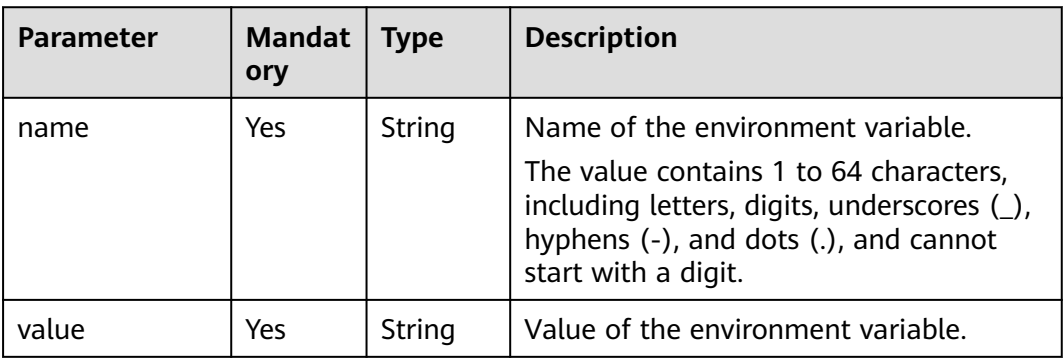

### **NOTICE**

The **env** variable in the request parameter **configuration** will overwrite the existing environment variable configuration of the application. Set this parameter based on the scenario where environment variables are added or replaced.

### **Response**

**Table 4-76** Response parameters

| Parameter                     | <b>Type</b> | <b>Description</b>                          |
|-------------------------------|-------------|---------------------------------------------|
| application_id $\vert$ String |             | Application ID.                             |
| environment_i   String<br>d   |             | Environment ID.                             |
| configuration                 | Object      | Application configurations. See Table 4-77. |

**Table 4-77** configuration parameter

| <b>Parameter</b> | Tvpe                | <b>Description</b>                                                  |
|------------------|---------------------|---------------------------------------------------------------------|
| env              | Array of<br>objects | Environment variables of the application. See<br><b>Table 4-78.</b> |

**Table 4-78** env parameters

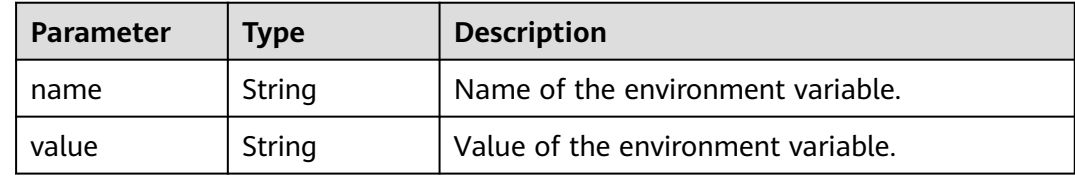

### **Example Request**

Modify the environment whose ID is **0fa75dfe-0d32-4bc1-848b-8008cf3f2567** by changing the name to **app-env** and the value to **env**.

```
{
   "environment_id": "0fa75dfe-0d32-4bc1-848b-8008cf3f2567", 
   "configuration": {
     "env": [
        {
 "name": "app-env", 
 "value": "env"
        }
     ]
   }
}
```
## **Example Response**

{

```
 "application_id": "06cf2fda-af45-44b4-9e22-6294c4804515", 
 "environment_id": "0fa75dfe-0d32-4bc1-848b-8008cf3f2567", 
 "configuration": {
   "env": [
      {
         "name": "app-env",
```

```
 "value": "env"
         }
      ]
   }
}
```
# **Status Code**

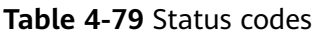

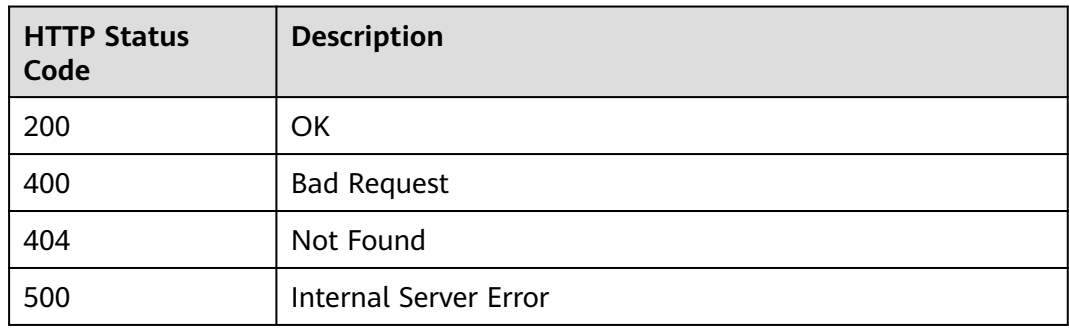

## **Error Code**

The error code format is SVCSTG.00100.[Error\_ID], for example, SVCSTG.00100400. For details, see **[ServiceStage Error Codes](#page-470-0)**.

# **4.3.7 Deleting Application Configurations**

## **Function**

This API is used to delete application configurations.

### **URI**

DELETE /v2/{project\_id}/cas/applications/{application\_id}/configuration

#### **Table 4-80** Path parameters

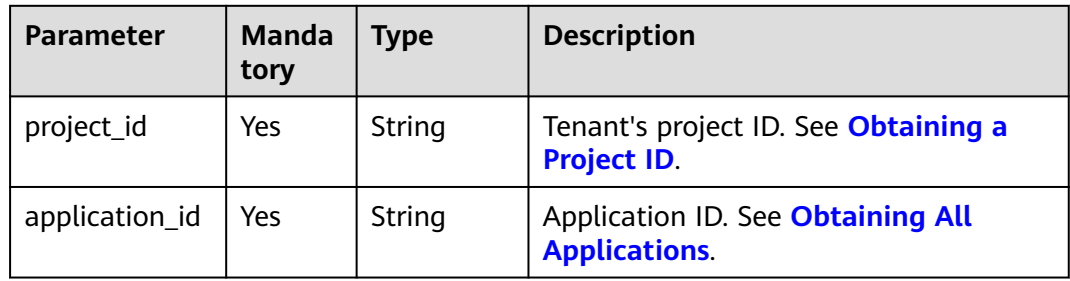

#### **Table 4-81** Query parameters

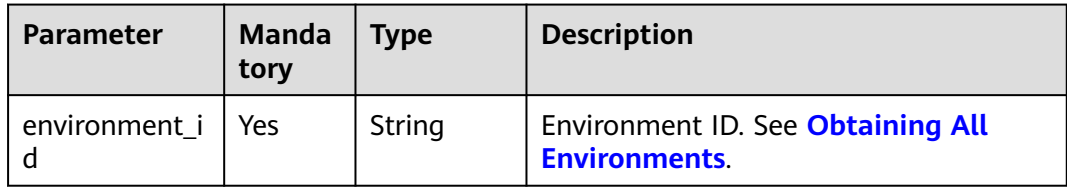

# **Request**

**Table 4-82** Request header parameters

| Parameter    | Man<br>dator<br>у | Type              | <b>Description</b>                                                                                                    |
|--------------|-------------------|-------------------|----------------------------------------------------------------------------------------------------|
| Content-Type | Yes               | <b>Strin</b><br>g | Message body type or format.                                                                                                    |
| X-Auth-Token | Yes               | <b>Strin</b><br>g | API calling can be authenticated using a<br>token or AK/SK. If you use a token, this<br>parameter is mandatory and must be set to<br>the token. For details about how to obtain a<br>token, see Obtaining a User Token. |

### **Response**

None

### **Example Request**

None

#### **Example Response**

None

### **Status Code**

#### **Table 4-83** Status codes

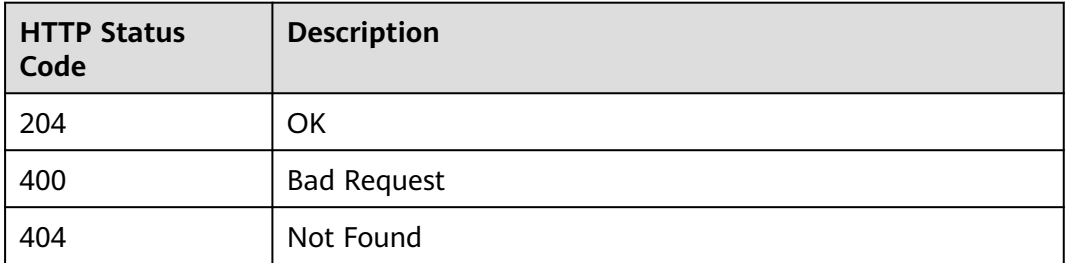

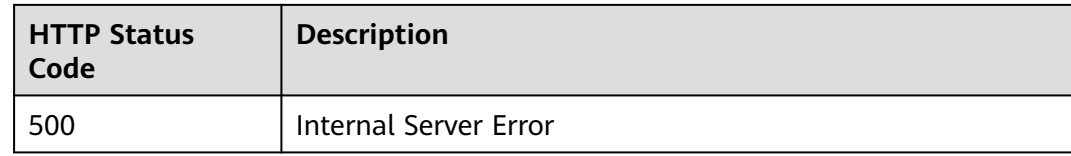

## **Error Code**

The error code format is SVCSTG.00100.[Error\_ID], for example, SVCSTG.00100400. For details, see **[ServiceStage Error Codes](#page-470-0)**.

# **4.3.8 Obtaining Application Configurations**

### **Function**

This API is used to obtain application configurations.

#### **URI**

GET /v2/{project\_id}/cas/applications/{application\_id}/configuration

**Table 4-84** Path parameters

| <b>Parameter</b> | <b>Mandato</b><br>ry | <b>Type</b> | <b>Description</b>                                         |
|------------------|----------------------|-------------|------------------------------------------------------------|
| project_id       | Yes                  | String      | Tenant's project ID. See Obtaining a<br><b>Project ID.</b> |
| application_id   | Yes                  | String      | Application ID. See Obtaining All<br><b>Applications</b>   |

**Table 4-85** Query parameters

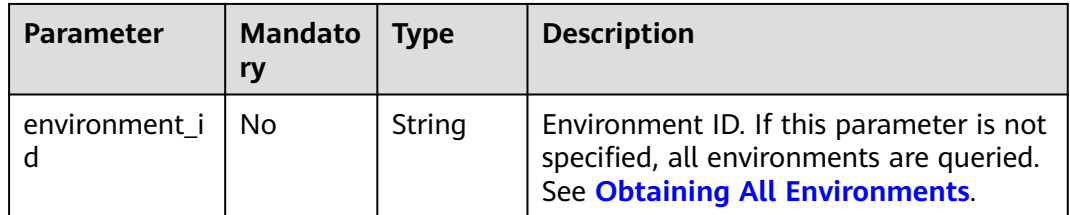

## **Request**

**Table 4-86** Request header parameters

| <b>Parameter</b> | <b>Mandato</b><br>ry | Type   | <b>Description</b>                                                                                                    |
|------------------|----------------------|--------|----------------------------------------------------------------------------------------------------|
| Content-Type     | Yes                  | String | Message body type or format.                                                                                                    |
| X-Auth-Token     | Yes                  | String | API calling can be authenticated using<br>a token or AK/SK. If you use a token,<br>this parameter is mandatory and must<br>be set to the token. For details about<br>how to obtain a token, see <b>Obtaining</b><br>a User Token. |

### **Response**

#### **Table 4-87** Response parameters

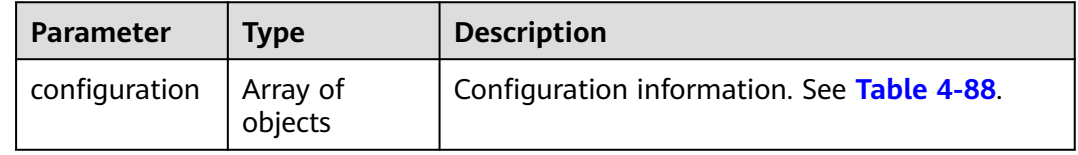

#### **Table 4-88** Application configuration parameters

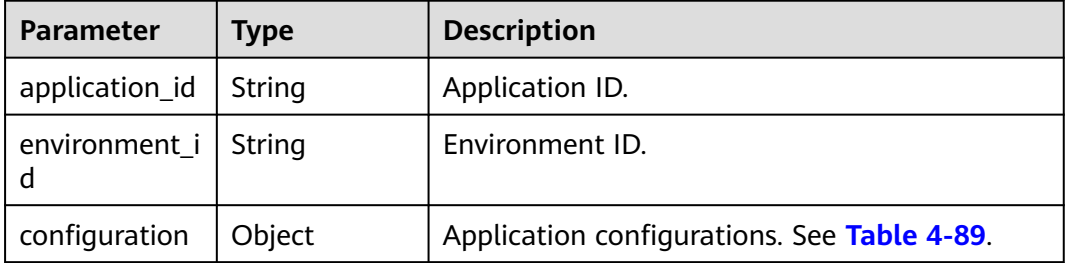

#### **Table 4-89** configuration parameters

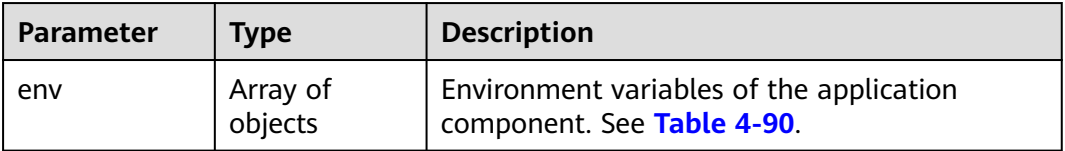
#### **Table 4-90** env parameters

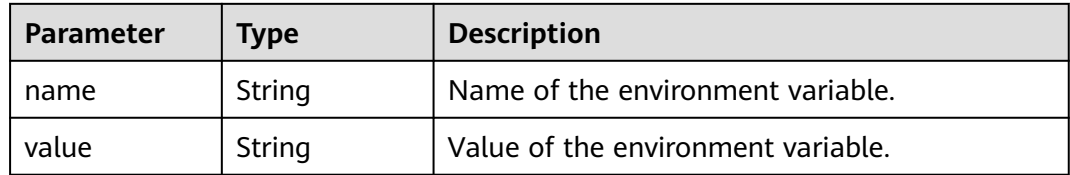

#### **Example Request**

None

#### **Example Response**

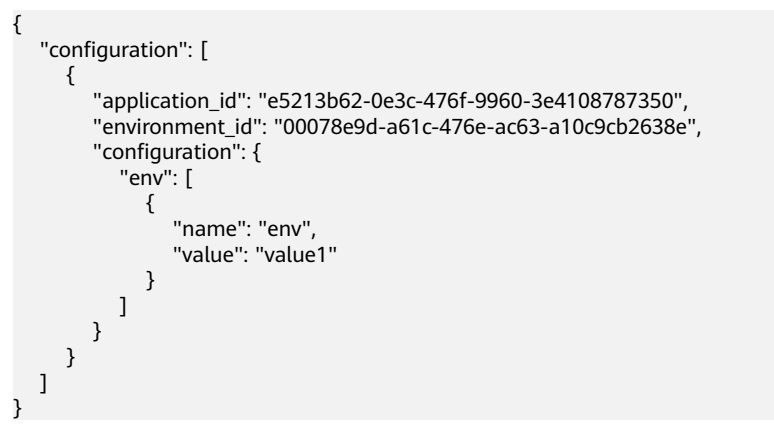

# **Status Code**

#### **Table 4-91** Status codes

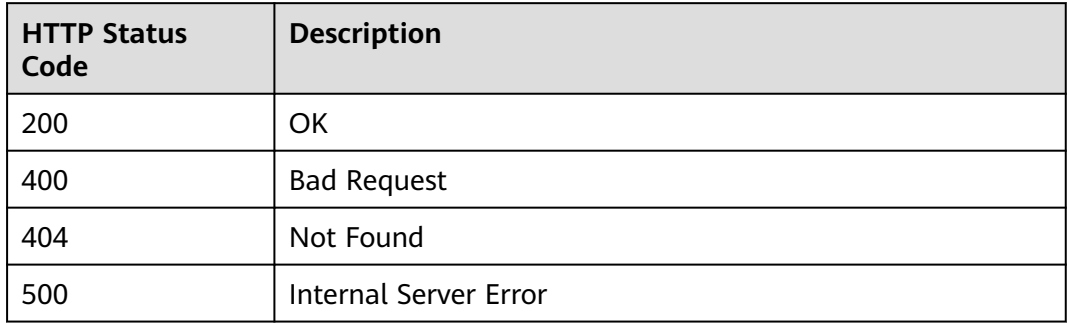

## **Error Code**

The error code format is SVCSTG.00100.[Error\_ID], for example, SVCSTG.00100400. For details, see **[ServiceStage Error Codes](#page-470-0)**.

# **4.4 Component**

# **4.4.1 Creating an Application Component**

# **Function**

An application component implements a service feature of an application. It is in the form of code or software packages and can be deployed independently.

This API is used to create an application component.

## **URI**

POST /v2/{project\_id}/cas/applications/{application\_id}/components

| <b>Parameter</b> | <b>Manda</b><br>tory | <b>Type</b> | <b>Description</b>                                         |
|------------------|----------------------|-------------|------------------------------------------------------------|
| project_id       | Yes                  | String      | Tenant's project ID. See Obtaining a<br><b>Project ID.</b> |
| application_i    | Yes                  | String      | Application ID. See Obtaining All<br><b>Applications.</b>  |

**Table 4-92** Path parameters

## **Request**

**Table 4-93** Request header parameters

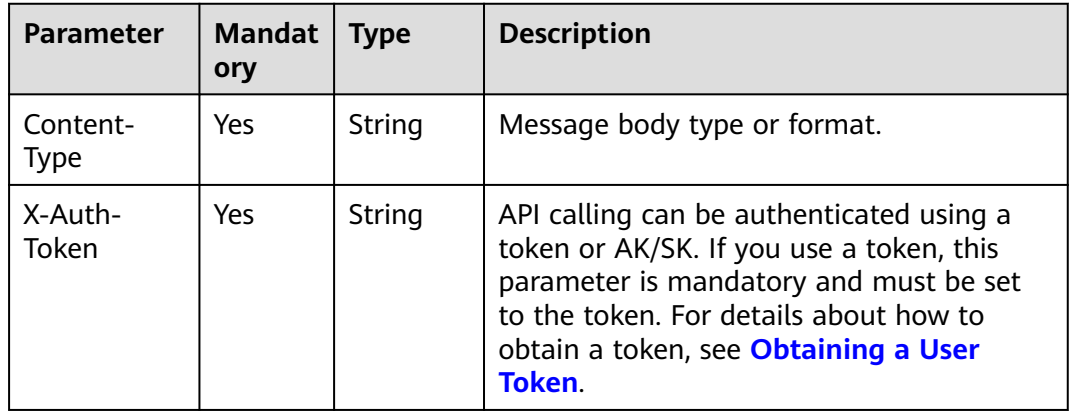

| <b>Parameter</b> | <b>Manda</b><br>tory | <b>Type</b> | <b>Description</b>                                                                                                    |
|------------------|----------------------|-------------|----------------------------------------------------------------------------------------------------|
| name             | Yes                  | String      | Application component name.<br>The value contains 2 to 64 characters<br>consisting of letters, digits, hyphens (-),<br>and underscores (). It starts with a letter<br>and ends with a letter or digit. Letters are<br>case insensitive. |
| runtime          | Yes                  | String      | Runtime. The value can be obtained from<br>type_name returned by the API in<br><b>Obtaining All Supported Runtime</b><br><b>Systems of Application Components.</b>                                                                      |
| category         | Yes                  | String      | Application component category. Example:<br>Webapp, MicroService, or Common.                                                                                                    |
| sub_categor<br>у | No                   | String      | Application component sub-category.<br>Webapp sub-categories include Web.<br>MicroService sub-categories include Java<br>Chassis, and Spring Cloud.<br>Common sub-category can be empty.                                                |
| description      | No                   | String      | Description.<br>The value can contain up to 128 characters.                                                                                                    |
| source           | No                   | Object      | Source of the code or software package.<br>See Table 4-95.                                                                                                    |
| build            | No                   | Object      | Component build. See Table 4-99.                                                                                                    |

<span id="page-74-0"></span>**Table 4-94** Request body parameters

## **Table 4-95** source parameters

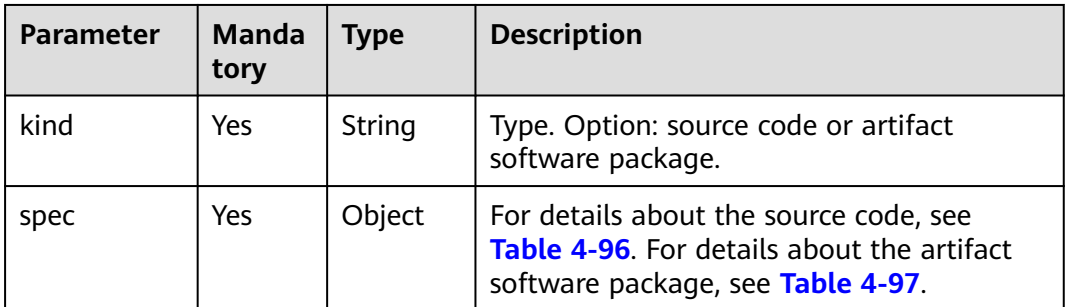

<span id="page-75-0"></span>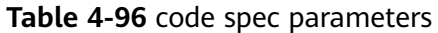

| <b>Parameter</b> | Mand<br>atory | <b>Type</b> | <b>Description</b>                                                        |
|------------------|---------------|-------------|---------------------------------------------------------------------------|
| repo type        | No            | String      | Code repository type. Value: GitHub,<br>BitBucket, or GitLab.             |
| repo_url         | Nο            | String      | Code repository URL. Example: https://<br>github.com/example/demo.git.    |
| repo_ref         | Nο            | String      | Code branch or tag. Default value: master.                                |
| repo_auth        | No            | String      | Authorization name, which can be obtained<br>from the authorization list. |

**Table 4-97** artifact spec parameters

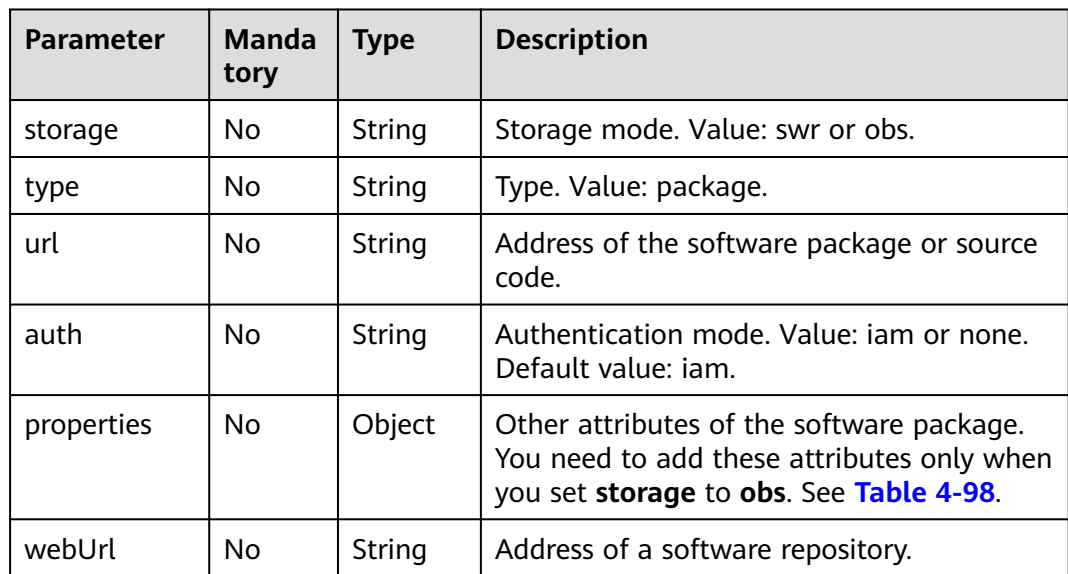

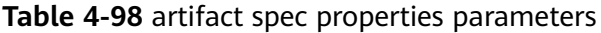

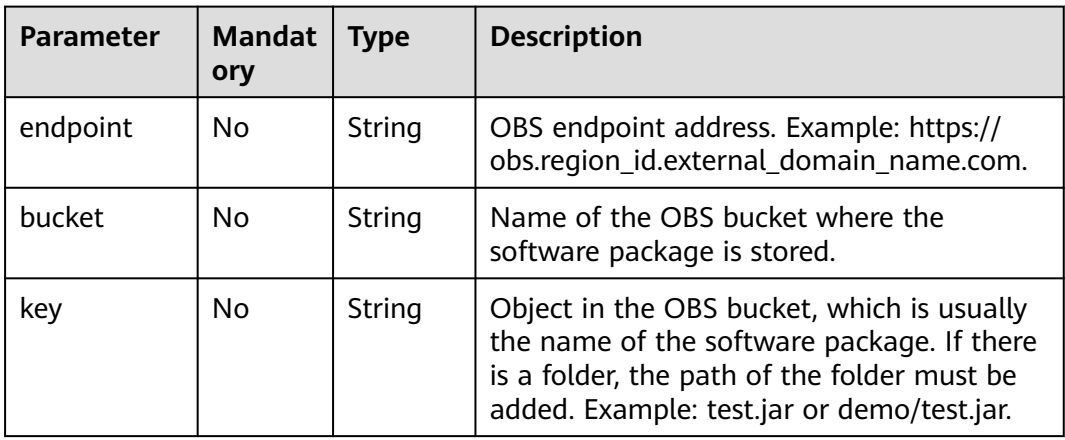

#### <span id="page-76-0"></span>**Table 4-99** build parameter

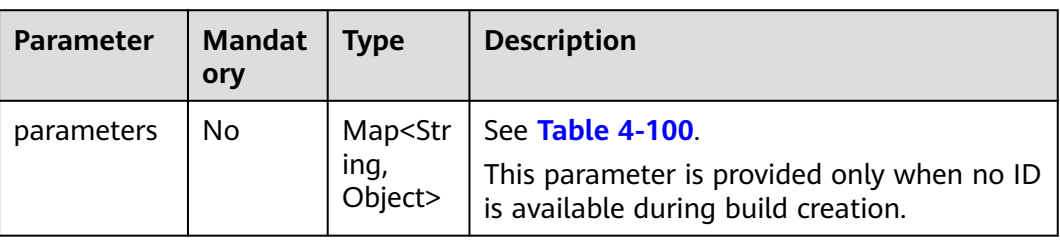

## **Table 4-100** parameters

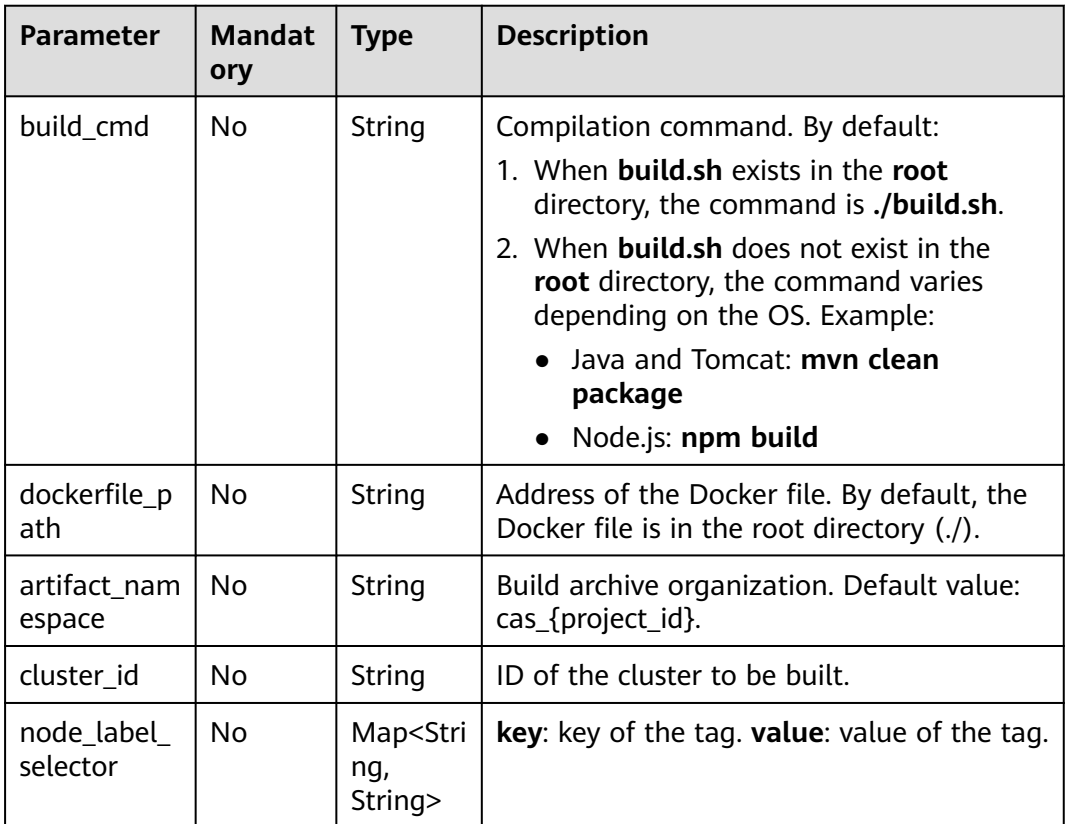

# **Response**

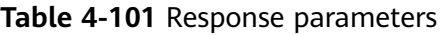

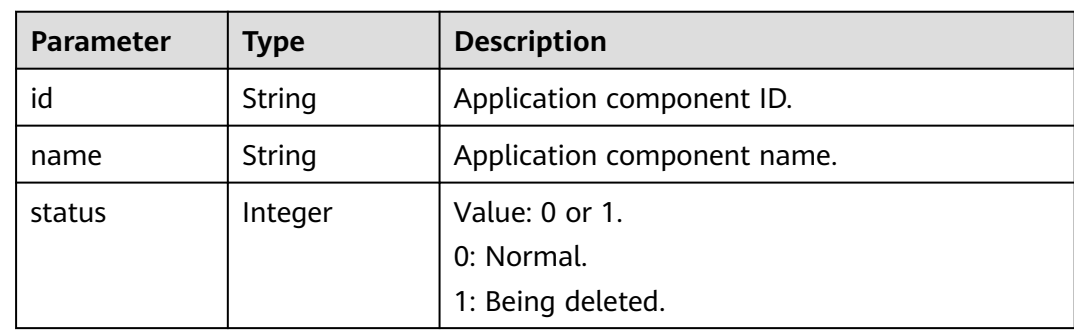

| <b>Parameter</b> | <b>Type</b> | <b>Description</b>                                                                                                    |  |
|------------------|-------------|----------------------------------------------------------------------------------------------------|--|
| runtime          | String      | Runtime system.                                                                                                    |  |
| category         | String      | Application component category. Example:<br>Webapp, MicroService, or Common.                                          |  |
| sub_category     | String      | Application component sub-category.<br>Webapp sub-categories include Web.<br>MicroService sub-categories include Java |  |
|                  |             | Chassis, and Spring Cloud.                                                                                            |  |
|                  |             | Common sub-category can be empty.                                                                                     |  |
| description      | String      | Description.                                                                                                    |  |
| project_id       | String      | Project ID.                                                                                                    |  |
| application_id   | String      | Application ID.                                                                                                    |  |
| source           | Object      | Source of the code or software package. See<br><b>Table 4-102.</b>                                                    |  |
| build            | Object      | Build. See Table 4-106.                                                                                               |  |
| create_time      | Integer     | Creation time.                                                                                                    |  |
| update_time      | Integer     | Update time.                                                                                                    |  |
| creator          | String      | Creator.                                                                                                    |  |

**Table 4-102** source parameters

| <b>Parameter</b> | <b>Type</b> | <b>Description</b>                                                                                                    |
|------------------|-------------|----------------------------------------------------------------------------------------------------|
| kind             | String      | Type. Option: source code or artifact software<br>package.                                                                  |
| spec             | Object      | For details about the artifact software package,<br>see Table 4-104; For details about the source<br>code, see Table 4-103. |

**Table 4-103** code spec parameters

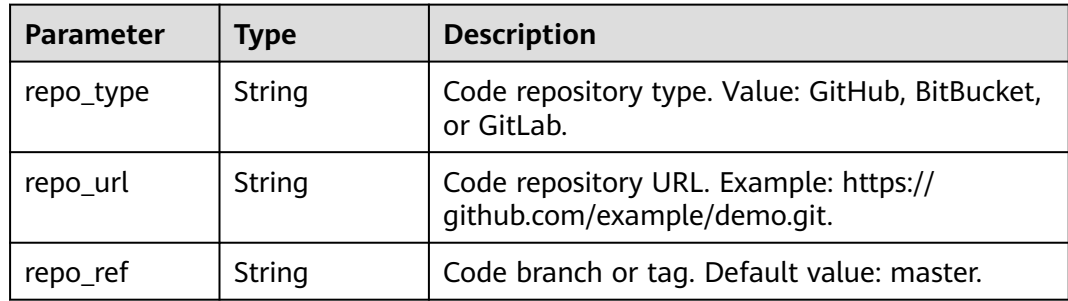

<span id="page-78-0"></span>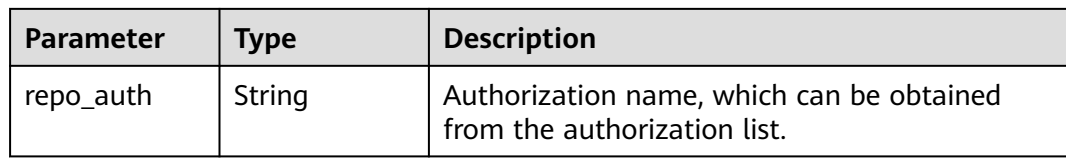

#### **Table 4-104** artifact spec parameters

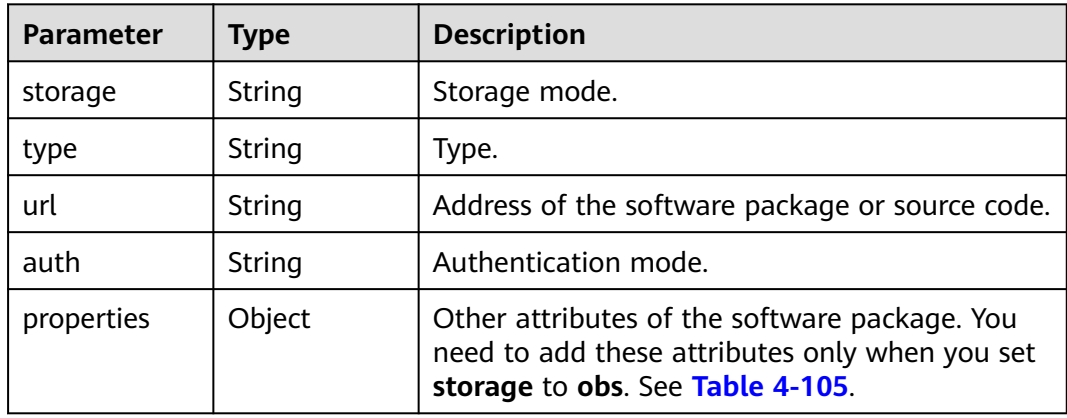

**Table 4-105** artifact spec properties parameters

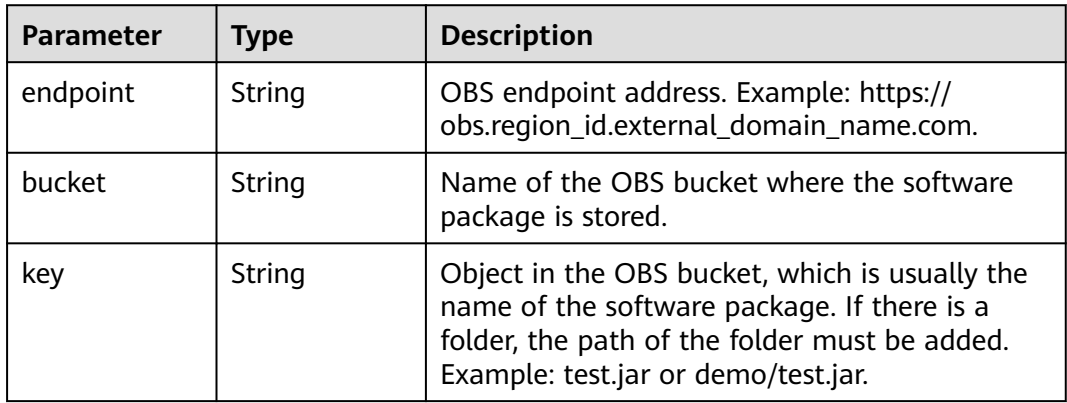

#### **Table 4-106** build parameter

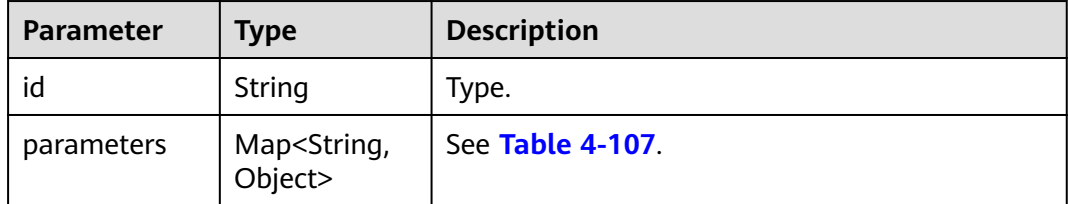

#### <span id="page-79-0"></span>**Table 4-107** parameters

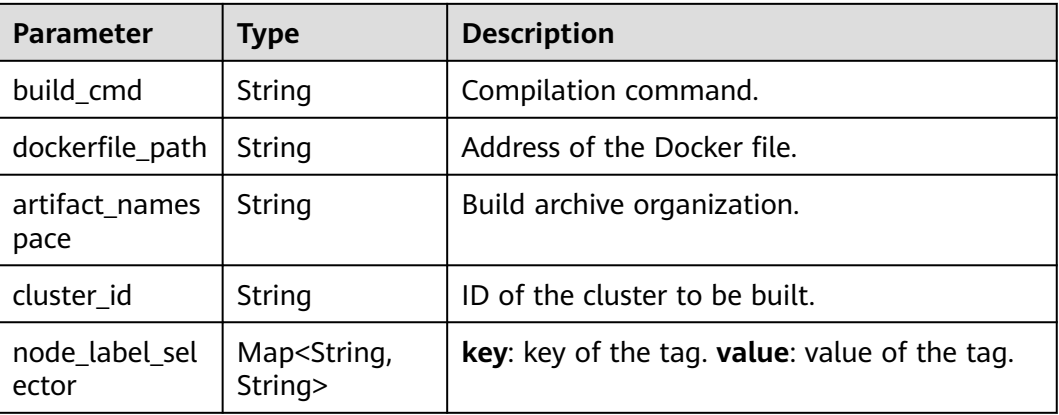

#### **Example Request**

Create an application microservice component for software package deployment. Set runtime to Java8 and the component software package source to the **demo.jar** package in the myapp bucket of OBS.

```
{
   "name": "mycomponent",
 "runtime": "Java8",
 "category": "MicroService",
   "sub_category": "Java Chassis",
   "description": "",
   "build": {
      "parameters": {
         "artifact_namespace": "ns",
         "use_public_cluster": false,
         "cluster_id": "523498f1-36c4-11eb-ae36-0255ac1000c2",
         "cluster_name": "cce-test",
         "cluster_type": "VirtualMachine"
      }
   },
      "source": {
      "kind": "artifact",
      "spec": {
         "storage": "obs",
 "type": "package",
 "url": "obs://myapp/demo.jar",
         "properties": {
            "bucket": "myapp",
            "key": "demo.jar",
            "endpoint": "https://obs.region_id.external_domain_name.com"
         }
      }
   }
}
```
# **Example Response**

{

```
 "id": "384eb8d4-c193-4d84-9558-6fda2366b536",
   "name": "mycomponent",
   "runtime": "Java8",
   "category": "MicroService",
 "sub_category": "Java Chassis",
 "description": "",
   "project_id": "384eb8d4-c193-4d84-9558-6fda23698536",
   "application_id": "a8f7eed5-0aa0-4251-9723-c9119a6bf56d",
```

```
 "source": {
      "kind": "artifact",
      "spec": {
         "storage": "obs",
         "type": "package",
        "url": "obs://myapp/demo.jar",
        "properties": {
            "bucket": "myapp",
            "key": "demo.jar",
            "endpoint": "https://obs.region_id.external_domain_name.com"
        }
     }
 },
 "build": {
      "id": "w3dpv7p0t1vpxvey5hjb22iuwxway1vupwx0nae1",
      "parameters": {
         "artifact_namespace": "ns",
        "dockerfile_path": "./"
     }
   },
   "status": 0,
   "creator": "xxx",
   "create_time": 1610333934288,
   "update_time": 1610333934288
```
# **Status Code**

}

#### **Table 4-108** Status codes

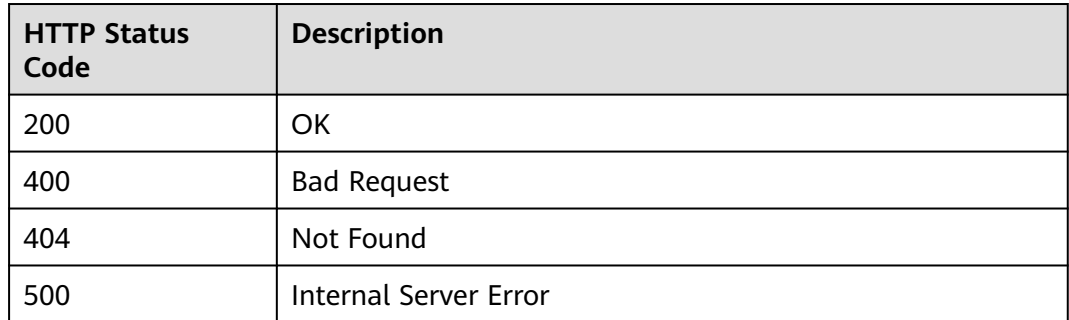

## **Error Code**

The error code format is SVCSTG.00100.[Error\_ID], for example, SVCSTG.00100400. For details, see **[ServiceStage Error Codes](#page-470-0)**.

# **4.4.2 Obtaining All Components of an Application**

#### **Function**

This API is used to obtain all components of an application.

## **URI**

GET /v2/{project\_id}/cas/applications/{application\_id}/components

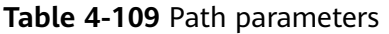

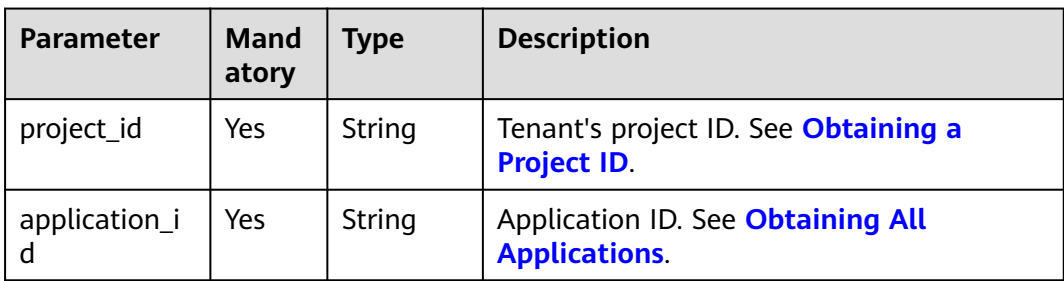

#### **Table 4-110** Query parameters

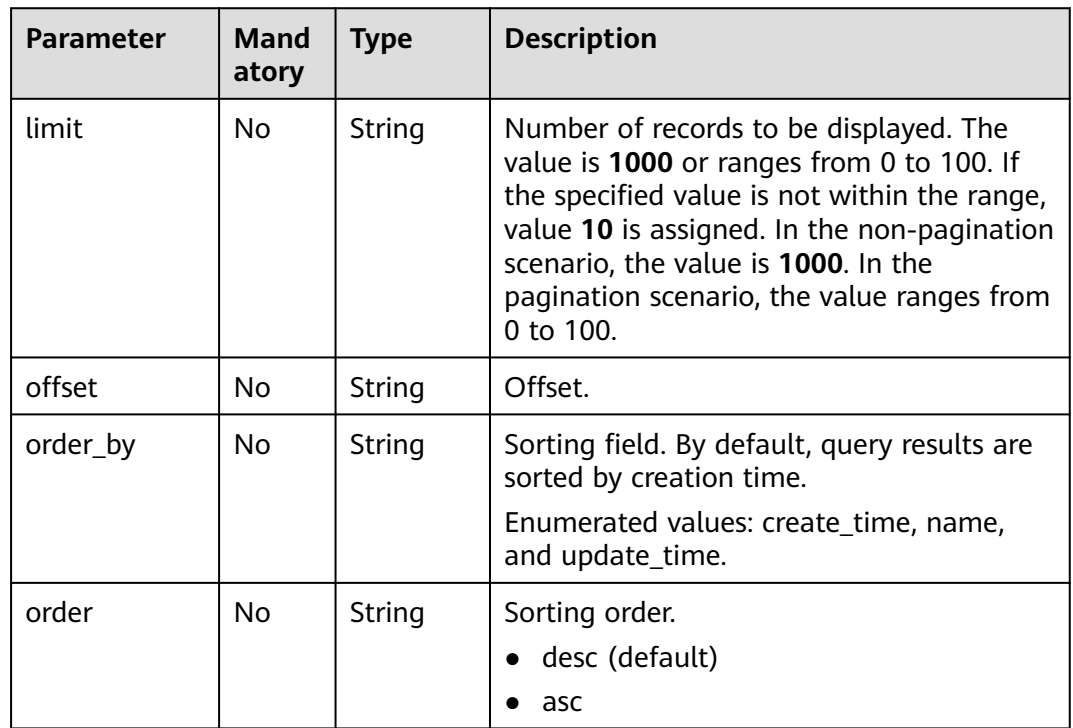

# **Request**

**Table 4-111** Request header parameters

| <b>Parameter</b> | <b>Mandat</b><br>ory | Type   | <b>Description</b>                                                                                                    |
|------------------|----------------------|--------|----------------------------------------------------------------------------------------------------|
| Content-Type     | Yes                  | String | Message body type or format.                                                                                                    |
| X-Auth-Token     | Yes                  | String | API calling can be authenticated using a<br>token or AK/SK. If you use a token, this<br>parameter is mandatory and must be set<br>to the token. For details about how to<br>obtain a token, see Obtaining a User<br>Token. |

# **Response**

**Table 4-112** Response parameters

| <b>Parameter</b> | Type                | <b>Description</b>                     |  |
|------------------|---------------------|----------------------------------------|--|
| count            | Integer             | Total number of components.            |  |
| components       | Array of<br>objects | Component parameters. See Table 4-113. |  |

**Table 4-113** components parameters

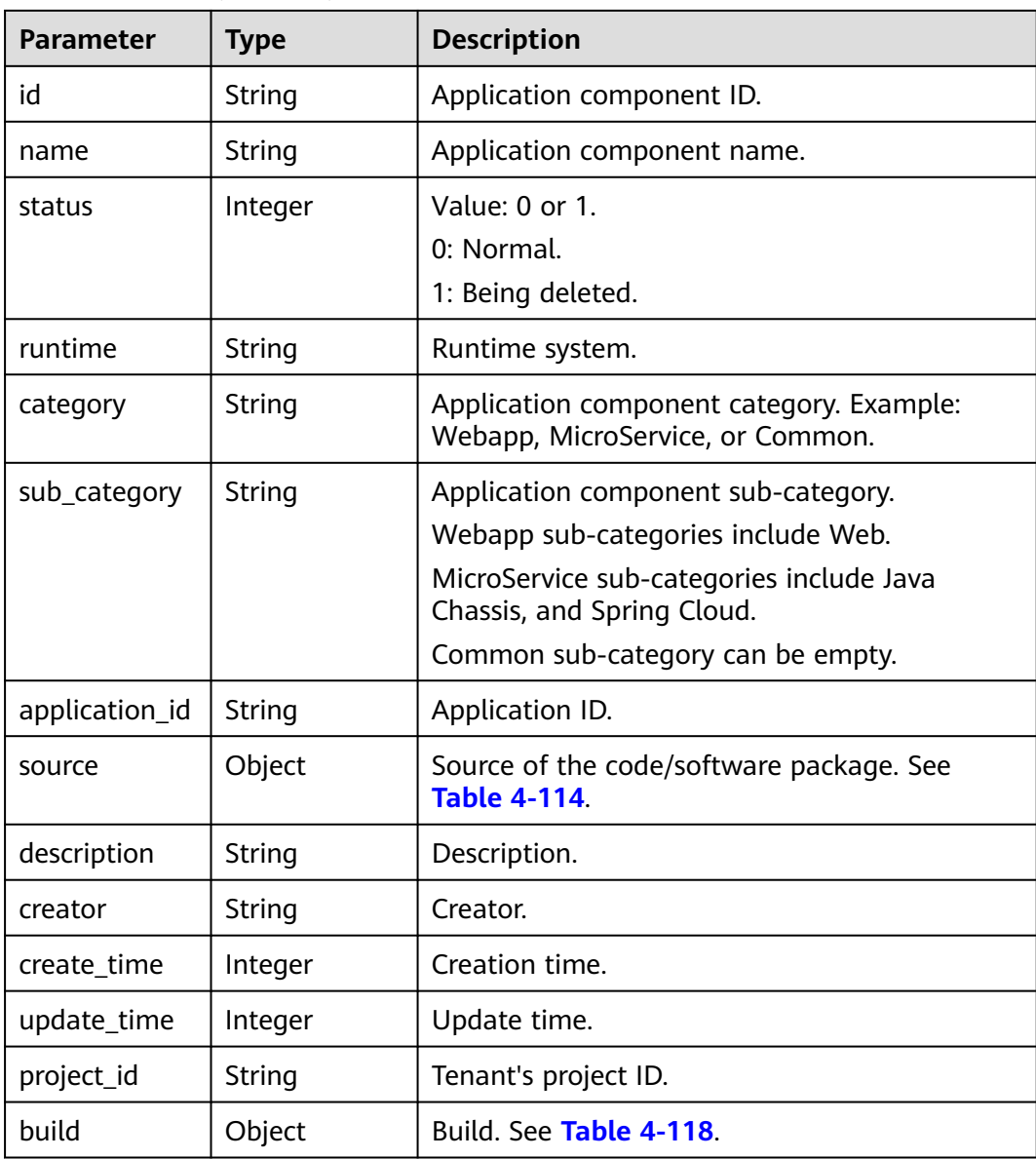

| <b>Parameter</b> | <b>Type</b> | <b>Description</b>                                                                                                    |
|------------------|-------------|----------------------------------------------------------------------------------------------------|
| kind             | String      | Type. Option: source code or artifact software<br>package.                                                                  |
| spec             | Object      | For details about the source code, see Table<br>4-115. For details about the artifact software<br>package, see Table 4-116. |

<span id="page-83-0"></span>**Table 4-114** source parameters

**Table 4-115** code spec parameters

| <b>Parameter</b> | Type   | <b>Description</b>                                                        |  |
|------------------|--------|---------------------------------------------------------------------------|--|
| repo_type        | String | Code repository type. Value: GitHub, BitBucket,<br>or GitLab.             |  |
| repo_url         | String | Code repository URL. Example: https://<br>github.com/example/demo.git.    |  |
| repo_ref         | String | Code branch or tag. Default value: master.                                |  |
| repo_auth        | String | Authorization name, which can be obtained<br>from the authorization list. |  |

**Table 4-116** artifact spec parameters

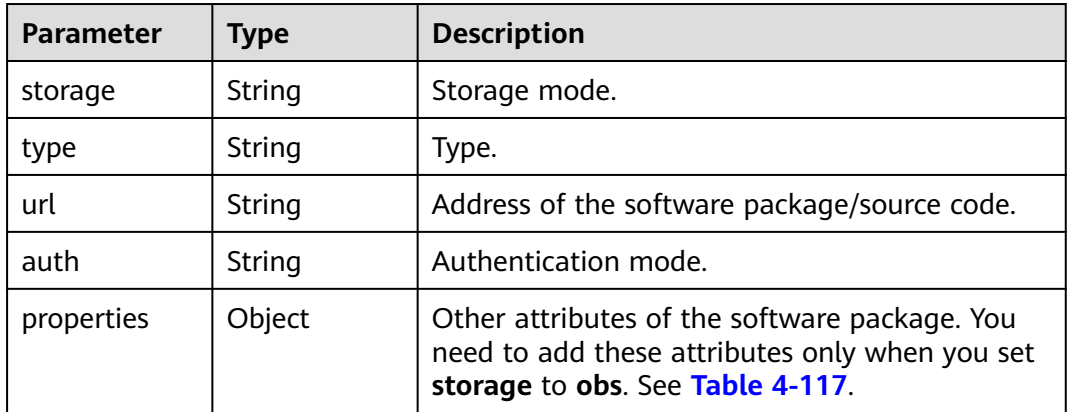

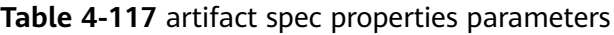

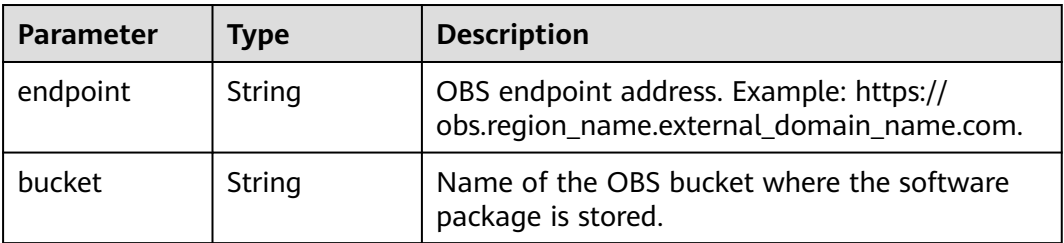

<span id="page-84-0"></span>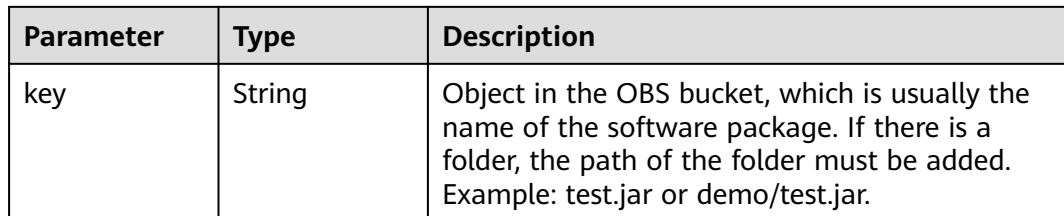

#### **Table 4-118** build parameters

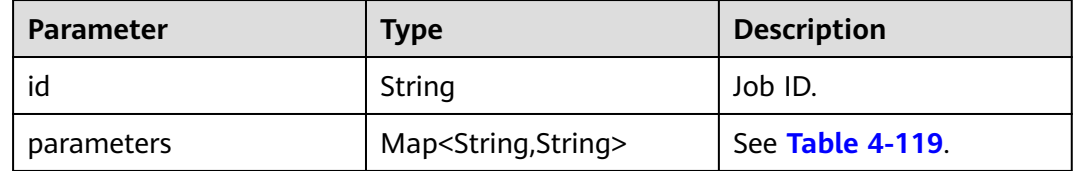

#### **Table 4-119** parameters description

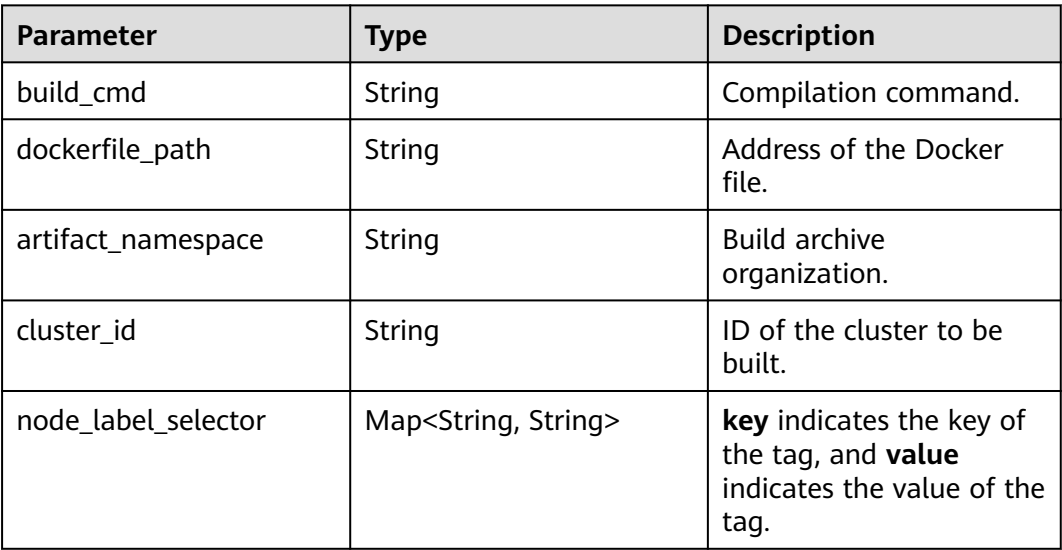

## **Example Request**

None

## **Example Response**

```
{
   "components": [
     {
   "id": "384eb8d4-c193-4d84-9558-6fda2366b536",
 "name": "mycomponent",
 "runtime": "Java8",
 "category": "MicroService",
 "sub_category": "Java Chassis",
 "description": "",
   "project_id": "384eb8d4-c193-4d84-9558-6fda23698536",
   "application_id": "a8f7eed5-0aa0-4251-9723-c9119a6bf56d",
     "source": {
```

```
 "kind": "artifact",
      "spec": {
        "storage": "obs",
 "type": "package",
 "url": "obs://myapp/demo.jar",
        "properties": {
           "bucket": "myapp",
 "key": "demo.jar",
 "endpoint": "https://obs.region_id.external_domain_name.com"
        }
     }
   },
 "build": {
 "id": "w3dpv7p0t1vpxvey5hjb22iuwxway1vupwx0nae1",
 "parameters": {
        "artifact_namespace": "ns",
        "use_public_cluster": true
     }
   },
   "status": 0,
   "creator": "xxx",
 "create_time": 1610333934288,
 "update_time": 1610333934288
    }
   ], 
   "count": 1
}
```
# **Status Code**

**Table 4-120** Status codes

| <b>HTTP Status</b><br>Code | <b>Description</b>    |
|----------------------------|-----------------------|
| 200                        | OK                    |
| 400                        | <b>Bad Request</b>    |
| 404                        | Not Found             |
| 500                        | Internal Server Error |

## **Error Code**

The error code format is SVCSTG.00100.[Error\_ID], for example, SVCSTG.00100400. For details, see **[ServiceStage Error Codes](#page-470-0)**.

# **4.4.3 Modifying Component Information Based on the Component ID**

## **Function**

This API is used to modify component information based on the component ID.

# **URI**

PUT /v2/{project\_id}/cas/applications/{application\_id}/components/ {component\_id}

**Table 4-121** Path parameters

| <b>Parameter</b> | <b>Mandat</b><br>ory | <b>Type</b> | <b>Description</b>                                                      |
|------------------|----------------------|-------------|-------------------------------------------------------------------------|
| project_id       | Yes                  | String      | Tenant's project ID. See Obtaining a<br><b>Project ID.</b>              |
| application_id   | Yes                  | String      | Application ID. See Obtaining All<br><b>Applications</b>                |
| component id     | Yes                  | String      | Component ID. See Obtaining All<br><b>Components of an Application.</b> |

## **Request**

**Table 4-122** Request header parameters

| <b>Parameter</b> | <b>Mandat</b><br>ory | Type   | <b>Description</b>                                                                                                    |
|------------------|----------------------|--------|----------------------------------------------------------------------------------------------------|
| Content-Type     | Yes                  | String | Message body type or format.                                                                                                    |
| X-Auth-Token     | Yes                  | String | API calling can be authenticated using<br>a token or AK/SK. If you use a token,<br>this parameter is mandatory and must<br>be set to the token. For details about<br>how to obtain a token, see Obtaining<br>a User Token. |

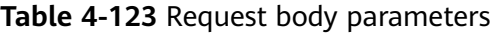

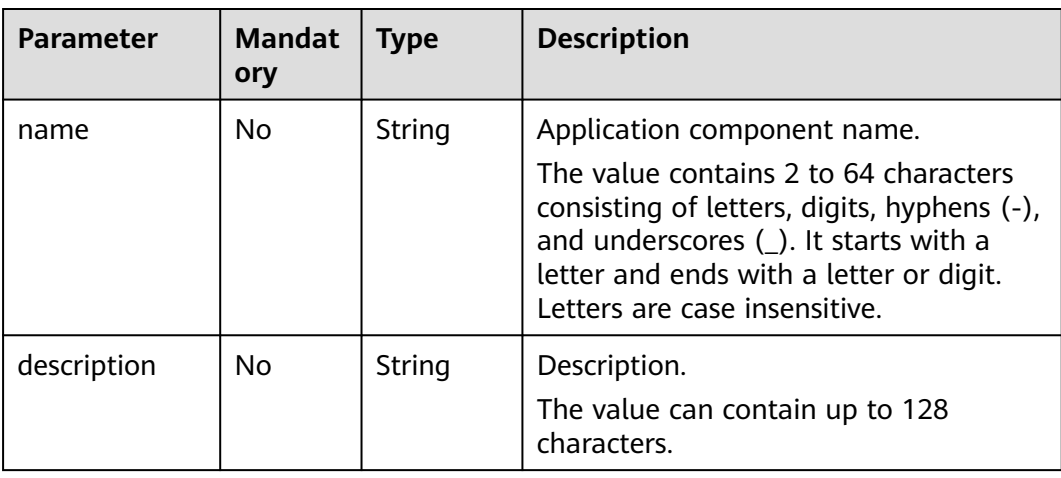

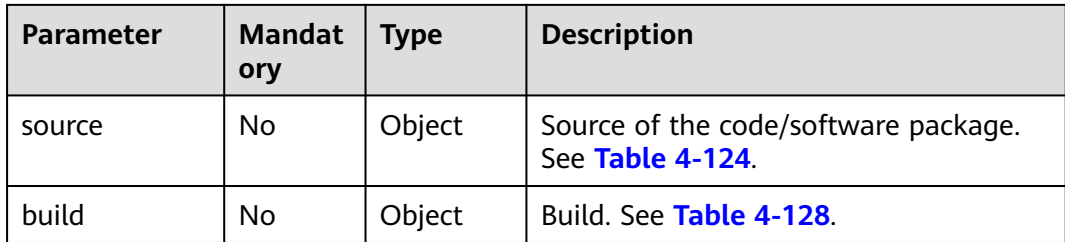

#### **Table 4-124** source parameters

| <b>Parameter</b> | <b>Mandat</b><br>ory | <b>Type</b> | <b>Description</b>                                                                                                    |
|------------------|----------------------|-------------|----------------------------------------------------------------------------------------------------|
| kind             | Yes                  | String      | Type. Option: source code or artifact<br>software package.                                                                               |
| spec             | Yes                  | Object      | For details about the source code, see<br><b>Table 4-125.</b> For details about the<br>artifact software package, see Table<br>$4 - 126$ |

**Table 4-125** code spec parameters

| <b>Parameter</b> | <b>Mandat</b><br>ory | <b>Type</b> | <b>Description</b>                                                        |
|------------------|----------------------|-------------|---------------------------------------------------------------------------|
| repo type        | No.                  | String      | Code repository type. Value: GitHub,<br>BitBucket, or GitLab.             |
| repo_url         | No.                  | String      | Code repository URL. Example: https://<br>github.com/example/demo.git.    |
| repo_ref         | No.                  | String      | Code branch or tag. Default value:<br>master.                             |
| repo_auth        | No.                  | String      | Authorization name, which can be<br>obtained from the authorization list. |

**Table 4-126** artifact spec parameters

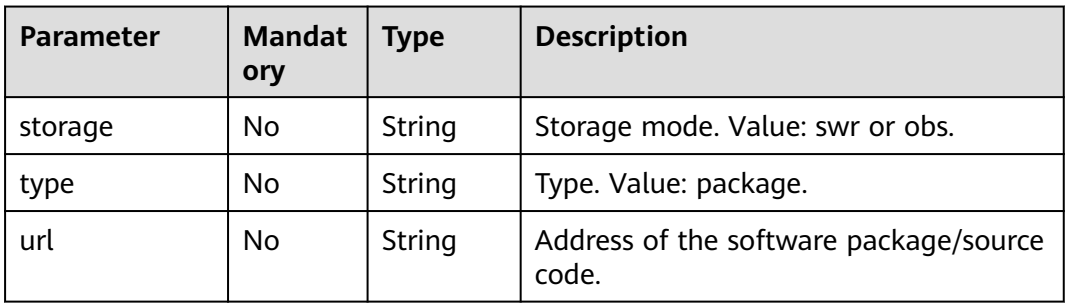

<span id="page-88-0"></span>

| <b>Parameter</b> | <b>Mandat</b><br>ory | <b>Type</b> | <b>Description</b>                                                                                                    |
|------------------|----------------------|-------------|----------------------------------------------------------------------------------------------------|
| auth             | No                   | String      | Authentication mode. Value: iam or<br>none. Default value: iam.                                                                        |
| properties       | No                   | Object      | Other attributes of the software<br>package. You need to add these<br>attributes only when you set storage to<br>obs. See Table 4-127. |
| webUrl           | No                   | String      | Address of a software repository.                                                                                                    |

**Table 4-127** artifact spec properties parameters

| <b>Parameter</b> | <b>Mandat</b><br>ory | <b>Type</b> | <b>Description</b>                                                                                                    |
|------------------|----------------------|-------------|----------------------------------------------------------------------------------------------------|
| endpoint         | No.                  | String      | OBS endpoint address. Example: https://<br>obs.region_id.external_domain_name.co<br>m.                                                                                                   |
| <b>bucket</b>    | No.                  | String      | Name of the OBS bucket where the<br>software package is stored.                                                                                                    |
| key              | No.                  | String      | Object in the OBS bucket, which is<br>usually the name of the software<br>package. If there is a folder, the path of<br>the folder must be added. Example:<br>test.jar or demo/test.jar. |

**Table 4-128** build parameters

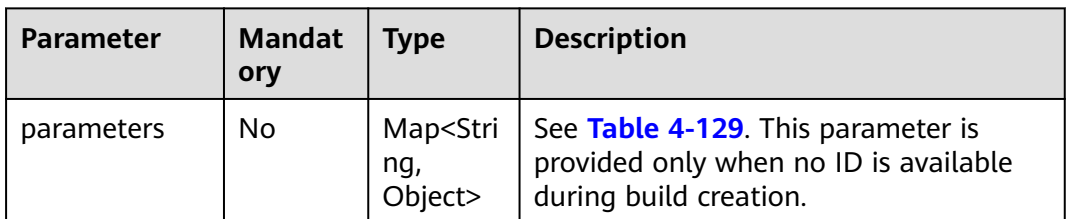

| Parameter               | <b>Mandat</b><br>ory | <b>Type</b>                               | <b>Description</b>                                                                                                    |
|-------------------------|----------------------|-------------------------------------------|----------------------------------------------------------------------------------------------------|
| build cmd               | No                   | String                                    | Compilation command. By default:<br>1. When <b>build.sh</b> exists in the root<br>directory, the command is ./build.sh.<br>2. When <b>build.sh</b> does not exist in the<br>root directory, the command varies<br>depending on the OS. Example:<br>Java and Tomcat: myn clean<br>package<br>Node.js: npm build |
| dockerfile_pat<br>h     | No                   | String                                    | Address of the Docker file. By default,<br>the Docker file is in the root directory<br>(./).                                                                                                    |
| artifact names<br>pace  | <b>No</b>            | String                                    | Build archive organization. Default<br>value: cas_{project_id}.                                                                                                    |
| cluster id              | Yes                  | String                                    | ID of the cluster to be built.                                                                                                    |
| node_label_sel<br>ector | <b>No</b>            | Map <stri<br>ng,<br/>String&gt;</stri<br> | key indicates the key of the tag, and<br>value indicates the value of the tag.                                                                                                    |
| cluster_name            | <b>No</b>            | String                                    | Name of the cluster to be built.                                                                                                    |
| use_public_clu<br>ster  | <b>No</b>            | Boolean                                   | Whether to use the public cluster:<br>true<br>false                                                                                                    |
| cluster_type            | <b>No</b>            | String                                    | Type of the cluster to be built.                                                                                                    |

<span id="page-89-0"></span>**Table 4-129** parameters description

# **Response**

**Table 4-130** Response parameters

| <b>Parameter</b> | <b>Type</b> | <b>Description</b>          |  |
|------------------|-------------|-----------------------------|--|
| id               | String      | Application component ID.   |  |
| name             | String      | Application component name. |  |
| status           | Integer     | Value: 0 or 1.              |  |
|                  |             | 0: Normal.                  |  |
|                  |             | 1: Being deleted.           |  |
| runtime          | String      | Runtime system.             |  |

| <b>Parameter</b> | <b>Type</b> | <b>Description</b>                                                                                                    |
|------------------|-------------|----------------------------------------------------------------------------------------------------|
| category         | String      | Application component category. Example:<br>Webapp, MicroService, or Common.                                                                                                    |
| sub_category     | String      | Application component sub-category.<br>Webapp sub-categories include Web.<br>MicroService sub-categories include Java<br>Chassis, and Spring Cloud.<br>Common sub-category can be empty. |
| description      | String      | Description.                                                                                                    |
| project_id       | String      | Project ID.                                                                                                    |
| application_id   | String      | Application ID.                                                                                                    |
| source           | Object      | Source of the code/software package. See<br><b>Table 4-131.</b>                                                                                                    |
| build            | Object      | Build. See Table 4-135.                                                                                                    |
| create_time      | Integer     | Creation time.                                                                                                    |
| update_time      | Integer     | Update time.                                                                                                    |
| creator          | String      | Creator.                                                                                                    |

**Table 4-131** source parameters

| <b>Parameter</b> | Type   | <b>Description</b>                                                                                                    |
|------------------|--------|----------------------------------------------------------------------------------------------------|
| kind             | String | Type.                                                                                                    |
| spec             | Object | For details about the source code, see Table<br>4-132. For details about the artifact software<br>package, see Table 4-133. |

**Table 4-132** code spec parameters

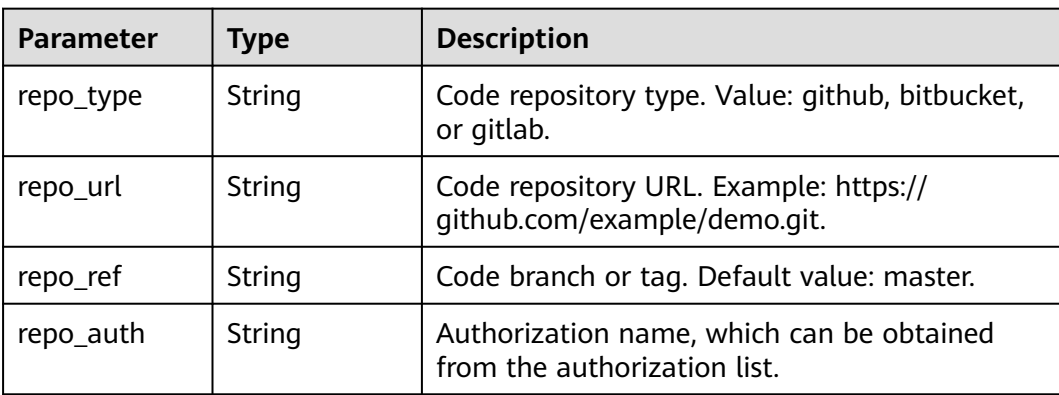

L

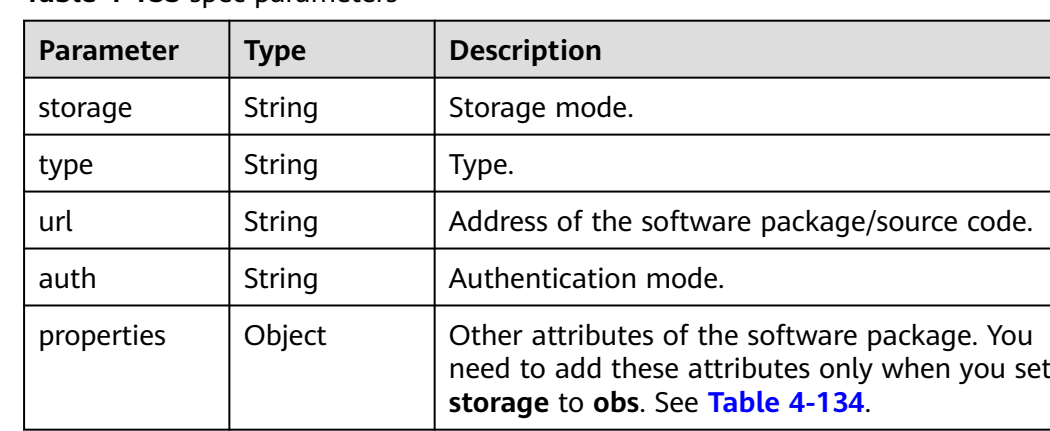

#### <span id="page-91-0"></span>**Table 4-133** spec parameters

**Table 4-134** artifact spec properties parameters

| <b>Parameter</b> | <b>Type</b> | <b>Description</b>                                                                                                    |
|------------------|-------------|----------------------------------------------------------------------------------------------------|
| endpoint         | String      | OBS endpoint address. Example: https://<br>obs.region_id.external_domain_name.com.                                                                                                    |
| bucket           | String      | Name of the OBS bucket where the software<br>package is stored.                                                                                                    |
| kev              | String      | Object in the OBS bucket, which is usually the<br>name of the software package. If there is a<br>folder, the path of the folder must be added.<br>Example: test.jar or demo/test.jar. |

#### **Table 4-135** build parameters

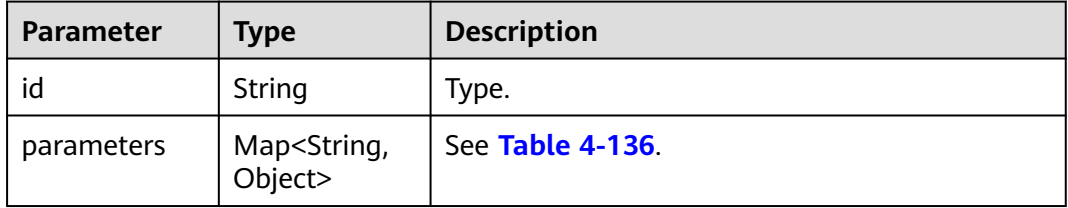

#### **Table 4-136** parameters description

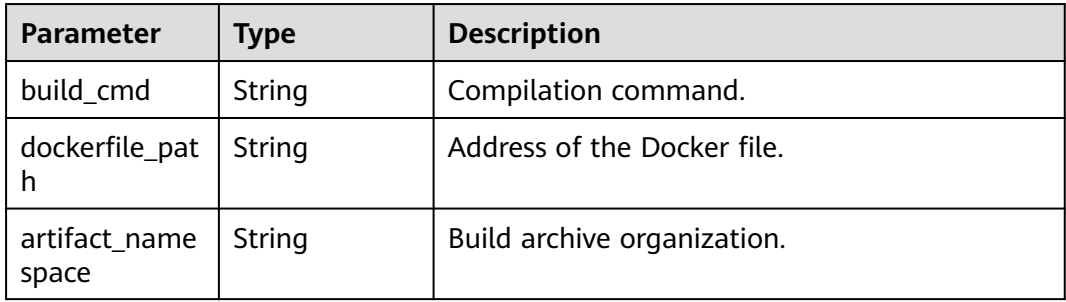

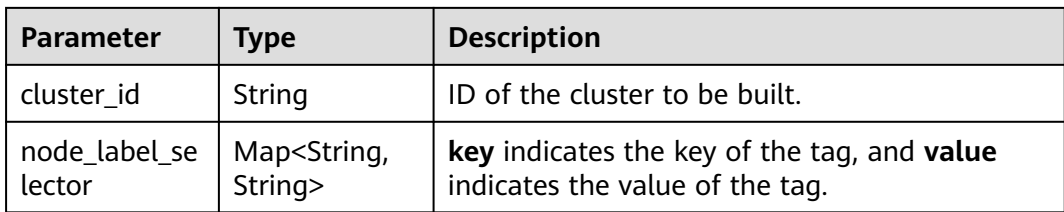

#### **Example Request**

{

Modify the component information corresponding to the specified component ID as follows: Change the component name to **test-micro**, set the component software package source to the **fusionweather-1.0.0.jar** package in the test-soft bucket of OBS, and specify the cce-test cluster as the component to build a cluster.

```
 "name": "test-micro",
   "description": "",
 "source": {
 "kind": "artifact",
      "spec": {
 "storage": "obs",
 "type": "package",
 "url": "obs://test-soft/fusionweather-1.0.0.jar",
         "auth": "iam",
        "webUrl": ""
         "properties": {
            "bucket": "test-soft",
           "endpoint": "https://obs.region_id.development.com:443",
            "key": "fusionweather-1.0.0.jar"
        }
     }
   },
    "build": {
      "parameters": {
         "artifact_namespace": "ns",
         "use_public_cluster": false,
         "cluster_id": "523498f1-36c4-11eb-ae36-0255ac1000c2",
 "cluster_name": "cce-test",
 "cluster_type": "VirtualMachine"
      }
   },
}
```
## **Example Response**

{

```
 "id": "1cfdda6f-84cd-4ead-8e09-628fabf662e2",
   "name": "test-micro",
   "runtime": "Java8",
   "category": "MicroService",
 "sub_category": "Java Chassis",
 "description": "",
   "project_id": "e7d2e9c589e5445e808a8ff0d1235aca",
   "application_id": "4d92833a-fa05-4fc0-a761-e67620022310",
   "source": {
 "kind": "artifact",
 "spec": {
         "storage": "obs",
         "type": "package",
         "url": "obs://test-soft/fusionweather-1.0.0.jar",
         "auth": "iam",
         "properties": {
           "bucket": "test-soft",
```

```
 "endpoint": "https://obs.region_id.development.com:443",
         "key": "fusionweather-1.0.0.jar"
      }
   }
 },
 "build": {
   "id": "zpdkj42b3rnko8bmyojzt1ng828ubychw13j8flv",
   "parameters": {
       "artifact_namespace": "ns",
      "cluster_id": "523498f1-36c4-11eb-ae36-0255ac1000c2"
   }
 },
   "status": 0,
 "creator": "ss-test",
 "create_time": 1610331760105,
 "update_time": 1610519881943
```
# **Status Code**

}

| <b>HTTP Status</b><br>Code | <b>Description</b>           |
|----------------------------|------------------------------|
| 200                        | OK                           |
| 400                        | <b>Bad Request</b>           |
| 404                        | Not Found                    |
| 500                        | <b>Internal Server Error</b> |

**Table 4-137** Status codes

# **Error Code**

The error code format is SVCSTG.00100.[Error\_ID], for example, SVCSTG.00100400. For details, see **[ServiceStage Error Codes](#page-470-0)**.

# **4.4.4 Deleting a Component Based on the Component ID**

# **Function**

This API is used to delete a component based on the component ID.

# **URI**

DELETE /v2/{project\_id}/cas/applications/{application\_id}/components/ {component\_id}

#### **Table 4-138** Path parameters

| <b>Parameter</b> | <b>Manda</b><br>tory | Type   | <b>Description</b>                                                     |
|------------------|----------------------|--------|------------------------------------------------------------------------|
| project_id       | Yes                  | String | Tenant's project ID. See Obtaining a<br><b>Project ID.</b>             |
| application_id   | Yes                  | String | Application ID. See Obtaining All<br><b>Applications</b>               |
| component id     | Yes                  | String | Component ID. See Obtaining All<br><b>Components of an Application</b> |

**Table 4-139** Query parameters

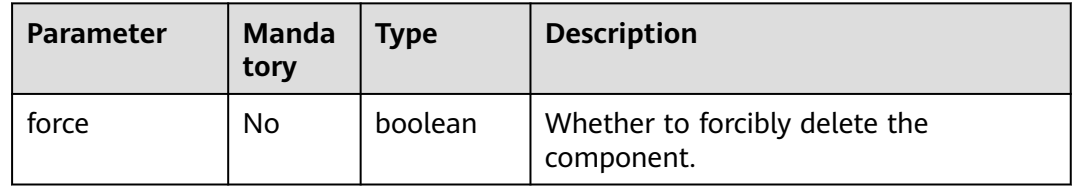

## **Request**

**Table 4-140** Request header parameters

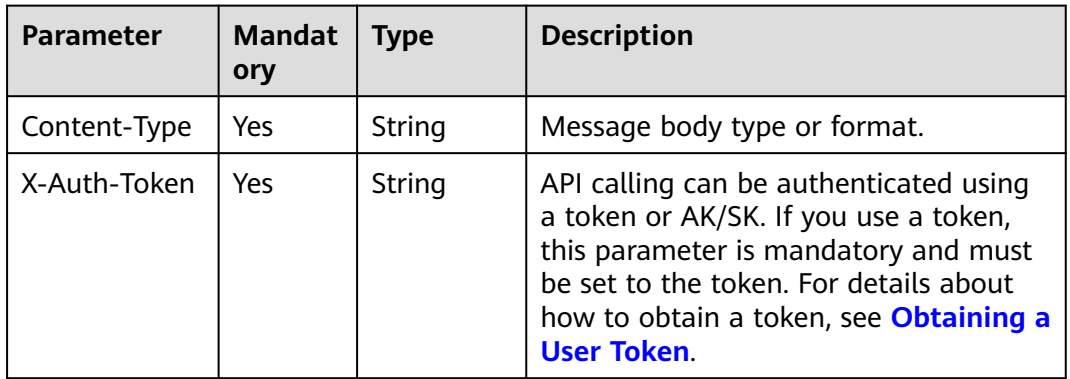

## **Response**

None

### **Example Request**

None

## **Example Response**

None

# **Status Code**

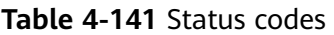

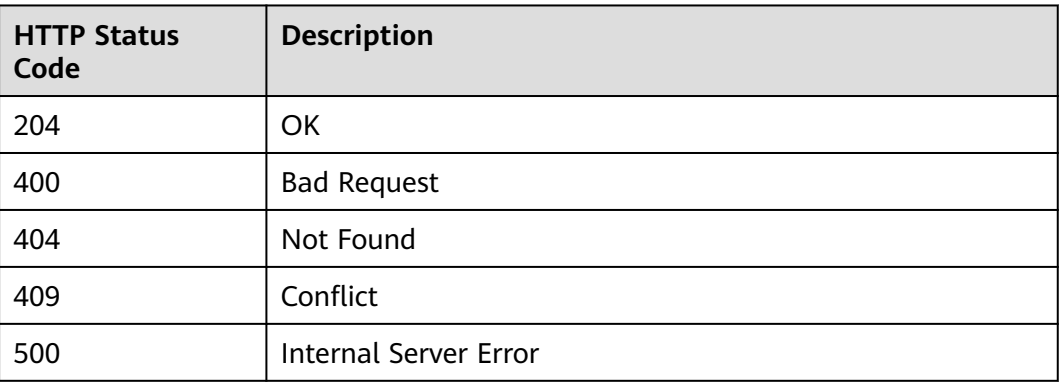

## **Error Code**

The error code format is SVCSTG.00100.[Error\_ID], for example, SVCSTG.00100400. For details, see **[ServiceStage Error Codes](#page-470-0)**.

# **4.4.5 Obtaining Component Information Based on the Component ID**

# **Function**

This API is used to obtain component information based on the component ID.

## **URI**

GET /v2/{project\_id}/cas/applications/{application\_id}/components/ {component\_id}

**Table 4-142** Path parameters

| <b>Parameter</b> | <b>Mandato</b><br>ry | Type   | <b>Description</b>                                                      |
|------------------|----------------------|--------|-------------------------------------------------------------------------|
| project_id       | Yes                  | String | Tenant's project ID. See Obtaining a<br><b>Project ID.</b>              |
| application_id   | Yes                  | String | Application ID. See Obtaining All<br><b>Applications</b>                |
| component_id     | Yes                  | String | Component ID. See Obtaining All<br><b>Components of an Application.</b> |

# **Request**

**Table 4-143** Request header parameters

| <b>Parameter</b> | <b>Mandato</b><br>ry | Type   | <b>Description</b>                                                                                                    |
|------------------|----------------------|--------|----------------------------------------------------------------------------------------------------|
| Content-Type     | Yes                  | String | Message body type or format.                                                                                                    |
| X-Auth-Token     | Yes                  | String | API calling can be authenticated using<br>a token or AK/SK. If you use a token,<br>this parameter is mandatory and must<br>be set to the token. For details about<br>how to obtain a token, see Obtaining a<br><b>User Token.</b> |

## **Response**

**Table 4-144** Response parameters

| <b>Parameter</b> | <b>Type</b> | <b>Description</b>                                                                                                    |
|------------------|-------------|----------------------------------------------------------------------------------------------------|
| id               | String      | Application component ID.                                                                                                    |
| name             | String      | Application component name.                                                                                                    |
| status           | Integer     | Value: 0 or 1.<br>0: Normal.<br>1: Being deleted.                                                                                                    |
| runtime          | String      | Runtime system.                                                                                                    |
| category         | String      | Application component category. Example:<br>Webapp, MicroService, or Common.                                                                                                    |
| sub_category     | String      | Application component sub-category.<br>Webapp sub-categories include Web.<br>MicroService sub-categories include Java<br>Chassis, and Spring Cloud.<br>Common sub-category can be empty. |
| description      | String      | Description.                                                                                                    |
| project_id       | String      | Project ID.                                                                                                    |
| application_id   | String      | Application ID.                                                                                                    |
| source           | Object      | Source of the code/software package. See<br><b>Table 4-145.</b>                                                                                                    |
| build            | Object      | Build. See Table 4-149.                                                                                                    |
| create_time      | Integer     | Creation time.                                                                                                    |

<span id="page-97-0"></span>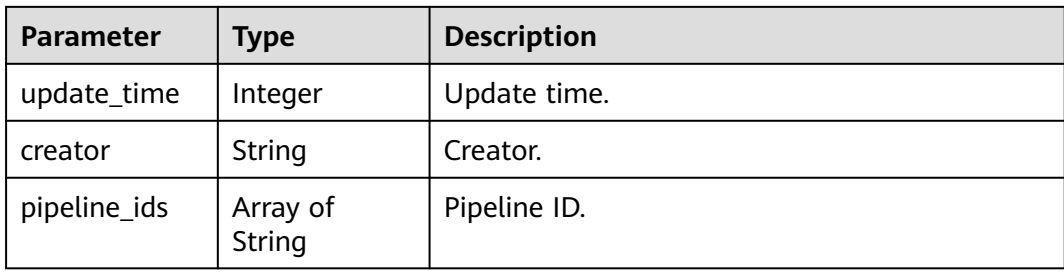

#### **Table 4-145** source parameters

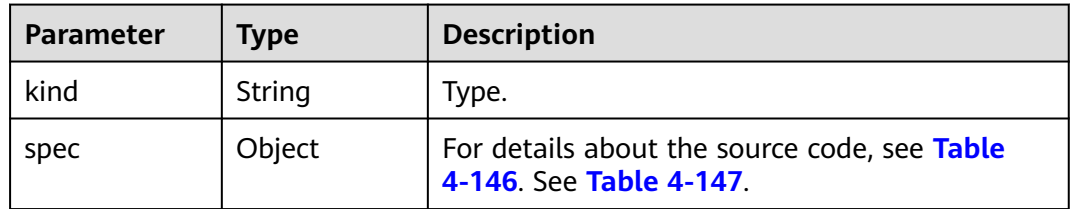

#### **Table 4-146** code spec parameters

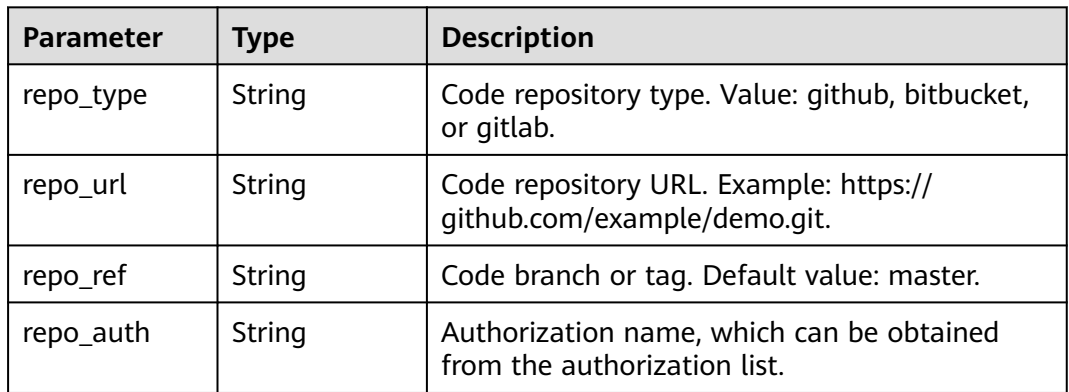

### **Table 4-147** spec parameters

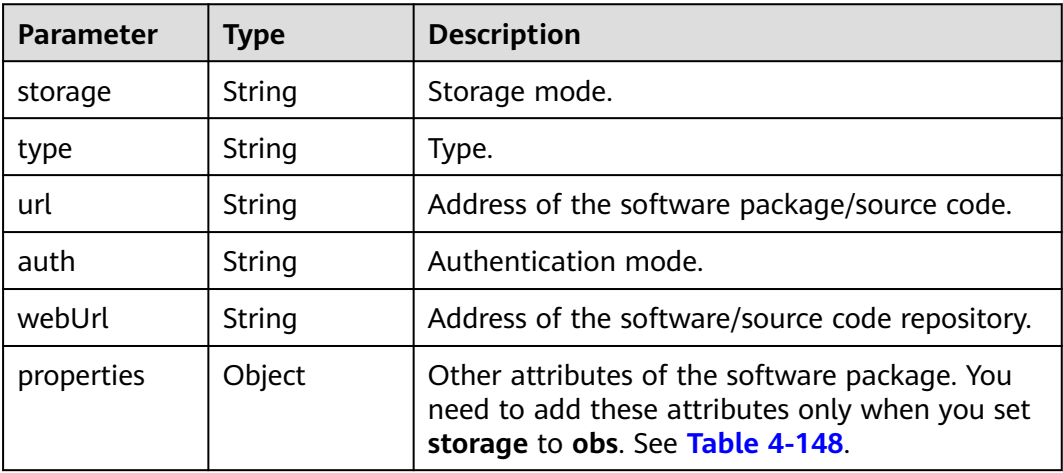

| <b>Parameter</b> | Type   | <b>Description</b>                                                                                                    |
|------------------|--------|----------------------------------------------------------------------------------------------------|
| endpoint         | String | OBS endpoint address. Example: https://<br>obs.region_id.external_domain_name.com.                                                                                                    |
| bucket           | String | Name of the OBS bucket where the software<br>package is stored.                                                                                                    |
| key              | String | Object in the OBS bucket, which is usually the<br>name of the software package. If there is a<br>folder, the path of the folder must be added.<br>Example: test.jar or demo/test.jar. |

<span id="page-98-0"></span>**Table 4-148** artifact spec properties parameters

#### **Table 4-149** build parameters

| <b>Parameter</b> | <b>Type</b> | <b>Description</b>                                                  |
|------------------|-------------|---------------------------------------------------------------------|
| id               | String      | Job ID.                                                             |
| parameters       | ring        | Map <string, 4-150.<="" see="" st="" table="" td=""  =""></string,> |

**Table 4-150** parameters description

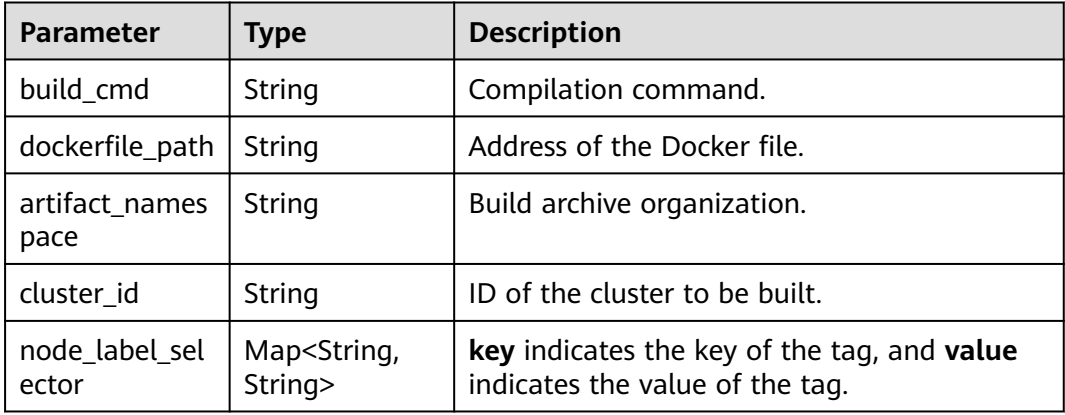

## **Example Request**

None

{

# **Example Response**

 "id": "1cfdda6f-84cd-4ead-8e09-628fabf662e2", "name": "test-micro", "runtime": "Java8", "category": "MicroService", "sub\_category": "Java Chassis", "description": "",

```
 "project_id": "e7d2e9c589e5445e808a8ff0d1235aca",
   "application_id": "4d92833a-fa05-4fc0-a761-e67620022310",
 "source": {
 "kind": "artifact",
      "spec": {
        "storage": "obs",
        "type": "package",
        "url": "obs://test-soft/fusionweather-1.0.0.jar",
        "auth": "iam",
        "webUrl": "",
        "properties": {
           "bucket": "test-soft",
           "endpoint": "https://obs.region_id.development.com:443",
           "key": "fusionweather-1.0.0.jar"
        }
     }
   },
 "build": {
 "id": "zpdkj42b3rnko8bmyojzt1ng828ubychw13j8flv",
      "parameters": {
        "artifact_namespace": "ns",
       "use_public_cluster": false,
        "cluster_id": "523498f1-36c4-11eb-ae36-0255ac1000c2",
 "cluster_name": "cce-test",
 "cluster_type": "VirtualMachine"
     }
   },
   "status": 0,
   "creator": "ss-test",
   "create_time": 1610331760105,
   "update_time": 1610519881943
```
## **Status Code**

}

**Table 4-151** Status codes

| <b>HTTP Status</b><br>Code | <b>Description</b>    |
|----------------------------|-----------------------|
| 200                        | OK                    |
| 400                        | <b>Bad Request</b>    |
| 404                        | Not Found             |
| 500                        | Internal Server Error |

## **Error Code**

The error code format is SVCSTG.00100.[Error\_ID], for example, SVCSTG.00100400. For details, see **[ServiceStage Error Codes](#page-470-0)**.

# **4.5 Instance**

# **4.5.1 Creating an Application Component Instance**

# **Function**

This API is used to create a component instance.

## **URI**

POST /v2/{project\_id}/cas/applications/{application\_id}/components/ {component\_id}/instances

**Table 4-152** Path parameters

| <b>Parameter</b> | <b>Mandat</b><br>ory | <b>Type</b> | <b>Description</b>                                                     |
|------------------|----------------------|-------------|------------------------------------------------------------------------|
| project_id       | Yes                  | String      | Tenant's project ID. See Obtaining a<br><b>Project ID.</b>             |
| application_id   | Yes                  | String      | Application ID. See Obtaining All<br><b>Applications</b>               |
| component_id     | Yes                  | String      | Component ID. See Obtaining All<br><b>Components of an Application</b> |

# **Request**

**Table 4-153** Request header parameters

| <b>Parameter</b> | <b>Mandat</b><br>ory | Type   | <b>Description</b>                                                                                                    |
|------------------|----------------------|--------|----------------------------------------------------------------------------------------------------|
| Content-Type     | Yes                  | String | Message body type or format.                                                                                                    |
| X-Auth-Token     | Yes                  | String | API calling can be authenticated using<br>a token or AK/SK. If you use a token,<br>this parameter is mandatory and must<br>be set to the token. For details about<br>how to obtain a token, see <b>Obtaining</b><br>a User Token. |

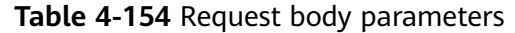

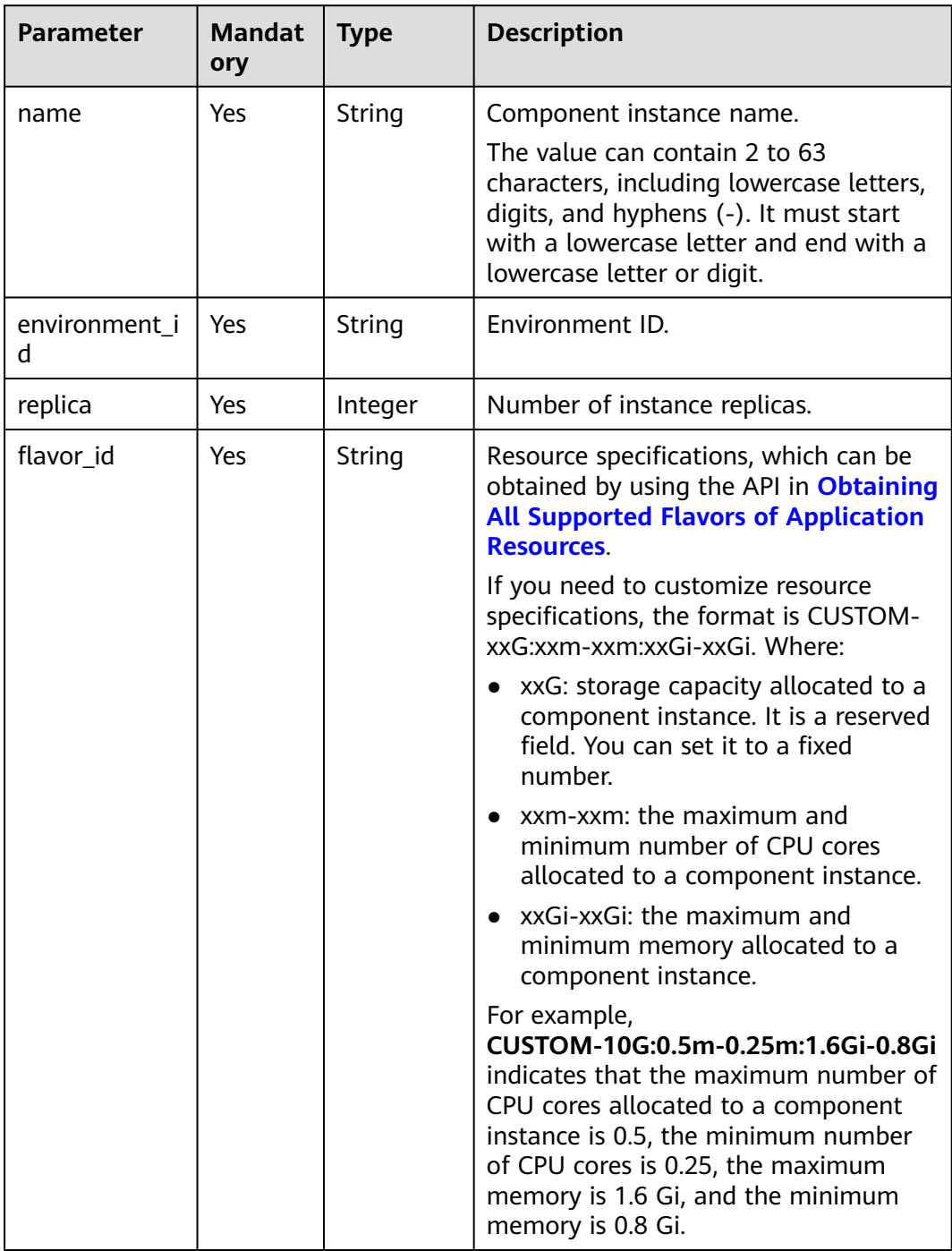

| <b>Parameter</b>      | <b>Mandat</b><br>ory | <b>Type</b>                            | <b>Description</b>                                                                                                    |
|-----------------------|----------------------|----------------------------------------|----------------------------------------------------------------------------------------------------|
| artifacts             | Yes                  | Map <strin<br>g, Object&gt;</strin<br> | Artifact. key indicates the component<br>name. In the Docker container<br>scenario, key indicates the container<br>name. See Table 4-172.<br>If the source parameters of a<br>component specify the software<br>package source, this parameter is<br>optional, and the software package<br>source of the component is inherited<br>by default. Otherwise, this parameter is<br>mandatory. |
| version               | Yes                  | String                                 | Application component version that<br>meets version semantics. Example:<br>1.0.0.                                                                                                    |
| configuration         | <b>No</b>            | Object                                 | Configuration parameters, such as<br>environment variables, deployment<br>configurations, and O&M monitoring.<br>By default, this parameter is left blank.<br>See Table 4-155.                                                                                                    |
| description           | <b>No</b>            | String                                 | Description.<br>The value can contain up to 128<br>characters.                                                                                                    |
| external_acces<br>ses | <b>No</b>            | Array of<br>objects                    | External network access. See Table<br>4-173.                                                                                                    |
| refer_resource<br>S   | Yes                  | Array of<br>objects                    | Deployed resources. See Table 4-174.                                                                                                    |

**Table 4-155** configuration parameters

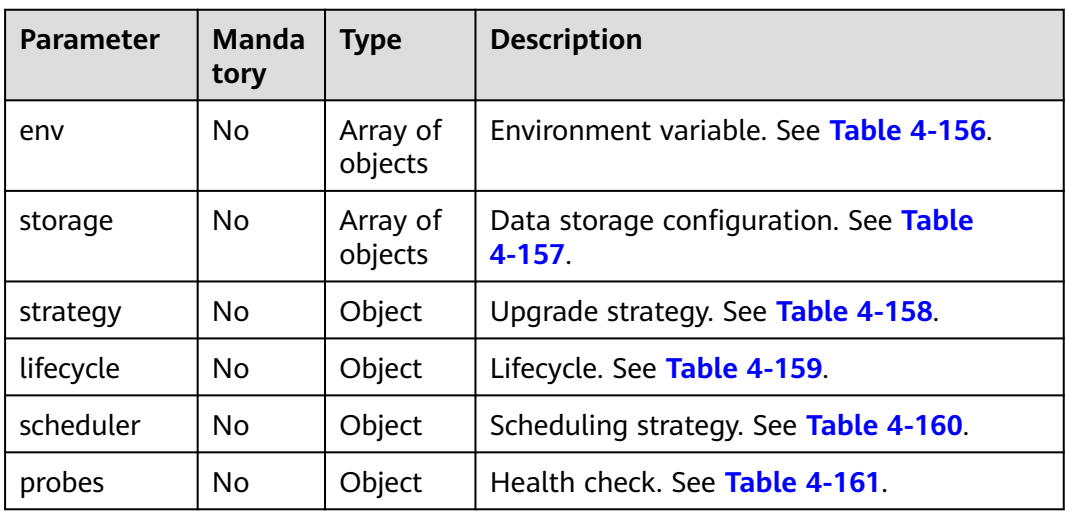

<span id="page-103-0"></span>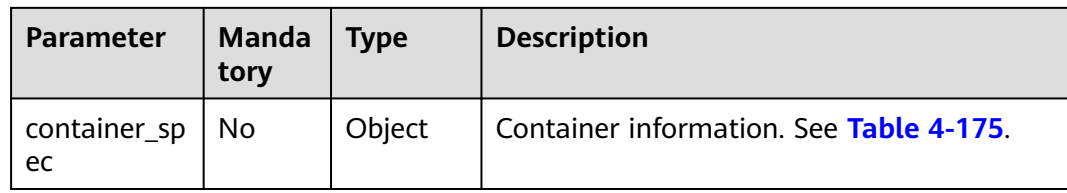

#### **Table 4-156** environment parameters

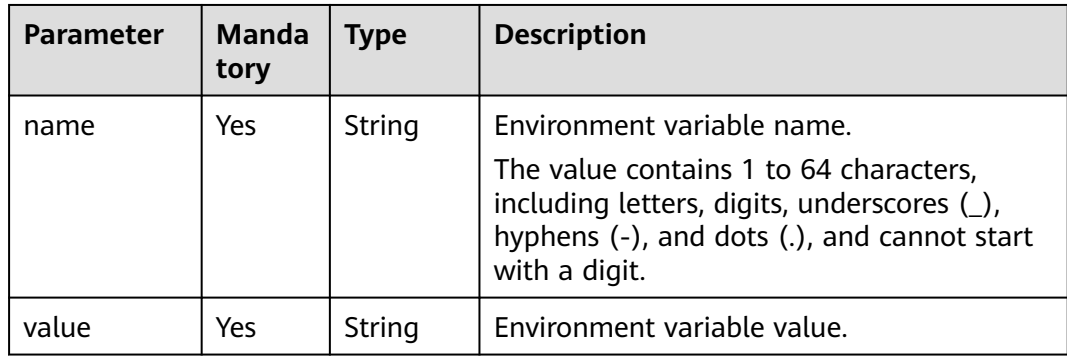

#### **Table 4-157** storage parameters

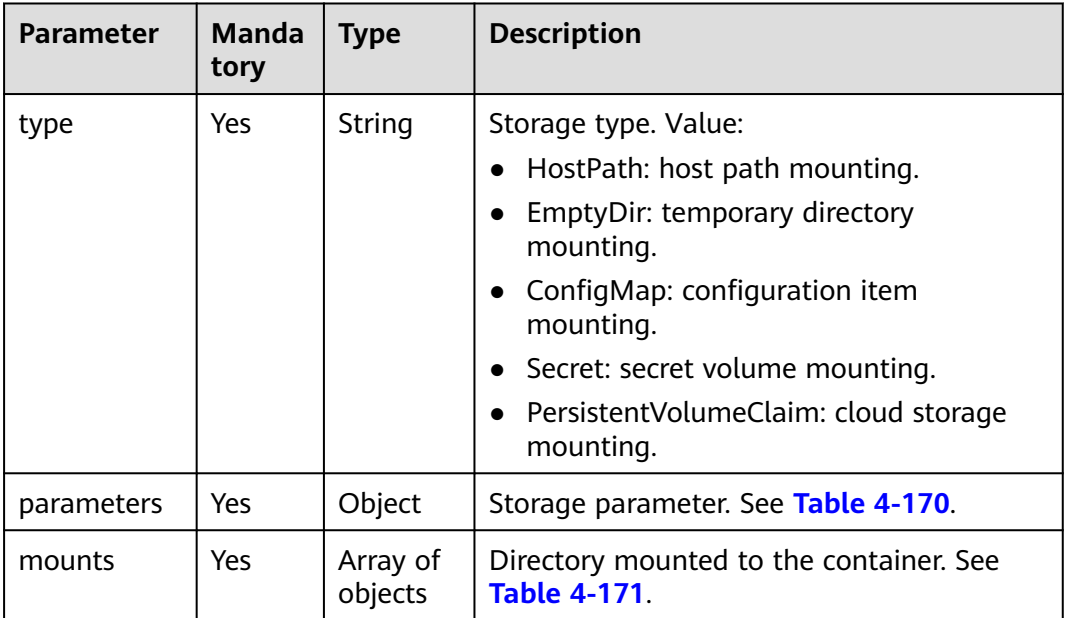

#### <span id="page-104-0"></span>**Table 4-158** strategy parameter

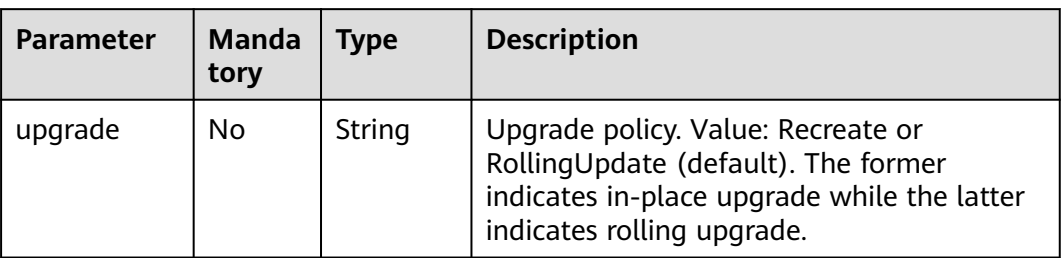

#### **Table 4-159** lifecycle parameters

| <b>Parameter</b> | <b>Manda</b><br>tory | <b>Type</b> | <b>Description</b>                      |
|------------------|----------------------|-------------|-----------------------------------------|
| entrypoint       | No                   | Object      | Startup command. See Table 4-167.       |
| post-start       | No                   | Object      | Post-start processing. See Table 4-168. |
| pre-stop         | No                   | Object      | Pre-stop processing. See Table 4-168.   |

**Table 4-160** scheduler parameters

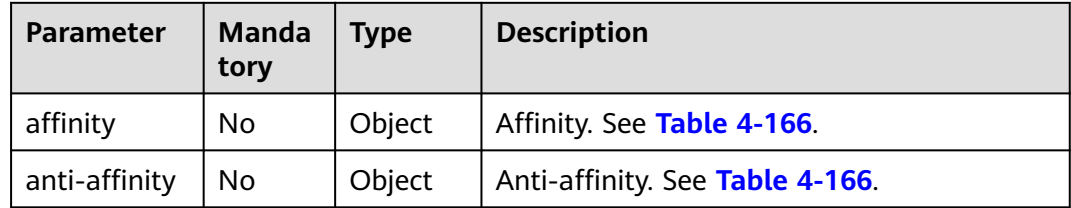

#### **Table 4-161** probes parameters

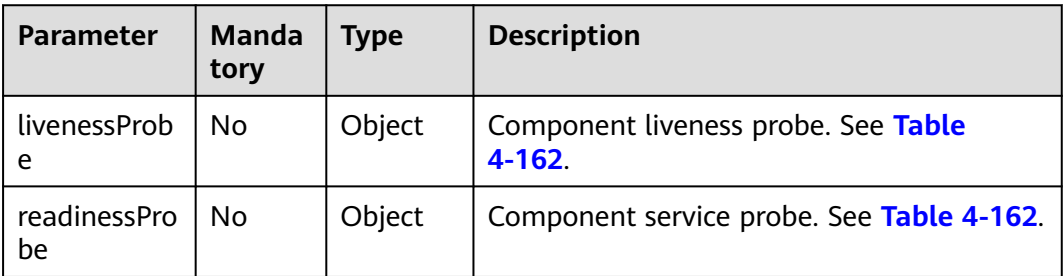

| <b>Parameter</b> | <b>Manda</b><br>tory | <b>Type</b> | <b>Description</b>                                                                                                    |
|------------------|----------------------|-------------|----------------------------------------------------------------------------------------------------|
| type             | Yes.                 | String      | Value: http, tcp, or command. The check<br>methods are HTTP request check, TCP port<br>check, and command execution check,<br>respectively.               |
| parameters       | Yes.                 | Object      | Parameters.<br>• If type is set to http, see Table 4-163.<br>If type is set to tcp, see Table 4-165.<br>If type is set to command, see Table<br>$4 - 164$ |
| delay            | No                   | Integer     | Interval between the startup and detection.                                                                                                    |
| timeout          | No                   | Integer     | Detection timeout interval.                                                                                                    |

<span id="page-105-0"></span>**Table 4-162** probes\_object parameters

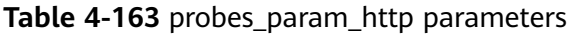

| <b>Parameter</b> | Manda<br>tory | <b>Type</b> | <b>Description</b>                                          |
|------------------|---------------|-------------|-------------------------------------------------------------|
| scheme           | No            | String      | Value: HTTP or HTTPS.                                       |
| host             | No            | String      | Pod IP address (default). You can specify an<br>IP address. |
| port             | No            | Integer     | Port.                                                       |
| path             | No            | String      | Request path.                                               |

**Table 4-164** probes\_param\_command parameters

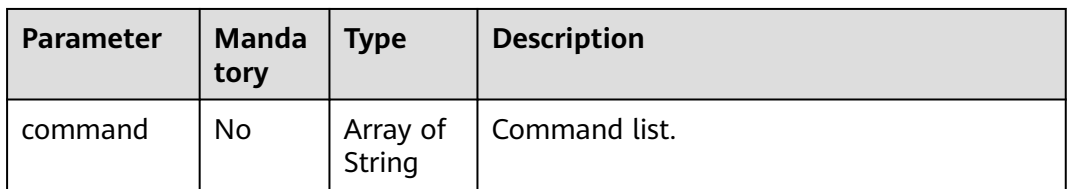

**Table 4-165** probes\_param\_tcp parameters

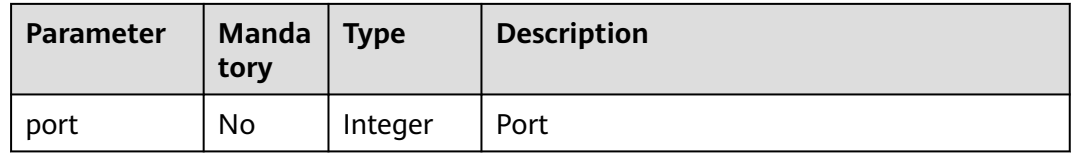

| <b>Parameter</b> | Mand<br>atory | <b>Type</b>        | <b>Description</b>            |
|------------------|---------------|--------------------|-------------------------------|
| az               | No            | Array of<br>String | AZ list.                      |
| node             | No            | Array of<br>String | Node private IP address list. |
| application      | No            | Array of<br>String | Component instance list.      |

<span id="page-106-0"></span>**Table 4-166** scheduler\_affinity parameters

**Table 4-167** lifecycle\_entrypoint parameters

| <b>Parameter</b> | <b>Mand</b><br>atory | <b>Type</b>        | <b>Description</b>            |
|------------------|----------------------|--------------------|-------------------------------|
| command          | No                   | Array of<br>String | Command that can be executed. |
| args             | No                   | Array of<br>String | Running parameters.           |

**Table 4-168** lifecycle\_process parameters

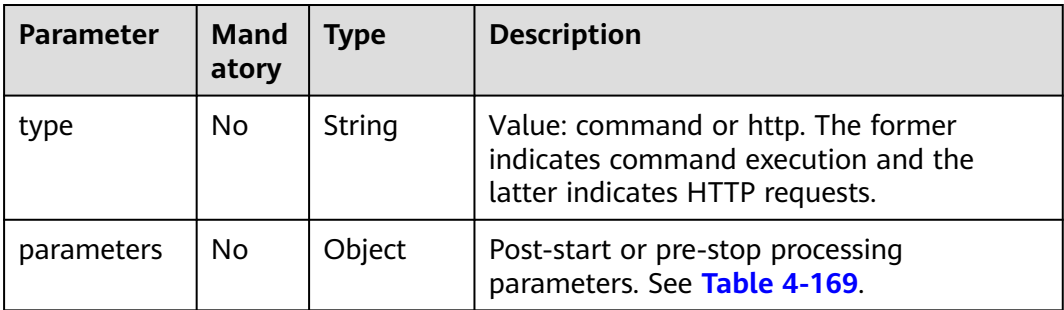

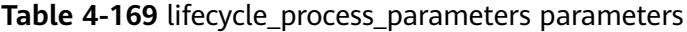

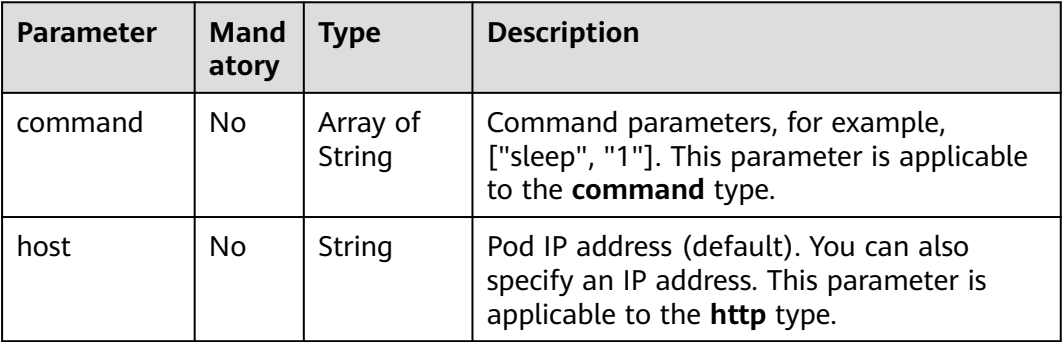

<span id="page-107-0"></span>

| <b>Parameter</b> | <b>Mand</b><br>atory | Type    | <b>Description</b>                                                    |
|------------------|----------------------|---------|-----------------------------------------------------------------------|
| port             | No                   | Integer | Port number. This parameter is applicable<br>to the <b>http</b> type. |
| path             | No                   | String  | Request URL. This parameter is applicable<br>to the <b>http</b> type. |

**Table 4-170** storage\_parameters parameters

| <b>Parameter</b> | Mand<br>atory | <b>Type</b> | <b>Description</b>                                                                                                    |
|------------------|---------------|-------------|----------------------------------------------------------------------------------------------------|
| path             | No.           | String      | Host path. This parameter is applicable to<br>the HostPath storage type.                                                                                               |
| name             | No.           | String      | Name of a configuration item or secret.<br>This parameter is applicable to the<br>ConfigMap and Secret storage type.                                                   |
| defaultMode      | No.           | Integer     | Permission to be mounted. The value is in<br>decimal format, for example, 384.                                                                                         |
| medium           | No.           | String      | This parameter is applicable to EmptyDir<br>storage. If it is not specified, the default<br>disk medium is used. If it is set to memory,<br>memory storage is enabled. |

**Table 4-171** storage\_mounts parameters

| <b>Parameter</b> | <b>Mand</b><br>atory | Type    | <b>Description</b>                                                       |
|------------------|----------------------|---------|--------------------------------------------------------------------------|
| path             | Yes                  | String  | Path of the mounted disk.                                                |
| subPath          | No                   | String  | Sub-path of the mounted disk.                                            |
| readOnly         | Yes                  | boolean | Permission of the mounted disk, which can<br>be read-only or read/write. |

**Table 4-172** artifact parameters

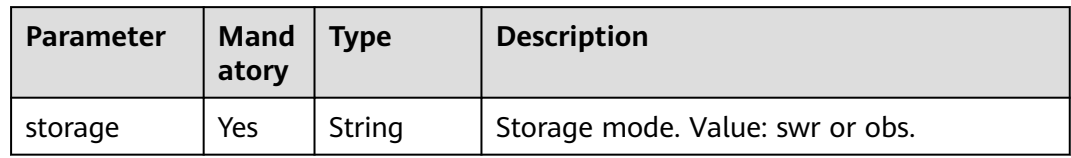
| <b>Parameter</b> | Mand<br>atory | <b>Type</b>                            | <b>Description</b>                                                                                                    |
|------------------|---------------|----------------------------------------|----------------------------------------------------------------------------------------------------|
| type             | Yes           | String                                 | Type. Value: package (VM-based<br>deployment) or image (container-based<br>deployment).                                                                                                    |
| url              | Yes           | String                                 | Software package or image address. For a<br>component deployed on a VM, this<br>parameter is the software package address.<br>For a component deployed based on a<br>container, this parameter is the image<br>address or component name:v\${index}.<br>The latter indicates that the component<br>source code or the image automatically<br>built using the software package will be<br>used. |
| auth             | Yes           | String                                 | Authentication mode. Value: iam or none.<br>Default value: iam.                                                                                                    |
| version          | No.           | String                                 | Version number.                                                                                                    |
| properties       | Nο            | Map <strin<br>q, Object&gt;</strin<br> | Property information.                                                                                                    |

**Table 4-173** external\_accesses parameters

| <b>Parameter</b> | Man<br>dator | <b>Type</b> | <b>Description</b>              |
|------------------|--------------|-------------|---------------------------------|
| protocol         | Yes          | String      | Protocol. Value: http or https. |
| address          | Yes          | String      | Access address.                 |
| forward_port     | Yes          | Integer     | Port number.                    |

**Table 4-174** refer\_resources parameters

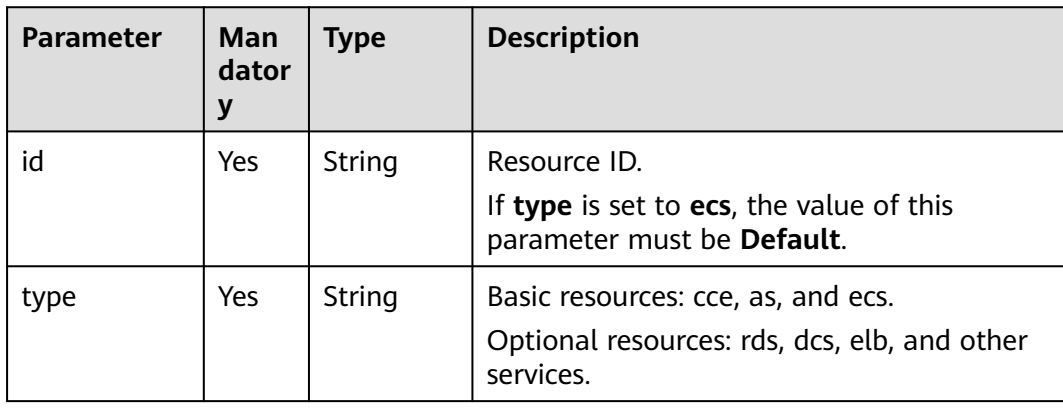

| <b>Parameter</b> | Man<br>dator<br>y | <b>Type</b>                            | <b>Description</b>                                                                                                    |
|------------------|-------------------|----------------------------------------|----------------------------------------------------------------------------------------------------|
| refer_alias      | No.               | String                                 | Application alias, which is provided only in<br>DCS scenario. Value: "distributed session",<br>"distributed_cache", "distributed_session,<br>distributed cache". Default value:<br>"distributed session, distributed cache".                                                                                                    |
| parameters       | No                | Map <strin<br>g, Object&gt;</strin<br> | Reference resource parameter.<br><b>NOTICE</b><br>When type is set to cce, this parameter is<br>mandatory. You need to specify the<br>namespace of the cluster where the<br>component is to be deployed. Example:<br>{"namespace": "default"}.<br>When type is set to ecs, this parameter is<br>mandatory. You need to specify the hosts<br>where the component is to be deployed.<br>Example: {"hosts":<br>["04d9f887-9860-4029-91d1-7d3102903a69",<br>"04d9f887-9860-4029-91d1-7d3102903a70"]<br>}}. |

**Table 4-175** container\_spec parameters

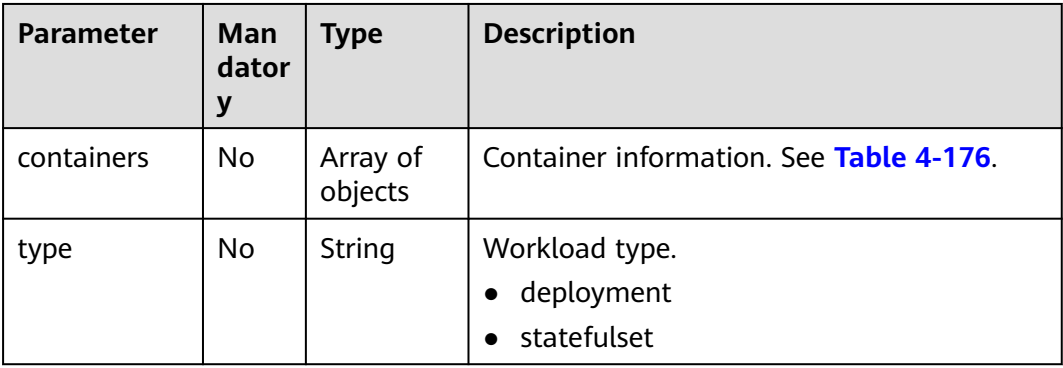

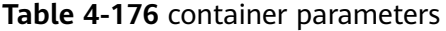

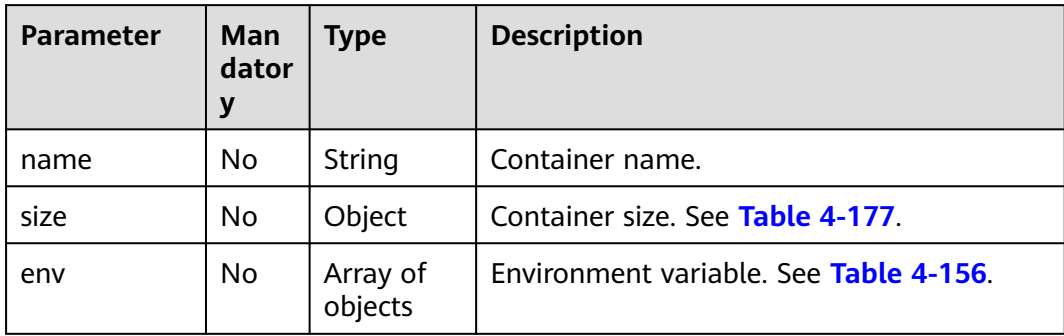

<span id="page-110-0"></span>

| <b>Parameter</b> | Man<br>dator<br>у | <b>Type</b>         | <b>Description</b>                                  |
|------------------|-------------------|---------------------|-----------------------------------------------------|
| storage          | No.               | Array of<br>objects | Data storage configuration. See Table<br>$4 - 157.$ |
| lifecycle        | No                | Object              | Lifecycle. See Table 4-159.                         |
| probes           | No                | Object              | Health check. See Table 4-161.                      |

**Table 4-177** size parameter

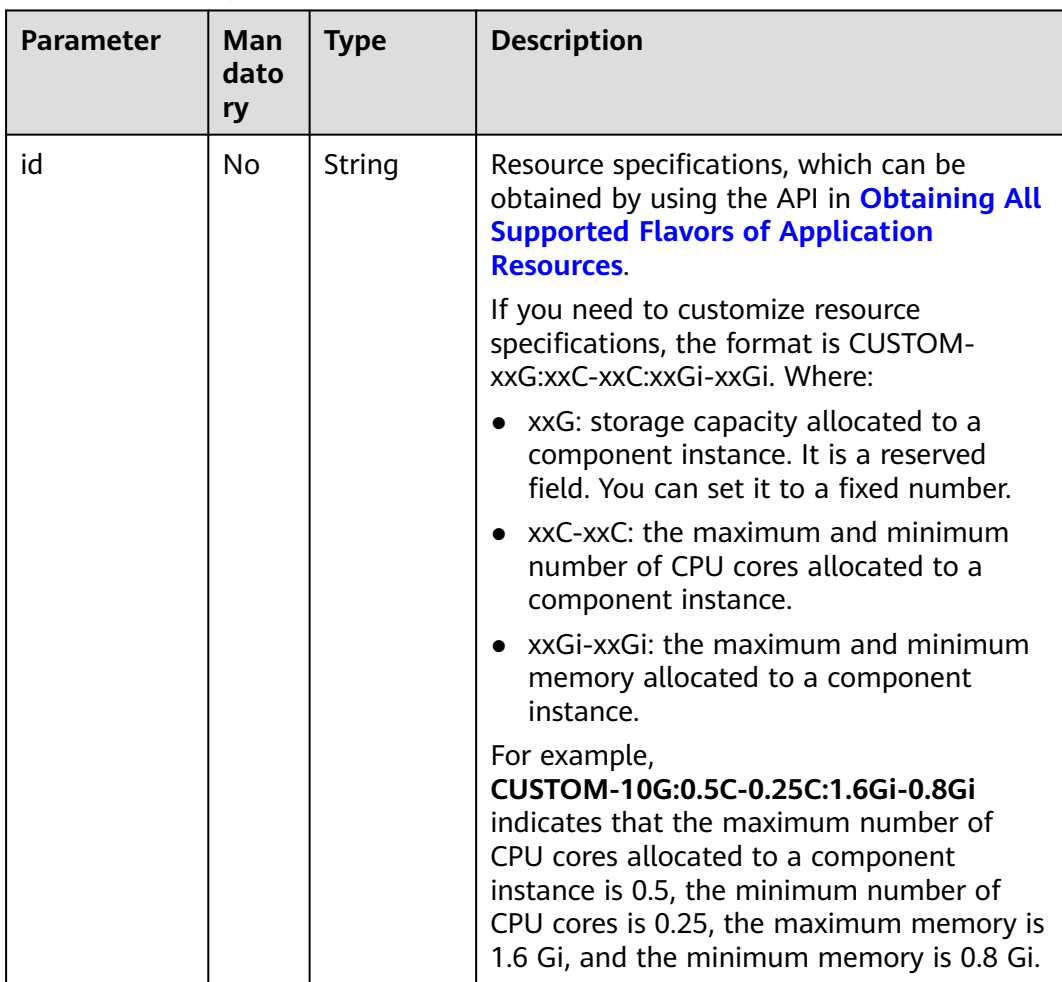

# **Response**

**Table 4-178** Response parameters

| <b>Parameter</b> | <b>Type</b> | <b>Description</b>                                                   |
|------------------|-------------|----------------------------------------------------------------------|
| job id           | String      | Job ID, which is used to query information<br>about the created job. |
| instance_id      | String      | Component instance ID.                                               |

## **Example Request**

Create component instance **component-instance-name**. Select the environment whose ID is **6e763000-9128-4a9d-adea-34c42cc5344d** as the running environment. Select the **demo.jar** package in the myapp bucket of OBS as the deployment component. Select the CCE resource whose ID is **b6862a62 d916-11e9-bdf1-0255ac101fd9** and the ELB resource whose ID is **8c0a45cc-626f-4d65-8257-507ee059aa9a** as the deployment resources.

```
{
   "name": "component-instance-name", 
   "environment_id": "6e763000-9128-4a9d-adea-34c42cc5344d", 
    "flavor_id": "MICRO-5G:0.5C:1G", 
    "replica": 1, 
    "artifacts": {
       "container-name": {
          "storage": "obs", 
          "type": "package", 
         "url": "obs://myapp/demo.jar",
       "properties": {
            "bucket": "myapp",
            "key": "demo.jar",
            "endpoint": "https://obs.region_id.external_domain_name.com"
\qquad \qquad \} "auth": "iam"
      }
 }, 
 "version": 1, 
    "description": "instance desc", 
    "configuration": {
       "env": [
         {
            "name": "log-level", 
             "value": "warn"
         }
      ]
   }, 
    "refer_resources": [
      {
         "id": "b6862a62-d916-11e9-bdf1-0255ac101fd9", 
          "type": "cce", 
          "parameters": {
             "namespace": "default"
         }
      }, 
     \overline{\mathcal{E}} "id": "8c0a45cc-626f-4d65-8257-507ee059aa9a", 
          "type": "elb"
      }
   ]
}
```
# <span id="page-112-0"></span>**Example Response**

```
{
   "instance_id": "89f5baf5-efe4-4f12-9c0d-734d2af5a184", 
   "job_id": "JOB66761060-f209-407c-a093-4df6f531b9dc"
}
```
# **Status Code**

#### **Table 4-179** Status codes

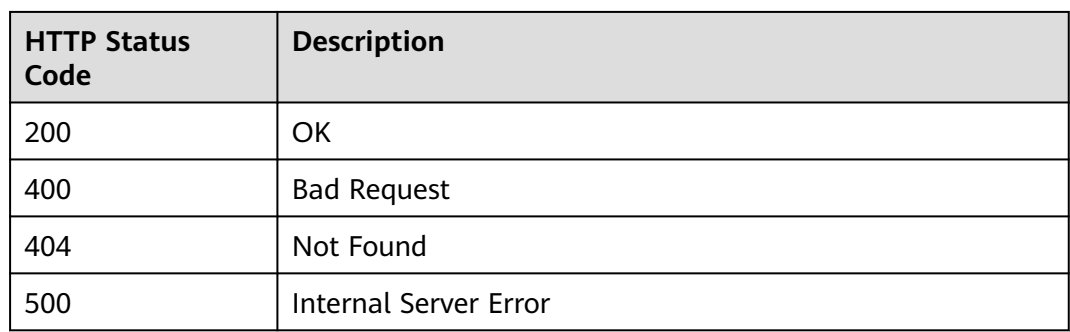

## **Error Code**

The error code format is SVCSTG.00100.[Error\_ID], for example, SVCSTG.00100400. For details, see **[ServiceStage Error Codes](#page-470-0)**.

# **4.5.2 Obtaining All Component Instances**

## **Function**

This API is used to obtain all instances of a component.

#### **URI**

GET /v2/{project\_id}/cas/applications/{application\_id}/components/ {component\_id}/instances

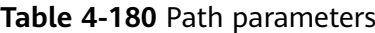

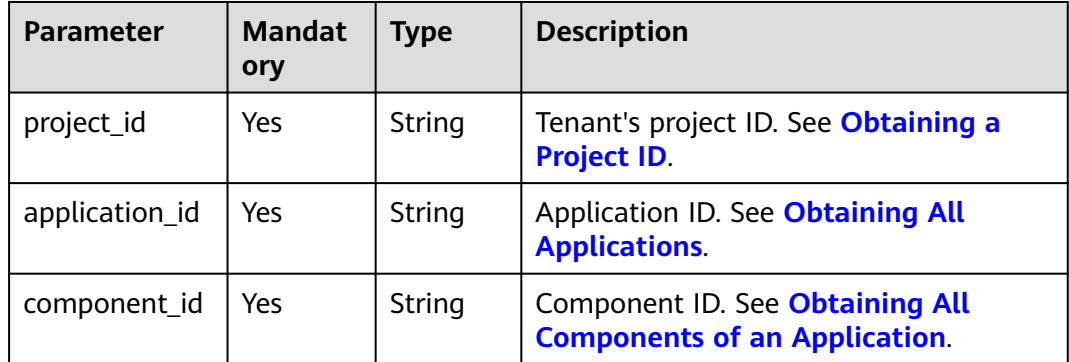

#### **Table 4-181** Query parameters

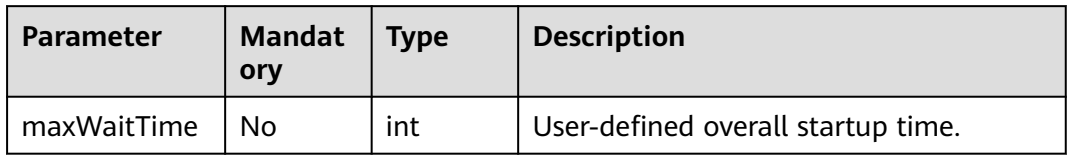

#### **Table 4-182** Query parameters

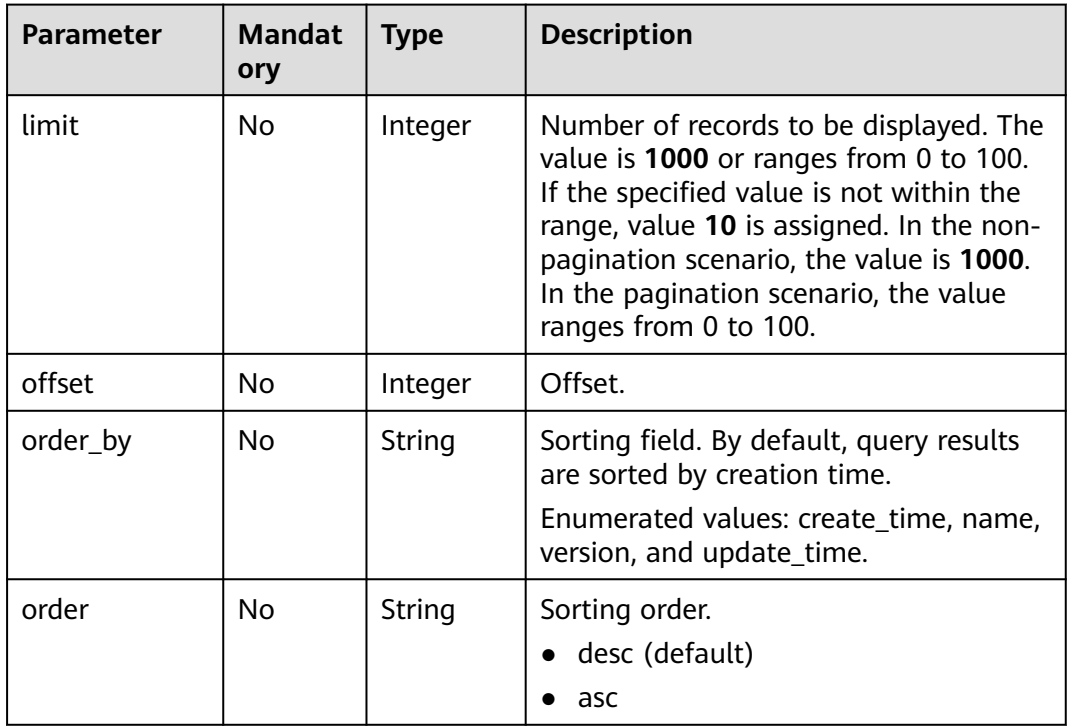

# **Request**

#### **Table 4-183** Request header parameters

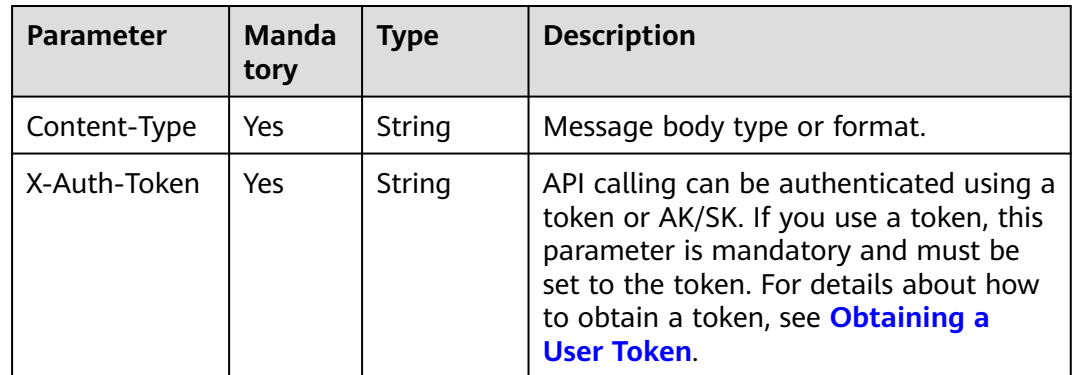

# **Response**

**Table 4-184** Response parameters

| Parameter | <b>Type</b>           | <b>Description</b>                    |
|-----------|-----------------------|---------------------------------------|
| count     | Integer               | Total number of instances.            |
| instances | Array of<br>  objects | Instance parameters. See Table 4-185. |

**Table 4-185** instance parameters

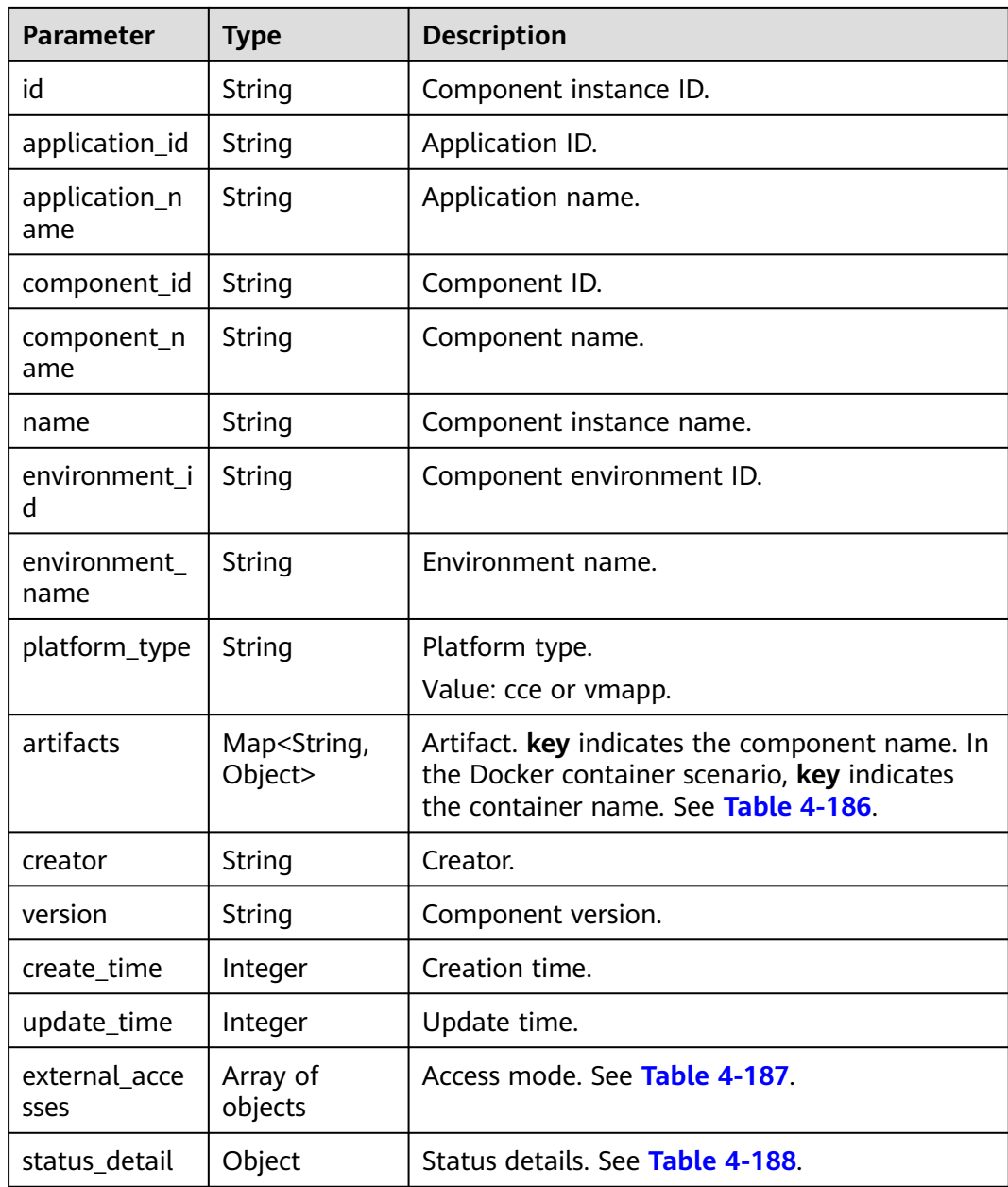

#### <span id="page-115-0"></span>**Table 4-186** artifact parameters

| <b>Parameter</b> | <b>Type</b>                              | <b>Description</b>                                                                   |
|------------------|------------------------------------------|--------------------------------------------------------------------------------------|
| storage          | String                                   | Storage mode. Value: swr or obs.                                                     |
| type             | String                                   | Type. Value: package (VM-based deployment)<br>or image (container-based deployment). |
| url              | String                                   | Software package or image address.                                                   |
| auth             | String                                   | Authentication mode. Value: jam or none.<br>Default value: jam.                      |
| version          | String                                   | Version number.                                                                      |
| properties       | Map <string,s<br>tring&gt;</string,s<br> | Property information.                                                                |

**Table 4-187** external\_accesses parameters

| <b>Parameter</b> | <b>Type</b> | <b>Description</b>                                         |  |
|------------------|-------------|------------------------------------------------------------|--|
| id               | String      | Access type ID.                                            |  |
| protocol         | String      | Protocol.                                                  |  |
| address          | String      | Access address.                                            |  |
| forward_port     | Integer     | Port for listening to an application component<br>process. |  |
| type             | String      | Type.                                                      |  |
| status           | String      | Status.                                                    |  |
| create_time      | Integer     | Creation time.                                             |  |
| update_time      | Integer     | Update time.                                               |  |

**Table 4-188** status\_detail parameters

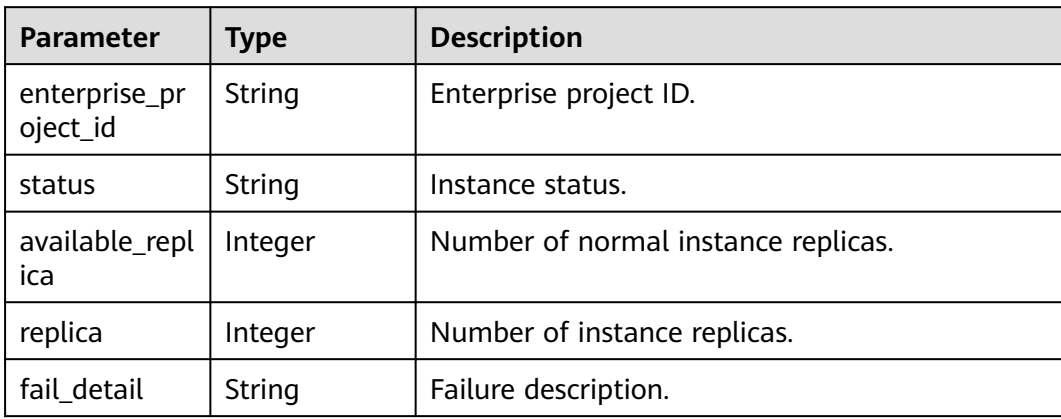

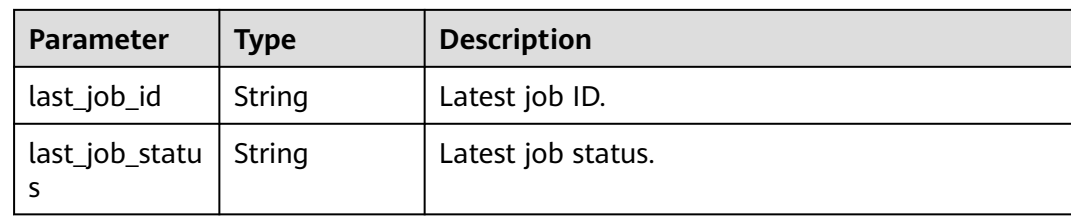

#### **Example Request**

None

#### **Example Response**

```
{
   "instances": [
      {
         "id": "11eddb33-140b-4e51-b1e2-6ec265373ca3",
         "application_id": "4d92833a-fa05-4fc0-a761-e67620022310",
         "application_name": "test-app",
         "component_id": "1cfdda6f-84cd-4ead-8e09-628fabf662e2",
         "component_name": "test-com",
         "name": "test-micro-test-env-7iafjk",
         "environment_id": "61b81021-21d5-42f3-b80e-0b6bd10dbf7d",
 "environment_name": "test-env",
 "platform_type": "cce",
 "version": "1.0.0",
         "artifacts": {
            "test-micro": {
              "storage": "obs",
              "type": "package",
                            "url": "obs://myapp/demo.jar",
                         "properties": {
                    "bucket": "myapp",
                    "key": "demo.jar",
                    "endpoint": "https://obs.region_id.external_domain_name.com"
, and the contract of \},
              "auth": "iam",
              "version": "1.0.0", 
           }
         },
         "create_time": 1610331819996,
         "update_time": 1610331830398,
         "creator": "liuwei",
         "status_detail": {
            "status": "RUNNING",
            "replica": 1,
            "available_replica": 1,
            "fail_detail": null,
            "last_job_id": "JOB7bc0366c-dc43-41f9-b65f-8d6078038488",
            "last_job_status": "SUCCEEDED",
            "enterprise_project_id": "0"
        }
      }
   ],
    "count": 1
}
```
# **Status Code**

#### **Table 4-189** Status codes

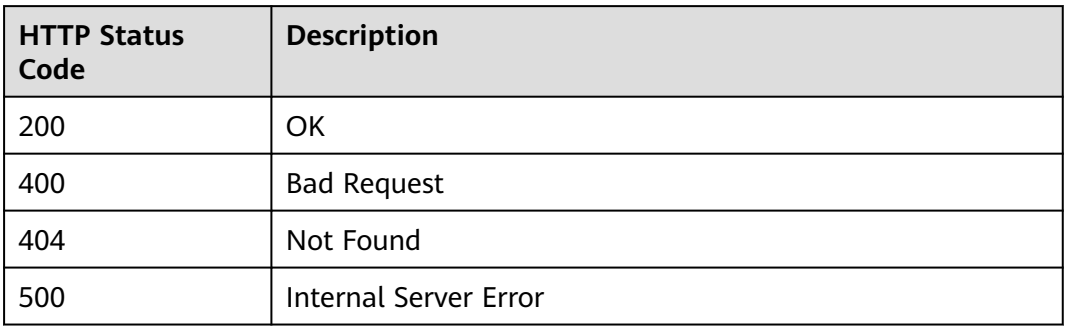

## **Error Code**

The error code format is SVCSTG.00100.[Error\_ID], for example, SVCSTG.00100400. For details, see **[ServiceStage Error Codes](#page-470-0)**.

# **4.5.3 Querying the Operations Performed on a Component Instance**

## **Function**

This API is used to query the operations performed on a component instance.

## **URI**

POST /v2/{project\_id}/cas/applications/{application\_id}/components/ {component\_id}/instances/{instance\_id}/action

**Table 4-190** Path parameters

| <b>Parameter</b> | <b>Mandat</b><br>ory | <b>Type</b> | <b>Description</b>                                                      |
|------------------|----------------------|-------------|-------------------------------------------------------------------------|
| project_id       | Yes                  | String      | Tenant's project ID. See <b>Obtaining a</b><br><b>Project ID.</b>       |
| application_id   | Yes                  | String      | Application ID. See Obtaining All<br><b>Applications</b>                |
| component id     | Yes                  | String      | Component ID. See Obtaining All<br><b>Components of an Application.</b> |
| instance id      | Yes                  | String      | Component instance ID. See Obtaining<br><b>All Component Instances.</b> |

# **Request**

**Table 4-191** Request header parameters

| <b>Parameter</b> | <b>Mandat</b><br>ory | Type   | <b>Description</b>                                                                                                    |
|------------------|----------------------|--------|----------------------------------------------------------------------------------------------------|
| Content-Type     | Yes                  | String | Message body type or format.                                                                                                    |
| X-Auth-Token     | Yes                  | String | API calling can be authenticated using<br>a token or AK/SK. If you use a token,<br>this parameter is mandatory and must<br>be set to the token. For details about<br>how to obtain a token, see Obtaining<br>a User Token. |

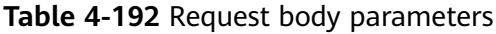

| <b>Parameter</b> | <b>Mandat</b><br>ory | <b>Type</b> | <b>Description</b>                                                                                      |
|------------------|----------------------|-------------|----------------------------------------------------------------------------------------------------|
| action           | Yes                  | String      | Operation. Value: start, stop, restart,<br>scale, or rollback.                                          |
|                  |                      |             | $\bullet$ start                                                                                         |
|                  |                      |             | stop                                                                                                    |
|                  |                      |             | restart                                                                                                 |
|                  |                      |             | scale                                                                                                   |
|                  |                      |             | rollback                                                                                                |
| parameters       | No.                  | Object      | Operation parameter, which is<br>mandatory when action is set to scale<br>or rollback. See Table 4-193. |

**Table 4-193** parameters description

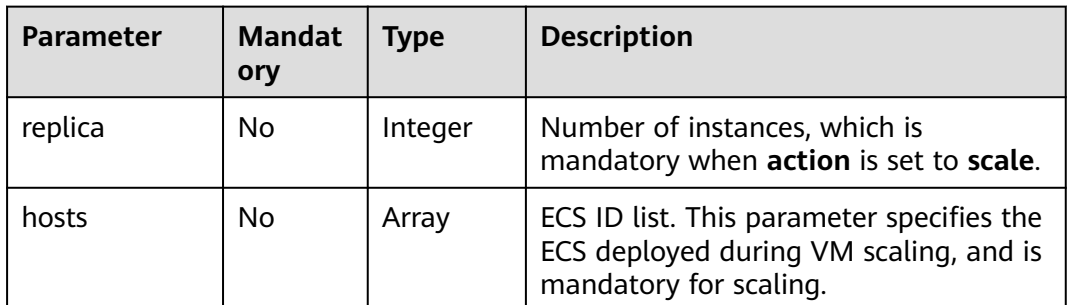

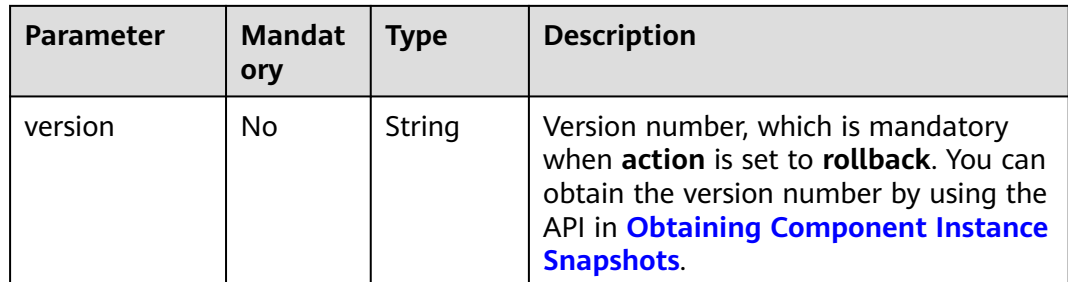

## **Response**

**Table 4-194** Response parameters

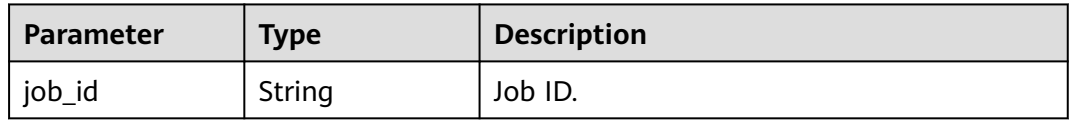

# **Example Request**

Scale component instances and change the number of component instances to 4.

```
{
  "action": "scale",
  "parameters": {
    "replica": 4
  }
}
```
# **Example Response**

{ "job\_id": "JOB66761060-f209-407c-a093-4df6f531b9dc" }

# **Status Code**

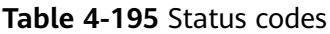

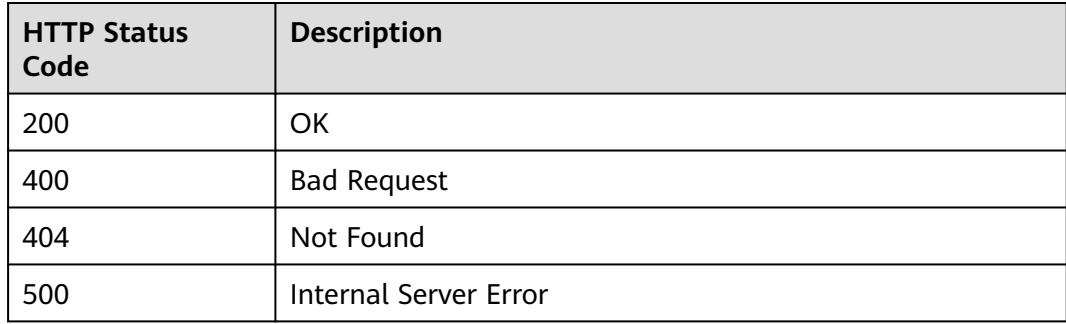

# **Error Code**

The error code format is SVCSTG.00100.[Error\_ID], for example, SVCSTG.00100400. For details, see **[ServiceStage Error Codes](#page-470-0)**.

# **4.5.4 Modifying a Component Instance**

# **Function**

This API is used to modify a component instance.

# **URI**

PUT /v2/{project\_id}/cas/applications/{application\_id}/components/ {component\_id}/instances/{instance\_id}

**Table 4-196** Path parameters

| <b>Parameter</b> | Mand<br>atory | <b>Type</b> | <b>Description</b>                                                      |
|------------------|---------------|-------------|-------------------------------------------------------------------------|
| project_id       | Yes           | String      | Tenant's project ID. See <b>Obtaining a</b><br><b>Project ID.</b>       |
| application_id   | Yes           | String      | Application ID. See Obtaining All<br><b>Applications</b>                |
| component_id     | Yes           | String      | Component ID. See Obtaining All<br><b>Components of an Application.</b> |
| instance id      | Yes           | String      | Component instance ID. See Obtaining All<br><b>Component Instances</b>  |

## **Request**

**Table 4-197** Request header parameters

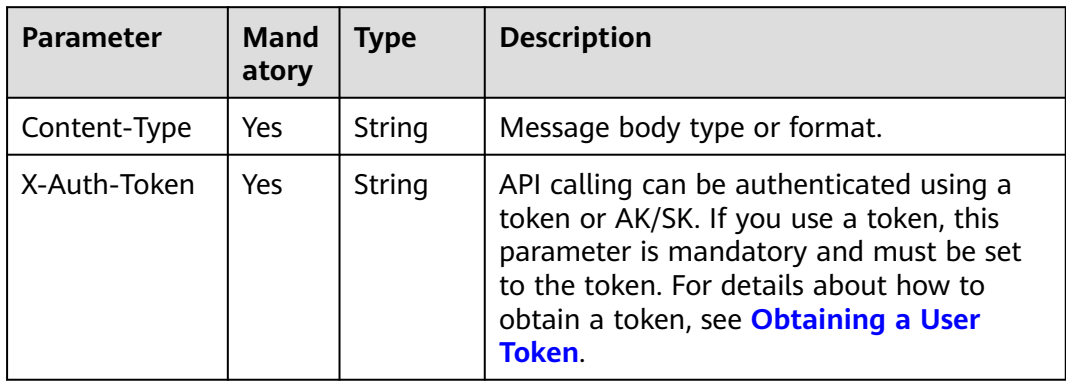

| <b>Parameter</b>      | <b>Mand</b><br>atory | <b>Type</b>                             | <b>Description</b>                                                                                                    |
|-----------------------|----------------------|-----------------------------------------|----------------------------------------------------------------------------------------------------|
| version               | Yes                  | <b>String</b>                           | Application component version that meets<br>version semantics. Example: 1.0.1.                                                                                                    |
| flavor_id             | No                   | String                                  | Resource specifications, which can be<br>obtained by using the API in Obtaining All<br><b>Supported Flavors of Application</b><br><b>Resources</b> .                                                                                                    |
|                       |                      |                                         | If you need to customize resource<br>specifications, the format is CUSTOM-<br>xxG:xxm-xxm:xxGi-xxGi. Where:                                                                                                    |
|                       |                      |                                         | xxG: storage capacity allocated to a<br>component instance. It is a reserved<br>field. You can set it to a fixed number.                                                                                                    |
|                       |                      |                                         | xxm-xxm: the maximum and minimum<br>number of CPU cores allocated to a<br>component instance.                                                                                                    |
|                       |                      |                                         | xxGi-xxGi: the maximum and minimum<br>memory allocated to a component<br>instance.                                                                                                    |
|                       |                      |                                         | For example,<br>CUSTOM-10G:0.5m-0.25m:1.6Gi-0.8Gi<br>indicates that the maximum number of<br>CPU cores allocated to a component<br>instance is 0.5, the minimum number of<br>CPU cores is 0.25, the maximum memory is<br>1.6 Gi, and the minimum memory is 0.8 Gi. |
| artifacts             | <b>No</b>            | Map <st<br>ring,<br/>Object&gt;</st<br> | Artifact. key indicates the component<br>name. In the Docker container scenario,<br>key indicates the container name. See<br><b>Table 4-199.</b>                                                                                                    |
| configuration         | No                   | Object                                  | Configuration parameters, such as<br>environment variables, deployment<br>configurations, and O&M monitoring. By<br>default, this parameter is left blank. See<br><b>Table 4-155 in Creating an Application</b><br><b>Component Instance.</b>                      |
| description           | No                   | String                                  | Description.<br>The value can contain up to 128 characters.                                                                                                    |
| external_acces<br>ses | No                   | Array of<br>objects                     | Access mode. See Table 4-200.                                                                                                    |
| refer_resource<br>s   | No                   | Array of<br>objects                     | Deployed resources. See Table 4-201.                                                                                                    |

**Table 4-198** Request body parameters

<span id="page-122-0"></span>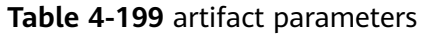

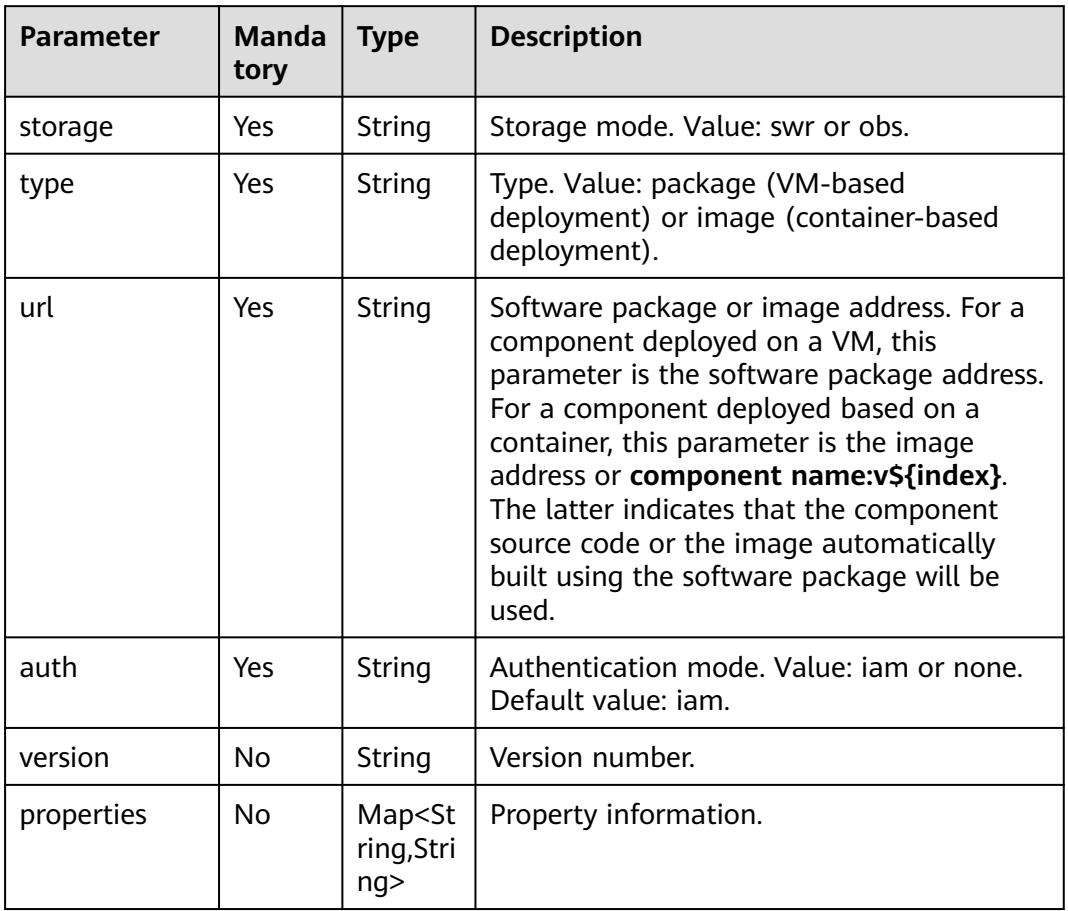

#### **Table 4-200** external\_accesses parameters

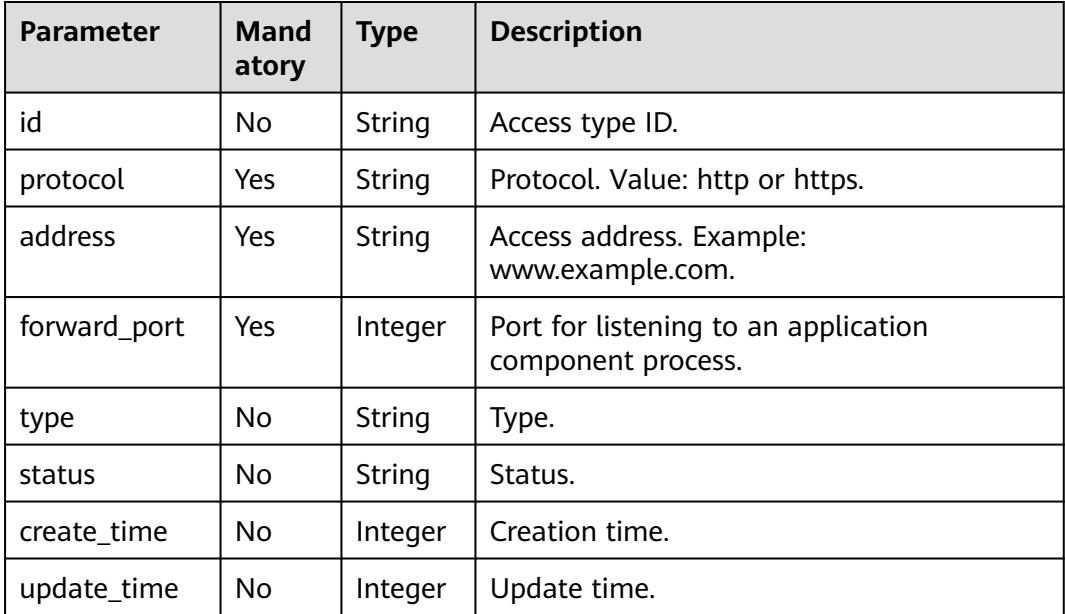

| <b>Parameter</b> | <b>Manda</b><br>tory | <b>Type</b>                             | <b>Description</b>                                                                                                    |
|------------------|----------------------|-----------------------------------------|----------------------------------------------------------------------------------------------------|
| id               | Yes                  | String                                  | Resource ID.                                                                                                    |
| type             | Yes                  | String                                  | Resource type. Example: rds or dcs.                                                                                                    |
| refer alias      | No                   | String                                  | Application alias. This parameter is<br>available only when type is set to dcs.<br>Value: "distributed session",<br>"distributed_cache", or "distributed_session,<br>distributed_cache" (default). |
| parameters       | No.                  | Map <st<br>ring,<br/>Object&gt;</st<br> | Reference resource parameter.                                                                                                    |

<span id="page-123-0"></span>Table 4-201 refer resources parameters

#### **Response**

**Table 4-202** Response parameters

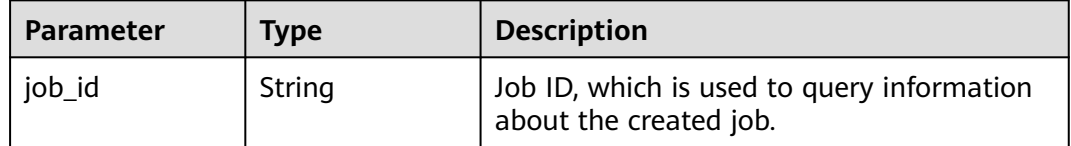

#### **Example Request**

Modify the application component instance. Change the artifact to the **test-micro** image package in the SWR image repository **swr.romadev-1.roma.development.com/ns1/examples:v2**. Change the deployment resources to the CCE resource whose ID is **523498f1-36c4-11ebae36-0255ac1000c2** and the professional microservice engine **cse**.

```
{
   "description": "",
   "artifacts": {
      "test-micro": {
         "storage": "swr",
 "type": "image",
 "url": "swr.roma-dev-1.roma.development.com/ns1/examples:v2", 
         "auth": "iam",
         "version": "1.0.0",
         "properties": {}
      }
 },
 "refer_resources": [
\overline{\phantom{a}} "id": "523498f1-36c4-11eb-ae36-0255ac1000c2",
         "type": "cce",
         "parameters": {
            "namespace": "default"
         }
      },
```

```
 {
       "id": "default",
       "type": "cse"
    }
 ],
  "version": "1.0.2"
```
## **Example Response**

}

{

}

"job\_id": "JOB66761060-f209-407c-a093-4df6f531b9dc"

# **Status Code**

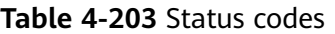

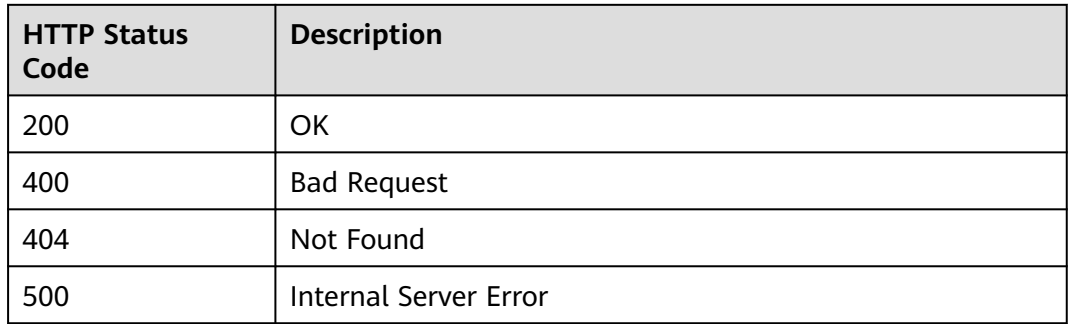

# **Error Code**

The error code format is SVCSTG.00100.[Error\_ID], for example, SVCSTG.00100400. For details, see **[ServiceStage Error Codes](#page-470-0)**.

# **4.5.5 Deleting a Component Instance**

## **Function**

This API is used to delete a component instance.

#### **URI**

DELETE /v2/{project\_id}/cas/applications/{application\_id}/components/ {component\_id}/instances/{instance\_id}

#### **Table 4-204** Path parameters

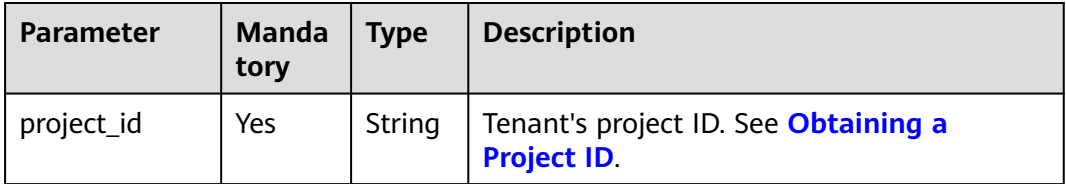

| <b>Parameter</b> | Manda<br>tory | <b>Type</b> | <b>Description</b>                                                      |
|------------------|---------------|-------------|-------------------------------------------------------------------------|
| application_id   | Yes           | String      | Application ID. See Obtaining All<br><b>Applications</b>                |
| component_id     | Yes           | String      | Component ID. See Obtaining All<br><b>Components of an Application.</b> |
| instance id      | Yes           | String      | Component instance ID. See Obtaining All<br><b>Component Instances</b>  |

**Table 4-205** Query parameters

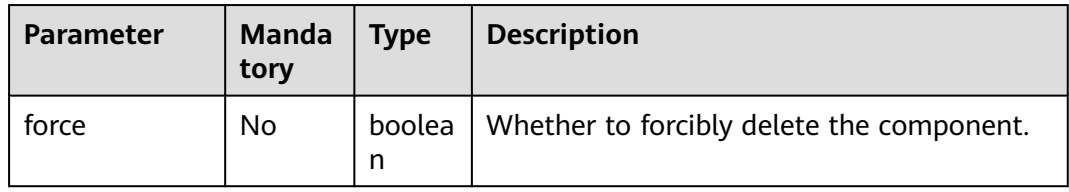

# **Request**

**Table 4-206** Request header parameters

| <b>Parameter</b> | <b>Manda</b><br>tory | Type   | <b>Description</b>                                                                                                    |
|------------------|----------------------|--------|----------------------------------------------------------------------------------------------------|
| Content-Type     | Yes                  | String | Message body type or format.                                                                                                    |
| X-Auth-Token     | Yes                  | String | API calling can be authenticated using a<br>token or AK/SK. If you use a token, this<br>parameter is mandatory and must be set to<br>the token. For details about how to obtain<br>a token, see Obtaining a User Token. |

# **Response**

**Table 4-207** Response parameters

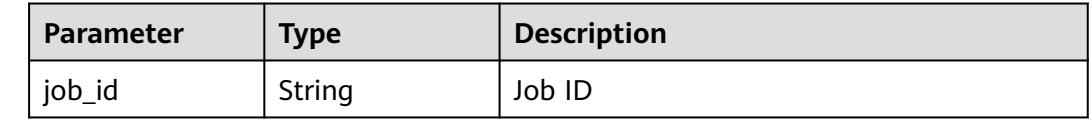

# **Example Request**

None

## **Example Response**

```
{
   "job_id": "JOB66761060-f209-407c-a093-4df6f531b9dc"
  }
```
# **Status Code**

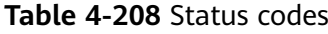

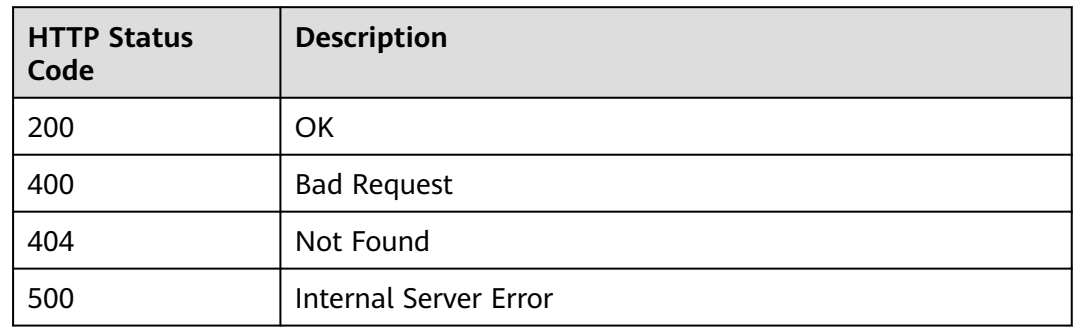

#### **Error Code**

The error code format is SVCSTG.00100.[Error\_ID], for example, SVCSTG.00100400. For details, see **[ServiceStage Error Codes](#page-470-0)**.

# **4.5.6 Querying Instance Details Based on the Instance ID**

#### **Function**

This API is used to query instance details based on the instance ID.

## **URI**

GET /v2/{project\_id}/cas/applications/{application\_id}/components/ {component\_id}/instances/{instance\_id}

**Table 4-209** Path parameters

| <b>Parameter</b> | <b>Mandat</b><br>ory | <b>Type</b> | <b>Description</b>                                                      |
|------------------|----------------------|-------------|-------------------------------------------------------------------------|
| project_id       | Yes                  | String      | Tenant's project ID. See <b>Obtaining a</b><br><b>Project ID.</b>       |
| application_id   | Yes                  | String      | Application ID. See Obtaining All<br><b>Applications</b>                |
| component_id     | Yes                  | String      | Component ID. See Obtaining All<br><b>Components of an Application.</b> |
| instance id      | Yes                  | String      | Component instance ID. See Obtaining<br><b>All Component Instances.</b> |

# **Request**

**Table 4-210** Request header parameters

| <b>Parameter</b> | <b>Mandat</b><br>ory | <b>Type</b> | <b>Description</b>                                                                                                    |
|------------------|----------------------|-------------|----------------------------------------------------------------------------------------------------|
| Content-Type     | Yes                  | String      | Message body type or format.                                                                                                    |
| X-Auth-Token     | Yes                  | String      | API calling can be authenticated using<br>a token or AK/SK. If you use a token,<br>this parameter is mandatory and must<br>be set to the token. For details about<br>how to obtain a token, see Obtaining<br>a User Token. |

# **Response**

**Table 4-211** Response parameters

| <b>Parameter</b>      | <b>Type</b>                             | <b>Description</b>                                                                                                    |
|-----------------------|-----------------------------------------|----------------------------------------------------------------------------------------------------|
| id                    | String                                  | Component instance ID.                                                                                                    |
| name                  | String                                  | Component instance name.                                                                                                    |
| environment i<br>d    | String                                  | Component environment ID.                                                                                                    |
| platform_type         | String                                  | Platform type.                                                                                                    |
|                       |                                         | Value: cce or vmapp.                                                                                                    |
| description           | String                                  | Instance description.                                                                                                    |
| flavor id             | String                                  | Resource flavor.                                                                                                    |
| artifacts             | Map <string,<br>Object&gt;</string,<br> | Artifact. key indicates the component name. In<br>the Docker container scenario, key indicates<br>the container name. See Table 4-212. |
| version               | String                                  | Component version.                                                                                                    |
| configuration         | Map <string,<br>Object&gt;</string,<br> | Component configurations, such as<br>environment variables.                                                                            |
| creator               | String                                  | Creator.                                                                                                    |
| create_time           | Integer                                 | Creation time.                                                                                                    |
| update_time           | Integer                                 | Update time.                                                                                                    |
| external acce<br>sses | Array of<br>objects                     | Access mode. See Table 4-213.                                                                                                    |

<span id="page-128-0"></span>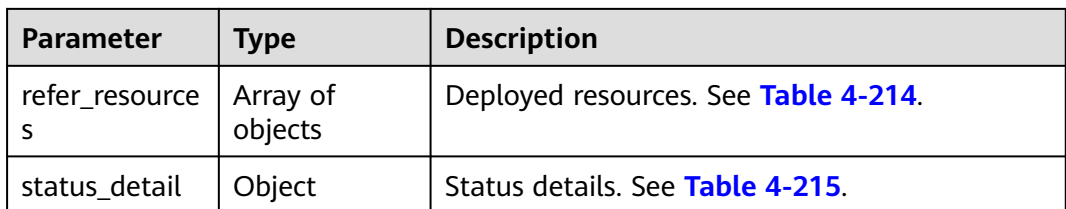

#### **Table 4-212** artifact parameters

| <b>Parameter</b> | <b>Type</b>                              | <b>Description</b>                                                                   |
|------------------|------------------------------------------|--------------------------------------------------------------------------------------|
| storage          | String                                   | Storage mode. Value: swr or obs.                                                     |
| type             | String                                   | Type. Value: package (VM-based deployment)<br>or image (container-based deployment). |
| url              | String                                   | Software package or image address.                                                   |
| auth             | String                                   | Authentication mode. Value: jam or none.<br>Default value: jam.                      |
| version          | String                                   | Version number.                                                                      |
| properties       | Map <string,s<br>tring&gt;</string,s<br> | Property information.                                                                |

**Table 4-213** external\_accesses parameters

| <b>Parameter</b> | <b>Type</b> | <b>Description</b>                                         |
|------------------|-------------|------------------------------------------------------------|
| id               | String      | Access type ID.                                            |
| protocol         | String      | Protocol.                                                  |
| address          | String      | Access address.                                            |
| forward_port     | Integer     | Port for listening to an application component<br>process. |
| type             | String      | Type.                                                      |
| status           | String      | Status.                                                    |
| create_time      | Integer     | Creation time.                                             |
| update_time      | Integer     | Update time.                                               |

**Table 4-214** refer\_resources parameters

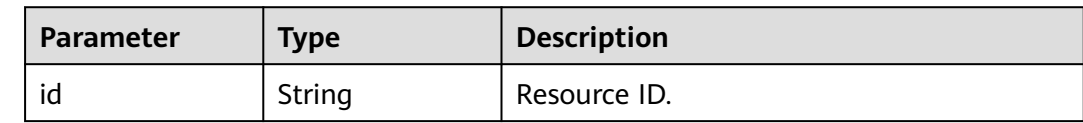

<span id="page-129-0"></span>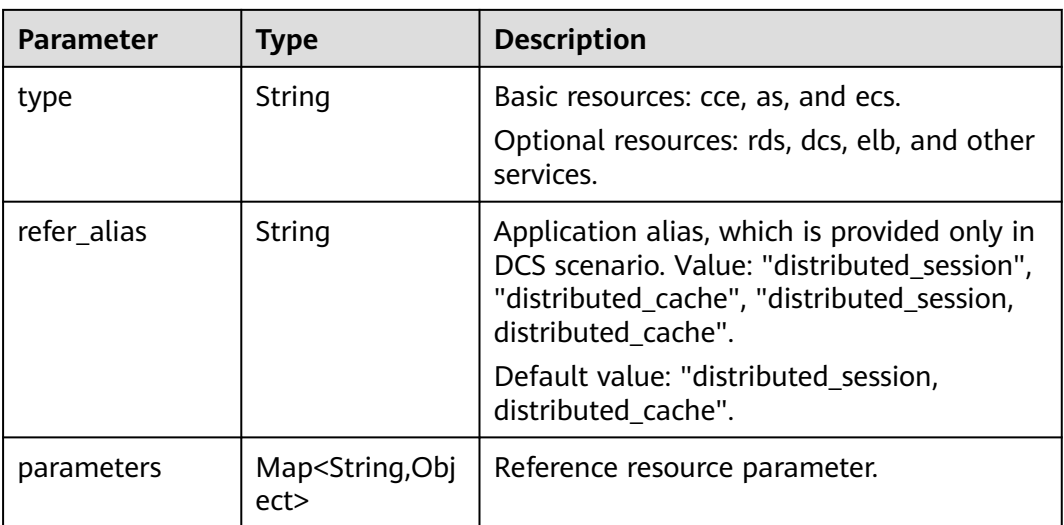

#### **Table 4-215** status\_detail parameters

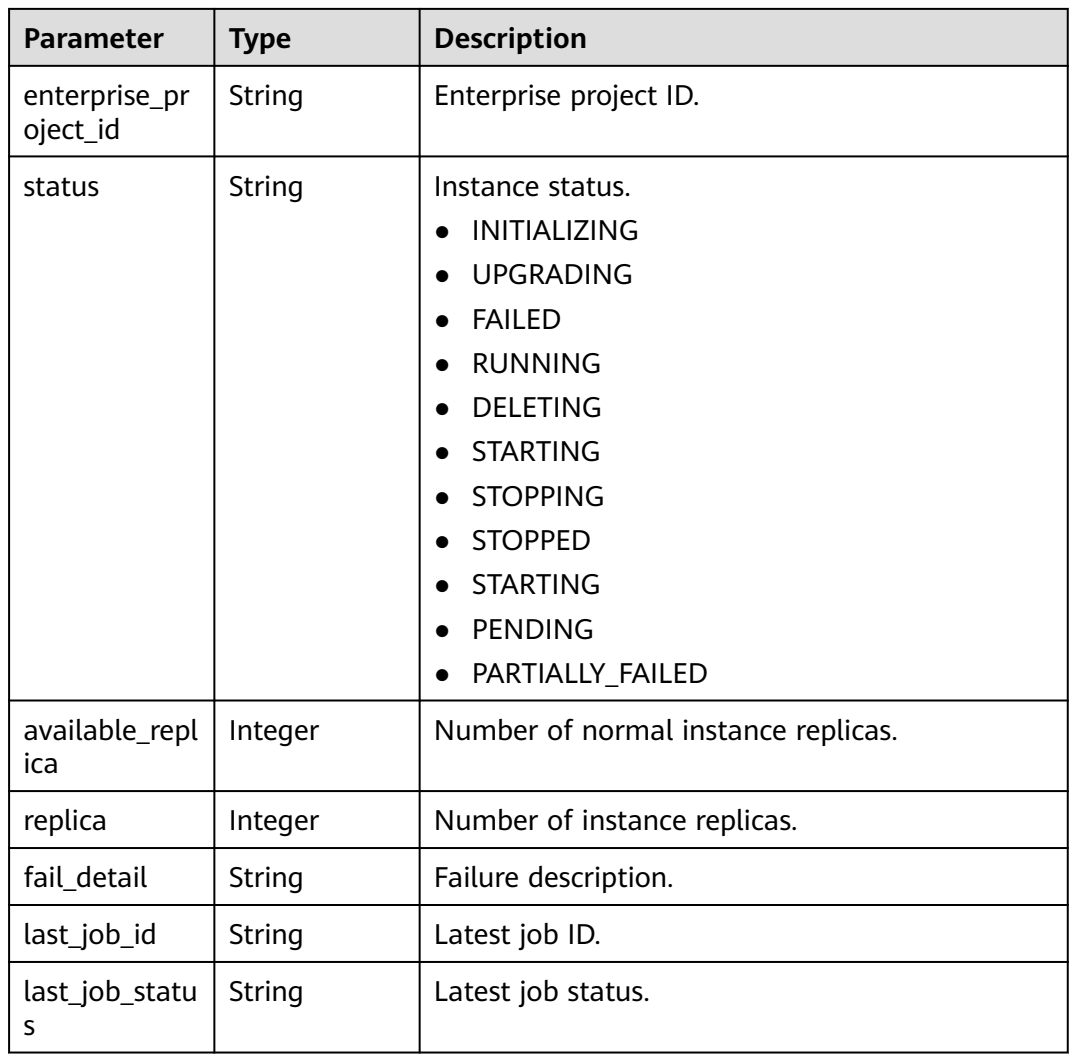

# **Example Request**

None

## **Example Response**

```
{
   "id": "11eddb33-140b-4e51-b1e2-6ec265373ca3",
   "name": "test-micro-test-env-7iafjk",
 "environment_id": "61b81021-21d5-42f3-b80e-0b6bd10dbf7d",
 "platform_type": "cce",
 "flavor_id": "CUSTOM-10G:250m-250m:0.5Gi-0.5Gi",
    "artifacts": {
      "test-micro": {
         "storage": "swr",
         "type": "image",
         "url": "swr.region_id.development.com/ns/examples:v2",
         "auth": "iam",
         "version": "1.0.0",
         "properties": {}
      }
   },
    "version": "1.0.2",
   "description": ""
    "configuration": {
      "env": [
         {
            "name": "PAAS_PROJECT_ID",
            "value": "e7d2e9c589e5445e808a8ff0d1235aca",
            "internal": true
         }
\qquad \qquad ],
 "lifecycle": {
         "post-start": null,
         "pre-stop": null
      },
       "scheduler": {
         "affinity": {
            "az": [],
            "node": [],
            "application": []
\qquad \qquad \} "anti-affinity": {
"az": [],
            "node": [],
            "application": []
\qquad \qquad \} "isSynchronized": true
      },
      "strategy": {
         "upgrade": "RollingUpdate",
          "spec": {
            "maxSurge": 0,
            "maxUnavailable": 1
         }
      }
 },
 "creator": null,
    "create_time": 1610331819996,
    "update_time": 1610522676792,
   "external_accesses": null,
    "refer_resources": [
      {
         "id": "523498f1-36c4-11eb-ae36-0255ac1000c2",
         "type": "cce",
          "parameters": {
            "namespace": "default"
         }
      },
```

```
 {
         "id": "default",
         "type": "cse"
      }
   ],
   "status_detail": {
      "status": "RUNNING",
      "replica": 1,
      "available_replica": 1,
      "fail_detail": null,
      "last_job_id": "JOB16c33466-41e6-4c5b-a9ac-2059253a1e5c",
      "last_job_status": "SUCCEEDED",
      "enterprise_project_id": "0"
   }
}
```
# **Status Code**

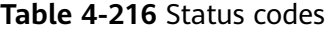

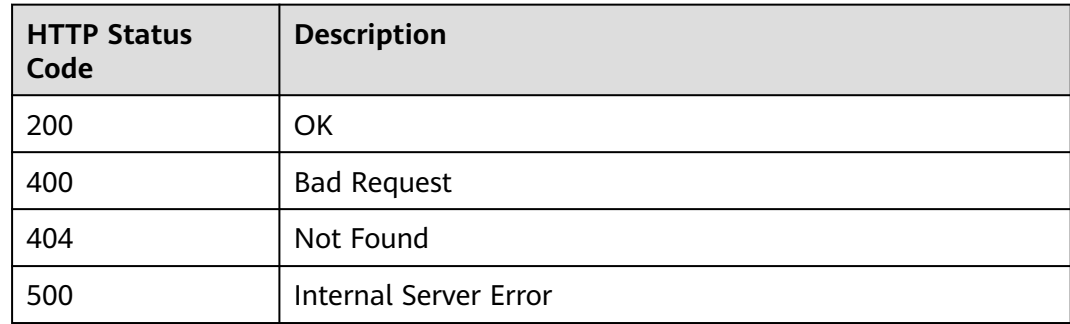

# **Error Code**

The error code format is SVCSTG.00100.[Error\_ID], for example, SVCSTG.00100400. For details, see **[ServiceStage Error Codes](#page-470-0)**.

# **4.5.7 Obtaining Component Instance Snapshots**

## **Function**

This API is used to obtain component instance snapshots.

Instance snapshots refer to the instance information about the source version. They can be used for version rollback.

## **URI**

GET /v2/{project\_id}/cas/applications/{application\_id}/components/ {component\_id}/instances/{instance\_id}/snapshots

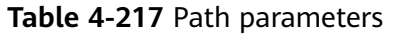

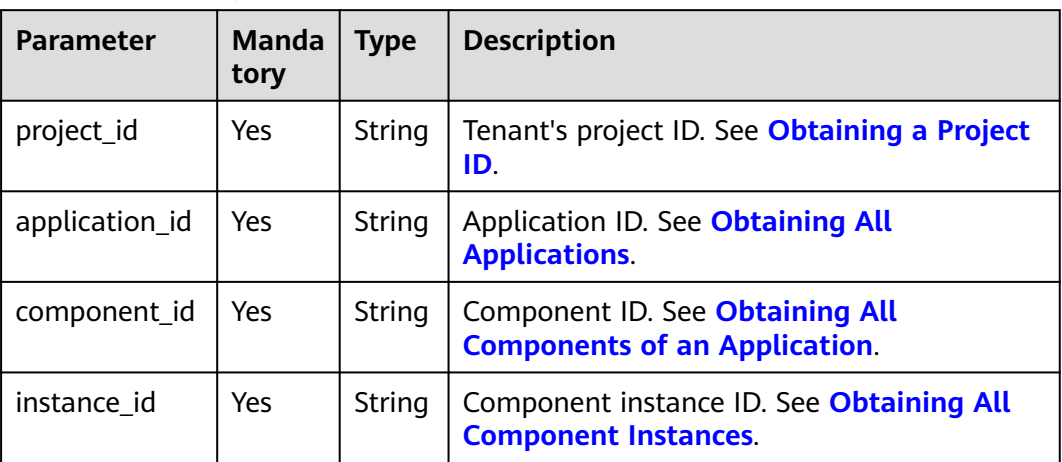

#### **Table 4-218** Query parameters

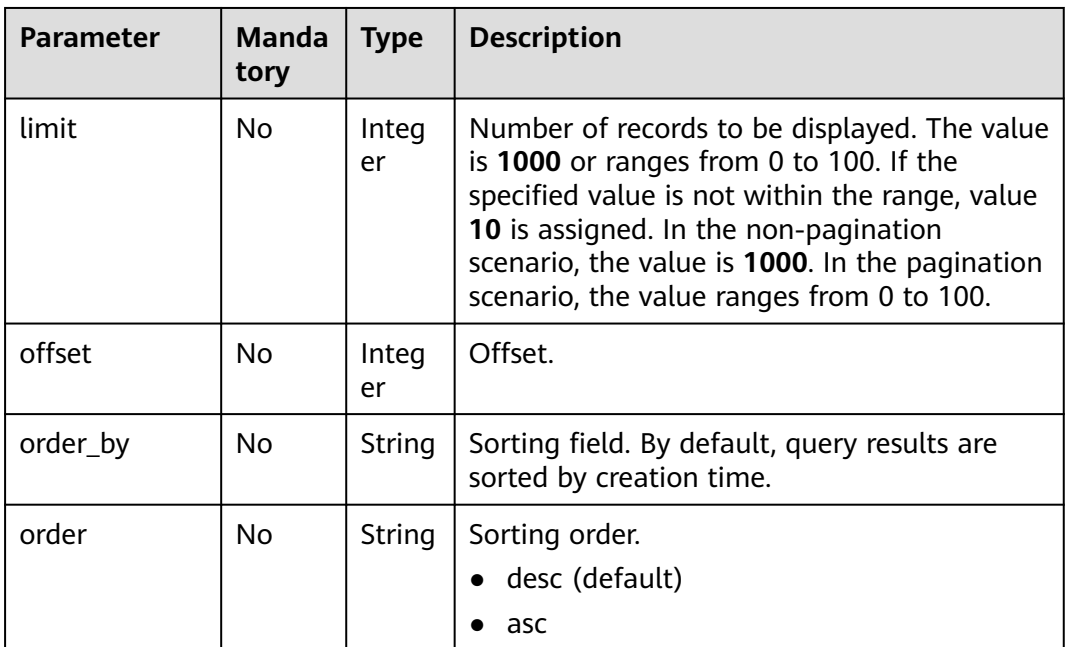

# **Request**

#### **Table 4-219** Request header parameters

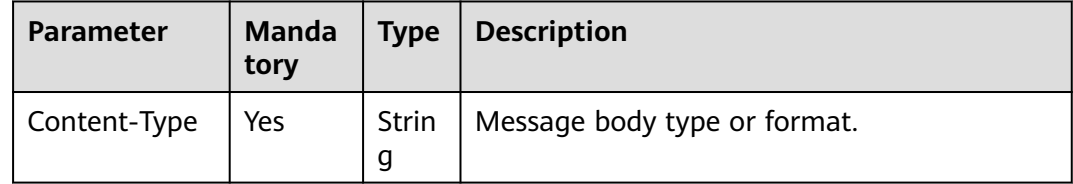

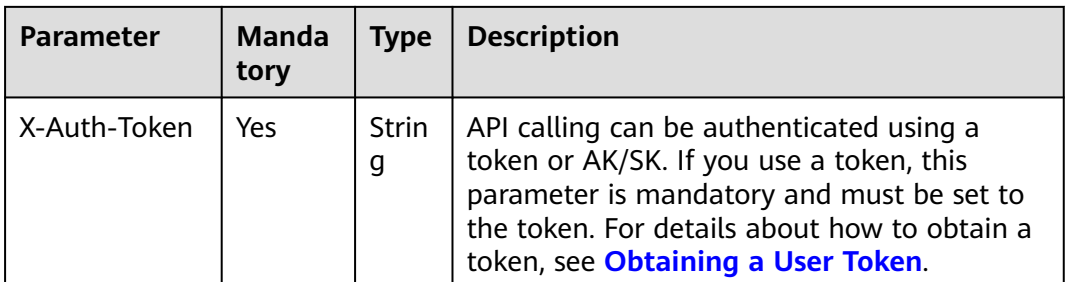

#### **Response**

#### **Table 4-220** Response parameters

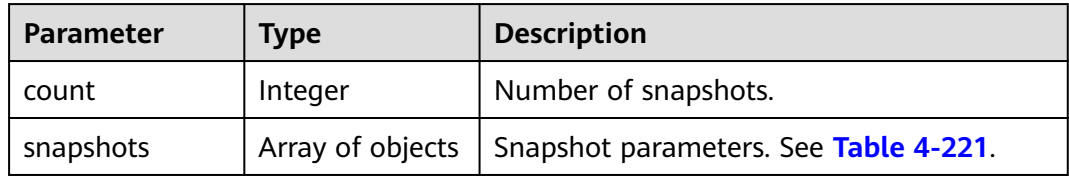

#### **Table 4-221** snapshot parameters

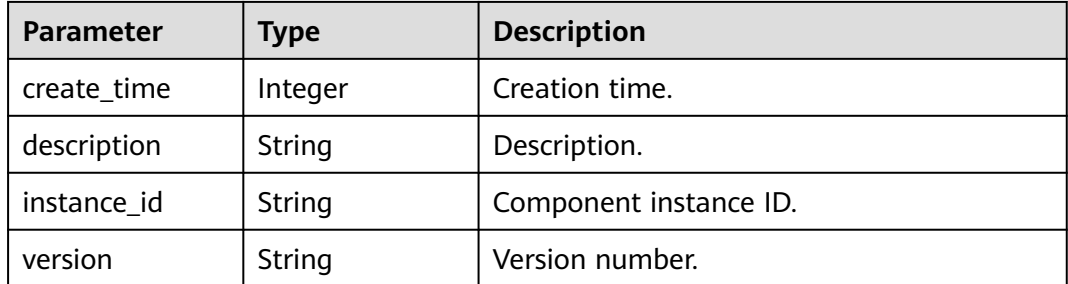

# **Example Request**

None

## **Example Response**

```
{
   "snapshots": [
      {
 "version": "1.0.0",
 "description": "{\"action\":\"New Version: 1.0.0\"}",
 "instance_id": "11eddb33-140b-4e51-b1e2-6ec265373ca3",
        "create_time": 1610331830841
      }
 ],
 "count": 1
}
```
# **Status Code**

#### **Table 4-222** Status codes

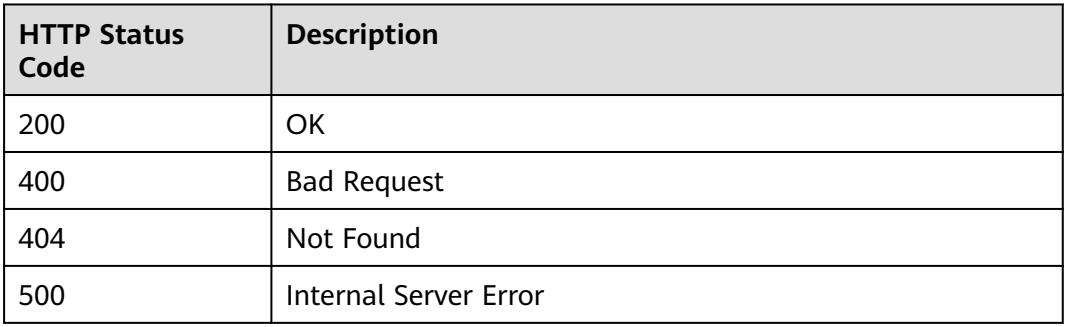

# **Error Code**

The error code format is SVCSTG.00100.[Error\_ID], for example, SVCSTG.00100400. For details, see **[ServiceStage Error Codes](#page-470-0)**.

# **4.6 Deployment Jobs**

# **4.6.1 Obtaining Job Details**

# **Function**

This API is used to obtain job details.

## **URI**

GET /v2/{project\_id}/cas/jobs/{job\_id}

#### **Table 4-223** Path parameters

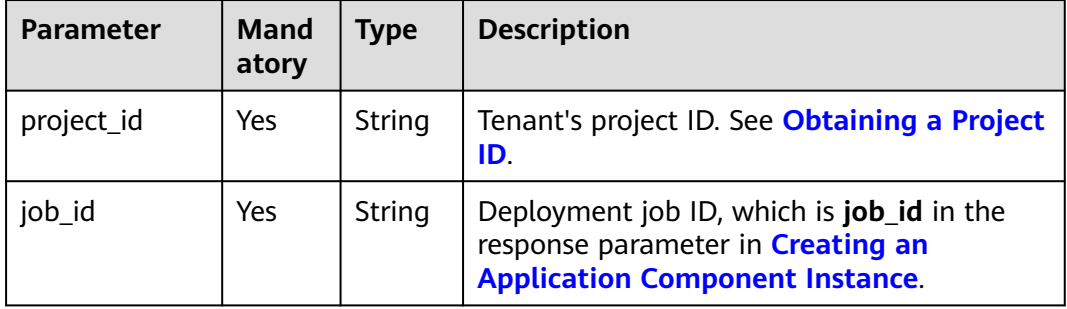

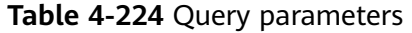

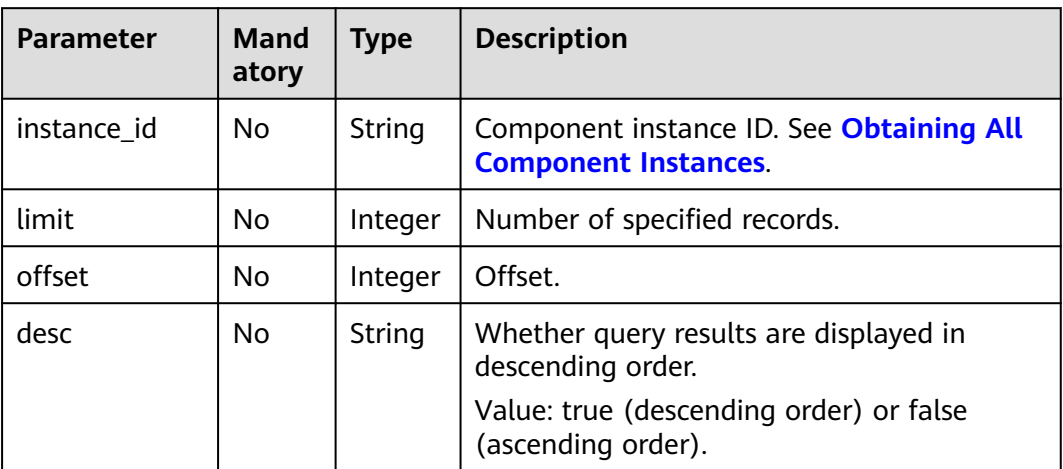

# **Request**

**Table 4-225** Request header parameters

| <b>Parameter</b> | Man<br>dator<br>y | <b>Type</b>       | <b>Description</b>                                                                                                    |
|------------------|-------------------|-------------------|----------------------------------------------------------------------------------------------------|
| Content-Type     | Yes               | Strin<br>g        | Message body type or format.                                                                                                    |
| X-Auth-Token     | Yes               | <b>Strin</b><br>g | API calling can be authenticated using a<br>token or AK/SK. If you use a token, this<br>parameter is mandatory and must be set to<br>the token. For details about how to obtain a<br>token, see Obtaining a User Token. |

# **Response**

#### **Table 4-226** Parameters

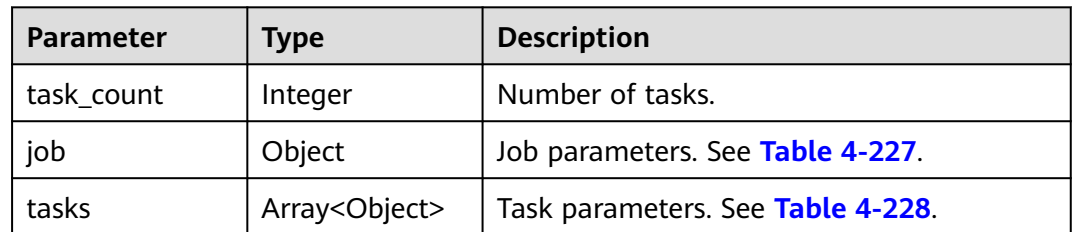

<span id="page-136-0"></span>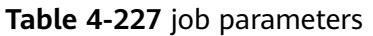

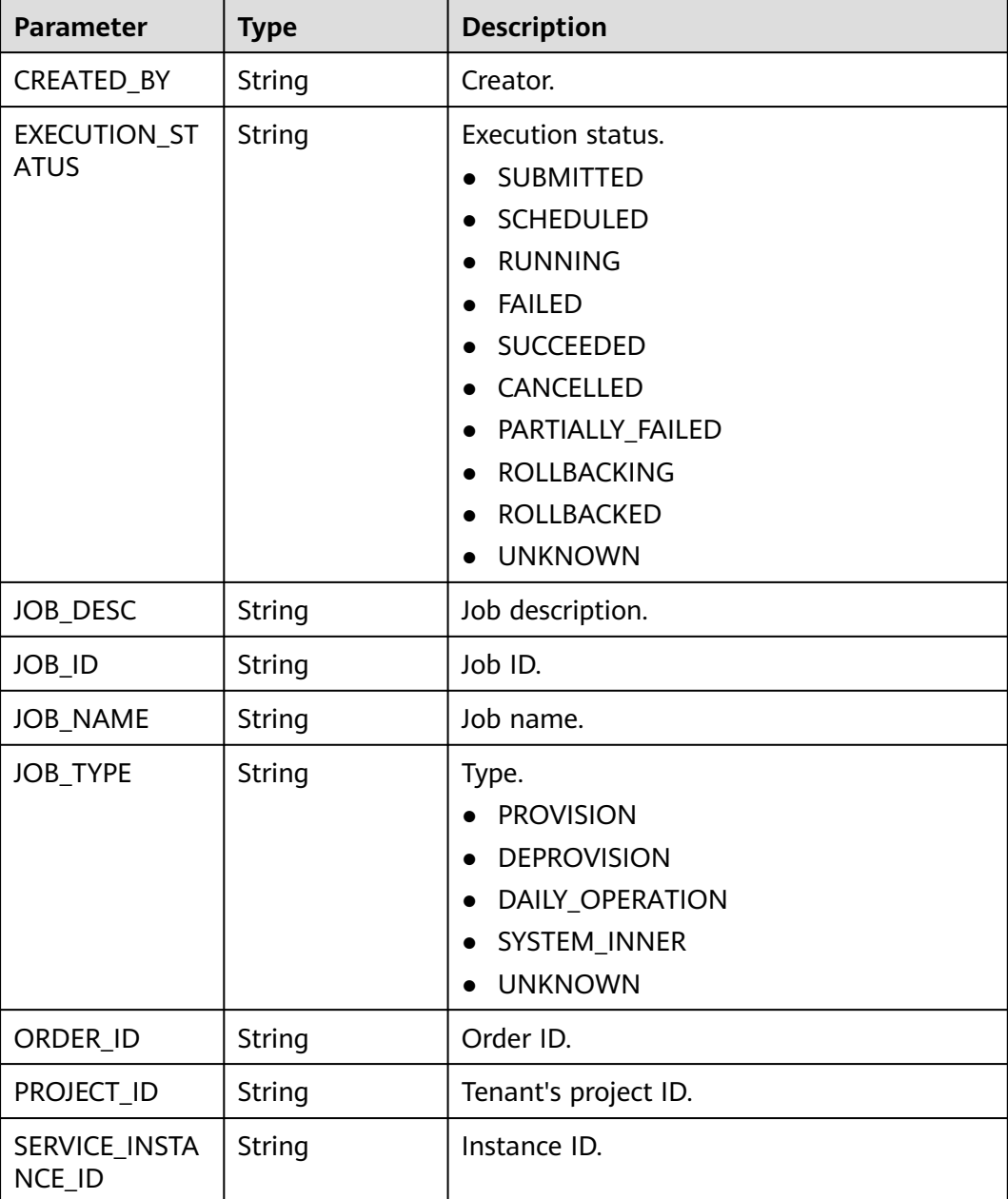

## **Table 4-228** task parameters

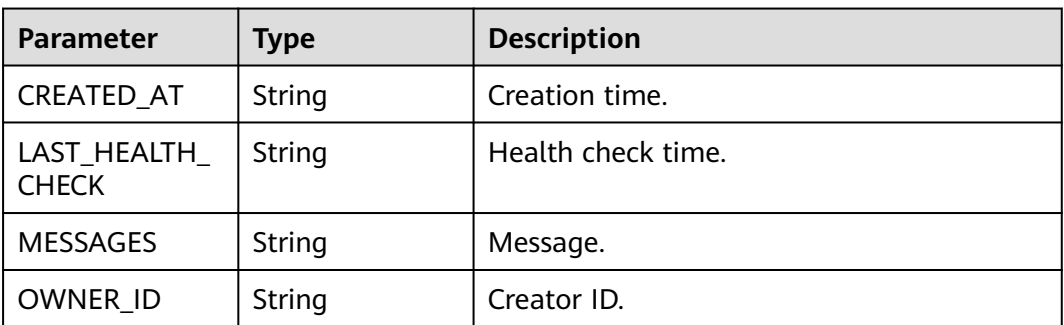

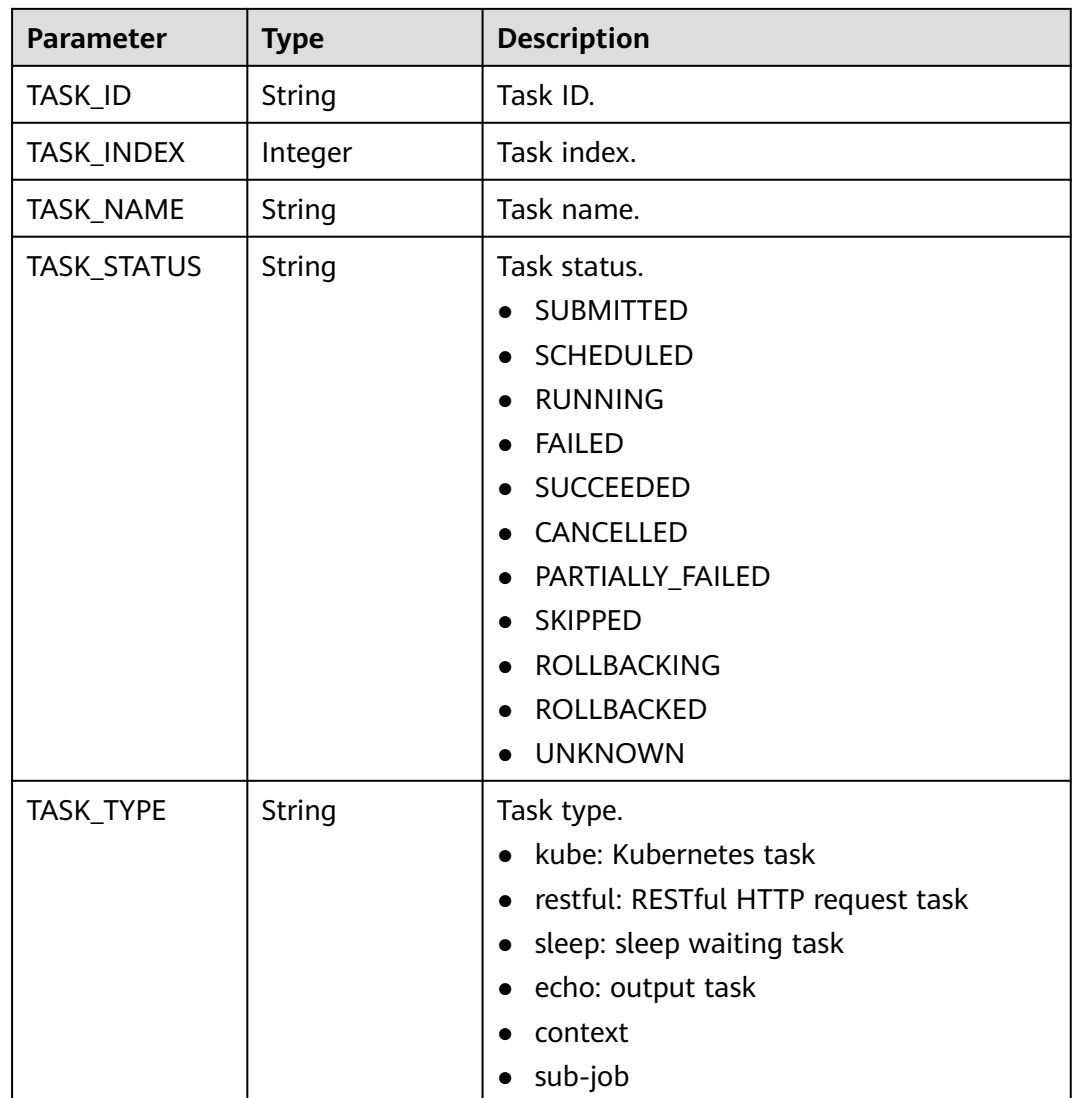

## **Example Request**

None

{

# **Example Response**

```
 "job": {
     "JOB_ID": "JOB474362ef-091d-429f-9b3e-c9246b37dee6", 
 "JOB_NAME": "provision/provMain", 
 "JOB_TYPE": "PROVISION", 
 "SERVICE_INSTANCE_ID": "429a35a0-dee8-4648-86f6-d1f8bc74ba52", 
     "PROJECT_ID": "063a3158b1a34710b36ad208b9497d00", 
    "ORDER_ID": "",
 "JOB_DESC": "provision/provMain", 
 "EXECUTION_STATUS": "FAILED", 
     "CREATED_BY": "585cc5c16cda4954b28d4eb460f06261"
 }, 
 "tasks": [
\overline{\phantom{a}} "MESSAGES": "{}", 
 "TASK_ID": "Task-bc64b46c-1688-4787-b7ff-87cb53b346ea",
```

```
 "TASK_TYPE": "echo", 
        "TASK_INDEX": 1, 
 "TASK_NAME": "SEPARATOR_PREPARE_RESOURCES", 
 "TASK_STATUS": "SUCCEEDED", 
        "LAST_HEALTH_CHECK": "2020-02-04T04:01:03.344Z", 
        "CREATED_AT": "2020-02-04T04:01:03.344Z", 
        "OWNER_ID": "cas-mgr-69bb87d7c-wpqwb:30114"
 }, 
\overline{\phantom{a}} "MESSAGES": "{}", 
        "TASK_ID": "Task-15ec252f-bca0-401e-ae5b-798a639df92e", 
        "TASK_TYPE": "echo", 
        "TASK_INDEX": 4, 
        "TASK_NAME": "SEPARATOR_BUILDING", 
        "TASK_STATUS": "SUCCEEDED", 
        "LAST_HEALTH_CHECK": "2020-02-04T04:01:03.346Z", 
        "CREATED_AT": "2020-02-04T04:01:03.345Z", 
        "OWNER_ID": "cas-mgr-69bb87d7c-wpqwb:30114"
      }, 
      {
        "MESSAGES": "{}", 
        "TASK_ID": "Task-52a5d1ae-2c54-46ec-8134-53e7b6a45fb7", 
        "TASK_TYPE": "restful", 
        "TASK_INDEX": 6, 
        "TASK_NAME": "TN00091", 
        "TASK_STATUS": "SUCCEEDED", 
        "LAST_HEALTH_CHECK": "2020-02-04T04:01:08.924Z", 
        "CREATED_AT": "2020-02-04T04:01:03.346Z", 
        "OWNER_ID": "cas-mgr-69bb87d7c-wpqwb:30114"
      }, 
      {
        "MESSAGES": "{}", 
        "TASK_ID": "Task-a149b585-d31b-4c72-a665-d820efcb0bf9", 
        "TASK_TYPE": "restful", 
        "TASK_INDEX": 7, 
 "TASK_NAME": "TN00094", 
 "TASK_STATUS": "SUCCEEDED", 
        "LAST_HEALTH_CHECK": "2020-02-04T04:01:08.961Z", 
 "CREATED_AT": "2020-02-04T04:01:08.925Z", 
 "OWNER_ID": "cas-mgr-69bb87d7c-wpqwb:30114"
      }, 
      {
        "MESSAGES": "{
 \"Message\" : \"ECC00011\",
 \"Detail\" : \"Building failed.\"
}", 
        "TASK_ID": "Task-a72fe8d8-8cc1-42b5-a097-0cf9e29692a7", 
        "TASK_TYPE": "restful", 
 "TASK_INDEX": 9, 
 "TASK_NAME": "TN00097", 
        "TASK_STATUS": "FAILED", 
        "LAST_HEALTH_CHECK": "2020-02-04T04:01:38.975Z", 
        "CREATED_AT": "2020-02-04T04:01:08.962Z", 
        "OWNER_ID": "cas-mgr-69bb87d7c-wpqwb:30114"
     }
   ], 
    "task_count": 5
}
```
# **Status Code**

#### **Table 4-229** Status codes

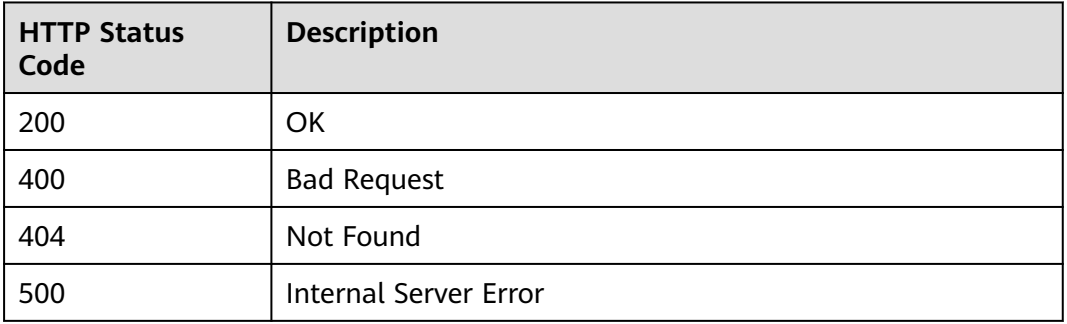

# **Error Code**

The error code format is SVCSTG.00100.[Error\_ID], for example, SVCSTG.00100400. For details, see **[ServiceStage Error Codes](#page-470-0)**.

# **5 Application Management V3 APIs**

# **5.1 Environment**

# **5.1.1 Creating an Environment**

# **Function**

An environment is a collection of compute, storage, and network resources used for deploying and running an application. ServiceStage combines the compute resources (such as CCE clusters and ECSs), network resources (such as ELB instances and EIPs), and middleware (such as DCS instances, RDS instances, and CSE engines) in the same enterprise project and VPC into an environment, such as a development environment, testing environment, pre-production environment, or production environment. The resources within an environment can be networked together. Managing resources and deploying services by environment simplifies O&M.

This API is used to create an environment.

## **URI**

POST /v3/{project\_id}/cas/environments

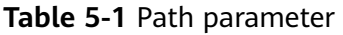

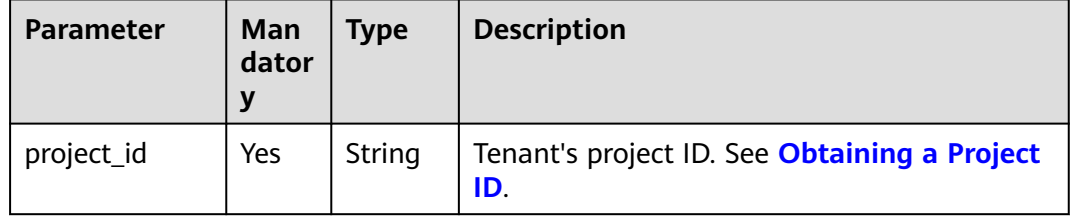

# **Request**

**Table 5-2** Request header parameters

| <b>Parameter</b> | Man<br>dator<br>у | Type   | <b>Description</b>                                                                                                    |
|------------------|-------------------|--------|----------------------------------------------------------------------------------------------------|
| Content-Type     | Yes               | String | Message body type or format.                                                                                                    |
| X-Auth-Token     | Yes               | String | API calling can be authenticated using a<br>token or AK/SK. If you use a token, this<br>parameter is mandatory and must be set to<br>the token. For details about how to obtain a<br>token, see Obtaining a User Token. |

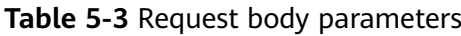

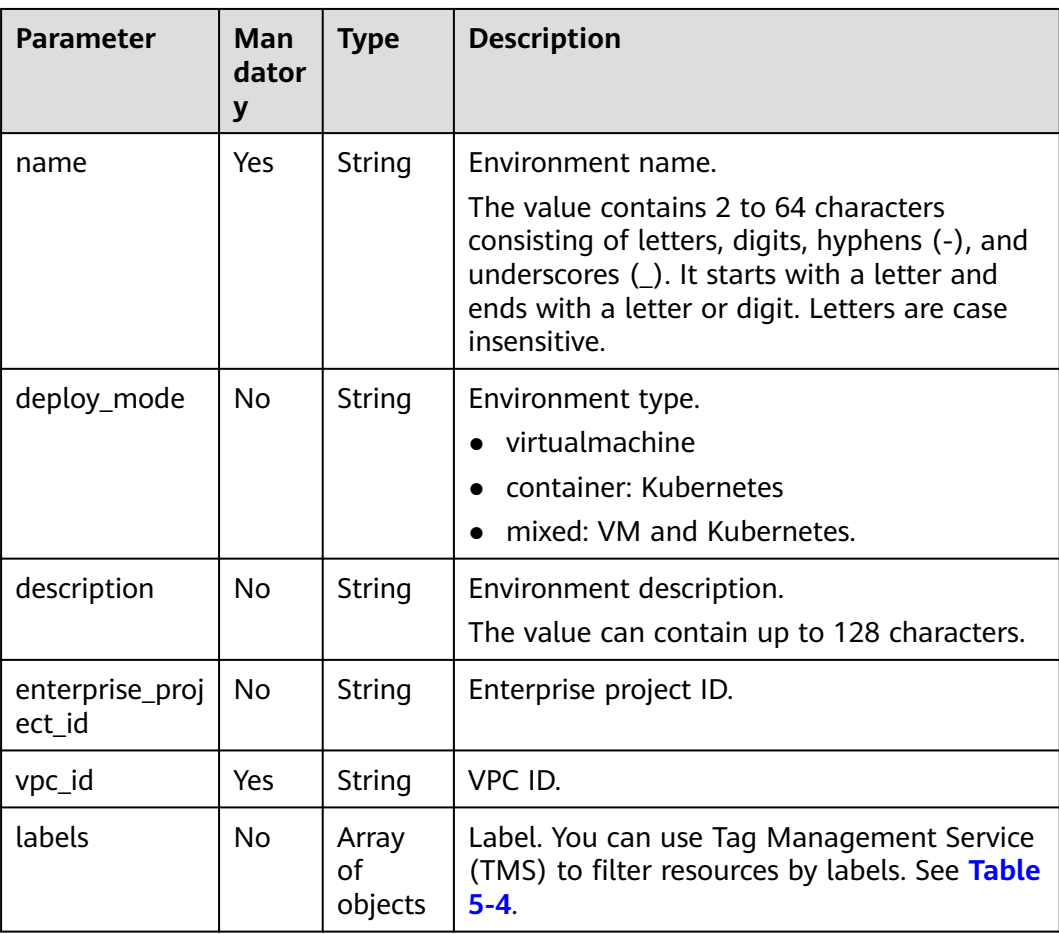

<span id="page-142-0"></span>**Table 5-4** labels parameters

| <b>Parameter</b> | Man<br>dato<br>ry | <b>Type</b> | <b>Description</b> |
|------------------|-------------------|-------------|--------------------|
| key              | Yes               | String      | Label name.        |
| value            | Yes               | String      | Label value.       |

#### **Response**

**Table 5-5** Response parameters

| <b>Parameter</b>          | Type                | <b>Description</b>                                                     |
|---------------------------|---------------------|------------------------------------------------------------------------|
| id                        | String              | Environment ID.                                                        |
| name                      | String              | Environment name.                                                      |
| description               | String              | Environment description.                                               |
| project_id                | String              | Project ID.                                                            |
| enterprise_pro<br>ject_id | String              | Enterprise project ID.                                                 |
| deploy_mode               | String              | Environment type.                                                      |
| vpc_id                    | String              | VPC ID.                                                                |
| creator                   | String              | Creator.                                                               |
| create_time               | Integer             | Creation time.                                                         |
| update_time               | Integer             | Update time.                                                           |
| labels                    | Array of<br>objects | Label. You can use TMS to query resources by<br>labels. See Table 5-6. |

**Table 5-6** labels parameters

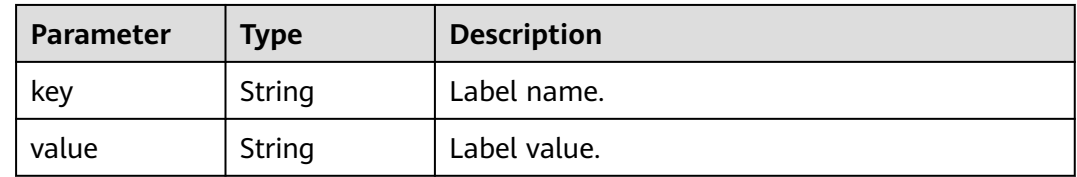

## **Example Request**

Create a VM environment **env-test**. The ID of the VPC where the environment is located is **0c72428b-cd6c-4283-a560-210d3edb49f7**.

```
 "name": "env-test",
   "description": "",
   "enterprise_project_id": "0",
   "vpc_id": "0c72428b-cd6c-4283-a560-210d3edb49f7",
   "labels": [
      {
 "key": "aaaaa",
 "value": "a5"
      }
   ],
    "deploy_mode": "virtualmachine"
}
```
# **Example Response**

{

```
{
   "id": "c93a5313-d141-4b9f-97ce-b4ce2b3988bd",
 "name": "test",
 "description": "",
   "project_id": "13ae26238d724e54947af3e0fcbef9c3",
   "enterprise_project_id": "0",
   "vpc_id": "0c72428b-cd6c-4283-a560-210d3edb49f7",
   "creator": "ss-test",
 "create_time": 1681384236023,
 "update_time": 1681384236023,
   "deploy_mode": "virtualmachine",
   "labels": []
}
```
# **Status Code**

**Table 5-7** Status codes

| <b>HTTP Status</b><br>Code | <b>Description</b>           |
|----------------------------|------------------------------|
| 200                        | OK                           |
| 400                        | <b>Bad Request</b>           |
| 404                        | Not Found                    |
| 500                        | <b>Internal Server Error</b> |

# **Error Code**

The error code format is SVCSTG.00100.[Error\_ID], for example, SVCSTG.00100400. For details, see **[ServiceStage Error Codes](#page-470-0)**.

# **5.1.2 Obtaining All Environments**

# **Function**

This API is used to obtain all created environments.

# **URI**

GET /v3/{project\_id}/cas/environments
**Table 5-8** Path parameter

| <b>Parameter</b> | Man<br>dator<br>ν | <b>Type</b> | <b>Description</b>                                  |
|------------------|-------------------|-------------|-----------------------------------------------------|
| project_id       | Yes               | String      | Tenant's project ID. See Obtaining a Project<br>ID. |

#### **Table 5-9** Query parameters

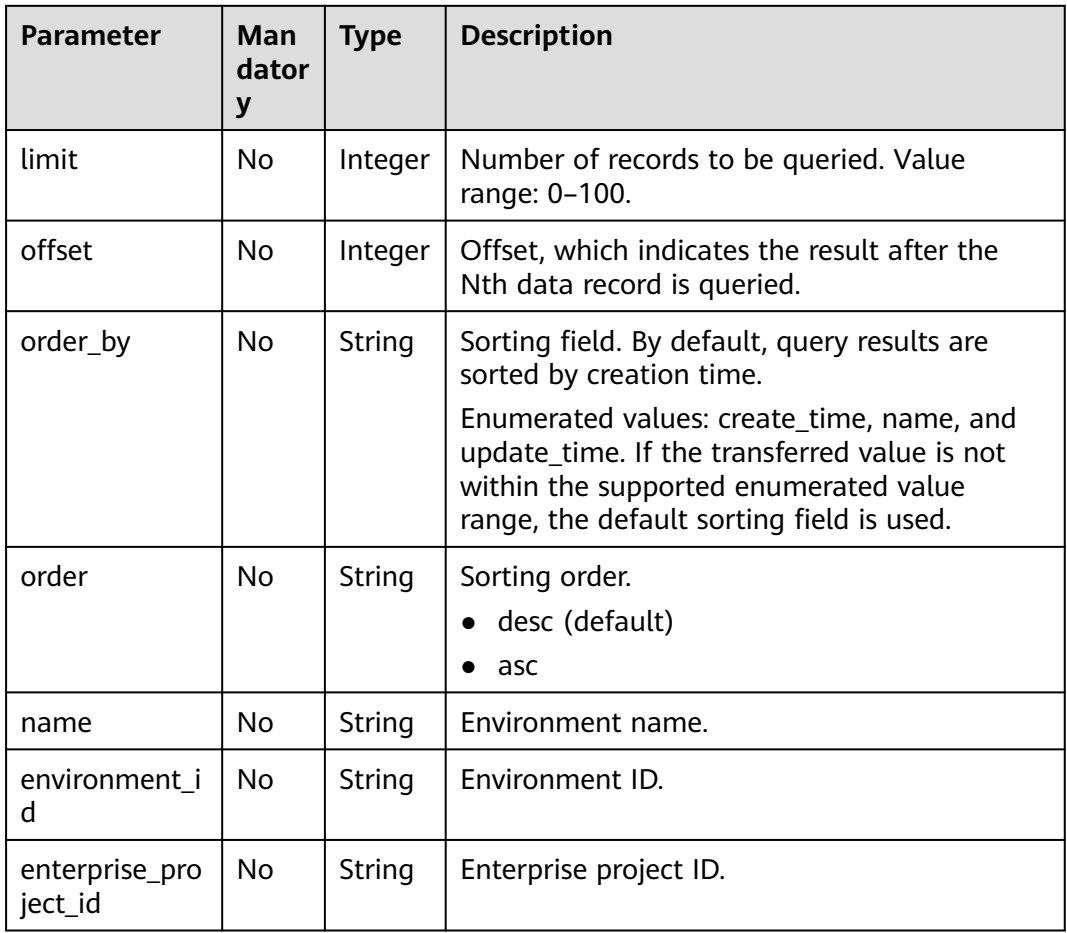

# **Request**

## **Table 5-10** Request header parameters

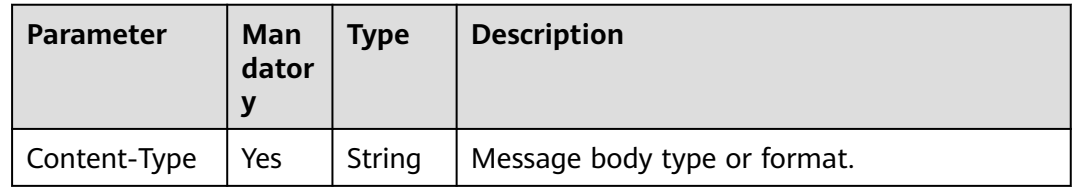

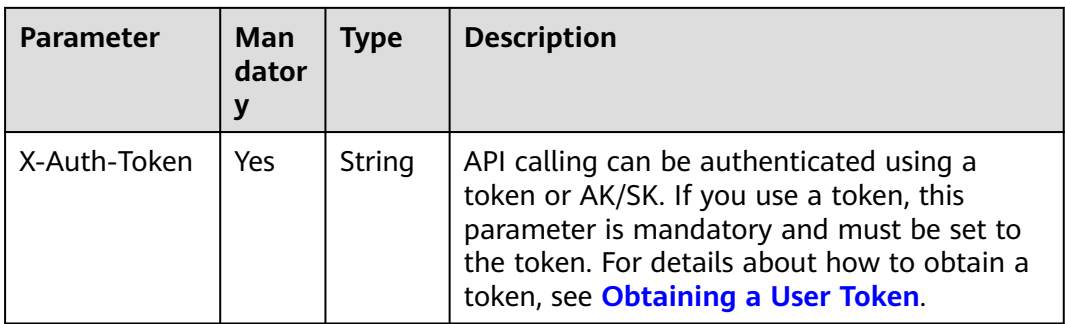

#### **Table 5-11** Response parameters

| Parameter    | Type                | <b>Description</b>                      |
|--------------|---------------------|-----------------------------------------|
| count        | Integer             | Total number of environments.           |
| environments | Array of<br>objects | Environment parameters. See Table 5-12. |

**Table 5-12** environments parameters

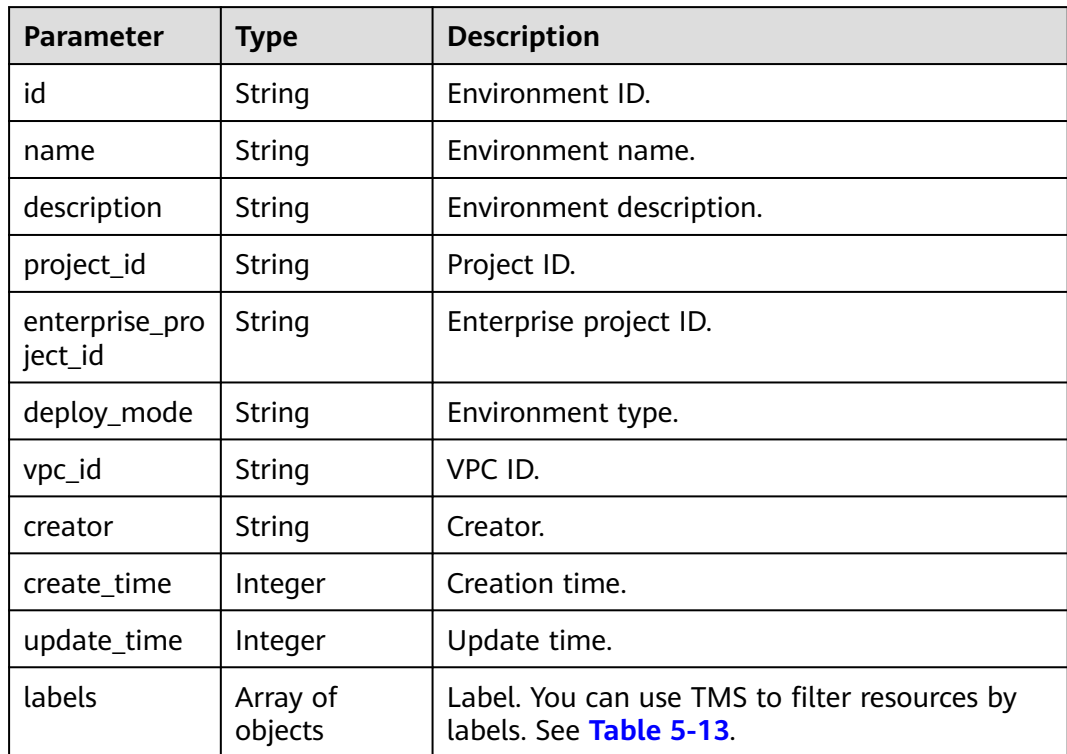

<span id="page-146-0"></span>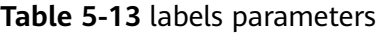

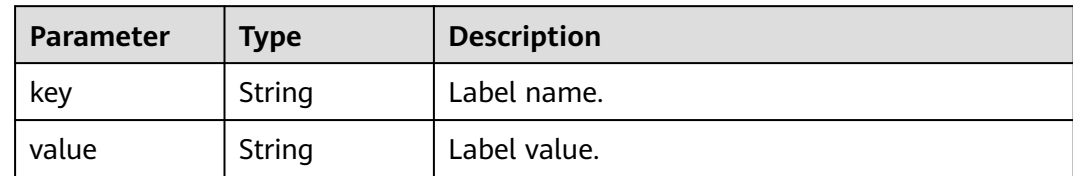

#### **Example Request**

None

# **Example Response**

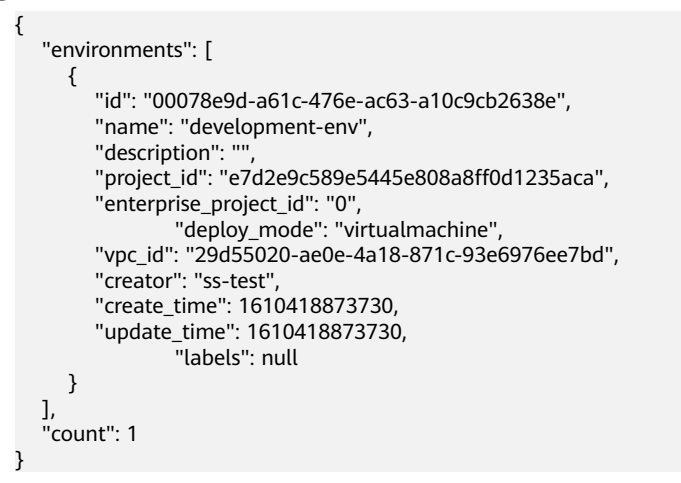

## **Status Code**

#### **Table 5-14** Status codes

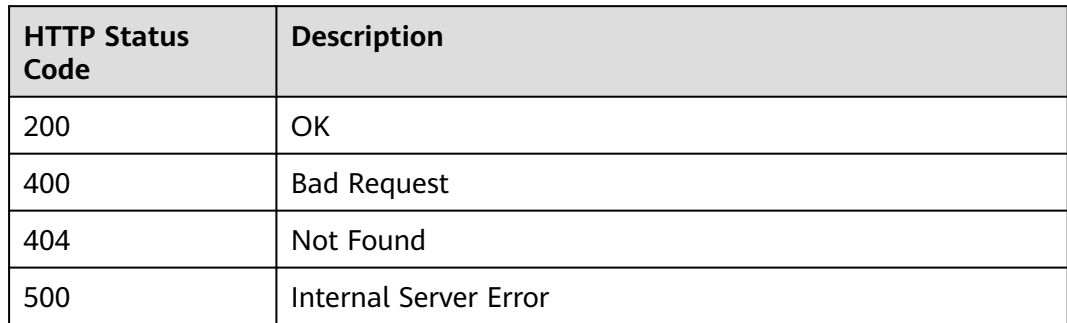

### **Error Code**

The error code format is SVCSTG.00100.[Error\_ID], for example, SVCSTG.00100400. For details, see **[ServiceStage Error Codes](#page-470-0)**.

# **5.1.3 Deleting an Environment Based on the Environment ID**

# **Function**

This API is used to delete an environment based on the environment ID.

### **URI**

DELETE /v3/{project\_id}/cas/environments/{environment\_id}

**Table 5-15** Path parameters

| <b>Parameter</b> | <b>Mandat</b><br>ory | <b>Type</b> | <b>Description</b>                                               |
|------------------|----------------------|-------------|------------------------------------------------------------------|
| project_id       | Yes                  | String      | Tenant's project ID. See Obtaining a Project<br>ID.              |
| environment_i    | Yes                  | String      | <b>Environment ID. See Obtaining All</b><br><b>Environments.</b> |

# **Request**

**Table 5-16** Request header parameters

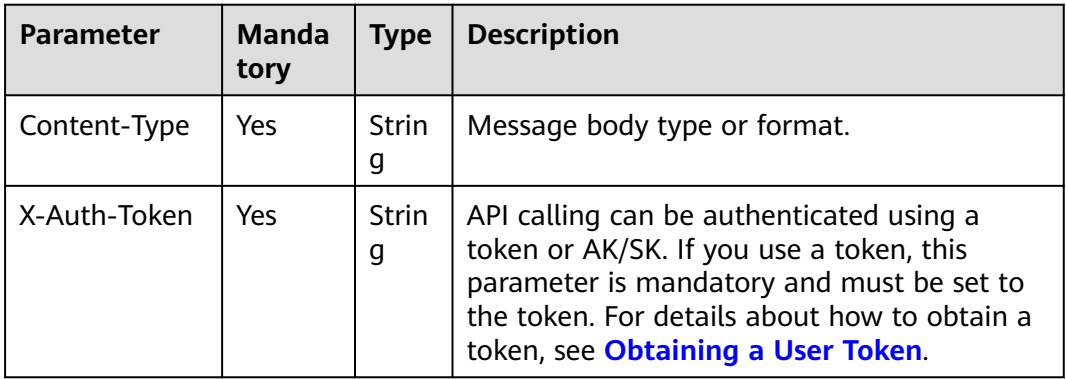

## **Response**

None

## **Example Request**

None

# **Example Response**

None

# **Status Code**

#### **Table 5-17** Status codes

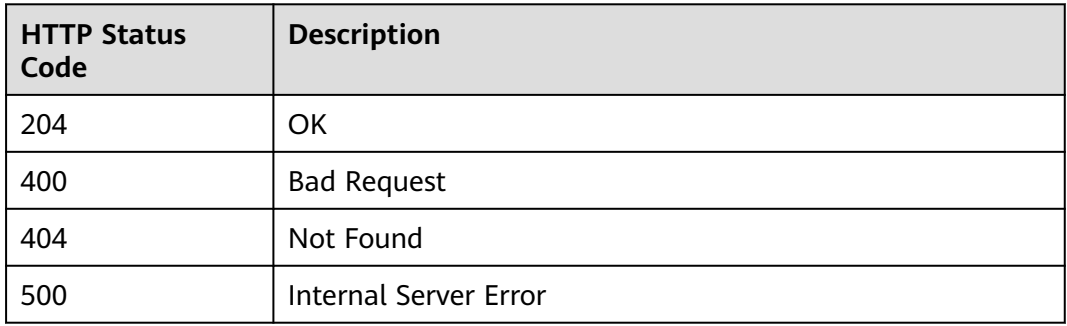

## **Error Code**

The error code format is SVCSTG.00100.[Error\_ID], for example, SVCSTG.00100400. For details, see **[ServiceStage Error Codes](#page-470-0)**.

# **5.1.4 Modifying an Environment Based on the Environment ID**

### **Function**

This API is used to modify an environment based on the environment ID.

## **URI**

PUT /v3/{project\_id}/cas/environments/{environment\_id}

**Table 5-18** Path parameters

| <b>Parameter</b>   | <b>Mand</b><br>atory | Type   | <b>Description</b>                                         |
|--------------------|----------------------|--------|------------------------------------------------------------|
| project_id         | Yes                  | String | Tenant's project ID. See Obtaining a<br><b>Project ID.</b> |
| environment_i<br>d | Yes                  | String | Environment ID. See Obtaining All<br><b>Environments.</b>  |

#### **Request**

#### **Table 5-19** Request header parameters

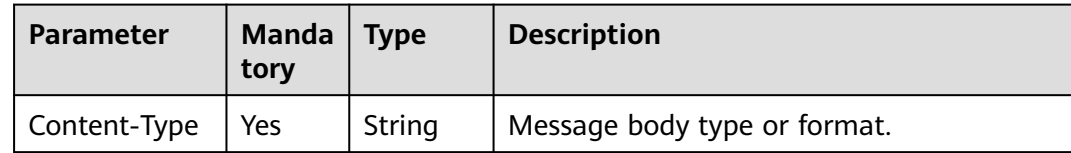

| <b>Parameter</b> | <b>Manda</b><br>tory | Type   | <b>Description</b>                                                                                                    |
|------------------|----------------------|--------|----------------------------------------------------------------------------------------------------|
| X-Auth-Token     | Yes                  | String | API calling can be authenticated using a<br>token or AK/SK. If you use a token, this<br>parameter is mandatory and must be set<br>to the token. For details about how to<br>obtain a token, see Obtaining a User<br>Token |

**Table 5-20** Request body parameters

| <b>Parameter</b> | Mand<br>atory | <b>Type</b>         | <b>Description</b>                                                                                                    |
|------------------|---------------|---------------------|----------------------------------------------------------------------------------------------------|
| name             | Yes           | String              | Environment name.<br>The value contains 2 to 64 characters<br>consisting of letters, digits, hyphens (-),<br>and underscores (). It starts with a letter<br>and ends with a letter or digit. Letters are<br>case insensitive. |
| description      | No.           | String              | Environment description.<br>The value can contain up to 128<br>characters.                                                                                                    |
| labels           | No.           | Array of<br>objects | Label. You can use TMS to filter resources<br>by labels. See Table 5-21.                                                                                                    |

**Table 5-21** labels parameters

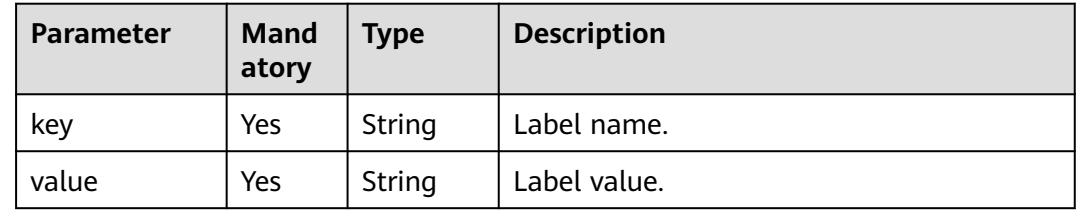

**Table 5-22** Response parameters

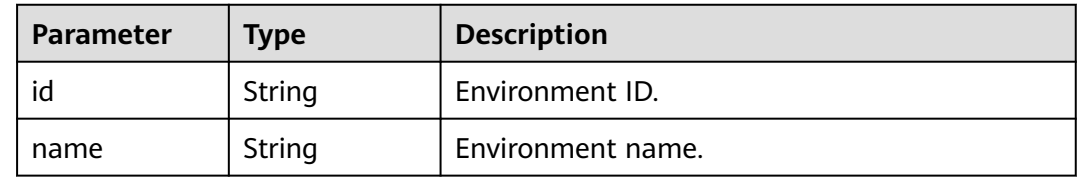

| <b>Parameter</b>          | <b>Type</b>         | <b>Description</b>                                                       |
|---------------------------|---------------------|--------------------------------------------------------------------------|
| description               | String              | Environment description.                                                 |
| project_id                | String              | Project ID.                                                              |
| enterprise_pro<br>ject_id | String              | Enterprise project ID.                                                   |
| deploy_mode               | String              | Environment type.                                                        |
| vpc_id                    | String              | VPC ID.                                                                  |
| creator                   | String              | Creator.                                                                 |
| create_time               | Integer             | Creation time.                                                           |
| update_time               | Integer             | Update time.                                                             |
| labels                    | Array of<br>objects | Label. You can use TMS to filter resources by<br>labels. See Table 5-23. |
| resources                 | Array of<br>objects | Resource. See Table 5-24.                                                |

**Table 5-23** labels parameters

| <b>Parameter</b> | <b>Type</b> | <b>Description</b> |
|------------------|-------------|--------------------|
| kev              | String      | Label name.        |
| value            | String      | Label value.       |

**Table 5-24** resources parameters

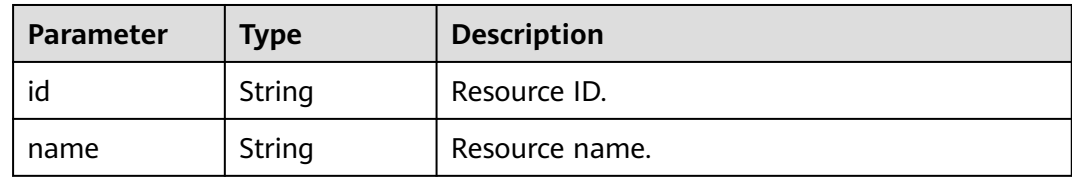

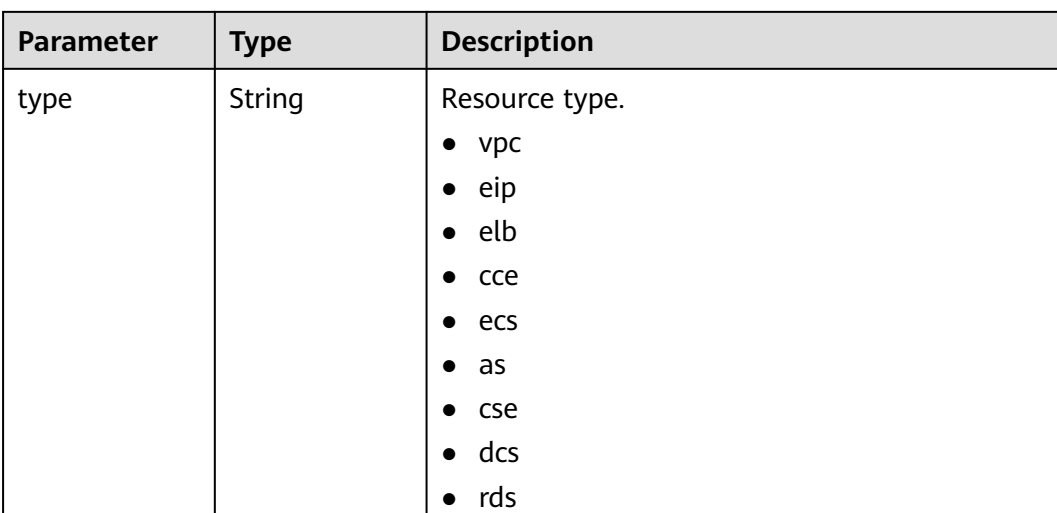

# **Example Request**

Modify the environment name to **development-env**, leave the description blank, and add a label whose key-value pair is **"test": "value"** to the environment.

```
{
    "name": "development-env",
    "description": "",
      "labels": [
         {
             "key": "test",
             "value": "value"
         }
      ]
```
## **Example Response**

}

```
{
   "id": "00078e9d-a61c-476e-ac63-a10c9cb2638e",
   "name": "development-env",
  "description": ""
   "project_id": "e7d2e9c589e5445e808a8ff0d1235aca",
   "enterprise_project_id": "0",
 "deploy_mode": "virtualmachine",
 "vpc_id": "29d55020-ae0e-4a18-871c-93e6976ee7bd", 
 "creator": "ss-test",
 "create_time": 1610418873730,
 "update_time": 1610418873730,
      "resources": [
         {
           "id": "329b135e-7b31-4ea6-afb9-b69017bd0a80",
           "type": "ecs",
           "name": "ecs-test"
         }
\qquad \qquad ],
 "labels": [
         {
           "key": "test",
            "value": "value"
        }
      ]
}
```
# **Status Code**

#### **Table 5-25** Status codes

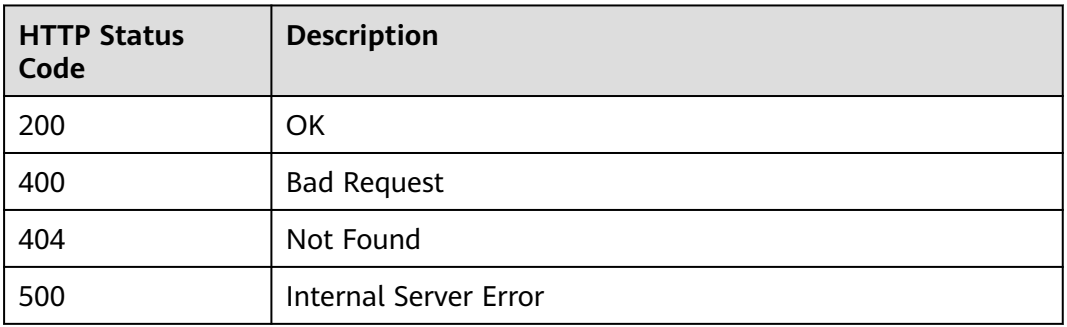

## **Error Code**

The error code format is SVCSTG.00100.[Error\_ID], for example, SVCSTG.00100400. For details, see **[ServiceStage Error Codes](#page-470-0)**.

# **5.1.5 Obtaining Environment Details Based on the Environment ID**

### **Function**

This API is used to obtain environment details based on the environment ID.

#### **URI**

GET /v3/{project\_id}/cas/environments/{environment\_id}

#### **Table 5-26** Path parameters

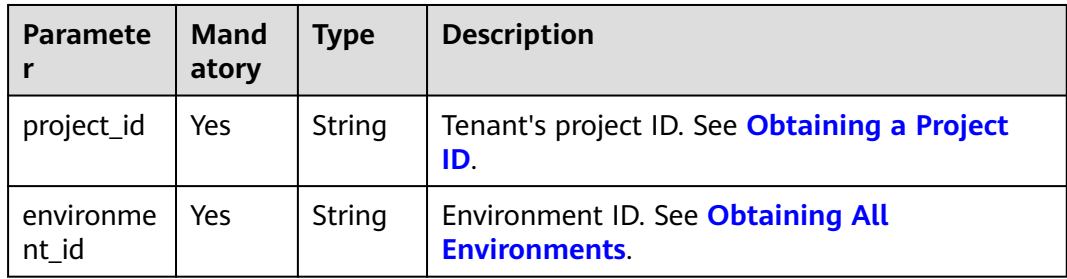

# **Request**

**Table 5-27** Request header parameters

| <b>Parameter</b>        | <b>Manda</b><br>tory | Type   | <b>Description</b>                                                                                                    |
|-------------------------|----------------------|--------|----------------------------------------------------------------------------------------------------|
| Content-<br><b>Type</b> | Yes                  | String | Message body type or format.                                                                                                    |
| X-Auth-<br>Token        | Yes                  | String | API calling can be authenticated using a token<br>or AK/SK. If you use a token, this parameter is<br>mandatory and must be set to the token. For<br>details about how to obtain a token, see<br><b>Obtaining a User Token.</b> |

# **Response**

**Table 5-28** Response parameters

| <b>Parameter</b>          | <b>Type</b>         | <b>Description</b>                                                       |
|---------------------------|---------------------|--------------------------------------------------------------------------|
| id                        | String              | Environment ID.                                                          |
| name                      | String              | Environment name.                                                        |
| description               | String              | Environment description.                                                 |
| project_id                | String              | Project ID.                                                              |
| enterprise_pro<br>ject_id | String              | Enterprise project ID.                                                   |
| deploy_mode               | String              | Environment type.                                                        |
| vpc_id                    | String              | VPC ID.                                                                  |
| creator                   | String              | Creator.                                                                 |
| create_time               | Integer             | Creation time.                                                           |
| update_time               | Integer             | Update time.                                                             |
| labels                    | Array of<br>objects | Label. You can use TMS to filter resources by<br>labels. See Table 5-29. |
| resources                 | Array of<br>objects | Resource. See Table 5-30.                                                |

#### <span id="page-154-0"></span>**Table 5-29** labels parameters

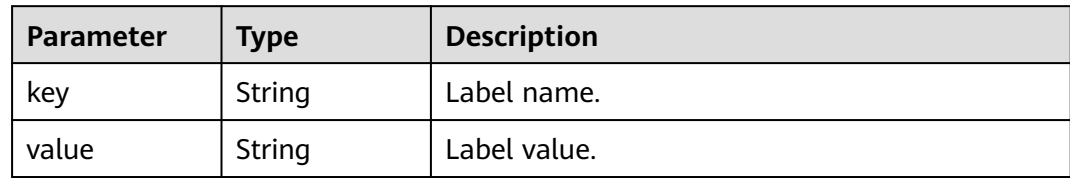

#### **Table 5-30** resources parameters

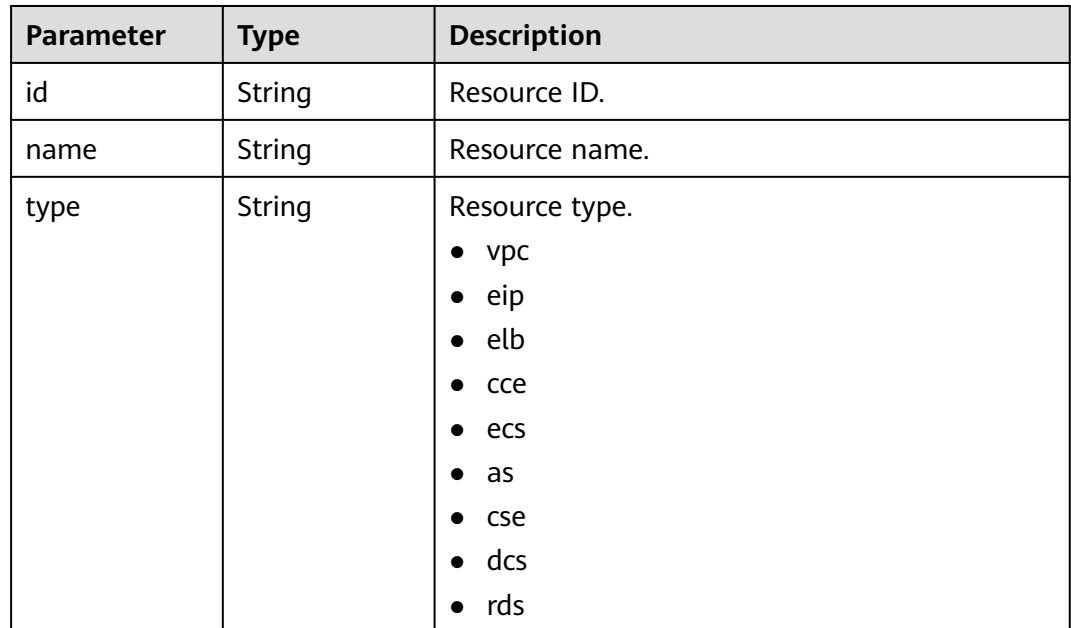

## **Example Request**

None

## **Example Response**

```
{
   "id": "ea011e01-2eb5-453f-87bf-874e4a855abe", 
   "name": "dev-env",
   "description": "develop environment", 
   "project_id": "bf8523d898b64e4eb956e3be3555ca16", 
   "enterprise_project_id": "0", 
   "deploy_mode": "virtualmachine",
  "vpc_id": "234241234124xxvasf2342xxxxxxxxxxxxx",
   "resources": [
      {
         "id": "329b135e-7b31-4ea6-afb9-b69017bd0a80",
         "type": "ecs",
         "name": "ecs-test"
     }
 ], 
 "creator": "ss-test", 
   "create_time": 1578984198394, 
   "update_time": 1578984198394,
   "labels": null
}
```
# **Status Code**

#### **Table 5-31** Status codes

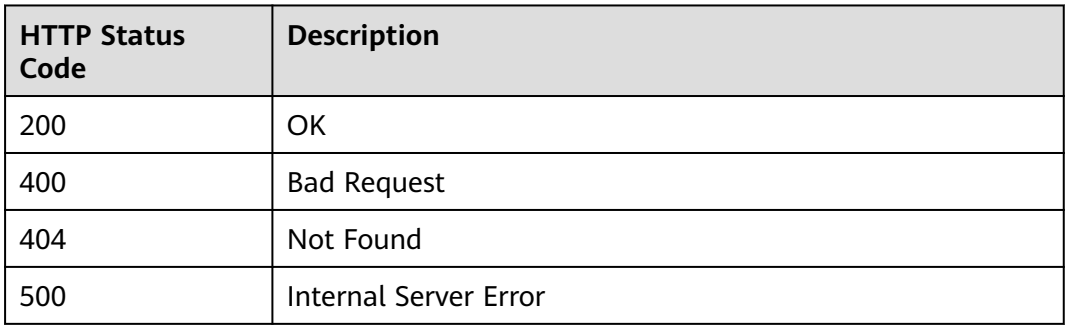

## **Error Code**

The error code format is SVCSTG.00100.[Error\_ID], for example, SVCSTG.00100400. For details, see **[ServiceStage Error Codes](#page-470-0)**.

# **5.1.6 Modifying an Environment Resource Based on the Environment ID**

### **Function**

This API is used to modify an environment resource based on environment ID.

#### **URI**

PUT /v3/{project\_id}/cas/environments/{environment\_id}/resources

**Table 5-32** Path parameters

| <b>Parameter</b> | <b>Mandat</b><br>ory | <b>Type</b> | <b>Description</b>                                         |
|------------------|----------------------|-------------|------------------------------------------------------------|
| project_id       | Yes                  | String      | Tenant's project ID. See Obtaining a<br><b>Project ID.</b> |
| environment_i    | Yes                  | String      | Environment ID. See Obtaining All<br><b>Environments.</b>  |

# **Request**

**Table 5-33** Request header parameters

| <b>Parameter</b> | <b>Manda</b><br>tory | Type   | <b>Description</b>                                                                                                    |
|------------------|----------------------|--------|----------------------------------------------------------------------------------------------------|
| Content-Type     | Yes                  | String | Message body type or format.                                                                                                    |
| X-Auth-Token     | Yes                  | String | API calling can be authenticated using a<br>token or AK/SK. If you use a token, this<br>parameter is mandatory and must be set<br>to the token. For details about how to<br>obtain a token, see Obtaining a User<br><b>Token</b> |

**Table 5-34** Request body parameters

| <b>Parameter</b> | <b>Mandat</b><br>ory | <b>Type</b>            | <b>Description</b>                    |
|------------------|----------------------|------------------------|---------------------------------------|
| resources        | Yes                  | Array<br>of<br>objects | Resource to be added. See Table 5-35. |

**Table 5-35** resources parameters

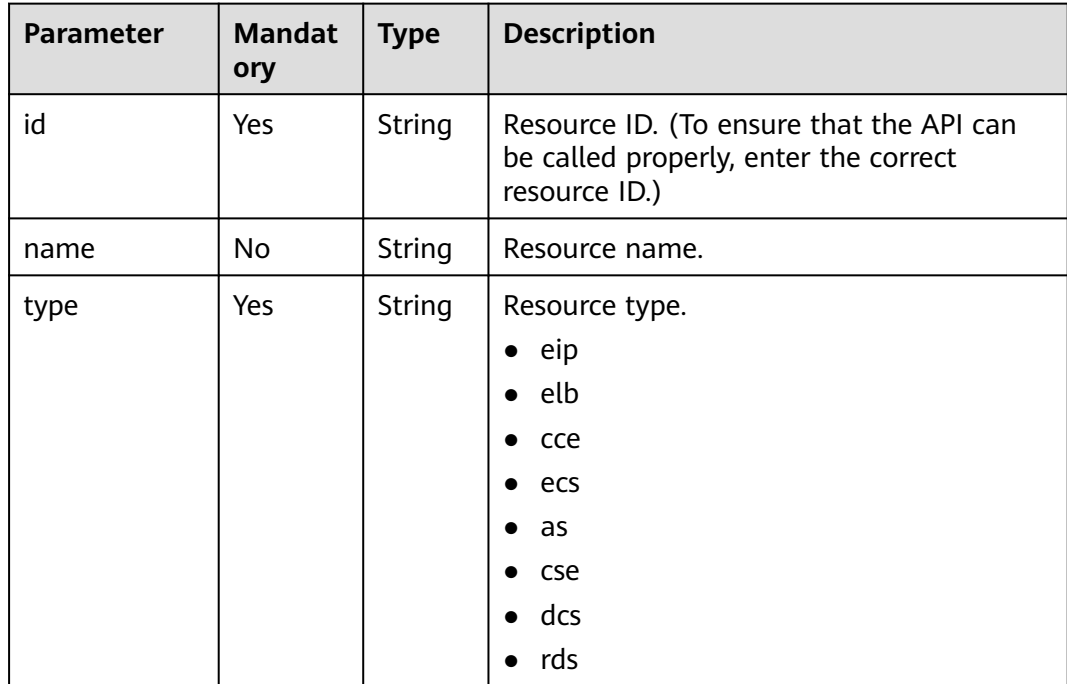

**Table 5-36** Response parameters

| <b>Parameter</b> | <b>Type</b>         | <b>Description</b>        |
|------------------|---------------------|---------------------------|
| resources        | Array of<br>objects | Resource. See Table 5-37. |

**Table 5-37** schemas parameters

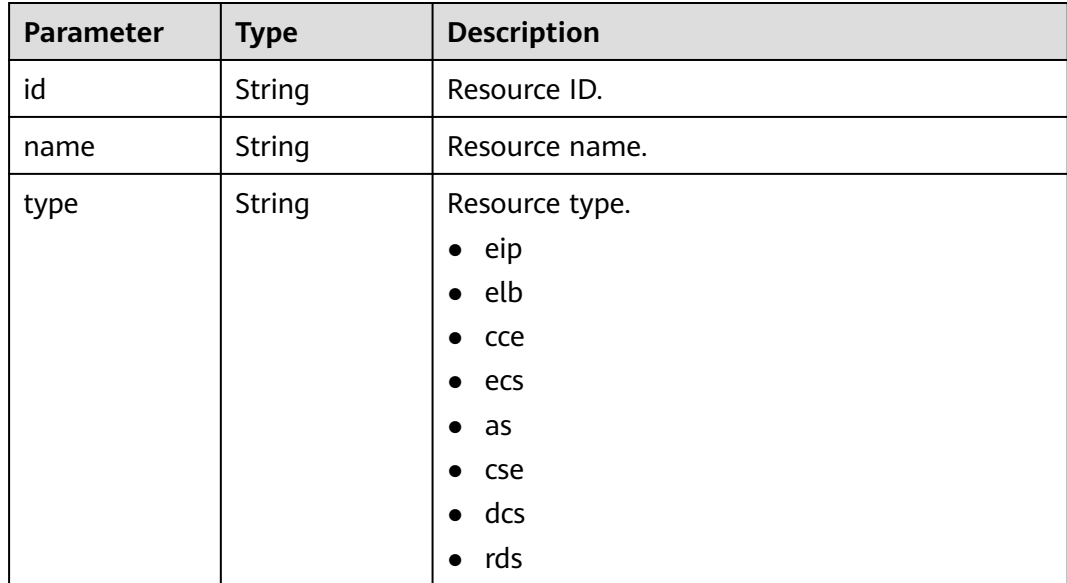

# **Example Request**

{

{

}

Modify the ECS whose ID is **67835bb3-1235-4cc9-be71-becbb2b4ca0d** and name is **ecs-a5a9**.

```
 "resources": [
      {
        "id": "67835bb3-1235-4cc9-be71-becbb2b4ca0d",
 "name": "ecs-a5a9",
 "type": "ecs"
      }
   ]
}
```
# **Example Response**

```
 "resources": [
     {
       "id": "67835bb3-1235-4cc9-be71-becbb2b4ca0d",
 "type": "ecs",
 "name": "ecs-a5a9"
     }
  ]
```
# **Status Code**

#### **Table 5-38** Status codes

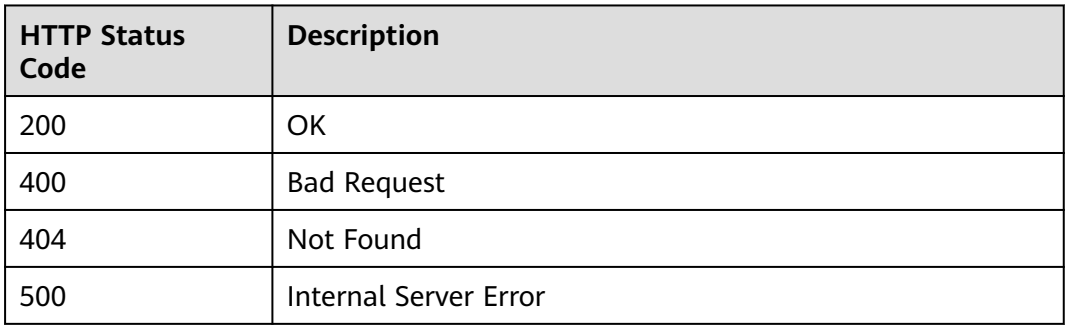

# **Error Code**

The error code format is SVCSTG.00100.[Error\_ID], for example, SVCSTG.00100400. For details, see **[ServiceStage Error Codes](#page-470-0)**.

# **5.1.7 Querying an Environment Resource Based on the Environment ID**

# **Function**

This API is used to query an environment resource based on environment ID.

## **URI**

GET /v3/{project\_id}/cas/environments/{environment\_id}/resources

| <b>Parameter</b> | <b>Mand</b><br>atory | <b>Type</b> | <b>Description</b>                                        |
|------------------|----------------------|-------------|-----------------------------------------------------------|
| project_id       | Yes                  | String      | Tenant's project ID. See Obtaining a Project<br>ID.       |
| environment i    | Yes                  | String      | Environment ID. See Obtaining All<br><b>Environments.</b> |

**Table 5-39** Path parameters

# **Request**

**Table 5-40** Request header parameters

| <b>Parameter</b> | <b>Mand</b><br>atory | <b>Type</b> | <b>Description</b>                                                                                                    |
|------------------|----------------------|-------------|----------------------------------------------------------------------------------------------------|
| Content-Type     | Yes                  | String      | Message body type or format.                                                                                                    |
| X-Auth-Token     | Yes                  | String      | API calling can be authenticated using a<br>token or AK/SK. If you use a token, this<br>parameter is mandatory and must be set to<br>the token. For details about how to obtain a<br>token, see Obtaining a User Token. |

# **Response**

**Table 5-41** Response parameter

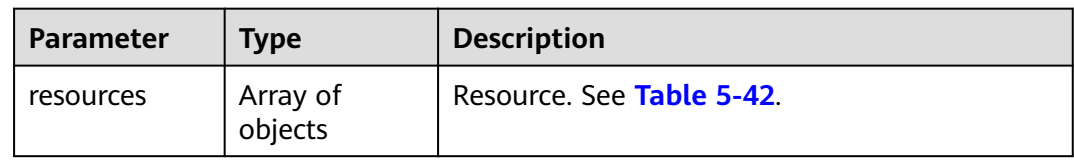

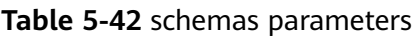

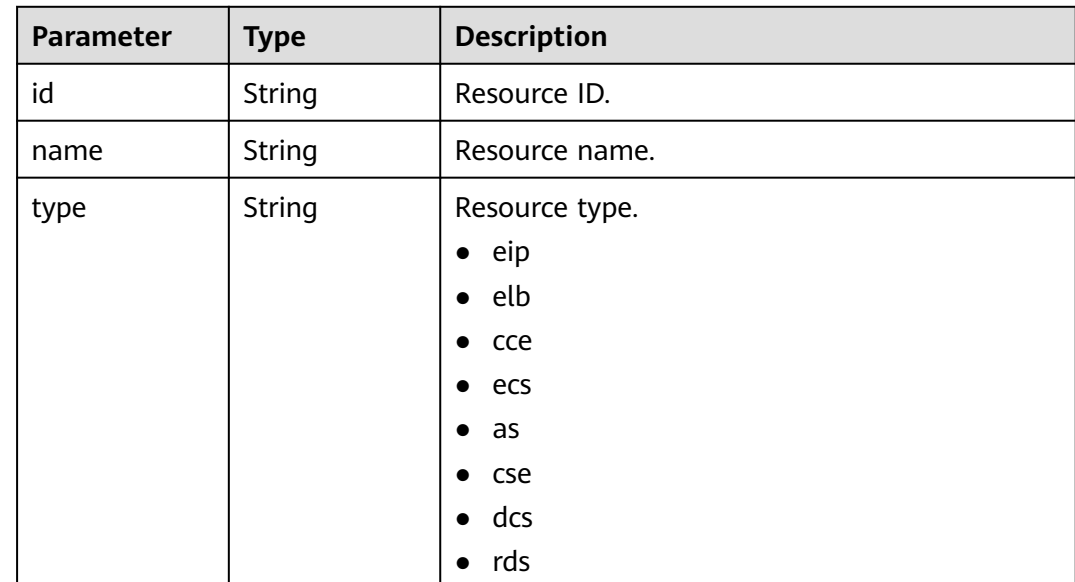

# **Example Request**

None

# **Example Response**

{

}

```
 "resources": [
   {
      "id": "67835bb3-1235-4cc9-be71-becbb2b4ca0d",
      "type": "ecs",
      "name": "ecs-a5a9"
   }
 ]
```
# **Status Code**

#### **Table 5-43** Status codes

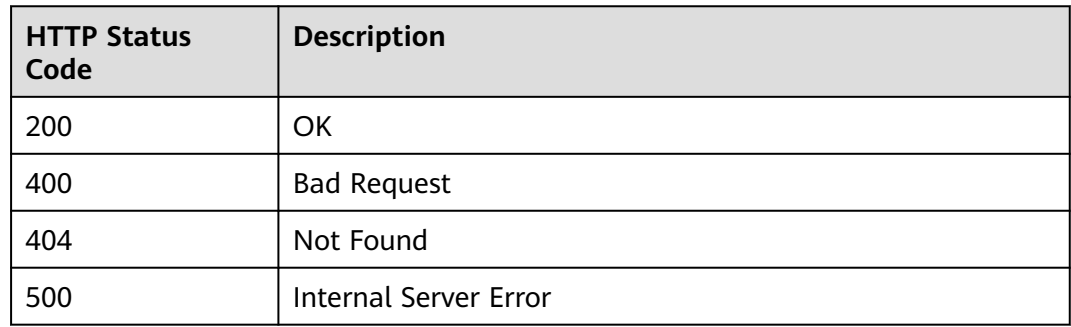

### **Error Code**

The error code format is SVCSTG.00100.[Error\_ID], for example, SVCSTG.00100400. For details, see **[ServiceStage Error Codes](#page-470-0)**.

# **5.2 Application**

# **5.2.1 Creating an Application**

## **Function**

An application is a service system with complete functions and consists of one or more components related to features.

This API is used to create an application.

## **URI**

POST /v3/{project\_id}/cas/applications

**Table 5-44** Path parameter

| <b>Parameter</b> | <b>Mand</b><br>atory | <b>Type</b> | <b>Description</b>                                         |
|------------------|----------------------|-------------|------------------------------------------------------------|
| project_id       | Yes                  | String      | Tenant's project ID. See Obtaining a<br><b>Project ID.</b> |

# **Request**

**Table 5-45** Request header parameters

| <b>Parameter</b> | Man<br>dator | Type   | <b>Description</b>                                                                                                    |
|------------------|--------------|--------|----------------------------------------------------------------------------------------------------|
| Content-Type     | Yes          | String | Message body type or format.                                                                                                    |
| X-Auth-Token     | Yes          | String | API calling can be authenticated using<br>a token or AK/SK. If you use a token,<br>this parameter is mandatory and must<br>be set to the token. For details about<br>how to obtain a token, see <b>Obtaining a</b><br><b>User Token</b> |

**Table 5-46** Request body parameters

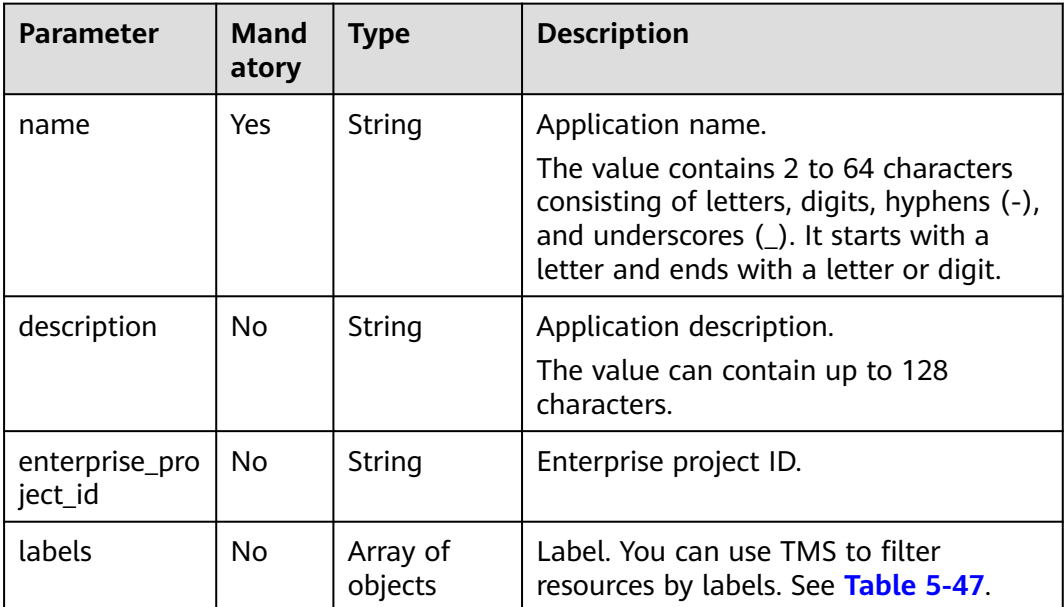

<span id="page-162-0"></span>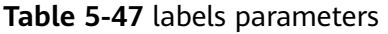

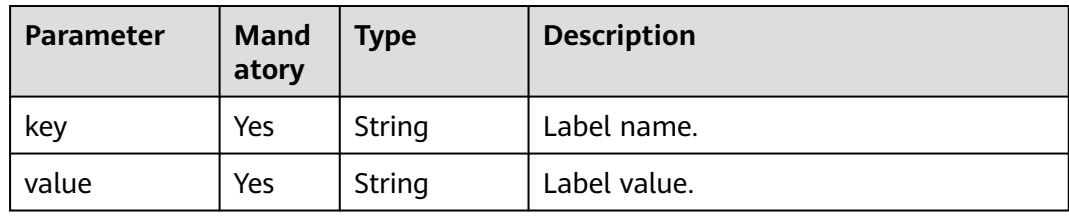

**Table 5-48** Response parameters

| <b>Parameter</b>          | <b>Type</b>         | <b>Description</b>                                                               |
|---------------------------|---------------------|----------------------------------------------------------------------------------|
| id                        | String              | Application ID.                                                                  |
| name                      | String              | Application name.                                                                |
| description               | String              | Application description.                                                         |
| creator                   | String              | Creator.                                                                         |
| project_id                | String              | Project ID.                                                                      |
| enterprise_pro<br>ject_id | String              | Enterprise project ID.                                                           |
| create_time               | Integer             | Creation time.                                                                   |
| update_time               | Integer             | Update time.                                                                     |
| labels                    | Array of<br>objects | Label. You can use TMS to filter resources by<br>labels. See <b>Table 5-49</b> . |

**Table 5-49** labels parameters

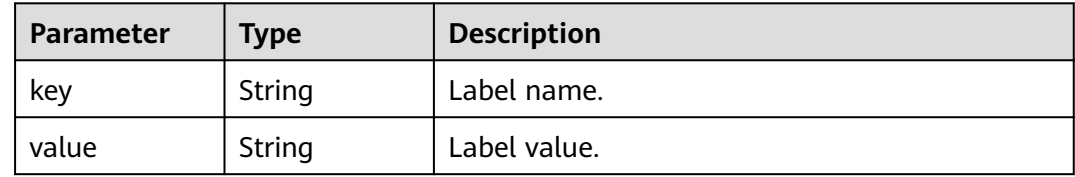

# **Example Request**

Create application **app-xpmtii**, set the description to **test**, and set the label keyvalue pair to **"key":"var"**.

```
{
 "name": "app-xpmtii",
 "description": "test",
 "labels": [
     {
```

```
 "key": "key",
       "value": "var"
    }
 ]
```
# <span id="page-163-0"></span>**Example Response**

}

```
{
   "id": "dae29983-c1e9-437d-a6be-5256076fe605",
   "name": "app-xpmtii",
   "description": "test",
   "project_id": "063a3158b1a34710b36ad208b9497d00",
    "enterprise_project_id": "0",
   "creator": "ss-test",
   "create_time": 1679468852302,
    "update_time": 1679468852302,
    "labels": [
      {
         "key": "key",
         "value": "var"
      }
   ]
}
```
## **Status Code**

#### **Table 5-50** Status codes

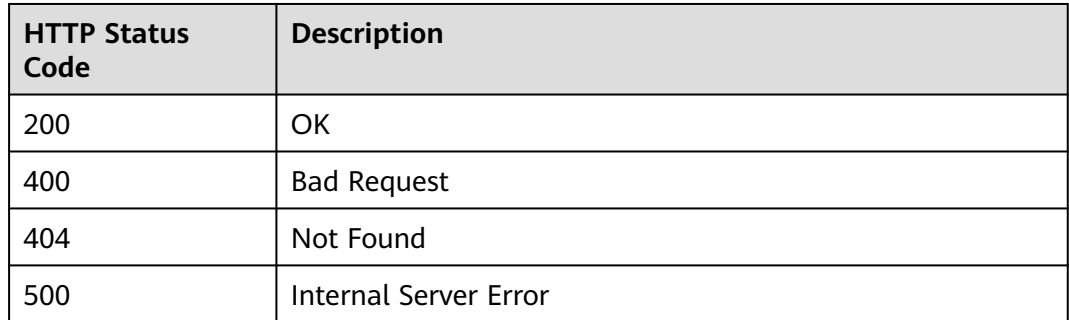

## **Error Code**

The error code format is SVCSTG.00100.[Error\_ID], for example, SVCSTG.00100400. For details, see **[ServiceStage Error Codes](#page-470-0)**.

# **5.2.2 Obtaining All Applications**

## **Function**

This API is used to obtain all created applications.

## **URI**

GET /v3/{project\_id}/cas/applications

#### **Table 5-51** Path parameter

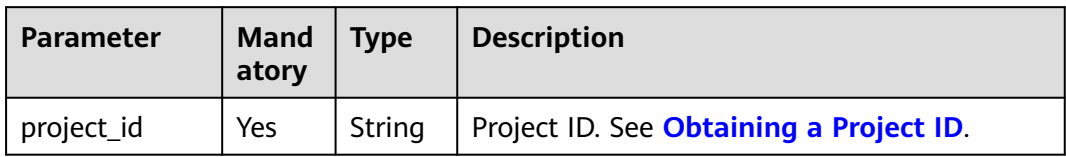

#### **Table 5-52** Query parameters

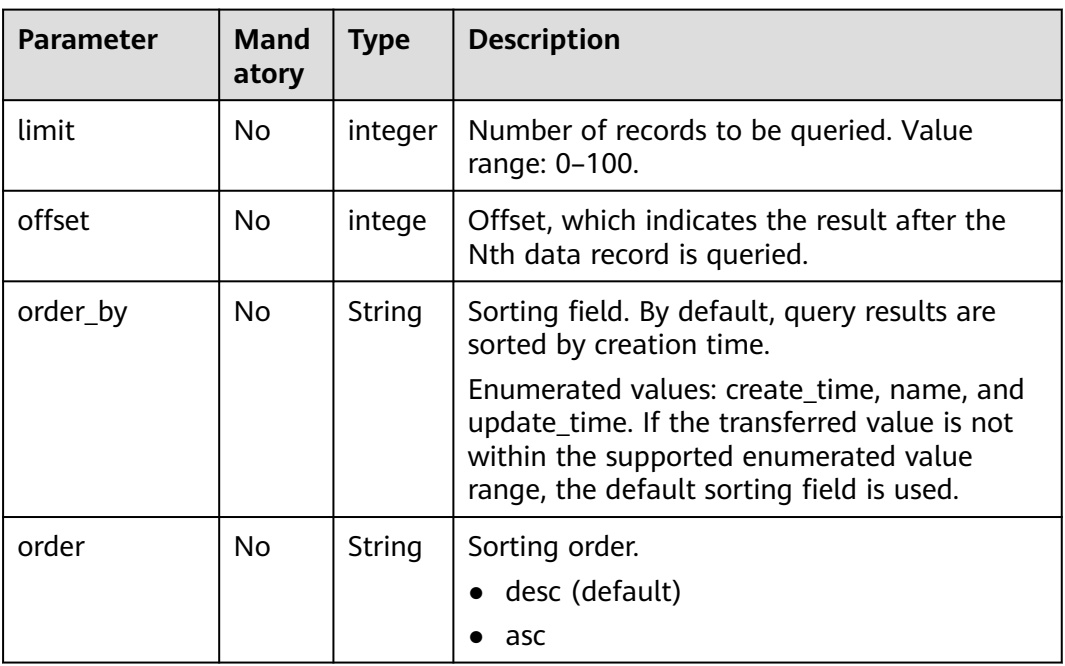

# **Request**

#### **Table 5-53** Request header parameters

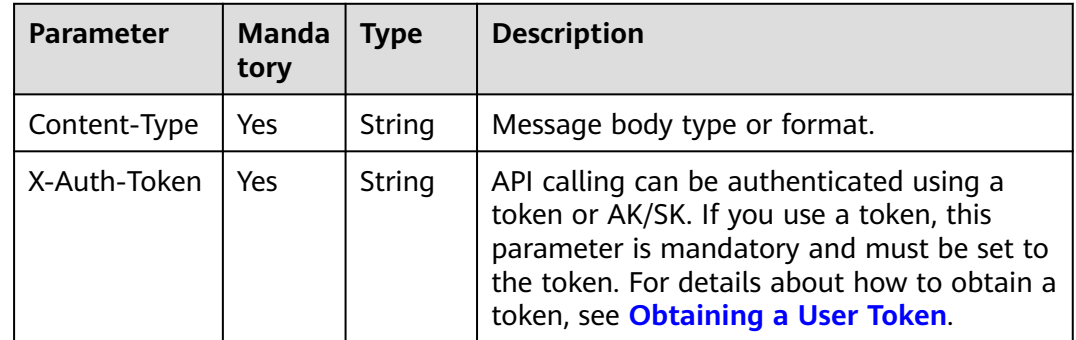

**Table 5-54** Response parameters

| Parameter    | <b>Type</b>        | <b>Description</b>                       |
|--------------|--------------------|------------------------------------------|
| count        | Integer            | Total number of applications.            |
| applications | Array of<br>object | Application information. See Table 5-55. |

**Table 5-55** applications parameters

| <b>Parameter</b>          | <b>Type</b>         | <b>Description</b>                                                               |
|---------------------------|---------------------|----------------------------------------------------------------------------------|
| id                        | String              | Application ID.                                                                  |
| name                      | String              | Application name.                                                                |
| description               | String              | Application description.                                                         |
| creator                   | String              | Creator.                                                                         |
| project_id                | String              | Project ID.                                                                      |
| enterprise_pro<br>ject_id | String              | Enterprise project ID.                                                           |
| create_time               | Integer             | Creation time.                                                                   |
| update_time               | Integer             | Update time.                                                                     |
| component_c<br>ount       | Integer             | Number of components.                                                            |
| labels                    | Array of<br>objects | Label. You can use TMS to filter resources by<br>labels. See <b>Table 5-56</b> . |

**Table 5-56** labels parameters

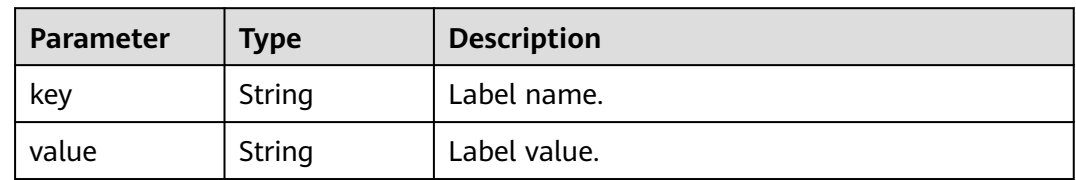

# **Example Request**

None

# **Example Response**

{

}

```
 "count": 1,
   "applications": [
     {
        "id": "dae29983-c1e9-437d-a6be-5256076fe605",
        "name": "app-xpmtii",
        "description": "test",
        "project_id": "063a3158b1a34710b36ad208b9497d00",
        "enterprise_project_id": "0",
        "creator": "ss-test",
        "create_time": 1679468852302,
        "update_time": 1679468852302,
        "labels": [
 {
              "key": "key",
              "value": "var"
 }
\qquad \qquad ],
        "component_count": 0
     }
  ]
```
# **Status Code**

#### **Table 5-57** Status codes

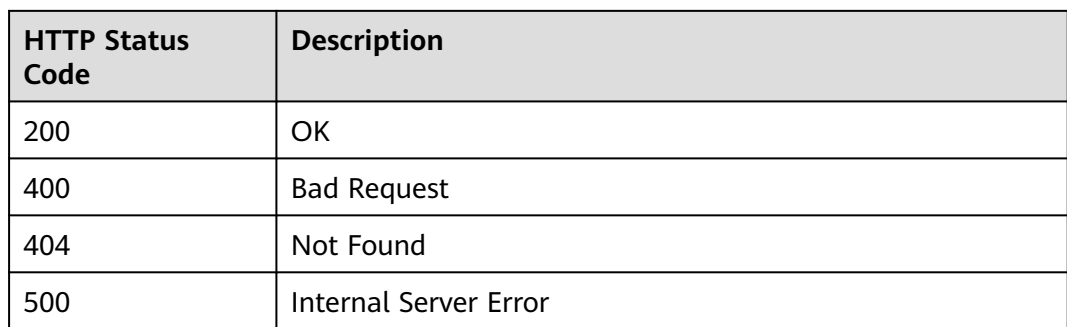

## **Error Code**

The error code format is SVCSTG.00100.[Error\_ID], for example, SVCSTG.00100400. For details, see **[ServiceStage Error Codes](#page-470-0)**.

# **5.2.3 Modifying Application Information Based on the Application ID**

## **Function**

This API is used to modify application information based on the application ID.

## **URI**

PUT /v3/{project\_id}/cas/applications/{application\_id}

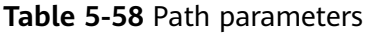

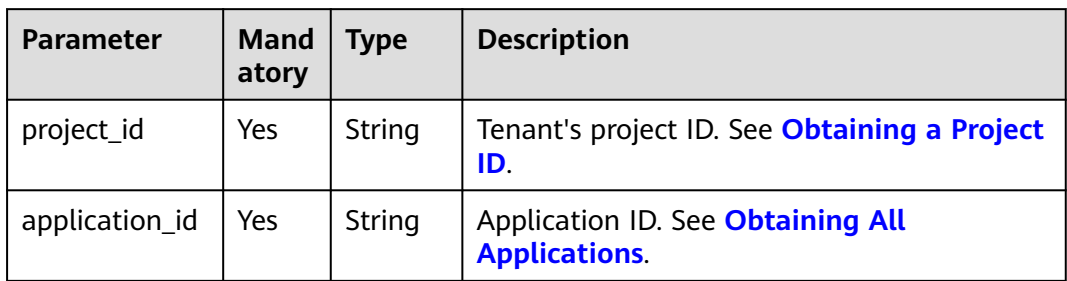

# **Request**

**Table 5-59** Request header parameters

| <b>Parameter</b> | Man<br>dator<br>у | Type   | <b>Description</b>                                                                                                    |
|------------------|-------------------|--------|----------------------------------------------------------------------------------------------------|
| Content-Type     | Yes               | String | Message body type or format.                                                                                                    |
| X-Auth-Token     | Yes               | String | API calling can be authenticated using a<br>token or AK/SK. If you use a token, this<br>parameter is mandatory and must be set to<br>the token. For details about how to obtain a<br>token, see Obtaining a User Token. |

**Table 5-60** Request body parameters

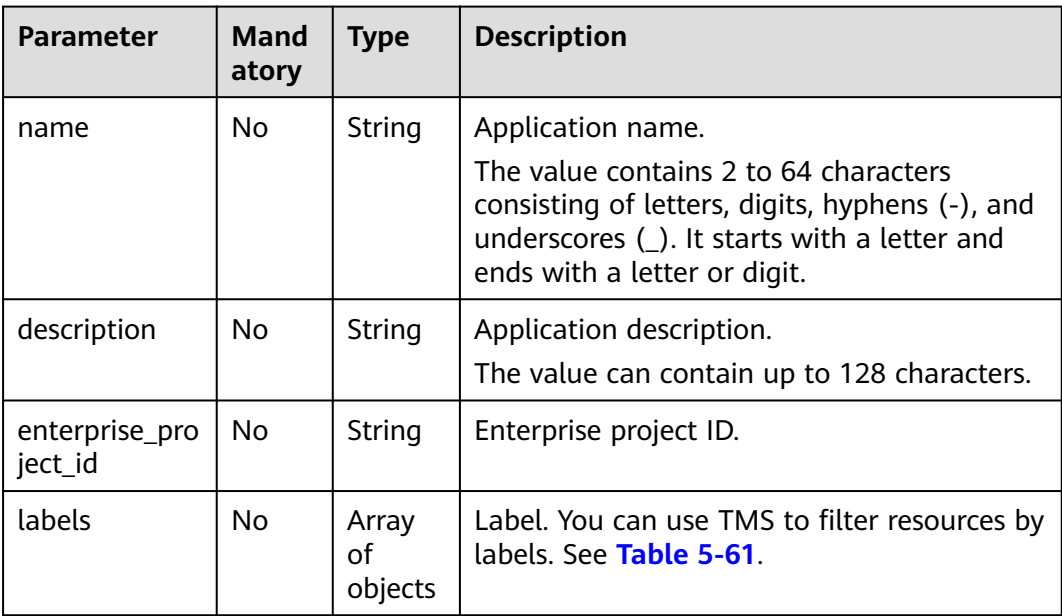

<span id="page-168-0"></span>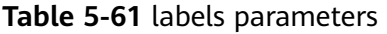

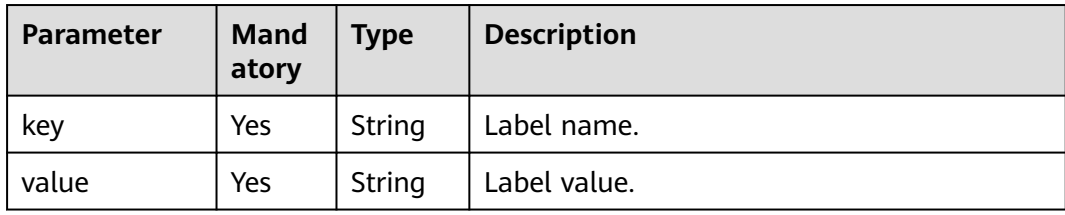

**Table 5-62** Response parameters

| <b>Parameter</b>      | <b>Type</b>         | <b>Description</b>                                                       |
|-----------------------|---------------------|--------------------------------------------------------------------------|
| id                    | String              | Application ID.                                                          |
| name                  | String              | Application name.                                                        |
| description           | String              | Application description.                                                 |
| creator               | String              | Creator.                                                                 |
| project_id            | String              | Project ID.                                                              |
| enterprise_project_id | String              | Enterprise project ID.                                                   |
| create_time           | Integer             | Creation time.                                                           |
| update_time           | Integer             | Update time.                                                             |
| component_count       | Integer             | Number of components.                                                    |
| labels                | Array of<br>objects | Label. You can use TMS to filter<br>resources by labels. See Table 5-63. |

#### **Table 5-63** labels parameters

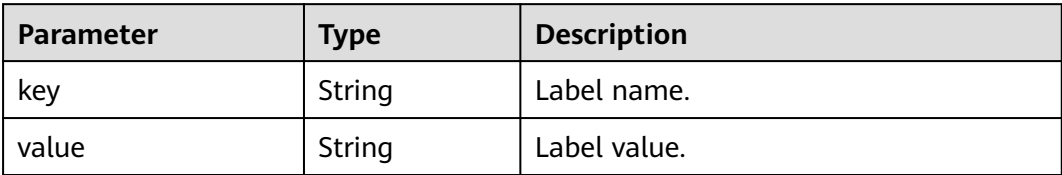

# **Example Request**

Modify the application name to **app-xpmtii2**, description to **test2**, and label keyvalue pair to **"key":"var"**.

```
{
 "name": "app-xpmtii2",
 "description": "test2",
 "labels": [
```

```
 {
          "key": "key",
          "value": "var"
       }
   ]
}
```
## **Example Response**

```
{
   "id": "dae29983-c1e9-437d-a6be-5256076fe605",
   "name": "app-xpmtii2",
   "description": "test2",
   "project_id": "063a3158b1a34710b36ad208b9497d00",
   "creator": "ss-test",
   "create_time": 1679468852302,
   "update_time": 1679470928765,
   "component_count": 0,
   "labels": [
      {
         "key": "key",
         "value": "var"
      }
   ]
}
```
# **Status Code**

#### **Table 5-64** Status codes

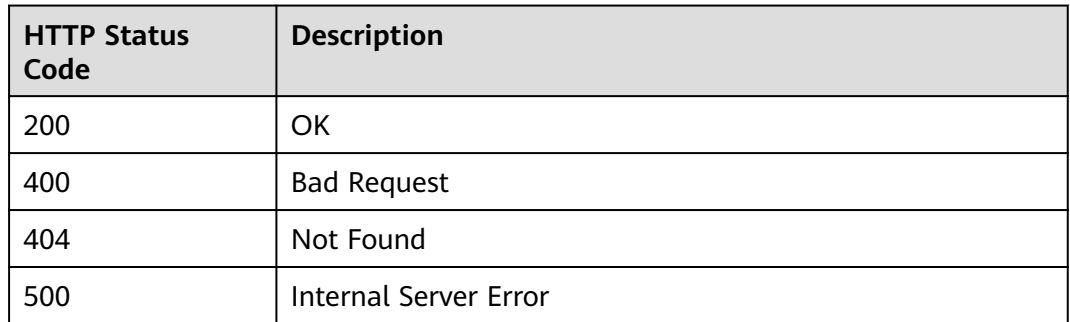

# **Error Code**

The error code format is SVCSTG.00100.[Error\_ID], for example, SVCSTG.00100400. For details, see **[ServiceStage Error Codes](#page-470-0)**.

# **5.2.4 Deleting an Application Based on the Application ID**

### **Function**

This API is used to delete an application based on the application ID.

## **URI**

DELETE /v3/{project\_id}/cas/applications/{application\_id}

#### **Table 5-65** Path parameter

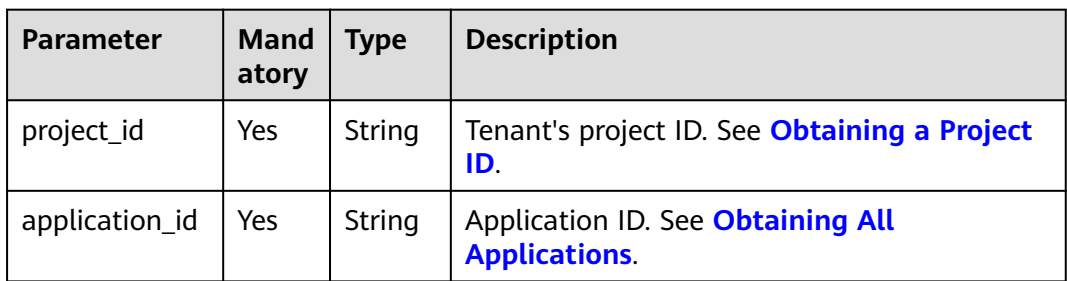

# **Request**

#### **Table 5-66** Request header parameters

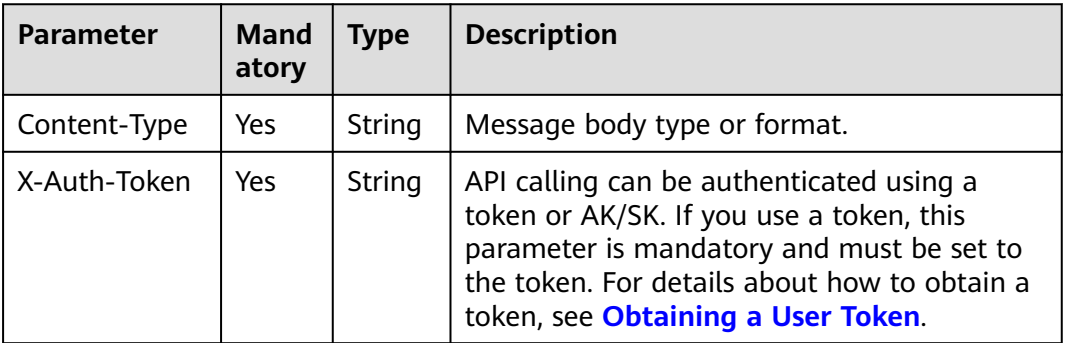

# **Response**

None

# **Example Request**

None

# **Example Response**

None

## **Status Code**

#### **Table 5-67** Status codes

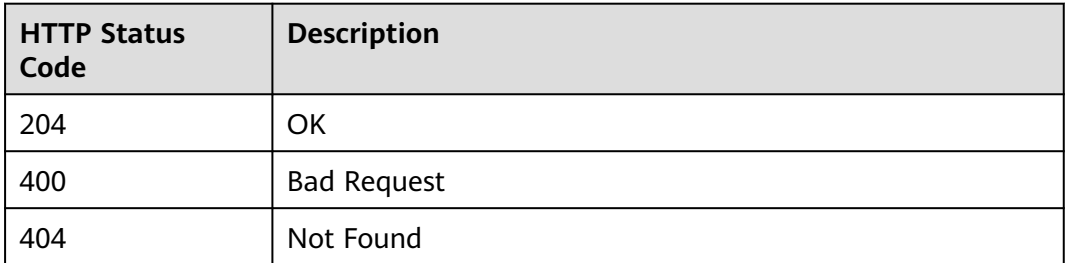

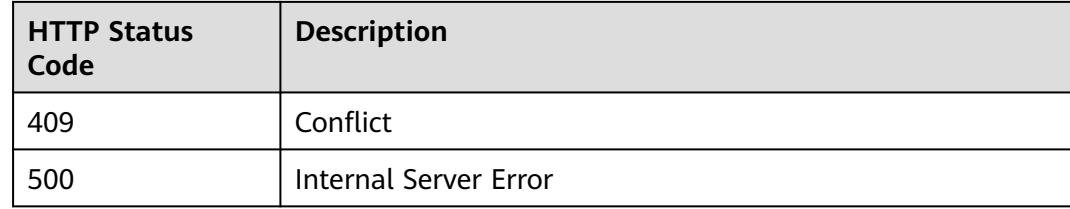

# **Error Code**

The error code format is SVCSTG.00100.[Error\_ID], for example, SVCSTG.00100400. For details, see **[ServiceStage Error Codes](#page-470-0)**.

# **5.2.5 Obtaining Application Details Based on the Application ID**

### **Function**

This API is used to obtain application details based on the application ID.

#### **URI**

GET /v3/{project\_id}/cas/applications/{application\_id}

#### **Table 5-68** Path parameters

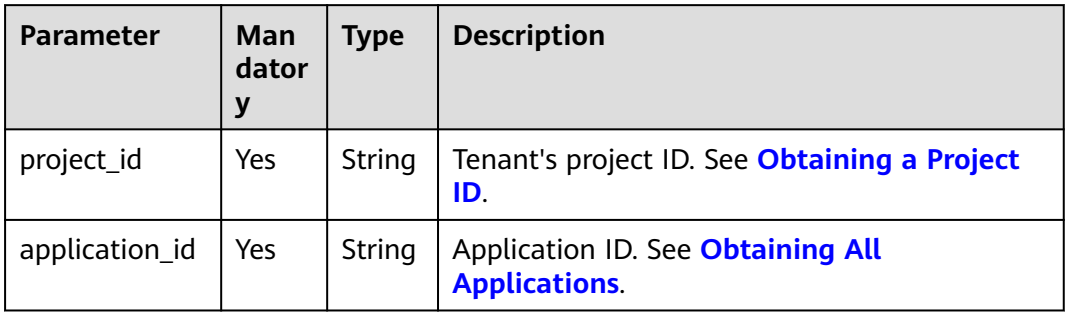

## **Request**

**Table 5-69** Request header parameters

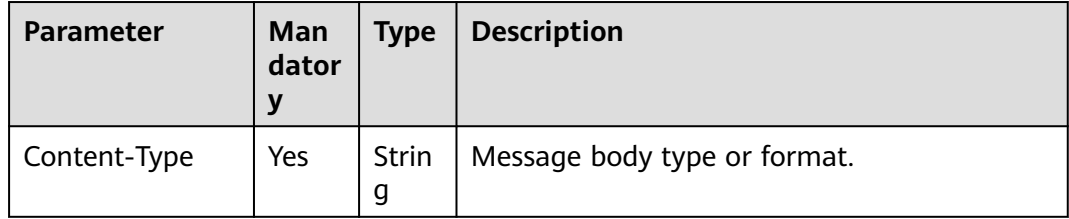

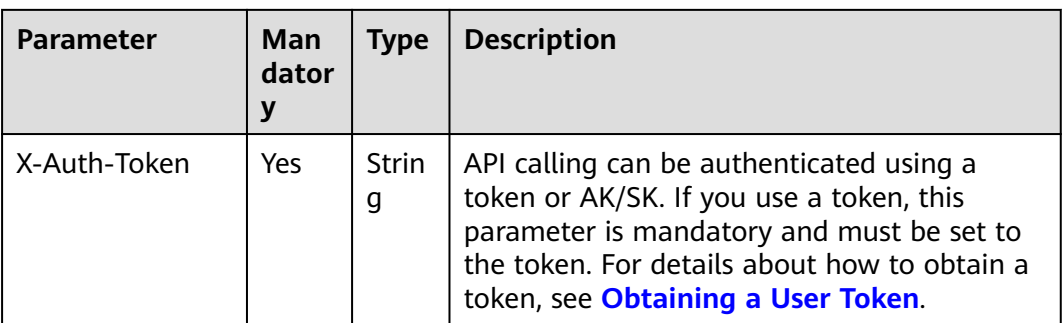

**Table 5-70** Response parameters

| <b>Parameter</b>      | <b>Type</b>      | <b>Description</b>                                                       |
|-----------------------|------------------|--------------------------------------------------------------------------|
| id                    | String           | Application ID.                                                          |
| name                  | String           | Application name.                                                        |
| description           | String           | Application description.                                                 |
| creator               | String           | Creator.                                                                 |
| project_id            | String           | Project ID.                                                              |
| enterprise_project_id | String           | Enterprise project ID.                                                   |
| create time           | Integer          | Creation time.                                                           |
| update_time           | Integer          | Update time.                                                             |
| component_count       | Integer          | Number of components.                                                    |
| labels                | Array of objects | Label. You can use TMS to filter<br>resources by labels. See Table 5-71. |

**Table 5-71** label parameters

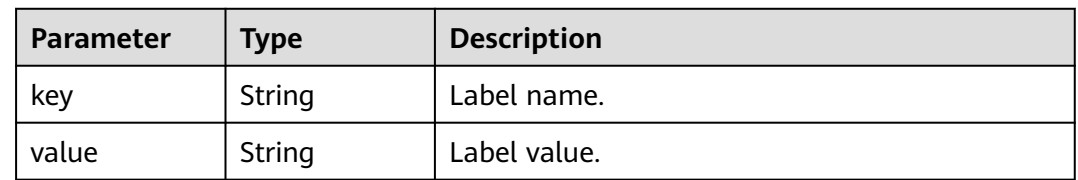

# **Example Request**

None

# **Example Response**

{

}

```
 "id": "e6129197-f9ca-4d60-b84d-a5e71cd2d317",
 "name": "app-test-0317_03",
 "description": "",
 "project_id": "063a3158b1a34710b36ad208b9497d00",
 "creator": "ss-test",
 "create_time": 1679036601735,
 "update_time": 1679036601735,
 "labels": null,
 "component_count": 0
```
# **Status Code**

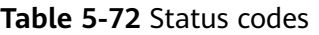

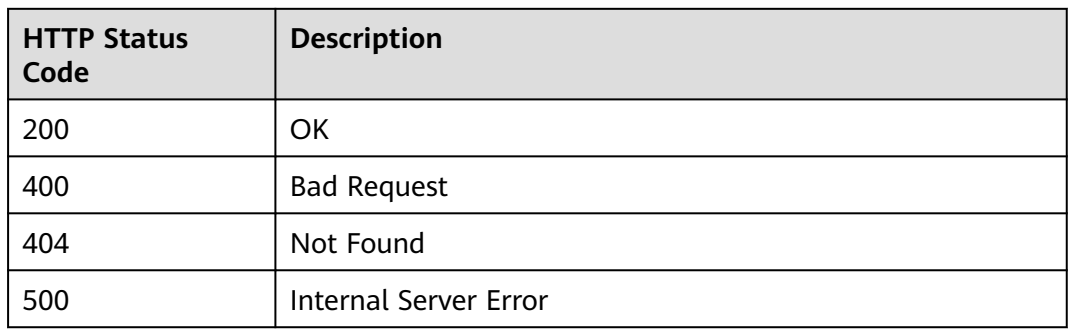

# **Error Code**

The error code format is SVCSTG.00100.[Error\_ID], for example, SVCSTG.00100400. For details, see **[ServiceStage Error Codes](#page-470-0)**.

# **5.2.6 Obtaining Application Configurations Based on the Application ID**

# **Function**

This API is used to obtain application configurations based on the application ID.

# **URI**

GET /v3/{project\_id}/cas/applications/{application\_id}/configuration

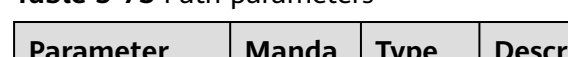

**Table 5-73** Path parameters

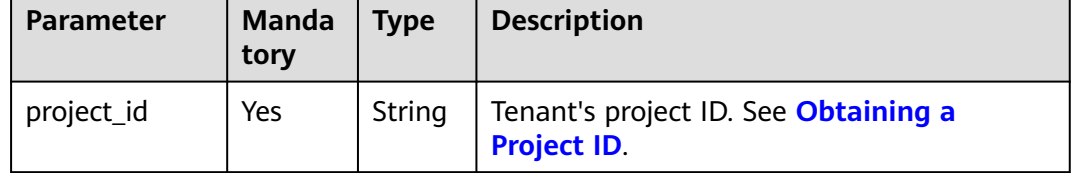

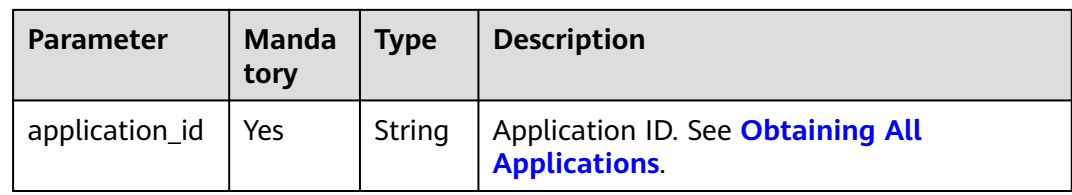

#### **Table 5-74** Query parameter

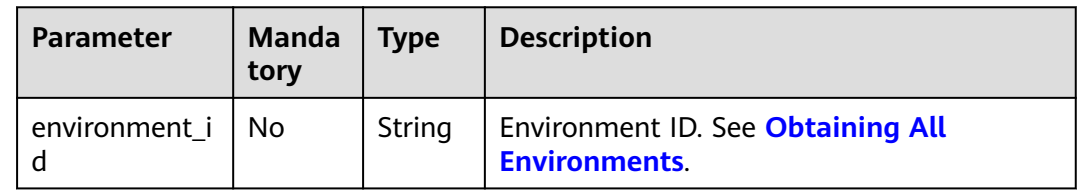

# **Request**

**Table 5-75** Request header parameters

| <b>Parameter</b> | <b>Manda</b><br>tory | <b>Type</b> | <b>Description</b>                                                                                                    |
|------------------|----------------------|-------------|----------------------------------------------------------------------------------------------------|
| Content-Type     | Yes                  | String      | Message body type or format.                                                                                                    |
| X-Auth-Token     | Yes                  | String      | API calling can be authenticated using a<br>token or AK/SK. If you use a token, this<br>parameter is mandatory and must be set<br>to the token. For details about how to<br>obtain a token, see Obtaining a User<br>Token. |

## **Response**

#### **Table 5-76** Response parameter

| Parameter     | <b>Type</b>         | <b>Description</b>                  |
|---------------|---------------------|-------------------------------------|
| configuration | Array of<br>objects | Configuration list. See Table 5-77. |

**Table 5-77** configuration parameters

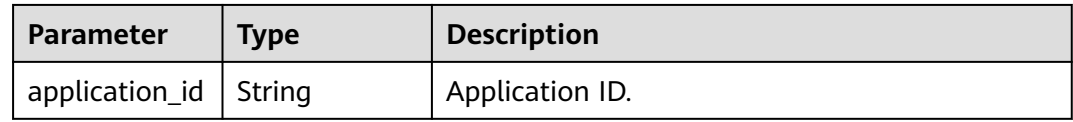

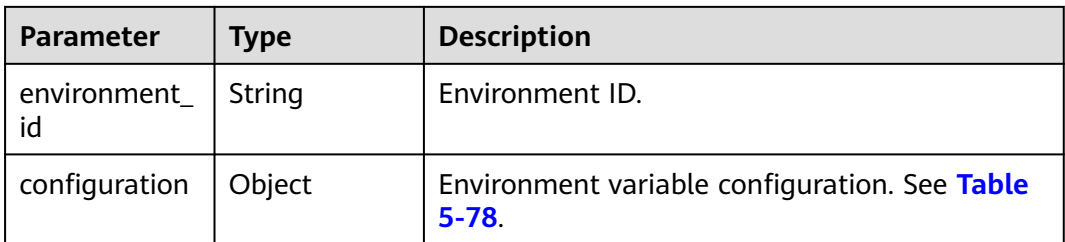

#### **Table 5-78** configurationEnv parameter

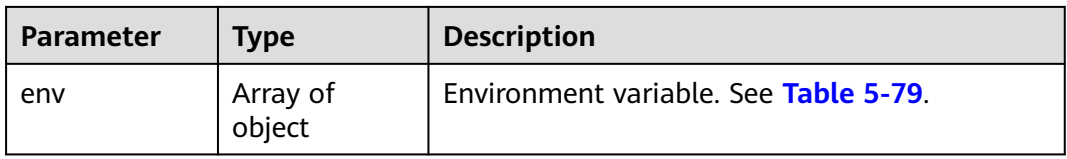

#### **Table 5-79** env parameters

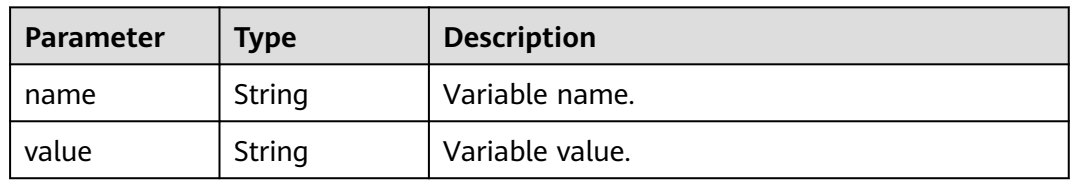

# **Example Request**

None

## **Example Response**

```
{
 "configuration": [
\{ "application_id": "fdd7889d-eef8-4db1-befc-7037b02d949e",
 "environment_id": "0fa75dfe-0d32-4bc1-848b-8008cf3f2567",
 "configuration": {
 "env": [
\overline{\phantom{a}} "name": "app-env",
 "value": "env"
      }
  \big\} }
 }
 ]
}
```
# **Status Code**

#### **Table 5-80** Status codes

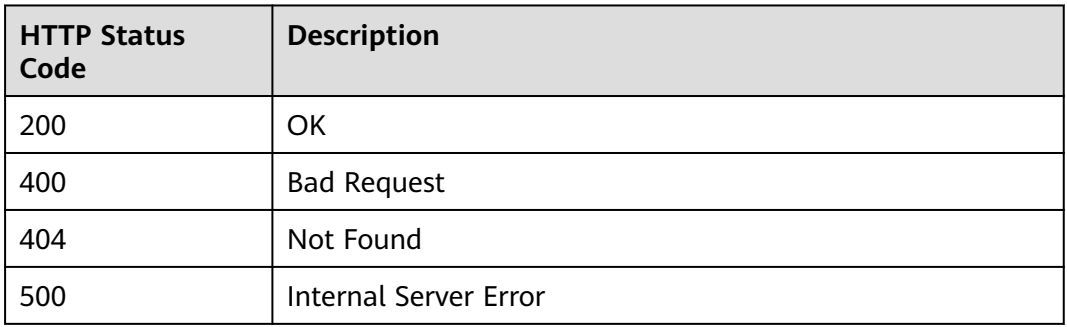

# **Error Code**

The error code format is SVCSTG.00100.[Error\_ID], for example, SVCSTG.00100400. For details, see **[ServiceStage Error Codes](#page-470-0)**.

# **5.2.7 Modifying Application Configurations Based on the Application ID**

# **Function**

This API is used to modify application configurations based on the application ID.

## **URI**

PUT /v3/{project\_id}/cas/applications/{application\_id}/configuration

**Table 5-81** Path parameters

| <b>Parameter</b> | <b>Mand</b><br>atory | Type   | <b>Description</b>                                        |
|------------------|----------------------|--------|-----------------------------------------------------------|
| project_id       | Yes                  | String | Tenant's project ID. See Obtaining a Project<br>ID.       |
| application_id   | Yes                  | String | Application ID. See Obtaining All<br><b>Applications.</b> |

# **Request**

**Table 5-82** Request header parameters

| <b>Parameter</b> | Mand<br>atory | Type   | <b>Description</b>                                                                                                    |
|------------------|---------------|--------|----------------------------------------------------------------------------------------------------|
| Content-Type     | Yes           | String | Message body type or format.                                                                                                    |
| X-Auth-Token     | Yes           | String | API calling can be authenticated using a<br>token or AK/SK. If you use a token, this<br>parameter is mandatory and must be set to<br>the token. For details about how to obtain a<br>token, see Obtaining a User Token. |

**Table 5-83** Request body parameters

| <b>Parameter</b>   | <b>Mand</b><br>atory | <b>Type</b> | <b>Description</b>                                            |
|--------------------|----------------------|-------------|---------------------------------------------------------------|
| environment_i<br>d | Yes                  | String      | Environment ID. See Obtaining All<br><b>Environments</b>      |
| configuration      | Yes                  | Object      | Environment variable configuration. See<br><b>Table 5-84.</b> |

**Table 5-84** configuration parameter

| <b>Parameter</b> | <b>Mand</b><br>atory | <b>Type</b>                | <b>Description</b>                    |
|------------------|----------------------|----------------------------|---------------------------------------|
| env              | Yes                  | Array<br>оf<br>object<br>S | Environment variable. See Table 5-85. |

**Table 5-85** env parameters

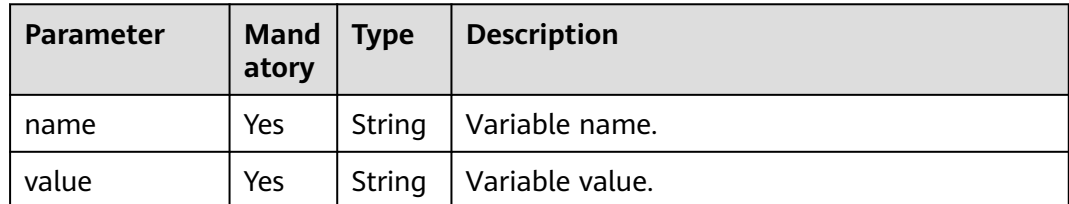

**Table 5-86** Response parameters

| <b>Parameter</b>     | <b>Type</b> | <b>Description</b>                                        |
|----------------------|-------------|-----------------------------------------------------------|
| application_id       | String      | Application ID.                                           |
| environment_i  <br>d | String      | Environment ID.                                           |
| configuration        | Object      | Environment variable configuration. See Table<br>$5 - 87$ |

**Table 5-87** configuration parameter

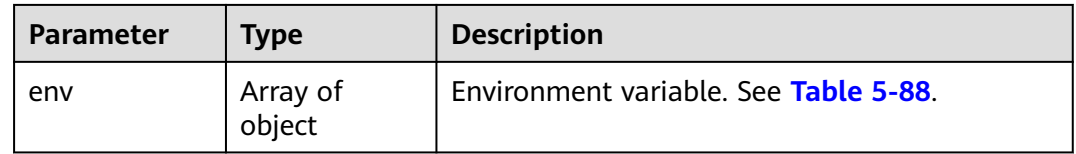

#### **Table 5-88** env parameters

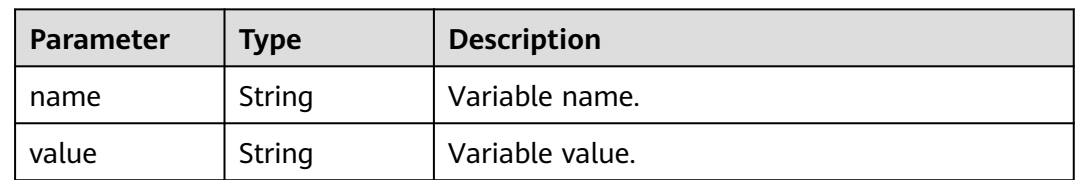

## **Example Request**

Modify the environment whose ID is **0fa75dfe-0d32-4bc1-848b-8008cf3f2567** by changing the name to **app-env** and the value to **env**.

```
{
 "environment_id": "0fa75dfe-0d32-4bc1-848b-8008cf3f2567",
 "configuration": {
 "env": [
    {
 "name": "app-env",
 "value": "env"
    }
   ]
 }
}
```
# **Example Response**

{

```
 "application_id": "fdd7889d-eef8-4db1-befc-7037b02d949e",
 "environment_id": "0fa75dfe-0d32-4bc1-848b-8008cf3f2567",
    "configuration": {
     "env": [
      {
```

```
 "name": "app-env",
 "value": "env"
     }
    ]
   }
```
# **Status Code**

}

#### **Table 5-89** Status codes

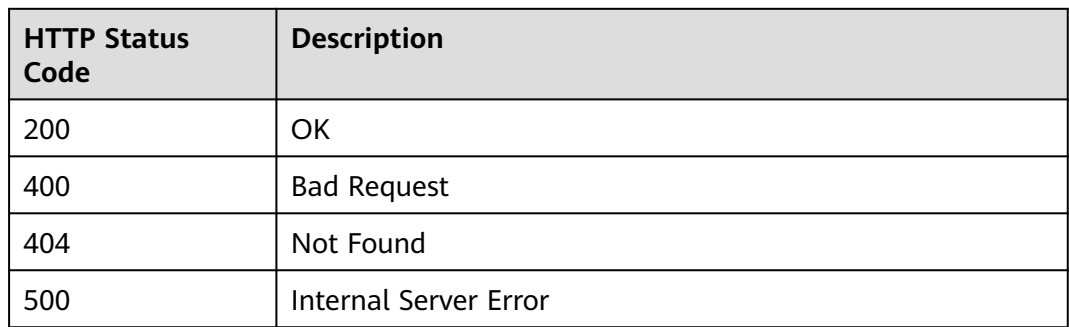

## **Error Code**

The error code format is SVCSTG.00100.[Error\_ID], for example, SVCSTG.00100400. For details, see **[ServiceStage Error Codes](#page-470-0)**.

# **5.2.8 Deleting Application Configurations Based on the Application ID**

# **Function**

This API is used to delete application configurations based on the application ID.

### **URI**

DELETE /v3/{project\_id}/cas/applications/{application\_id}/configuration

#### **Table 5-90** Path parameters

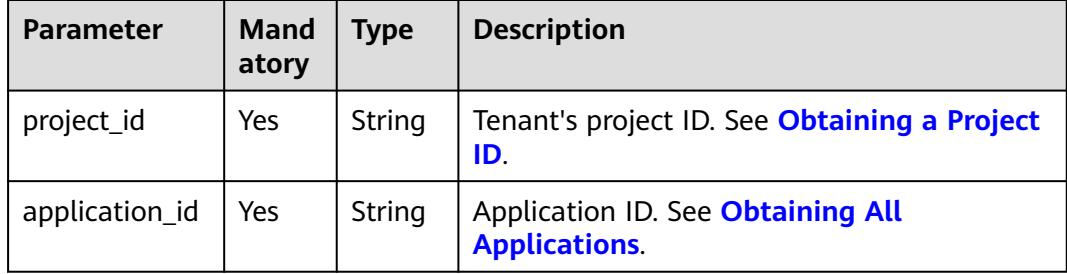
#### **Table 5-91** Query parameter

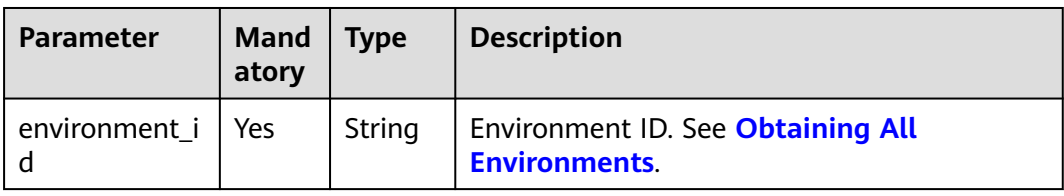

### **Request**

**Table 5-92** Request header parameters

| <b>Parameter</b> | <b>Mand</b><br>atory | <b>Type</b> | <b>Description</b>                                                                                                    |
|------------------|----------------------|-------------|----------------------------------------------------------------------------------------------------|
| Content-Type     | Yes                  | String      | Message body type or format.                                                                                                    |
| X-Auth-Token     | Yes                  | String      | API calling can be authenticated using a<br>token or AK/SK. If you use a token, this<br>parameter is mandatory and must be set to<br>the token. For details about how to obtain a<br>token, see Obtaining a User Token. |

### **Response**

None

### **Example Request**

None

### **Example Response**

None

### **Status Code**

#### **Table 5-93** Status codes

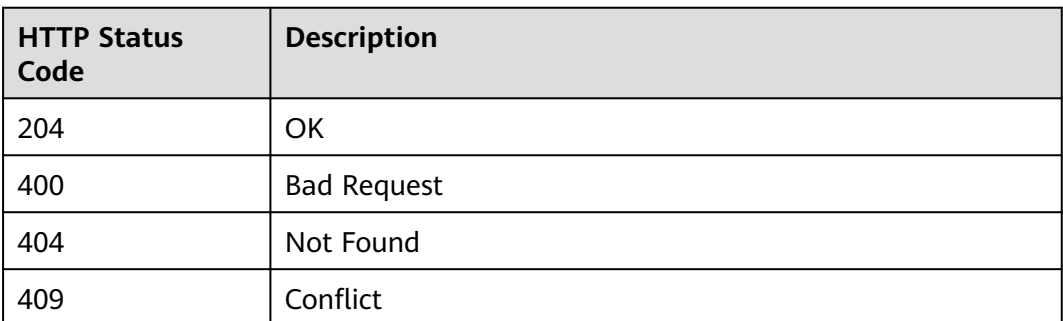

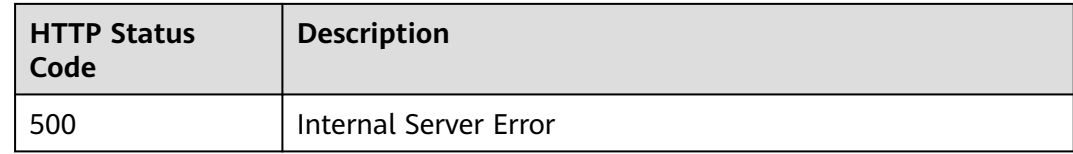

### **Error Code**

The error code format is SVCSTG.00100.[Error\_ID], for example, SVCSTG.00100400. For details, see **[ServiceStage Error Codes](#page-470-0)**.

# **5.3 Component**

## **5.3.1 Creating an Application Component**

### **Function**

An application component implements a service feature of an application. It is in the form of code or software packages and can be deployed independently.

This API is used to create an application component.

#### **URI**

POST /v3/{project\_id}/cas/applications/{application\_id}/components

#### **Table 5-94** Path parameters

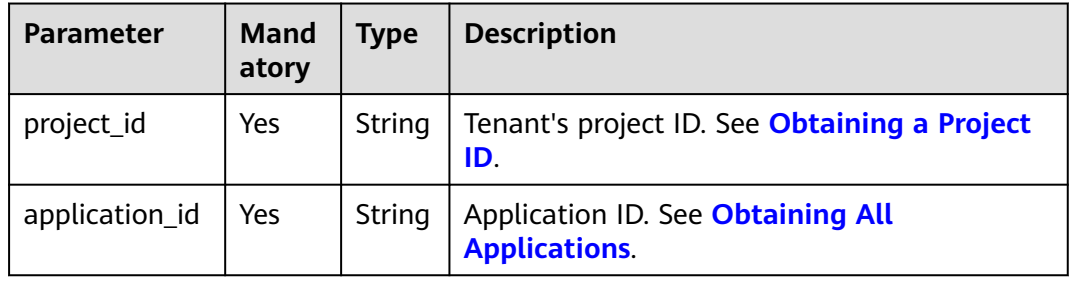

#### **Request**

**Table 5-95** Request header parameters

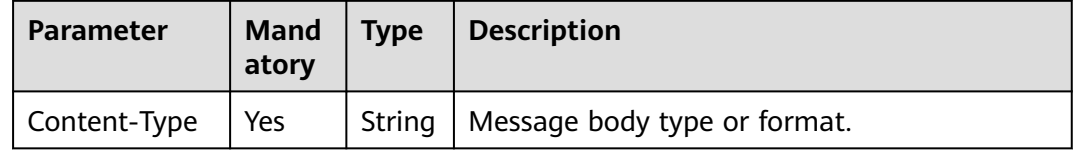

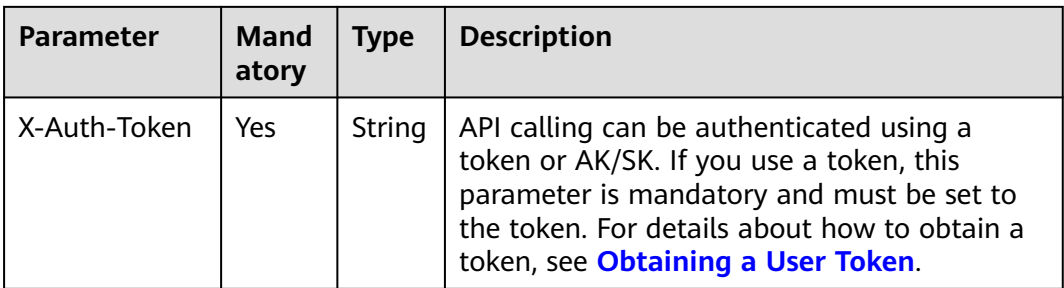

#### **Table 5-96** Request body parameters

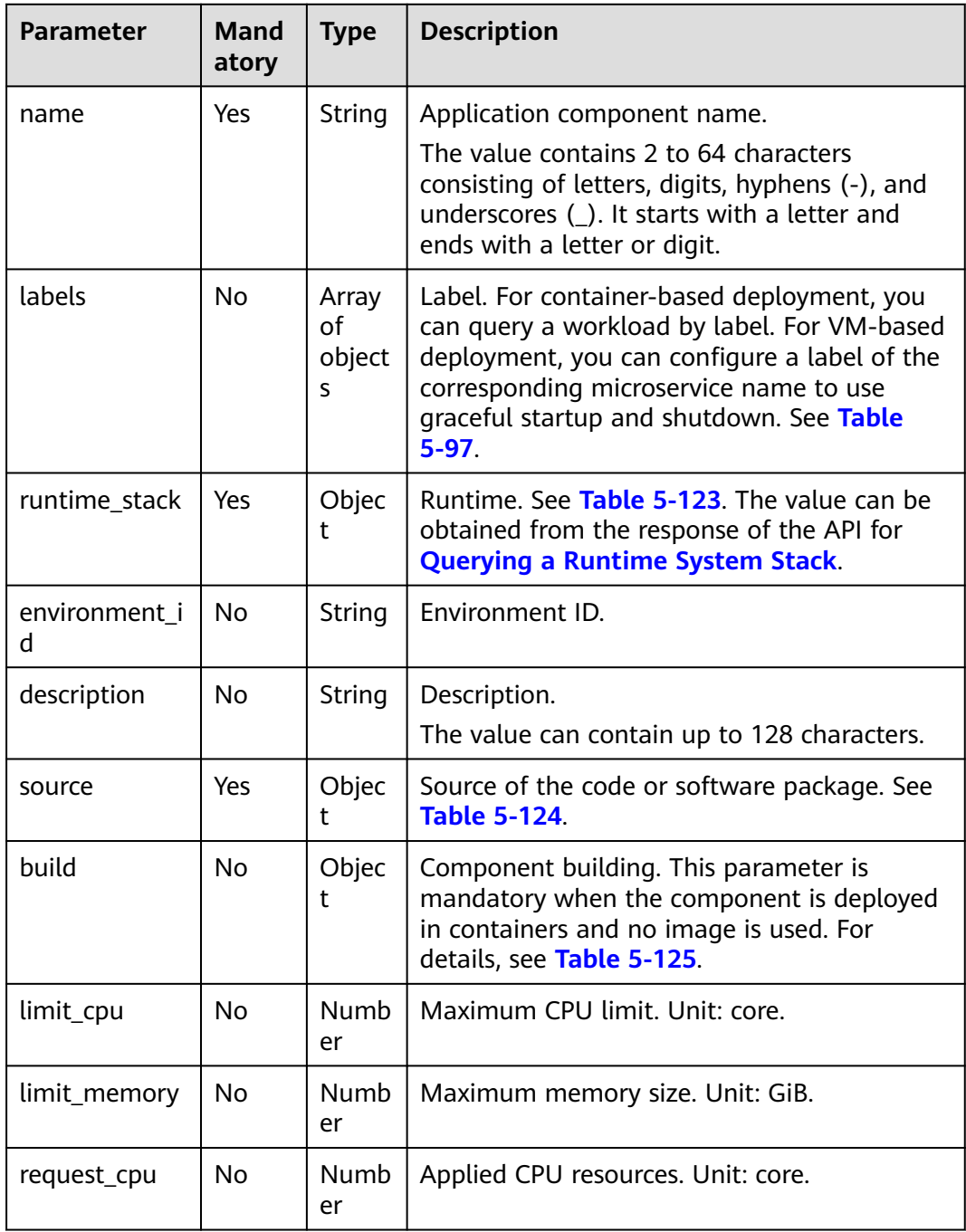

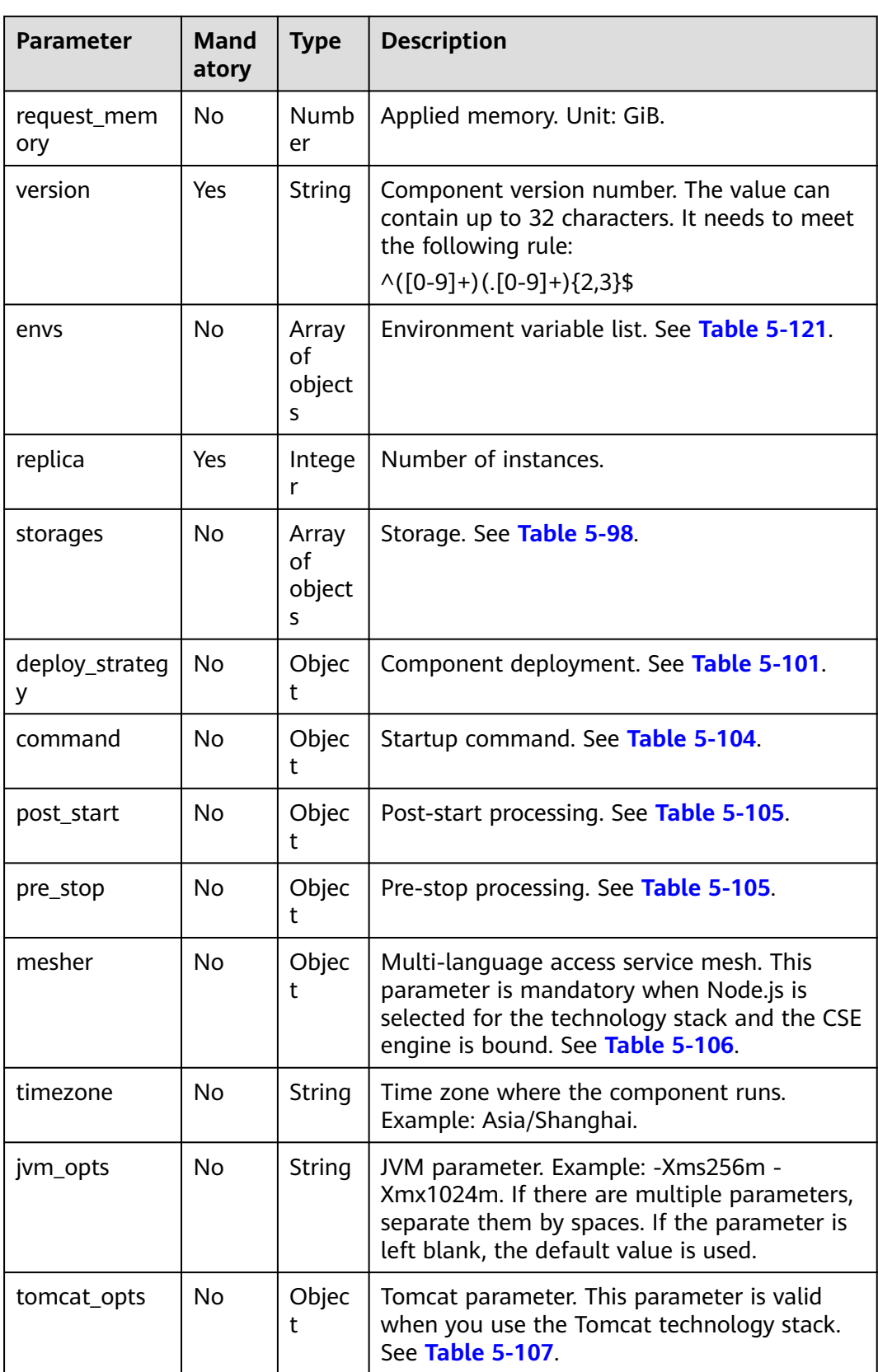

<span id="page-184-0"></span>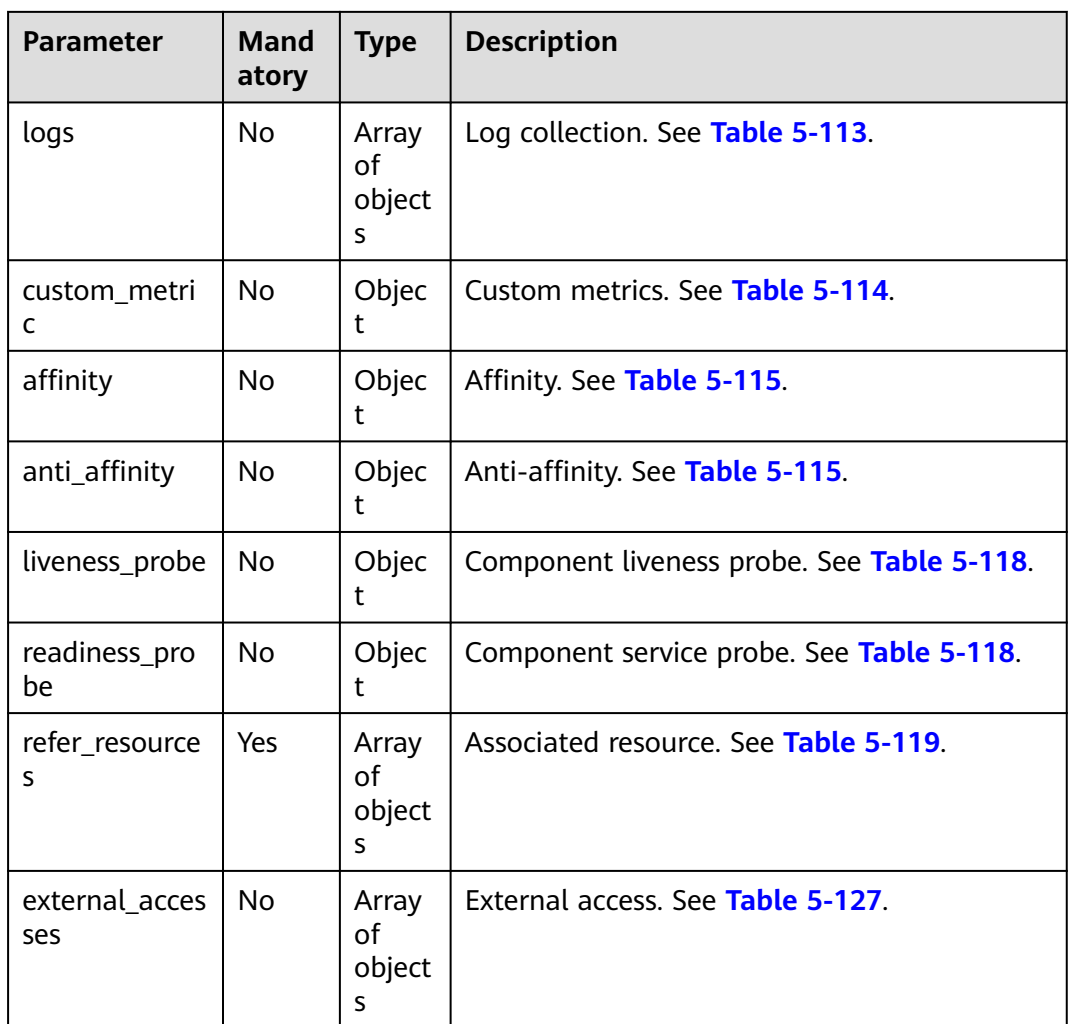

### **Table 5-97** labels parameters

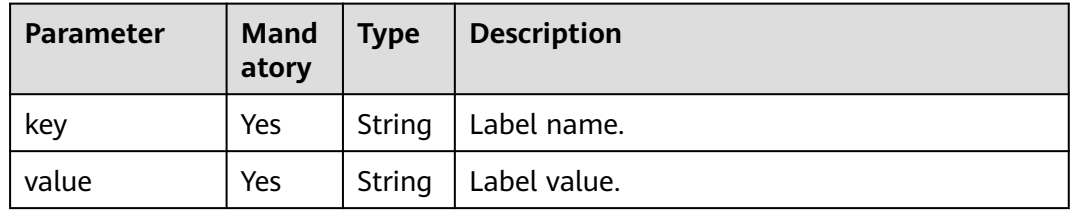

| <b>Parameter</b> | <b>Mand</b><br>atory | <b>Type</b>                | <b>Description</b>                                                                                                    |
|------------------|----------------------|----------------------------|----------------------------------------------------------------------------------------------------|
| type             | <b>Yes</b>           | String                     | Data storage type.<br><b>HostPath:</b> host path for local disk<br>mounting.<br><b>EmptyDir:</b> temporary directory for local<br>disk mounting.<br><b>ConfigMap:</b> configuration item for local<br>disk mounting.<br><b>Secret:</b> secrets for local disk mounting. |
|                  |                      |                            | PersistentVolumeClaim: cloud storage<br>mounting.                                                                                                    |
| name             | Yes                  | String                     | Name of the storage disk.                                                                                                    |
| parameters       | Yes                  | Object                     | For details about the parameters of each<br>data storage type, see Table 5-99.                                                                                                    |
| mounts           | Yes                  | Array<br>of<br>object<br>S | Mount path of data storage. See Table<br>$5 - 100$                                                                                                    |

<span id="page-185-0"></span>**Table 5-98** storages parameters

**Table 5-99** component\_storage\_parameters parameters

| <b>Parameter</b> | <b>Mand</b><br>atory | <b>Type</b> | <b>Description</b>                                                                                                    |
|------------------|----------------------|-------------|----------------------------------------------------------------------------------------------------|
| path             | No.                  | String      | Host path, which is applicable to HostPath<br>storage. This parameter is mandatory when<br>type is set to HostPath.                                                                                                    |
| name             | No.                  | String      | Name of a configuration item, secret, or PVC,<br>which is applicable to ConfigMap, Secret, or<br>PersistentVolumeClaim storage, respectively.<br>This parameter is mandatory when type is<br>set to ConfigMap, Secret, or<br>PersistentVolumeClaim. |
| default mode     | No.                  | Integer     | Mounting permission. The value is in decimal<br>format. Example: 384. This parameter is<br>applicable to ConfigMap and secret storage.                                                                                                    |
| medium           | No.                  | String      | This parameter is applicable to EmptyDir<br>storage. If it is not specified, the default disk<br>medium is used. If it is set to <b>memory</b> ,<br>memory storage is enabled.                                                                      |

| <b>Parameter</b> | <b>Mand</b><br>atory | <b>Type</b>        | <b>Description</b>         |
|------------------|----------------------|--------------------|----------------------------|
| path             | Yes                  | String             | Mount path.                |
| sub_path         | Yes                  | String             | Subpath of the mount path. |
| read_only        | Yes                  | <b>Boolea</b><br>n | Read only or not.          |

<span id="page-186-0"></span>**Table 5-100** mounts parameters

**Table 5-101** deploy\_strategy parameters

| <b>Parameter</b>    | <b>Mand</b><br>atory | <b>Type</b> | <b>Description</b>                                                                                                    |
|---------------------|----------------------|-------------|----------------------------------------------------------------------------------------------------|
| type                | Yes.                 | String      | Deployment type.<br>• OneBatchRelease: single-batch upgrade.<br><b>RollingRelease:</b> rolling deployment and<br>$\bullet$<br>upgrade.<br>• GrayRelease: dark launch upgrade. |
| rolling_releas<br>e | <b>No</b>            | Object      | Rolling deployment parameter, which is<br>mandatory when type is set to<br>Rolling Release. For details, see Table 5-102.                                                     |
| gray_release        | <b>No</b>            | Object      | Dark launch upgrade parameter, which is<br>mandatory when type is set to GrayRelease.<br>For details, see Table 5-103.                                                        |

**Table 5-102** rolling\_release parameter

| <b>Parameter</b> | <b>Manda</b><br>tory | <b>Type</b> | <b>Description</b>            |
|------------------|----------------------|-------------|-------------------------------|
| batches          | Yes                  |             | Integer   Deployment batches. |

**Table 5-103** gray\_release parameters

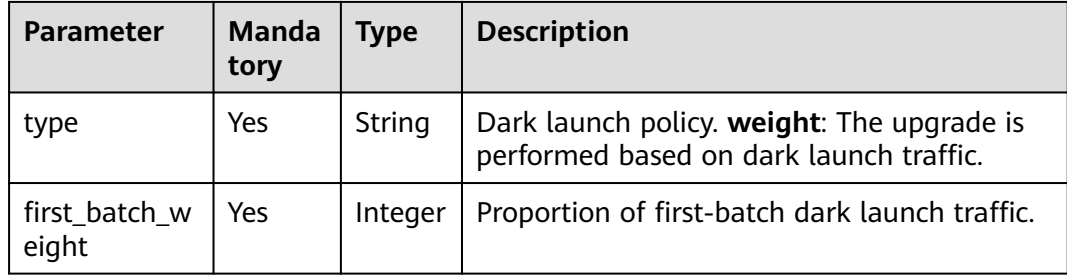

<span id="page-187-0"></span>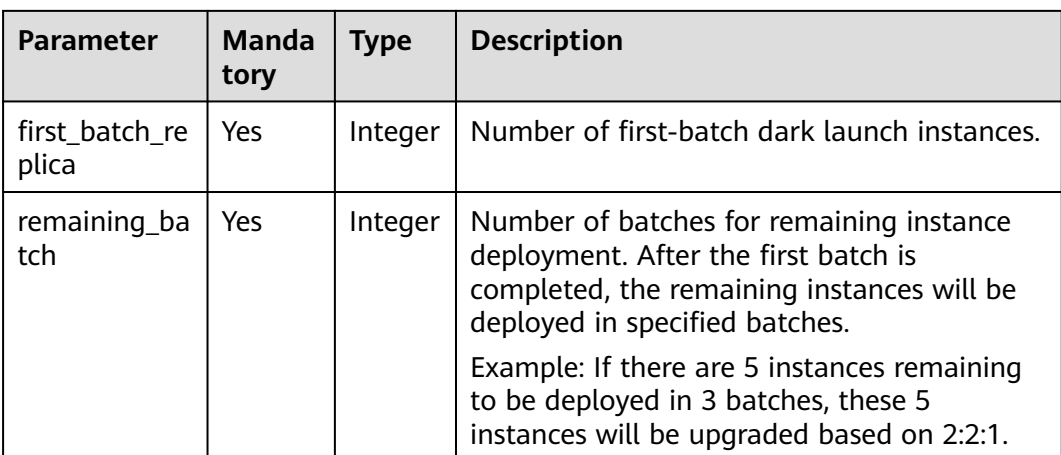

### **Table 5-104** Command parameters

| <b>Parameter</b> | Manda<br>tory | <b>Type</b>           | <b>Description</b>                                                                                                    |
|------------------|---------------|-----------------------|----------------------------------------------------------------------------------------------------|
| command          | No            | Array<br>of<br>String | Command for controlling container running.                                                                                              |
| args             | No            | Array<br>οf<br>String | Parameter for controlling container running.<br>Example: -port=8080. If there are multiple<br>parameters, separate them by line breaks. |

**Table 5-105** component\_lifecycle parameters

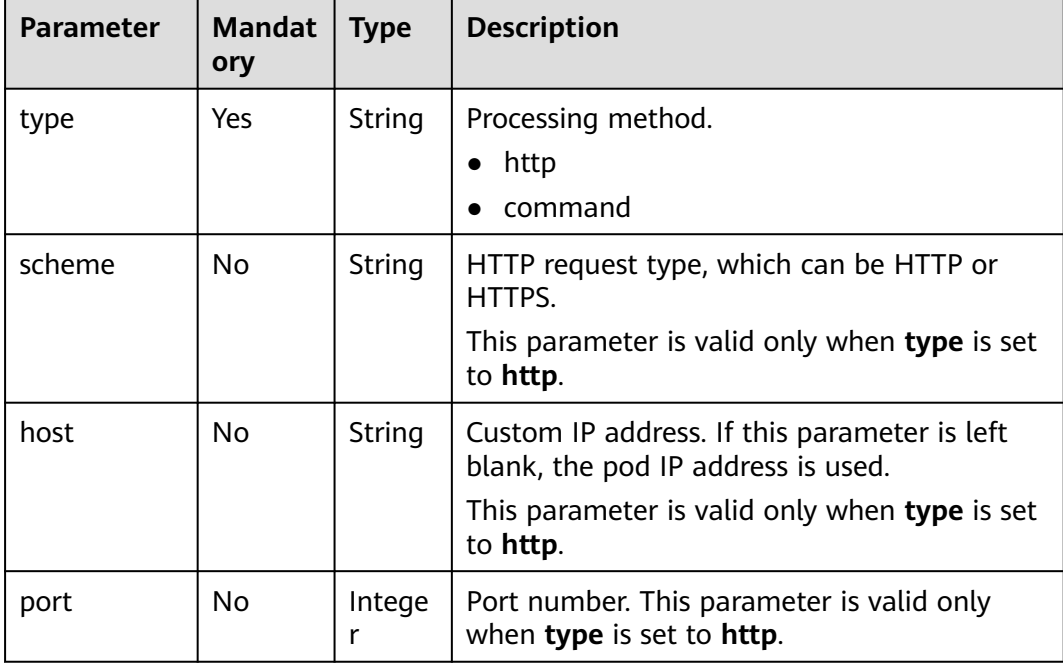

<span id="page-188-0"></span>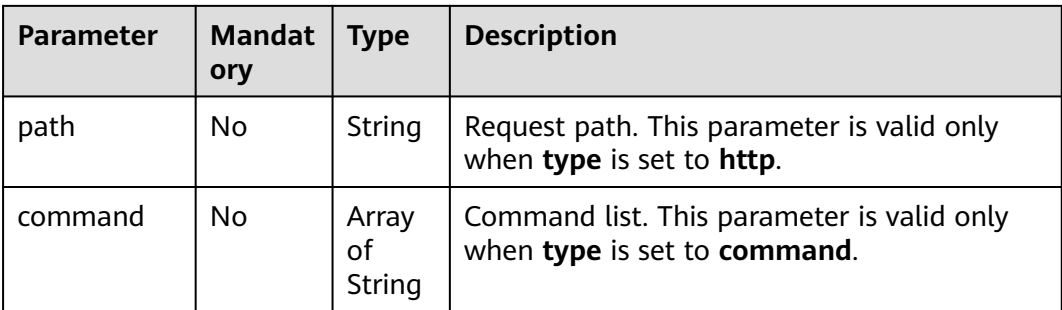

#### **Table 5-106** mesher parameters

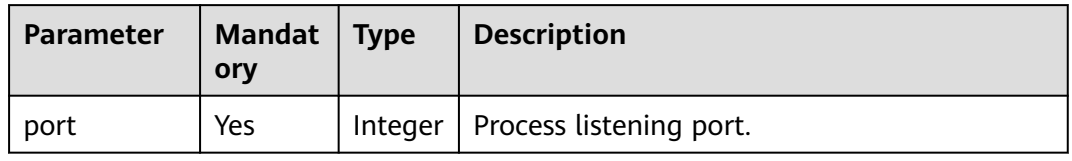

### **Table 5-107** tomcat\_opt parameter

| <b>Parameter</b> | <b>Mandat</b><br>ory | Type   | <b>Description</b>                                                                                                    |
|------------------|----------------------|--------|----------------------------------------------------------------------------------------------------|
| server_xml       | Yes                  | String | 1. Listening port in the <b>server.xml</b> file will<br>take effect even if it has been configured<br>in public network access. |
|                  |                      |        | 2. The custom Tomcat configuration may<br>conflict with the existing port. Check<br>whether the custom port is occupied.        |

**Table 5-108** host\_aliases parameters

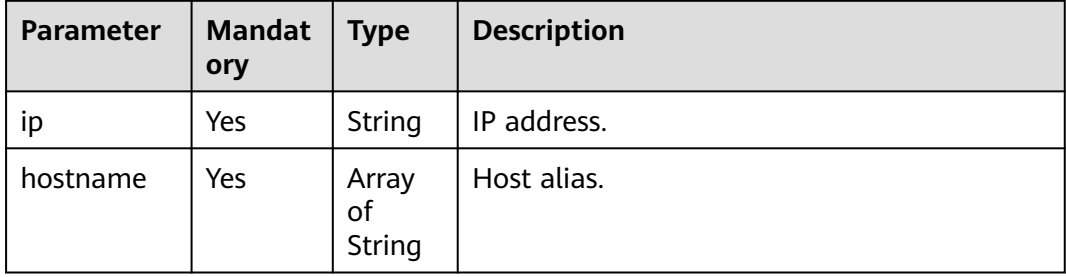

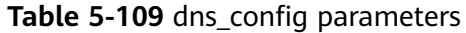

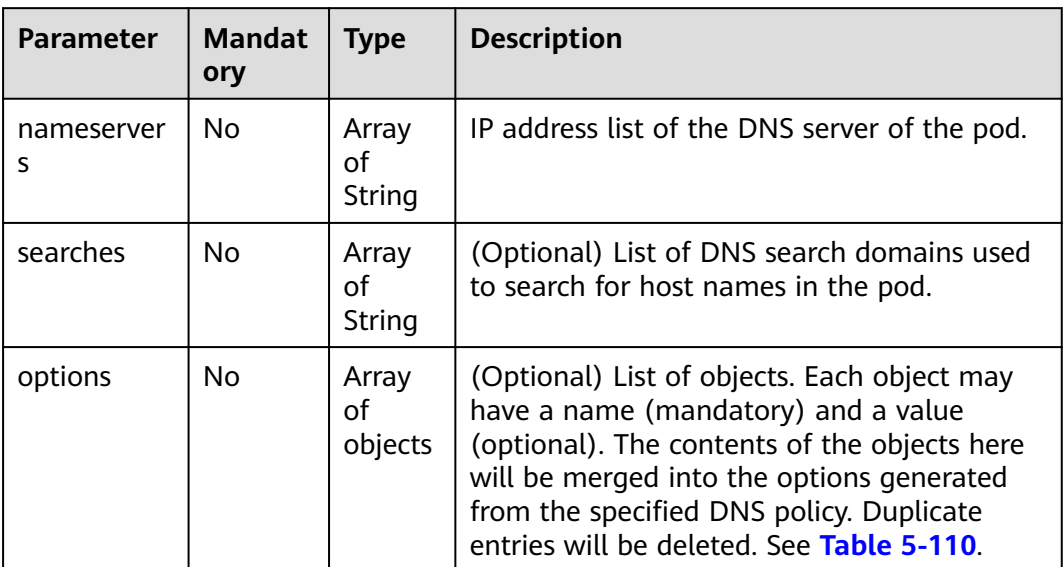

#### **Table 5-110** options parameters

| <b>Parameter</b> | Mandat   Type<br>ory |        | <b>Description</b> |
|------------------|----------------------|--------|--------------------|
| name             | Yes                  | String | Operation name.    |
| value            | No.                  | String | Operation value.   |

**Table 5-111** security\_context parameters

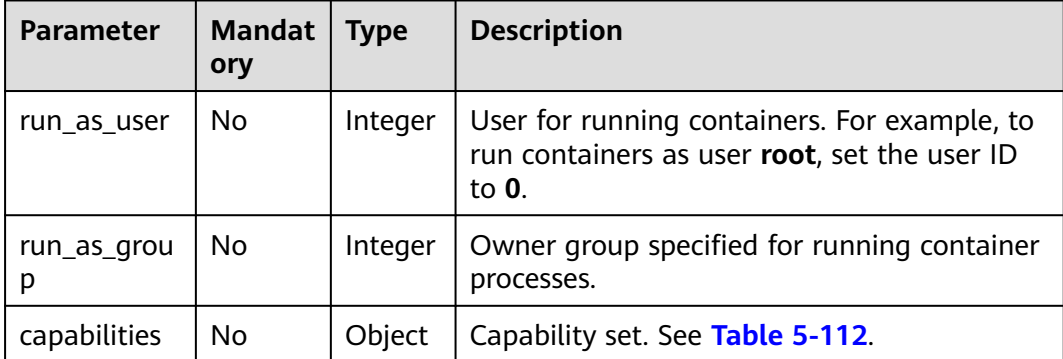

| <b>Parameter</b> | <b>Mandat</b><br>ory | <b>Type</b>           | <b>Description</b>                                  |
|------------------|----------------------|-----------------------|-----------------------------------------------------|
| add              | No                   | Array<br>οf<br>String | Grant the Linux permission to the running<br>user.  |
| drop             | No                   | Array<br>оf<br>String | Remove the Linux permission of the running<br>user. |

<span id="page-190-0"></span>**Table 5-112** capabilities parameters

#### **Table 5-113** logs parameters

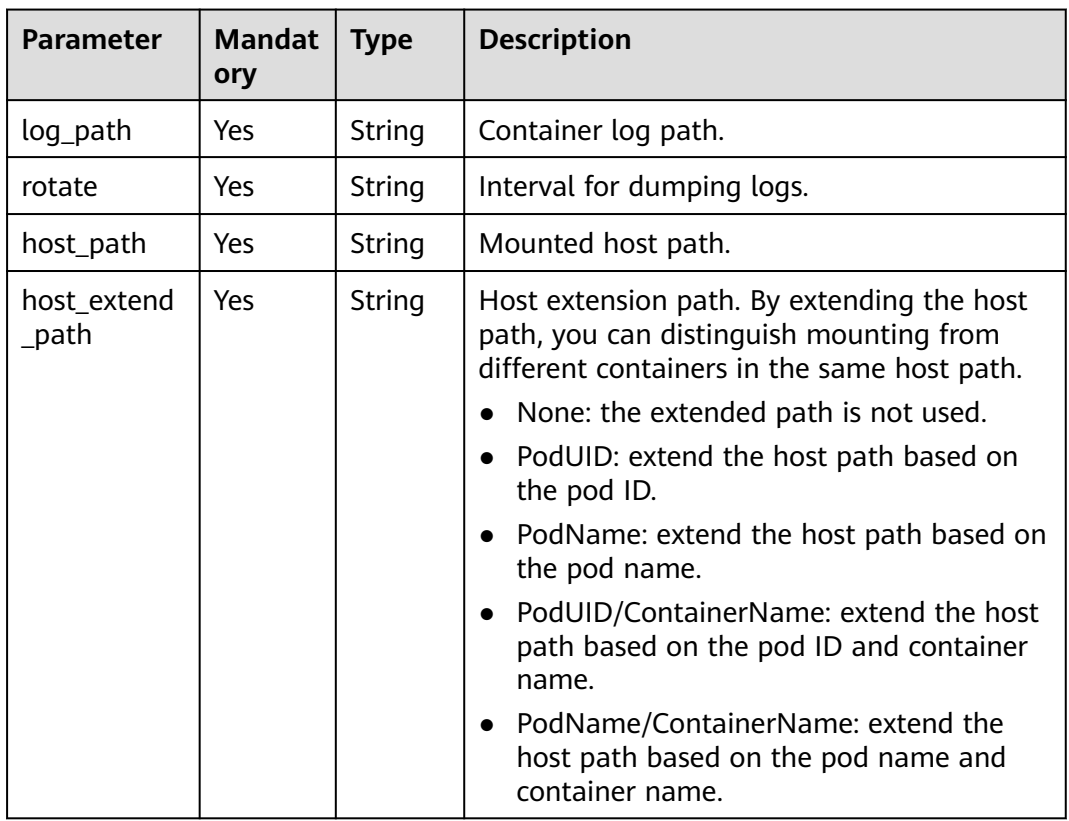

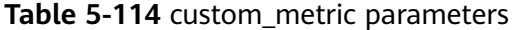

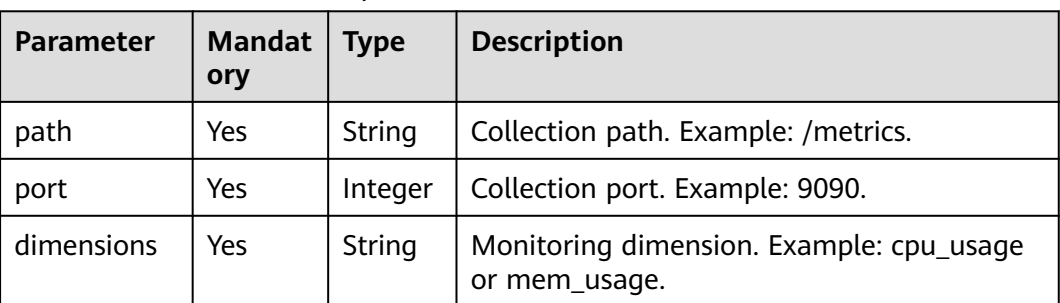

| <b>Parameter</b> | <b>Mandat</b><br>ory | <b>Type</b>            | <b>Description</b>               |
|------------------|----------------------|------------------------|----------------------------------|
| az               | No                   | Array<br>οf<br>string  | List of AZs.                     |
| node             | <b>No</b>            | Array<br>οf<br>string  | Node list.                       |
| component        | <b>No</b>            | Array<br>оf<br>objects | Component list. See Table 5-116. |

<span id="page-191-0"></span>**Table 5-115** component\_affinity parameters

**Table 5-116** affinity\_component parameters

| <b>Parameter</b> | Mandat  <br>ory | <b>Type</b> | <b>Description</b> |
|------------------|-----------------|-------------|--------------------|
| displayName   No |                 | String      | Workload name.     |
| name             | No              | String      | Component name.    |

**Table 5-117** match\_expressions parameters

| <b>Parameter</b> | Mandat  <br>ory | <b>Type</b> | <b>Description</b> |
|------------------|-----------------|-------------|--------------------|
| kev              | Yes             | String      | Condition key.     |
| value            | Yes             | String      | Condition value.   |
| operation        | Yes             | String      | Operation          |

**Table 5-118** component\_probe parameters

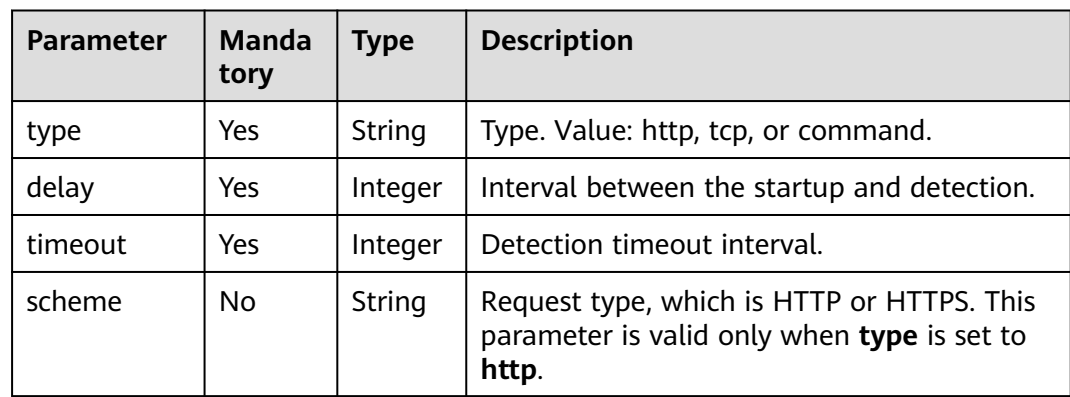

<span id="page-192-0"></span>

| <b>Parameter</b> | <b>Manda</b><br>tory | <b>Type</b>           | <b>Description</b>                                                                                                    |
|------------------|----------------------|-----------------------|----------------------------------------------------------------------------------------------------|
| host             | No.                  | String                | Custom IP address. If this parameter is left<br>blank, the pod IP address is used. This<br>parameter is valid only when type is set to<br>http. |
| port             | No.                  | Integer               | Port number. This parameter is valid only<br>when type is set to http or tcp.                                                                   |
| path             | No.                  | String                | Request path. This parameter is valid only<br>when type is set to http.                                                                         |
| command          | No.                  | Array<br>оf<br>String | Command list. This parameter is valid only<br>when type is set to command.                                                                      |

**Table 5-119** refer\_resources parameters

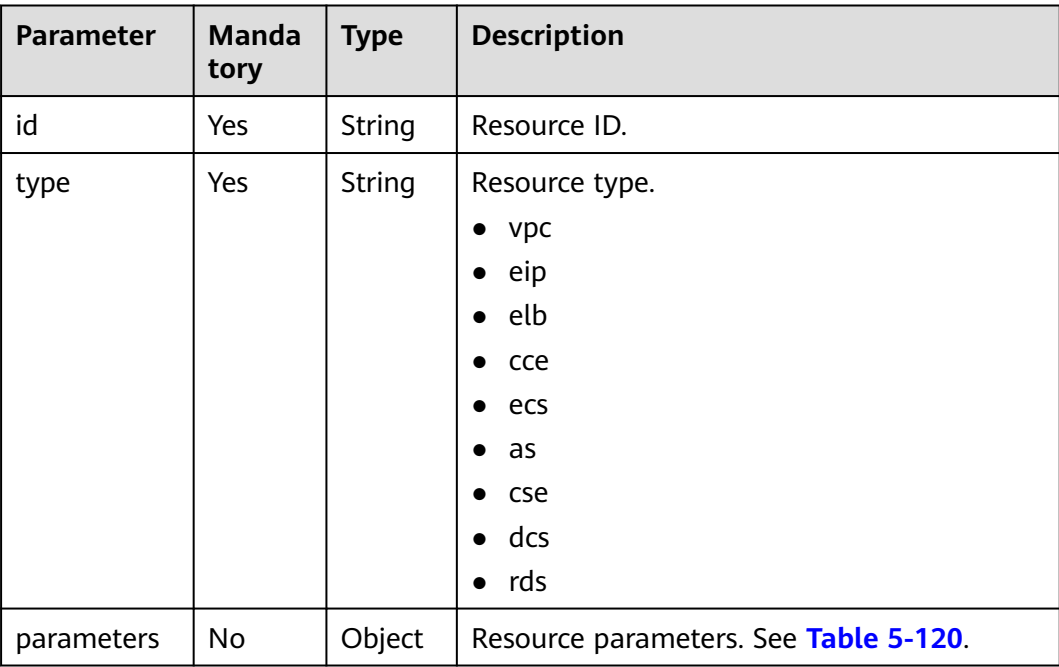

### **Table 5-120** refer\_resource\_parameter parameter

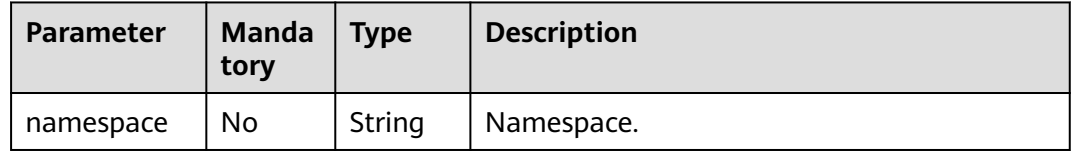

| <b>Parameter</b> | <b>Manda</b><br>tory | Type   | <b>Description</b>                   |
|------------------|----------------------|--------|--------------------------------------|
| name             | Yes                  | String | Variable name.                       |
| value            | No                   | String | Variable value.                      |
| value_from       | No                   | Object | Variable reference. See Table 5-122. |

<span id="page-193-0"></span>**Table 5-121** env parameters

**Table 5-122** value\_from parameters

| <b>Parameter</b>   | <b>Manda</b><br>tory | <b>Type</b> | <b>Description</b>                                                   |
|--------------------|----------------------|-------------|----------------------------------------------------------------------|
| reference_ty<br>pe | Yes                  | String      | Reference type.<br>configMapKey<br>secretKey                         |
| name               | Yes                  | String      | Name of the configuration item or secret.                            |
| key                | No                   | String      | Key of the configuration item or secret.                             |
| optional           | No.                  | Boolean     | Whether the key of the configuration item<br>or secret is mandatory. |

**Table 5-123** runtime\_stack parameters

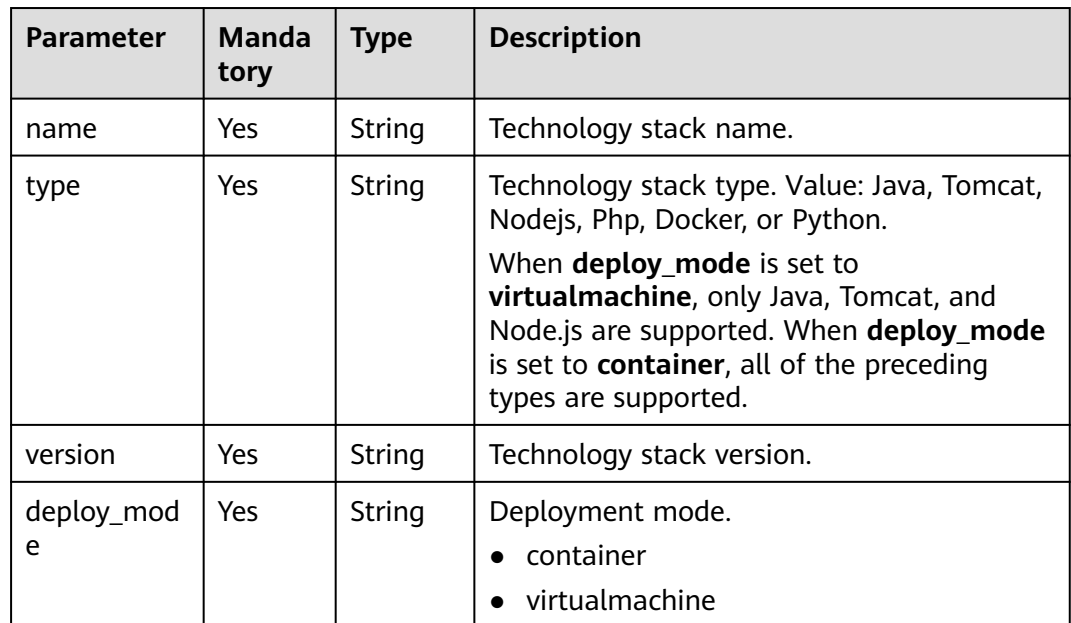

| <b>Parameter</b>   | <b>Manda</b><br>tory | <b>Type</b> | <b>Description</b>                                                                                                  |
|--------------------|----------------------|-------------|----------------------------------------------------------------------------------------------------|
| kind               | Yes                  | String      | Component source kind.                                                                                              |
|                    |                      |             | code                                                                                                    |
|                    |                      |             | package                                                                                                    |
|                    |                      |             | image                                                                                                    |
| version            | No.                  | String      | Version number.                                                                                                    |
| url                | No                   | String      | Package address. This parameter is<br>mandatory when kind is set to package or<br>image.                            |
| storage            | <b>No</b>            | String      | Storage mode. Value: swr, codearts, or obs.<br>This parameter is mandatory when kind is<br>set to package or image. |
| auth               | No                   | String      | Authentication mode. Value: jam or none.<br>Default value: iam.                                                     |
| repo_auth          | <b>No</b>            | String      | Authorization name, which can be obtained<br>from the authorization list.                                           |
| repo_names<br>pace | No                   | String      | Namespace of the code repository.                                                                                   |
| repo_ref           | <b>No</b>            | String      | Code branch or tag. Default value: master.                                                                          |
| repo_type          | <b>No</b>            | String      | Code repository type. Value: GitHub,<br>BitBucket, or GitLab.                                                       |
| web_url            | <b>No</b>            | String      | Code redirection URL. Example: https://<br>github.com/example/demo.git.                                             |
| repo_url           | No                   | String      | Code repository URL. Example: https://<br>github.com/example/demo.git.                                              |

<span id="page-194-0"></span>**Table 5-124** source parameters

**Table 5-125** build parameter

| Parameter  | <b>Manda</b><br>tory | <b>Type</b>                               | <b>Description</b>                                                                                      |
|------------|----------------------|-------------------------------------------|----------------------------------------------------------------------------------------------------|
| parameters | No                   | Map <stri<br>ng,<br/>Object&gt;</stri<br> | This parameter is provided only when no ID<br>is available during build creation. See Table<br>$5-126.$ |

| <b>Parameter</b>        | <b>Manda</b><br>tory | <b>Type</b>                               | <b>Description</b>                                                                                                    |
|-------------------------|----------------------|-------------------------------------------|----------------------------------------------------------------------------------------------------|
| build_cmd               | N <sub>0</sub>       | String                                    | Compilation command. By default:<br>1. When <b>build.sh</b> exists in the root<br>directory, the command is ./build.sh.<br>2. When build.sh does not exist in the<br>root directory, the command varies<br>depending on the OS. Example:<br>Java and Tomcat: mvn clean<br>package<br>Node.js: npm build |
| dockerfile_p<br>ath     | N <sub>0</sub>       | String                                    | Address of the Docker file. By default, the<br>Docker file is in the <b>root</b> directory (./).                                                                                                    |
| artifact_na<br>mespace  | N <sub>0</sub>       | String                                    | Build archive organization. Default value:<br>cas_{project_id}.                                                                                                    |
| cluster_id              | Yes                  | String                                    | ID of the cluster to be built.                                                                                                    |
| node_label_<br>selector | N <sub>0</sub>       | Map <stri<br>ng,<br/>String&gt;</stri<br> | key: key of the tag. value: value of the tag.                                                                                                    |
| environmen<br>t id      | N <sub>0</sub>       | String                                    | Environment ID.                                                                                                    |

<span id="page-195-0"></span>**Table 5-126** parameters

Table 5-127 external accesses parameters

| <b>Parameter</b> | <b>Manda</b><br>tory | Type    | <b>Description</b>                          |
|------------------|----------------------|---------|---------------------------------------------|
| protocol         | No                   | String  | External access type. Value: http or https. |
| address          | No                   | String  | External access address.                    |
| forward_por      | No                   | Integer | External access port.                       |

### **Response**

**Table 5-128** Response parameters

| Parameter             | Type   | <b>Description</b>        |
|-----------------------|--------|---------------------------|
| job_id                | String | Task ID.                  |
| component_id   String |        | Application component ID. |

### **Example Request**

Scenario 1: Create a component in the CCE container environment

Create a component named **mycomponent**. The technology stack is Java 1.2.0. The component source is the **weather-1.0.0.jar** package stored in the **bucket00001** bucket of OBS. The resource used for deployment is the CCE whose ID is **fd92bfab-73b3-11ee-90f0-0255ac1001b3**.

```
{
    "name": "mycomponent",
    "description": "",
    "labels": [
      {
         "key": "com-key",
         "value": "com-value"
      }
    ],
    "version": "2023.1102.17105",
    "environment_id": "b489f7b4-2539-45a1-ba71-4728961434ca",
    "runtime_stack": {
      "name": "OpenJDK8",
       "version": "1.2.0",
       "type": "Java",
      "deploy_mode": "container"
   },
    "source": {
 "kind": "package",
 "url": "obs://bucket0001/weather-1.0.0.jar",
      "version": "",
      "storage": "obs"
   },
    "tomcat_opts": {
      "server_xml": ""
   },
    "refer_resources": [
      {
         "id": "fd92bfab-73b3-11ee-90f0-0255ac1001b3",
         "type": "cce",
      }
   ],
    "replica": 1,
    "limit_cpu": 0.25,
    "limit_memory": 0.5,
    "request_cpu": 0.25,
    "request_memory": 0.5
}
```
● Scenario 2: Create a component in the ECS VM environment

Create a component named **mycomponent**. The technology stack is Java 1.2.0. The component source is the **weather-1.0.0.jar** package stored in the **bucket00001** bucket of OBS. The resource used for deployment is the ECS whose ID is **67835bb3-1235-4cc9-be71-becbb2b4ca0d**.

```
{
    "name": "mycomponent",
   "description": "",
   "labels": [
      {
         "key": "com-key",
         "value": "com-value"
      }
   ],
    "version": "2023.1102.17540",
   "environment_id": "9a075df5-104f-4e21-9dbf-ffc3572effdf",
   "runtime_stack": {
```

```
 "name": "OpenJDK8",
      "version": "1.2.0",
      "type": "Java",
      "deploy_mode": "virtualmachine"
   },
 "source": {
 "kind": "package",
 "url": "obs://bucket0001/weather-1.0.0.jar",
 "version": "",
      "storage": "obs"
   },
    "tomcat_opts": {
      "server_xml": ""
   },
   "refer_resources": [
      {
         "id": "23598aa9-7a6b-43c7-a53a-39ca5e7290fb",
         "type": "ecs"
      }
   ],
   "replica": 1,
   "external_accesses": [
      {
 "protocol": "http",
 "address": "192.168.0.169",
         "forward_port": 80
      }
   ]
}
```
### **Example Response**

```
{
   "job_id": "JOB8be53b2a-af9a-4e2b-8505-096688a52237",
   "component_id": "b8702b0f-94d3-4822-98a1-56815632a0a0"
}
```
### **Status Code**

#### **Table 5-129** Status codes

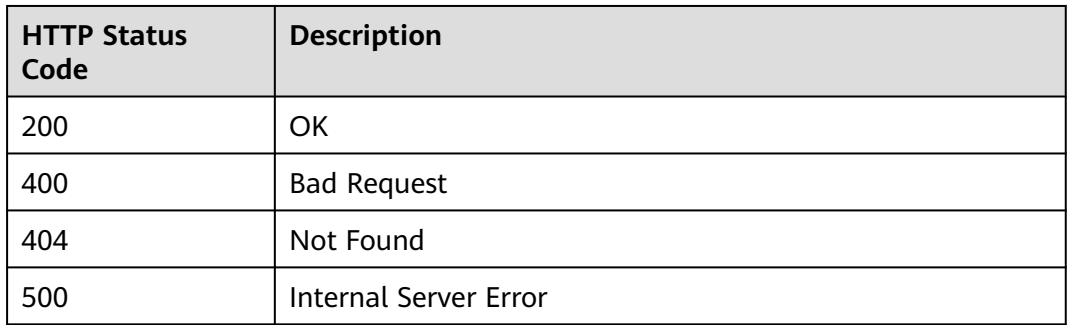

### **Error Code**

The error code format is SVCSTG.00100.[Error\_ID], for example, SVCSTG.00100400. For details, see **[ServiceStage Error Codes](#page-470-0)**.

# <span id="page-198-0"></span>**5.3.2 Obtaining All Components of an Application**

### **Function**

This API is used to obtain all components of an application.

### **URI**

GET /v3/{project\_id}/cas/applications/{application\_id}/components

**Table 5-130** Path parameters

| <b>Parameter</b> | Man<br>dato<br>ry | Type   | <b>Description</b>                                        |
|------------------|-------------------|--------|-----------------------------------------------------------|
| project_id       | Yes               | String | Tenant's project ID. See Obtaining a Project<br>ID.       |
| application_id   | Yes               | String | Application ID. See Obtaining All<br><b>Applications.</b> |

**Table 5-131** Query parameters

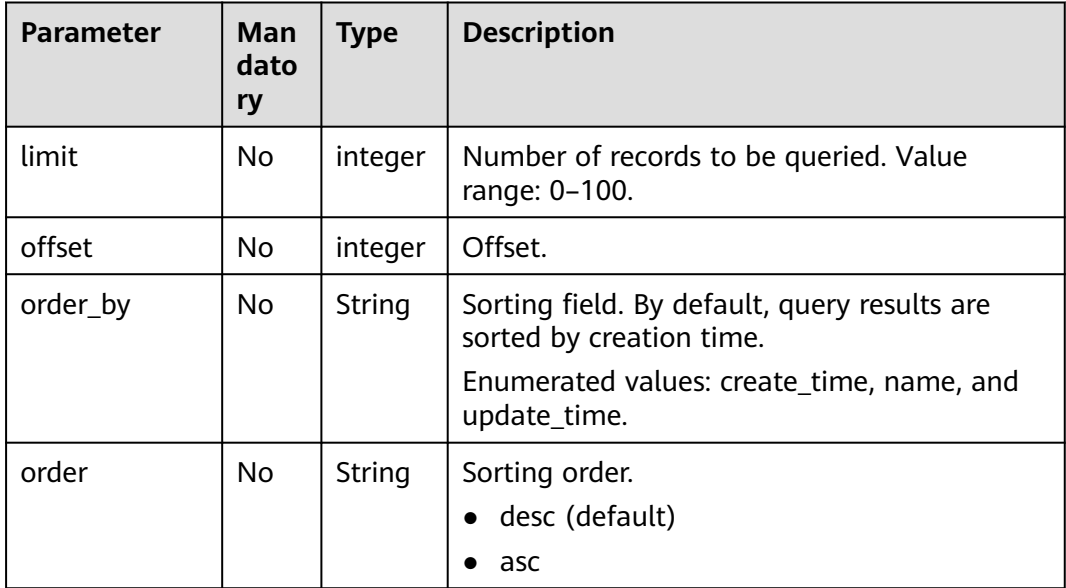

### **Request**

**Table 5-132** Request header parameters

| <b>Parameter</b> | Man<br>dato<br>ry | Type   | <b>Description</b>                                                                                                    |
|------------------|-------------------|--------|----------------------------------------------------------------------------------------------------|
| Content-Type     | Yes               | String | Message body type or format.                                                                                                    |
| X-Auth-Token     | Yes               | String | API calling can be authenticated using a<br>token or AK/SK. If you use a token, this<br>parameter is mandatory and must be set to<br>the token. For details about how to obtain a<br>token, see Obtaining a User Token. |

### **Response**

**Table 5-133** Response parameters

| Parameter  | <b>Type</b>         | <b>Description</b>                     |
|------------|---------------------|----------------------------------------|
| count      | Integer             | Total number of components.            |
| components | Array of<br>objects | Component parameters. See Table 5-134. |

**Table 5-134** components parameters

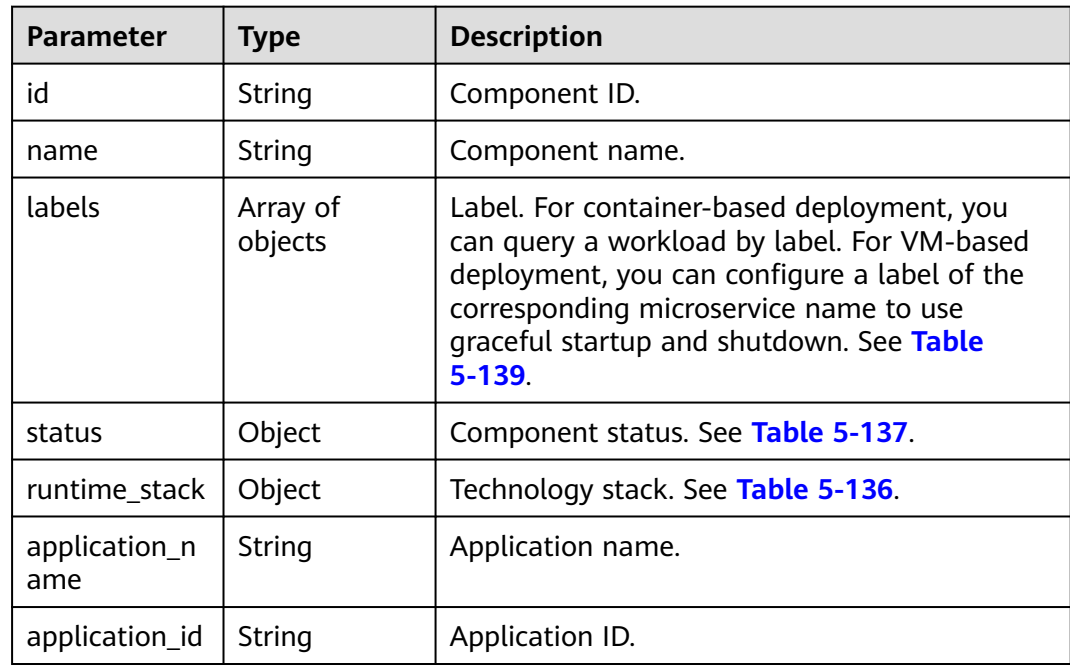

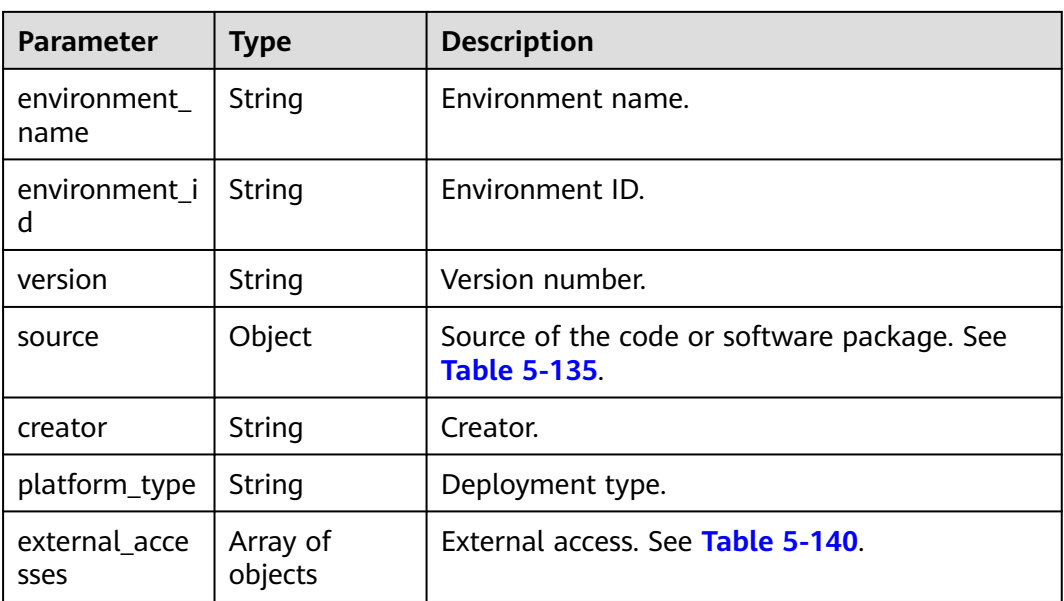

#### **Table 5-135** source parameters

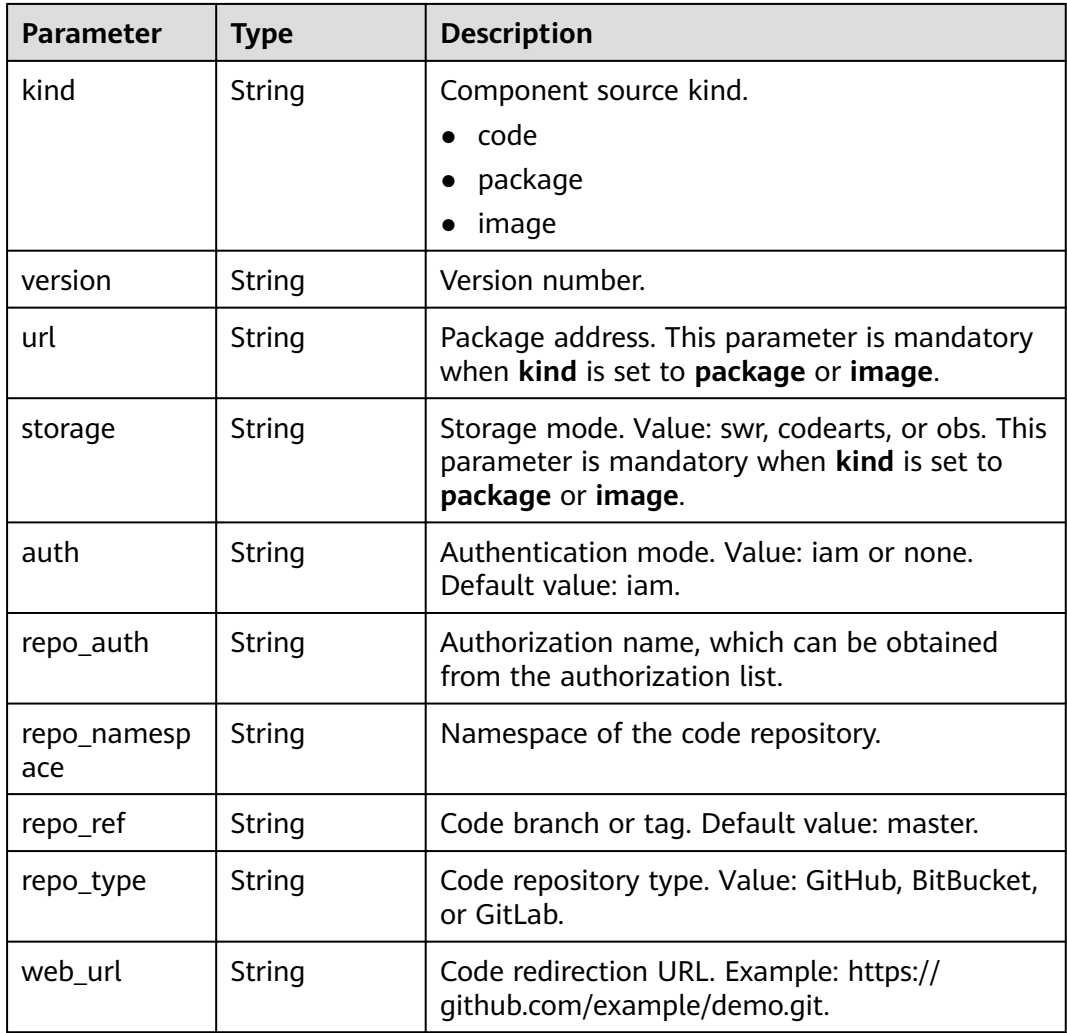

<span id="page-201-0"></span>

| <b>Parameter</b> | <b>Type</b> | <b>Description</b>                                                     |
|------------------|-------------|------------------------------------------------------------------------|
| repo_url         | String      | Code repository URL. Example: https://<br>github.com/example/demo.git. |

**Table 5-136** runtime\_stack parameters

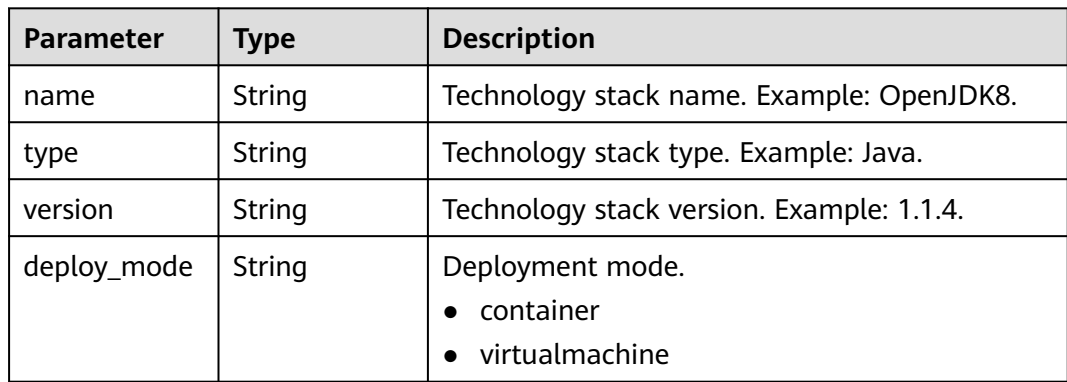

#### **Table 5-137** status parameters

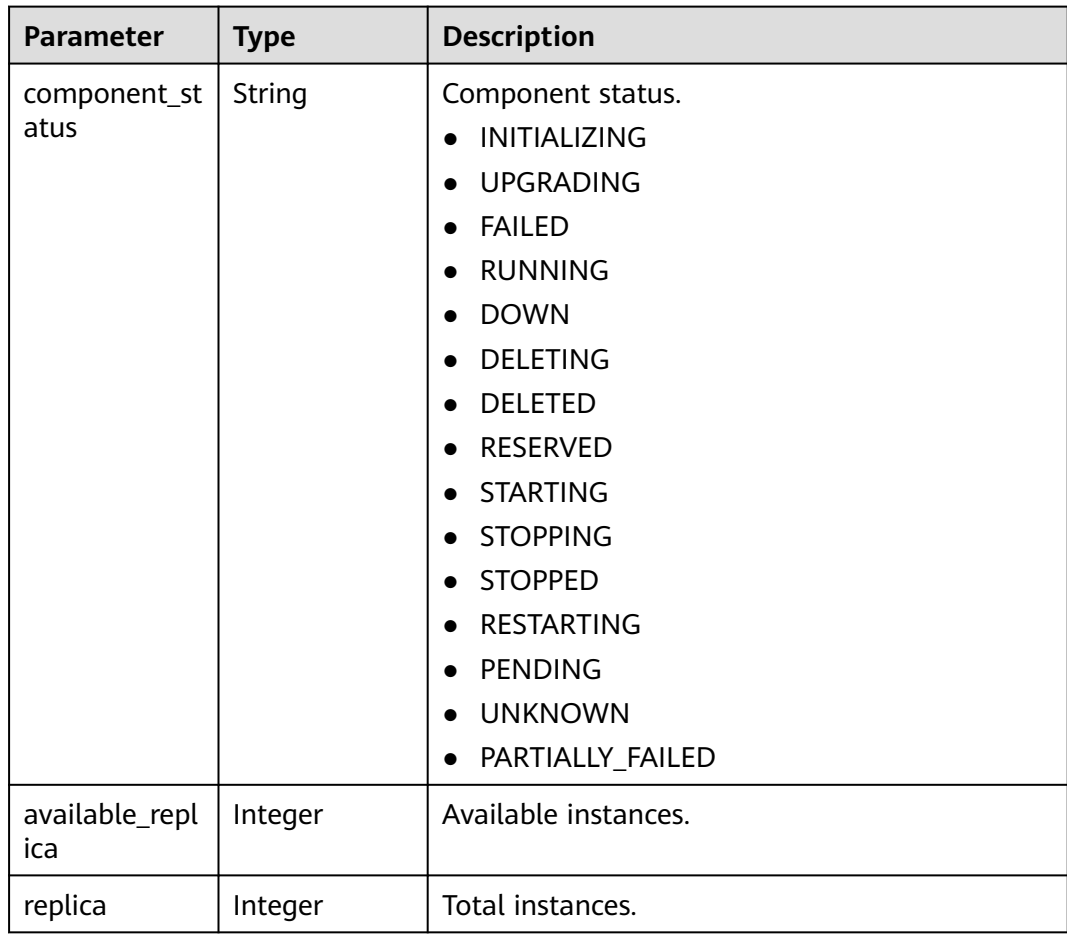

<span id="page-202-0"></span>

| <b>Parameter</b> | <b>Type</b> | <b>Description</b>                                                                                                    |
|------------------|-------------|----------------------------------------------------------------------------------------------------|
| fail_detail      | String      | Failure cause.<br>cluster_deleted<br>cluster_unavailable<br>cluster_inaccessible<br>namespace_deleted<br>namespace_unavailable<br>namespace_inaccessible<br>resource_deleted<br>create_failed<br>delete_failed |
| last_job_id      | String      | ID of the last executed task.                                                                                                    |
| create_time      | Integer     | Creation time.                                                                                                    |
| update_time      | Integer     | Update time.                                                                                                    |
| creator          | String      | Creator.                                                                                                    |
| artifact         | Object      | Artifact information. See Table 5-138.                                                                                                    |

**Table 5-138** artifact parameters

| <b>Parameter</b> | Type   | <b>Description</b>                                              |
|------------------|--------|-----------------------------------------------------------------|
| type             | String | Component type.                                                 |
|                  |        | package: VM-based deployment. image: other<br>deployment modes. |
| url              | String | Software package or image address.                              |

**Table 5-139** labels parameters

| Parameter | <b>Type</b> | <b>Description</b> |
|-----------|-------------|--------------------|
| kev       | String      | Label name.        |
| value     | String      | Label value.       |

**Table 5-140** external\_accesses parameters

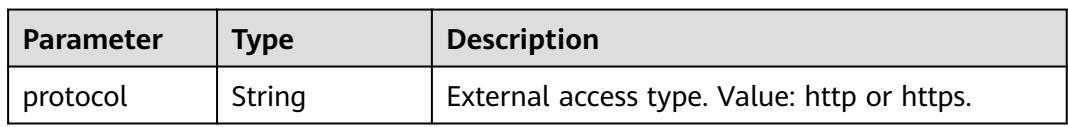

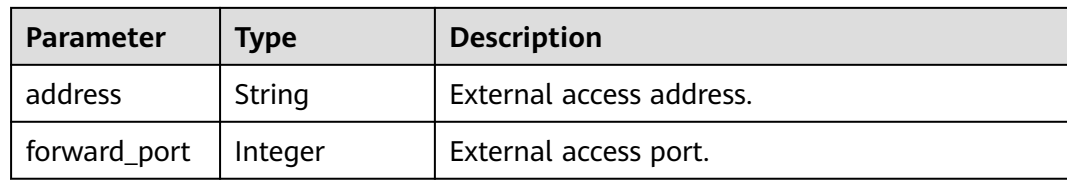

### **Example Request**

None

### **Example Response**

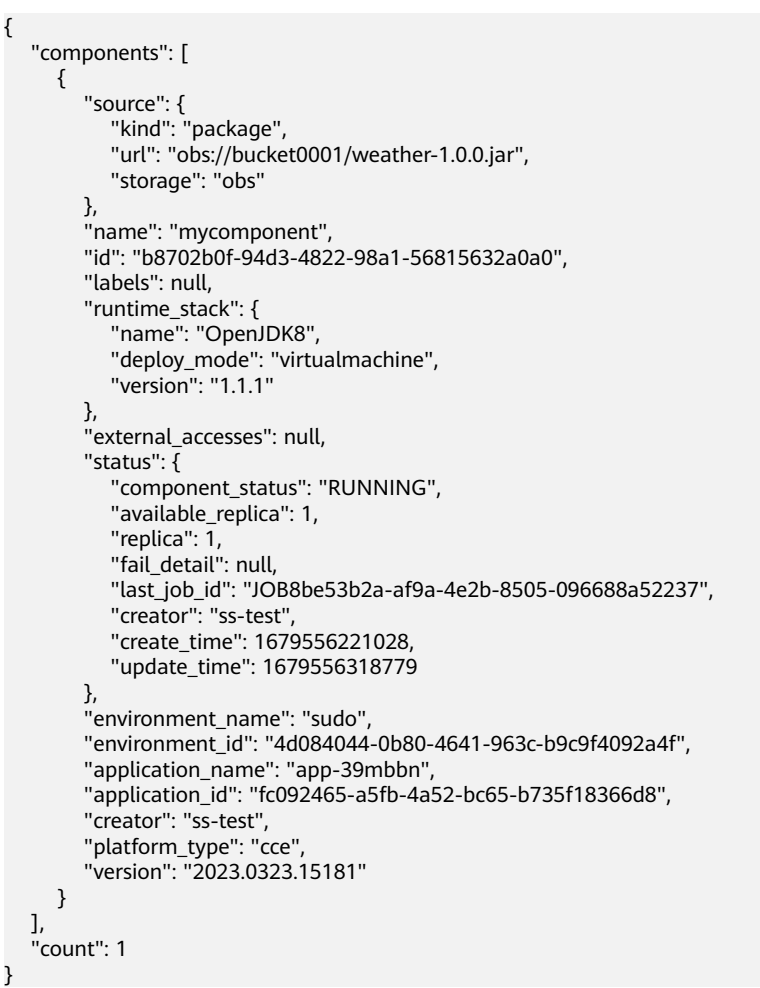

#### **Status Code**

#### **Table 5-141** Status codes

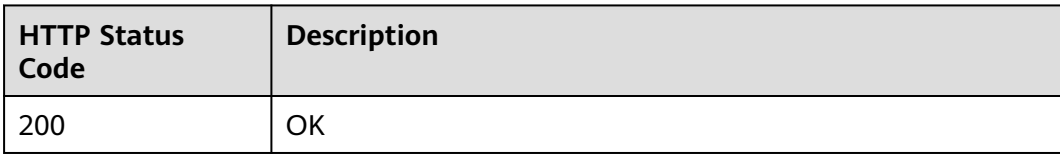

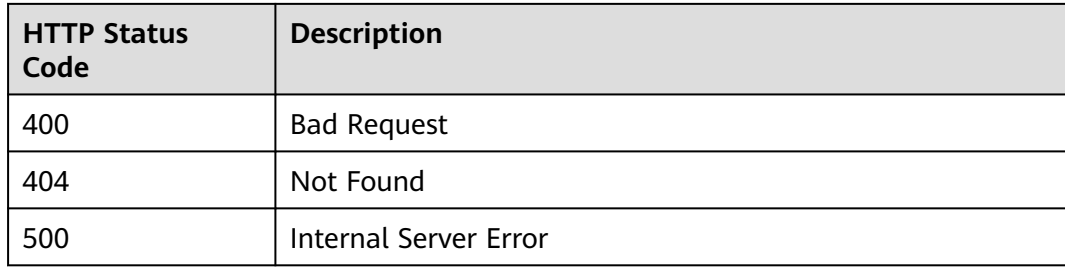

### **Error Code**

The error code format is SVCSTG.00100.[Error\_ID], for example, SVCSTG.00100400. For details, see **[ServiceStage Error Codes](#page-470-0)**.

## **5.3.3 Obtaining All Components**

### **Function**

This API is used to obtain all components.

### **URI**

GET /v3/{project\_id}/cas/components

#### **Table 5-142** Path parameter

| <b>Parameter</b> | <b>Mand</b><br>atory | <b>Type</b> | <b>Description</b>                                  |
|------------------|----------------------|-------------|-----------------------------------------------------|
| project_id       | Yes                  | String      | Tenant's project ID. See Obtaining a Project<br>ID. |

**Table 5-143** Query parameters

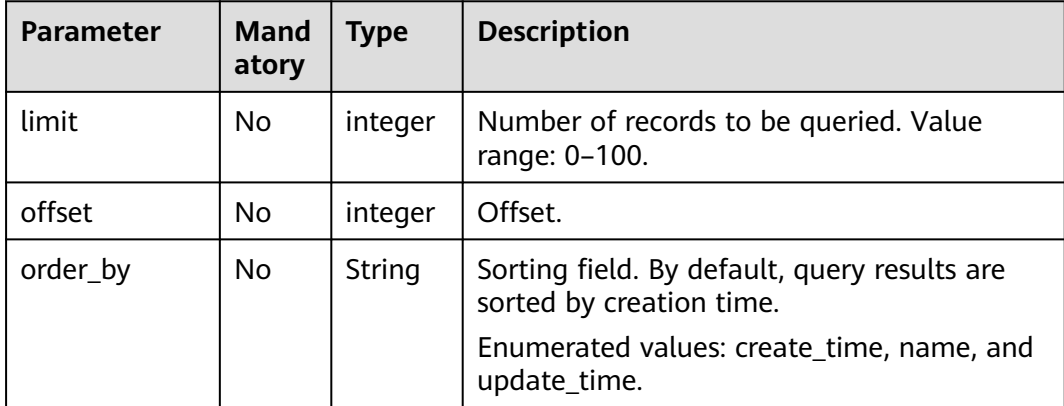

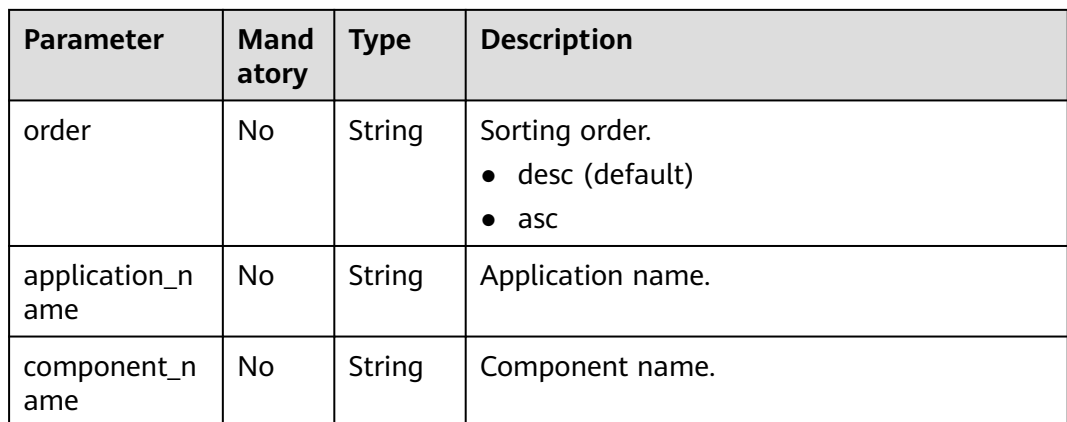

### **Request**

#### **Table 5-144** Request header parameters

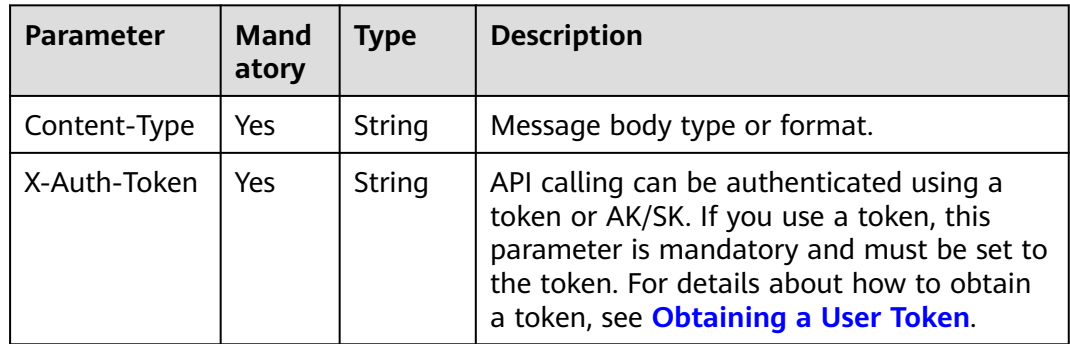

### **Response**

#### **Table 5-145** Response parameters

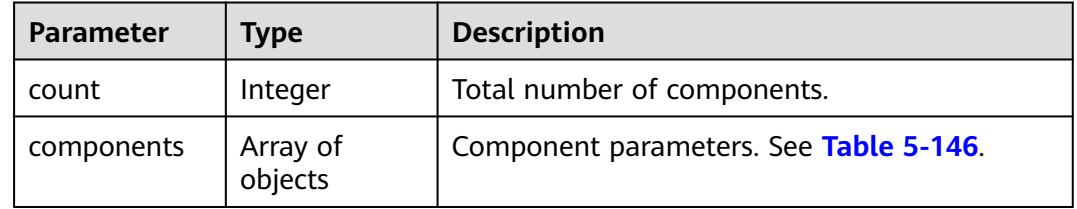

### **Table 5-146** components parameters

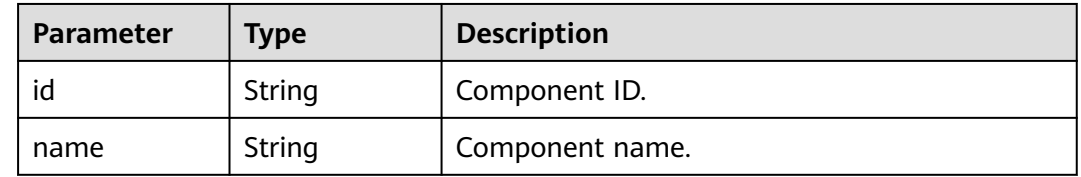

| <b>Parameter</b>      | <b>Type</b>         | <b>Description</b>                                                                                                    |
|-----------------------|---------------------|----------------------------------------------------------------------------------------------------|
| labels                | Array of<br>objects | Label. For container-based deployment, you<br>can query a workload by label. For VM-based<br>deployment, you can configure a label of the<br>corresponding microservice name to use<br>graceful startup and shutdown. See Table<br>$5 - 151.$ |
| status                | Object              | Component status. See Table 5-149.                                                                                                    |
| runtime_stack         | Object              | Technology stack. See Table 5-148.                                                                                                    |
| application_n<br>ame  | String              | Application name.                                                                                                    |
| application_id        | String              | Application ID.                                                                                                    |
| environment_<br>name  | String              | Environment name.                                                                                                    |
| environment i<br>d    | String              | Environment ID.                                                                                                    |
| version               | String              | Version number.                                                                                                    |
| source                | Object              | Source of the code or software package. See<br><b>Table 5-147.</b>                                                                                                    |
| creator               | String              | Creator.                                                                                                    |
| platform_type         | String              | Deployment type.                                                                                                    |
| external_acce<br>sses | Array of<br>Objects | External access. See Table 5-152.                                                                                                    |

**Table 5-147** source parameters

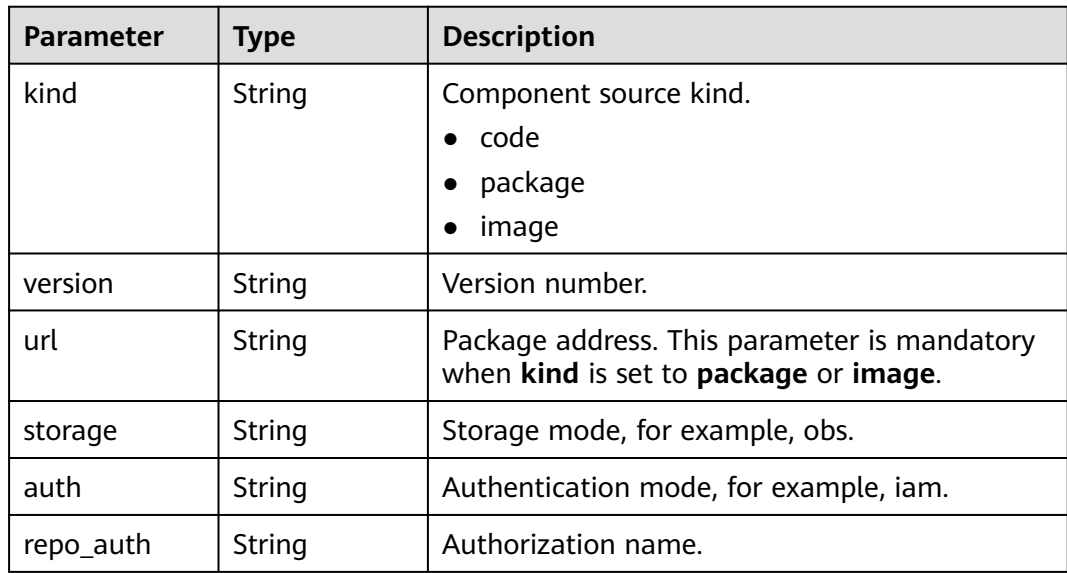

<span id="page-207-0"></span>

| <b>Parameter</b>   | <b>Type</b> | <b>Description</b>                                                      |
|--------------------|-------------|-------------------------------------------------------------------------|
| repo namesp<br>ace | String      | Namespace of the code repository.                                       |
| repo_ref           | String      | Code branch or tag, for example, master.                                |
| repo type          | String      | Code repository type. Value: GitHub, BitBucket,<br>or GitLab.           |
| web url            | String      | Code redirection URL. Example: https://<br>github.com/example/demo.git. |
| repo_url           | String      | Code repository URL. Example: https://<br>github.com/example/demo.git.  |

**Table 5-148** runtime\_stack parameters

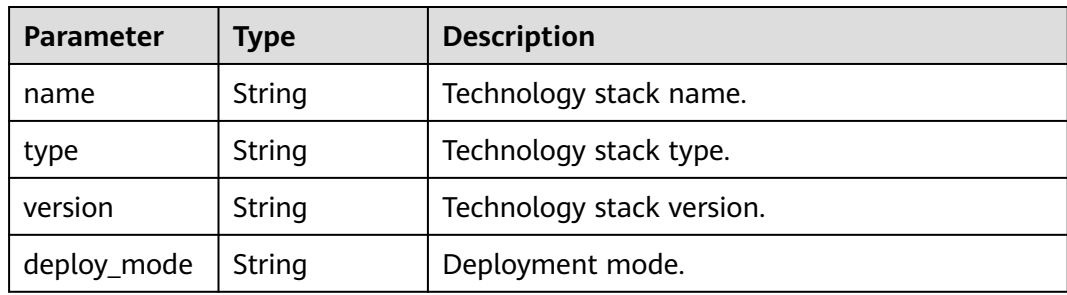

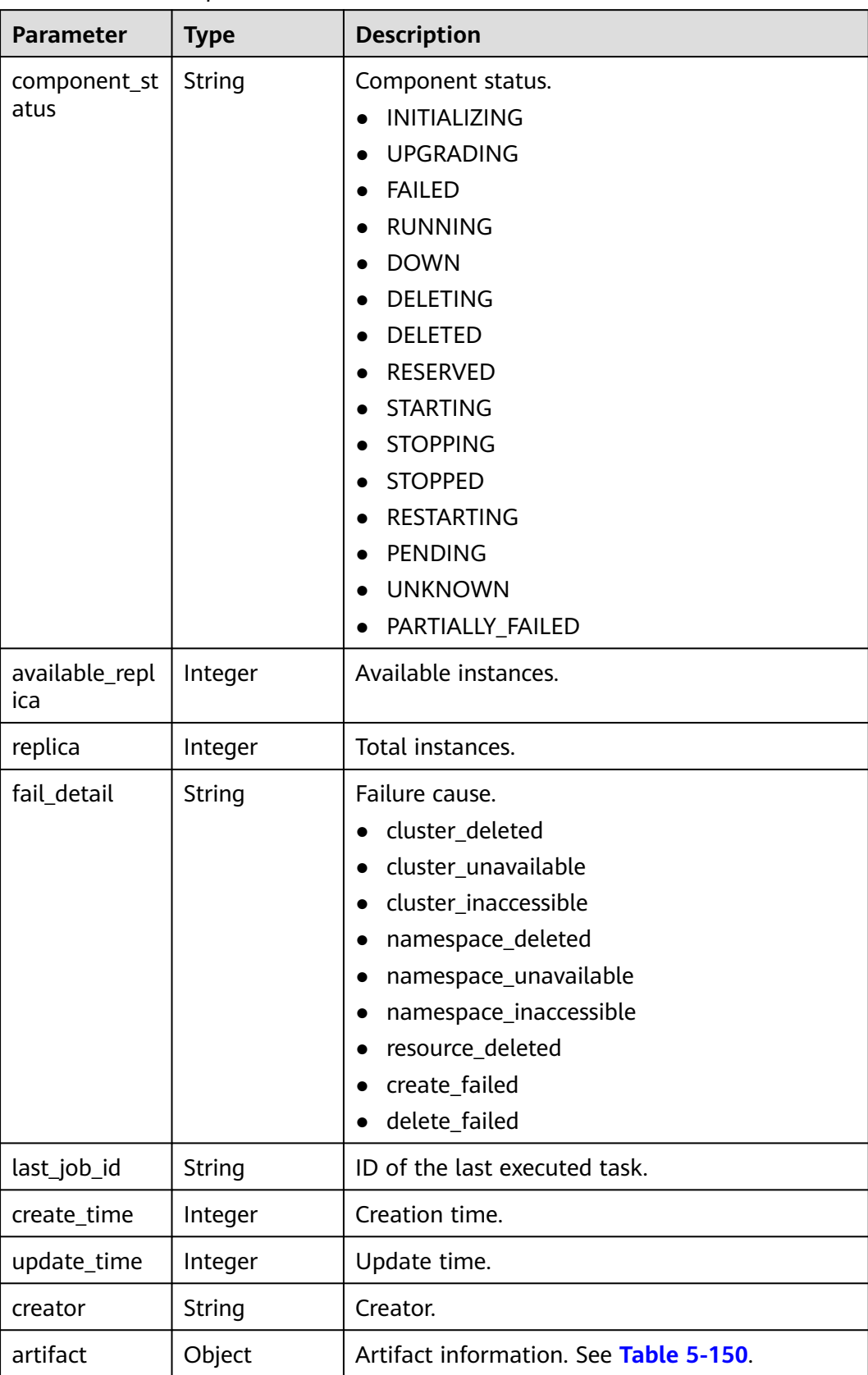

#### <span id="page-208-0"></span>**Table 5-149** status parameters

#### <span id="page-209-0"></span>**Table 5-150** artifact parameters

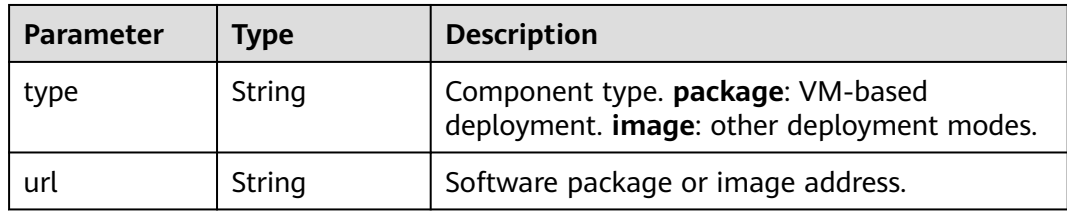

#### **Table 5-151** labels parameters

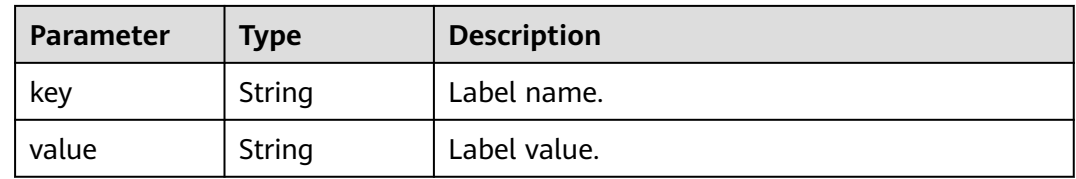

#### **Table 5-152** external\_accesses parameters

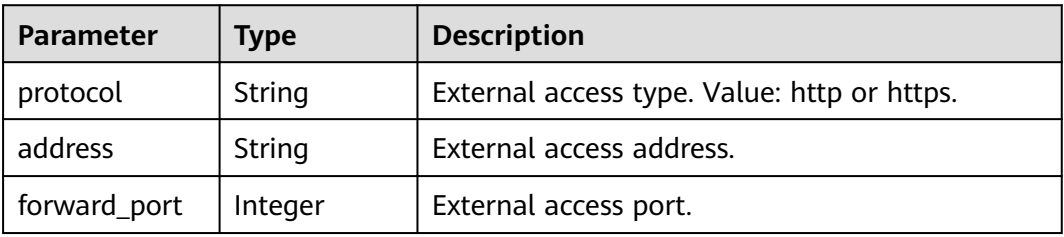

### **Example Request**

None

{

### **Example Response**

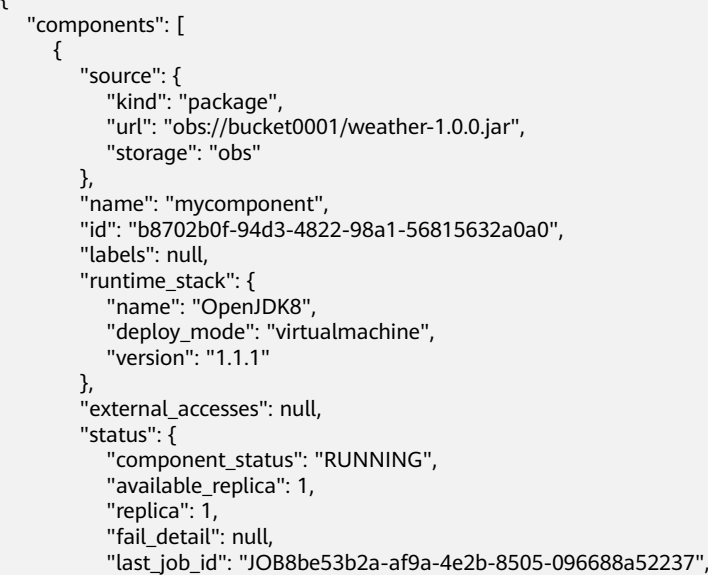

```
 "creator": "ss-test",
           "create_time": 1679556221028,
           "update_time": 1679556318779
\qquad \qquad \} "environment_name": "sudo",
        "environment_id": "4d084044-0b80-4641-963c-b9c9f4092a4f",
        "application_name": "app-39mbbn",
        "application_id": "fc092465-a5fb-4a52-bc65-b735f18366d8",
        "creator": "ss-test",
        "platform_type": "cce",
        "version": "2023.0323.15181"
     }
   ],
    "count": 1
```
### **Status Code**

}

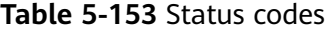

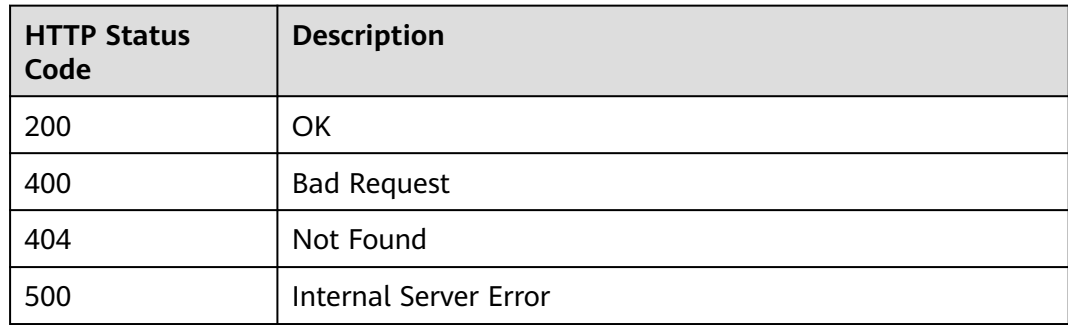

### **Error Code**

The error code format is SVCSTG.00100.[Error\_ID], for example, SVCSTG.00100400. For details, see **[ServiceStage Error Codes](#page-470-0)**.

# **5.3.4 Modifying Component Information by Component ID**

### **Function**

This API is used to modify component information by component ID.

### **URI**

PUT /v3/{project\_id}/cas/applications/{application\_id}/components/ {component\_id}

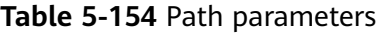

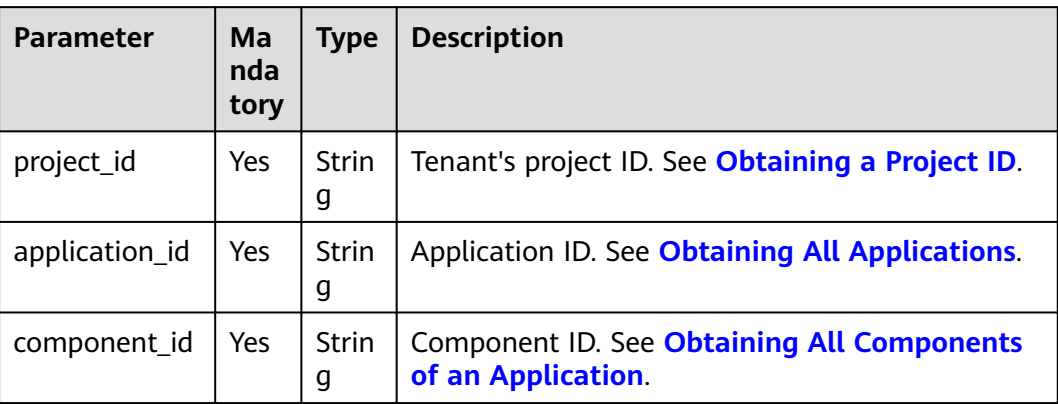

## **Request**

**Table 5-155** Request header parameters

| <b>Parameter</b> | Man<br>dato<br>ry | <b>Type</b>       | <b>Description</b>                                                                                                    |
|------------------|-------------------|-------------------|----------------------------------------------------------------------------------------------------|
| Content-Type     | Yes               | <b>Strin</b><br>g | Message body type or format.                                                                                                    |
| X-Auth-Token     | Yes.              | <b>Strin</b><br>g | API calling can be authenticated using a token<br>or AK/SK. If you use a token, this parameter is<br>mandatory and must be set to the token. For<br>details about how to obtain a token, see<br><b>Obtaining a User Token.</b> |

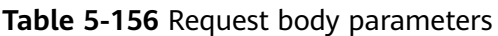

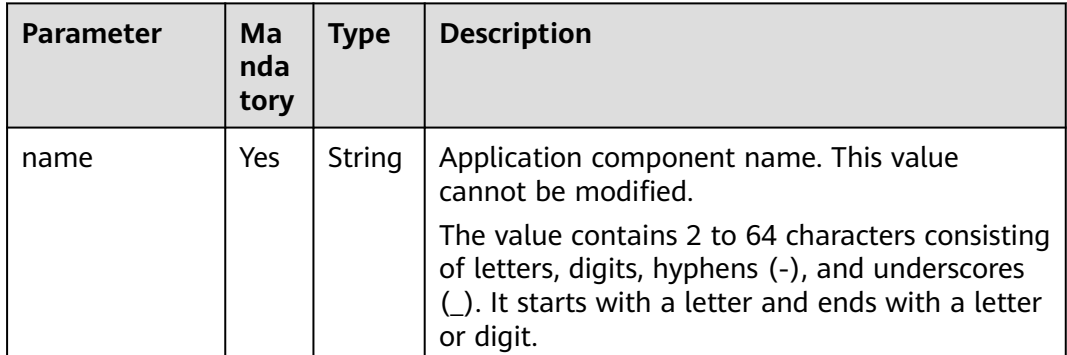

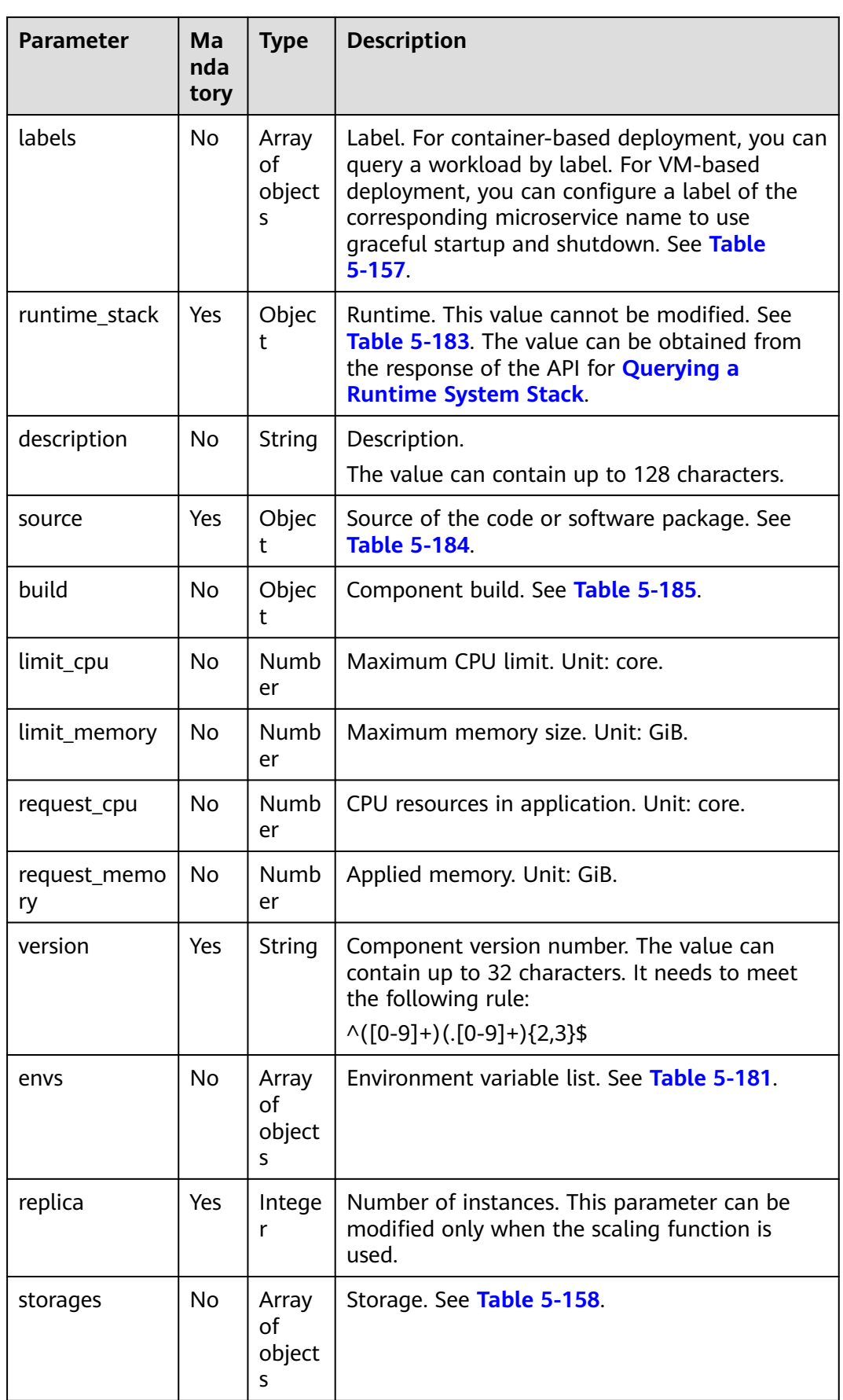

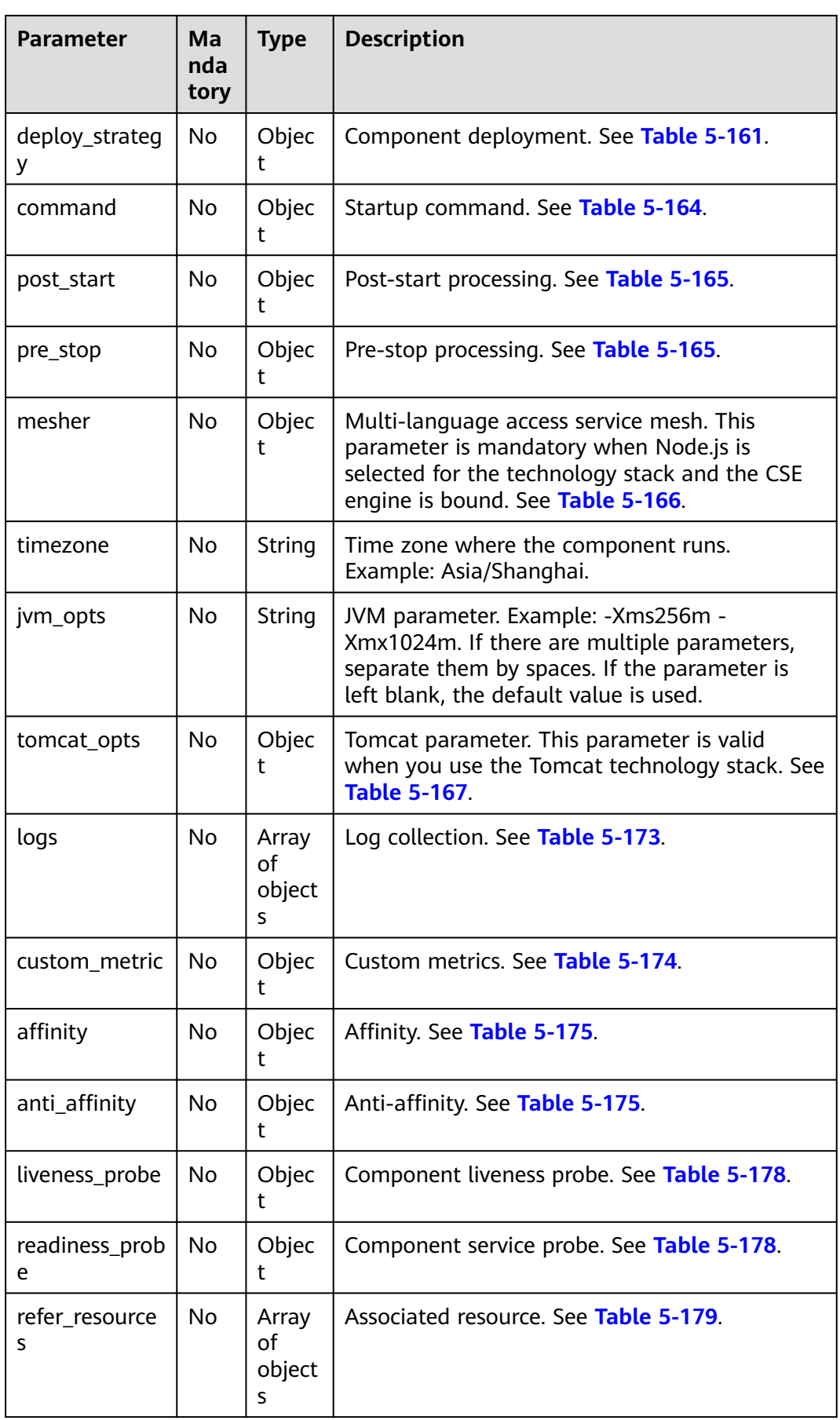

<span id="page-214-0"></span>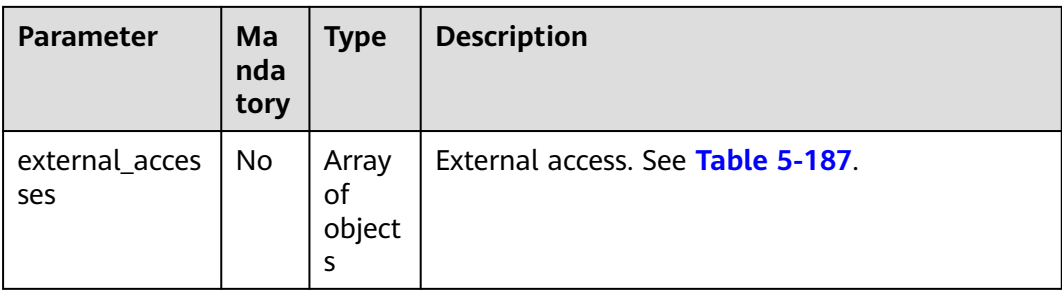

### **Table 5-157** labels parameters

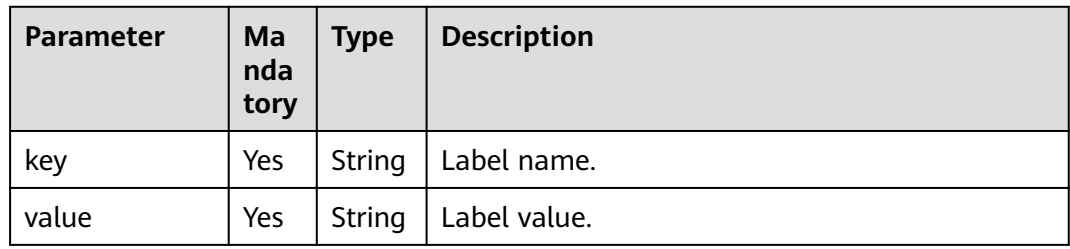

#### **Table 5-158** storages parameters

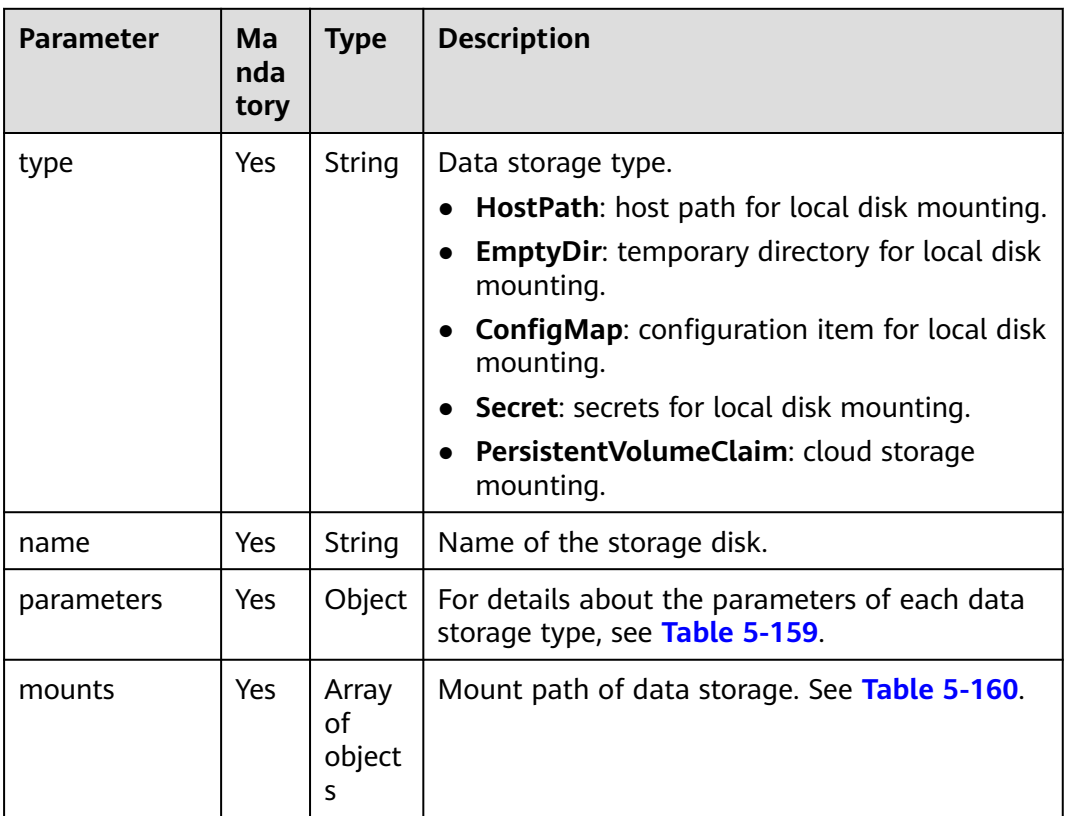

| <b>Parameter</b> | Man<br>dato<br>ry | <b>Type</b>   | <b>Description</b>                                                                                                    |
|------------------|-------------------|---------------|----------------------------------------------------------------------------------------------------|
| path             | No.               | String        | Host path. This parameter is applicable to the<br>HostPath storage type. This parameter is<br>mandatory when type is set to HostPath.                                                                                                    |
| name             | No.               | <b>String</b> | Name of a configuration item, secret, or PVC,<br>which is applicable to ConfigMap, Secret, or<br>PersistentVolumeClaim storage, respectively.<br>This parameter is mandatory when type is set<br>to ConfigMap, Secret, or PersistentVolume-<br>Claim. |
| default mode     | No.               | Intege<br>r   | Mounting permission. The value is in decimal<br>format. Example: 384. This parameter is<br>applicable to ConfigMap and secret storage.                                                                                                    |
| medium           | N <sub>o</sub>    | String        | This parameter is applicable to EmptyDir<br>storage. If it is not specified, the default disk<br>medium is used. If it is set to <b>memory</b> , memory<br>storage is enabled.                                                                        |

<span id="page-215-0"></span>**Table 5-159** component\_storage\_parameters parameters

**Table 5-160** mounts parameters

| <b>Parameter</b> | Man<br>dato<br>ry | <b>Type</b>        | <b>Description</b>         |
|------------------|-------------------|--------------------|----------------------------|
| path             | Yes               | String             | Mount path.                |
| sub_path         | Yes               | String             | Subpath of the mount path. |
| read_only        | Yes               | <b>Boole</b><br>an | Read only or not.          |

**Table 5-161** deploy\_strategy parameters

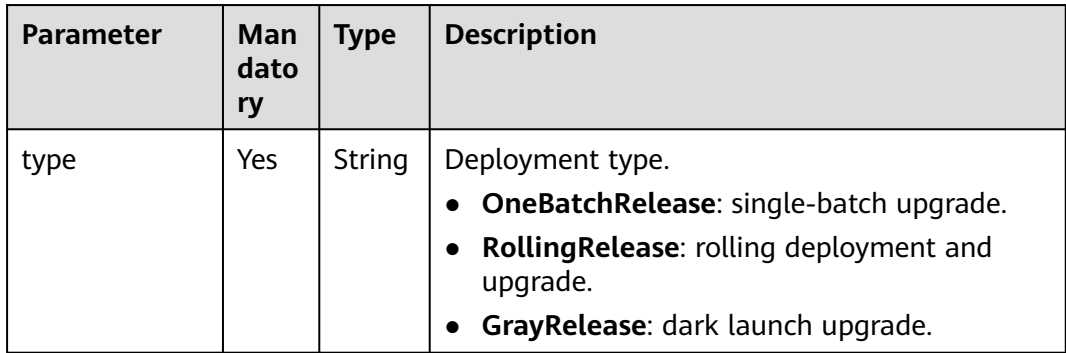
| <b>Parameter</b> | Man<br>dato<br>ry | <b>Type</b> | <b>Description</b>                                                                                                    |
|------------------|-------------------|-------------|----------------------------------------------------------------------------------------------------|
| rolling_release  | No                | Objec<br>t  | Rolling deployment parameter, which is<br>mandatory when type is set to<br>Rolling Release. For details, see Table 5-162. |
| gray_release     | No.               | Objec<br>t  | Dark launch upgrade parameter, which is<br>mandatory when type is set to GrayRelease.<br>For details, see Table 5-163.    |

**Table 5-162** rolling\_release parameter

| <b>Parameter</b> | Man<br>dato<br>ry | <b>Type</b> | <b>Description</b>  |
|------------------|-------------------|-------------|---------------------|
| batches          | Yes               | Intege      | Deployment batches. |

**Table 5-163** gray\_release parameters

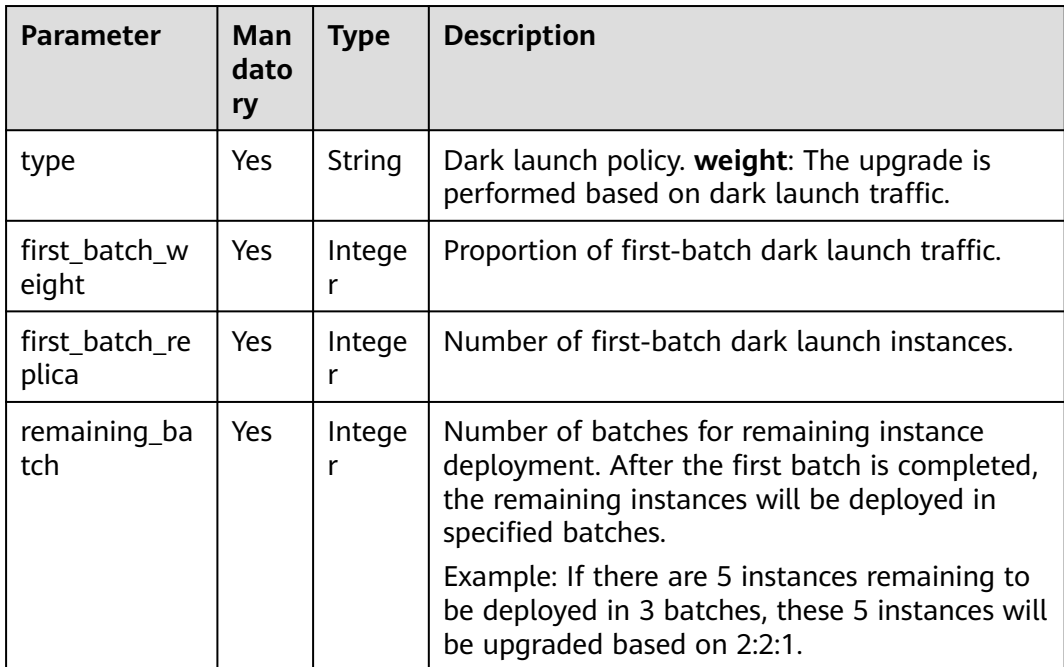

| <b>Parameter</b> | Man<br>dato<br>ry | <b>Type</b>           | <b>Description</b>                                                                                                    |
|------------------|-------------------|-----------------------|----------------------------------------------------------------------------------------------------|
| command          | No                | Array<br>οf<br>String | Command for controlling container running.                                                                                              |
| args             | No                | Array<br>οf<br>String | Parameter for controlling container running.<br>Example: -port=8080. If there are multiple<br>parameters, separate them by line breaks. |

**Table 5-164** Command parameters

**Table 5-165** component\_lifecycle parameters

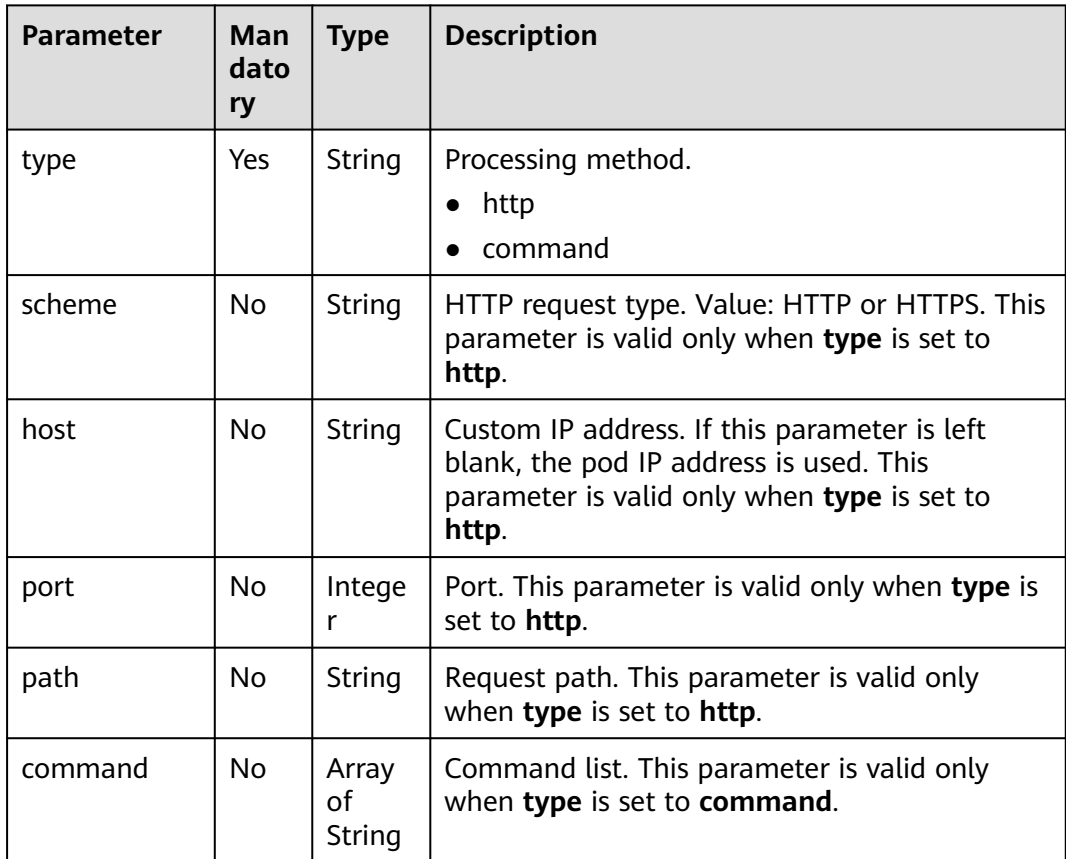

## **Table 5-166** mesher parameter

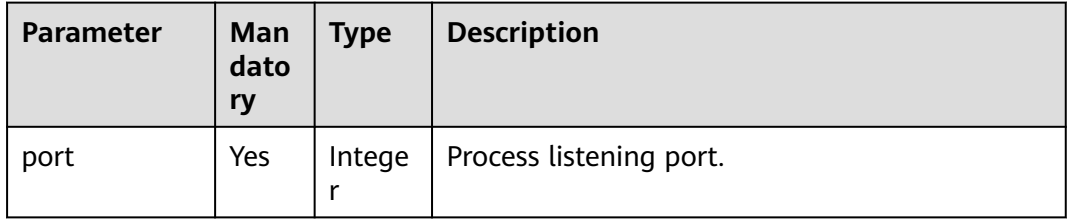

| <b>Parameter</b> | <b>Man</b><br>dato<br>ry | Type   | <b>Description</b>                                                                                                    |
|------------------|--------------------------|--------|----------------------------------------------------------------------------------------------------|
| server_xml       | Yes                      | String | 1. Listening port in the server.xml file will<br>take effect even if it has been configured in<br>public network access. |
|                  |                          |        | 2. The custom Tomcat configuration may<br>conflict with the existing port. Check<br>whether the custom port is occupied. |

Table 5-167 tomcat opt parameter

#### **Table 5-168** host\_aliases parameters

| Parameter | Man<br>dato<br>ry | <b>Type</b>           | <b>Description</b> |
|-----------|-------------------|-----------------------|--------------------|
| ip        | Yes               | String                | IP address.        |
| hostname  | Yes               | Array<br>of<br>String | Host alias.        |

**Table 5-169** dns\_config parameters

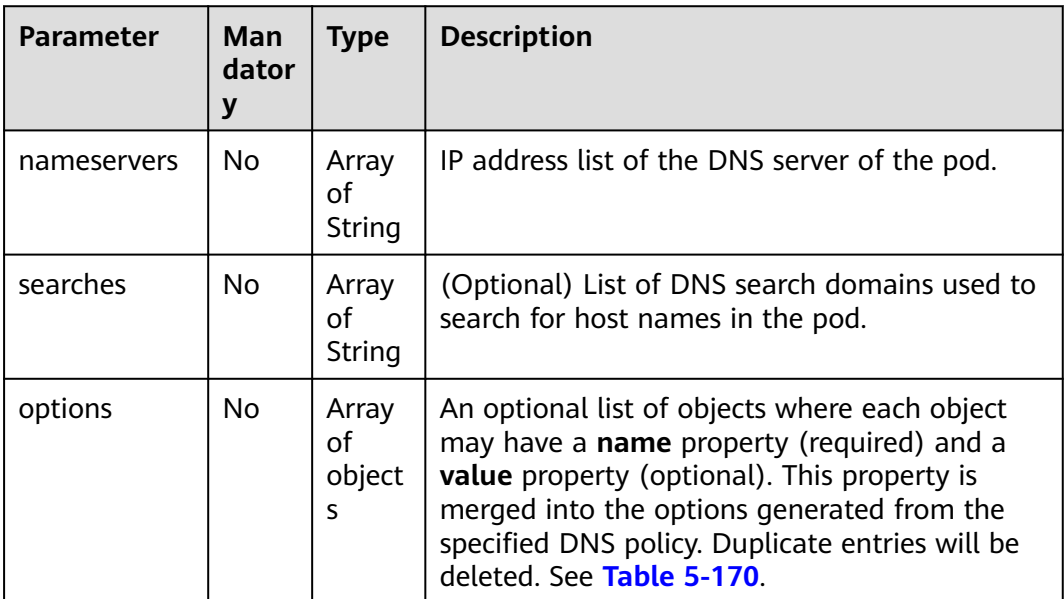

<span id="page-219-0"></span>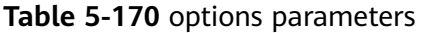

| <b>Parameter</b> | Man<br>dator<br>V | <b>Type</b> | <b>Description</b> |
|------------------|-------------------|-------------|--------------------|
| name             | Yes               | String      | Operation name.    |
| value            | No                | String      | Operation value.   |

**Table 5-171** security\_context parameters

| <b>Parameter</b> | <b>Mand</b><br>atory | <b>Type</b> | <b>Description</b>                                                                                    |
|------------------|----------------------|-------------|----------------------------------------------------------------------------------------------------|
| run as user      | No.                  | Intege      | User for running containers. For example, to<br>run containers as user root, set the user ID to<br>0. |
| run_as_group     | No.                  | Intege      | Owner group specified for running container<br>processes.                                             |
| capabilities     | No.                  | Objec       | Capability set. See Table 5-172.                                                                      |

**Table 5-172** capabilities parameters

| <b>Parameter</b> | <b>Mand</b><br>atory | <b>Type</b>           | <b>Description</b>                                  |
|------------------|----------------------|-----------------------|-----------------------------------------------------|
| add              | No                   | Array<br>οf<br>String | Grant the Linux permission to the running user.     |
| drop             | No                   | Array<br>of<br>String | Remove the Linux permission of the running<br>user. |

**Table 5-173** logs parameters

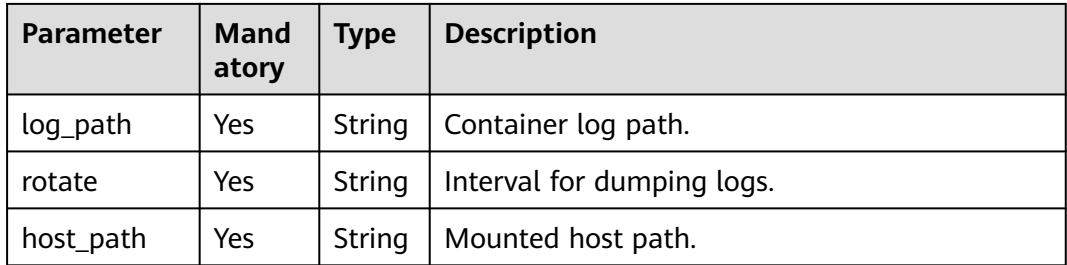

| <b>Parameter</b>     | <b>Mand</b><br>atory | <b>Type</b> | <b>Description</b>                                                                                                    |
|----------------------|----------------------|-------------|----------------------------------------------------------------------------------------------------|
| host extend<br>_path | Yes.                 | String      | Host extension path. By extending the host<br>path, you can distinguish mounting from<br>different containers in the same host path. |
|                      |                      |             | • None: the extended path is not used.                                                                                               |
|                      |                      |             | • PodUID: extend the host path based on the<br>pod ID.                                                                               |
|                      |                      |             | • PodName: extend the host path based on<br>the pod name.                                                                            |
|                      |                      |             | • PodUID/ContainerName: extend the host<br>path based on the pod ID and container<br>name.                                           |
|                      |                      |             | • PodName/ContainerName: extend the host<br>path based on the pod name and container<br>name.                                        |

**Table 5-174** custom\_metric parameters

| <b>Parameter</b> | Mand<br>atory | Type   | <b>Description</b>                                     |
|------------------|---------------|--------|--------------------------------------------------------|
| path             | Yes           | String | Collection path. Example: /metrics.                    |
| port             | Yes           | Intege | Collection port. Example: 9090.                        |
| dimensions       | Yes           | String | Monitoring dimension. Example:<br>cpu_usage,mem_usage. |

**Table 5-175** component\_affinity parameters

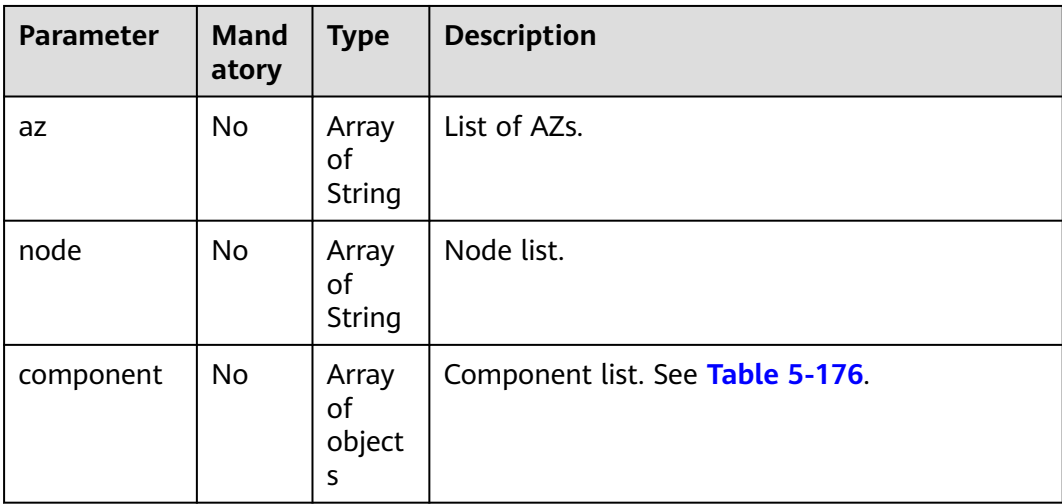

| Parameter   | <b>Mand</b><br>atory | <b>Type</b> | <b>Description</b> |
|-------------|----------------------|-------------|--------------------|
| displayName | No                   | String      | Workload name.     |
| name        | No                   | String      | Component name.    |

<span id="page-221-0"></span>Table 5-176 affinity component parameters

#### **Table 5-177** match\_expressions parameters

| <b>Parameter</b> | <b>Mand</b><br>atory | <b>Type</b> | <b>Description</b> |
|------------------|----------------------|-------------|--------------------|
| key              | Yes                  | String      | Condition key.     |
| value            | Yes                  | String      | Condition value.   |
| operation        | Yes                  | String      | Operation          |

**Table 5-178** component\_probe parameters

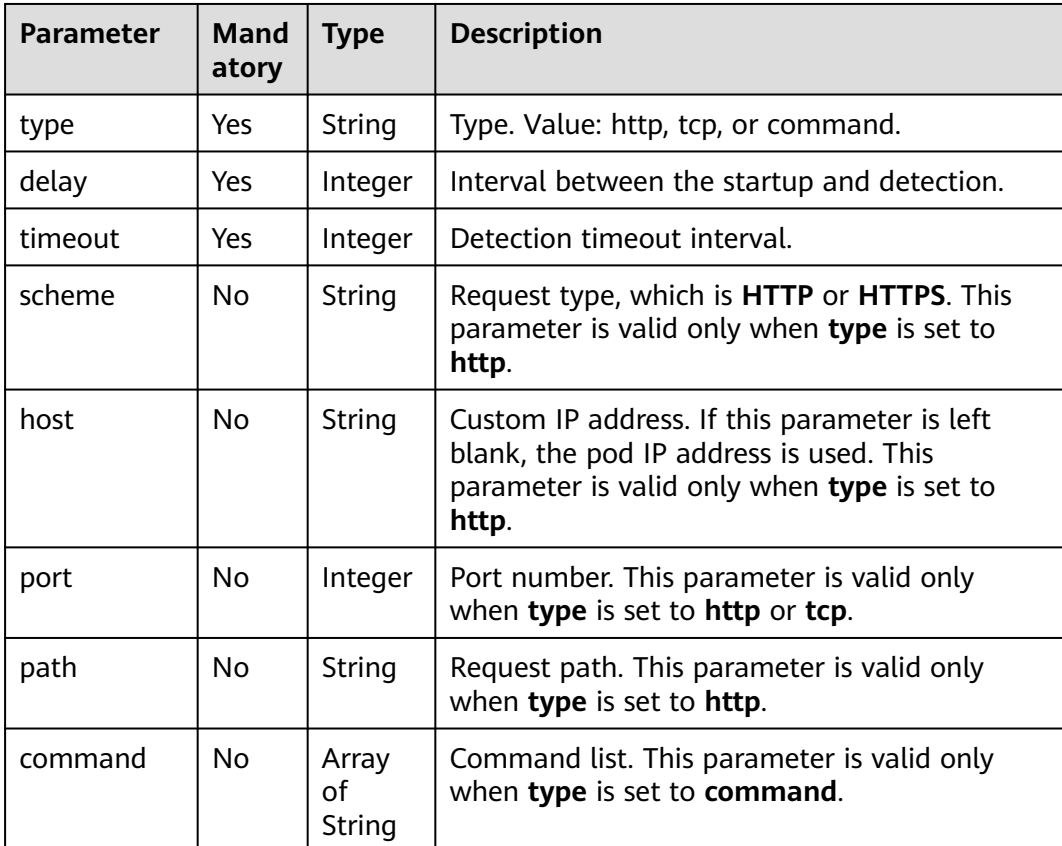

| <b>Parameter</b> | <b>Mand</b><br>atory | <b>Type</b>   | <b>Description</b>                                                           |
|------------------|----------------------|---------------|------------------------------------------------------------------------------|
| id               | Yes                  | String        | Resource ID.                                                                 |
| type             | Yes                  | <b>String</b> | Resource type.                                                               |
|                  |                      |               | vpc                                                                          |
|                  |                      |               | eip                                                                          |
|                  |                      |               | elb                                                                          |
|                  |                      |               | cce                                                                          |
|                  |                      |               | ecs                                                                          |
|                  |                      |               | as                                                                           |
|                  |                      |               | cse                                                                          |
|                  |                      |               | dcs                                                                          |
|                  |                      |               | rds                                                                          |
| parameters       | <b>No</b>            | Object        | Resource parameter, which is mandatory when<br>type is cce. See Table 5-180. |

Table 5-179 refer resources parameters

**Table 5-180** refer\_resource\_parameter parameter

| Parameter | Mand   Type<br>atory |        | <b>Description</b> |
|-----------|----------------------|--------|--------------------|
| namespace | No                   | String | Namespace.         |

#### **Table 5-181** env parameters

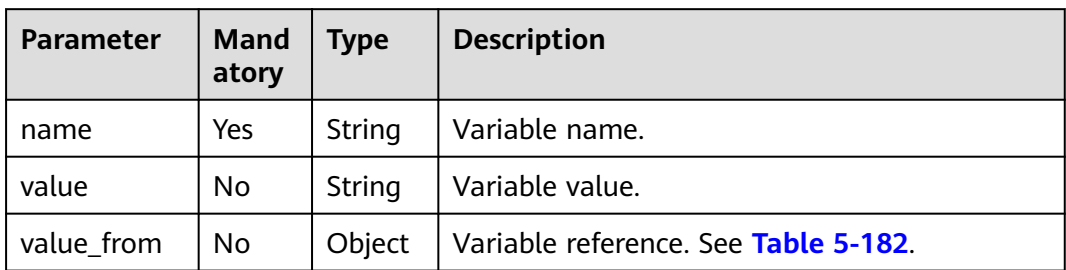

<span id="page-223-0"></span>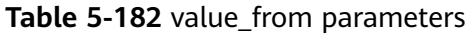

| <b>Parameter</b>   | Mand<br>atory | <b>Type</b>        | <b>Description</b>                                                                          |
|--------------------|---------------|--------------------|---------------------------------------------------------------------------------------------|
| reference_ty<br>рe | Yes           | String             | Reference type.<br>configMapKey<br>secretKey                                                |
| name               | Yes           | String             | Name of the configuration item or secret.                                                   |
| key                | No            | String             | Key of the configuration item or secret.                                                    |
| optional           | No.           | <b>Boolea</b><br>n | Whether the key of the configuration item or<br>secret is mandatory. Value: true and false. |

**Table 5-183** runtime\_stack parameters

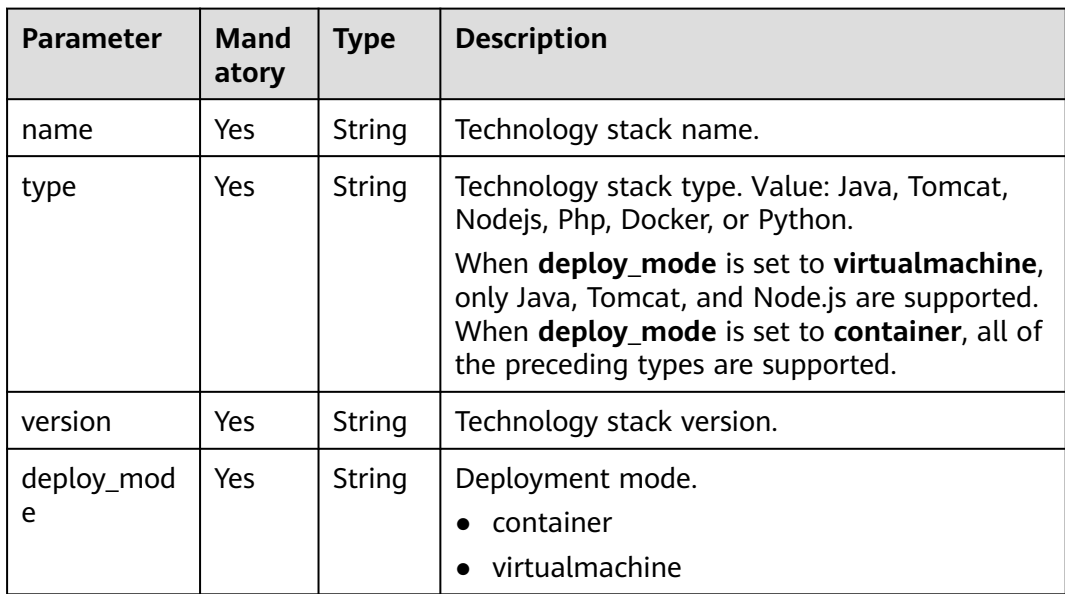

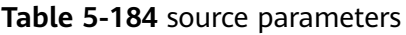

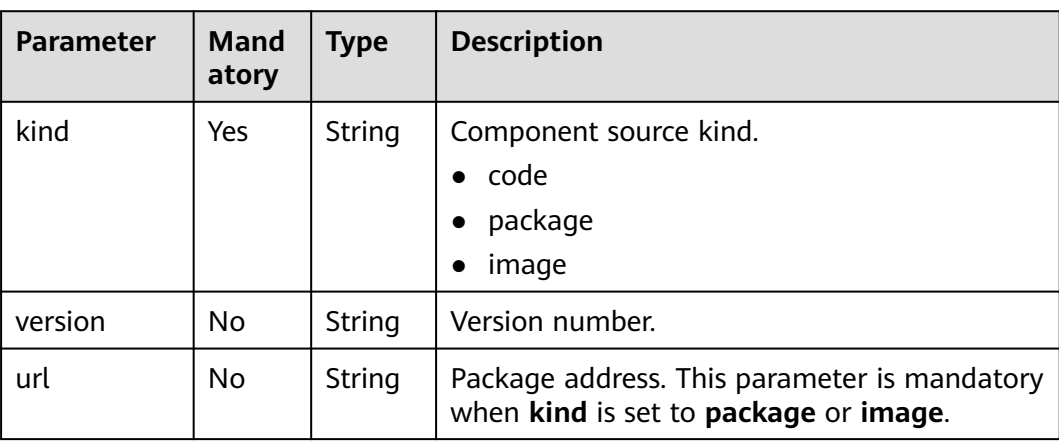

| <b>Parameter</b>   | <b>Mand</b><br>atory | <b>Type</b> | <b>Description</b>                                                                                                    |
|--------------------|----------------------|-------------|----------------------------------------------------------------------------------------------------|
| storage            | No.                  | String      | Storage mode. Value: swr, codearts, or obs.<br>This parameter is mandatory when <b>kind</b> is set<br>to package or image. |
| auth               | Nο                   | String      | Authentication mode. Value: iam or none.<br>Default value: jam.                                                            |
| repo_auth          | Nο                   | String      | Authorization name, which can be obtained<br>from the authorization list.                                                  |
| repo_names<br>pace | Nο                   | String      | Namespace of the code repository.                                                                                          |
| repo_ref           | No.                  | String      | Code branch or tag. Default value: master.                                                                                 |
| repo_type          | No                   | String      | Code repository type. Value: GitHub,<br>BitBucket, or GitLab.                                                              |
| web url            | N٥                   | String      | Code redirection URL. Example: https://<br>github.com/example/demo.git.                                                    |
| repo_url           | No                   | String      | Code repository URL. Example: https://<br>github.com/example/demo.git.                                                     |

**Table 5-185** build parameter

| <b>Parameter</b> | <b>Mand</b><br>atory | <b>Type</b>                   | <b>Description</b>                                                                                       |
|------------------|----------------------|-------------------------------|----------------------------------------------------------------------------------------------------|
| parameters       | No                   | Map $<$ S<br>tring,<br>Object | This parameter is provided only when no ID is<br>available during build creation. See Table<br>$5 - 186$ |

**Table 5-186** parameters

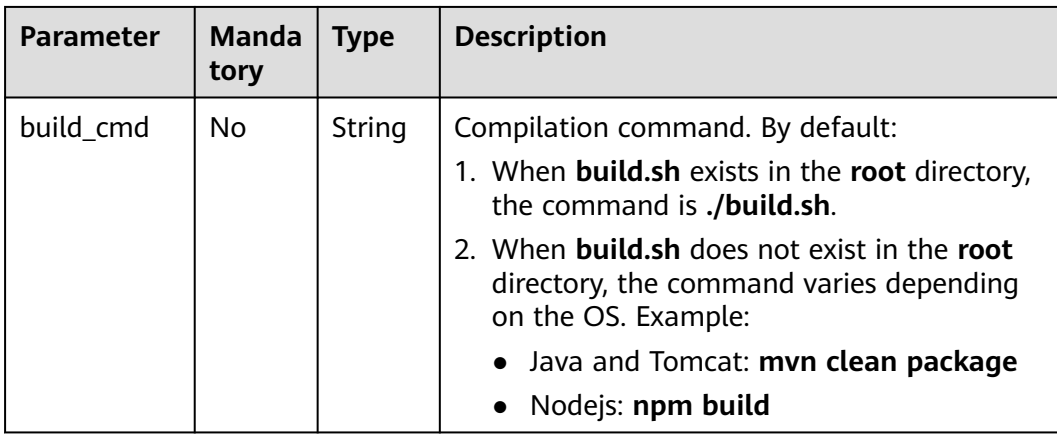

| <b>Parameter</b>       | <b>Manda</b><br>tory | <b>Type</b>                 | <b>Description</b>                                                                                     |
|------------------------|----------------------|-----------------------------|----------------------------------------------------------------------------------------------------|
| dockerfile_p<br>ath    | No.                  | String                      | Address of the Docker file. By default, the<br>Docker file is in the <b>root</b> directory $($ . $)$ . |
| artifact na<br>mespace | No.                  | String                      | Build archive organization. Default value:<br>cas_{project_id}.                                        |
| cluster id             | Yes                  | String                      | ID of the cluster to be built.                                                                         |
| node label<br>selector | No.                  | Map< S<br>tring,<br>String> | key: key of the tag. value: value of the tag.                                                          |
| environmen<br>t id     | No.                  | String                      | Environment ID.                                                                                        |

**Table 5-187** external\_accesses parameters

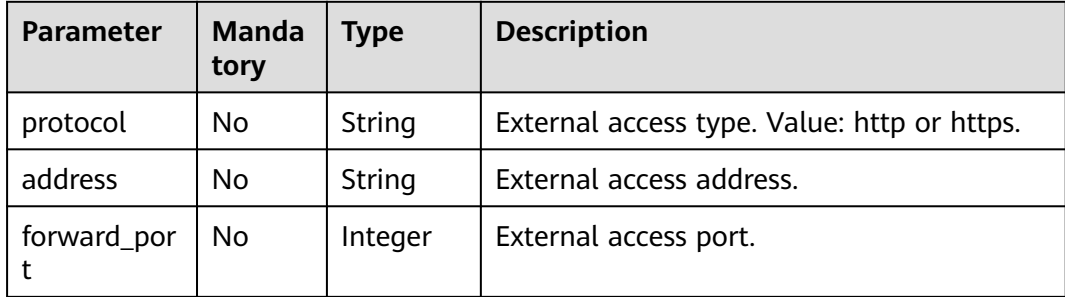

### **Response**

**Table 5-188** Response parameters

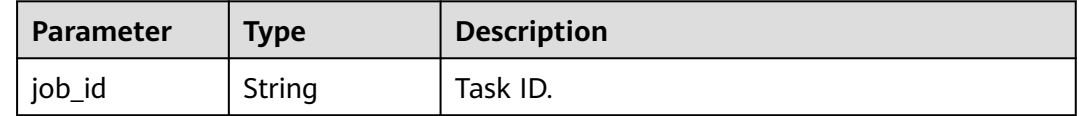

# **Example Request**

Modify the component named **mycomponet**. The component source is the **weather-1.0.0.jar** package stored in OBS **bucket0001**.

```
{
 "name": "mycomponet",
 "description": "",
   "labels": [
      {
         "key": "com-key",
         "value": "com-value"
      }
   ],
```

```
 "version": "2023.0323.15181",
   "runtime_stack": {
      "name": "OpenJDK8",
      "version": "1.1.1",
      "type": "Java",
      "deploy_mode": "virtualmachine"
   },
 "source": {
 "kind": "package",
      "url": "obs://bucket0001/weather-1.0.0.jar",
      "version": "",
      "storage": "obs"
 },
 "tomcat_opts": {
      "server_xml": ""
   },
   "refer_resources": [
      {
        "id": "67835bb3-1235-4cc9-be71-becbb2b4ca0d",
         "type": "ecs"
     }
   ],
   "replica": 1,
   "external_accesses": []
```
# **Example Response**

}

{ "job\_id": "JOB1c8e20ec-1b30-4ee4-9a36-35a18b5e8b7e" }

# **Status Code**

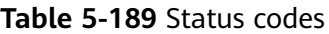

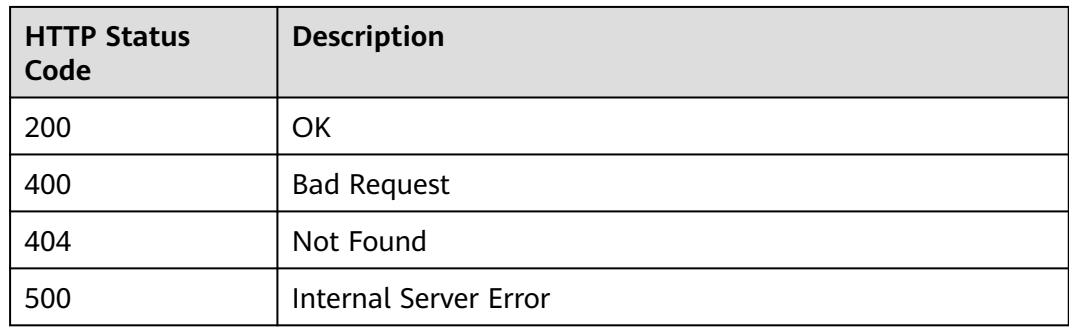

### **Error Code**

The error code format is SVCSTG.00100.[Error\_ID], for example, SVCSTG.00100400. For details, see **[ServiceStage Error Codes](#page-470-0)**.

# **5.3.5 Deleting a Component Based on the Component ID**

### **Function**

This API is used to delete a component based on the component ID.

# **URI**

DELETE /v3/{project\_id}/cas/applications/{application\_id}/components/ {component\_id}

**Table 5-190** Path parameter

| <b>Parameter</b> | <b>Manda</b><br>tory | <b>Type</b> | <b>Description</b>                                                      |
|------------------|----------------------|-------------|-------------------------------------------------------------------------|
| project_id       | Yes                  | String      | Tenant's project ID. See Obtaining a Project<br>ID.                     |
| application_id   | Yes                  | String      | Application ID. See Obtaining All<br><b>Applications</b>                |
| component id     | Yes                  | String      | Component ID. See Obtaining All<br><b>Components of an Application.</b> |

# **Request**

**Table 5-191** Request header parameters

| <b>Parameter</b> | <b>Mandat</b><br>ory | <b>Type</b> | <b>Description</b>                                                                                                    |
|------------------|----------------------|-------------|----------------------------------------------------------------------------------------------------|
| Content-Type     | Yes                  | String      | Message body type or format.                                                                                                    |
| X-Auth-Token     | Yes                  | String      | API calling can be authenticated using a<br>token or AK/SK. If you use a token, this<br>parameter is mandatory and must be set to<br>the token. For details about how to obtain<br>a token, see Obtaining a User Token. |

### **Response**

None

# **Example Request**

None

# **Example Response**

None

# **Status Code**

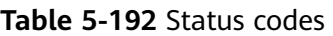

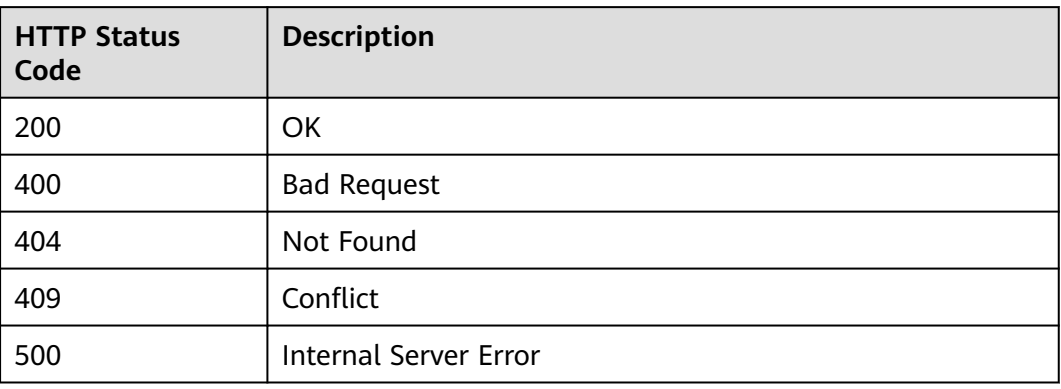

# **Error Code**

The error code format is SVCSTG.00100.[Error\_ID], for example, SVCSTG.00100400. For details, see **[ServiceStage Error Codes](#page-470-0)**.

# **5.3.6 Obtaining Component Information Based on the Component ID**

# **Function**

This API is used to obtain component information based on the component ID.

# **URI**

GET /v3/{project\_id}/cas/applications/{application\_id}/components/ {component\_id}

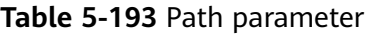

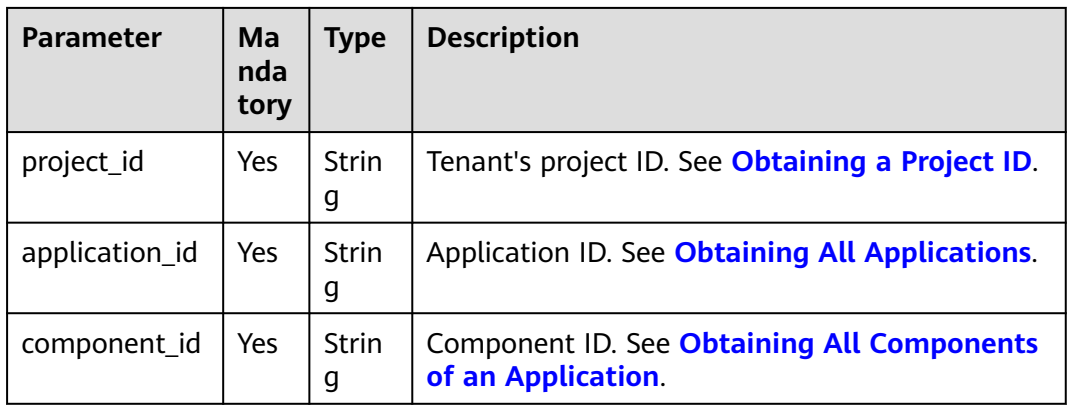

# **Request**

**Table 5-194** Request header parameters

| <b>Parameter</b> | Ma<br>nda<br>tory | <b>Type</b> | <b>Description</b>                                                                                                    |
|------------------|-------------------|-------------|----------------------------------------------------------------------------------------------------|
| Content-Type     | Yes               | String      | Message body type or format.                                                                                                    |
| X-Auth-Token     | Yes               | String      | API calling can be authenticated using a token<br>or AK/SK. If you use a token, this parameter is<br>mandatory and must be set to the token. For<br>details about how to obtain a token, see<br><b>Obtaining a User Token</b> |

# **Response**

**Table 5-195** Response parameters

| <b>Parameter</b>   | <b>Type</b>         | <b>Description</b>                                                                                                    |
|--------------------|---------------------|----------------------------------------------------------------------------------------------------|
| name               | String              | Application component name.                                                                                                    |
|                    |                     | The value contains 2 to 64 characters consisting<br>of letters, digits, hyphens (-), and underscores<br>(). It starts with a letter and ends with a letter<br>or digit. Letters are case insensitive.                                        |
| labels             | Array of<br>objects | Label. For container-based deployment, you can<br>query a workload by label. For VM-based<br>deployment, you can configure a label of the<br>corresponding microservice name to use<br>graceful startup and shutdown. See Table<br>$5 - 196$ |
| runtime stack      | Object              | Runtime. See Table 5-222. The value can be<br>obtained from the response of the API for<br><b>Querying a Runtime System Stack.</b>                                                                                                    |
| environment_<br>id | String              | Environment ID.                                                                                                    |
| application_id     | String              | Application ID.                                                                                                    |
| description        | String              | Description.                                                                                                    |
|                    |                     | The value can contain up to 128 characters.                                                                                                    |
| source             | Object              | Source of the code or software package. See<br><b>Table 5-223.</b>                                                                                                    |
| build              | Object              | Component build. See Table 5-224.                                                                                                    |
| limit_cpu          | Number              | Maximum CPU limit. Unit: core.                                                                                                    |

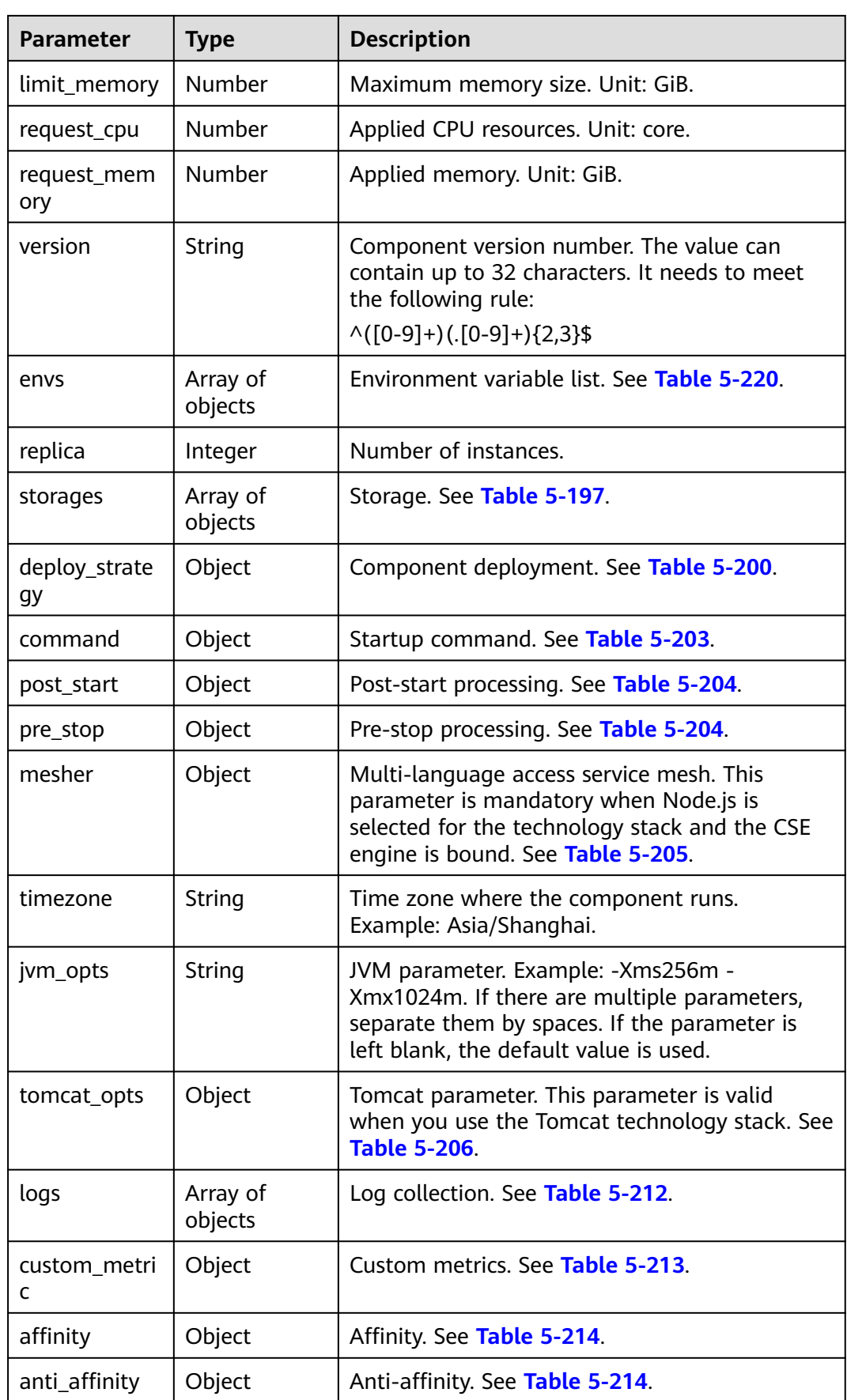

<span id="page-231-0"></span>

| <b>Parameter</b>    | <b>Type</b>         | <b>Description</b>                         |
|---------------------|---------------------|--------------------------------------------|
| liveness_prob<br>e  | Object              | Component liveness probe. See Table 5-217. |
| readiness_pro<br>be | Object              | Component service probe. See Table 5-217.  |
| refer_resource<br>S | Array of<br>objects | Associated resource. See Table 5-218.      |
| status              | Object              | Component status. See Table 5-226.         |

**Table 5-196** labels parameters

| Parameter | <b>Type</b> | <b>Description</b> |
|-----------|-------------|--------------------|
| kev       | String      | Label name.        |
| value     | String      | Label value.       |

**Table 5-197** storages parameters

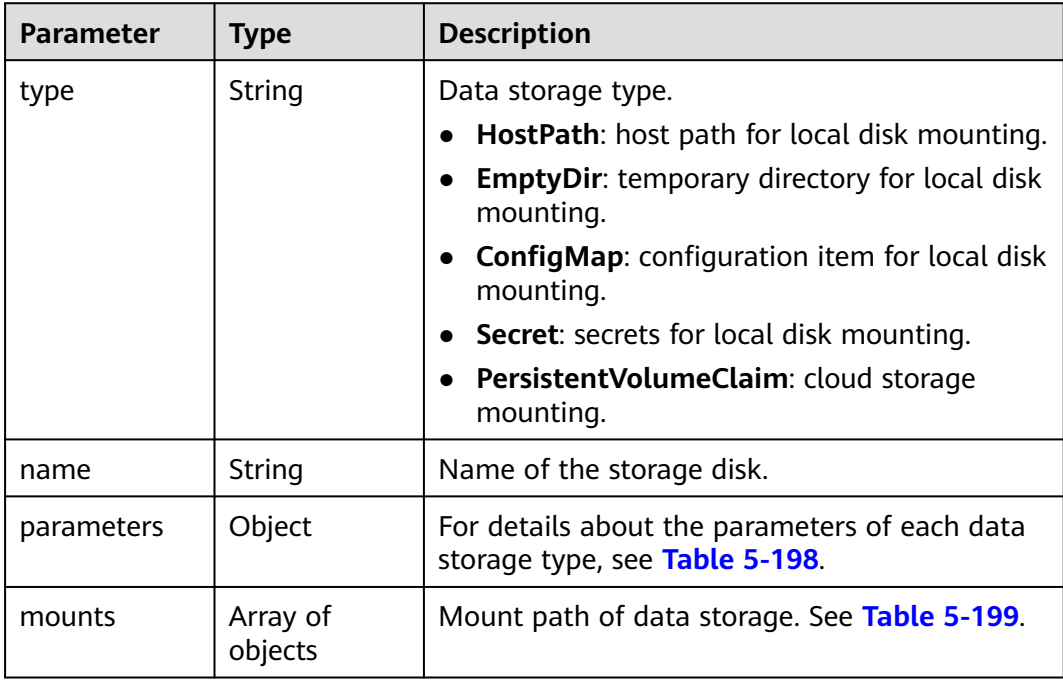

| <b>Parameter</b> | <b>Type</b> | <b>Description</b>                                                                                                    |  |
|------------------|-------------|----------------------------------------------------------------------------------------------------|--|
| path             | String      | Host path. This parameter is applicable to the<br>HostPath storage type.                                                                      |  |
| name             | String      | Name of a configuration item, secret, or PVC,<br>which is applicable to ConfigMap, Secret, or<br>PersistentVolumeClaim storage, respectively. |  |
| default mode     | Integer     | Mounting permission. The value is in decimal<br>format. Example: 384. This parameter is<br>applicable to ConfigMap and secret storage.        |  |
| medium           | String      | This parameter is applicable to the <b>EmptyDir</b><br>storage type. Example: memory.                                                         |  |

<span id="page-232-0"></span>**Table 5-198** component\_storage\_parameters parameters

**Table 5-199** mounts parameters

| <b>Parameter</b> | Type    | <b>Description</b>         |  |
|------------------|---------|----------------------------|--|
| path             | String  | Mount path.                |  |
| sub_path         | String  | Subpath of the mount path. |  |
| read_only        | Boolean | Read only or not.          |  |

**Table 5-200** deploy\_strategy parameters

| <b>Parameter</b>    | Type   | <b>Description</b>                                                                                                    |  |
|---------------------|--------|----------------------------------------------------------------------------------------------------|--|
| type                | String | Deployment type.<br>OneBatchRelease: single-batch upgrade.<br>RollingRelease: rolling deployment and<br>upgrade.<br>GrayRelease: dark launch upgrade. |  |
| rolling_releas<br>e | Object | Rolling deployment parameter. See Table<br>$5 - 201$ .                                                                                                |  |
| gray_release        | Object | Dark launch upgrade. See Table 5-202.                                                                                                    |  |

**Table 5-201** rolling\_release parameter

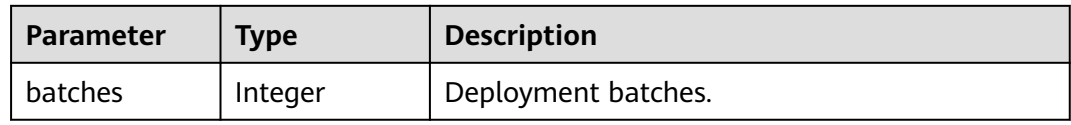

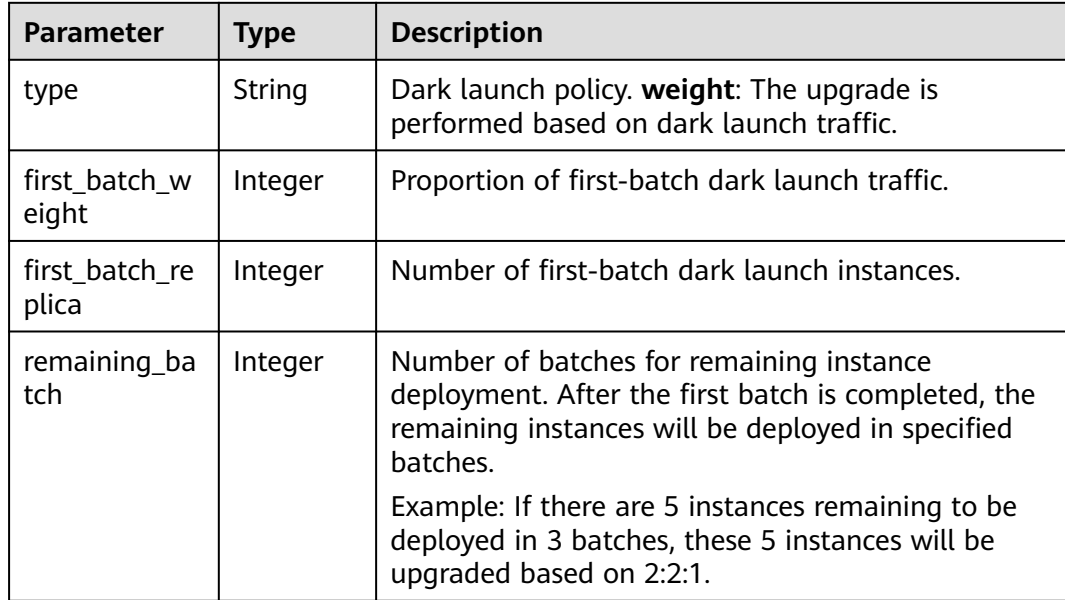

#### <span id="page-233-0"></span>**Table 5-202** gray\_release parameters

#### **Table 5-203** Command parameters

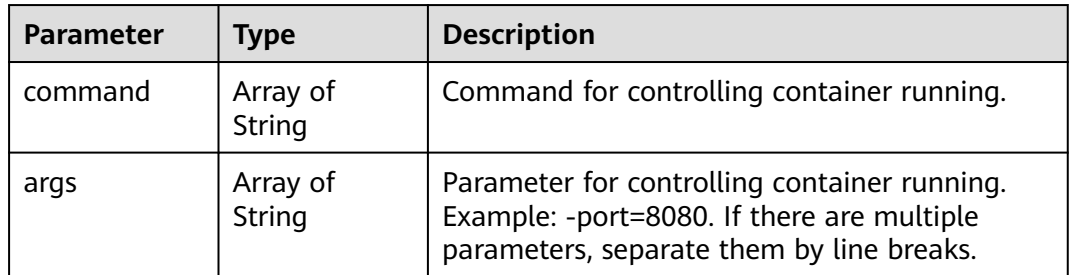

#### **Table 5-204** component\_lifecycle parameters

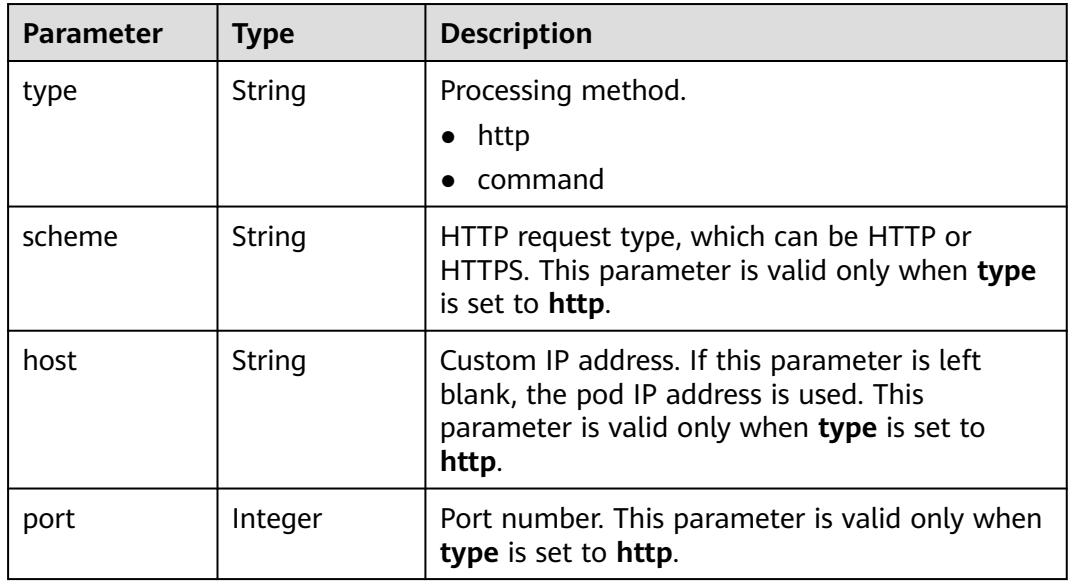

<span id="page-234-0"></span>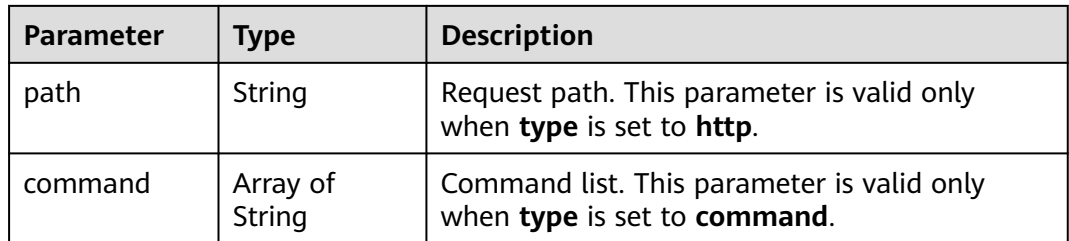

#### **Table 5-205** mesher parameter

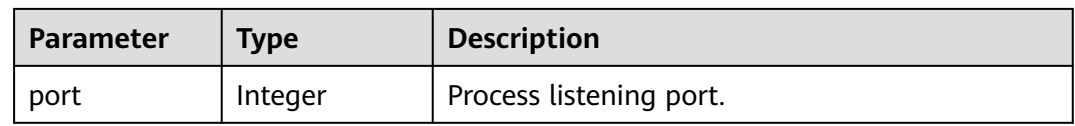

#### **Table 5-206** tomcat\_opt parameter

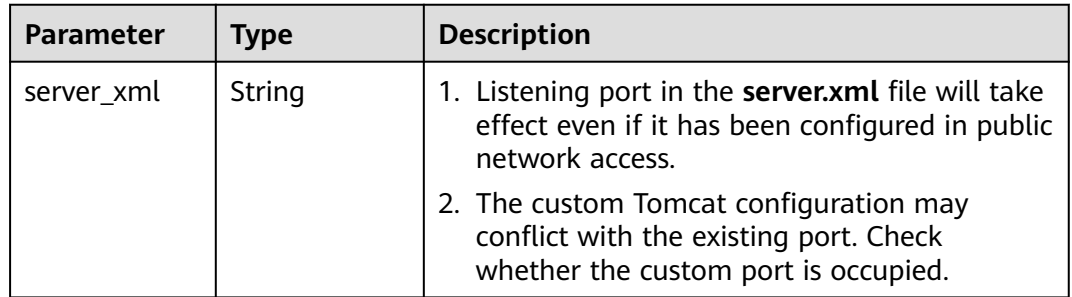

## **Table 5-207** host\_aliases parameters

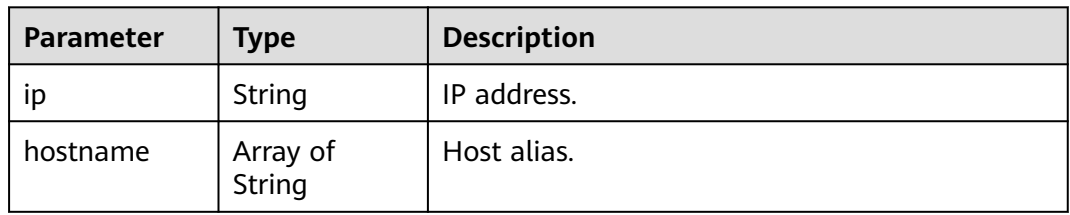

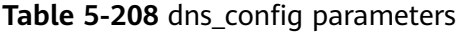

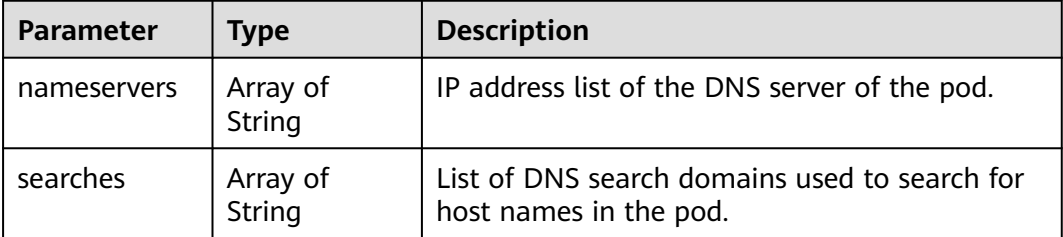

<span id="page-235-0"></span>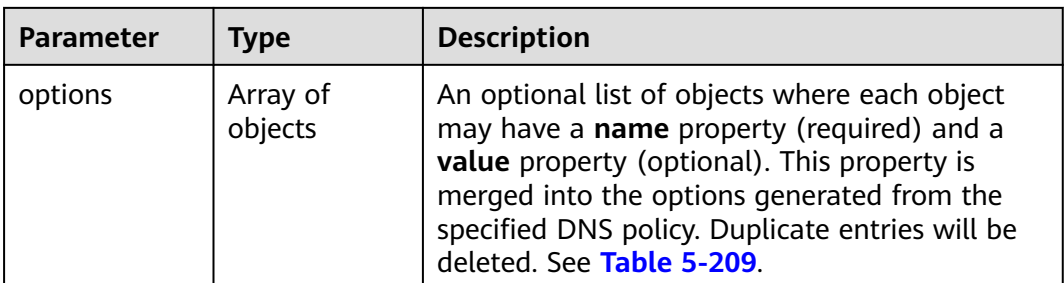

#### **Table 5-209** options parameters

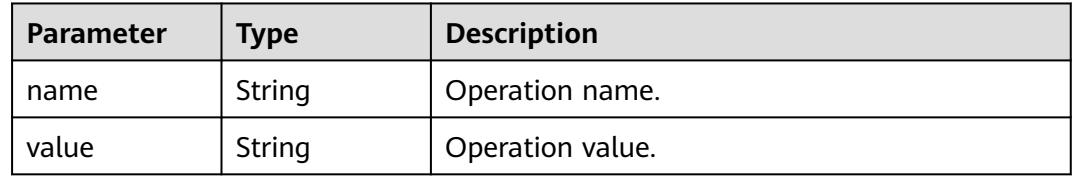

#### **Table 5-210** security\_context parameters

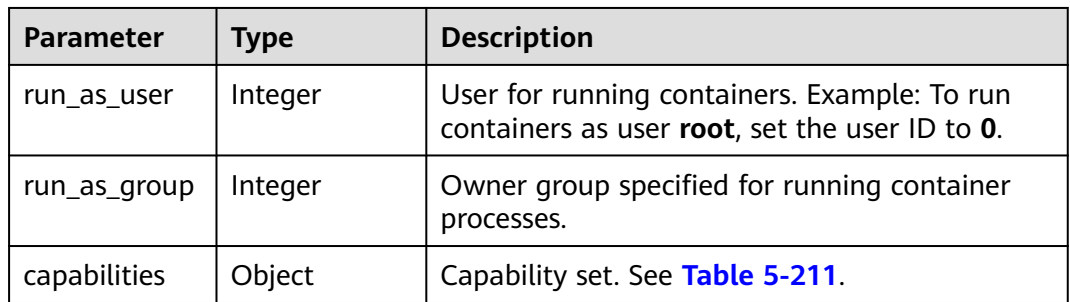

#### **Table 5-211** capabilities parameters

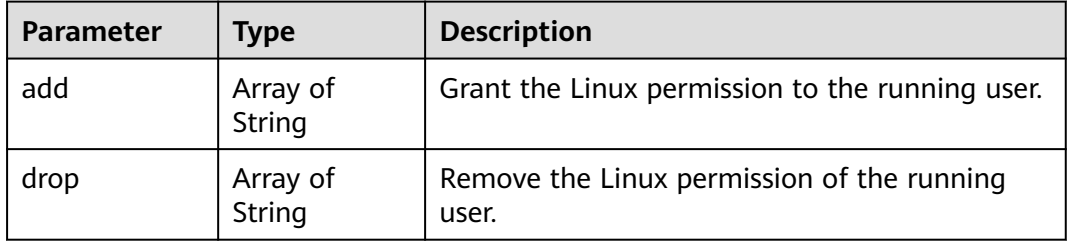

#### **Table 5-212** logs parameters

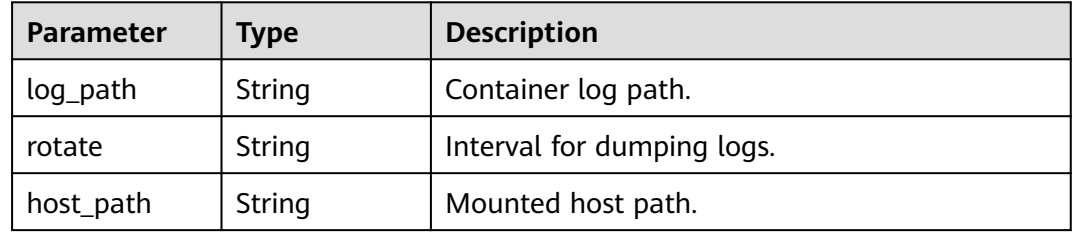

<span id="page-236-0"></span>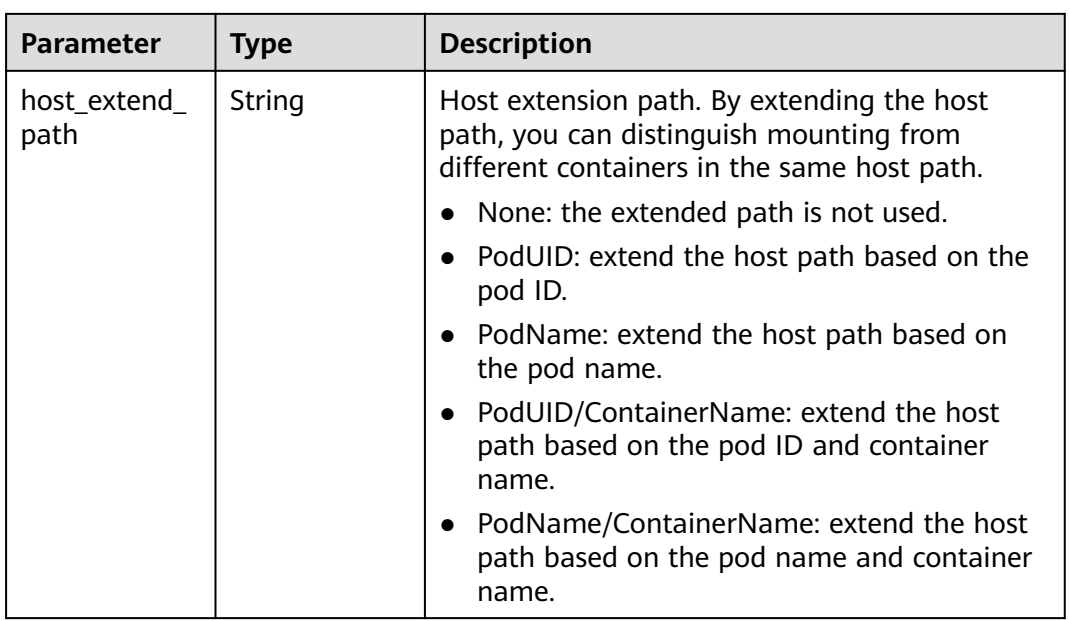

#### **Table 5-213** custom\_metric parameters

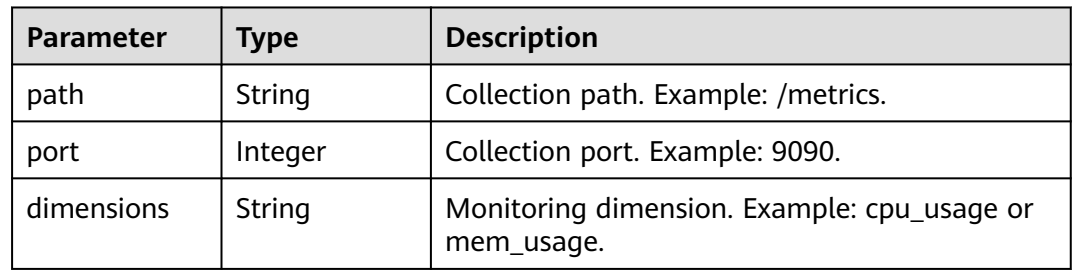

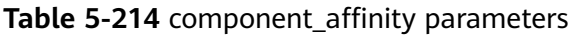

| <b>Parameter</b> | <b>Type</b>         | <b>Description</b>               |
|------------------|---------------------|----------------------------------|
| az               | Array of<br>String  | List of AZs.                     |
| node             | Array of<br>String  | Node list.                       |
| component        | Array of<br>objects | Component list. See Table 5-215. |

**Table 5-215** affinity\_component parameters

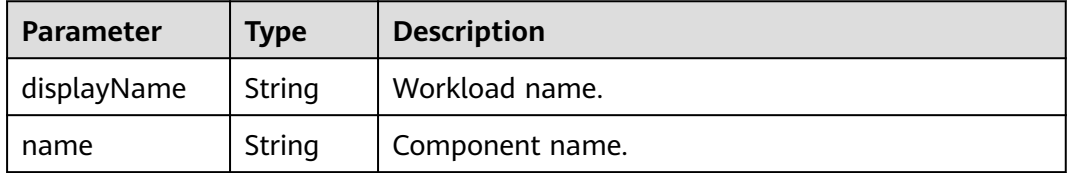

|  | Parameter | <b>Type</b> | <b>Description</b> |
|--|-----------|-------------|--------------------|
|  | key       | String      | Condition key.     |
|  | value     | String      | Condition value.   |
|  | operation | String      | Operation.         |

<span id="page-237-0"></span>**Table 5-216** match\_expressions parameters

**Table 5-217** component\_probe parameters

| <b>Parameter</b> | <b>Type</b>        | <b>Description</b>                                                                                                    |  |
|------------------|--------------------|----------------------------------------------------------------------------------------------------|--|
| type             | String             | Type. Value: http, tcp, or command.                                                                                                    |  |
| delay            | Integer            | Interval between the startup and detection.                                                                                                    |  |
| timeout          | Integer            | Detection timeout interval.                                                                                                    |  |
| scheme           | String             | Request type, which is HTTP or HTTPS. This<br>parameter is valid only when type is set to<br>http.                                              |  |
| host             | String             | Custom IP address. If this parameter is left<br>blank, the pod IP address is used. This<br>parameter is valid only when type is set to<br>http. |  |
| port             | Integer            | Port number. This parameter is valid only when<br>type is set to http or tcp.                                                                   |  |
| path             | String             | Request path. This parameter is valid only<br>when type is set to http.                                                                         |  |
| command          | Array of<br>String | Command list. This parameter is valid only<br>when type is set to command.                                                                      |  |

**Table 5-218** refer\_resources parameters

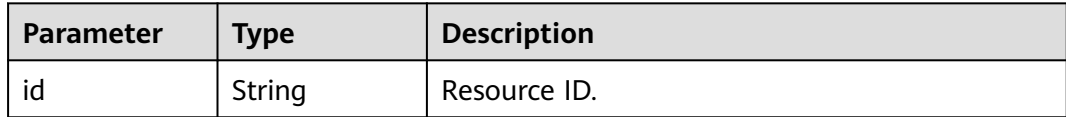

<span id="page-238-0"></span>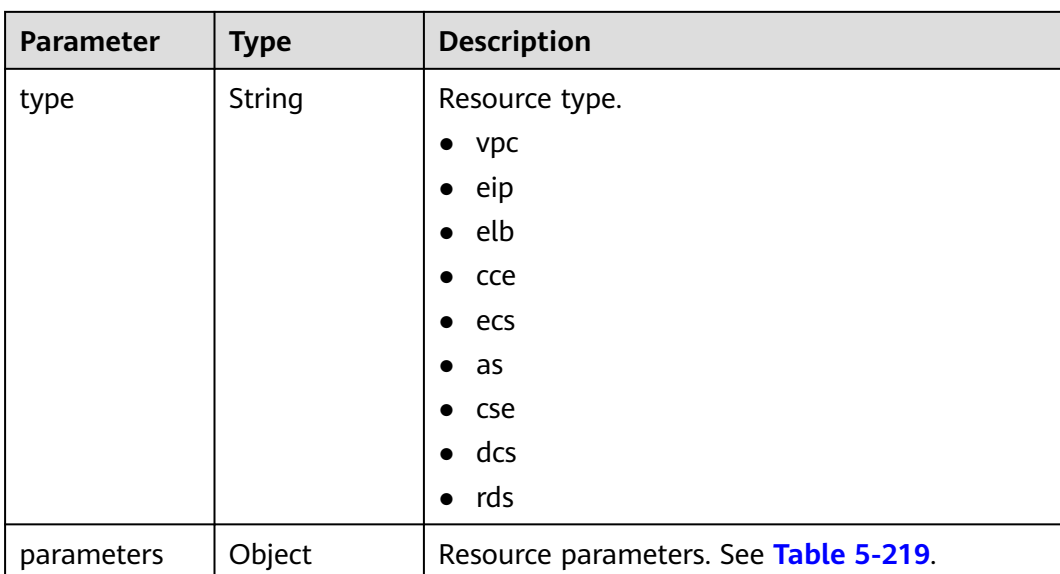

#### **Table 5-219** refer\_resource\_parameter parameter

| <b>Parameter</b> | <b>Type</b> | <b>Description</b> |
|------------------|-------------|--------------------|
| namespace        | String      | Namespace.         |

**Table 5-220** env parameters

| <b>Parameter</b> | Type   | <b>Description</b>                   |  |
|------------------|--------|--------------------------------------|--|
| name             | String | Variable name.                       |  |
| value            | String | Variable value.                      |  |
| value_from       | Object | Variable reference. See Table 5-221. |  |

**Table 5-221** value\_from parameters

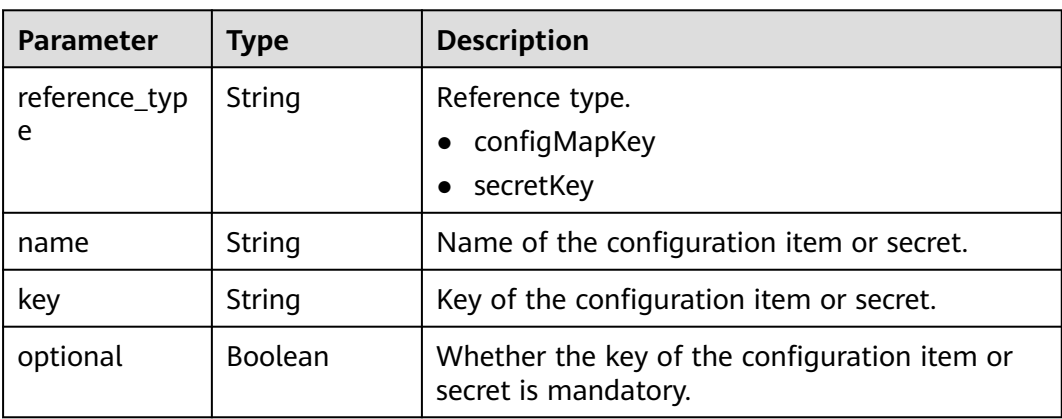

| <b>Parameter</b> | <b>Type</b> | <b>Description</b>                                                                                                    |  |
|------------------|-------------|----------------------------------------------------------------------------------------------------|--|
| name             | String      | Technology stack name.                                                                                                    |  |
| type             | String      | Technology stack type. Value: Java, Tomcat,<br>Nodejs, Php, Docker, or Python.                                                                                                    |  |
|                  |             | When deploy_mode is set to virtualmachine,<br>only Java, Tomcat, and Node.js are supported.<br>When deploy_mode is set to container, all of<br>the preceding types are supported. |  |
| version          | String      | Technology stack version.                                                                                                    |  |
| deploy_mode      | String      | Deployment mode.<br>container<br>virtualmachine                                                                                                    |  |

<span id="page-239-0"></span>**Table 5-222** runtime\_stack parameters

#### **Table 5-223** source parameters

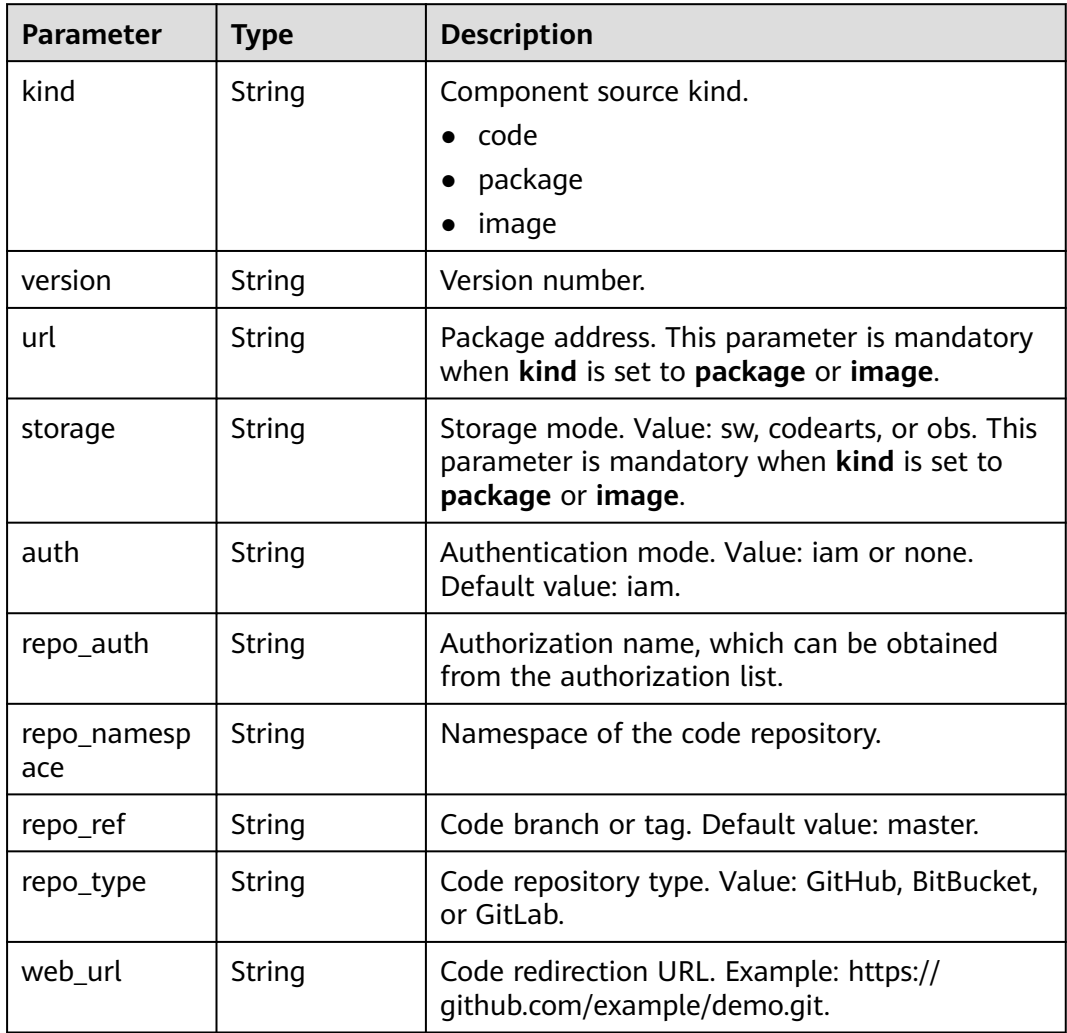

<span id="page-240-0"></span>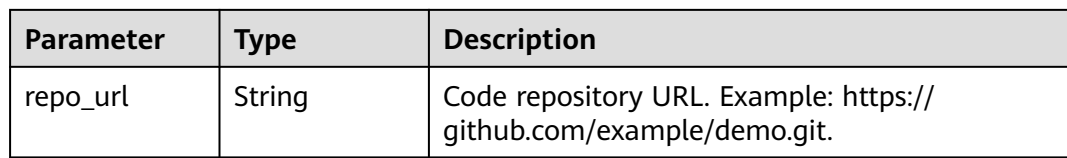

## **Table 5-224** build parameter

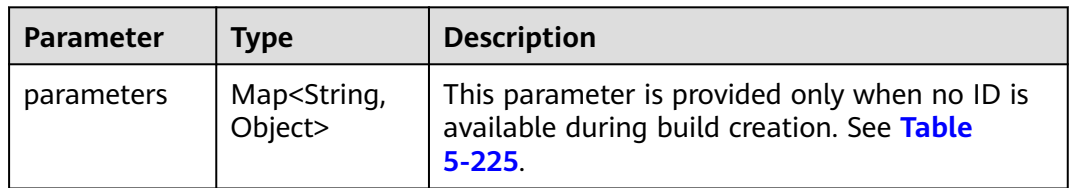

#### **Table 5-225** parameters

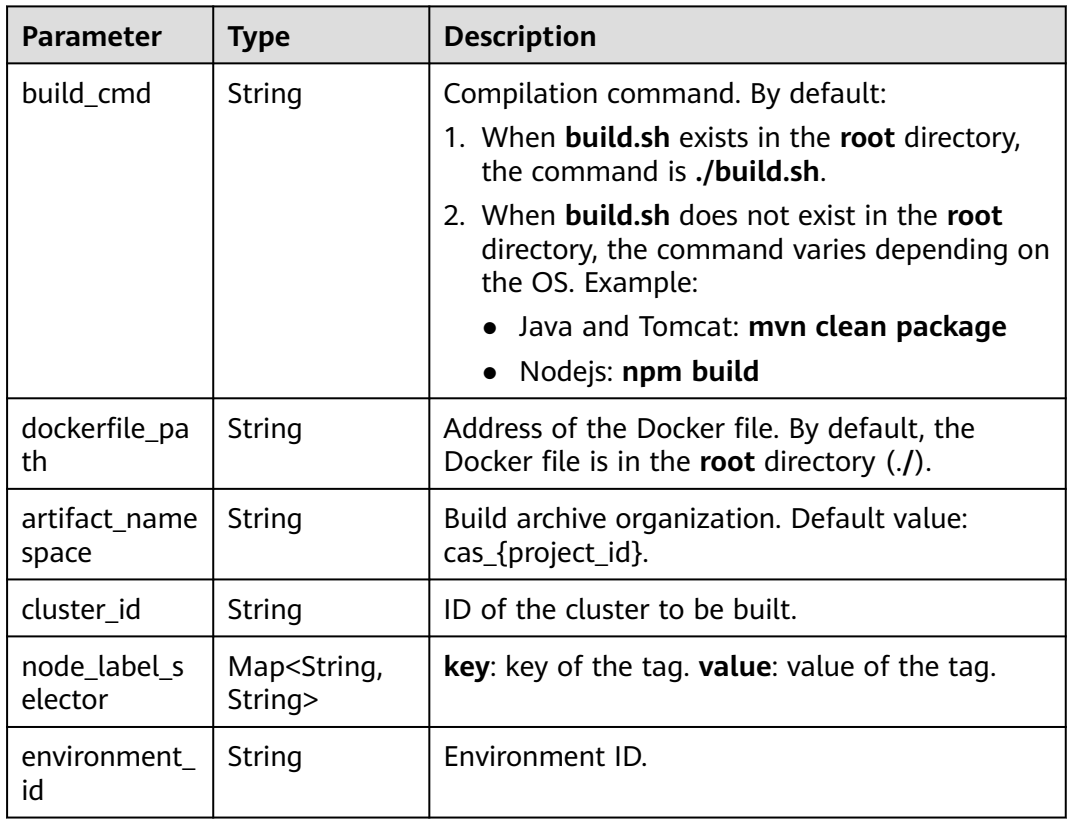

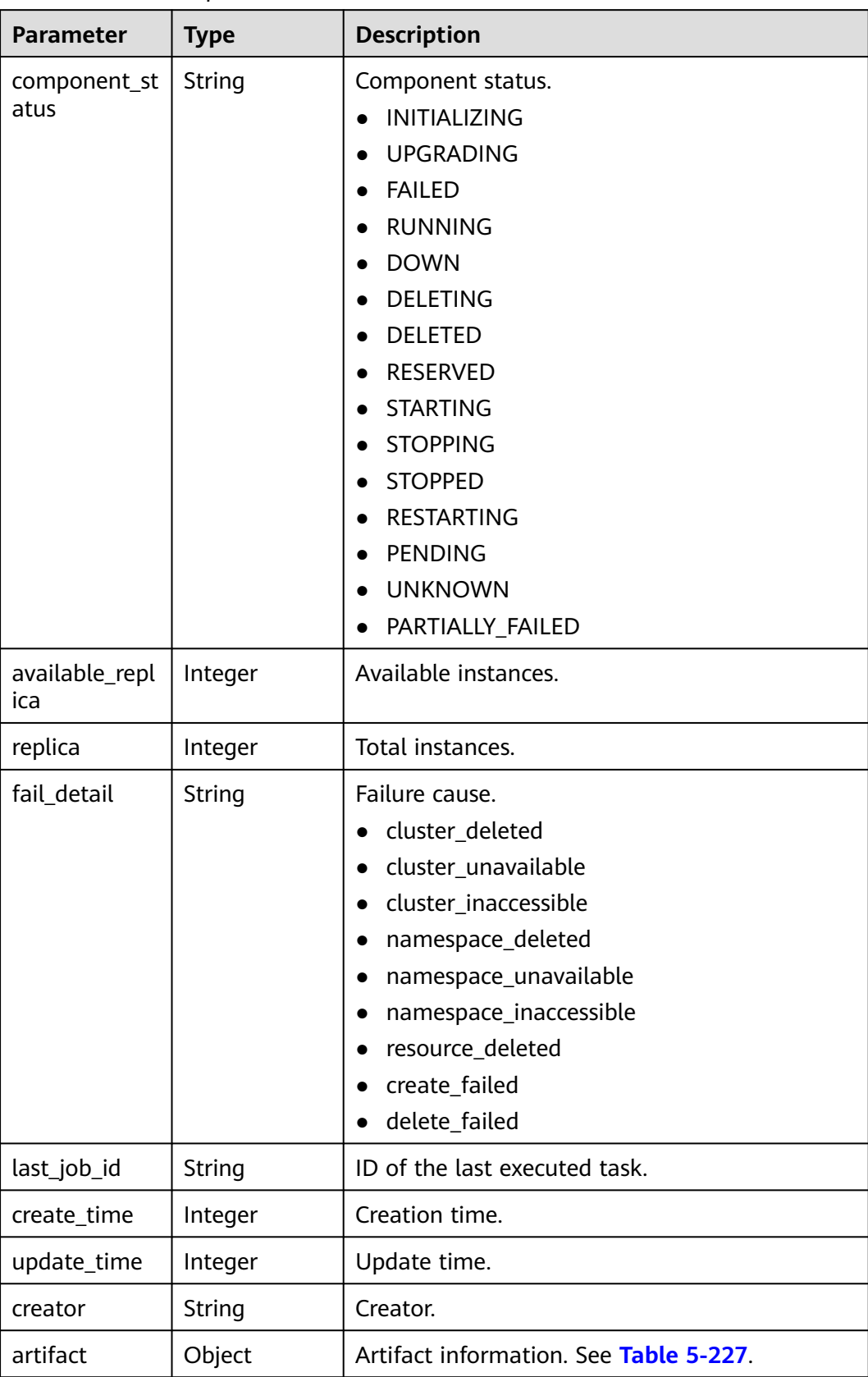

#### <span id="page-241-0"></span>**Table 5-226** status parameters

<span id="page-242-0"></span>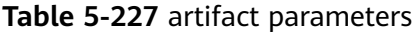

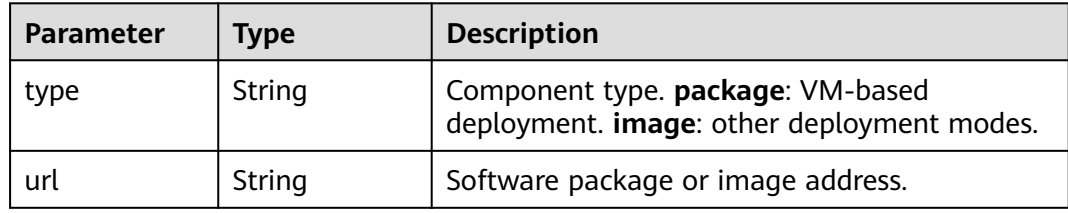

#### **Example Request**

None

#### **Example Response**

```
{
   "name": "test-component",
   "description": "",
   "labels": [],
   "runtime_stack": {
      "type": "Java",
      "name": "OpenJDK8",
      "deploy_mode": "virtualmachine",
      "version": "1.1.1"
   },
   "id": "b8702b0f-94d3-4822-98a1-56815632a0a0",
 "source": {
 "kind": "package",
      "url": "obs://bucket0001/weather-1.0.0.jar",
      "storage": "obs"
   },
   "environment_id": "4d084044-0b80-4641-963c-b9c9f4092a4f",
   "application_id": "fc092465-a5fb-4a52-bc65-b735f18366d8",
   "replica": 1,
   "version": "2023.0323.15181",
   "envs": [],
 "tomcat_opts": {
 "server_xml": "",
      "http_port": 0,
      "context_path": null
   },
   "refer_resources": [
      {
         "id": "Default",
         "type": "ecs",
         "parameters": {
            "hosts": [
               "67835bb3-1235-4cc9-be71-becbb2b4ca0d"
           ]
        }
      }
 ],
 "status": {
      "component_status": "RUNNING",
      "available_replica": 1,
      "replica": 1,
 "fail_detail": null,
 "last_job_id": "JOB1c8e20ec-1b30-4ee4-9a36-35a18b5e8b7e",
      "creator": null,
      "create_time": 1679556221933,
      "update_time": 1679579448500,
   },
    "workload_kind": "deployment"
}
```
# **Status Code**

#### **Table 5-228** Status codes

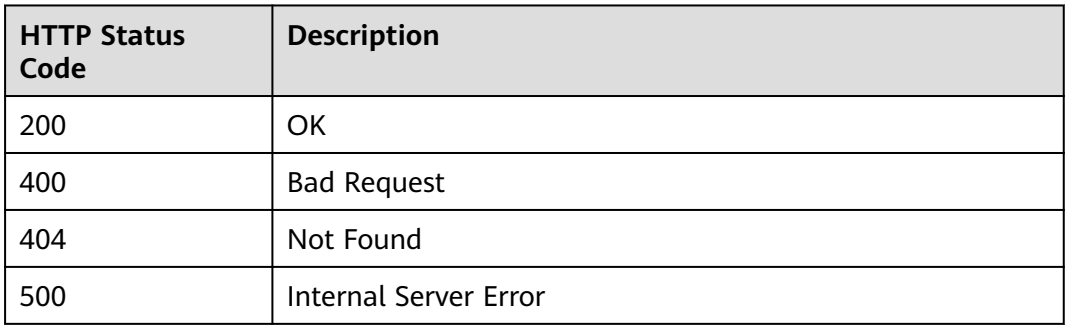

# **Error Code**

The error code format is SVCSTG.00100.[Error\_ID]. Example: SVCSTG.00100400. For details, see **[ServiceStage Error Codes](#page-470-0)**.

# **5.3.7 Delivering Component Tasks by Component ID**

# **Function**

This API is used to deliver component tasks by component ID.

### **URI**

POST /v3/{project\_id}/cas/applications/{application\_id}/components/ {component\_id}/action

**Table 5-229** Path parameters

| <b>Parameter</b> | <b>Mandat</b><br>ory | <b>Type</b> | <b>Description</b>                                                      |
|------------------|----------------------|-------------|-------------------------------------------------------------------------|
| project_id       | Yes                  | String      | Tenant's project ID. See Obtaining a<br><b>Project ID.</b>              |
| application_id   | Yes                  | String      | Application ID. See Obtaining All<br><b>Applications</b>                |
| component id     | Yes                  | String      | Component ID. See Obtaining All<br><b>Components of an Application.</b> |

# **Request**

**Table 5-230** Request header parameters

| <b>Parameter</b> | <b>Mandat</b><br>ory | <b>Type</b> | <b>Description</b>                                                                                                    |
|------------------|----------------------|-------------|----------------------------------------------------------------------------------------------------|
| Content-Type     | Yes                  | String      | Message body type or format.                                                                                                    |
| X-Auth-Token     | Yes                  | String      | API calling can be authenticated using a<br>token or AK/SK. If you use a token, this<br>parameter is mandatory and must be set to<br>the token. For details about how to obtain<br>a token, see Obtaining a User Token. |

**Table 5-231** Request body parameters

| <b>Parameter</b> | <b>Mandat</b><br>ory | <b>Type</b> | <b>Description</b>                                                                                                    |
|------------------|----------------------|-------------|----------------------------------------------------------------------------------------------------|
| action           | <b>Yes</b>           | String      | Component task type.<br>start<br>stop<br>$\bullet$<br>restart<br>$\bullet$ scale<br>rollback<br>• continue_deploy<br>check_gray_release<br>$\bullet$<br>modify_gray_rule |
| parameters       | No.                  | Objec<br>τ  | Task parameters. See Table 5-232.                                                                                                    |

**Table 5-232** parameters

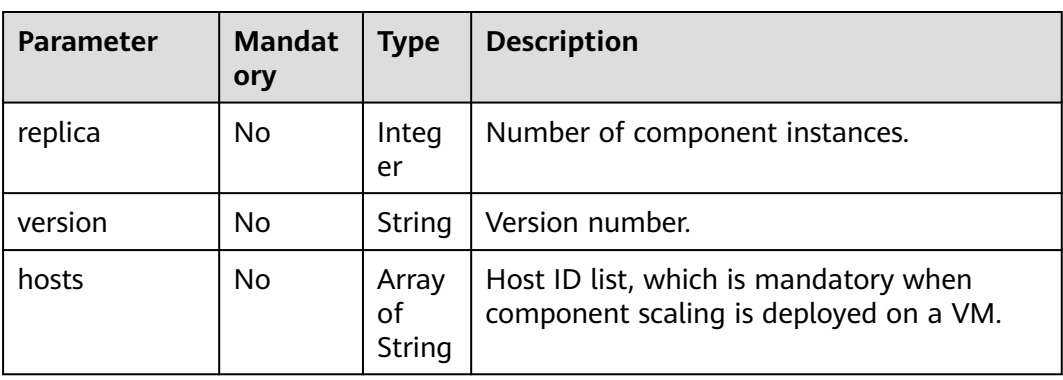

# **Response**

**Table 5-233** Response parameters

| Parameter | <b>Type</b> | <b>Description</b> |  |
|-----------|-------------|--------------------|--|
| job id    | String      | Task ID.           |  |
| result    | String      | Task status.       |  |

# **Example Request**

{

```
 "action": "start",
   "parameters": {
     "replica": 0,
     "hosts": [
      "string"
    ],
    -<sup>-</sup><br>"version": "strina"
  }
}
```
# **Example Response**

{ "job\_id": "string", "result": "succeeded" }

## **Status Code**

#### **Table 5-234** Status codes

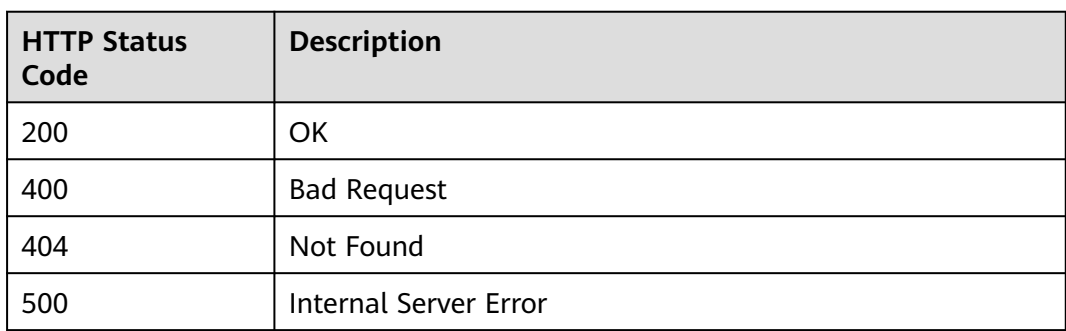

### **Error Code**

The error code format is SVCSTG.00100.[Error\_ID], for example, SVCSTG.00100400. For details, see **[ServiceStage Error Codes](#page-470-0)**.

# **5.3.8 Obtaining Records by Component ID**

# **Function**

This API is used to obtain records by component ID.

### **URI**

GET /v3/{project\_id}/cas/applications/{application\_id}/components/ {component\_id}/records

**Table 5-235** Path parameter

| <b>Parameter</b> | <b>Mandat</b><br>ory | Type   | <b>Description</b>                                                      |
|------------------|----------------------|--------|-------------------------------------------------------------------------|
| project_id       | Yes                  | String | Tenant's project ID. See Obtaining a<br><b>Project ID.</b>              |
| application_id   | Yes                  | String | Application ID. See Obtaining All<br><b>Applications</b>                |
| component_id     | Yes                  | String | Component ID. See Obtaining All<br><b>Components of an Application.</b> |

#### **Table 5-236** Query parameter

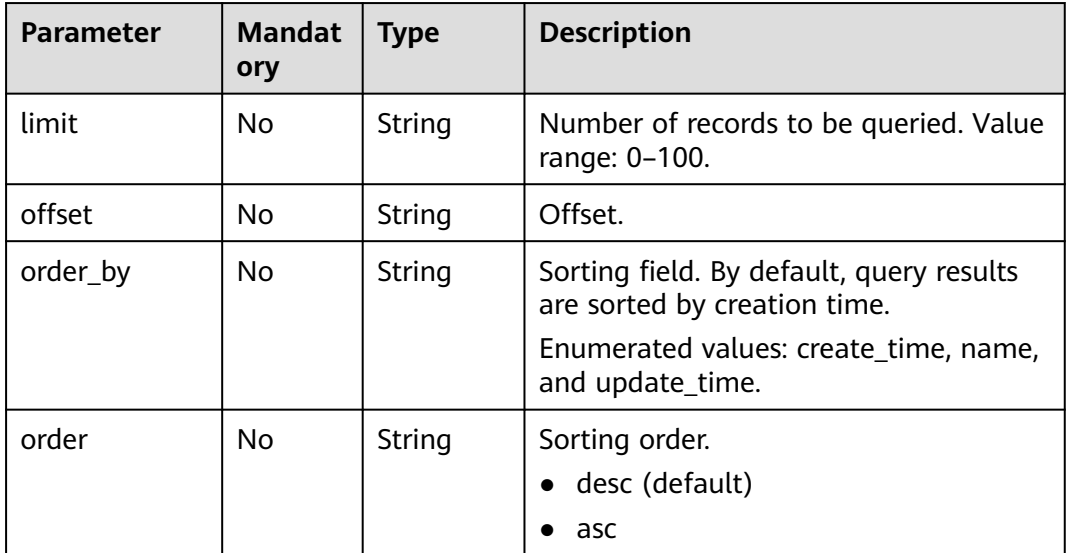

# **Request**

**Table 5-237** Request header parameters

| <b>Parameter</b> | <b>Mandat</b><br>ory | <b>Type</b> | <b>Description</b>                                                                                                    |
|------------------|----------------------|-------------|----------------------------------------------------------------------------------------------------|
| Content-Type     | Yes                  | String      | Message body type or format.                                                                                                    |
| X-Auth-Token     | Yes                  | String      | API calling can be authenticated using<br>a token or AK/SK. If you use a token,<br>this parameter is mandatory and must<br>be set to the token. For details about<br>how to obtain a token, see <b>Obtaining</b><br>a User Token. |

## **Response**

**Table 5-238** Response parameters

| Parameter | Type                | <b>Description</b>            |
|-----------|---------------------|-------------------------------|
| count     | Integer             | Total number of records.      |
| records   | Array of<br>objects | Record list. See Table 5-239. |

**Table 5-239** records parameters

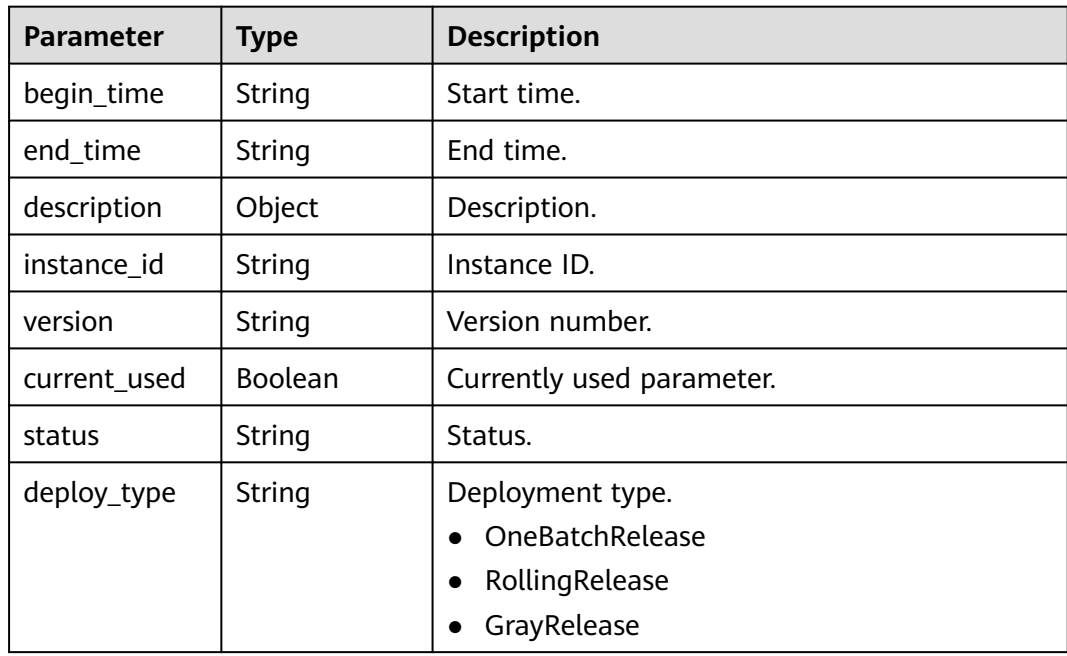

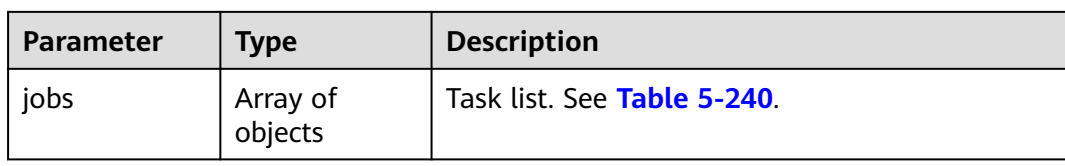

#### **Table 5-240** jobs parameters

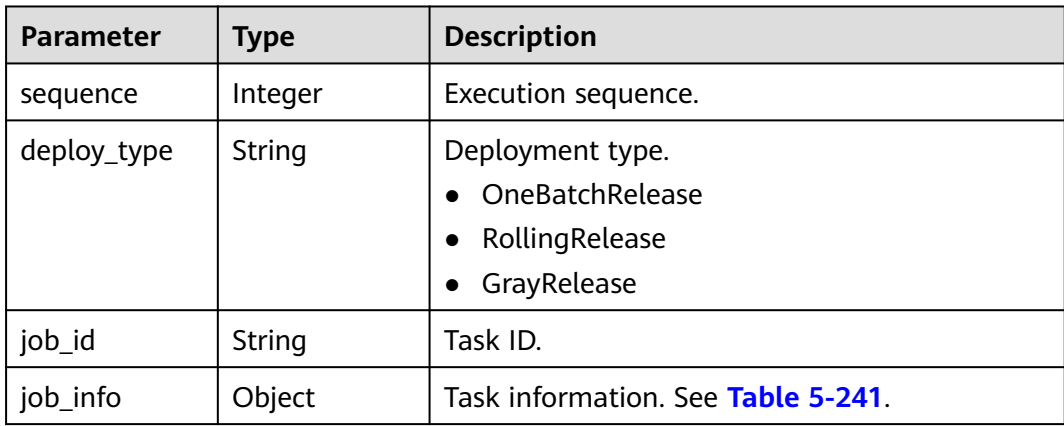

#### **Table 5-241** job\_info parameters

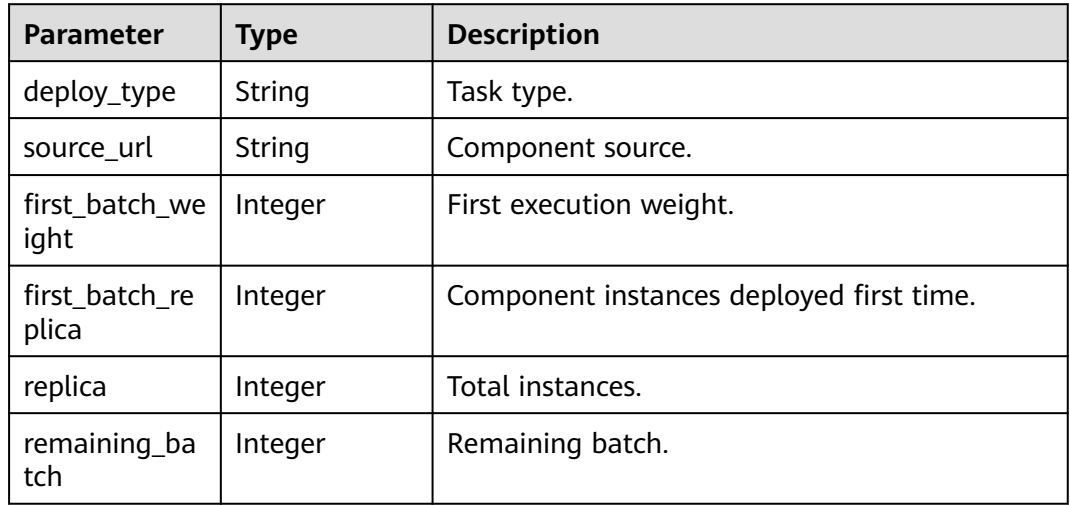

#### **Example Request**

None

{

# **Example Response**

 "count": 10, "records": [  $\{$  "begin\_time": "string", "end\_time": "string", "description": null,

```
 "instance_id": "string",
     "version": "string",
     "current_used": true,
     "status": "string",
     "deploy_type": "string",
     "jobs": [
\overline{\phantom{a}} "sequence": 0,
 "deploy_type": "string",
        "job_id": "string",
        "job_info": {
         "deploy_type": "string",
 "source_url": "string",
 "first_batch_weight": 0,
         "first_batch_replica": 0,
         "replica": 0,
         "remaining_batch": 0
       }
\qquad \qquad \}\blacksquare }
```
# **Status Code**

 ] }

#### **Table 5-242** Status codes

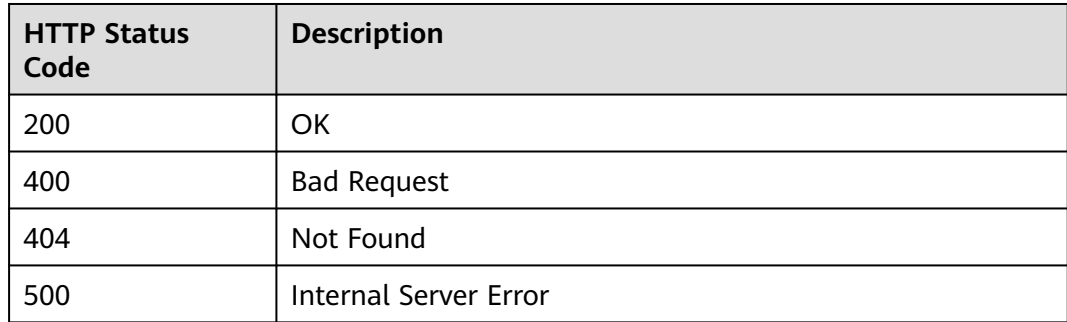

# **Error Code**

The error code format is SVCSTG.00100.[Error\_ID], for example, SVCSTG.00100400. For details, see **[ServiceStage Error Codes](#page-470-0)**.

# **5.4 Runtime System**

# **5.4.1 Querying a Runtime System Stack**

# **Function**

This API is used to obtain runtime system information.

# **URI**

GET /v3/{project\_id}/cas/runtimestacks

**Table 5-243** Path parameter

| <b>Parameter</b> | <b>Mandat</b><br>ory | Type   | <b>Description</b>                                         |
|------------------|----------------------|--------|------------------------------------------------------------|
| project_id       | Yes                  | String | Tenant's project ID. See Obtaining a<br><b>Project ID.</b> |

# **Request**

**Table 5-244** Request header parameters

| <b>Parameter</b> | <b>Mandat</b><br>ory | Type   | <b>Description</b>                                                                                                    |
|------------------|----------------------|--------|----------------------------------------------------------------------------------------------------|
| Content-Type     | Yes                  | String | Message body type or format.                                                                                                    |
| X-Auth-Token     | Yes                  | String | API calling can be authenticated using a<br>token or AK/SK. If you use a token, this<br>parameter is mandatory and must be set<br>to the token. For details about how to<br>obtain a token, see Obtaining a User<br>Token. |

# **Response**

**Table 5-245** Response parameters

| Parameter                | <b>Type</b> | <b>Description</b>                     |
|--------------------------|-------------|----------------------------------------|
| runtimestacks   Array of | objects     | Runtime system stack. See Table 5-246. |

**Table 5-246** runtimestacks parameters

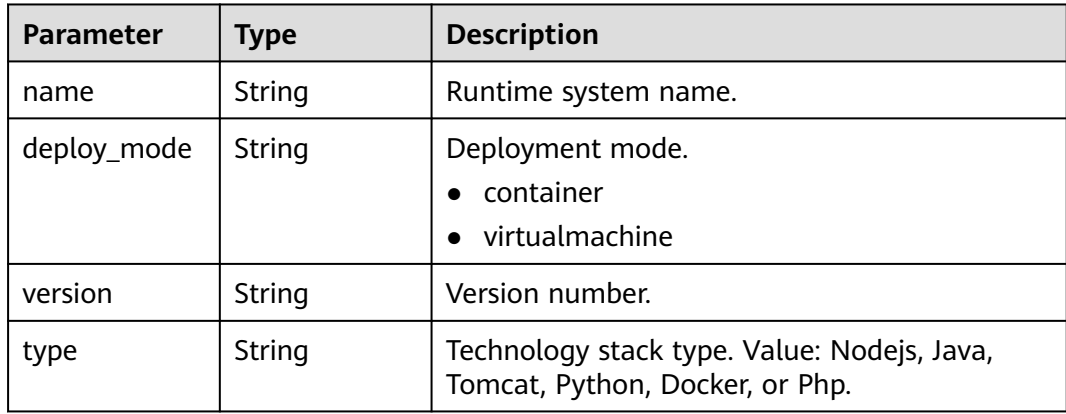

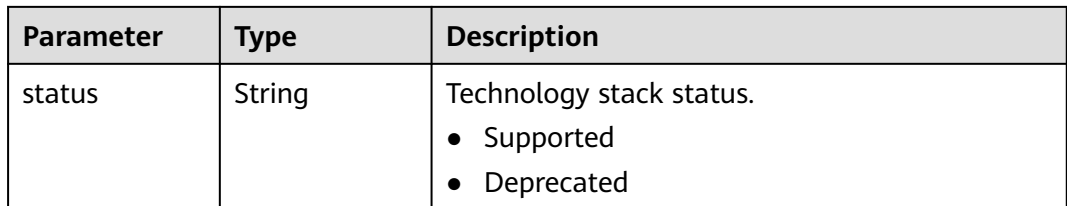

# **Example Request**

None

# **Example Response**

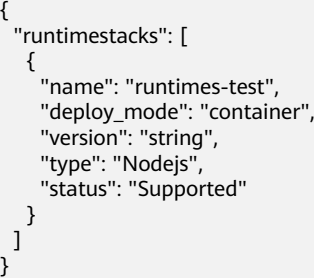

# **Status Code**

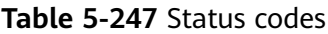

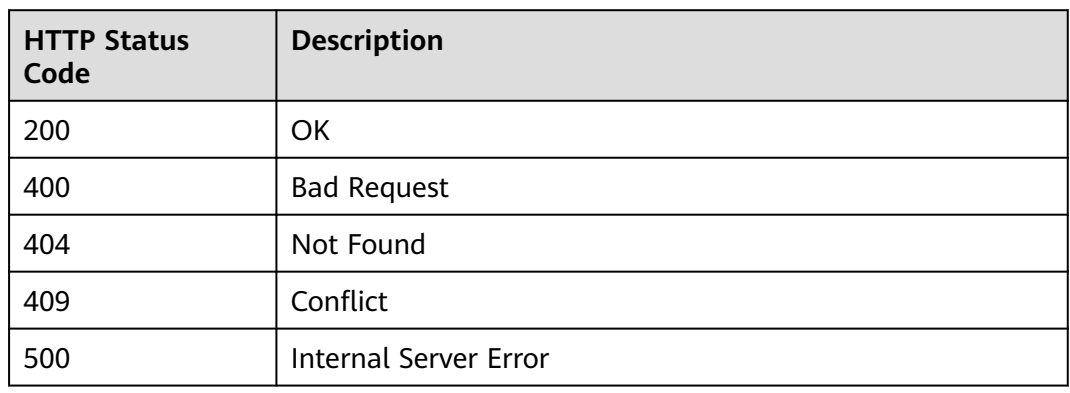

# **Error Code**

The error code format is SVCSTG.00100.[Error\_ID], for example, SVCSTG.00100400. For details, see **[ServiceStage Error Codes](#page-470-0)**.
# <span id="page-252-0"></span>**6 Git Repository Access APIs**

# **6.1 Obtaining a Git Repository Authorization List**

# **Function**

This API is used to obtain a Git repository authorization list.

#### **URI**

GET /v1/{project\_id}/git/auths

**Table 6-1** describes the parameters.

#### **Table 6-1** Path parameters

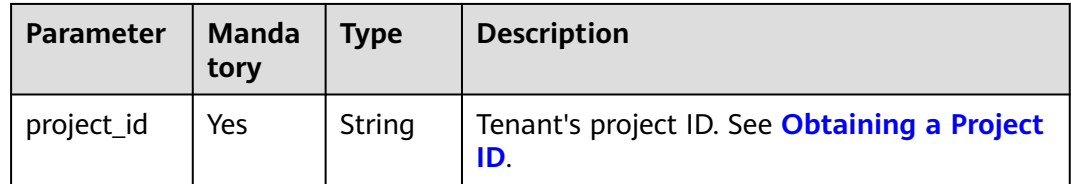

#### **Request**

**Table 6-2** Request header parameters

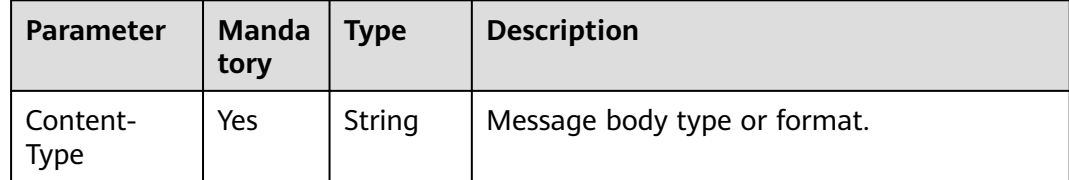

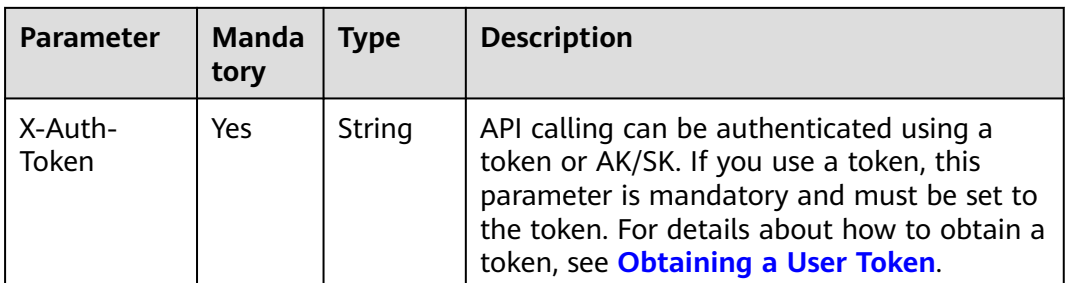

# **Response**

#### **Table 6-3** Response parameters

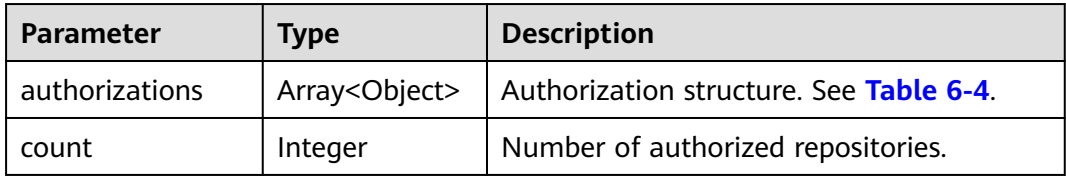

#### **Table 6-4** authorizations parameters

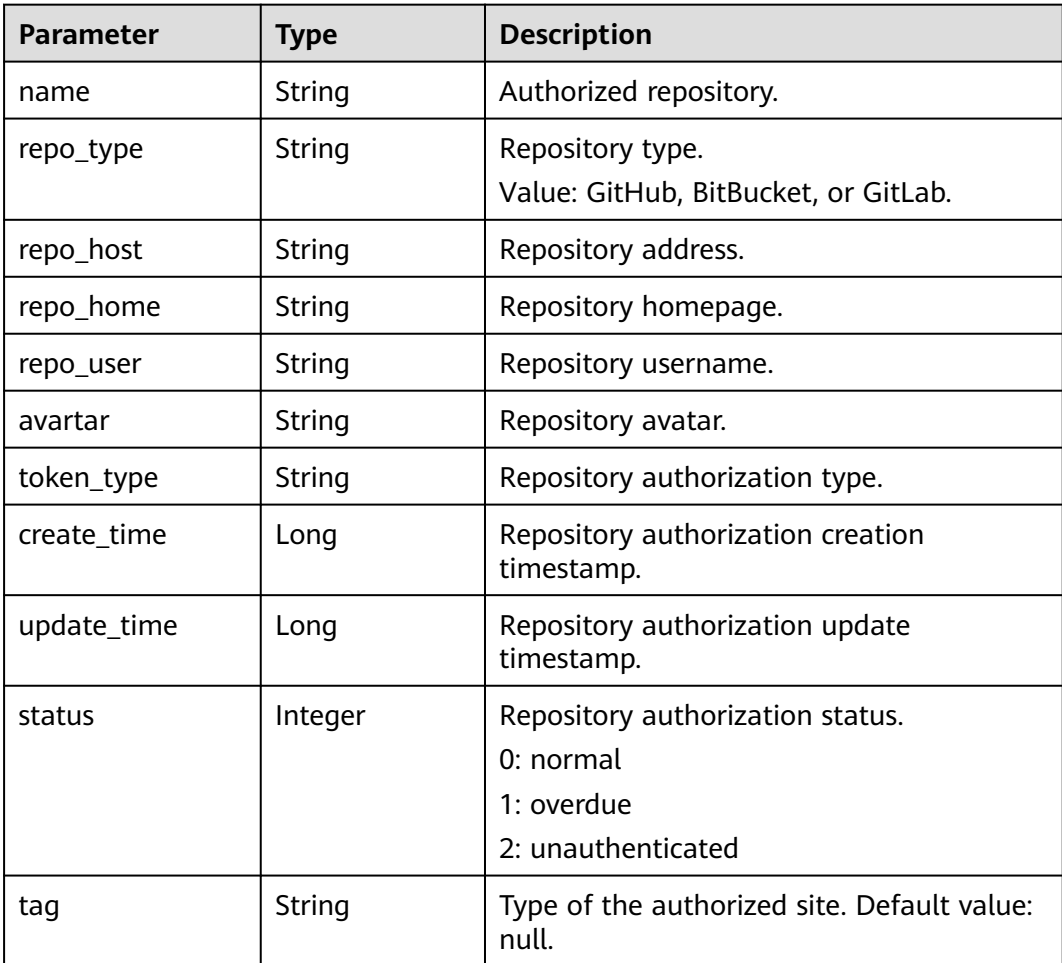

# <span id="page-254-0"></span>**Example Request**

None

{

}

# **Example Response**

```
 "authorizations": [
   {
    "name": "test",
 "repo_type": "github",
 "repo_host": "https://api.github.com",
    "repo_home": "https://github.com/tom-repo",
    "repo_user": "tom-repo",
     "avartar": "https://avatars.githubusercontent.com/u/73919200?v=4",
    "token_type": "oauth",
    "create_time": 1649731565642,
     "update_time": 1649731565642,
     "tag": null,
    "status": 0
  }
 ],
  "count": 1
```
# **Status Code**

**Table 6-5** Status codes

| <b>HTTP Status</b><br>Code | <b>Description</b> |
|----------------------------|--------------------|
| 200                        | OK                 |
| 400                        | <b>Bad Request</b> |

# **Error Code**

The error code format is SVCSTG.REPO.[Error\_ID], for example, SVCSTG.REPO.0401. For details, see **[ServiceStage Error Codes](#page-470-0)**.

# **6.2 Obtaining an Authorization Redirection URL**

# **Function**

This API is used to obtain an authorization redirection URL.

# **URI**

GET /v1/{project\_id}/git/auths/{repo\_type}/redirect

**[Table 6-6](#page-255-0)** describes the parameters.

<span id="page-255-0"></span>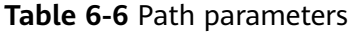

| <b>Parameter</b> | <b>Manda</b><br>tory | <b>Type</b> | <b>Description</b>                                         |
|------------------|----------------------|-------------|------------------------------------------------------------|
| project_id       | Yes                  | String      | Tenant's project ID. See Obtaining a<br><b>Project ID.</b> |
| repo_type        | Yes                  | String      | Repository type.<br>Value: GitHub, BitBucket, or GitLab.   |

**Table 6-7** Query parameters

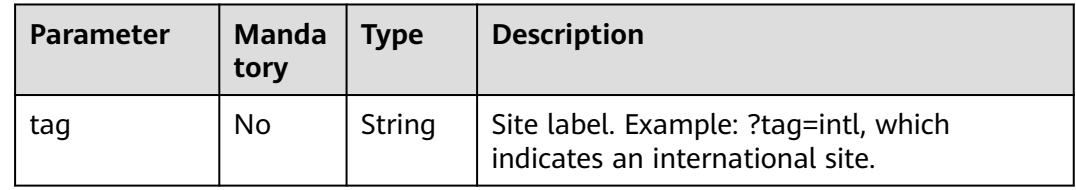

# **Request**

**Table 6-8** Request header parameters

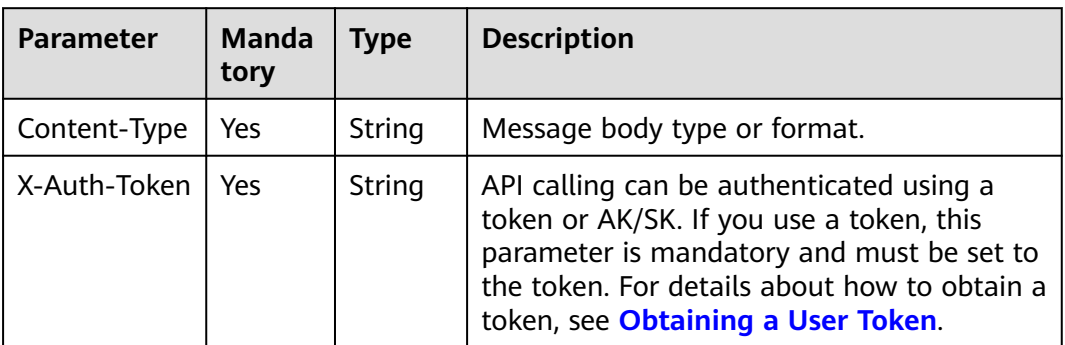

# **Response**

**Table 6-9** Response parameters

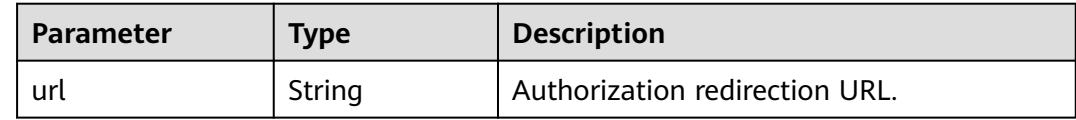

# **Example Request**

None

# **Example Response**

{ "url": "https://github.com/login/oauth/authorize?client\_id=2993bccf255673ba\*\*\*\*&redirect\_uri=https%3A %2F%2Fconsole.huaweicloud.com%2Fservicestage%2Foauth%3Frepo\_type%3Dgithub&state=%242a %2410%24%2FMOymg0euuGH%2FJNWIJI3FeSVZhTUVj%2FF7r52mqpUKcYXz7f6.\*\*\*\*&scope=read%3Auser %20repo%20write%3Arepo\_hook" }

# **Status Code**

**Table 6-10** Status codes

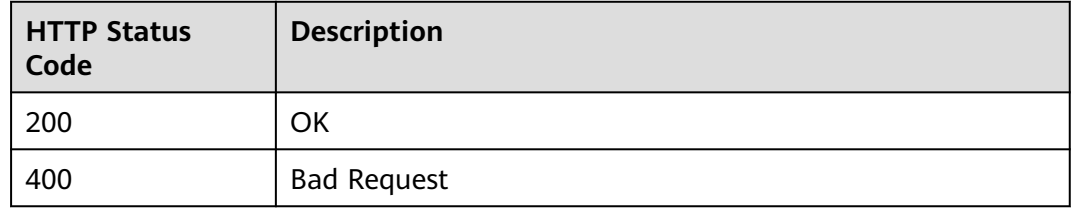

# **Error Code**

The error code format is SVCSTG.REPO.[Error\_ID], for example, SVCSTG.REPO.0401. For details, see **[ServiceStage Error Codes](#page-470-0)**.

# **6.3 Creating OAuth Authorization**

# **Function**

This API is used to create OAuth authorization.

# **URI**

POST /v1/{project\_id}/git/auths/{repo\_type}/oauth

**Table 6-11** describes the parameters.

#### **Table 6-11** Path parameters

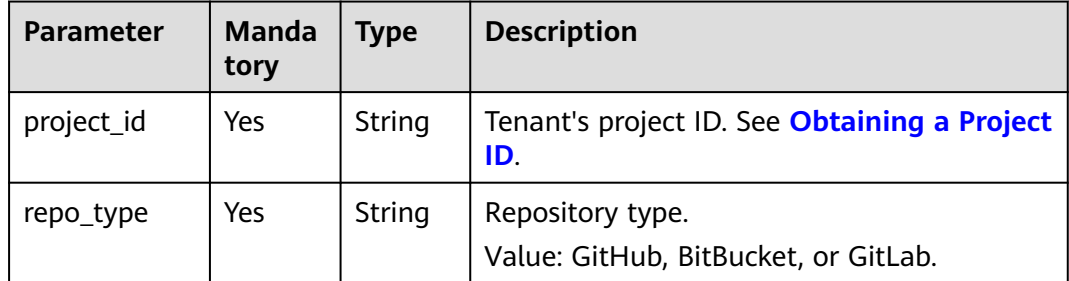

**Table 6-12** Query parameters

| <b>Parameter</b> | <b>Manda</b><br>tory | <b>Type</b> | <b>Description</b>                                                        |
|------------------|----------------------|-------------|---------------------------------------------------------------------------|
| tag              | No                   | String      | Site label. Example: ?tag=intl, which<br>indicates an international site. |

# **Request**

**Table 6-13** Request header parameters

| <b>Parameter</b> | Mand<br>atory | <b>Type</b> | <b>Description</b>                                                                                                    |
|------------------|---------------|-------------|----------------------------------------------------------------------------------------------------|
| Content-Type     | Yes.          | String      | Message body type or format.                                                                                                    |
| X-Auth-Token     | Yes.          | String      | API calling can be authenticated using a<br>token or AK/SK. If you use a token, this<br>parameter is mandatory and must be set to<br>the token. For details about how to obtain<br>a token, see Obtaining a User Token. |

**Table 6-14** Request body parameters

| <b>Parameter</b> | Mand<br>atory | Type   | <b>Description</b>                                                                                            |
|------------------|---------------|--------|----------------------------------------------------------------------------------------------------|
| name             | Yes           | String | Authorization name.                                                                                           |
| code             | Yes           | String | code parameter in the redirection URL after<br>Git repository authorization is performed.                     |
| state            | Yes           | String | One-off authentication code and random<br>string received after Git repository<br>authorization is performed. |

#### $\Box$  NOTE

To obtain the values of **code** and **state**, perform the following steps:

- 1. Enter the URL obtained in **[Obtaining an Authorization Redirection URL](#page-254-0)** in the address box of the browser and press **Enter**.
- 2. On the login page, enter your code repository account and password.

If you have logged in to the code repository, skip this step.

3. On the login page of the Huawei Cloud console, enter the account name and password, and click **Log In**.

If you have logged in to the Huawei Cloud console, skip this step.

4. After the system displays a message indicating that the authorization fails to be created, copy the URL in the address box.

For example:

https://console.huaweicloud.com/servicestage/oauth? repo\_type=github&**code**=04bed2df009f3fc9\*\*\*c&**state**=%242a %2410%24.uQYThj5yKFs51w9s9ajeuQ0NSGshPH7IUfXoZLPlz7J%2FoAJ8B\*\*\*

5. Decode the obtained URL to obtain the decoded URL.

For example:

https://console.huaweicloud.com/servicestage/oauth? repo\_type=github&**code**=04bed2df009f3fc9\*\*\*c&**state**=\$2a \$10\$.uQYThj5yKFs51w9s9ajeuQ0NSGshPH7IUfXoZLPlz7J/oAJ8B\*\*\*

Obtain the values of **code** and **state**.

The value of the obtained **state** is a one-off authentication code and random string, which can be used only once. If you need to call this API again to create OAuth authorization, follow the steps in **[Obtaining an Authorization Redirection URL](#page-254-0)** again to obtain the URL and obtain the values of **code** and **state**.

#### **Response**

#### **Table 6-15** Response parameters

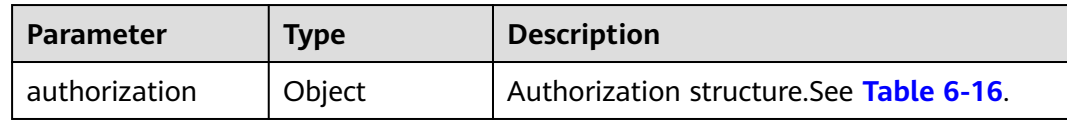

#### **Table 6-16** authorization parameters

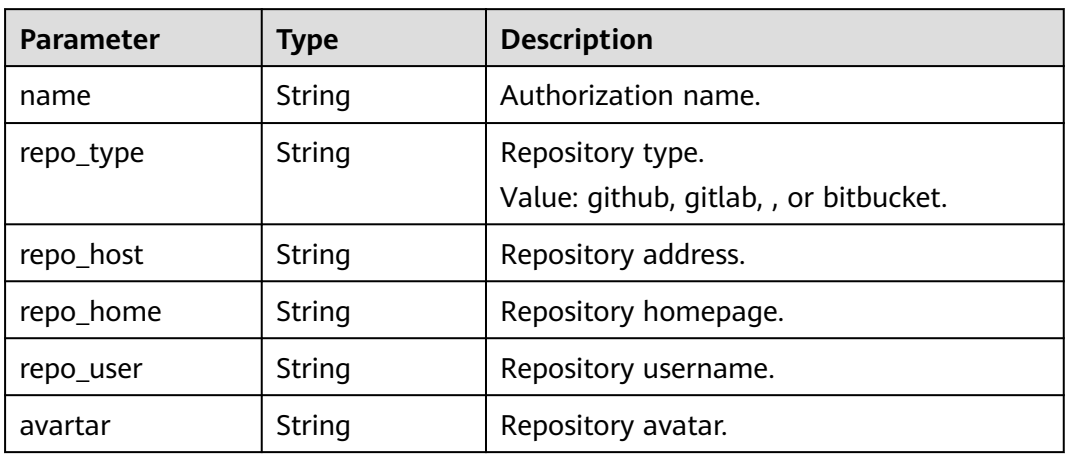

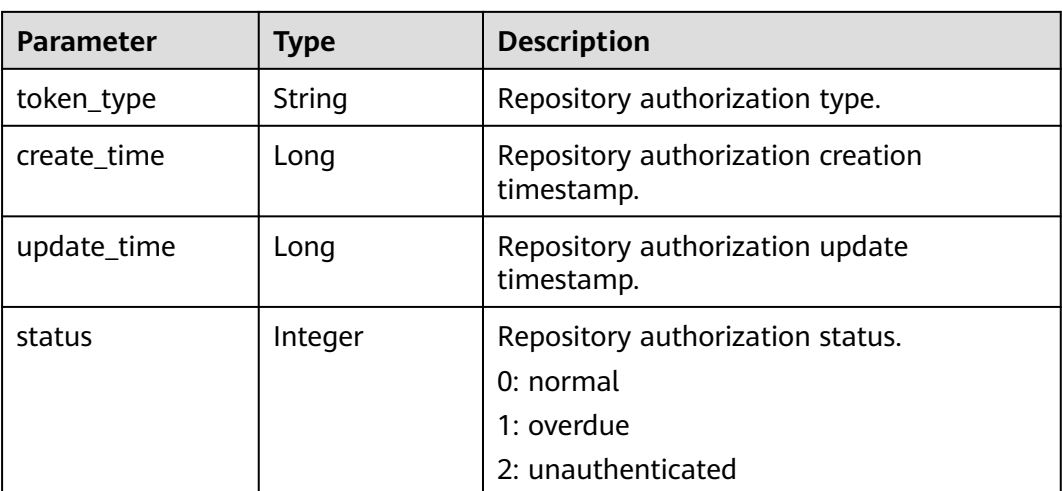

# **Example Request**

Create OAuth authorization **auth1**.

```
{
  "name": "auth1",
  "code": "04bed2df009f3fc9***c",
  "state": "$2a$10$.uQYThj5yKFs51w9s9ajeuQ0NSGshPH7IUfXoZLPlz7J/oAJ8B***"
}
```
# **Example Response**

{

}

```
 "authorization": {
 "name": "auth1",
 "repo_type": "github",
 "repo_host": "https://api.github.com",
 "repo_home": "https://github.com/tom-repo",
 "repo_user": "repo",
   "avartar": "https://avatars.githubusercontent.com/u/73919200?v=4",
 "token_type": "oauth",
 "create_time": 1649758626858,
 "update_time": 1649758626858,
   "status": 0
 }
```
# **Status Code**

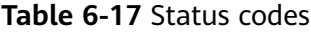

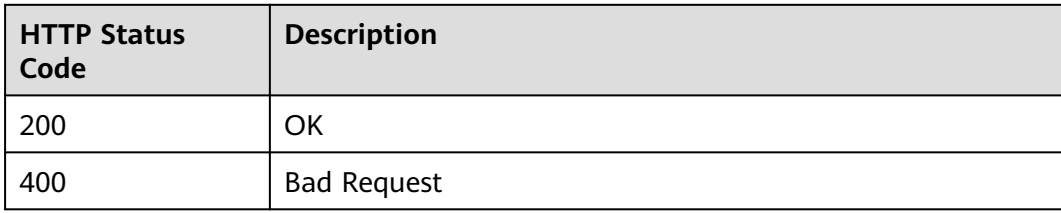

# **Error Code**

The error code format is SVCSTG.REPO.[Error\_ID], for example, SVCSTG.REPO.0401. For details, see **[ServiceStage Error Codes](#page-470-0)**.

# **6.4 Creating Private Token Authorization**

## **Function**

This API is used to create private token authorization.

# **URI**

POST /v1/{project\_id}/git/auths/{repo\_type}/personal

**Table 6-18** describes the parameters.

#### **Table 6-18** Path parameters

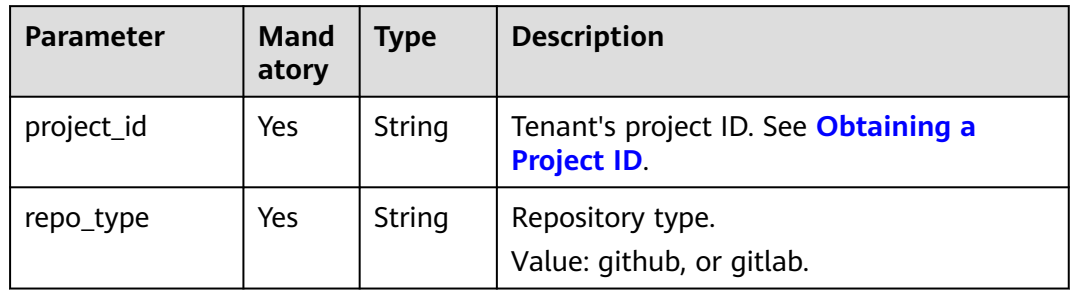

#### **Request**

**Table 6-19** Request header parameters

| Parameter    | Man<br>dator<br>у | <b>Type</b> | <b>Description</b>                                                                                                    |
|--------------|-------------------|-------------|----------------------------------------------------------------------------------------------------|
| Content-Type | Yes               | String      | Message body type or format.                                                                                                    |
| X-Auth-Token | Yes               | String      | API calling can be authenticated using a<br>token or AK/SK. If you use a token, this<br>parameter is mandatory and must be set<br>to the token. For details about how to<br>obtain a token, see Obtaining a User<br><b>Token</b> |

| <b>Parameter</b> | <b>Mand</b><br>atory | <b>Type</b> | <b>Description</b>  |
|------------------|----------------------|-------------|---------------------|
| name             | Yes                  | String      | Authorization name. |
| token            | Yes                  | String      | Repository token.   |
| host             | No                   | String      | Repository address. |

**Table 6-20** Request body parameters

## **Response**

## **Table 6-21** Response parameters

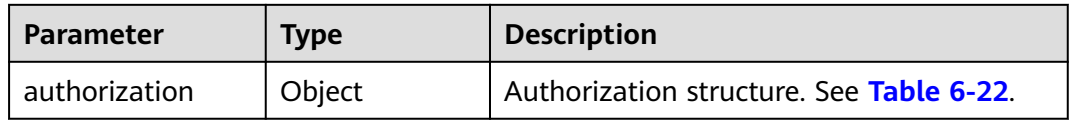

#### **Table 6-22** authorization parameters

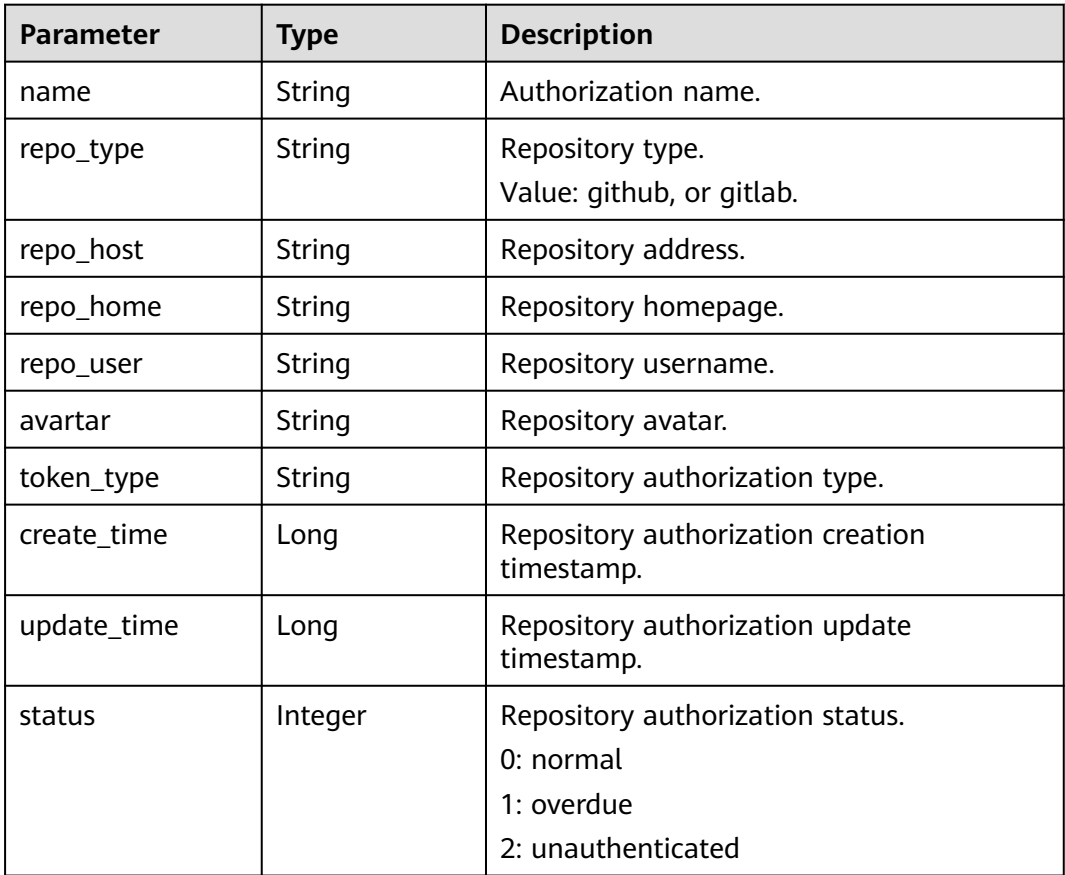

# **Example Request**

Create private token authorization **token1**.

```
{
 "name": "token1",
 "token": "ghp_7QoYcNLFahSXSbhhuT8R5xHLKe*******6",
  "host": "https://github.com/tom-repo"
}
```
# **Example Response**

{

}

```
 "authorization": {
     "name": "token1",
 "repo_type": "github",
 "repo_host": "https://api.github.com",
 "repo_home": "https://github.com/tom-repo",
 "repo_user": "tom-repo",
     "avartar": "https://avatars.githubusercontent.com/u/73919264?v=4",
     "token_type": "personal",
      "create_time": 1649762172340,
      "update_time": 1649762172340,
      "status": 0
   }
```
# **Status Code**

#### **Table 6-23** Status codes

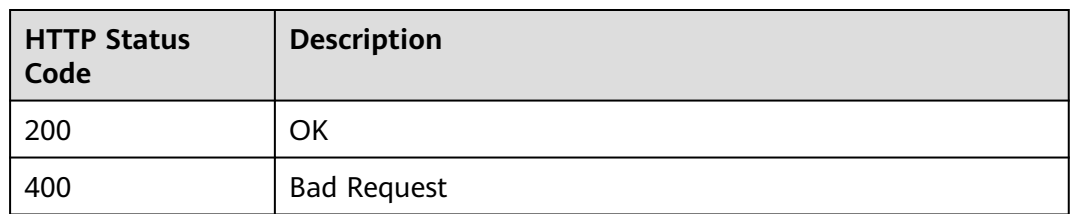

# **Error Code**

The error code format is SVCSTG.REPO.[Error\_ID], for example, SVCSTG.REPO.0401. For details, see **[ServiceStage Error Codes](#page-470-0)**.

# **6.5 Creating Password Authorization**

# **Function**

This API is used to create password authorization for a Git repository.

# **URI**

POST /v1/{project\_id}/git/auths/{repo\_type}/password

**[Table 6-24](#page-263-0)** describes the parameters.

#### <span id="page-263-0"></span>**Table 6-24** Path parameters

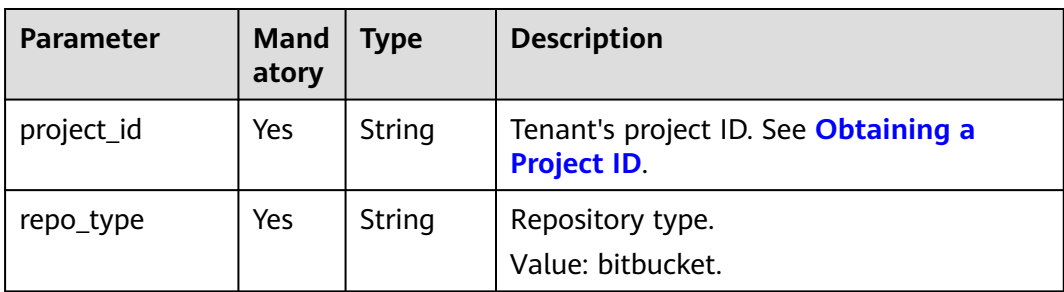

# **Request**

#### **Table 6-25** Request header parameters

| <b>Parameter</b> | Man<br>dato<br>ry | Type   | <b>Description</b>                                                                                                    |
|------------------|-------------------|--------|----------------------------------------------------------------------------------------------------|
| Content-Type     | Yes.              | String | Message body type or format.                                                                                                    |
| X-Auth-Token     | Yes               | String | API calling can be authenticated using a<br>token or AK/SK. If you use a token, this<br>parameter is mandatory and must be set<br>to the token. For details about how to<br>obtain a token, see Obtaining a User<br><b>Token</b> |

**Table 6-26** Request body parameters

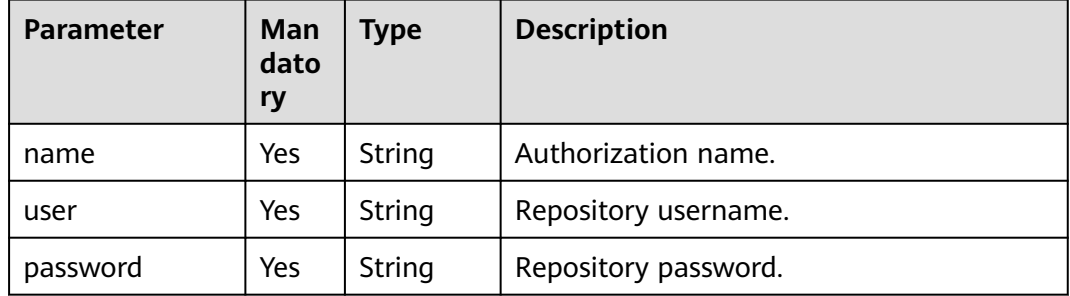

# **Response**

**Table 6-27** Response parameters

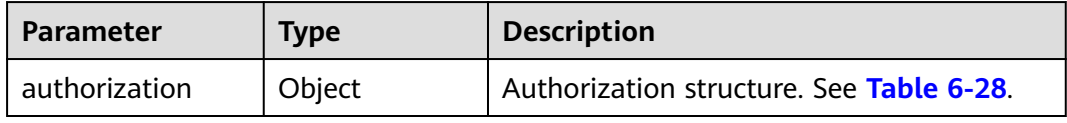

| <b>Parameter</b> | <b>Type</b> | <b>Description</b>                                                                |
|------------------|-------------|-----------------------------------------------------------------------------------|
| name             | String      | Authorization name.                                                               |
| repo_type        | String      | Repository type.<br>Value: bitbucket.                                             |
| repo_host        | String      | Repository address.                                                               |
| repo_home        | String      | Repository homepage.                                                              |
| repo_user        | String      | Repository username.                                                              |
| avartar          | String      | Avatar.                                                                           |
| token_type       | String      | Authorization mode.                                                               |
| create_time      | Long        | Creation time.                                                                    |
| update_time      | Long        | Update time.                                                                      |
| status           | Integer     | Repository authorization status.<br>0: normal<br>1: overdue<br>2: unauthenticated |

<span id="page-264-0"></span>**Table 6-28** authorization parameters

## **Example Request**

Create password authorization **pass1**.

```
{
 "name": "pass1",
 "user": "bucket-ljn",
 "password": "*********"
}
```
# **Example Response**

```
{
  "authorization": {
   "name": "pass1",
 "repo_type": "bitbucket",
 "repo_host": "https://api.bitbucket.org",
 "repo_home": "https://bitbucket.org/%7B63cc78de-***********-9505c0335f96%7D/",
   "repo_user": "bucket-ljn",
   "avartar": "https://secure.gravatar.com/avatar/05a7b4a2302750*********cf64?d=https%3A%2F%2Favatar-
management--avatars.us-west-2.prod.public.atl-paas.net%2Finitials%2FB-2.png",
 "token_type": "password",
 "create_time": 1634119075119,
   "update_time": 1634119075119,
   "status": 0
  }
}
```
# **Status Code**

#### **Table 6-29** Status codes

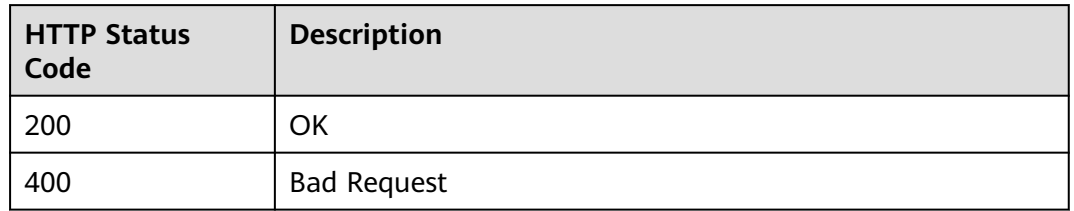

# **Error Code**

The error code format is SVCSTG.REPO.[Error\_ID], for example, SVCSTG.REPO.0401. For details, see **[ServiceStage Error Codes](#page-470-0)**.

# **6.6 Deleting Repository Authorization**

# **Function**

This API is used to delete repository authorization based on the name.

#### **URI**

DELETE /v1/{project\_id}/git/auths/{name}

**Table 6-30** describes the parameters.

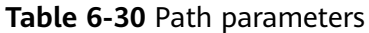

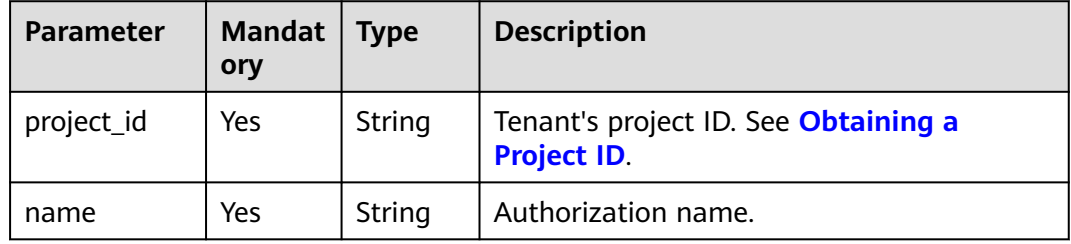

# **Request**

#### **Table 6-31** Request header parameters

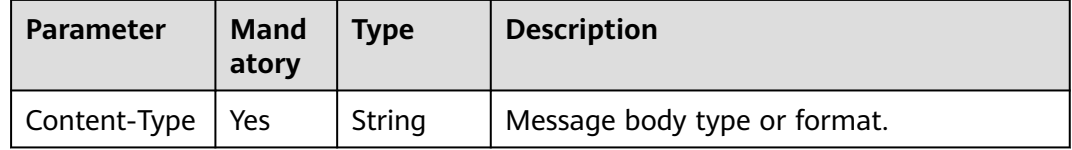

<span id="page-266-0"></span>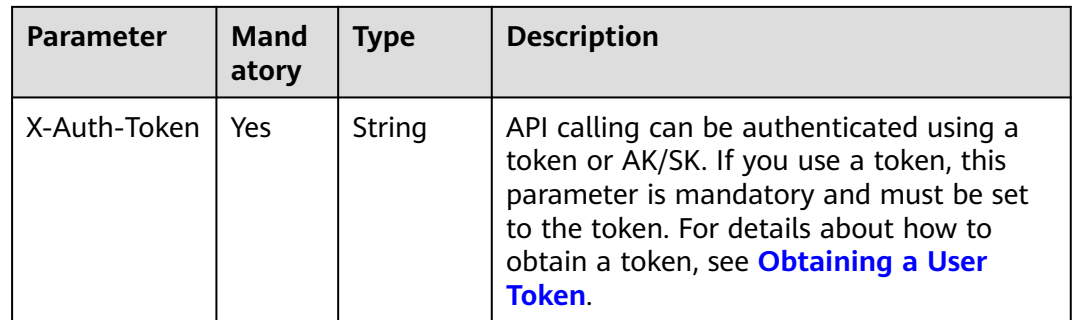

## **Response**

None

## **Example Request**

None

## **Example Response**

None

## **Status Code**

**Table 6-32** Status codes

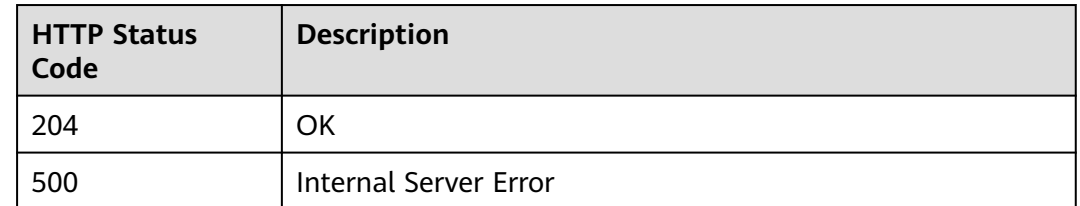

# **Error Code**

The error code format is SVCSTG.REPO.[Error\_ID], for example, SVCSTG.REPO.0401. For details, see **[ServiceStage Error Codes](#page-470-0)**.

# **6.7 Obtaining a Repository Namespace**

# **Function**

This API is used to obtain a repository namespace.

# **URI**

GET /v1/{project\_id}/git/repos/namespaces

**[Table 6-33](#page-267-0)** describes the parameters.

#### <span id="page-267-0"></span>**Table 6-33** Path parameters

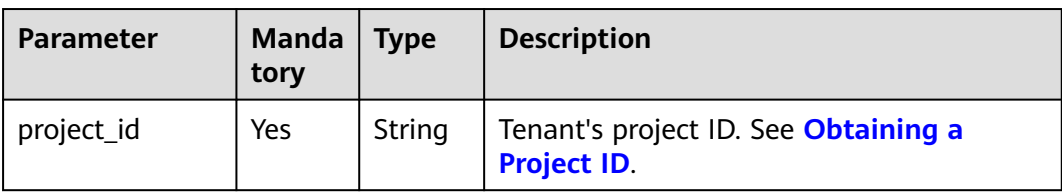

# **Request**

**Table 6-34** Request header parameters

| <b>Parameter</b> | Manda<br>tory | Type   | <b>Description</b>                                                                                                    |
|------------------|---------------|--------|----------------------------------------------------------------------------------------------------|
| Content-Type     | Yes.          | String | Message body type or format.                                                                                                    |
| X-Auth-Token     | Yes.          | String | API calling can be authenticated using a<br>token or AK/SK. If you use a token, this<br>parameter is mandatory and must be set<br>to the token. For details about how to<br>obtain a token, see Obtaining a User<br>Token. |
| X-Repo-Auth      | Yes.          | String | Authorization name. See Obtaining a Git<br><b>Repository Authorization List.</b>                                                                                                    |

# **Response**

**Table 6-35** Response parameters

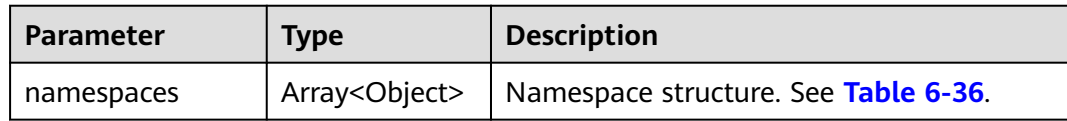

#### **Table 6-36** namespaces parameters

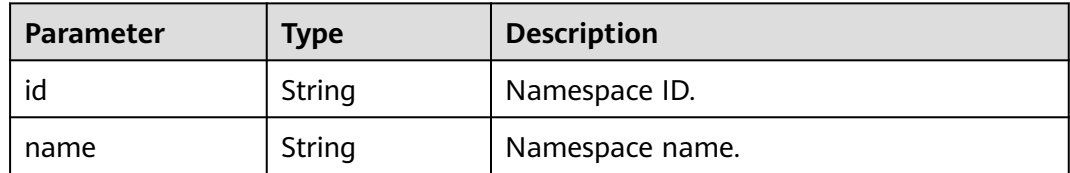

# **Example Request**

None

# **Example Response**

```
{
  "namespaces": [
   {
     "id": "zmg",
     "name": "zmg"
   }
  ]
}
```
# **Status Code**

#### **Table 6-37** Status codes

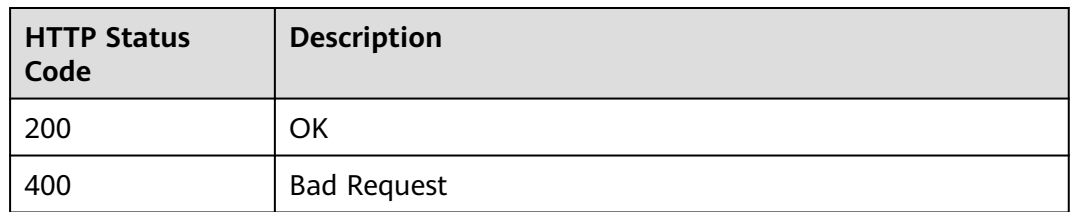

# **Error Code**

The error code format is SVCSTG.REPO.[Error\_ID], for example, SVCSTG.REPO.0401. For details, see **[ServiceStage Error Codes](#page-470-0)**.

# **6.8 Obtaining Repository Information Based on the Clone URL**

# **Function**

This API is used to obtain repository information based on the clone URL.

# **URI**

GET /v1/{project\_id}/git/repos/project-info

**Table 6-38** describes the parameters.

#### **Table 6-38** Path parameters

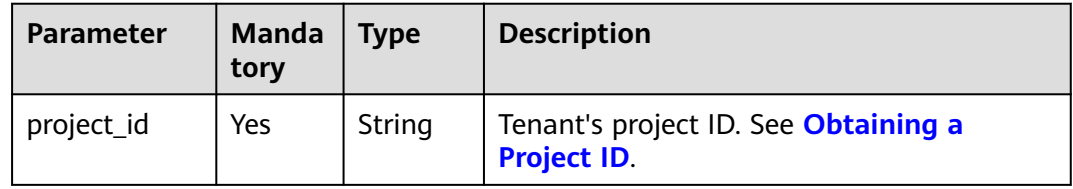

**Table 6-39** Query parameters

| Parameter | <b>Manda</b><br>tory | <b>Type</b> | <b>Description</b>                                                       |
|-----------|----------------------|-------------|--------------------------------------------------------------------------|
| clone url | Yes                  | String      | Clone URL of a repository. See Obtaining<br>All Projects in a Namespace. |

# **Request**

**Table 6-40** Request header parameters

| <b>Parameter</b> | <b>Mand</b><br>atory | <b>Type</b> | <b>Description</b>                                                                                                    |
|------------------|----------------------|-------------|----------------------------------------------------------------------------------------------------|
| Content-Type     | Yes                  | String      | Message body type or format.                                                                                                    |
| X-Auth-Token     | Yes                  | String      | API calling can be authenticated using a<br>token or AK/SK. If you use a token, this<br>parameter is mandatory and must be set<br>to the token. For details about how to<br>obtain a token, see Obtaining a User<br>Token. |
| X-Repo-Auth      | Yes                  | String      | Authorization name. See Obtaining a Git<br><b>Repository Authorization List.</b>                                                                                                    |

# **Response**

**Table 6-41** Response parameters

| <b>Parameter</b> | <b>Type</b> | <b>Description</b>     |
|------------------|-------------|------------------------|
| namespace_id     | String      | Namespace ID.          |
| namespace        | String      | Namespace.             |
| project_id       | String      | Repository project ID. |
| project          | String      | Repository project.    |

# **Example Request**

Obtain repository information based on clone URL **http:// xxx.gitlab.com:8090/xxx/springcloud-xxbbon.git**.

https://Endpoint/v1/7c6a62ddb2bf45a3920d8053d3cb8fbf/git/repos/project-info?clone\_url=http:// xxx.gitlab.com:8090/xxx/springcloud-xxbbon.git

# <span id="page-270-0"></span>**Example Response**

```
{
  "project": "gradle_custom_gradledir",
  "namespace_id": "zmg",
 "namespace": "zmg",
 "project_id": "79",
  }
```
# **Status Code**

#### **Table 6-42** Status codes

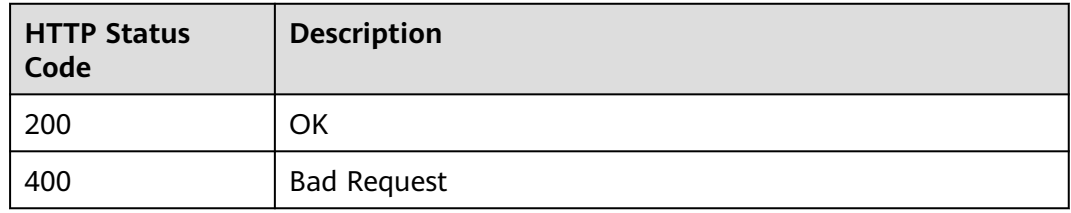

# **Error Code**

The error code format is SVCSTG.REPO.[Error\_ID], for example, SVCSTG.REPO.0401. For details, see **[ServiceStage Error Codes](#page-470-0)**.

# **6.9 Obtaining All Projects in a Namespace**

# **Function**

This API is used to obtain all projects in a namespace.

# **URI**

GET /v1/{project\_id}/git/repos/{namespace}/projects

**Table 6-43** describes the parameters.

#### **Table 6-43** Path parameters

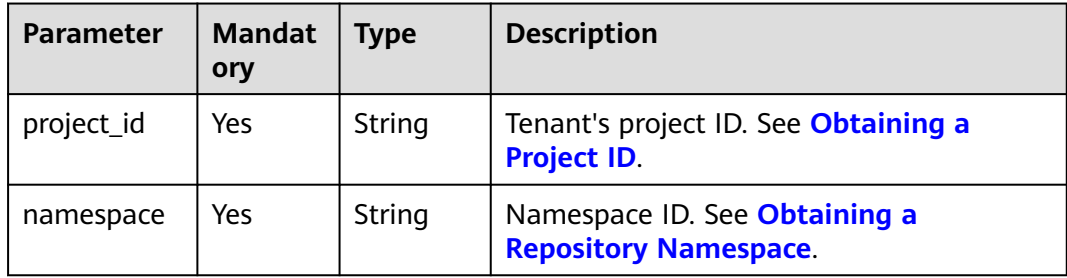

# **Request**

**Table 6-44** Request header parameters

| <b>Parameter</b>        | <b>Mandat</b><br>ory | <b>Type</b> | <b>Description</b>                                                                                                    |
|-------------------------|----------------------|-------------|----------------------------------------------------------------------------------------------------|
| Content-<br><b>Type</b> | Yes.                 | String      | Message body type or format.                                                                                                    |
| X-Auth-<br>Token        | Yes.                 | String      | API calling can be authenticated using a<br>token or AK/SK. If you use a token, this<br>parameter is mandatory and must be set<br>to the token. For details about how to<br>obtain a token, see Obtaining a User<br>Token. |
| X-Repo-Auth             | Yes.                 | String      | Authorization name. See Obtaining a Git<br><b>Repository Authorization List.</b>                                                                                                    |

# **Response**

#### **Table 6-45** Response parameters

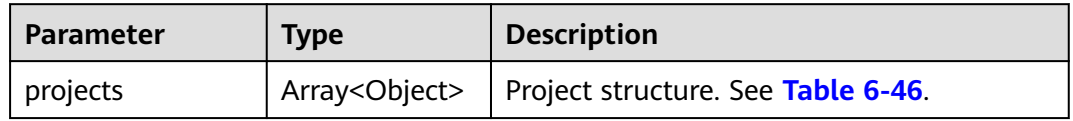

#### **Table 6-46** projects parameters

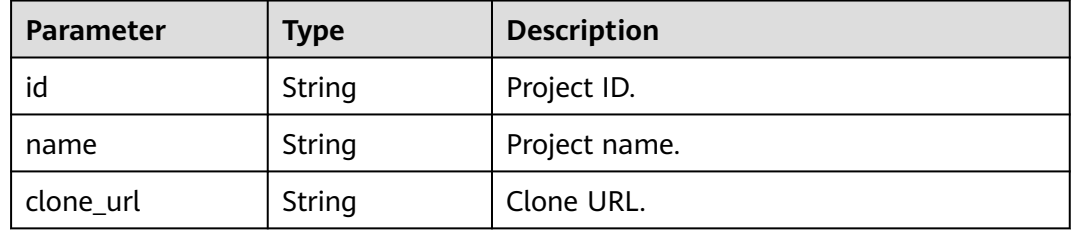

# **Example Request**

None

{

# **Example Response**

```
 "projects": [
\{ "id": "79",
 "name": "gradle_custom_gradledir",
 "clone_url": "http://***@cpe.gitlab.com:8090/zmg/gradle_custom_gradledir.git"
   }
```
 ] }

# **Status Code**

#### **Table 6-47** Status codes

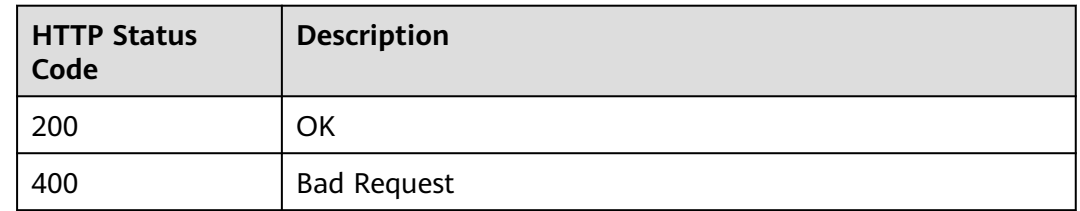

## **Error Code**

The error code format is SVCSTG.REPO.[Error\_ID], for example, SVCSTG.REPO.0401. For details, see **[ServiceStage Error Codes](#page-470-0)**.

# **6.10 Creating a Software Repository Project**

## **Function**

This API is used to create a software repository project.

#### **URI**

POST /v1/{project\_id}/git/repos/{namespace}/projects

**Table 6-48** describes the parameters.

**Table 6-48** Path parameters

| <b>Parameter</b> | <b>Mand</b><br>atory | Type   | <b>Description</b>                                         |
|------------------|----------------------|--------|------------------------------------------------------------|
| project_id       | Yes                  | String | Tenant's project ID. See Obtaining a<br><b>Project ID.</b> |
| namespace        | Yes                  | String | Namespace ID. See Obtaining a Repository<br>Namespace.     |

# **Request**

**Table 6-49** Request header parameters

| <b>Parameter</b>        | <b>Manda</b><br>tory | Type   | <b>Description</b>                                                                                                    |
|-------------------------|----------------------|--------|----------------------------------------------------------------------------------------------------|
| Content-<br><b>Type</b> | Yes.                 | String | Message body type or format.                                                                                                    |
| X-Auth-<br>Token        | Yes.                 | String | API calling can be authenticated using a<br>token or AK/SK. If you use a token, this<br>parameter is mandatory and must be set to<br>the token. For details about how to obtain<br>a token, see Obtaining a User Token. |
| X-Repo-<br>Auth         | Yes.                 | String | Authorization name. See Obtaining a Git<br><b>Repository Authorization List.</b>                                                                                                    |

**Table 6-50** Request body parameters

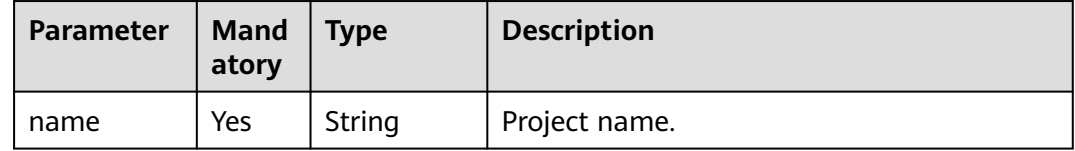

# **Response**

**Table 6-51** Response parameters

| <b>Parameter</b> | Type   | <b>Description</b> |
|------------------|--------|--------------------|
| id               | String | Project ID.        |
| name             | String | Project name.      |
| clone_url        | String | Clone URL.         |

# **Example Request**

Create software repository project **string**.

{ "name": "string" }

# **Example Response**

{ "id": "79", "name": "gradle\_custom\_gradledir",

 "clone\_url": "http://\*\*\*@cpe.gitlab.com:8090/zmg/gradle\_custom\_gradledir.git" }

# **Status Code**

#### **Table 6-52** Status codes

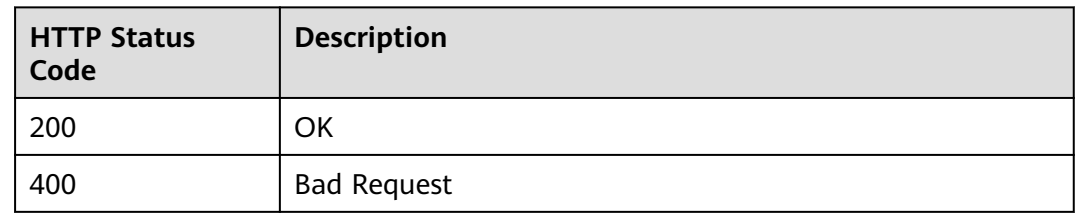

# **Error Code**

The error code format is SVCSTG.REPO.[Error\_ID], for example, SVCSTG.REPO.0401. For details, see **[ServiceStage Error Codes](#page-470-0)**.

# **6.11 Obtaining a Project Branch**

#### **Function**

This API is used to obtain a project branch.

#### **URI**

GET /v1/{project\_id}/git/repos/{namespace}/{project}/branches

**Table 6-53** describes the parameters.

**Table 6-53** Path parameters

| <b>Parameter</b> | <b>Manda</b><br>tory | <b>Type</b> | <b>Description</b>                                                                                                    |
|------------------|----------------------|-------------|----------------------------------------------------------------------------------------------------|
| project_id       | Yes                  | String      | Tenant's project ID. See Obtaining a Project<br>ID.                                                                                            |
| namespace        | Yes                  | String      | Namespace ID. See Obtaining a Repository<br>Namespace.                                                                                         |
| project          | Yes                  | String      | Repository project ID. If the value contains a<br>slash (/), replace it with a colon (:). See<br><b>Obtaining All Projects in a Namespace.</b> |

# **Request**

**Table 6-54** Request header parameters

| <b>Parameter</b> | <b>Mandat</b><br>ory | <b>Type</b> | <b>Description</b>                                                                                                    |
|------------------|----------------------|-------------|----------------------------------------------------------------------------------------------------|
| Content-Type     | Yes                  | String      | Message body type or format.                                                                                                    |
| X-Auth-<br>Token | Yes                  | String      | API calling can be authenticated using a<br>token or AK/SK. If you use a token, this<br>parameter is mandatory and must be set to<br>the token. For details about how to obtain<br>a token, see Obtaining a User Token. |
| X-Repo-Auth      | Yes                  | String      | Authorization name. See Obtaining a Git<br><b>Repository Authorization List.</b>                                                                                                    |

# **Response**

#### **Table 6-55** Response parameters

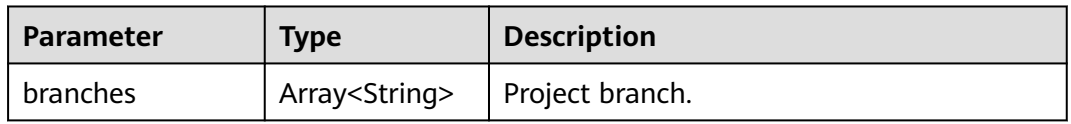

# **Example Request**

None

# **Example Response**

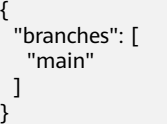

# **Status Code**

#### **Table 6-56** Status codes

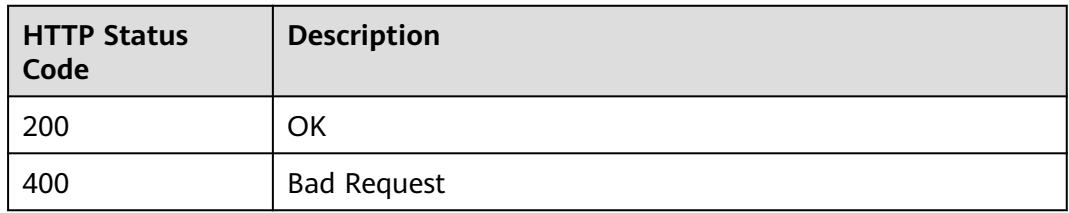

# <span id="page-276-0"></span>**Error Code**

The error code format is SVCSTG.REPO.[Error\_ID], for example, SVCSTG.REPO.0401. For details, see **[ServiceStage Error Codes](#page-470-0)**.

# **6.12 Obtaining a Project Tag**

# **Function**

This API is used to obtain a project tag.

## **URI**

GET /v1/{project\_id}/git/repos/{namespace}/{project}/tags

**Table 6-57** describes the parameters.

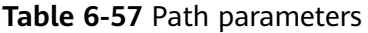

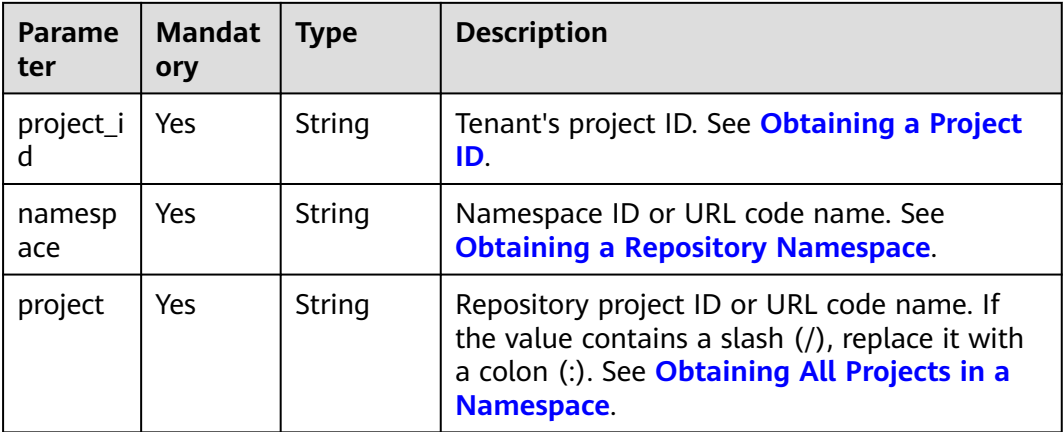

# **Request**

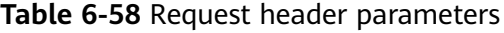

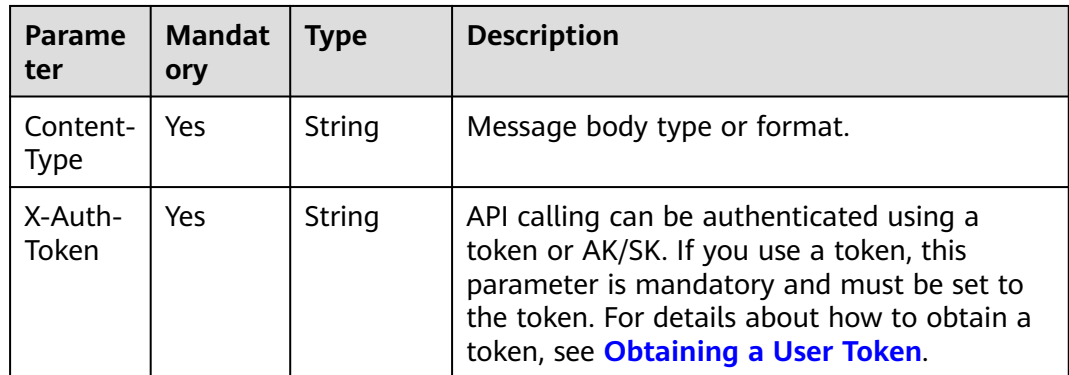

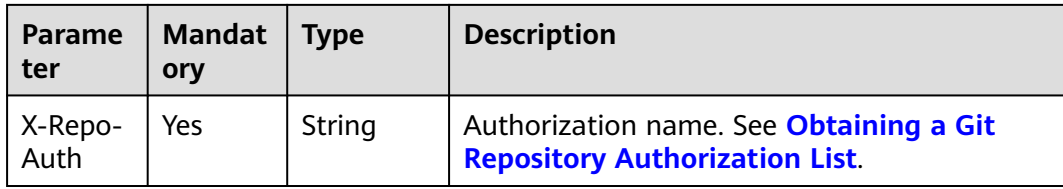

#### **Response**

**Table 6-59** Response parameters

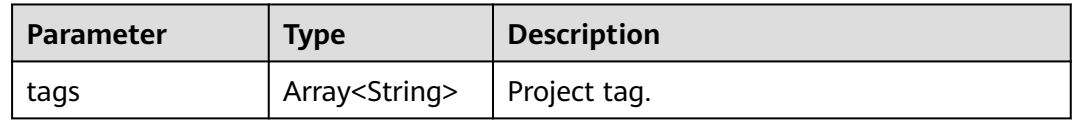

## **Example Request**

None

{

}

# **Example Response**

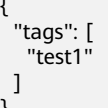

#### **Status Code**

**Table 6-60** Status codes

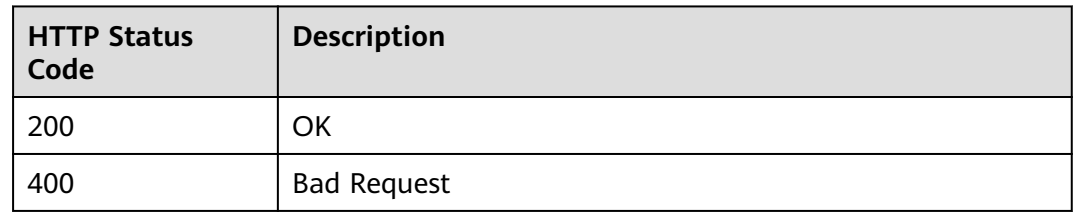

#### **Error Code**

The error code format is SVCSTG.REPO.[Error\_ID], for example, SVCSTG.REPO.0401. For details, see **[ServiceStage Error Codes](#page-470-0)**.

# **6.13 Creating a Project Tag**

# **Function**

This API is used to create a project tag.

# **URI**

# POST /v1/{project\_id}/git/repos/{namespace}/{project}/tags

**Table 6-61** describes the parameters.

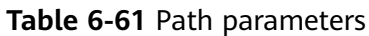

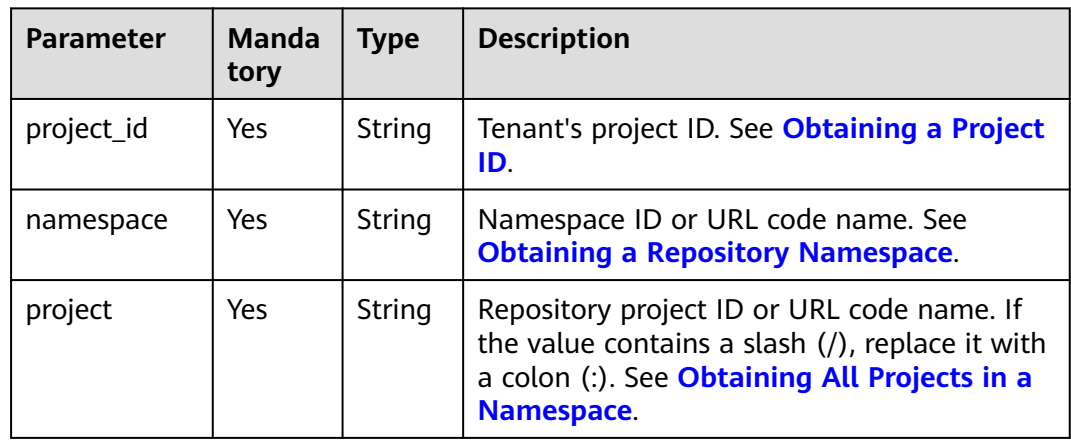

#### **Table 6-62** Query parameters

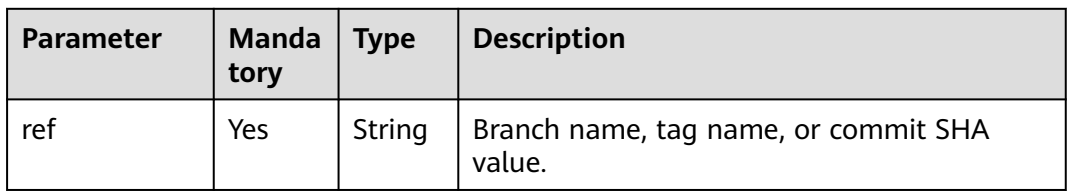

# **Request**

**Table 6-63** Request header parameters

| <b>Parameter</b> | Manda<br>tory | <b>Type</b> | <b>Description</b>                                                                                                    |
|------------------|---------------|-------------|----------------------------------------------------------------------------------------------------|
| Content-Type     | Yes           | String      | Message body type or format.                                                                                                    |
| X-Auth-Token     | Yes           | String      | API calling can be authenticated using a<br>token or AK/SK. If you use a token, this<br>parameter is mandatory and must be set to<br>the token. For details about how to obtain a<br>token, see Obtaining a User Token. |
| X-Repo-Auth      | Yes           | String      | Authorization name. See Obtaining a Git<br><b>Repository Authorization List.</b>                                                                                                    |

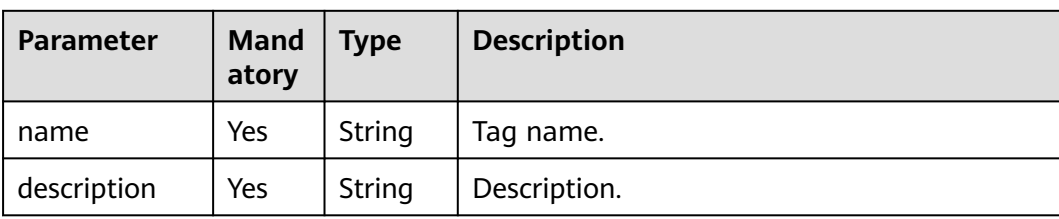

#### **Table 6-64** Request body parameters

# **Response**

**Table 6-65** Response parameters

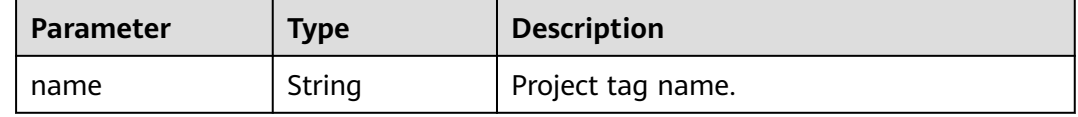

## **Example Request**

Create project tag **test1** and set the tag description to **test version 1**.

```
{
  "name": "test1",
  "description": "test version 1"
}
```
# **Example Response**

{ "name": "test1" }

# **Status Code**

**Table 6-66** Status codes

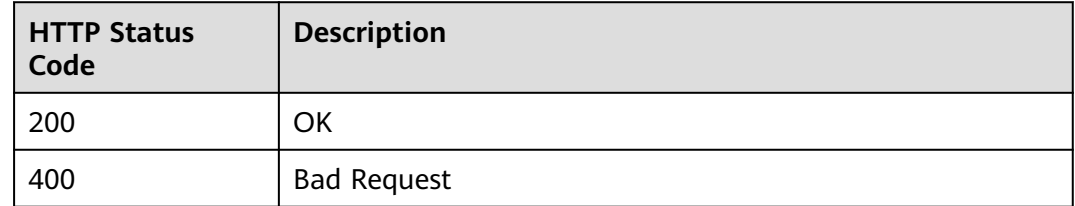

# **Error Code**

The error code format is SVCSTG.REPO.[Error\_ID], for example, SVCSTG.REPO.0401. For details, see **[ServiceStage Error Codes](#page-470-0)**.

# **6.14 Deleting a Project Tag**

# **Function**

This API is used to delete a project tag.

## **URI**

DELETE /v1/{project\_id}/git/repos/{namespace}/{project}/tags/{tag\_name}

**Table 6-67** describes the parameters.

**Table 6-67** Path parameters

| Paramete      | <b>Mandat</b><br>ory | Type   | <b>Description</b>                                                                                                    |
|---------------|----------------------|--------|----------------------------------------------------------------------------------------------------|
| project_id    | Yes.                 | String | Tenant's project ID. See Obtaining a Project<br>ID.                                                                                                    |
| namespac<br>e | Yes.                 | String | Namespace ID or URL code name. See<br><b>Obtaining a Repository Namespace.</b>                                                                              |
| project       | Yes                  | String | Repository project ID or URL code name. If the<br>value contains a slash (/), replace it with a<br>colon (:). See Obtaining All Projects in a<br>Namespace. |
| tag name      | Yes                  | String | Tag name. See <b>Obtaining a Project Tag.</b>                                                                                                    |

# **Request**

#### **Table 6-68** Request header parameters

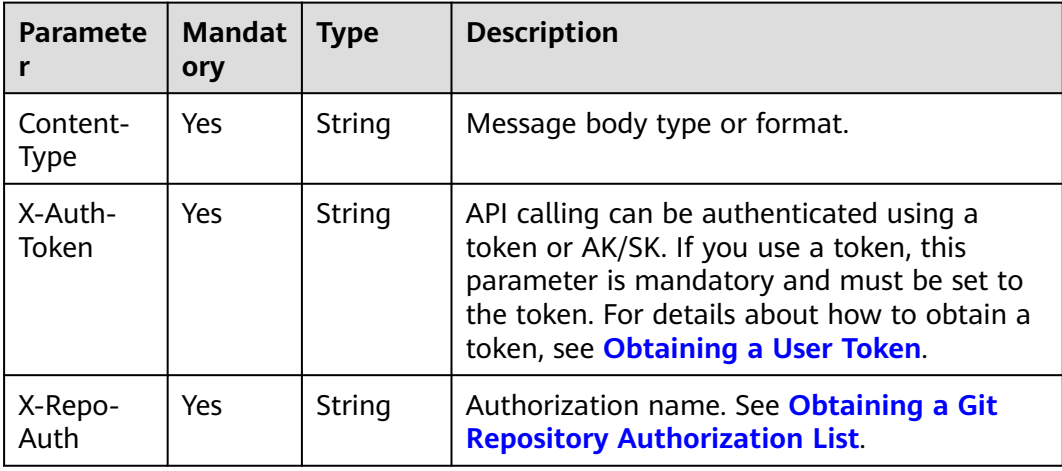

## **Response**

None

#### **Example Request**

None

## **Example Response**

None

# **Status Code**

**Table 6-69** Status codes

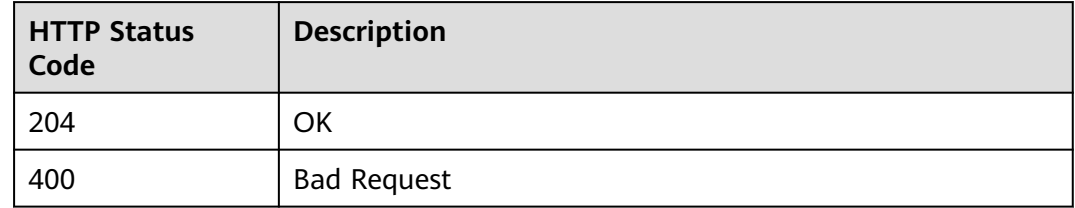

# **Error Code**

The error code format is SVCSTG.REPO.[Error\_ID], for example, SVCSTG.REPO.0401. For details, see **[ServiceStage Error Codes](#page-470-0)**.

# **6.15 Obtaining Project Commits**

# **Function**

This API is used to obtain the latest ten project commits.

# **URI**

GET /v1/{project\_id}/git/repos/{namespace}/{project}/commits

**Table 6-70** describes the parameters.

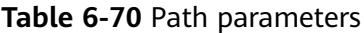

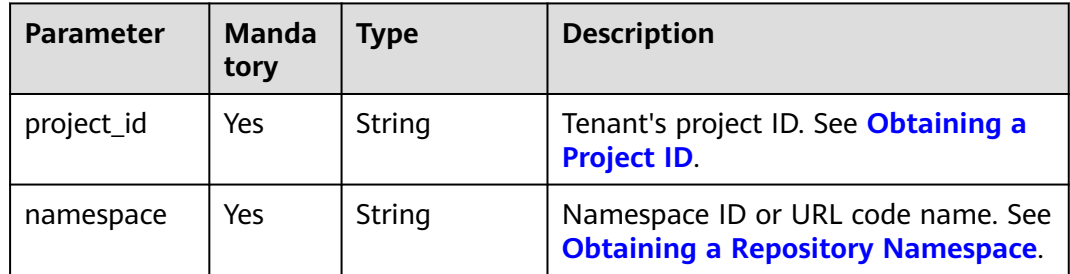

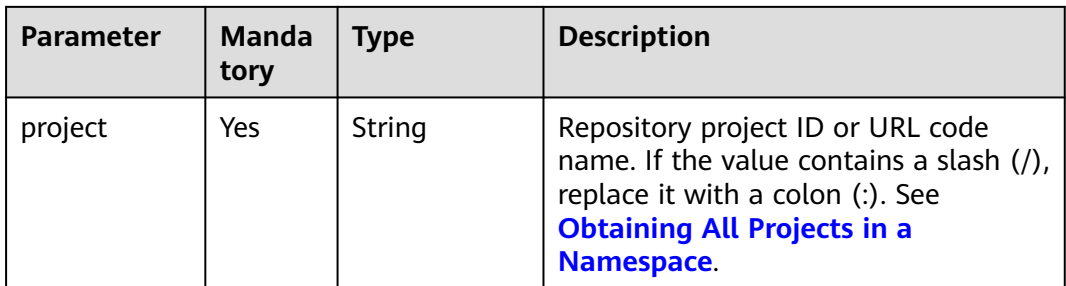

#### **Table 6-71** Query parameters

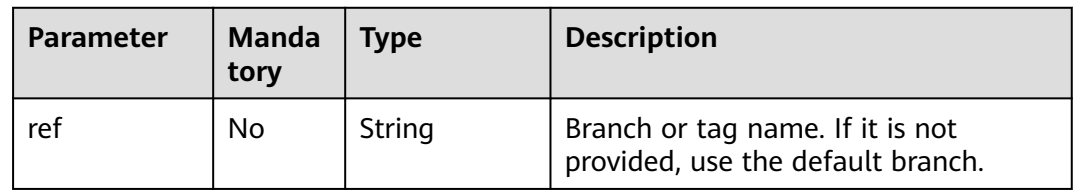

# **Request**

**Table 6-72** Request header parameters

| <b>Parameter</b> | <b>Manda</b><br>tory | <b>Type</b> | <b>Description</b>                                                                                                    |
|------------------|----------------------|-------------|----------------------------------------------------------------------------------------------------|
| Content-Type     | Yes                  | String      | Message body type or format.                                                                                                    |
| X-Auth-<br>Token | Yes.                 | String      | API calling can be authenticated using<br>a token or AK/SK. If you use a token,<br>this parameter is mandatory and<br>must be set to the token. For details<br>about how to obtain a token, see<br><b>Obtaining a User Token.</b> |
| X-Repo-Auth      | <b>Yes</b>           | String      | Authorization name. See <b>Obtaining a</b><br><b>Git Repository Authorization List.</b>                                                                                                    |

# **Response**

## **Table 6-73** Response parameters

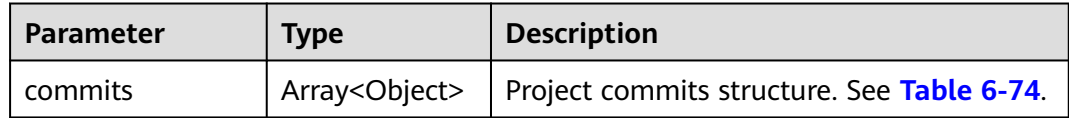

#### <span id="page-283-0"></span>**Table 6-74** commits parameters

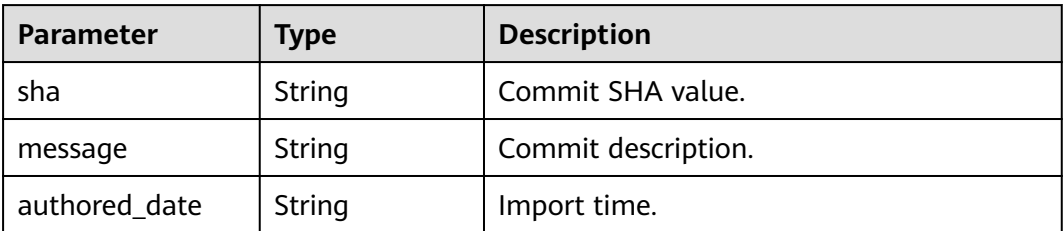

# **Example Request**

None

# **Example Response**

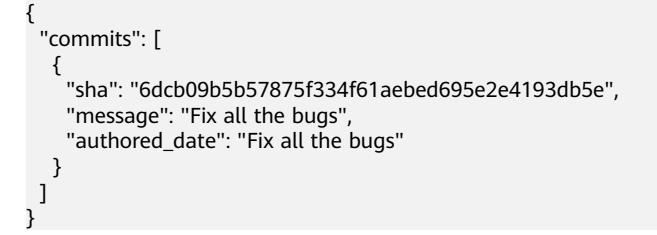

# **Status Code**

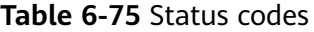

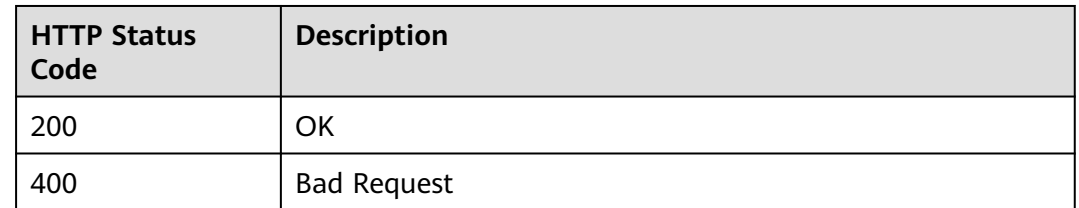

# **Error Code**

The error code format is SVCSTG.REPO.[Error\_ID], for example, SVCSTG.REPO.0401. For details, see **[ServiceStage Error Codes](#page-470-0)**.

# **6.16 Obtaining a Project Hook**

# **Function**

This API is used to obtain a project hook.

# **URI**

GET /v1/{project\_id}/git/repos/{namespace}/{project}/hooks

#### **Table 6-76** describes the parameters.

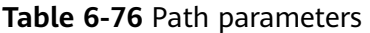

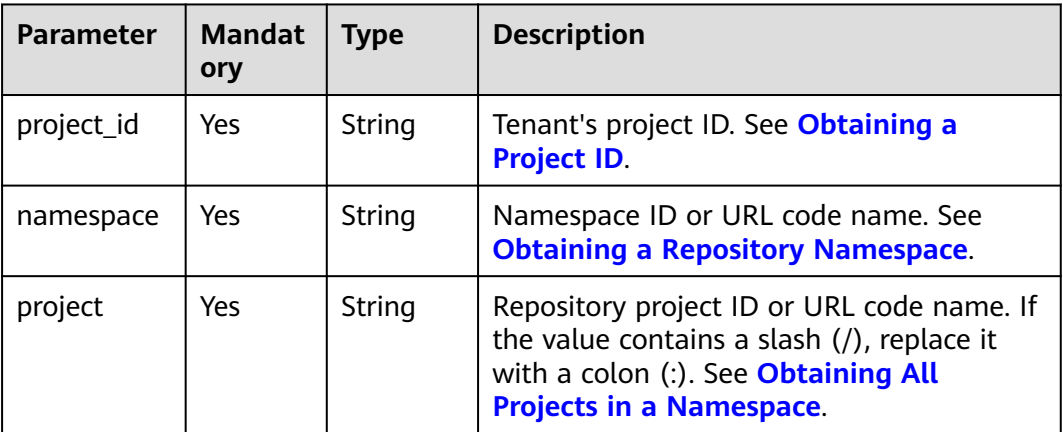

# **Request**

**Table 6-77** Request header parameters

| <b>Parameter</b>        | <b>Mandat</b><br>ory | <b>Type</b> | <b>Description</b>                                                                                                    |
|-------------------------|----------------------|-------------|----------------------------------------------------------------------------------------------------|
| Content-<br><b>Type</b> | Yes                  | String      | Message body type or format.                                                                                                    |
| X-Auth-<br>Token        | Yes                  | String      | API calling can be authenticated using a<br>token or AK/SK. If you use a token, this<br>parameter is mandatory and must be set to<br>the token. For details about how to obtain<br>a token, see Obtaining a User Token. |
| X-Repo-<br>Auth         | Yes                  | String      | Authorization name. See Obtaining a Git<br><b>Repository Authorization List.</b>                                                                                                    |

# **Response**

**Table 6-78** Response parameters

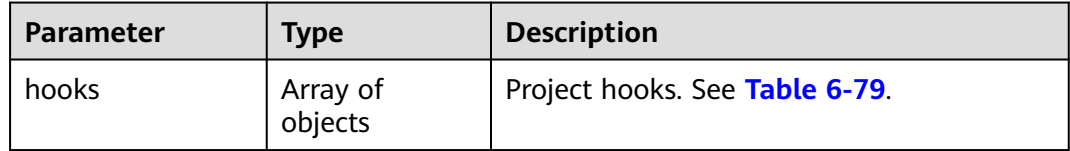

#### <span id="page-285-0"></span>**Table 6-79** hooks parameters

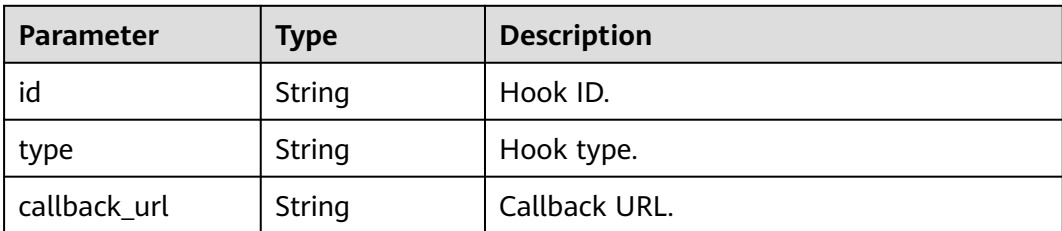

# **Example Request**

None

# **Example Response**

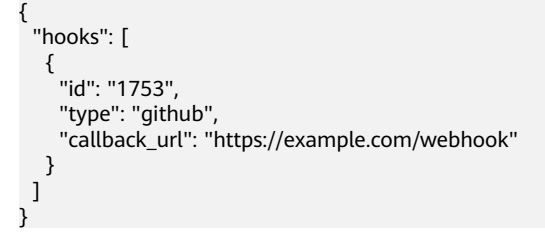

# **Status Code**

#### **Table 6-80** Status codes

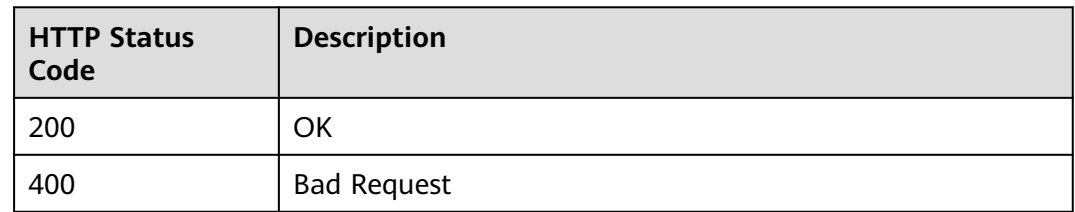

# **Error Code**

The error code format is SVCSTG.REPO.[Error\_ID], for example, SVCSTG.REPO.0401. For details, see **[ServiceStage Error Codes](#page-470-0)**.

# **6.17 Creating a Project Hook**

# **Function**

This API is used to create a project hook.

# **URI**

POST /v1/{project\_id}/git/repos/{namespace}/{project}/hooks

#### **Table 6-81** describes the parameters.

#### **Table 6-81** Path parameters

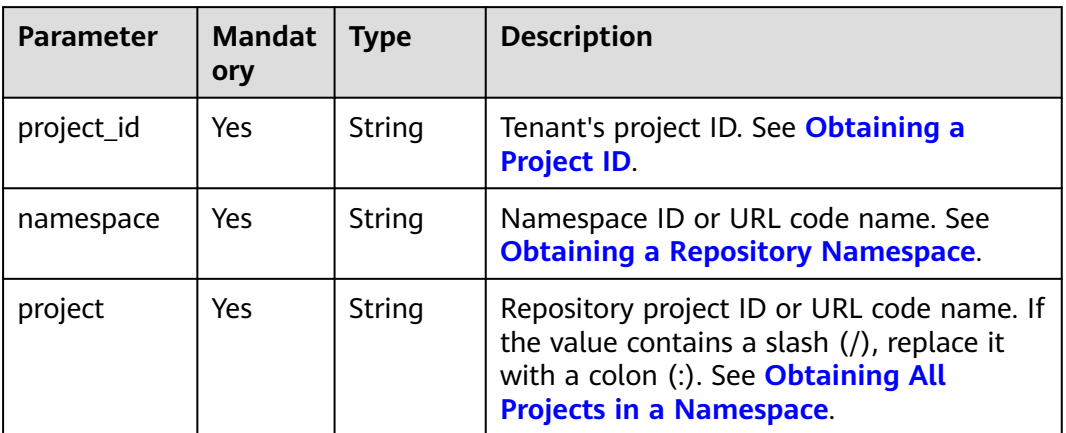

# **Request**

#### **Table 6-82** Request header parameters

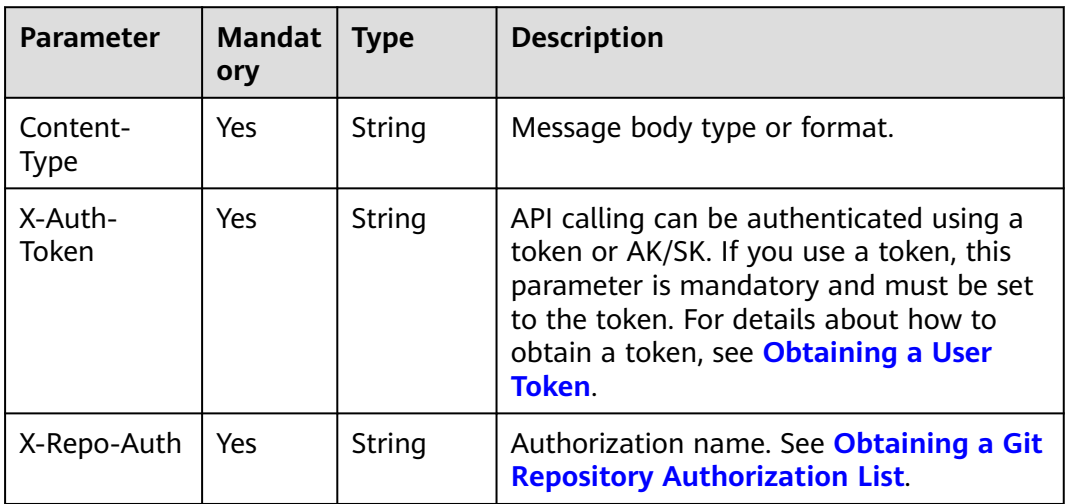

# **Table 6-83** Request body parameters

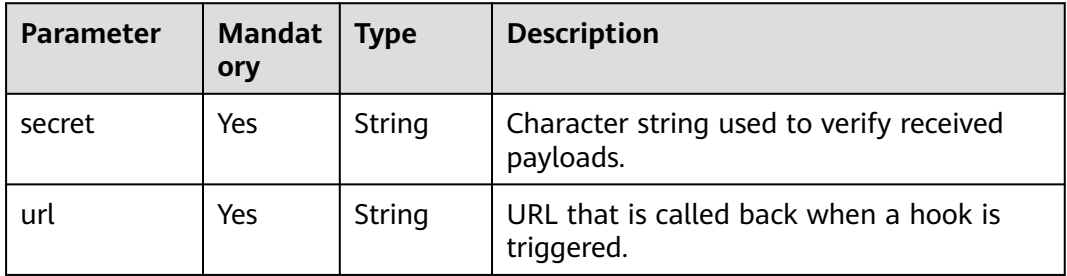

# **Response**

**Table 6-84** Response parameters

| <b>Parameter</b> | <b>Type</b> | <b>Description</b> |
|------------------|-------------|--------------------|
| id               | String      | Hook ID.           |
| type             | String      | Hook type.         |
| callback_url     | String      | Callback URL.      |

## **Example Request**

Create a project hook, verify the **secrete** parameter of the received payloads string, and set the callback URL to **https://example.com/webhook** when the hook is triggered.

{ "secret": "\*\*\*\*\*\*\*\*\*\*", "url": "https://example.com/webhook" }

# **Example Response**

```
{
 "id": "1573",
  "type": "github",
  "callback_url": "https://example.com/webhook"
}
```
# **Status Code**

#### **Table 6-85** Status codes

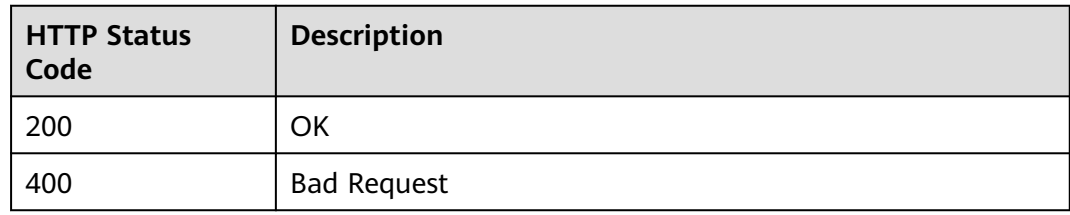

# **Error Code**

The error code format is SVCSTG.REPO.[Error\_ID], for example, SVCSTG.REPO.0401. For details, see **[ServiceStage Error Codes](#page-470-0)**.

# **6.18 Deleting a Project Hook**

# **Function**

This API is used to delete a project hook.
## **URI**

DELETE /v1/{project\_id}/git/repos/{namespace}/{project}/hooks/{hook\_id}

**Table 6-86** describes the parameters.

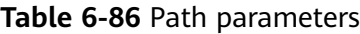

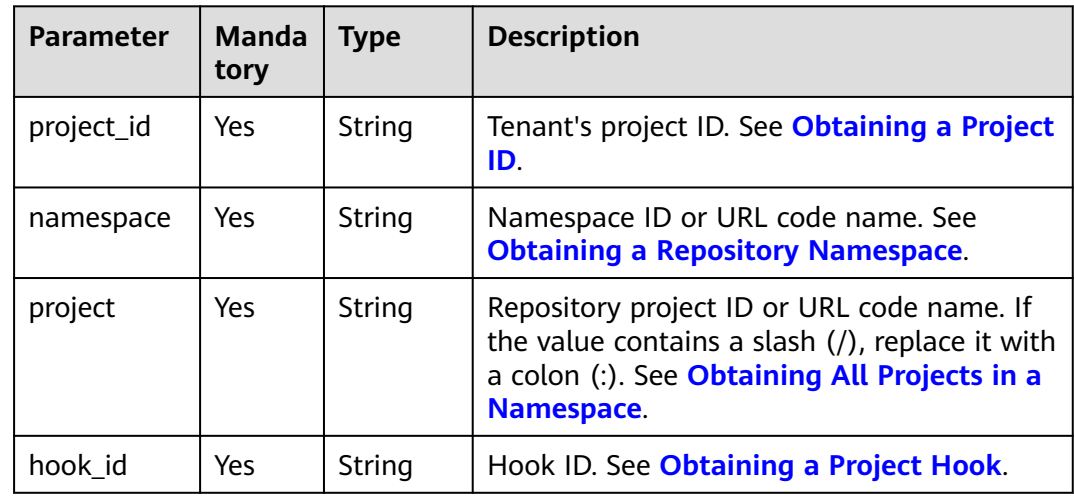

# **Request**

**Table 6-87** Request header parameters

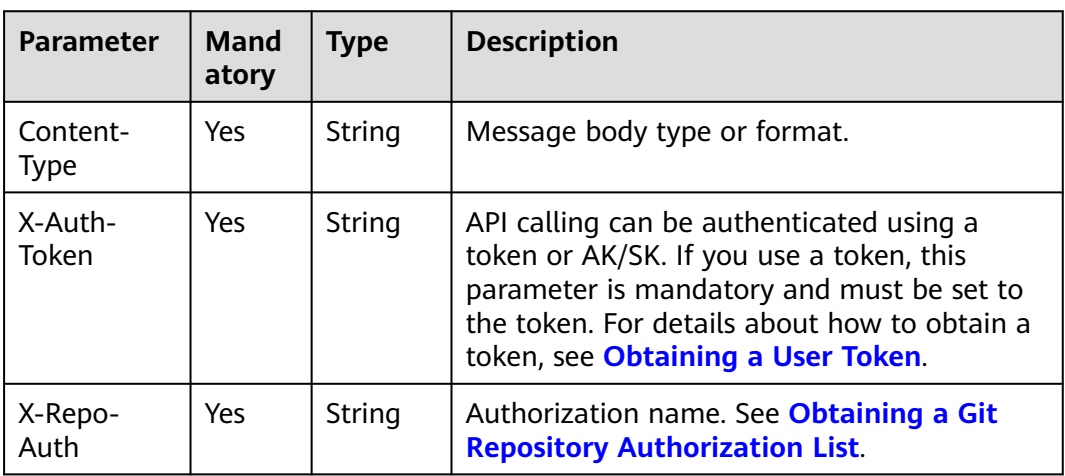

#### **Response**

None

# **Example Request**

None

## <span id="page-289-0"></span>**Example Response**

None

# **Status Code**

**Table 6-88** Status codes

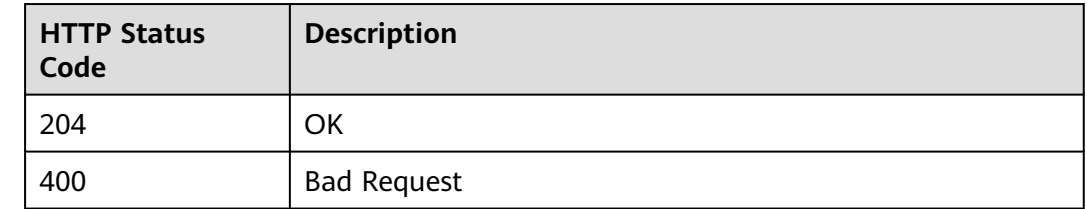

## **Error Code**

The error code format is SVCSTG.REPO.[Error\_ID], for example, SVCSTG.REPO.0401. For details, see **[ServiceStage Error Codes](#page-470-0)**.

# **6.19 Obtaining a Repository File Directory**

### **Function**

This API is used to obtain a repository file directory.

#### **URI**

GET /v1/{project\_id}/git/files/{namespace}/{project}/trees

**Table 6-89** describes the parameters.

**Table 6-89** Path parameters

| <b>Parameter</b> | Manda<br>tory | <b>Type</b> | <b>Description</b>                                                                                                    |
|------------------|---------------|-------------|----------------------------------------------------------------------------------------------------|
| project_id       | Yes.          | String      | Tenant's project ID. See Obtaining a Project<br>ID.                                                                                                    |
| namespace        | Yes           | String      | Namespace ID or URL code name. See<br><b>Obtaining a Repository Namespace.</b>                                                                                |
| project          | Yes           | String      | Repository project ID or URL code name. If<br>the value contains a slash $($ ), replace it with<br>a colon (:). See Obtaining All Projects in a<br>Namespace. |

#### **Table 6-90** Query parameters

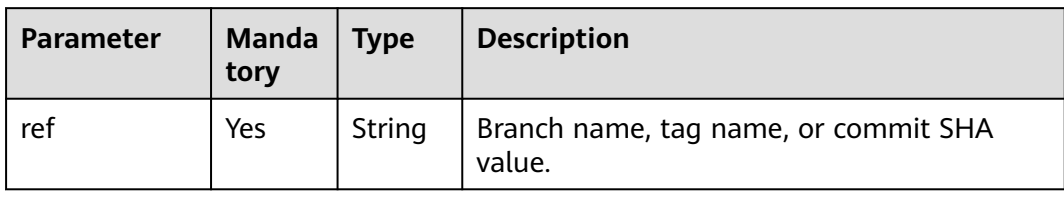

## **Request**

**Table 6-91** Request header parameters

| <b>Parameter</b>        | Manda<br>tory | Type   | <b>Description</b>                                                                                                    |
|-------------------------|---------------|--------|----------------------------------------------------------------------------------------------------|
| Content-Type            | Yes           | String | Message body type or format.                                                                                                    |
| X-Auth-<br><b>Token</b> | Yes           | String | API calling can be authenticated using a<br>token or AK/SK. If you use a token, this<br>parameter is mandatory and must be set to<br>the token. For details about how to obtain a<br>token, see Obtaining a User Token. |
| X-Repo-Auth             | Yes           | String | Authorization name. See Obtaining a Git<br><b>Repository Authorization List.</b>                                                                                                    |

## **Response**

#### **Table 6-92** Response parameters

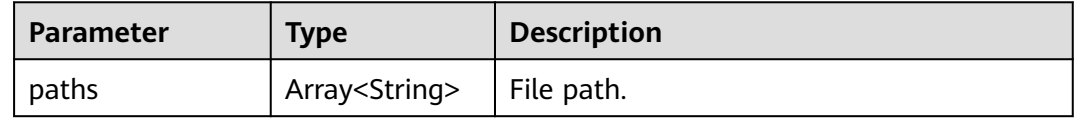

# **Example Request**

None

# **Example Response**

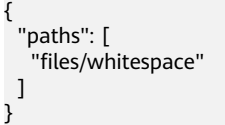

# <span id="page-291-0"></span>**Status Code**

#### **Table 6-93** Status codes

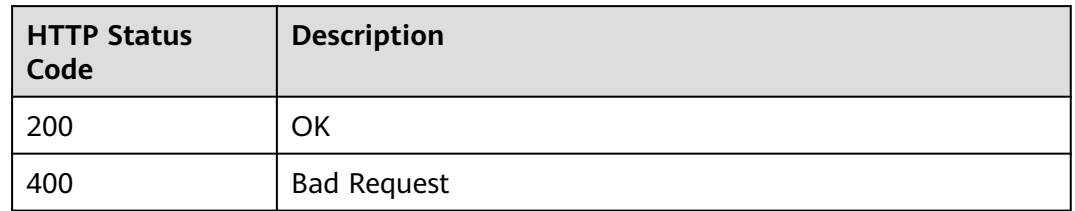

## **Error Code**

The error code format is SVCSTG.REPO.[Error\_ID], for example, SVCSTG.REPO.0401. For details, see **[ServiceStage Error Codes](#page-470-0)**.

# **6.20 Obtaining Repository File Contents**

## **Function**

This API is used to obtain repository file contents.

#### **URI**

GET /v1/{project\_id}/git/files/{namespace}/{project}/{path}

**Table 6-94** describes the parameters.

**Table 6-94** Path parameters

| <b>Parameter</b> | <b>Manda</b><br>tory | <b>Type</b> | <b>Description</b>                                                                                                    |
|------------------|----------------------|-------------|----------------------------------------------------------------------------------------------------|
| project_id       | Yes.                 | String      | Tenant's project ID. See <b>Obtaining a</b><br><b>Project ID.</b>                                                                                                    |
| namespace        | Yes.                 | String      | Namespace ID or URL code name. See<br><b>Obtaining a Repository Namespace.</b>                                                                                       |
| project          | Yes                  | String      | Repository project ID or URL code name. If<br>the value contains a slash $($ ), replace it<br>with a colon (:). See Obtaining All<br><b>Projects in a Namespace.</b> |
| path             | Yes.                 | String      | File path. If the value contains a slash $\left(\frac{1}{2}\right)$ ,<br>replace it with a colon (:). See <b>Obtaining a</b><br><b>Repository File Directory.</b>    |

#### **Table 6-95** Query parameters

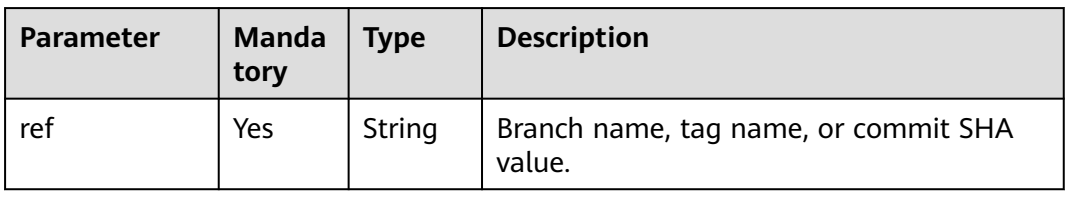

#### **Request**

**Table 6-96** Request header parameters

| <b>Parameter</b> | <b>Manda</b><br>tory | <b>Type</b> | <b>Description</b>                                                                                                    |
|------------------|----------------------|-------------|----------------------------------------------------------------------------------------------------|
| Content-Type     | Yes                  | String      | Message body type or format.                                                                                                    |
| X-Auth-Token     | Yes                  | String      | API calling can be authenticated using a<br>token or AK/SK. If you use a token, this<br>parameter is mandatory and must be set<br>to the token. For details about how to<br>obtain a token, see Obtaining a User<br>Token. |
| X-Repo-Auth      | Yes                  | String      | Authorization name. See Obtaining a Git<br><b>Repository Authorization List.</b>                                                                                                    |

## **Response**

#### **Table 6-97** Response parameters

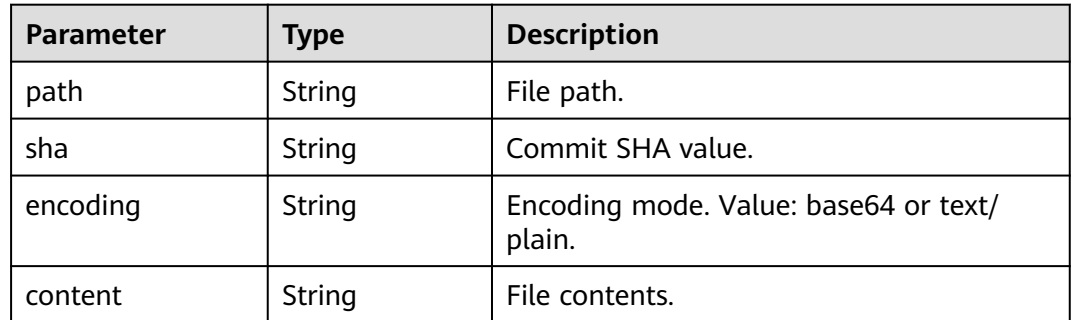

## **Example Request**

None

# **Example Response**

{ "path": "app/models/key.rb",

```
 "sha": "4c294617b60715c1d218e61164a3abd4808a4284cbc30e6728a01ad9aada4481",
 "encoding": "base64",
 "content": "IyA9PSBTY2hlbWEgSW5mb3..."
}
```
# **Status Code**

**Table 6-98** Status codes

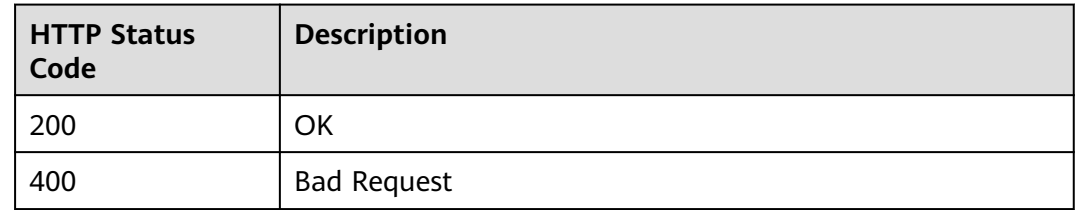

#### **Error Code**

The error code format is SVCSTG.REPO.[Error\_ID], for example, SVCSTG.REPO.0401. For details, see **[ServiceStage Error Codes](#page-470-0)**.

# **6.21 Creating a Repository File**

#### **Function**

This API is used to create a repository file.

#### **URI**

POST /v1/{project\_id}/git/files/{namespace}/{project}/{path}

**Table 6-99** describes the parameters.

#### **Table 6-99** Path parameters

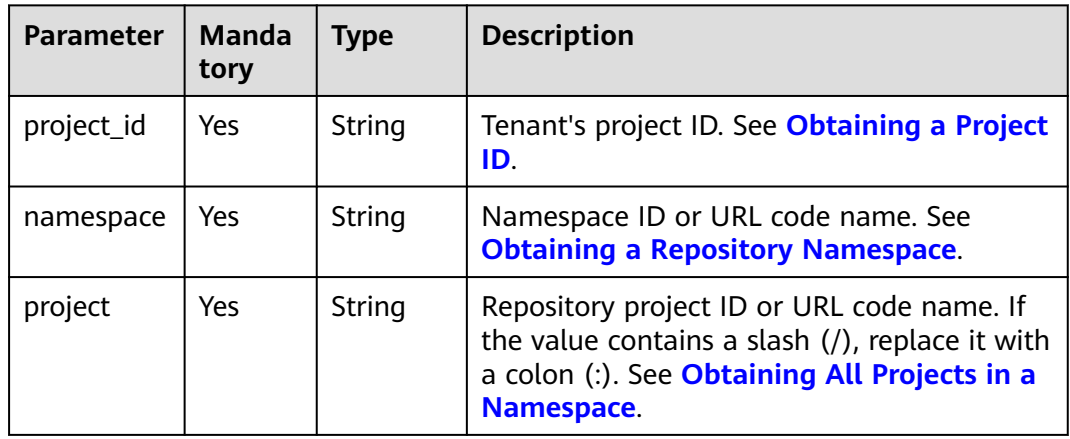

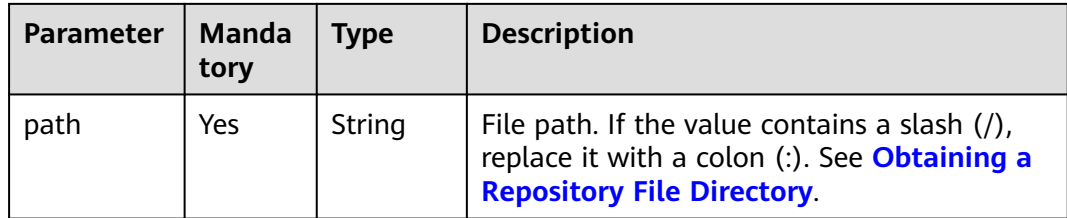

#### **Table 6-100** Query parameters

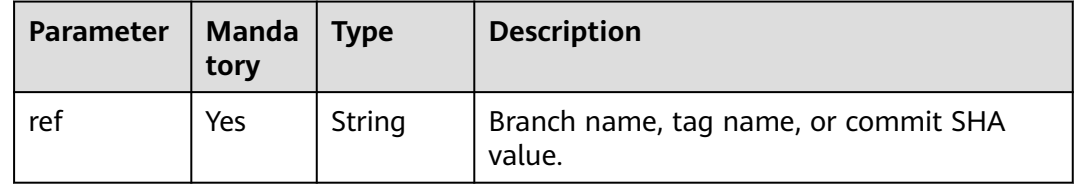

# **Request**

**Table 6-101** Request header parameters

| <b>Parameter</b>        | Mand<br>atory | <b>Type</b> | <b>Description</b>                                                                                                    |
|-------------------------|---------------|-------------|----------------------------------------------------------------------------------------------------|
| Content-<br><b>Type</b> | Yes.          | String      | Message body type or format.                                                                                                    |
| X-Auth-<br>Token        | Yes.          | String      | API calling can be authenticated using a<br>token or AK/SK. If you use a token, this<br>parameter is mandatory and must be set to<br>the token. For details about how to obtain a<br>token, see Obtaining a User Token. |
| X-Repo-<br>Auth         | Yes.          | String      | Authorization name. See Obtaining a Git<br><b>Repository Authorization List.</b>                                                                                                    |

**Table 6-102** Request body parameters

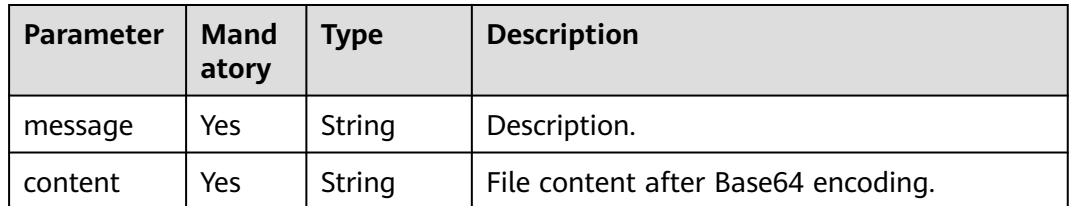

# **Response**

**Table 6-103** Response parameters

| <b>Parameter</b> | <b>Type</b> | <b>Description</b> |
|------------------|-------------|--------------------|
| path             | String      | File path.         |

#### **Example Request**

Create a repository file, set **message** to **create a new file**, and set **content** to the content encoded using Base64.

```
{
 "message": "create a new file",
 "content": "IyA9PSBTY2hlbWEgSW5mb3..."
}
```
#### **Example Response**

```
{
  "path": "app/project.rb"
}
```
# **Status Code**

#### **Table 6-104** Status codes

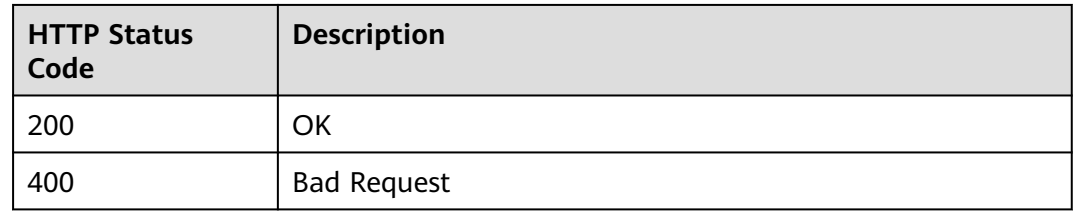

#### **Error Code**

The error code format is SVCSTG.REPO.[Error\_ID], for example, SVCSTG.REPO.0401. For details, see **[ServiceStage Error Codes](#page-470-0)**.

# **6.22 Modifying Repository File Contents**

#### **Function**

This API is used to modify repository file contents.

#### **URI**

PUT /v1/{project\_id}/git/files/{namespace}/{project}/{path}

**[Table 6-105](#page-296-0)** describes the parameters.

#### <span id="page-296-0"></span>**Table 6-105** Path parameters

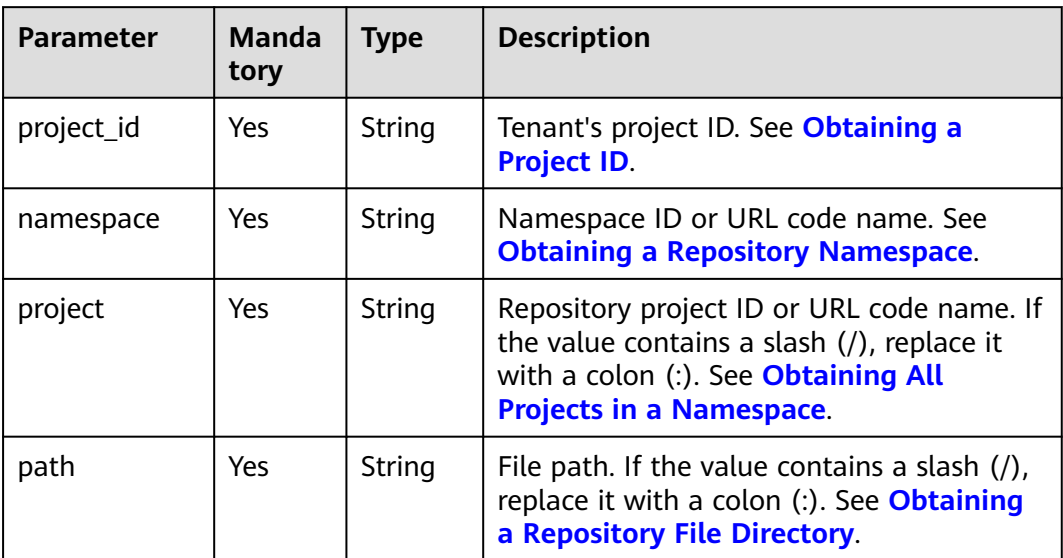

#### **Table 6-106** Query parameters

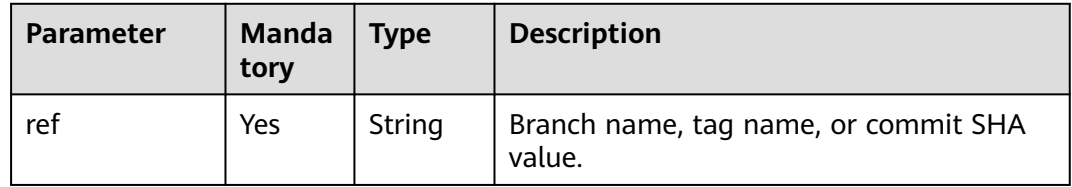

#### **Request**

**Table 6-107** Request header parameters

| <b>Parameter</b> | <b>Mandat</b><br>ory | <b>Type</b> | <b>Description</b>                                                                                                    |
|------------------|----------------------|-------------|----------------------------------------------------------------------------------------------------|
| Content-Type     | Yes                  | String      | Message body type or format.                                                                                                    |
| X-Auth-Token     | Yes                  | String      | API calling can be authenticated using a<br>token or AK/SK. If you use a token, this<br>parameter is mandatory and must be set<br>to the token. For details about how to<br>obtain a token, see Obtaining a User<br>Token. |
| X-Repo-Auth      | Yes                  | String      | Authorization name. See Obtaining a Git<br><b>Repository Authorization List.</b>                                                                                                    |

| <b>Parameter</b> | <b>Manda</b><br>tory | Type   | <b>Description</b>                                                                                |
|------------------|----------------------|--------|---------------------------------------------------------------------------------------------------|
| message          | Yes                  | String | Description.                                                                                      |
| content          | Yes                  | String | File content after Base64 encoding.                                                               |
| sha              | Yes                  | String | Blob SHA of a file, which can be obtained<br>through Obtaining Repository File<br><b>Contents</b> |

**Table 6-108** Request body parameters

#### **Response**

#### **Table 6-109** Response parameters

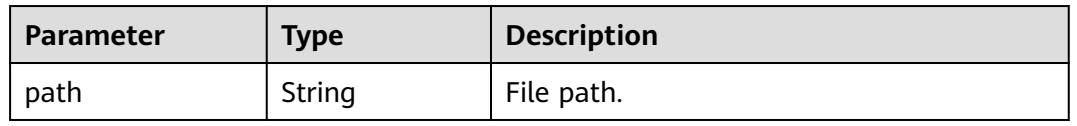

#### **Example Request**

Modify repository file contents.

```
{
 "message": "update file",
 "content": "IyA9PSBTY2hlbWEgSW5mb3...",
  "sha": "4c294617b60715c1d218e61164a3abd4808a4284cbc30e6728a01ad9aada4481"
}
```
#### **Example Response**

{ "path": "app/project.rb" }

#### **Status Code**

**Table 6-110** Status codes

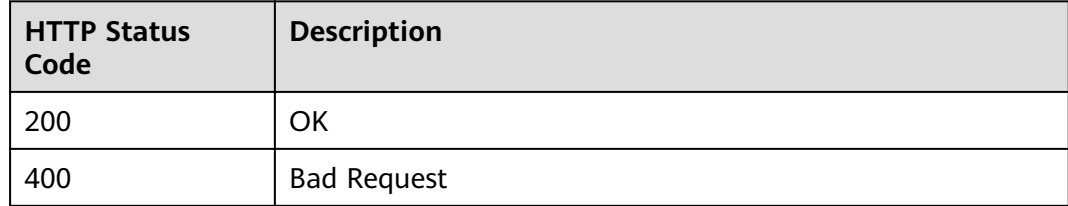

# **Error Code**

The error code format is SVCSTG.REPO.[Error\_ID], for example, SVCSTG.REPO.0401. For details, see **[ServiceStage Error Codes](#page-470-0)**.

# **6.23 Deleting a Repository File**

# **Function**

This API is used to delete a repository file.

#### **URI**

DELETE /v1/{project\_id}/git/files/{namespace}/{project}/{path}

**Table 6-111** describes the parameters.

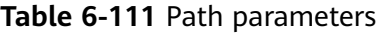

| <b>Parameter</b> | <b>Manda</b><br>tory | <b>Type</b> | <b>Description</b>                                                                                                    |
|------------------|----------------------|-------------|----------------------------------------------------------------------------------------------------|
| project_id       | Yes.                 | String      | Tenant's project ID. See Obtaining a<br><b>Project ID.</b>                                                                                                    |
| namespace        | Yes.                 | String      | Namespace ID or URL code name. See<br><b>Obtaining a Repository Namespace.</b>                                                                                       |
| project          | Yes.                 | String      | Repository project ID or URL code name.<br>If the value contains a slash $($ ), replace it<br>with a colon (:). See Obtaining All<br><b>Projects in a Namespace.</b> |
| path             | Yes.                 | String      | File path. If the value contains a slash $($ ),<br>replace it with a colon (:). See Obtaining<br>a Repository File Directory.                                        |

**Table 6-112** Query parameters

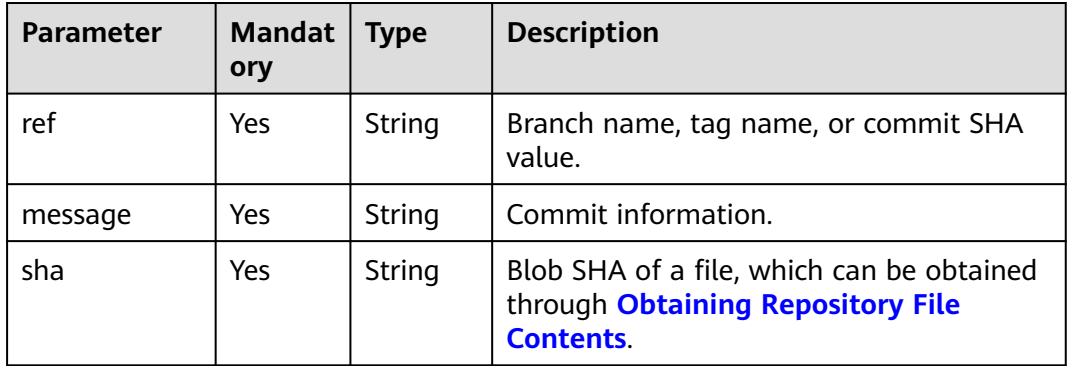

# **Request**

**Table 6-113** Request header parameters

| <b>Parameter</b> | <b>Manda</b><br>tory | <b>Type</b> | <b>Description</b>                                                                                                    |
|------------------|----------------------|-------------|----------------------------------------------------------------------------------------------------|
| Content-Type     | Yes                  | String      | Message body type or format.                                                                                                    |
| X-Auth-Token     | Yes                  | String      | API calling can be authenticated using a<br>token or AK/SK. If you use a token, this<br>parameter is mandatory and must be set<br>to the token. For details about how to<br>obtain a token, see Obtaining a User<br>Token. |
| X-Repo-Auth      | Yes                  | String      | Authorization name. See Obtaining a Git<br><b>Repository Authorization List.</b>                                                                                                    |

## **Response**

None

# **Example Request**

None

#### **Example Response**

None

# **Status Code**

#### **Table 6-114** Status codes

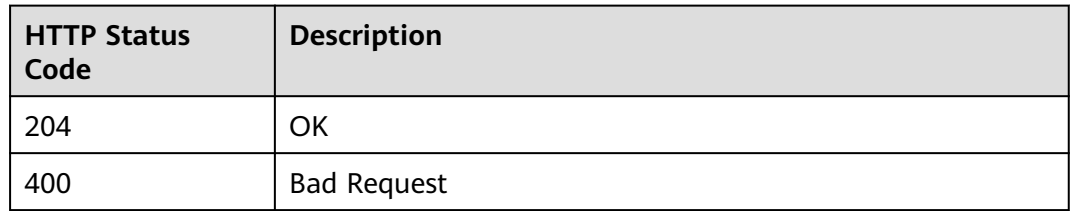

# **Error Code**

The error code format is SVCSTG.REPO.[Error\_ID], for example, SVCSTG.REPO.0401. For details, see **[ServiceStage Error Codes](#page-470-0)**.

# **7 CSE API**

# **7.1 API Calling**

CSE provides REST APIs, allowing you to call APIs using HTTPS. To call the CSE APIs of an exclusive microservice engine, see **[Calling APIs](#page-23-0)**.

# **7.2 Dynamic Configuration**

# **7.2.1 Importing Configurations**

# **Function**

This API is used to import configurations to the configuration management center.

#### $\Box$  Note

- This API applies to microservice engine 2.x.
- Call the API by referring to **[Calling APIs](#page-23-0)**. In **[Request URI](#page-23-0)**, replace **{Endpoint}** with **[Endpoints](#page-8-0)**.

# **URL**

POST /v1/{project\_id}/kie/file

#### **Table 7-1** Path parameter

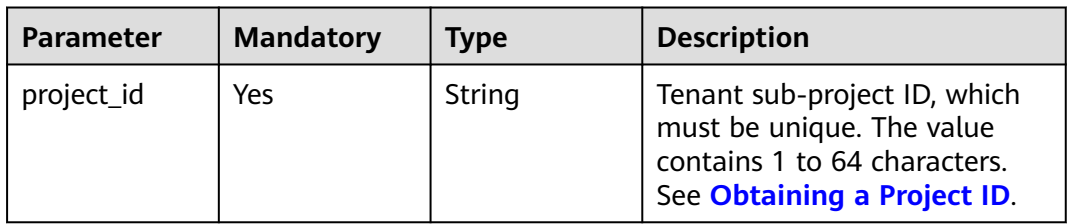

#### **Table 7-2** Query parameters

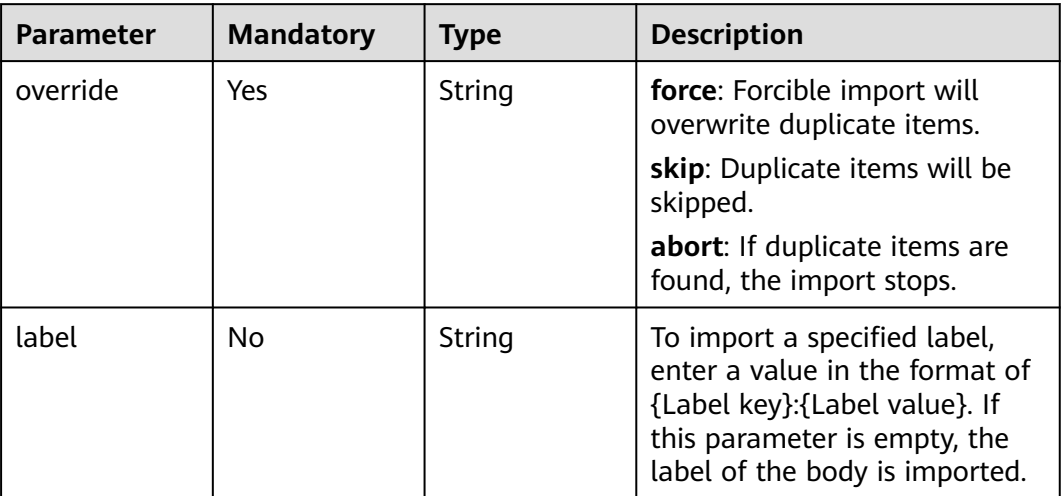

# **Request**

### **Table 7-3** Request header parameters

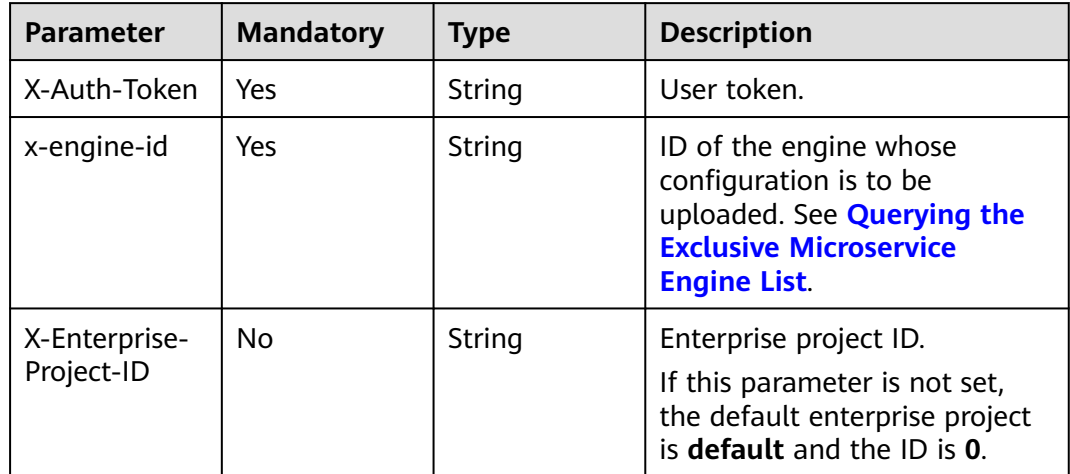

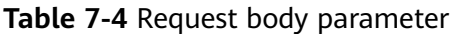

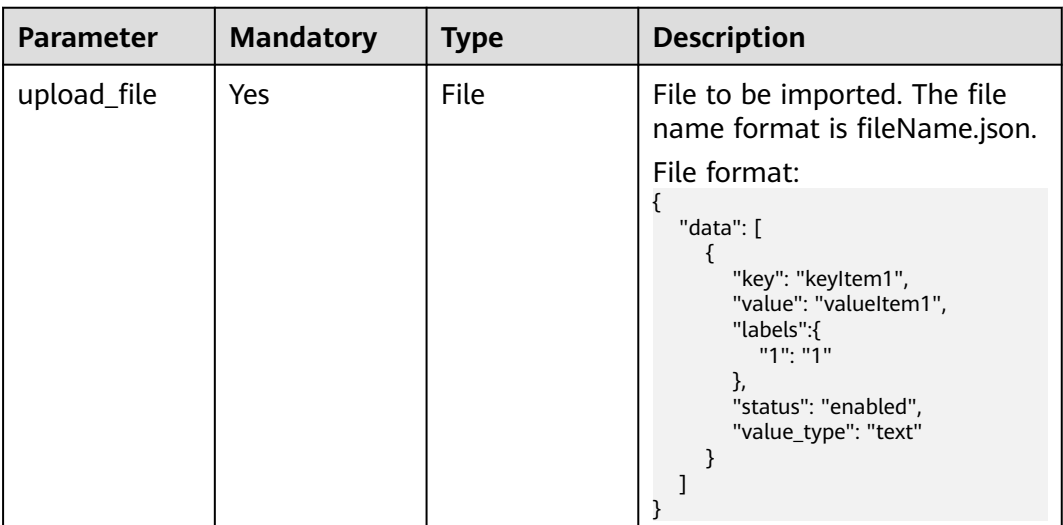

## **Response**

Status code: 200

**Table 7-5** Response body parameters

| Parameter      | Type                                          | <b>Description</b>                                             |
|----------------|-----------------------------------------------|----------------------------------------------------------------|
| <b>SUCCESS</b> | List <kvdoc></kvdoc>                          | List of configuration items that are successfully<br>imported. |
| failure        | List <docfaile<br>dOfUpload&gt;</docfaile<br> | List of configuration items that fail to be<br>imported.       |

#### **Table 7-6** KVDoc

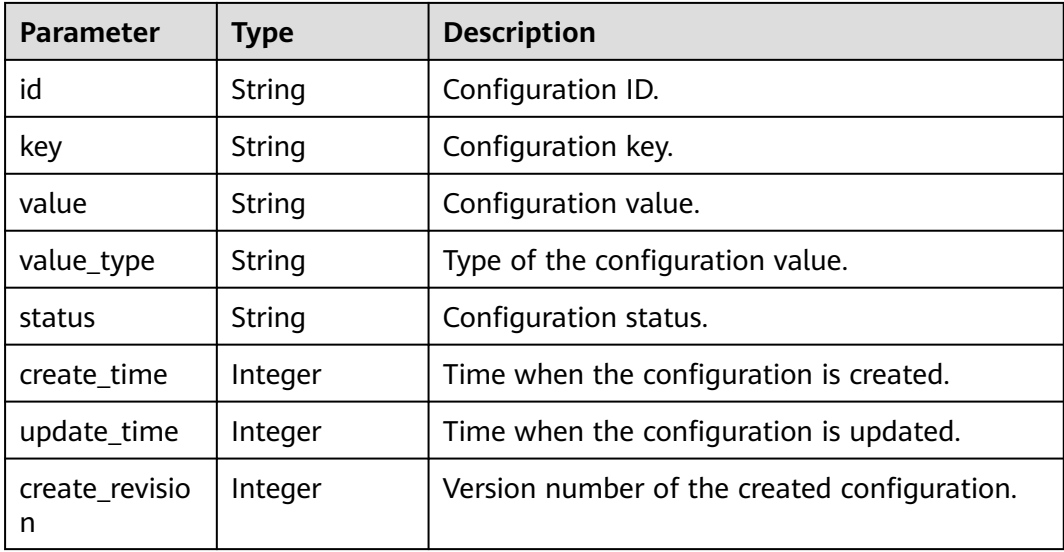

<span id="page-303-0"></span>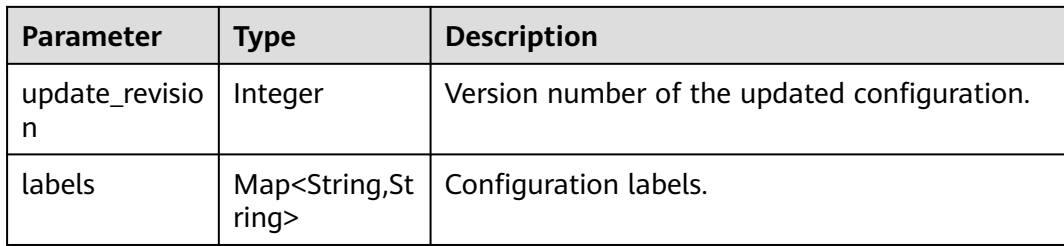

#### **Table 7-7** DocFailedOfUpload

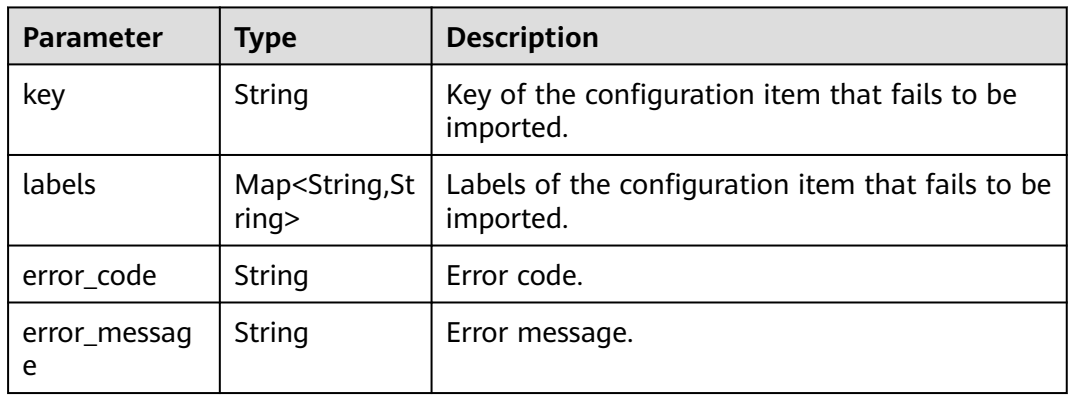

#### Status code: 400

#### **Table 7-8** Response body parameters

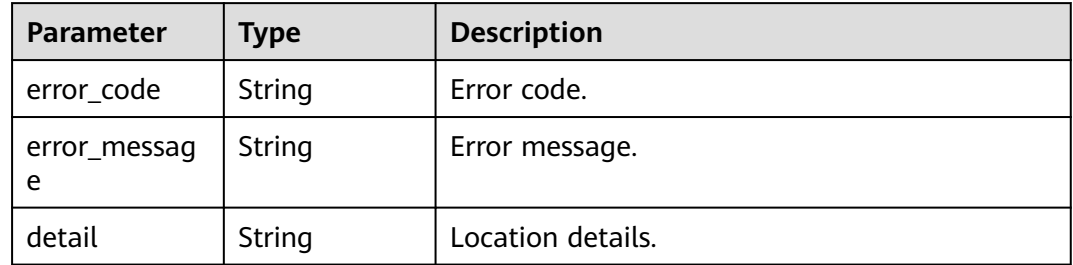

#### Status code: 500

#### **Table 7-9** Response body parameters

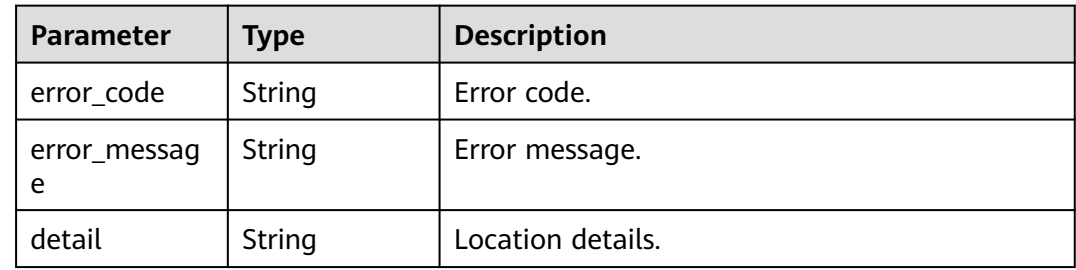

# **Example Request**

Import a configuration file. If the same configurations exist, these configurations will be overwritten based on the body label.

POST https://{endpoint}/v1/{project\_id}/kie/file/override=force

```
----WebKitFormBoundary7MA4YWxkTrZu0gW
Content-Disposition: form-data; name="upload_file"; filename="custom_1663124521493.json"
Content-Type: application/json
----WebKitFormBoundary7MA4YWxkTrZu0gW
```
#### **Example Response**

Successfully queried.

```
{
   "success": [
      {
         "id": "7e2d346e-d907-4871-bf51-a17fc7e52ad4",
         "key": "2",
         "value": "2",
         "value_type": "text",
        "create_revision": 3,
         "update_revision": 3,
         "status": "enabled",
         "create_time": 1636374809,
         "update_time": 1636374809,
 "labels": {
 "2": "2",
            "environment": "production"
         }
\qquad \qquad \}\overline{\phantom{a}} "id": "907b3891-c691-4ae0-816f-e91eba705e28",
         "key": "1",
         "value": "1",
         "value_type": "text",
         "create_revision": 4,
         "update_revision": 4,
         "status": "enabled",
         "create_time": 1636374809,
        "update_time": 1636374809,
         "labels": {
            "1": "1",
            "environment": "production"
         }
      }
   ],
   -<br>"failure": []
}
```
#### **Status Code**

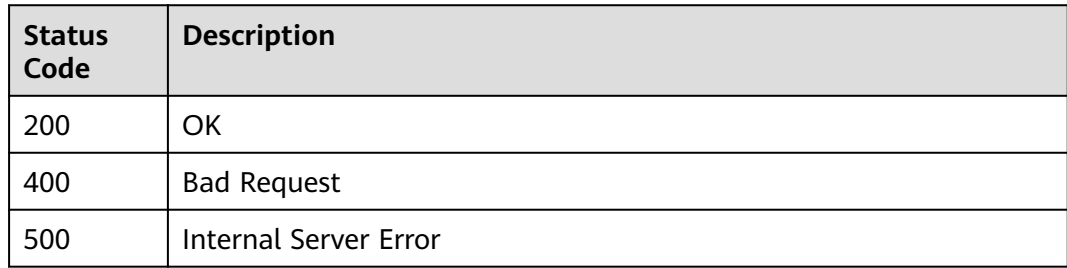

# **Error Code**

See **[CSE Error Codes](#page-474-0)**.

# **7.2.2 Exporting Configurations**

# **Function**

This API is used to export configurations from the configuration management center.

#### $\Box$  Note

- This API applies to microservice engine 2.x.
- Call the API by referring to **[Calling APIs](#page-23-0)**. In **[Request URI](#page-23-0)**, replace **{Endpoint}** with **[Endpoints](#page-8-0)**.

#### **URI**

POST /v1/{project\_id}/kie/download

**Table 7-10** Path parameter

| <b>Parameter</b> | <b>Mandatory</b> | <b>Type</b> | <b>Description</b>                                                                                                    |
|------------------|------------------|-------------|----------------------------------------------------------------------------------------------------|
| project_id       | Yes              | String      | Tenant sub-project ID, which<br>must be unique. The value<br>contains 1 to 64 characters.<br>See Obtaining a Project ID. |

**Table 7-11** Query parameters

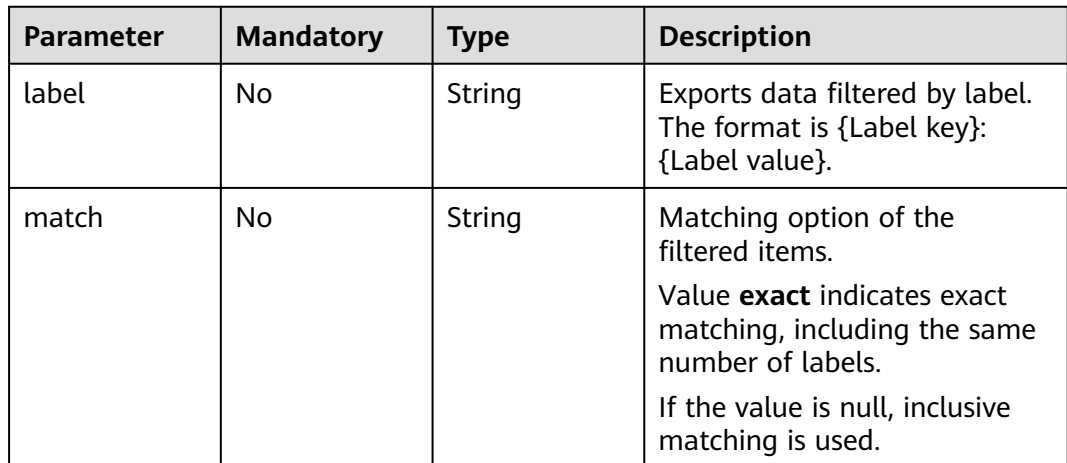

# **Request**

**Table 7-12** Request header parameters

| <b>Parameter</b>            | <b>Mandatory</b> | <b>Type</b> | <b>Description</b>                                                                                                    |
|-----------------------------|------------------|-------------|----------------------------------------------------------------------------------------------------|
| X-Auth-Token                | Yes              | String      | User token.                                                                                                    |
| x-engine-id                 | Yes              | String      | ID of the engine whose<br>configuration is to be<br>downloaded. See <b>Querying</b><br>the Exclusive Microservice<br><b>Engine List.</b> |
| X-Enterprise-<br>Project-ID | No.              | String      | Enterprise project ID.<br>If this parameter is not set,<br>the default enterprise project<br>is default and the ID is 0.                 |

#### **Table 7-13** Request body parameter

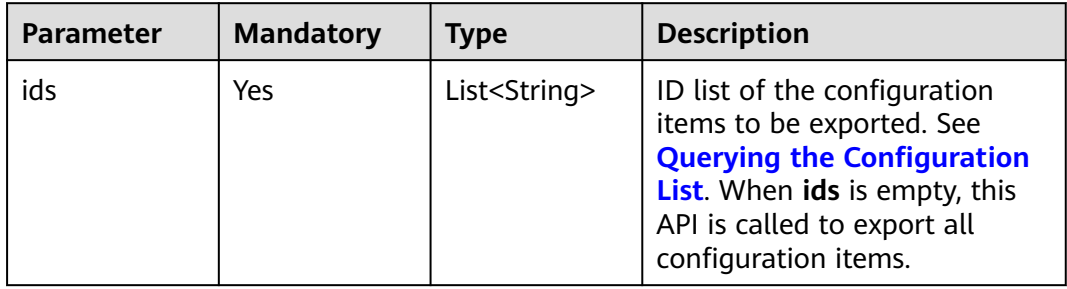

# **Response**

Status code: 200

**Table 7-14** Response body parameter

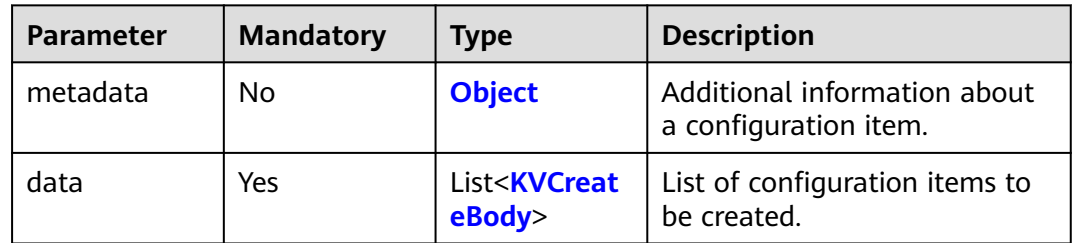

#### <span id="page-307-0"></span>**Table 7-15** KVCreateBody

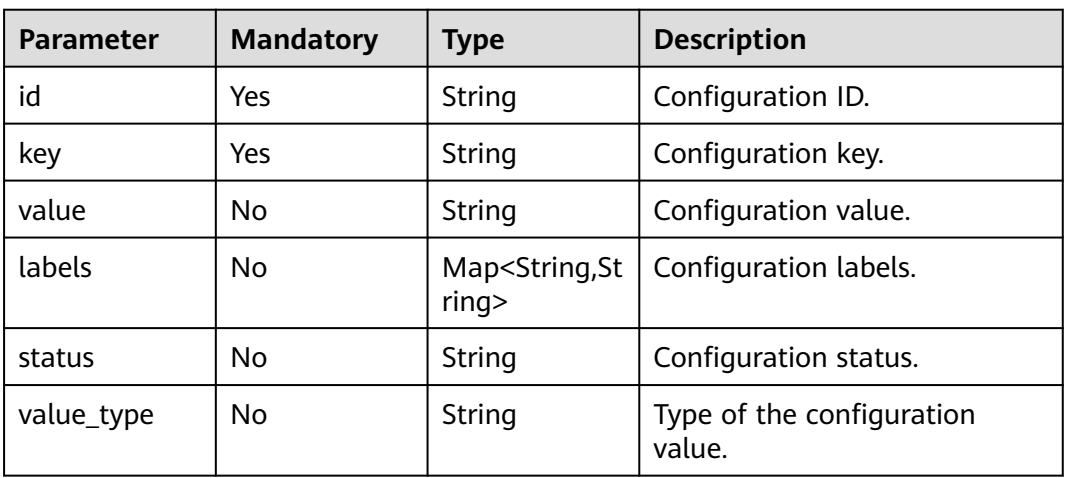

#### **Table 7-16** Metadata

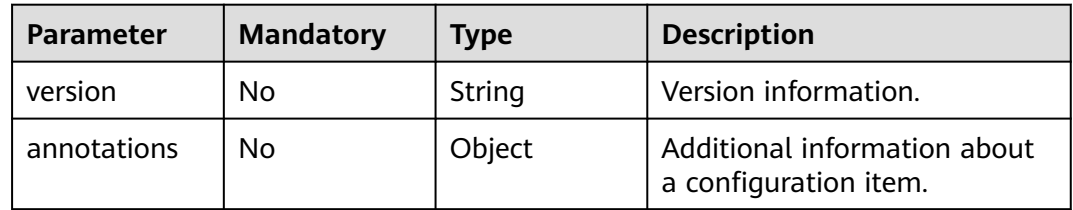

#### Status code: 400

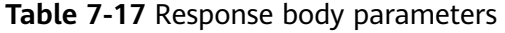

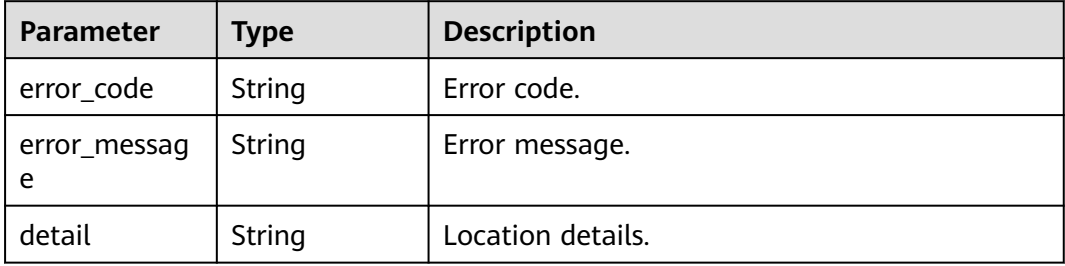

Status code: 500

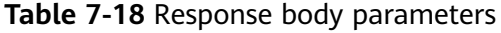

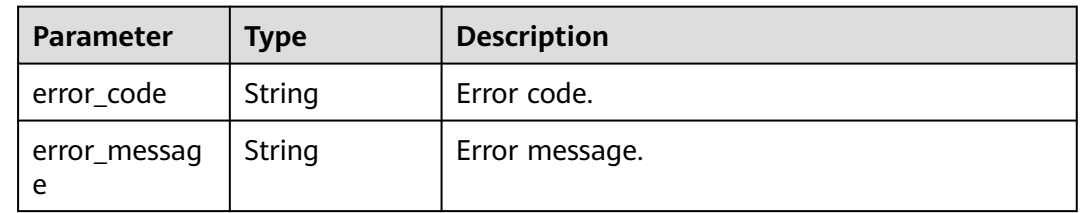

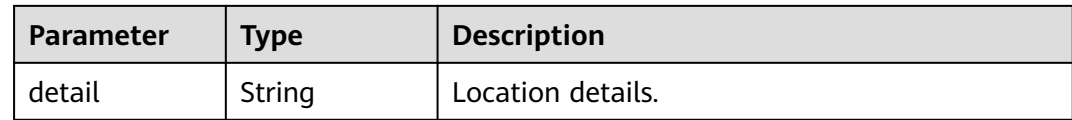

## **Example Request**

Export the configuration whose ID is **0bdfddb8-c4f9-4a88-8360-07a8a616a804**.

```
POST https://{endpoint}/v1/{project_id}/kie/download
{
   "ids":[
      "0bdfddb8-c4f9-4a88-8360-07a8a616a804"
   ]
}
```
#### **Example Response**

Successfully queried.

```
{
    "metadata": {
       "version": "2.0.0"
 },
 "data": [
\overline{\phantom{a}} "id": "0bdfddb8-c4f9-4a88-8360-07a8a616a804",
 "key": "2",
         "key": "2",<br>"key": "2",<br>"labels": {
             "2": "2"
          },
           "value": "2",
          "status": "enabled",
           "value_type": "text"
\qquad \qquad \}\overline{\phantom{a}} "id": "34befef9-7f3a-4394-85f9-142622a11b1d",
          "key": "1",
          "labels": {
              "1": "1"
          },
           "value": "1",
          "status": "enabled",
           "value_type": "text"
       }
    ]
```
#### **Status Code**

}

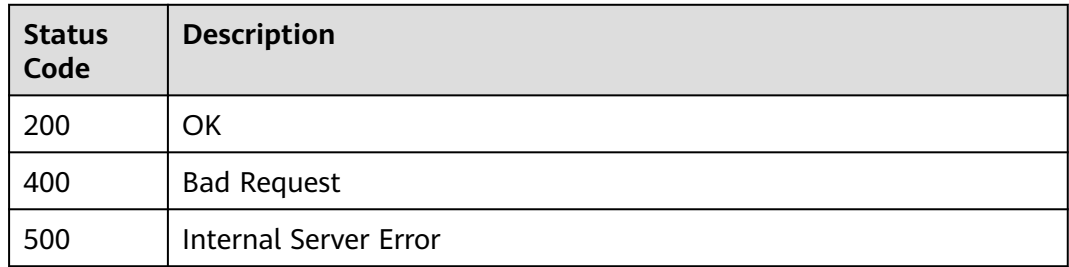

# **Error Code**

See **[CSE Error Codes](#page-474-0)**.

# **7.3 Engine Management**

# **7.3.1 Querying Flavors Supported by an Exclusive Microservice Engine**

# **Function**

This API is used to query the list of flavors supported by an exclusive microservice engine.

## **URI**

GET /v2/{project\_id}/enginemgr/flavors

#### **Table 7-19** Path parameter

| <b>Parameter</b> | <b>Mandatory</b> | <b>Type</b> | <b>Description</b>                                                                                                    |
|------------------|------------------|-------------|----------------------------------------------------------------------------------------------------|
| project_id       | Yes              | String      | Tenant sub-project ID, which<br>must be unique. The value<br>contains 1 to 64 characters.<br>See Obtaining a Project ID. |

**Table 7-20** query parameter

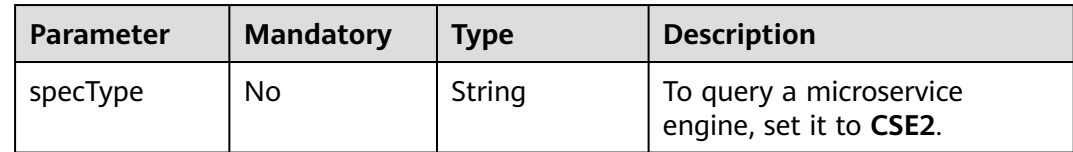

#### **Request**

**Table 7-21** Request header parameters

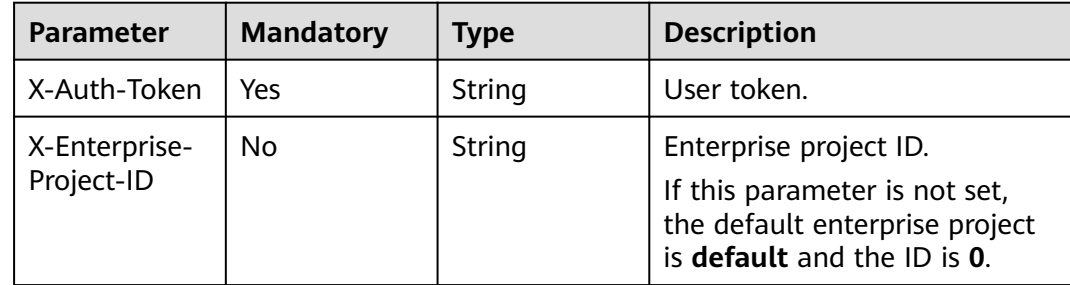

## **Response**

Status code: 200

#### **Table 7-22** Response body parameters

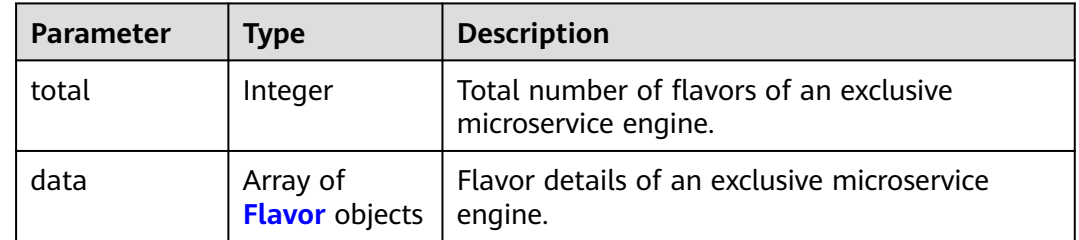

#### **Table 7-23** Flavor

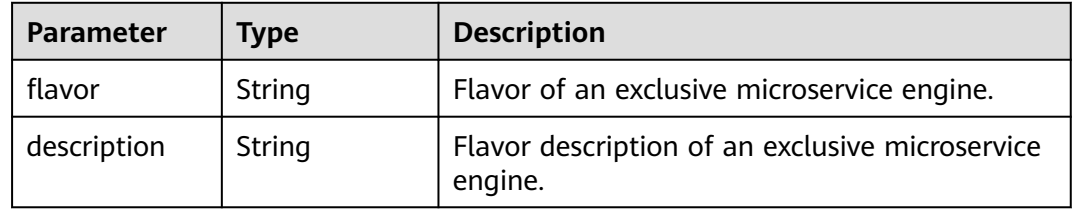

#### Status code: 400

#### **Table 7-24** Response body parameters

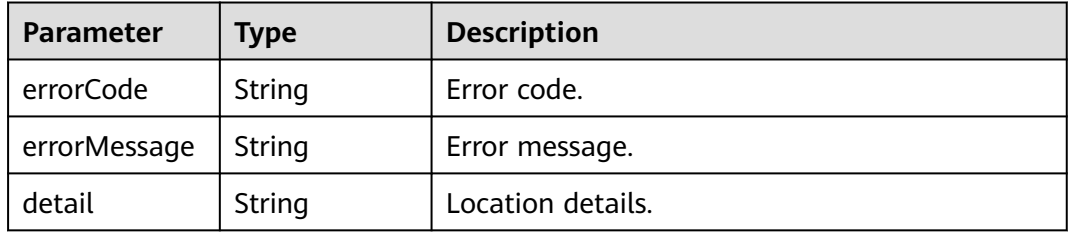

#### Status code: 500

#### **Table 7-25** Response body parameters

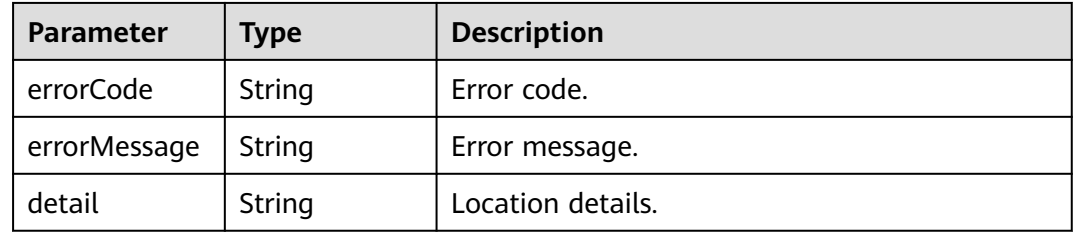

# <span id="page-311-0"></span>**Example Request**

Query the list of flavors supported by an exclusive microservice engine.

GET /v2/{project\_id}/enginemgr/flavors

# **Example Response**

```
{ 
  "total": 0, 
  "data": [ 
    { 
      "flavor": "string", 
     "description": "string" 
   } 
 ]
}
```
# **Status Code**

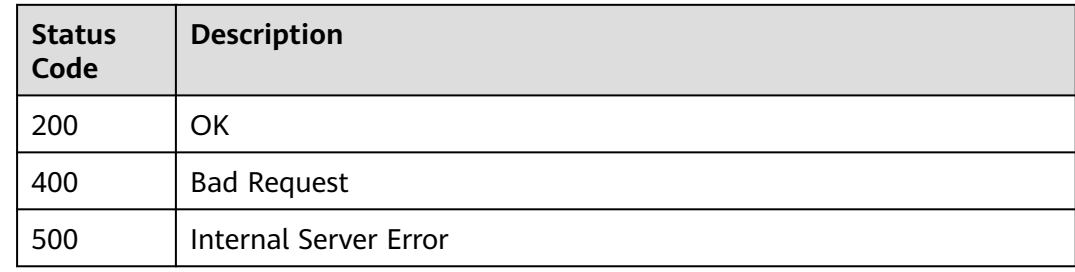

# **Error Code**

See **[CSE Error Codes](#page-474-0)**.

# **7.3.2 Querying the Exclusive Microservice Engine List**

# **Function**

This API is used to query the exclusive microservice engine list.

#### **URI**

GET /v2/{project\_id}/enginemgr/engines

#### **Table 7-26** Path parameter

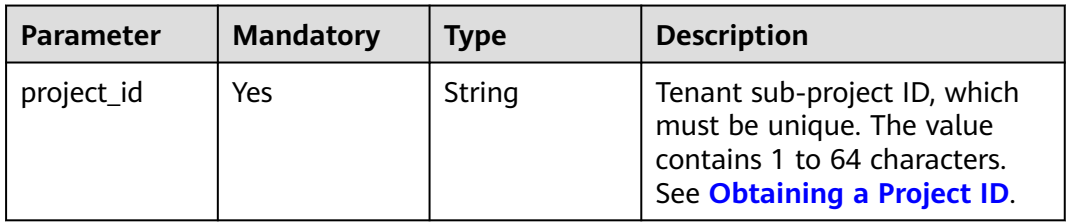

#### **Table 7-27** Query parameters

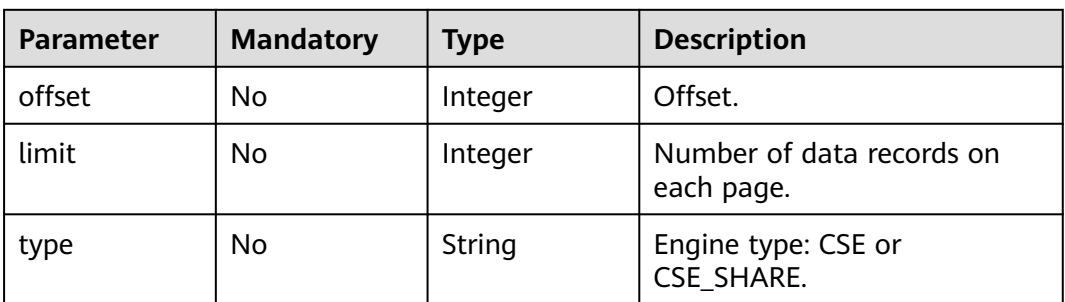

# **Request**

**Table 7-28** Request header parameter

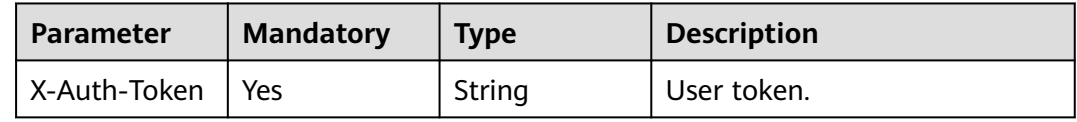

## **Response**

Status code: 200

#### **Table 7-29** Response body parameters

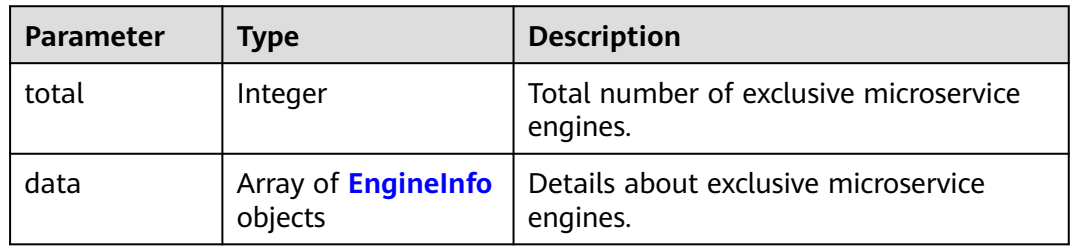

#### **Table 7-30** EngineInfo

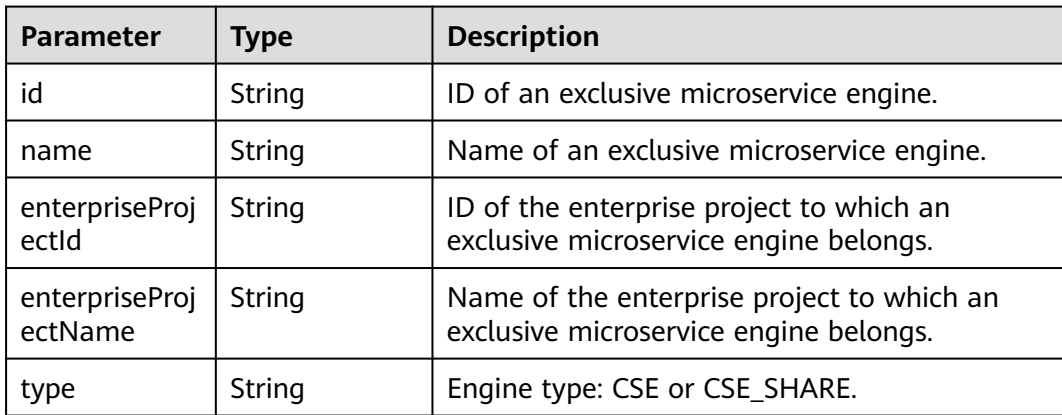

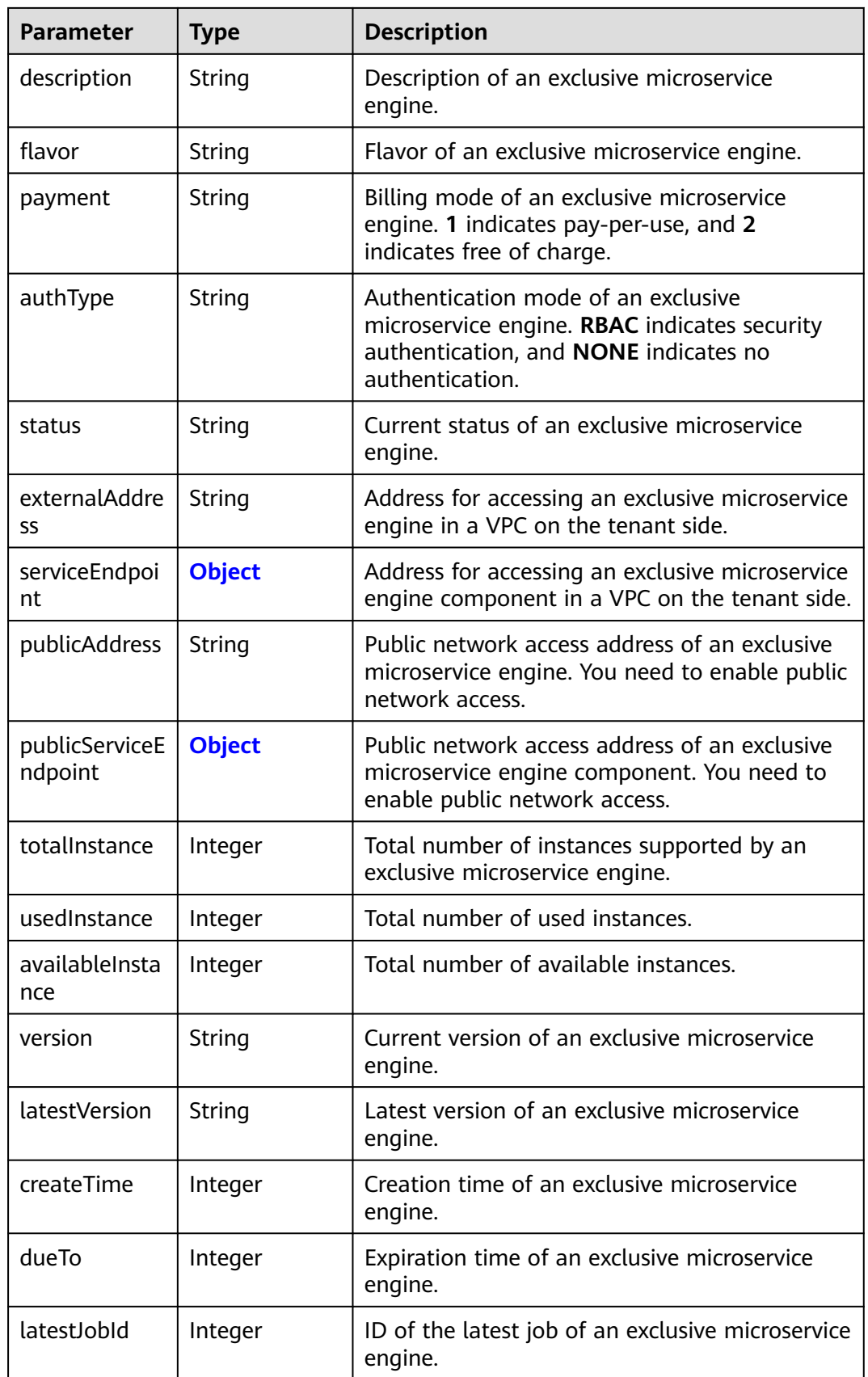

<span id="page-314-0"></span>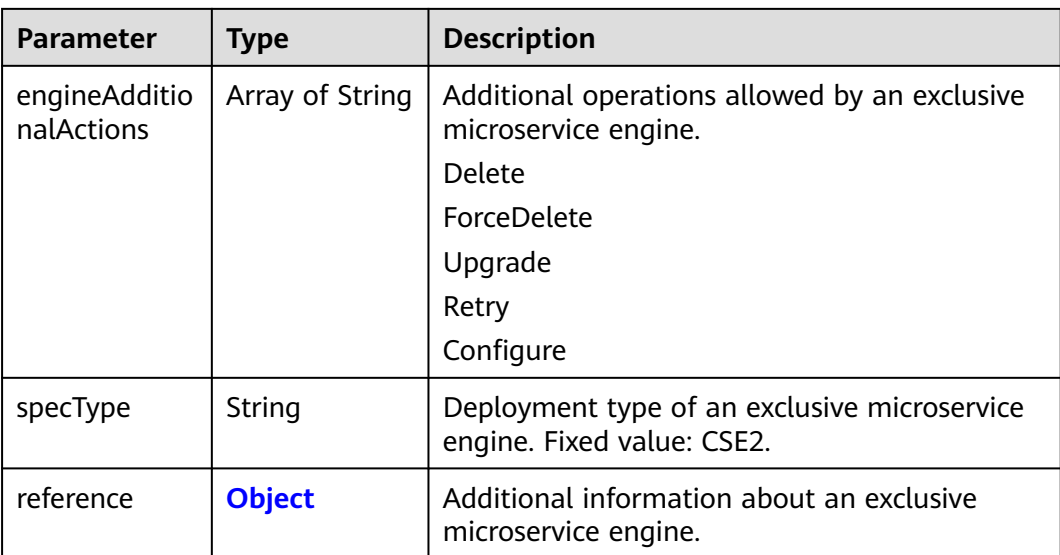

#### **Table 7-31** Endpoint

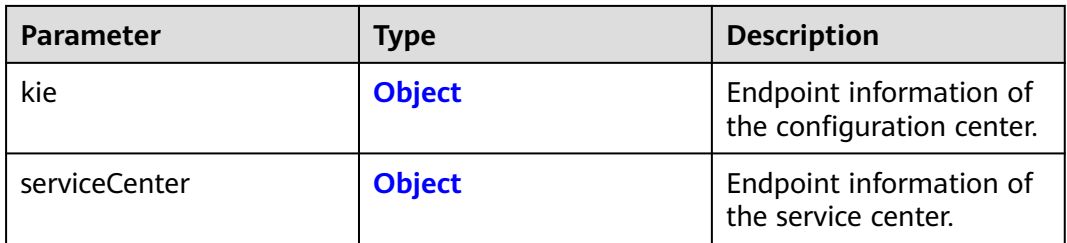

#### **Table 7-32** EntryPoint

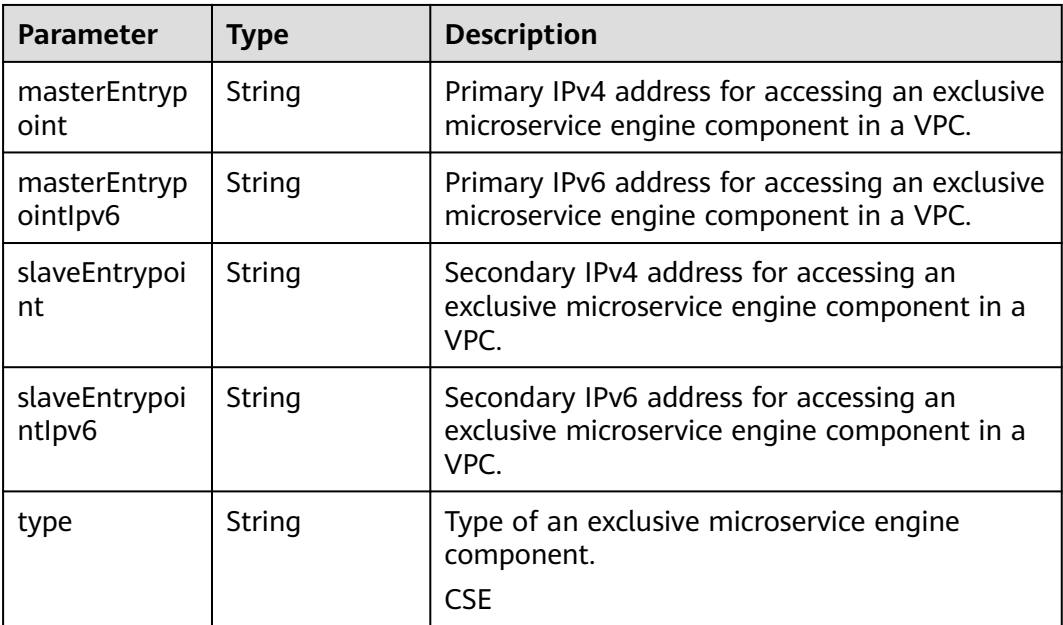

#### <span id="page-315-0"></span>**Table 7-33** EngineReference

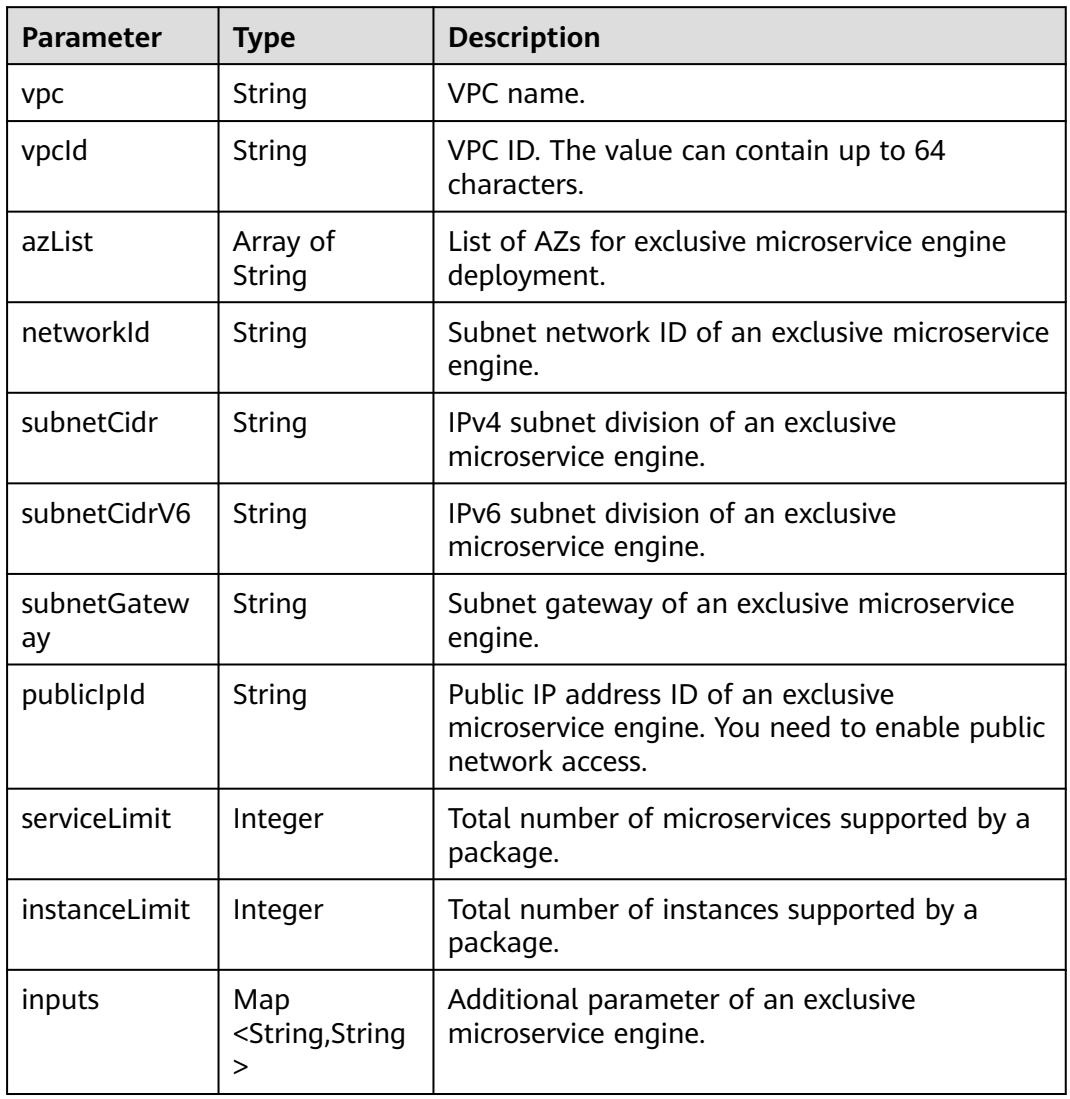

#### Status code: 400

**Table 7-34** Response body parameters

| <b>Parameter</b> | Type   | <b>Description</b> |
|------------------|--------|--------------------|
| errorCode        | String | Error code.        |
| errorMessage     | String | Error message.     |
| detail           | String | Location details.  |

#### Status code: 500

| <b>Parameter</b> | Type   | <b>Description</b> |
|------------------|--------|--------------------|
| errorCode        | String | Error code.        |
| errorMessage     | String | Error message.     |
| detail           | String | Location details.  |

**Table 7-35** Response body parameters

#### **Example Request**

Query the microservice engine list.

GET /v2/{project\_id}/enginemgr/engines

#### **Example Response**

```
{
   "total": 1,
   "data": [{
      "id": "891bf21a-4024-4f47-b38c-bd259ca8f10a",
      "name": "test",
      "enterpriseProjectId": "0",
      "enterpriseProjectName": "default",
      "type": "CSE_SHARE",
     "description": ""
      "flavor": "cse.s1.medium2",
      "payment": "0",
      "authType": "RBAC",
      "status": "Available",
      "externalAddress": "192.168.0.169",
      "serviceEndpoint": {
         "kie": {
           "masterEntrypoint": "https://192.168.0.169:30110",
           "masterEntrypointIpv6": "https://[2407:c080:11f0:11:b11d:675c:97ab:65f6]:30110",
           "slaveEntrypoint": null,
           "slaveEntrypointIpv6": null,
           "type": "REGISTRY"
        },
                "serviceCenter": {
                       "masterEntrypoint": "https://192.168.0.169:30100",
                       "masterEntrypointIpv6": "https://[2407:c080:11f0:11:b11d:675c:97ab:65f6]:30100",
                       "slaveEntrypoint": null,
                       "slaveEntrypointIpv6": null,
                       "type": "REGISTRY"
}<br>{}
 },
 "publicAddress": "",
      "publicServiceEndpoint": {
         "kie": {
           "masterEntrypoint": "",
           "masterEntrypointIpv6": "",
          "slaveEntrypoint":
           "slaveEntrypointIpv6": "",
           "type": "REGISTRY"
        },
                "serviceCenter": {
                       "masterEntrypoint": "",
                       "masterEntrypointIpv6": "",
                      "slaveEntrypoint": ""
                       "slaveEntrypointIpv6": "",
                       "type": "REGISTRY"
 }
      },
```

```
 "totalInstance": 200,
      "usedInstance": 0,
      "availableInstance": 200,
      "version": "2.3.1",
      "latestVersion": "2.3.3",
      "createTime": 1635576800332,
      "dueTo": 4102415999000,
      "latestJobId": 12339,
      "engineAdditionalActions": ["Retry"],
      "specType": "CSE2",
      "reference": {
         "vpc": "vpc-test",
                 "vpcId": "09902850-9454-4715-9764-018f0c3701hy",
        "azList": ["test"],
 "networkId": "88550801-e892-4f8e-b21b-f7147f604f69",
 "subnetCidr": "192.168.0.0/24",
        "subnetCidrV6": "2407:c080:11f0:11::/64",
         "subnetGateway": "192.168.0.2",
         "publicIpId": null,
        "serviceLimit": 200,
        "instanceLimit": 200,
         "inputs": {
           "is_arm_cluster": "false",
           "nodeFlavor": "s6.large.2"
        }
     }
   }]
```
## **Status Code**

}

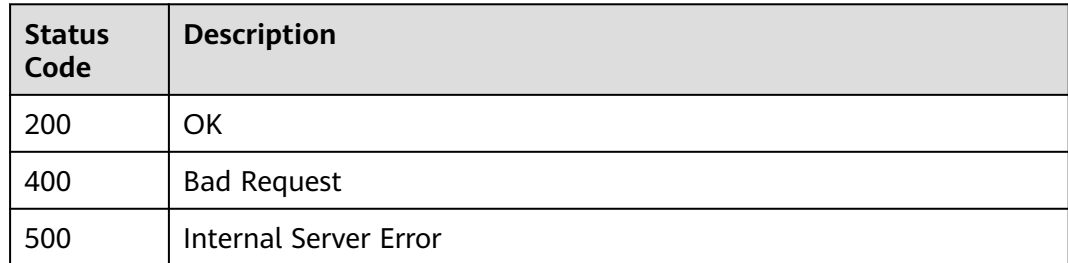

#### **Error Code**

See **[CSE Error Codes](#page-474-0)**.

# **7.3.3 Creating an Exclusive Microservice Engine**

# **Function**

This API is used to create an exclusive microservice engine.

#### **URI**

POST /v2/{project\_id}/enginemgr/engines

**Table 7-36** Path parameter

| <b>Parameter</b> | <b>Mandatory</b> | Type   | <b>Description</b>                                                                                                    |
|------------------|------------------|--------|----------------------------------------------------------------------------------------------------|
| project_id       | Yes              | String | Tenant sub-project ID, which<br>must be unique. The value<br>contains 1 to 64 characters.<br>See Obtaining a Project ID. |

# **Request**

**Table 7-37** Request header parameters

| <b>Parameter</b>            | <b>Mandatory</b> | Type   | <b>Description</b>                                                                                                    |
|-----------------------------|------------------|--------|----------------------------------------------------------------------------------------------------|
| X-Auth-Token                | Yes              | String | User token.                                                                                                    |
| X-Enterprise-<br>Project-ID | No.              | String | Enterprise project ID.<br>If this parameter is not set,<br>the default enterprise project<br>is default and the ID is 0. |

**Table 7-38** Request body parameters

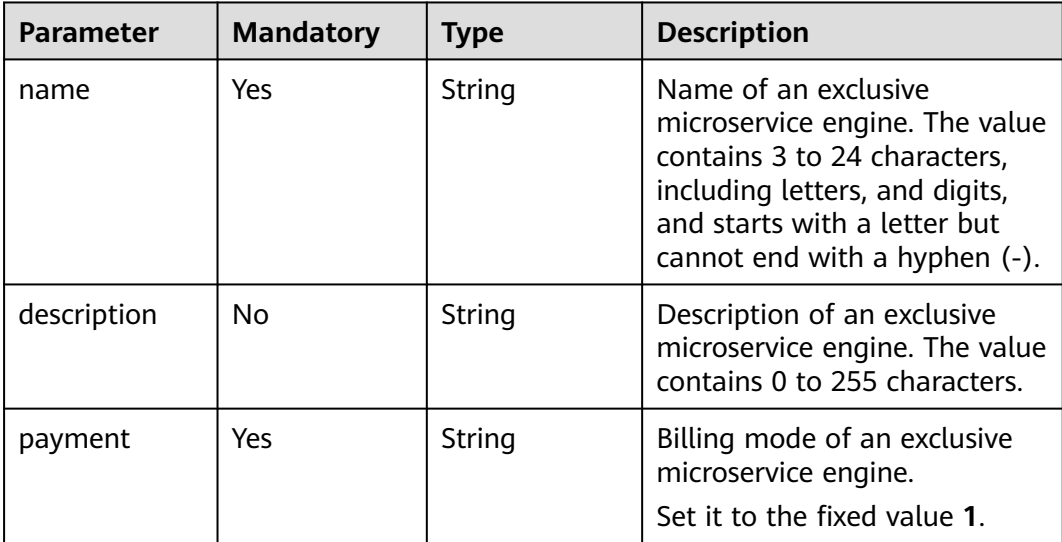

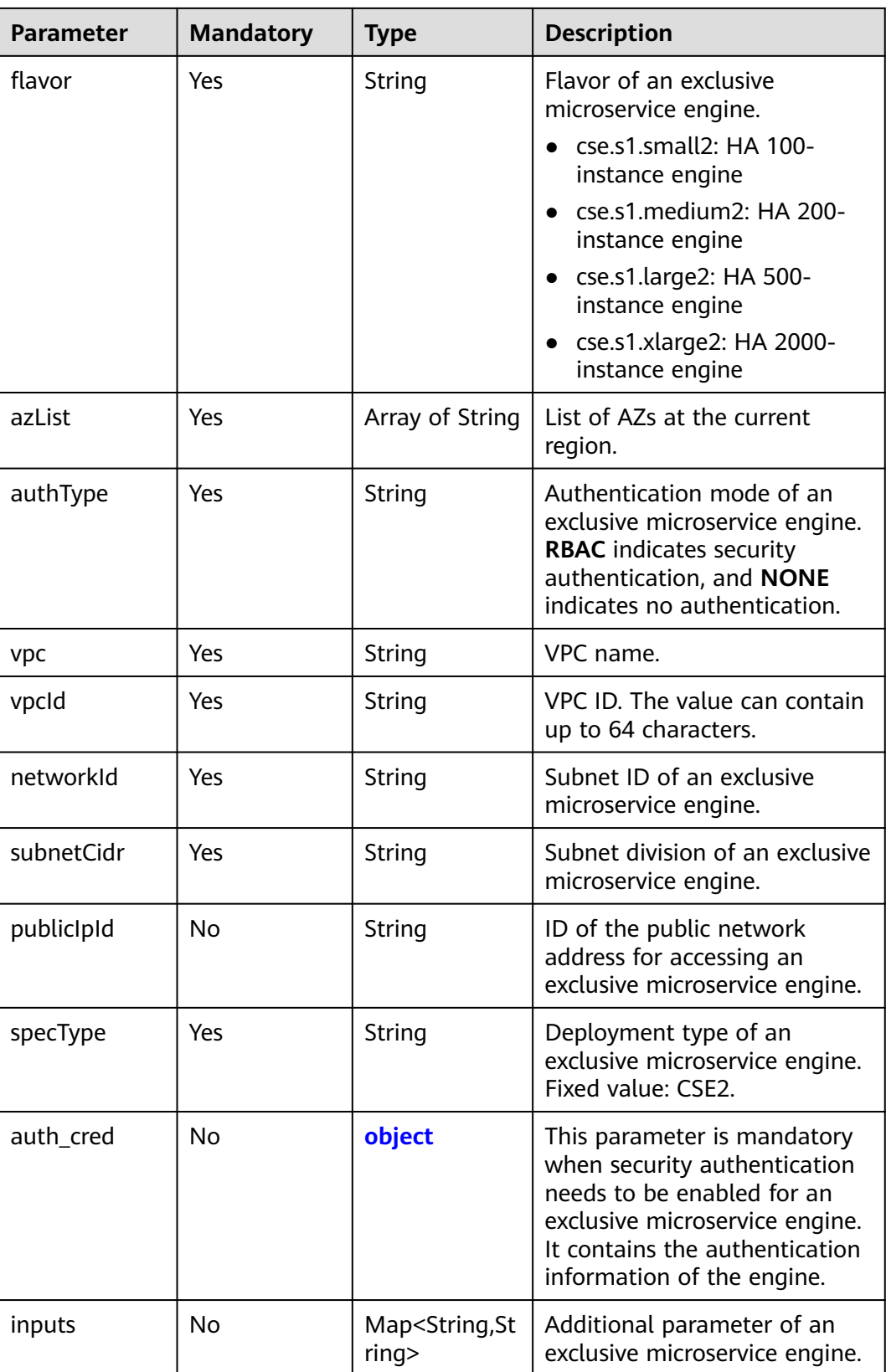

#### <span id="page-320-0"></span>**Table 7-39** object

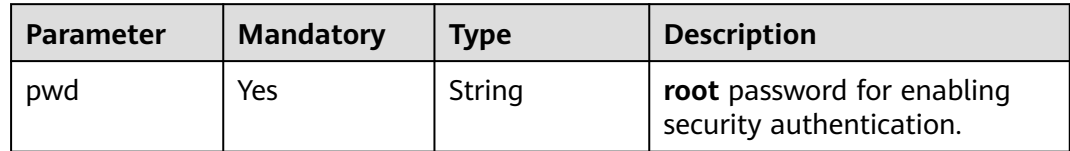

#### **Response**

Status code: 200

#### **Table 7-40** Response body parameters

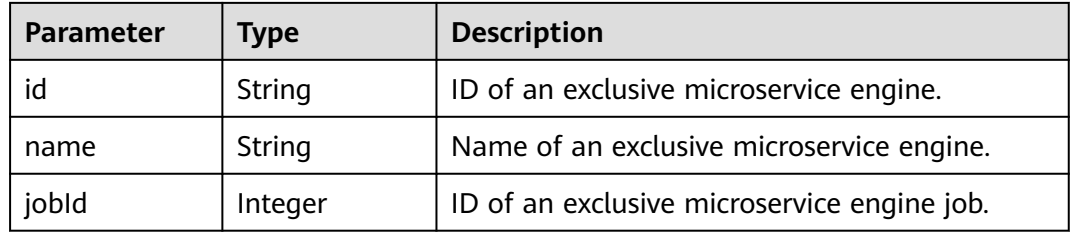

#### Status code: 400

#### **Table 7-41** Response body parameters

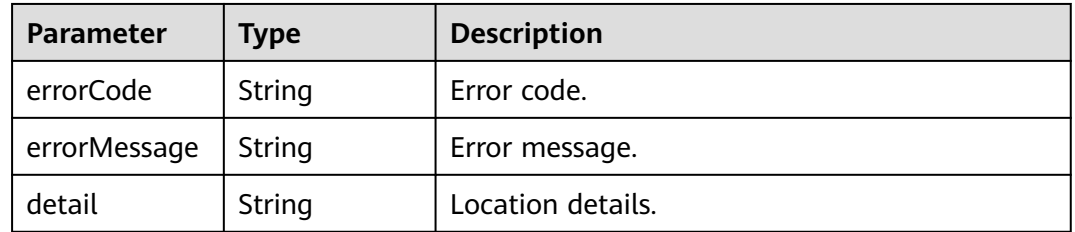

#### Status code: 500

**Table 7-42** Response body parameters

| Parameter    | <b>Type</b> | <b>Description</b> |
|--------------|-------------|--------------------|
| errorCode    | String      | Error code.        |
| errorMessage | String      | Error message.     |
| detail       | String      | Location details.  |

# **Example Request**

Create exclusive microservice engine **test**: billing mode is pay-per-use, flavor is cse.s1.small2, AZ is **test**, security authentication is disabled, and deployment type is CSE2.

```
POST https://{endpoint}/v2/{project_id}/enginemgr/engines
{
   "name": "test",
   "description": "test",
    "payment": "1",
   "flavor": "cse.s1.small2",
   "azList": ["test"],
    "authType": "NONE",
   "vpc": "vpc-demotest",
   "vpcId": "09902850-9454-4715-9764-018f0c37022",
    "networkId": "88550801-e892-4f8e-b21b-f7147f6229",
    "subnetCidr": "192.168.0.5/26",
   "specType": "CSE2",
    "inputs": {
       "nodeFlavor": "s6.large.2"
   }
}
```
# **Example Response**

```
{ 
  "id": "891bf21a-4024-4f47-b38c-bd259ca8f10a", 
  "name": "test", 
  "jobId": 17655
}
```
# **Status Code**

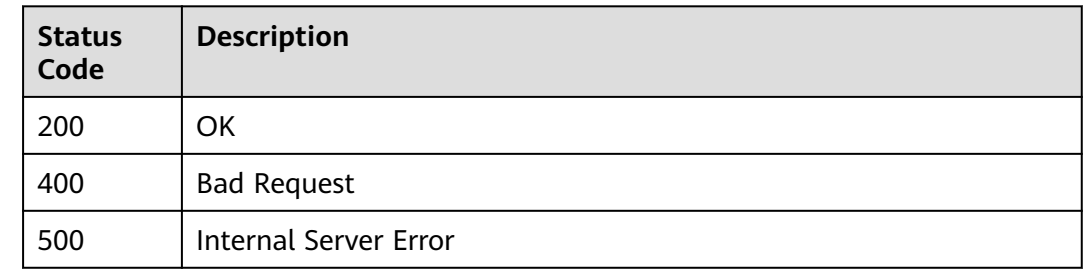

# **Error Code**

See **[CSE Error Codes](#page-474-0)**.

# **7.3.4 Querying Details About an Exclusive Microservice Engine**

# **Function**

This API is used to query details about an exclusive microservice engine.

#### **URI**

GET /v2/{project\_id}/enginemgr/engines/{engine\_id}

**Table 7-43** Path parameters

| <b>Parameter</b> | <b>Mandatory</b> | <b>Type</b> | <b>Description</b>                                                                                                    |
|------------------|------------------|-------------|----------------------------------------------------------------------------------------------------|
| project_id       | Yes.             | String      | Tenant sub-project ID, which<br>must be unique. The value<br>contains 1 to 64 characters.<br>See Obtaining a Project ID.   |
| engine_id        | Yes.             | String      | ID of an exclusive microservice<br>engine. See <b>Querying the</b><br><b>Exclusive Microservice</b><br><b>Engine List.</b> |

## **Request**

**Table 7-44** Request header parameters

| <b>Parameter</b>            | <b>Mandatory</b> | <b>Type</b> | <b>Description</b>                                                                                                    |
|-----------------------------|------------------|-------------|----------------------------------------------------------------------------------------------------|
| X-Auth-Token                | Yes              | String      | User token.                                                                                                    |
| X-Enterprise-<br>Project-ID | No               | String      | Enterprise project ID.<br>If this parameter is not set,<br>the default enterprise project<br>is default and the ID is 0. |

## **Response**

Status code: 200

#### **Table 7-45** Response body parameters

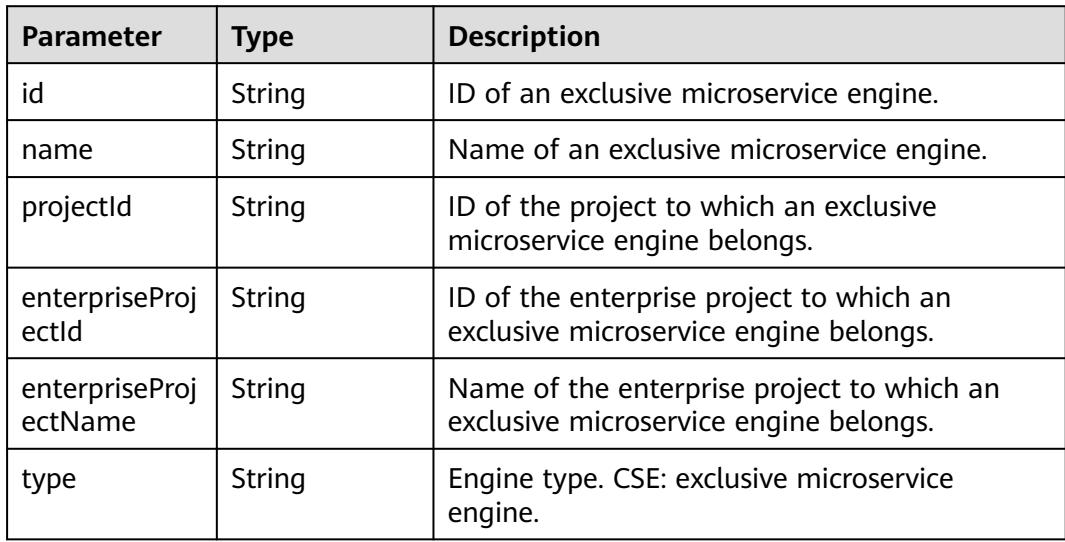

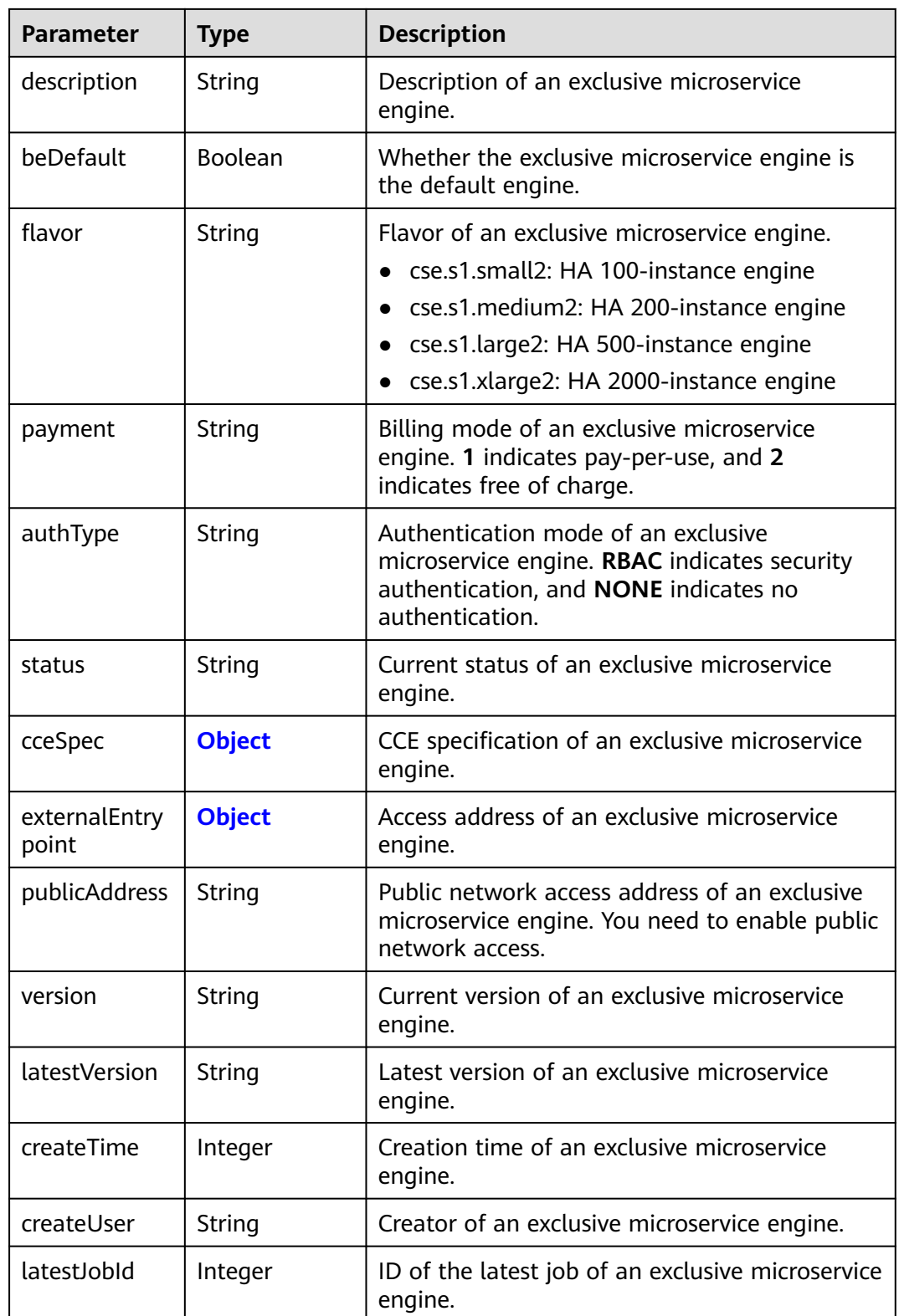
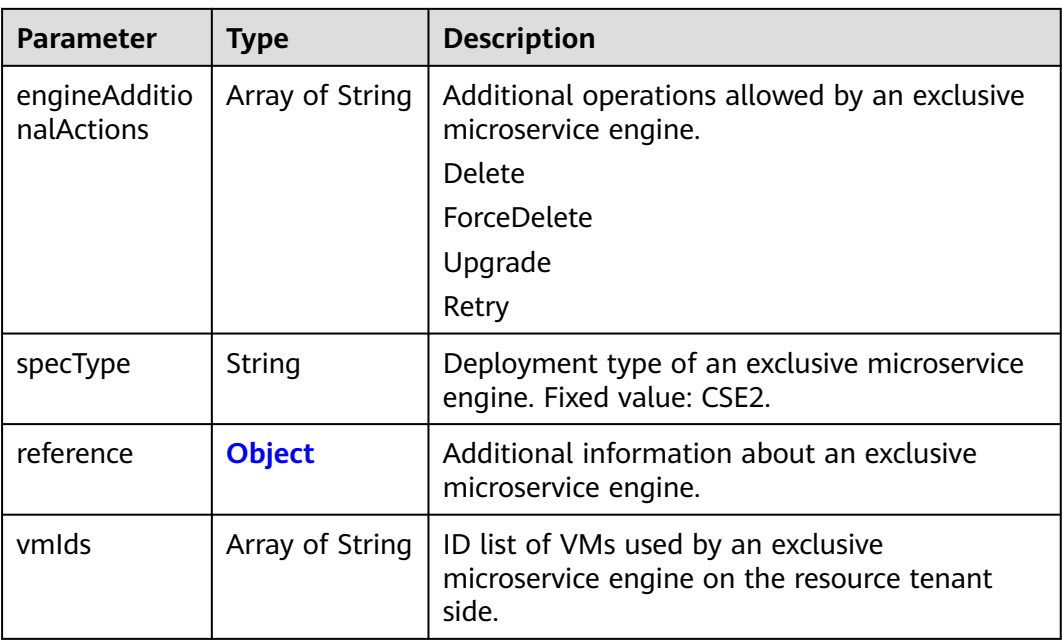

# **Table 7-46** EngineReference

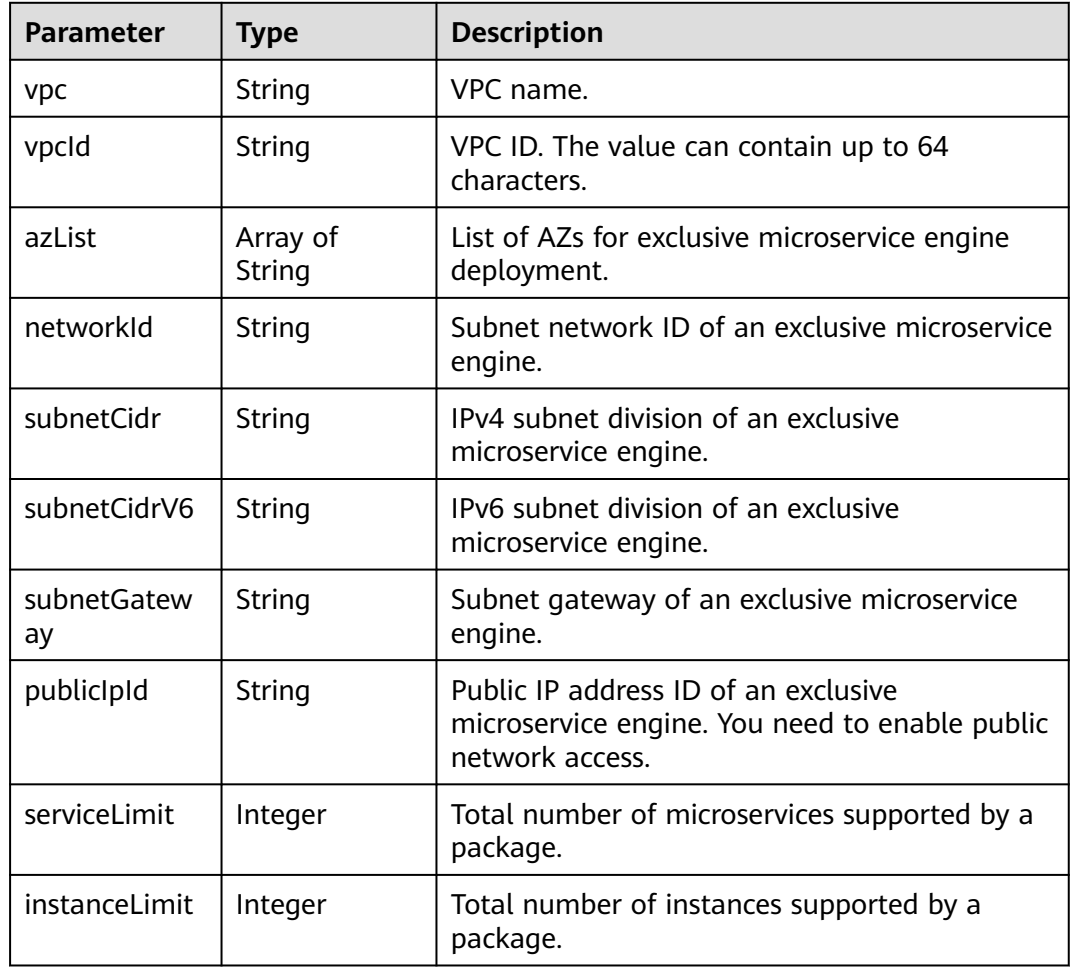

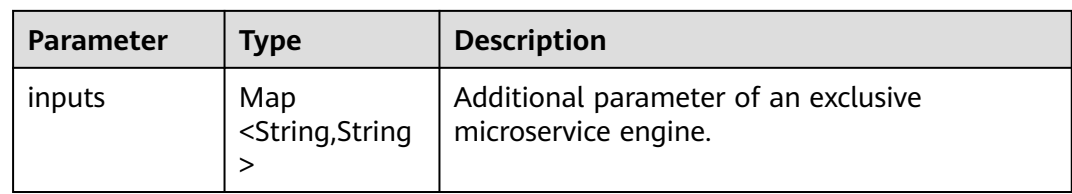

# **Table 7-47** Spec

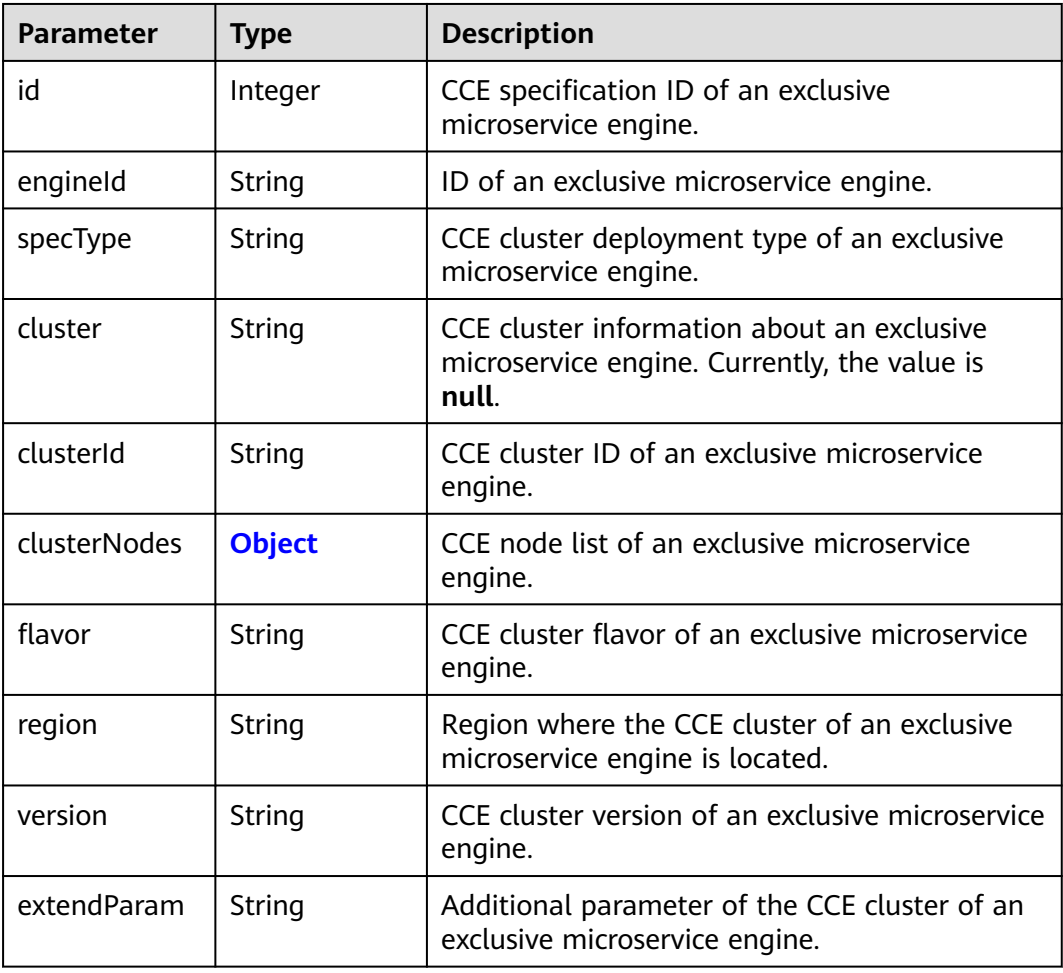

#### **Table 7-48** SpecClusterNode

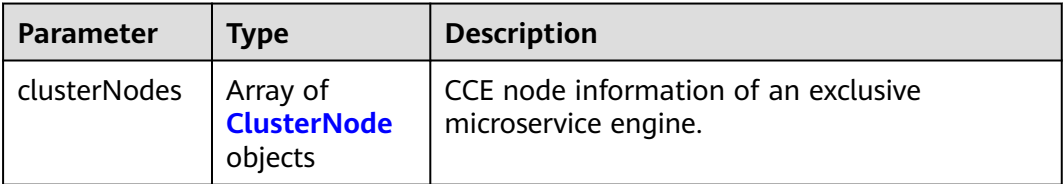

<span id="page-326-0"></span>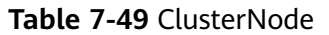

| <b>Parameter</b> | <b>Type</b> | <b>Description</b>                                                          |
|------------------|-------------|-----------------------------------------------------------------------------|
| id               | String      | CCE node ID of an exclusive microservice<br>engine.                         |
| az               | String      | AZ to which the CCE cluster of an exclusive<br>microservice engine belongs. |
| ip               | String      | CCE node IP of an exclusive microservice<br>engine.                         |
| label            | String      | CCE node label of an exclusive microservice<br>engine.                      |
| status           | String      | CCE node label of an exclusive microservice<br>engine.                      |

**Table 7-50** EngineExternalEntrypoint

| <b>Parameter</b>          | <b>Type</b>   | <b>Description</b>                                                                                                    |
|---------------------------|---------------|----------------------------------------------------------------------------------------------------|
| externalAddre<br>SS       | String        | Address for accessing an exclusive<br>microservice engine in a VPC on the tenant<br>side.                                    |
| publicAddress             | String        | Public network access address of an exclusive<br>microservice engine. You need to enable<br>public network access.           |
| serviceEndpoi<br>nt       | <b>Object</b> | Address for accessing an exclusive<br>microservice engine component in a VPC on<br>the tenant side.                          |
| publicServiceE<br>ndpoint | <b>Object</b> | Public network access address of an exclusive<br>microservice engine component. You need to<br>enable public network access. |

**Table 7-51** Endpoint

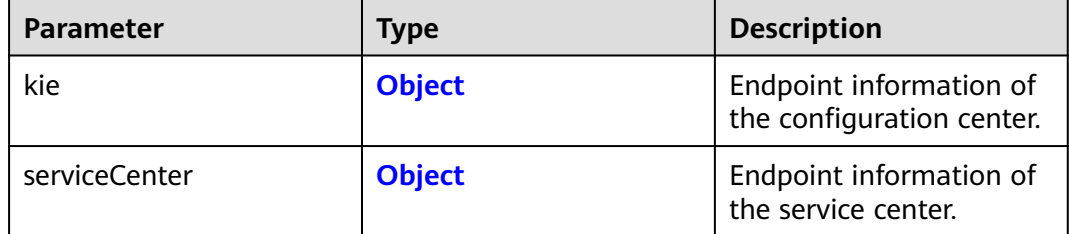

#### <span id="page-327-0"></span>**Table 7-52** EntryPoint

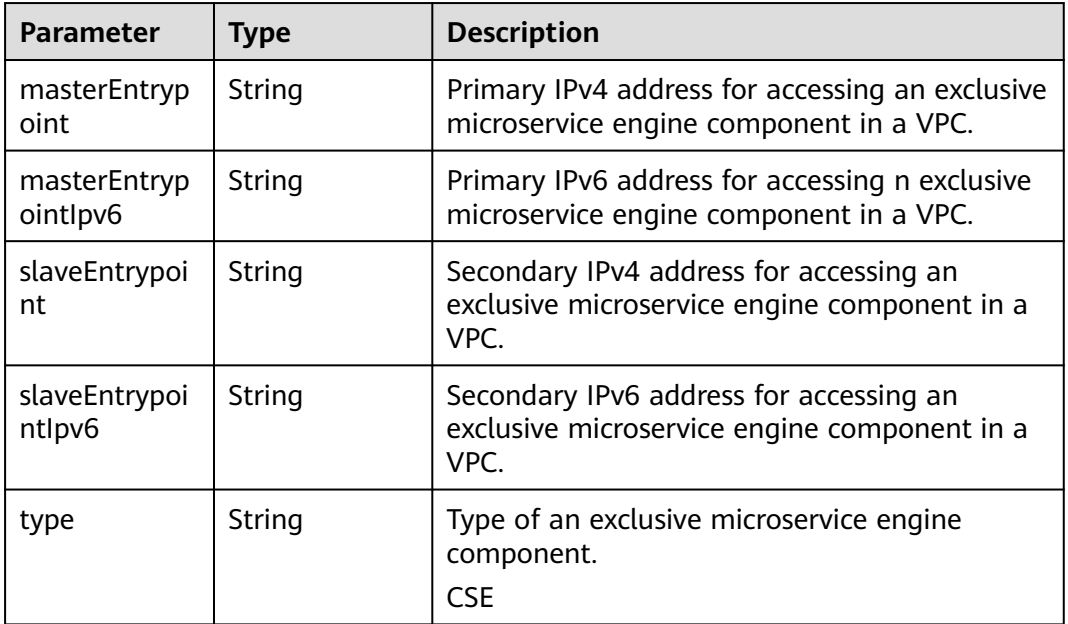

Status code: 400

**Table 7-53** Response body parameters

| <b>Parameter</b> | <b>Type</b> | <b>Description</b> |
|------------------|-------------|--------------------|
| errorCode        | String      | Error code.        |
| errorMessage     | String      | Error message.     |
| detail           | String      | Location details.  |

#### Status code: 500

**Table 7-54** Response body parameters

| <b>Parameter</b> | <b>Type</b> | <b>Description</b> |
|------------------|-------------|--------------------|
| errorCode        | String      | Error code.        |
| errorMessage     | String      | Error message.     |
| detail           | String      | Location details.  |

# **Example Request**

Query details about an exclusive engine with specified **engine\_id**.

GET /v2/{project\_id}/enginemgr/engines/{engine\_id}

# **Example Response**

{

```
 "id": "891bf21a-4024-4f47-b38c-bd259ca8f10a",
 "name": "test",
 "description": "",
   "authType": "RBAC",
   "flavor": "cse.s1.medium2",
 "payment": "0",
 "version": "2.3.1",
   "latestVersion": "2.3.3",
   "status": "Creating",
   "beDefault": true,
   "createUser": "test",
   "createTime": 1635576800332,
   "cceSpec": {
      "id": 7465,
      "engineId": "891bf21a-4024-4f47-b38c-bd259ca8f10a",
      "specType": "CCE",
      "cluster": null,
      "clusterId": "41115a6f-912f-11eb-9af9-0255ac100188",
      "clusterNodes": {
         "clusterNodes": [{
           "id": "c13aaf5c-2192-421c-8e03-522e2b9a06b5",
 "az": "test",
 "ip": "172.31.25.277",
           "label": "test",
           "status": "Active"
        }]
      },
      "flavor": null,
 "region": "test",
 "version": "",
      "extendParam": ""
   },
   "externalEntrypoint": {
      "externalAddress": "192.168.0.169",
      "publicAddress": "",
      "serviceEndpoint": {
         "kie": {
           "masterEntrypoint": "https://192.168.0.169:30110",
           "masterEntrypointIpv6": "https://[2407:c080:11f0:11:b11d:675c:97ab:65f6]:30110",
           "slaveEntrypoint": null,
           "slaveEntrypointIpv6": null,
           "type": "REGISTRY"
        },
                "serviceCenter": {
                       "masterEntrypoint": "https://192.168.0.169:30100",
                       "masterEntrypointIpv6": "https://[2407:c080:11f0:11:b11d:675c:97ab:65f6]:30100",
                       "slaveEntrypoint": null,
                       "slaveEntrypointIpv6": null,
                       "type": "REGISTRY"
 }
      },
      "publicServiceEndpoint": {
         "kie": {
           "masterEntrypoint": "https://192.168.0.169:30110",
           "masterEntrypointIpv6": null,
           "slaveEntrypoint": null,
           "slaveEntrypointIpv6": null,
           "type": "REGISTRY"
        },
                "serviceCenter": {
                       "masterEntrypoint": "https://192.168.0.169:30100",
           "masterEntrypointIpv6": null,
           "slaveEntrypoint": null,
           "slaveEntrypointIpv6": null,
           "type": "REGISTRY"
 }
     }
```

```
 },
   "reference": {
 "vpc": "vpc-test",
 "vpcId": "09902850-9454-4715-9764-018f0c3701hy",
      "azList": ["test"],
      "networkId": "88550801-e892-4f8e-b21b-f7147f604f69",
      "subnetCidr": "192.168.0.0/24",
 "subnetCidrV6": "2407:c080:11f0:11::/64",
 "subnetGateway": "192.168.0.2",
      "publicIpId": null,
      "serviceLimit": 200,
      "instanceLimit": 200,
      "inputs": {
        "is_arm_cluster": "false",
        "nodeFlavor": "s6.large.2"
     }
   },
   "latestJobId": 12339,
   "enterpriseProjectId": "0",
   "enterpriseProjectName": "default",
   "engineAdditionalActions": ["Retry"],
   "specType": "CSE2",
 "type": "CSE",
 "projectId": "string",
   "vmIds": [""]
```
# **Status Code**

}

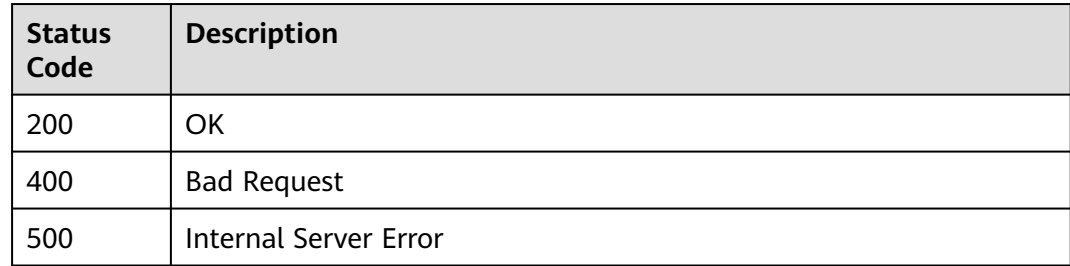

## **Error Code**

#### See **[CSE Error Codes](#page-474-0)**.

# **7.3.5 Deleting an Exclusive Microservice Engine**

# **Function**

This API is used to delete an exclusive microservice engine.

## **URI**

DELETE /v2/{project\_id}/enginemgr/engines/{engine\_id}

#### **Table 7-55** Path parameters

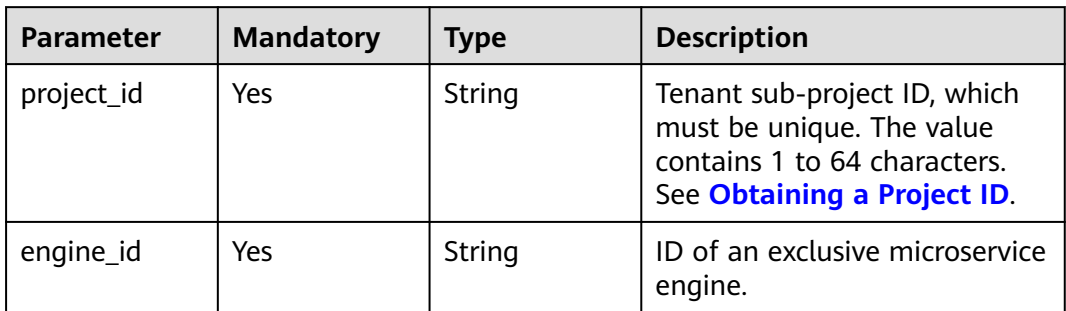

# **Request**

**Table 7-56** Request header parameters

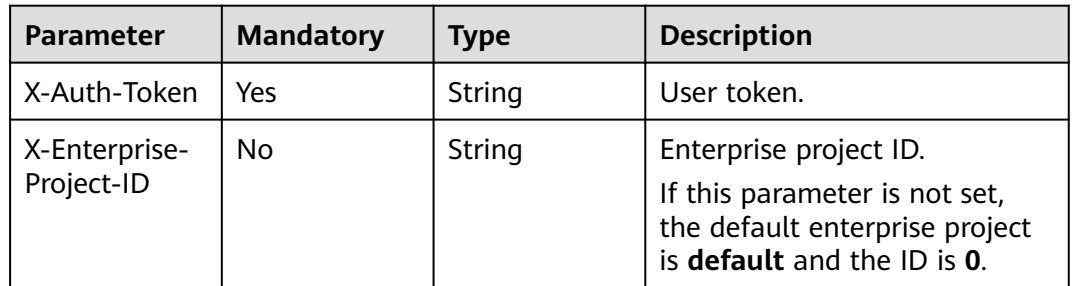

# **Response**

Status code: 200

**Table 7-57** Response body parameters

| Parameter | Type    | <b>Description</b>                          |  |
|-----------|---------|---------------------------------------------|--|
| id        | String  | ID of an exclusive microservice engine.     |  |
| name      | String  | Name of an exclusive microservice engine.   |  |
| jobld     | Integer | ID of an exclusive microservice engine job. |  |

Status code: 400

**Table 7-58** Response body parameters

| Parameter    | <b>Type</b> | <b>Description</b> |
|--------------|-------------|--------------------|
| errorCode    | String      | Error code.        |
| errorMessage | String      | Error message.     |

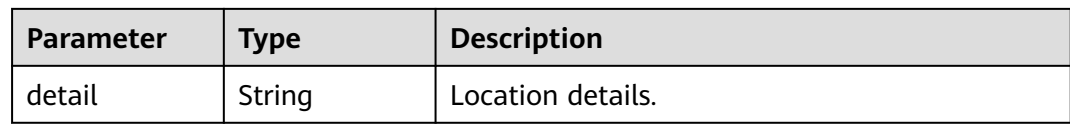

#### Status code: 500

#### **Table 7-59** Response body parameters

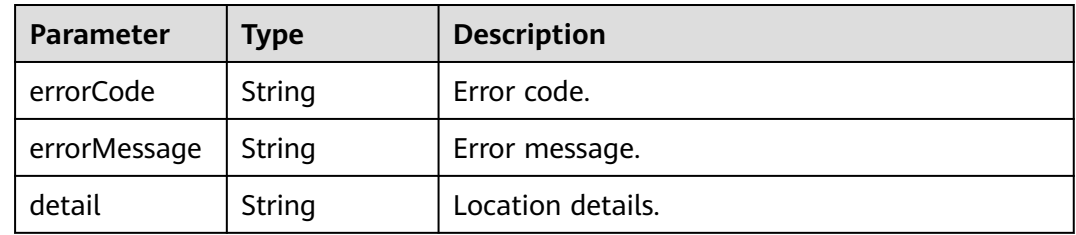

# **Example Request**

#### Delete an engine with specified **engine\_id**.

DELET /v2/{project\_id}/enginemgr/engines/{engine\_id}

# **Example Response**

{ "id": "891bf21a-4024-4f47-b38c-bd259ca8f10a", "name": "test", "jobId": 7256 }

# **Status Code**

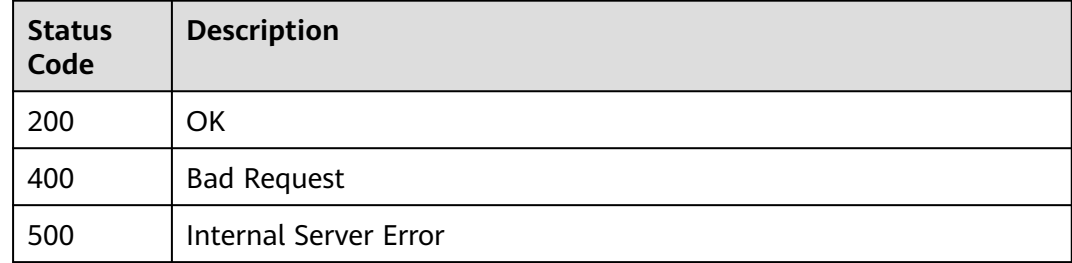

## **Error Code**

See **[CSE Error Codes](#page-474-0)**.

# **7.3.6 Querying Details About an Exclusive Microservice Engine Job**

# **Function**

This API is used to query details about an exclusive microservice engine job.

#### **URI**

GET /v2/{project\_id}/enginemgr/engines/{engine\_id}/jobs/{job\_id}

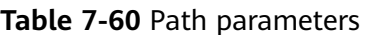

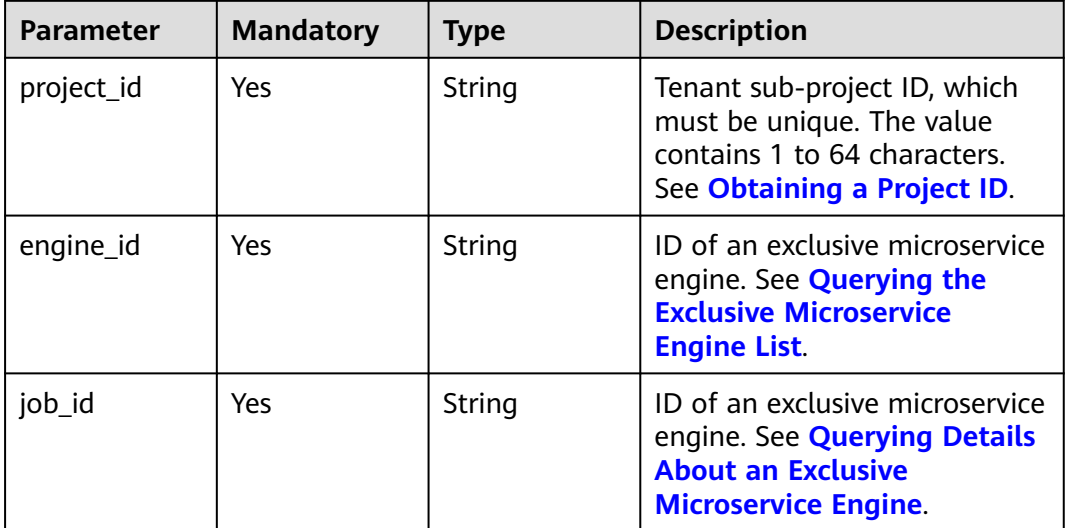

# **Request**

**Table 7-61** Request header parameters

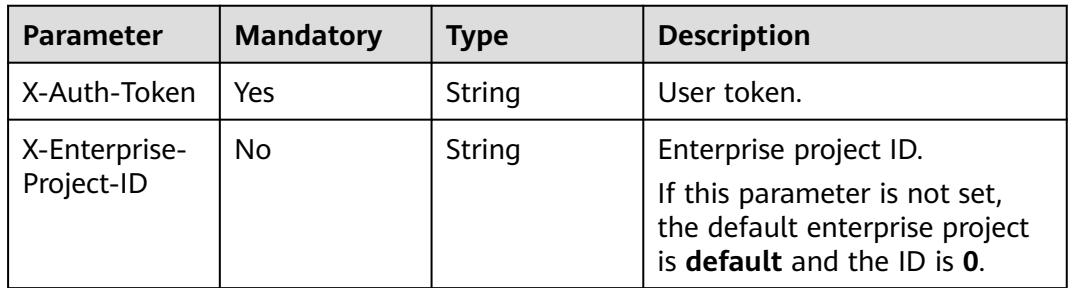

## **Response**

Status code: 200

| <b>Parameter</b> | <b>Type</b>                             | <b>Description</b>                              |  |
|------------------|-----------------------------------------|-------------------------------------------------|--|
| id               | Integer                                 | Job ID.                                         |  |
| engineld         | String                                  | ID of an exclusive microservice engine.         |  |
| type             | String                                  | Job type.                                       |  |
|                  |                                         | Create                                          |  |
|                  |                                         | Delete                                          |  |
|                  |                                         | Upgrade                                         |  |
|                  |                                         | Configure                                       |  |
| description      | String                                  | Job description.                                |  |
| status           | String                                  | Current status of a job.                        |  |
|                  |                                         | Init: initializing                              |  |
|                  |                                         | Executing                                       |  |
|                  |                                         | Error                                           |  |
|                  |                                         | Timeout                                         |  |
|                  |                                         | Finished                                        |  |
| scheduling       | Integer                                 | Whether a job is being executed. 0: no; 1: yes. |  |
| createUser       | String                                  | Creator of a job.                               |  |
| startTime        | Integer                                 | Start time of a job.                            |  |
| endTime          | Integer                                 | End time of a job.                              |  |
| context          | <b>String</b>                           | Job execution context.                          |  |
| tasks            | Array of<br><b>TaskSteps</b><br>objects | Job phases.                                     |  |

**Table 7-62** Response body parameters

**Table 7-63** TaskSteps

| <b>Parameter</b> | Type                      | <b>Description</b>                                    |
|------------------|---------------------------|-------------------------------------------------------|
| taskName         | String                    | Name of a phase.                                      |
| taskNames        | Array of<br><b>String</b> | List of procedures contained in the current<br>phase. |
| status           | String                    | Status of the phase.                                  |
| startTime        | Integer                   | Start time of a phase.                                |
| endTime          | Integer                   | End time of a phase.                                  |

<span id="page-334-0"></span>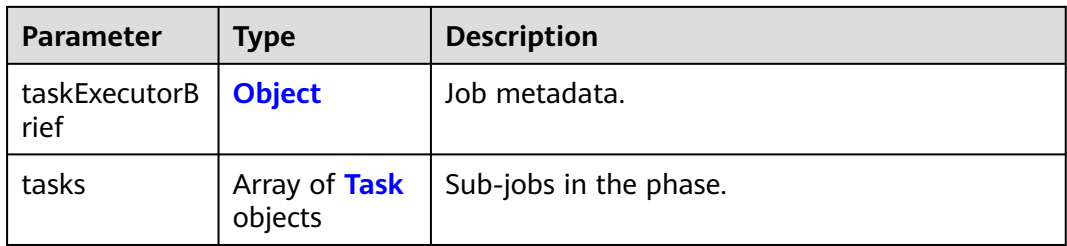

#### **Table 7-64** TaskExecutorBrief

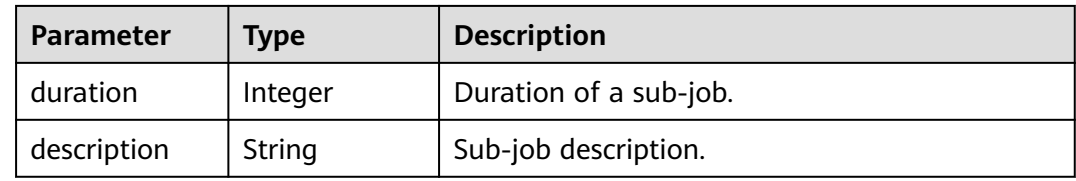

#### **Table 7-65** Task

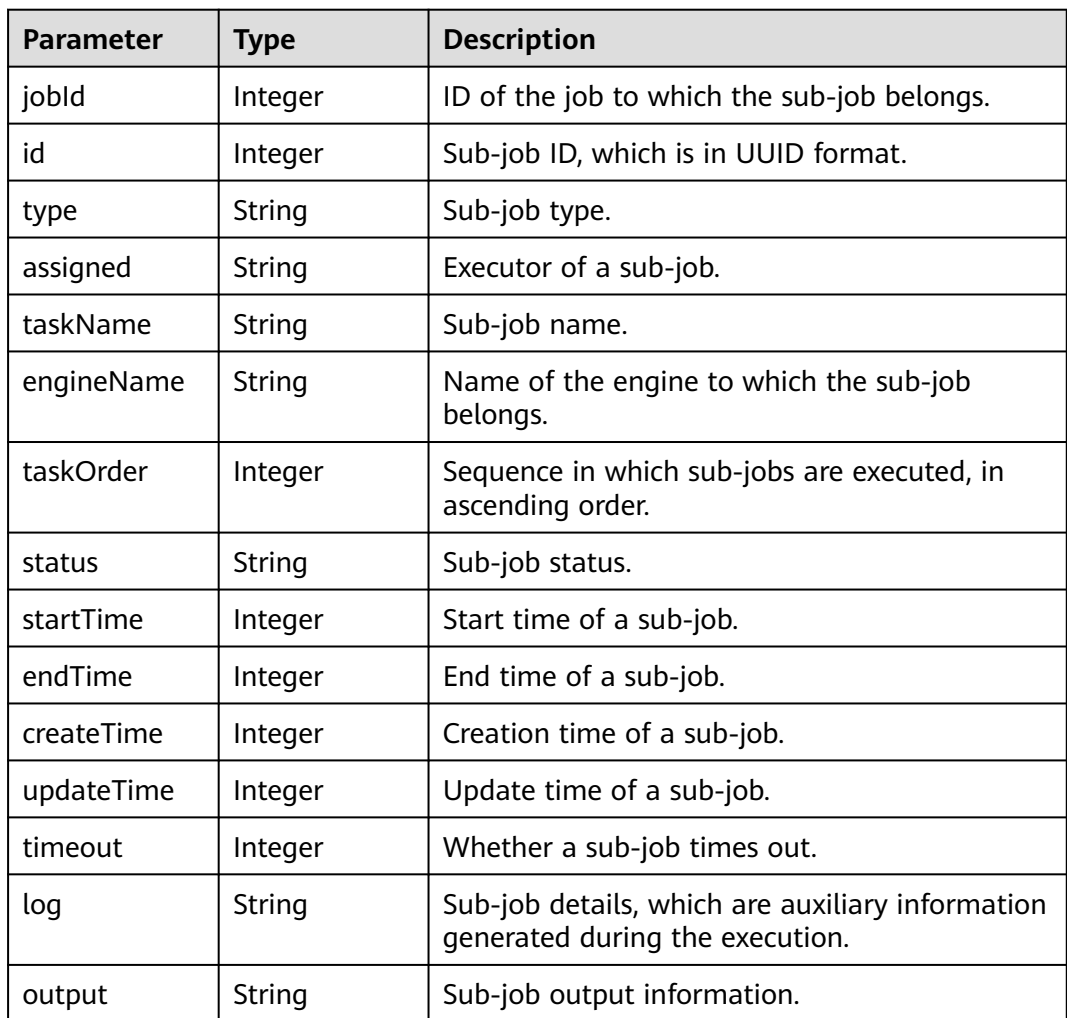

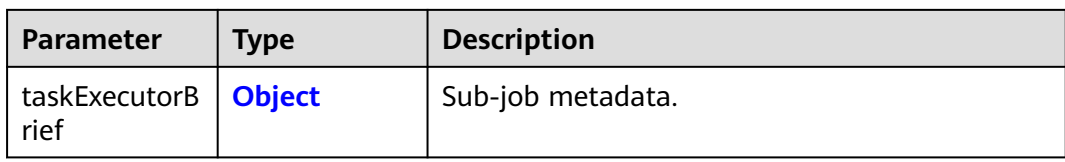

#### Status code: 400

#### **Table 7-66** Response body parameters

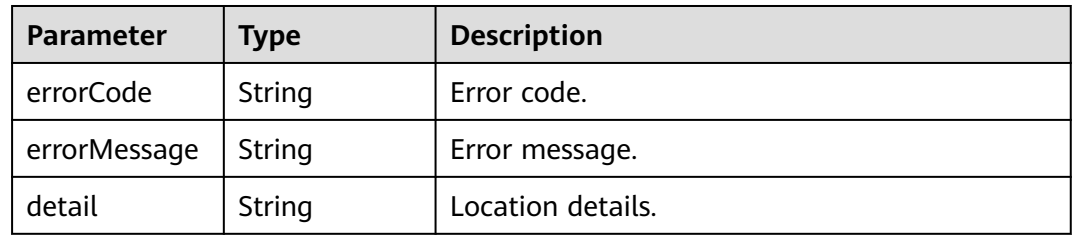

#### Status code: 500

**Table 7-67** Response body parameters

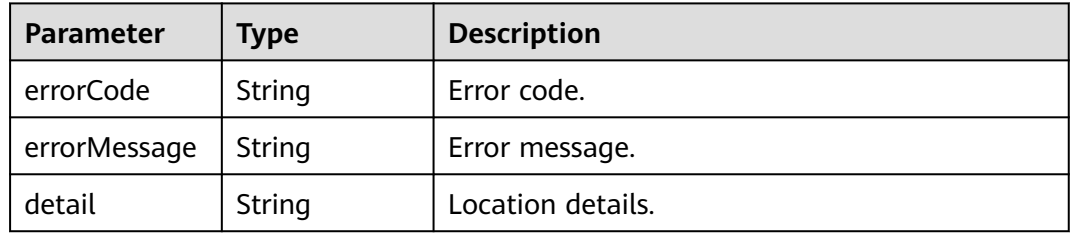

## **Example Request**

Query details about a job with specified **job\_id** in an exclusive engine with specified **engine\_id**.

GET /v2/{project\_id}/enginemgr/engines/{engine\_id}/jobs/{job\_id}

## **Example Response**

```
{
   "id": 12339,
   "engineId": "ad76972c-a743-4770-859c-c98a680f4d98",
 "type": "Create",
 "description": "",
   "status": "Finished",
   "scheduling": 0,
 "createUser": "test",
 "startTime": 1636540095901,
   "endTime": 1636540460230,
   "context": "",
   "tasks": [{
      "taskName": "resourcePrepare",
      "taskNames": ["TenantTaskExecutor"],
      "status": "Finished",
```

```
 "startTime": 1636540100216,
 "endTime": 1636540110215,
     "taskExecutorBrief": {
        "duration": 60000,
               "description": "Resource preparation"
 },
 "tasks": [{
 "jobId": 12339,
 "id": 89117,
 "type": "Create",
       "assigned": ""
        "taskName": "TenantTaskExecutor",
        "engineName": "test",
        "taskOrder": 0,
        "status": "Init",
        "startTime": 1636540100216,
        "endTime": 1636540110215,
 "createTime": 1636540095910,
 "updateTime": 1636540110230,
        "timeout": -1,
        "log": "",
 "output": "{}",
 "taskExecutorBrief": {
          "duration": 60000,
                    "description": "Tenant processing"
       }
     }]
  }]
```
# **Status Code**

}

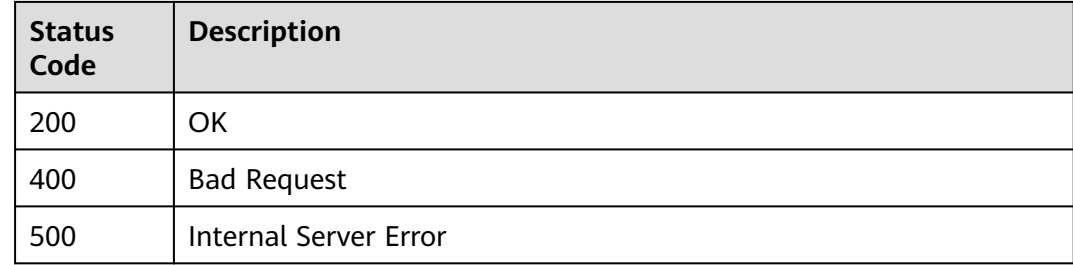

# **Error Code**

See **[CSE Error Codes](#page-474-0)**.

# **8 ServiceComb API**

# <span id="page-337-0"></span>**8.1 API Calling**

CSE provides REST APIs, allowing you to call APIs using HTTPS.

#### **NOTICE**

APIs in **[Microservice](#page-339-0)**, **[Schema](#page-370-0)**, **[Microservice Instance](#page-379-0)**, and **[Dependency](#page-416-0)** are available only in ME-Riyadh, CN-Hong Kong, and AP-Singapore.

To call the ServiceComb APIs of an exclusive ServiceComb engine, do as follows:

- 1. Log in to ServiceStage and choose **Cloud Service Engine** > **Engines**.
- 2. Select the target microservice engine from the **Microservice Engine** dropdown list in the upper part of the page.

When calling the APIs in **Authentication**, **[Microservice](#page-339-0)**, **[Schema](#page-370-0)**, **[Microservice Instance](#page-379-0)**, and **[Dependency](#page-416-0)**, view or click  $\Box$  to copy the service center address of the engine.

When calling the APIs in **[Configuration Management](#page-421-0)**, view or click  $\Box$  to copy the configuration center address of the engine.

3. Call the API by referring to **[Calling APIs](#page-23-0)**. In **[Request URI](#page-23-0)**, replace **{Endpoint}** with the obtained service center address.

# **8.2 Authentication**

# **8.2.1 Obtaining the User Token of an Exclusive Microservice Engine**

# **Function**

This API is intended only for exclusive microservice engines with security authentication enabled.

Before accessing APIs of an exclusive microservice engine with security authentication enabled, you need to call this API to obtain a user token. This token is the unique credential for accessing the APIs.

The token must be contained in the request header when an access request is sent. The format is as follows:

Authorization:Bearer {Token}

#### **Restrictions**

None

## **URI**

POST /v4/token

#### **Request**

**Table 8-1** Request body parameters

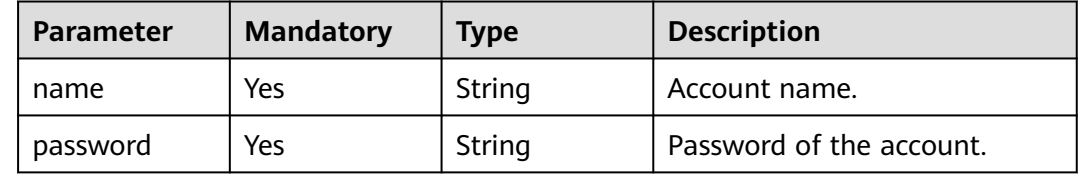

#### **Response**

Status code: 200

#### **Table 8-2** Response body parameter

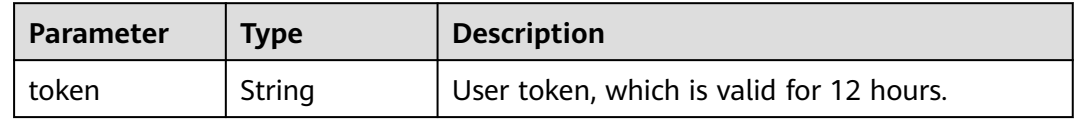

#### Status code: 401

**Table 8-3** Response body parameters

| <b>Parameter</b> | Type   | <b>Description</b> |
|------------------|--------|--------------------|
| errorCode        | String | Error code.        |
| errorMessage     | String | Error message.     |
| detail           | String | Location details.  |

Status code: 500

| <b>Parameter</b> | Type   | <b>Description</b> |
|------------------|--------|--------------------|
| errorCode        | String | Error code.        |
| errorMessage     | String | Error message.     |
| detail           | String | Location details.  |

<span id="page-339-0"></span>**Table 8-4** Response body parameters

#### **Example Request**

POST https://{Service center address}/v4/token

```
{
   "name": "root",
   "password": "*******"
}
```
#### **Example Response**

Status code: 200

**OK** 

```
{
  "token" :
```
"\*\*\*\*bGciOiJSUzUxMiIsInR5cCI6IkpXVCJ9.eyJhY2NvdW50Ijoicm9vdCIsImV4cCI6MTY1MDU5MTcwMSwicm9sZX MiOlsiYWRtaW4iXX0.WKwNAjaYMMCSjNX0qCGCeyh13FJRzLousxoXlThdkMwkH-

pXEmG51\_SguH0LlHOZoIc8gNJq-ilQg4bxTo1s0pnQZIS3wma0qvE-MzaYnFguTuHM7rxD7eZdwnbUe3dhnw9xRqR1hcd-lTuBbLoL9fbED4U\_63IoEDyBCJl9D\_l0F86uGzpUysCvCt6MrJHgi7miUaO7ZZQmSAUNhmbEoN8IIVp-QtP\_cWNWtWaFO-

eoQrmCT2FdlYiB9MCuELr9-5EGM\_mFLPgs6E4fyIGiGHy7IwoGUKOCW5w6Jb0l-2JxeUe3eOl5Md5kzOIAE\_EYU ATxCbJ5GmgpSSJf\*\*\*\*\*"

#### }

# **Status Code**

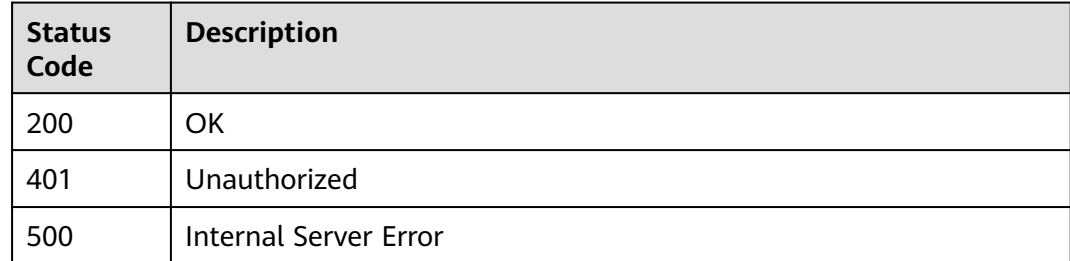

## **Error Code**

See **[ServiceComb Error Codes](#page-480-0)**.

# **8.3 Microservice**

# **8.3.1 Querying Information About a Microservice**

# **Function**

This API is used to query the definition information about a microservice based on **service\_id**.

# **Restrictions**

None

#### **URI**

GET /v4/{project\_id}/registry/microservices/{service\_id}

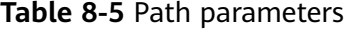

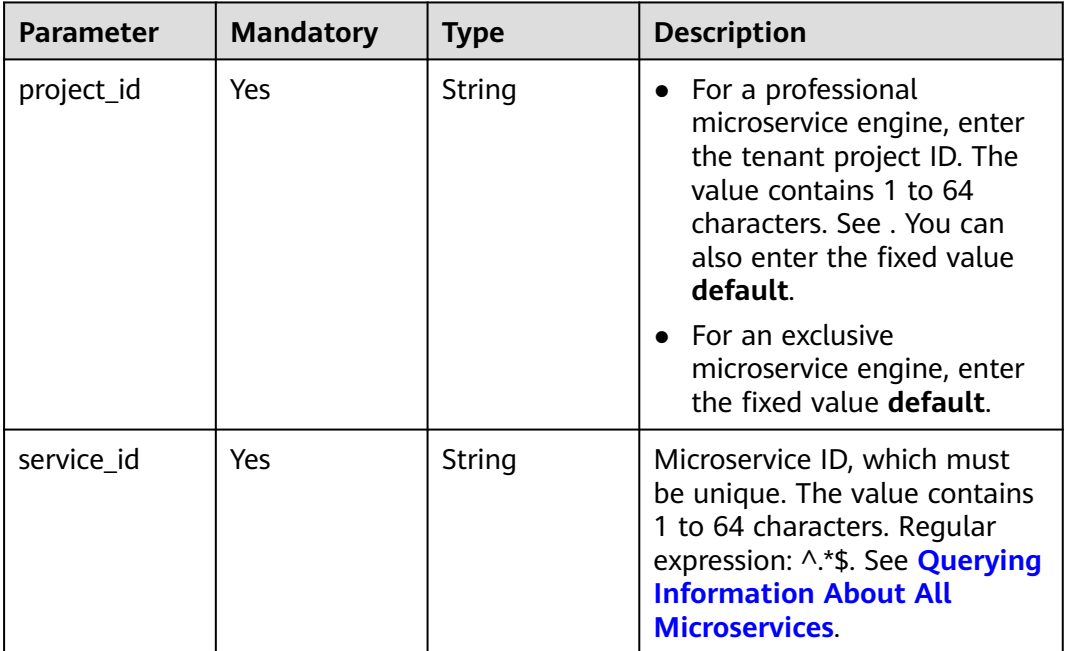

# **Request**

**Table 8-6** Request header parameter

| <b>Parameter</b>     | <b>Mandatory</b> | <b>Type</b>                                                                                                    | <b>Description</b>                                                                                                    |
|----------------------|------------------|----------------------------------------------------------------------------------------------------|----------------------------------------------------------------------------------------------------|
| Authorization<br>No. | String           | This parameter is mandatory if<br>security authentication is<br>enabled for an exclusive<br>microservice engine.<br>Otherwise, this parameter is<br>not required. |                                                                                                    |
|                      |                  |                                                                                                    | The token of an exclusive<br>microservice engine with<br>security authentication<br>enabled is in the following<br>format:<br>Authorization:Bearer {Token} |
|                      |                  |                                                                                                    | For details about how to<br>obtain the token, see<br><b>Obtaining the User Token of</b><br>an Exclusive Microservice<br>Engine.                            |

# **Response**

Status code: 200

#### **Table 8-7** Response body parameter

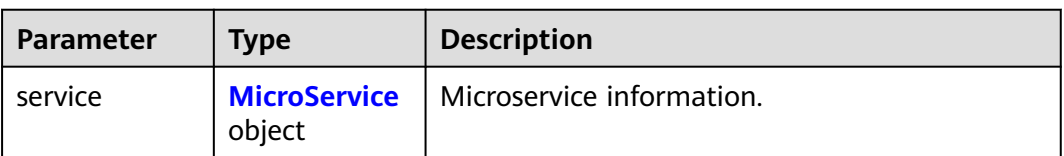

#### **Table 8-8** MicroService

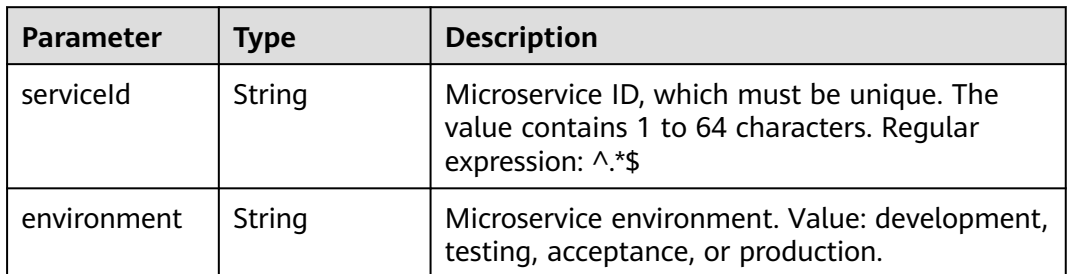

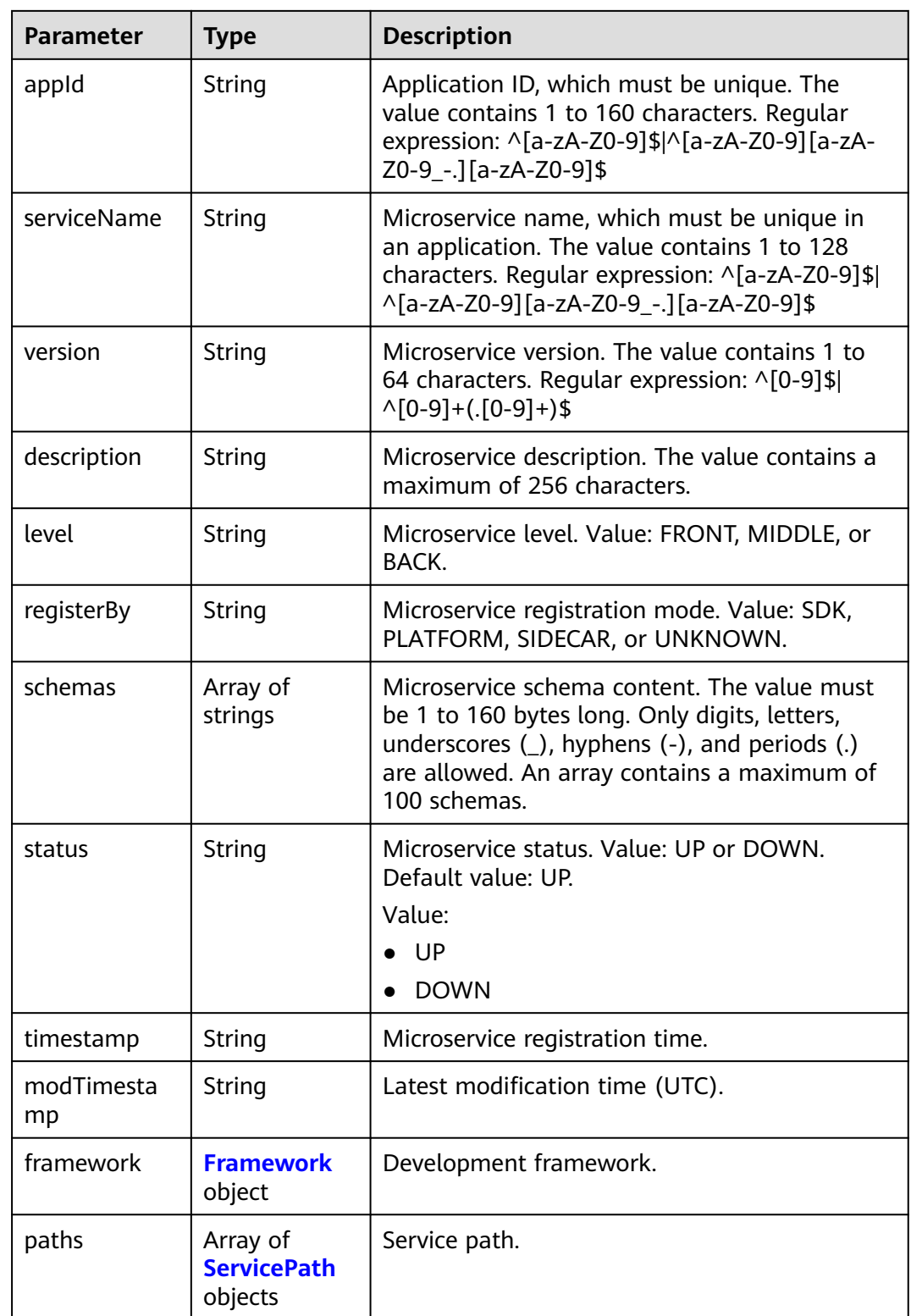

#### <span id="page-343-0"></span>**Table 8-9** Framework

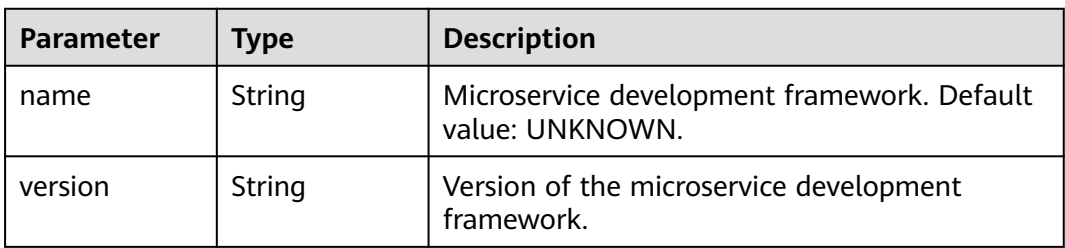

#### **Table 8-10** ServicePath

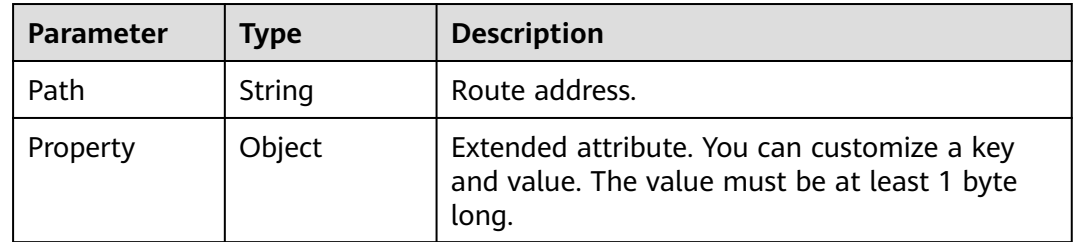

#### Status code: 400

**Table 8-11** Response body parameters

| <b>Parameter</b> | <b>Type</b> | <b>Description</b> |
|------------------|-------------|--------------------|
| errorCode        | String      | Error code.        |
| errorMessage     | String      | Error message.     |
| detail           | String      | Location details.  |

Status code: 500

**Table 8-12** Response body parameters

| <b>Parameter</b> | <b>Type</b>   | <b>Description</b> |
|------------------|---------------|--------------------|
| errorCode        | String        | Error code.        |
| errorMessage     | String        | Error message.     |
| detail           | <b>String</b> | Location details.  |

# **Example Request**

Query details about the microservice whose ID is **819706e21b7173306797d19922ce4231441c17c5**. GET https://{endpoint}/v4/{project\_id}/registry/microservices/ 819706e21b7173306797d19922ce4231441c17c5

#### **Example Response**

{

}

Status code: 200

Successfully queried.

```
 "service": {
   "serviceId": "819706e21b7173306797d19922ce4231441c17c5",
    "appId": "default",
    "serviceName": "SERVICECENTER",
   "version": "2.4.8",
   "level": "BACK",
    "schemas": [
      "servicecenter.grpc.api.ServiceCtrl",
      "servicecenter.grpc.api.ServiceInstanceCtrl"
   ],
    "status": "UP",
   "timestamp": "1616426688",
   "modTimestamp": "1616426688",
    "environment": "development"
 }
```
#### **Status Code**

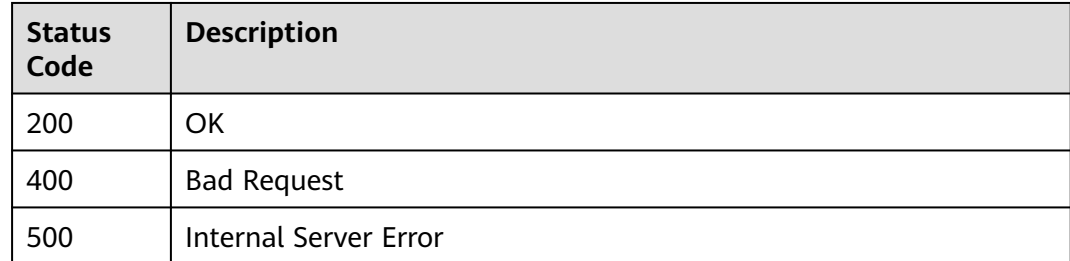

#### **Error Code**

See **[ServiceComb Error Codes](#page-480-0)**.

# **8.3.2 Deleting Definition Information About a Microservice**

## **Function**

This API is used to delete definition and related information about a microservice, and deregister all instances of the microservice.

#### **Restrictions**

None

#### **URI**

DELETE /v4/{project\_id}/registry/microservices/{service\_id}

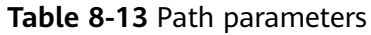

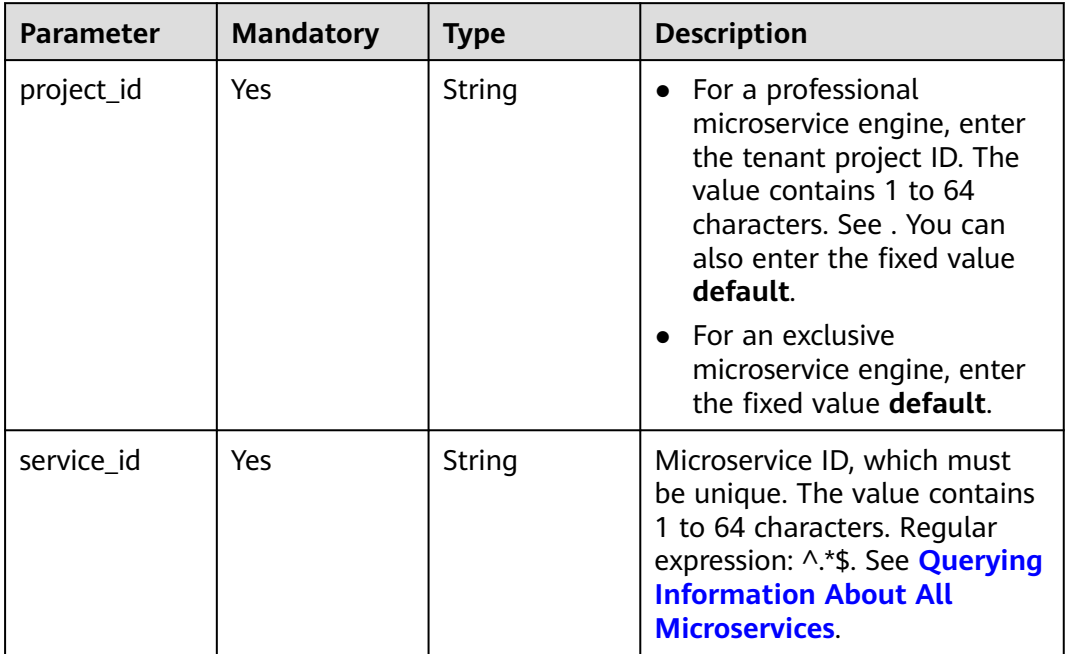

#### **Table 8-14** Query parameter

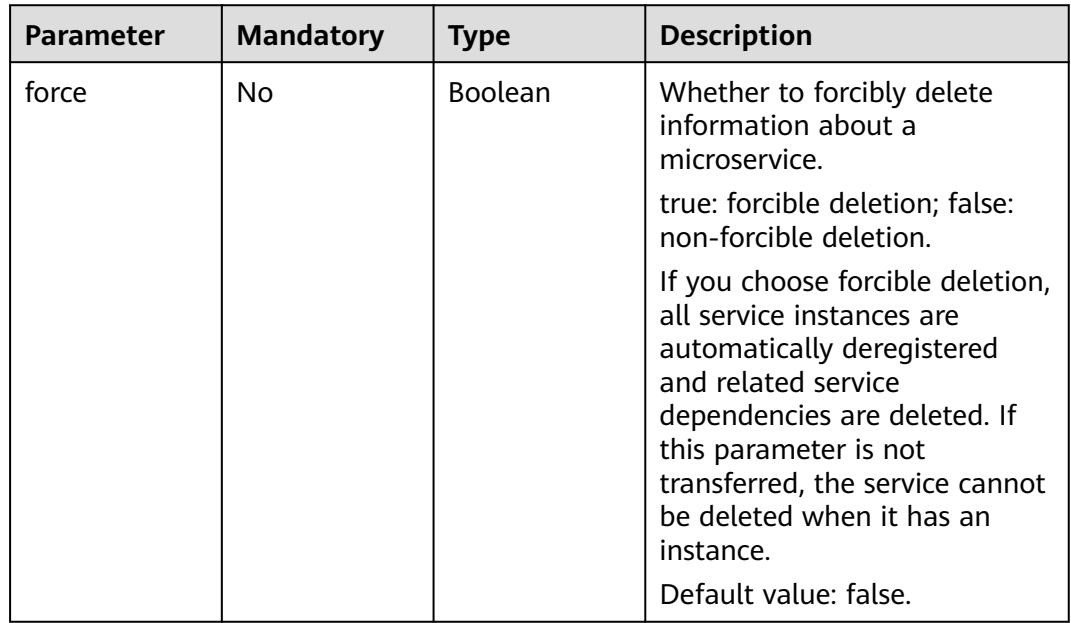

# **Request**

**Table 8-15** Request header parameter

| Parameter            | <b>Mandatory</b> | <b>Type</b> | <b>Description</b>                                                                                                    |
|----------------------|------------------|-------------|----------------------------------------------------------------------------------------------------|
| Authorization<br>No. |                  | String      | This parameter is mandatory if<br>security authentication is<br>enabled for an exclusive<br>microservice engine.<br>Otherwise, this parameter is<br>not required. |
|                      |                  |             | The token of an exclusive<br>microservice engine with<br>security authentication<br>enabled is in the following<br>format:<br>Authorization:Bearer {Token}        |
|                      |                  |             | For details about how to<br>obtain the token, see<br><b>Obtaining the User Token of</b><br>an Exclusive Microservice<br>Engine.                                   |

# **Response**

Status code: 400

#### **Table 8-16** Response body parameters

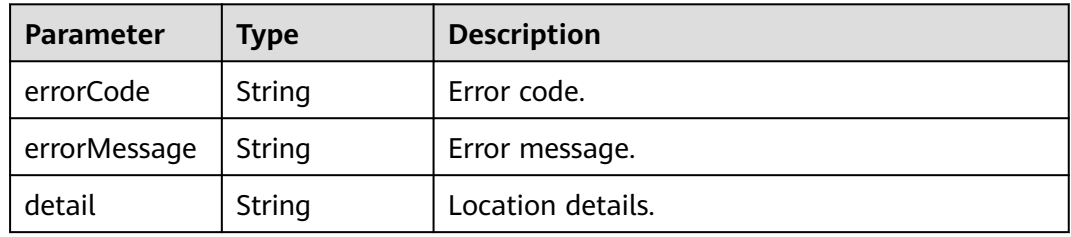

#### Status code: 500

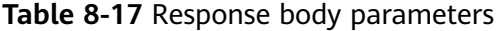

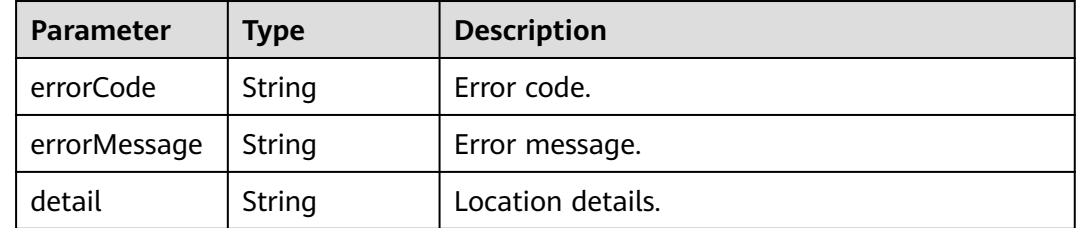

# <span id="page-347-0"></span>**Example Request**

#### Delete the microservice whose ID is **e0f0da073f2c91e8979a89ff2d7c69t6**.

DELETE https://{endpoint}/v4/d9f4da085f2c11e8959a00ff2d7c69b7/registry/microservices/ e0f0da073f2c91e8979a89ff2d7c69t6

#### **Example Response**

None

#### **Status Code**

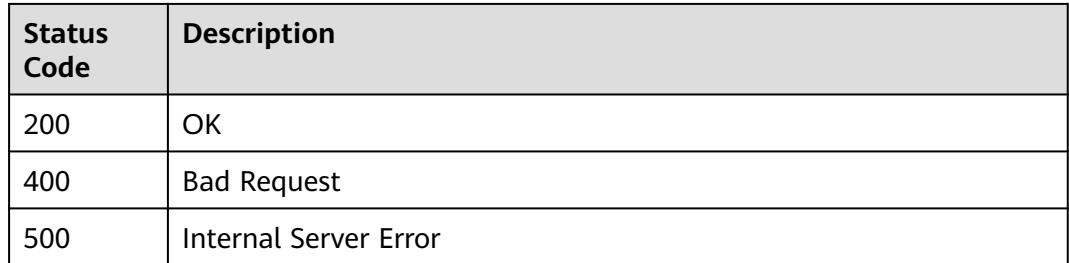

#### **Error Code**

See **[ServiceComb Error Codes](#page-480-0)**.

# **8.3.3 Querying Information About All Microservices**

# **Function**

This API is used to query definition information about microservices that meet filter criteria.

# **Restrictions**

None

## **URI**

GET /v4/{project\_id}/registry/microservices

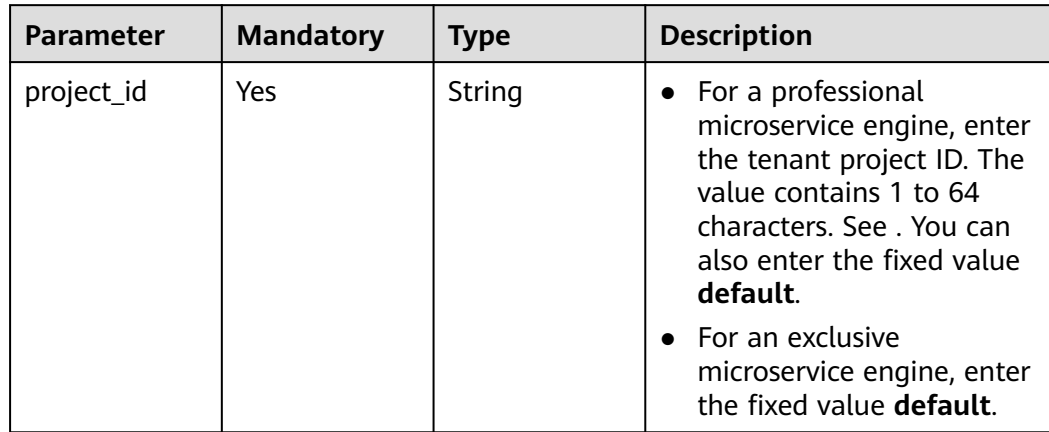

#### **Table 8-18** Path parameter

# **Request**

#### **Table 8-19** Request header parameter

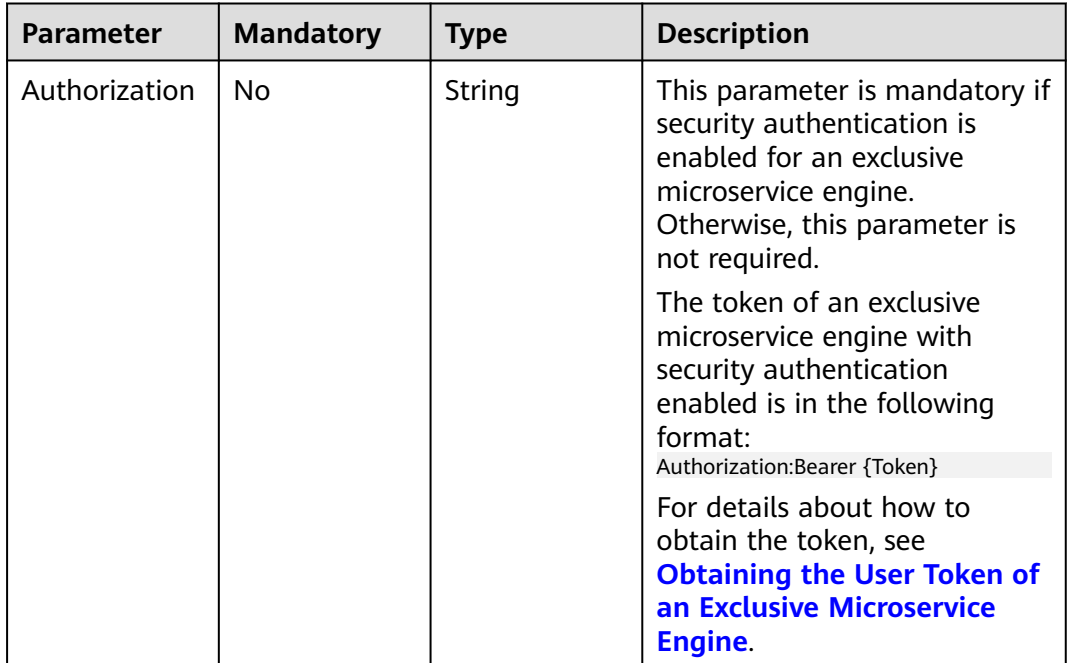

# **Response**

Status code: 200

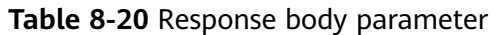

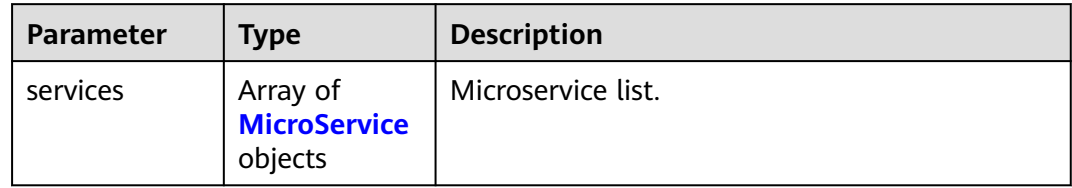

#### **Table 8-21** MicroService

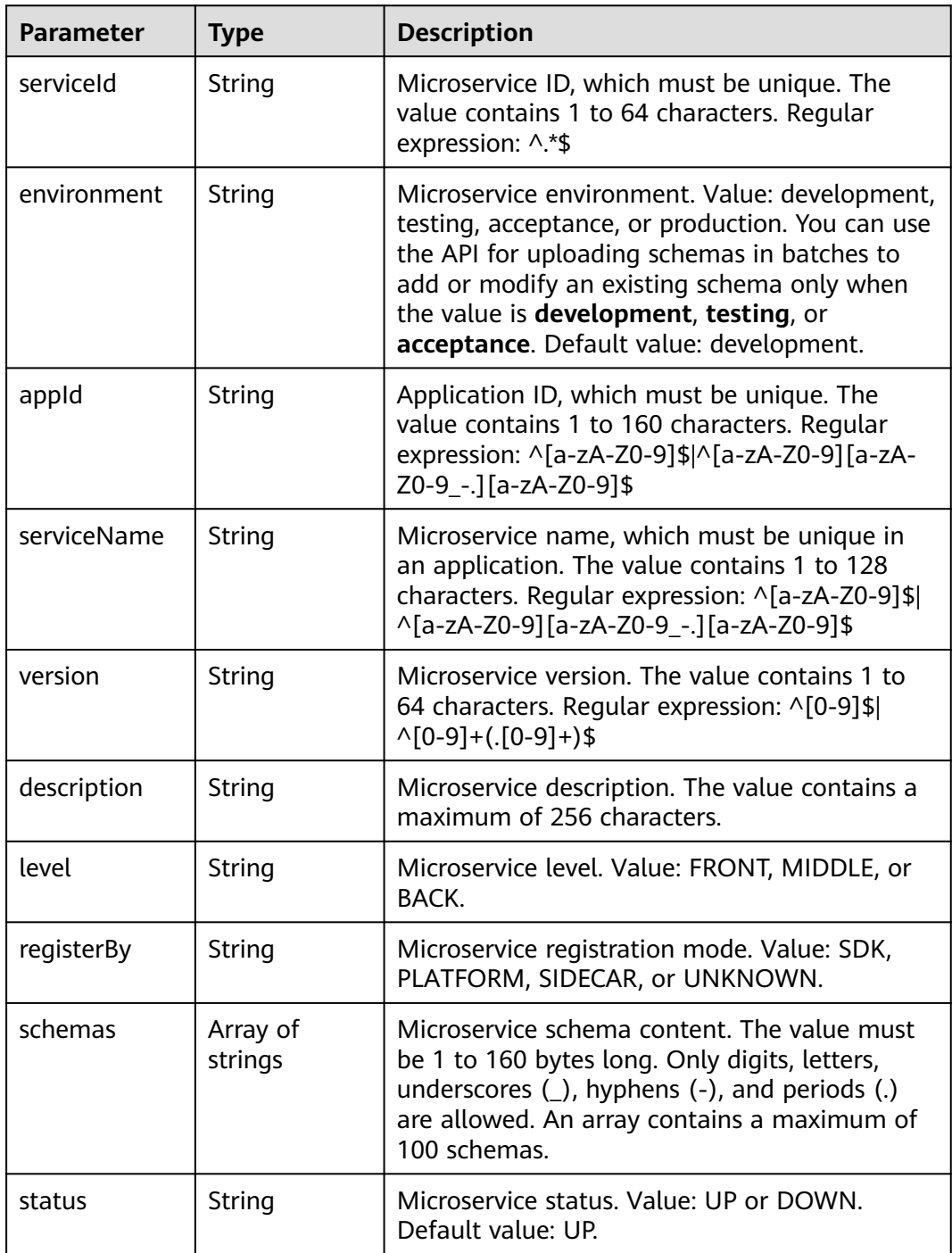

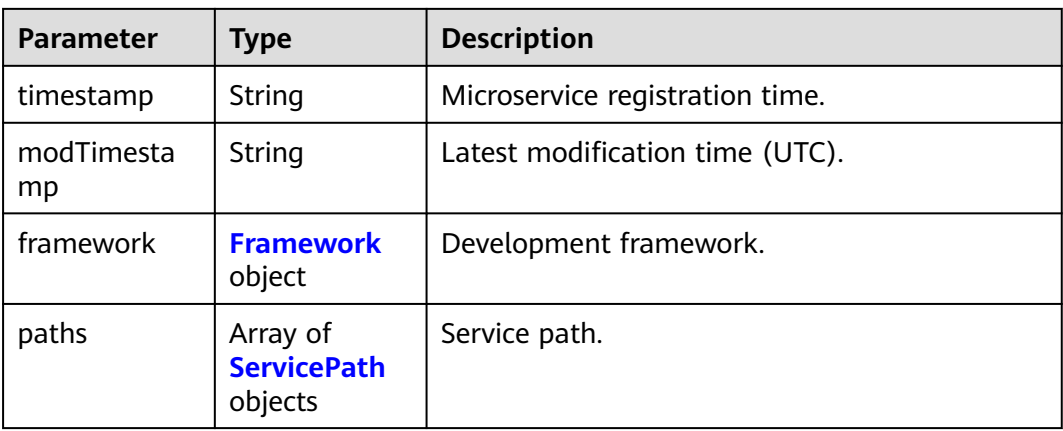

#### **Table 8-22** Framework

| <b>Parameter</b> | Type   | <b>Description</b>                                             |
|------------------|--------|----------------------------------------------------------------|
| name             | String | Microservice development framework. Default<br>value: UNKNOWN. |
| version          | String | Version of the microservice development<br>framework.          |

**Table 8-23** ServicePath

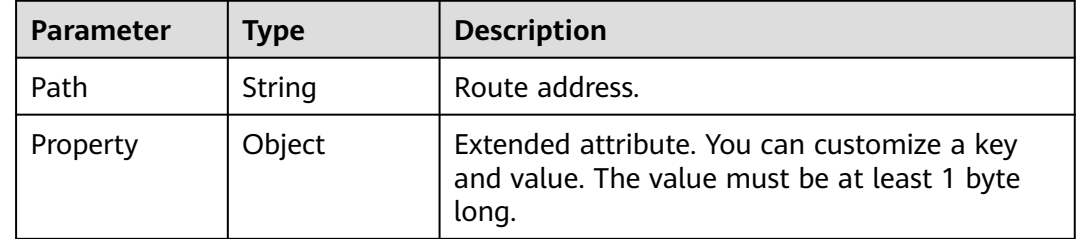

#### Status code: 400

**Table 8-24** Response body parameters

| Parameter    | <b>Type</b> | <b>Description</b> |
|--------------|-------------|--------------------|
| errorCode    | String      | Error code.        |
| errorMessage | String      | Error message.     |
| detail       | String      | Location details.  |

Status code: 500

| <b>Parameter</b> | Type   | <b>Description</b> |
|------------------|--------|--------------------|
| errorCode        | String | Error code.        |
| errorMessage     | String | Error message.     |
| detail           | String | Location details.  |

**Table 8-25** Response body parameters

#### **Example Request**

Query information about all registered microservices.

GET https://{endpoint}/v4/{project\_id}/registry/microservices

# **Example Response**

{

}

Status code: 200

Successfully queried.

```
 "services": [
     {
        "serviceId": "8aed80ea052ac04a64dfc79c24f2170224d074f5",
        "appId": "default",
        "serviceName": "test",
        "version": "1.0.0",
        "description": "this is a test",
        "level": "BACK",
        "status": "UP",
        "timestamp": "1650543950",
        "modTimestamp": "1650543950"
     },
     {
        "serviceId": "dcc6c1073eab3cadb47cea2e1a874b7883b02a63",
        "appId": "test",
        "serviceName": "test1",
        "version": "1.0.0",
        "level": "BACK",
        "status": "UP",
 "timestamp": "1650544223",
 "modTimestamp": "1650544223"
     }
   ]
```
## **Status Code**

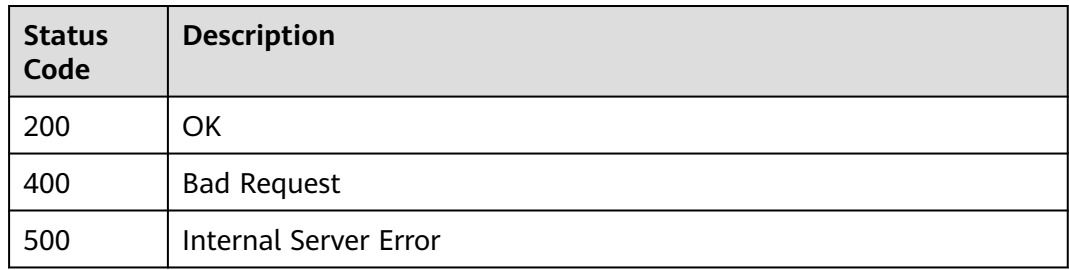

# **Error Code**

See **[ServiceComb Error Codes](#page-480-0)**.

# **8.3.4 Creating Static Information for a Microservice**

# **Function**

This API is used to create static information for a microservice before registering a microservice instance. The registered instance is associated with the static information based on **serviceId**. One service corresponds to multiple instances.

**serviceId** can be customized. If **serviceId** is not customized, the system generates a random service ID.

#### **Restrictions**

None

#### **URI**

POST /v4/{project\_id}/registry/microservices

#### **Table 8-26** Path parameter

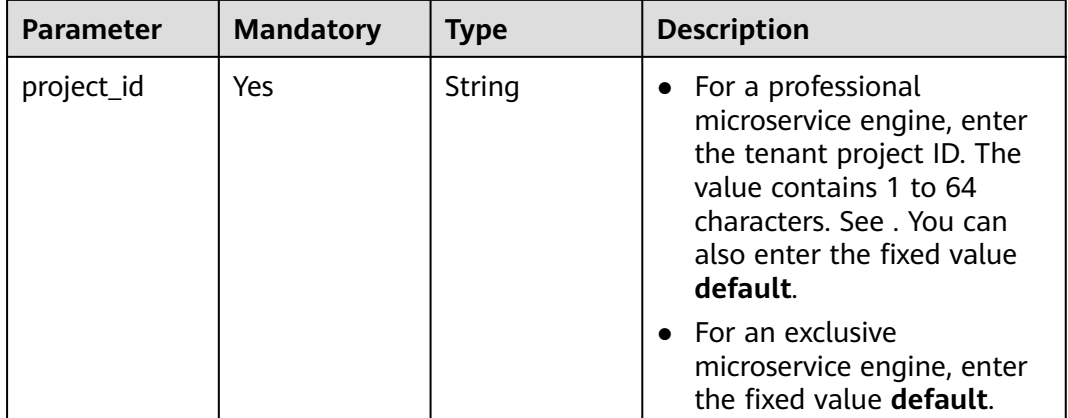

# **Request**

**Table 8-27** Request header parameter

| <b>Parameter</b>     | <b>Mandatory</b> | <b>Type</b> | <b>Description</b>                                                                                                    |
|----------------------|------------------|-------------|----------------------------------------------------------------------------------------------------|
| Authorization<br>No. |                  | String      | This parameter is mandatory if<br>security authentication is<br>enabled for an exclusive<br>microservice engine.<br>Otherwise, this parameter is<br>not required. |
|                      |                  |             | The token of an exclusive<br>microservice engine with<br>security authentication<br>enabled is in the following<br>format:<br>Authorization: Bearer {Token}       |
|                      |                  |             | For details about how to<br>obtain the token, see<br><b>Obtaining the User Token of</b><br>an Exclusive Microservice<br>Engine.                                   |

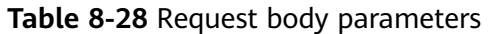

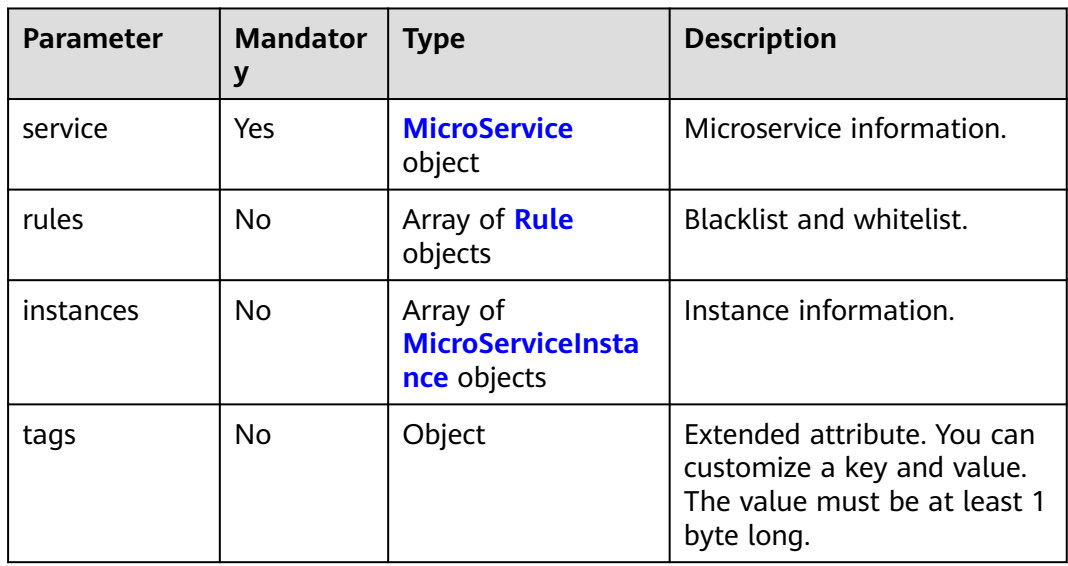

<span id="page-354-0"></span>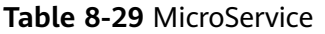

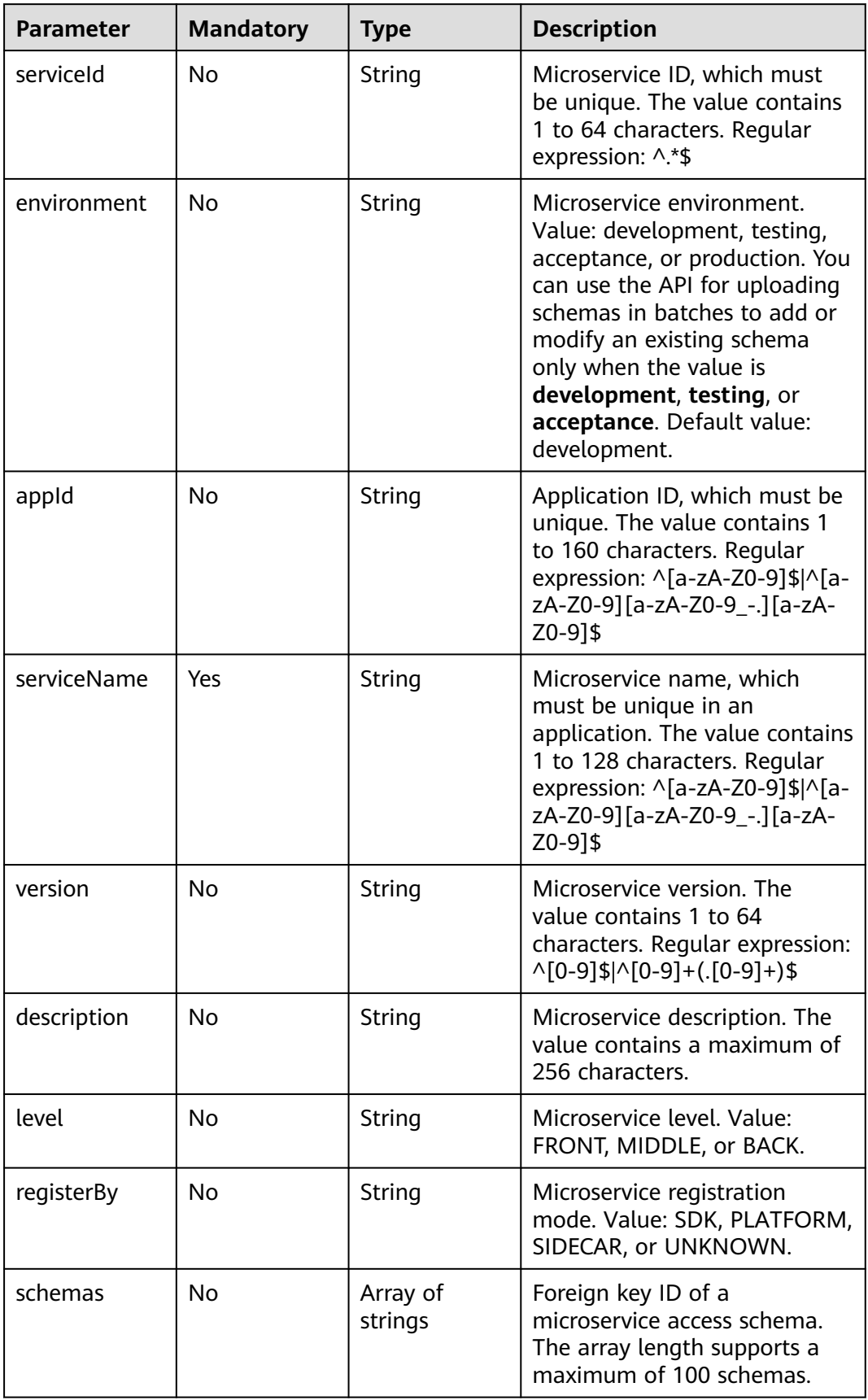

<span id="page-355-0"></span>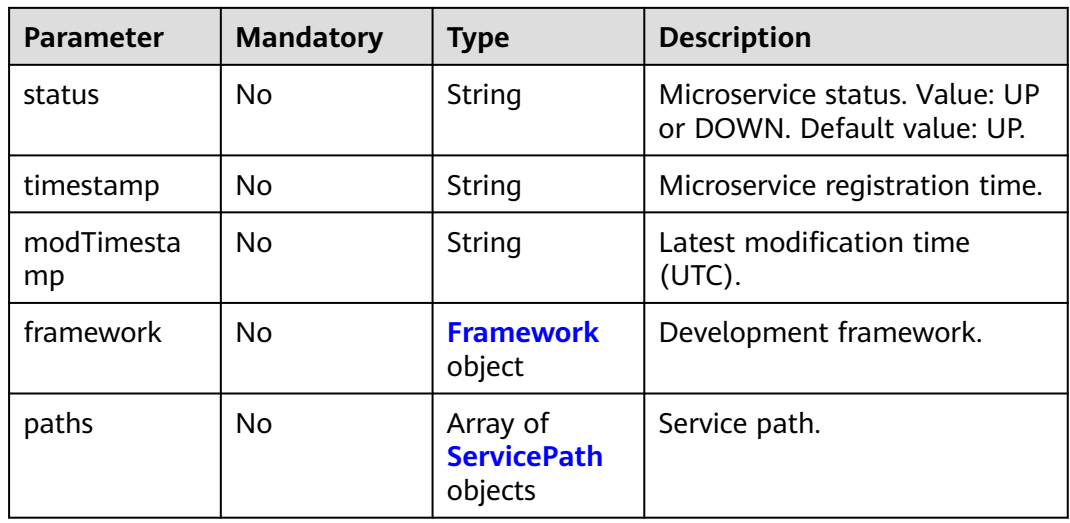

#### **Table 8-30** Framework

| <b>Parameter</b> | <b>Mandatory</b> | <b>Type</b> | <b>Description</b>                                                       |
|------------------|------------------|-------------|--------------------------------------------------------------------------|
| name             | No               | String      | Microservice development<br>framework. Default value:<br><b>UNKNOWN.</b> |
| version          | No               | String      | Version of the microservice<br>development framework.                    |

**Table 8-31** ServicePath

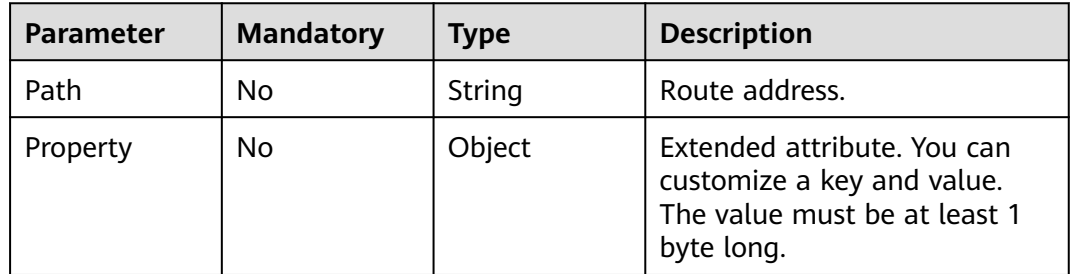

#### **Table 8-32** Rule

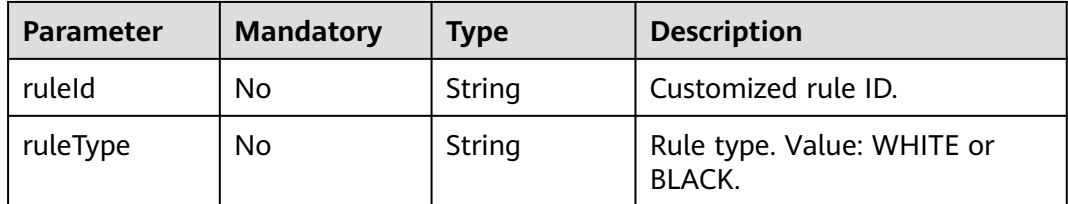

<span id="page-356-0"></span>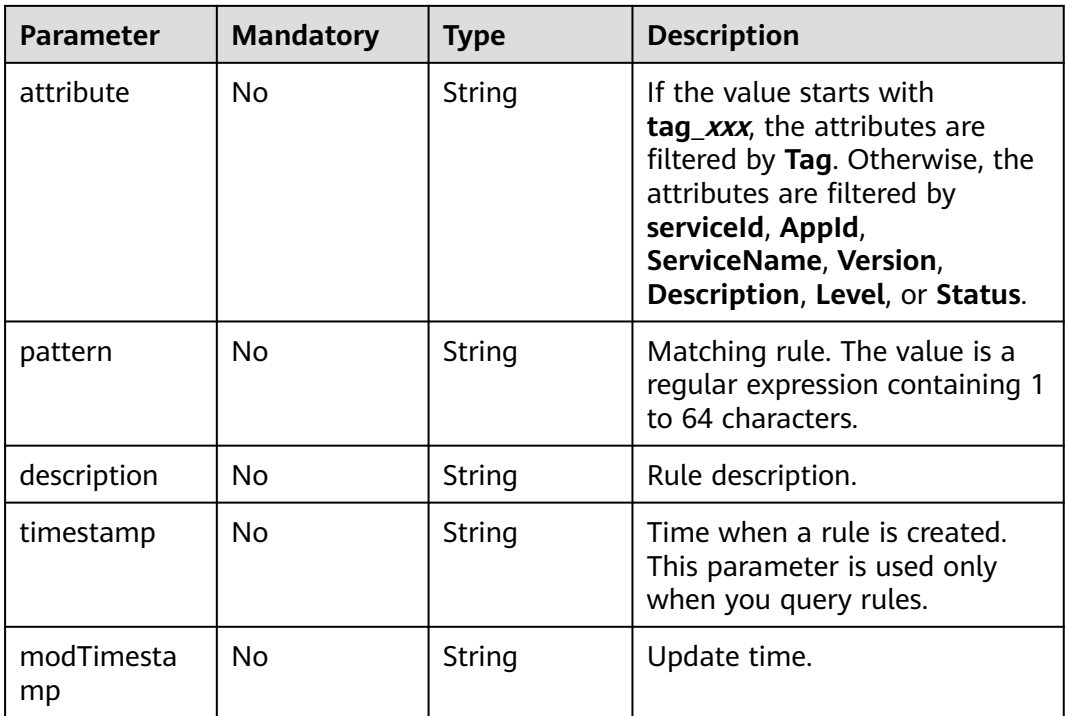

#### **Table 8-33** MicroServiceInstance

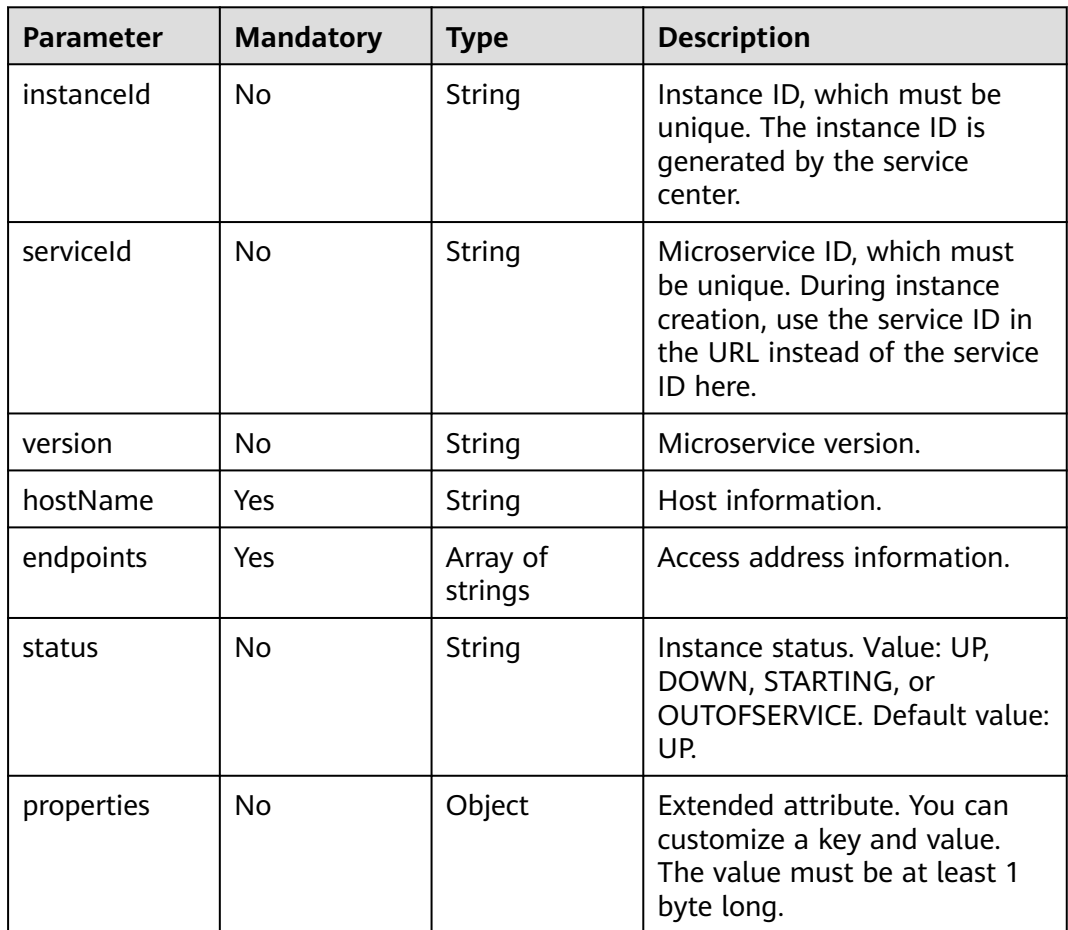

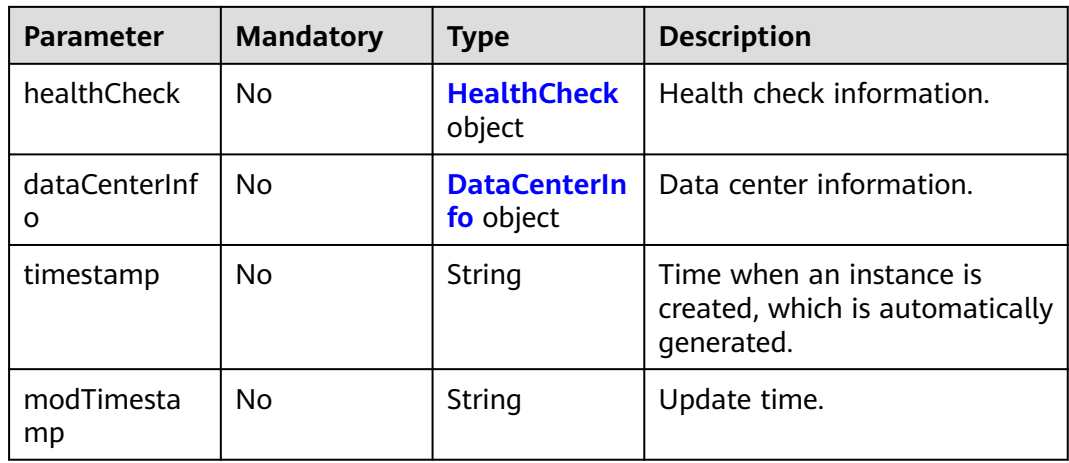

#### **Table 8-34** HealthCheck

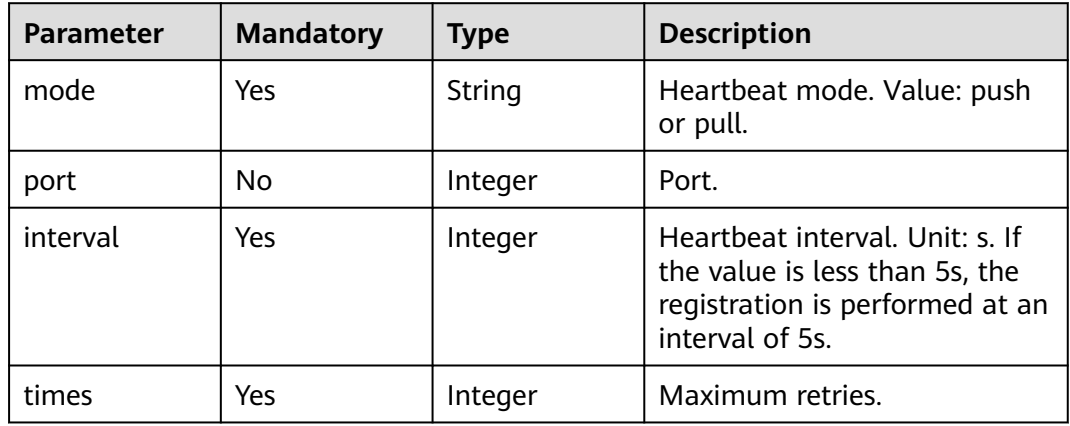

#### **Table 8-35** DataCenterInfo

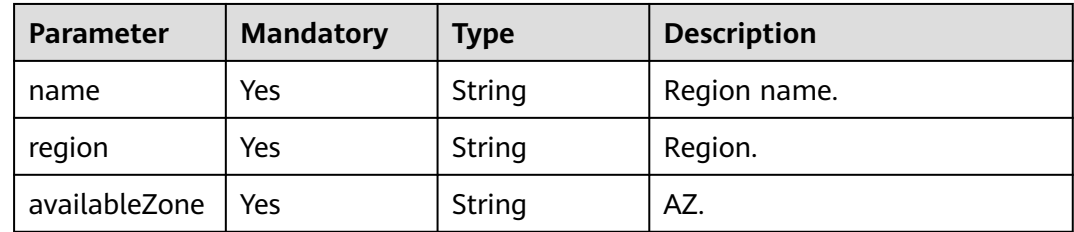

#### **Response**

Status code: 200

#### **Table 8-36** Response body parameter

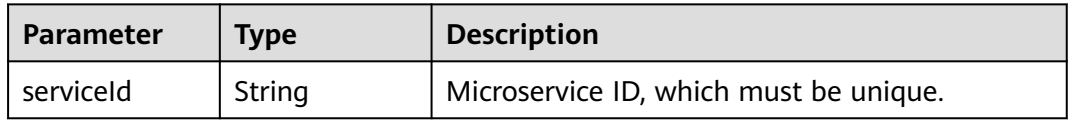

#### Status code: 400

**Table 8-37** Response body parameters

| <b>Parameter</b> | <b>Type</b> | <b>Description</b> |
|------------------|-------------|--------------------|
| errorCode        | String      | Error code.        |
| errorMessage     | String      | Error message.     |
| detail           | String      | Location details.  |

Status code: 500

**Table 8-38** Response body parameters

| <b>Parameter</b> | <b>Type</b> | <b>Description</b> |
|------------------|-------------|--------------------|
| errorCode        | String      | Error code.        |
| errorMessage     | String      | Error message.     |
| detail           | String      | Location details.  |

# **Example Request**

Create static information about a microservice: microservice name is **test**, microservice version is **1.0.0**, rule type is whitelist, host information of the instance is **instanceTest**, and access address is **rest:127.0.0.1:8080**.

POST https://{endpoint}/v4/{project\_id}/registry/microservices

```
{
   "service": {
      "appId": "default",
      "serviceName": "test",
      "version": "1.0.0",
      "description": "this is a test"
   },
    "rules": [{
 "ruleType": "WHITE",
 "attribute": "tag_123",
 "pattern": "aaa"
   }],
    "instances": [{
      "hostName": "instanceTest",
      "endpoints": ["rest:127.0.0.1:8080"]
   }],
    "tags": {
      "test_tag1": "test_tag1",
      "test_tag2": "test_tag2",
       "test_tag3": "test_tag3"
   }
}
```
# **Example Response**

Status code: 200

Successfully created. **serviceId** indicates the ID generated for the microservice. Subsequent operations are operated based on the microservice ID.

{ "serviceId" : "8aed80ea052ac04a64dfc79c24f2170224d074f5" }

# **Status Code**

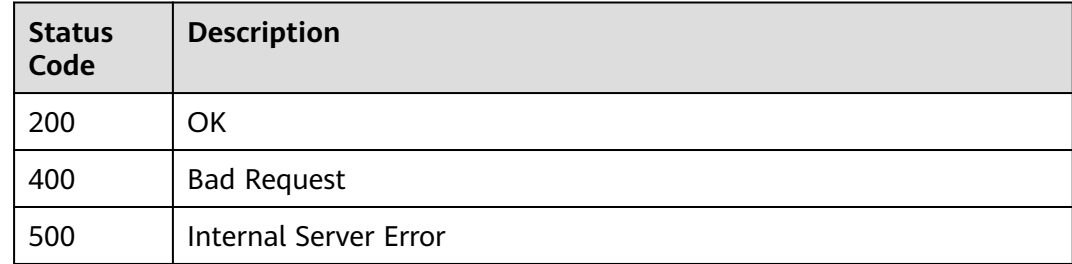

# **Error Code**

See **[ServiceComb Error Codes](#page-480-0)**.

# **8.3.5 Deleting Static Information About Microservices in Batches**

# **Function**

This API is used to delete the definitions and related information about microservices in batches, and deregister all instances of the microservices.

# **Restrictions**

None

## **URI**

DELETE /v4/{project\_id}/registry/microservices
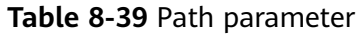

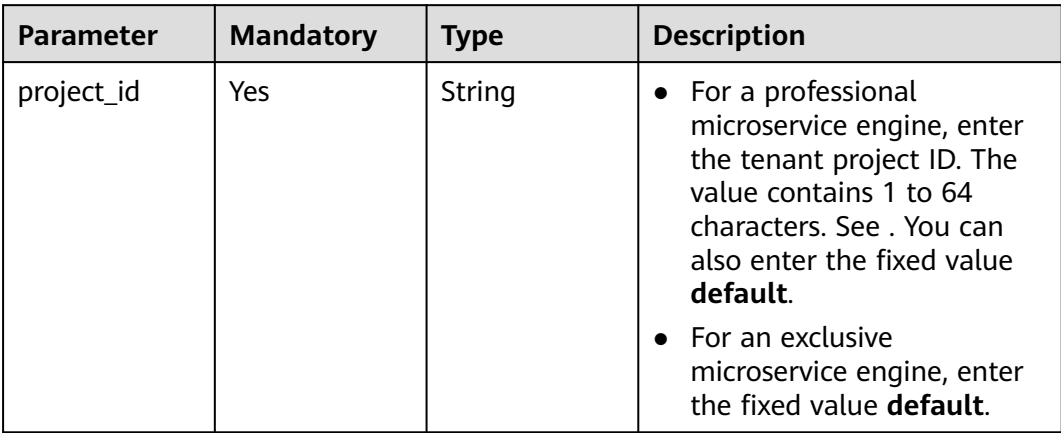

# **Table 8-40** Query parameter

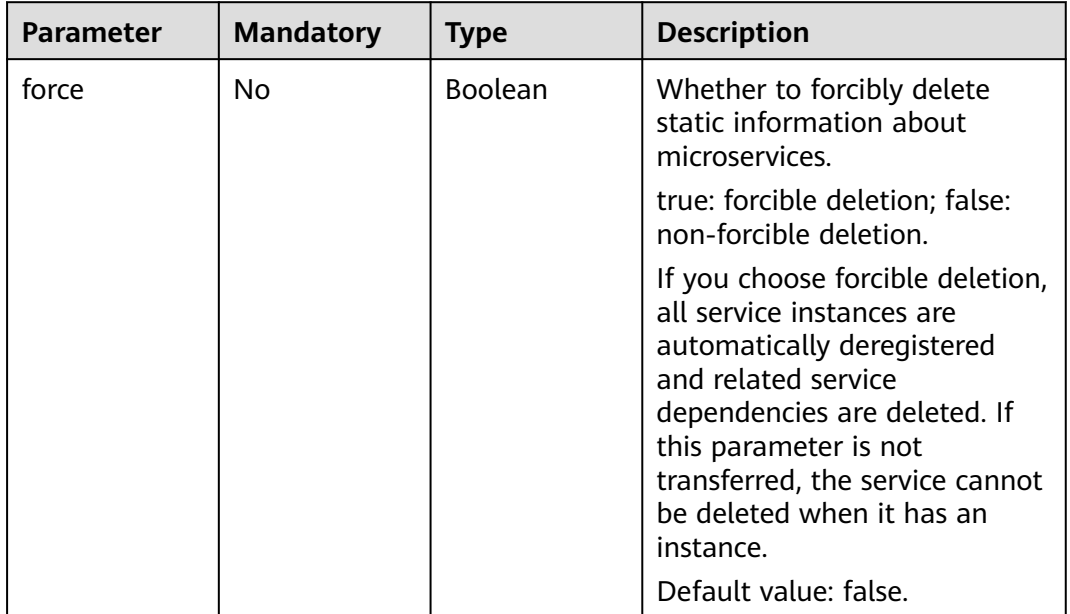

**Table 8-41** Request header parameter

| <b>Parameter</b> | <b>Mandatory</b> | <b>Type</b> | <b>Description</b>                                                                                                    |
|------------------|------------------|-------------|----------------------------------------------------------------------------------------------------|
| Authorization    | No.              | String      | This parameter is mandatory if<br>security authentication is<br>enabled for an exclusive<br>microservice engine.<br>Otherwise, this parameter is<br>not required. |
|                  |                  |             | The token of an exclusive<br>microservice engine with<br>security authentication<br>enabled is in the following<br>format:<br>Authorization:Bearer {Token}        |
|                  |                  |             | For details about how to<br>obtain the token, see<br><b>Obtaining the User Token of</b><br>an Exclusive Microservice<br>Engine.                                   |

**Table 8-42** Request body parameter

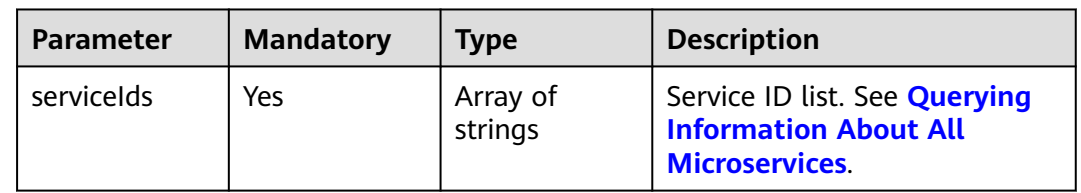

## **Response**

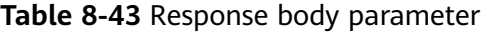

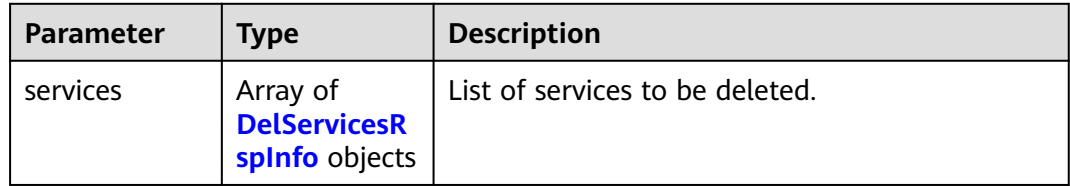

#### <span id="page-362-0"></span>**Table 8-44** DelServicesRspInfo

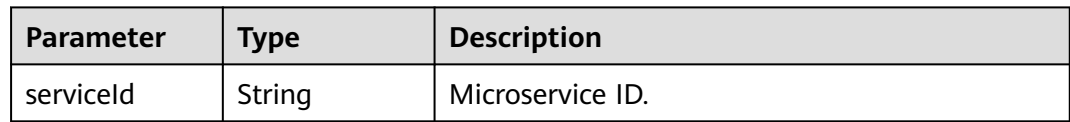

#### Status code: 400

#### **Table 8-45** Response body parameters

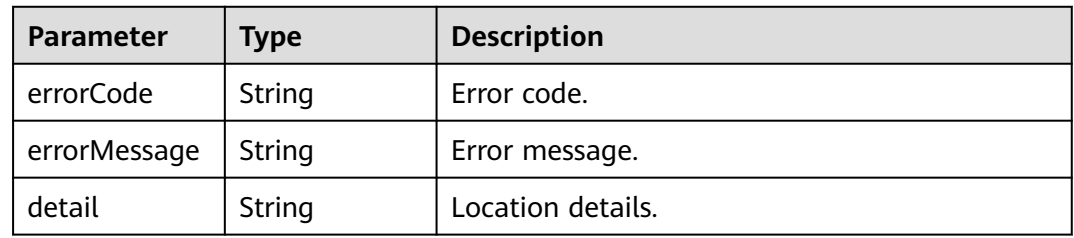

#### Status code: 500

**Table 8-46** Response body parameters

| <b>Parameter</b> | <b>Type</b> | <b>Description</b> |
|------------------|-------------|--------------------|
| errorCode        | String      | Error code.        |
| errorMessage     | String      | Error message.     |
| detail           | String      | Location details.  |

## **Example Request**

Delete the static information about the microservices whose IDs are **id1** and **id2**.

DELETE https://{endpoint}/v4/{project\_id}/registry/microservices

```
{
 "serviceIds" : [ "id1", "id2"]
}
```
## **Example Response**

{

Status code: 200

Successfully deleted.

```
 "services" : [ {
 "serviceId" : "id1"
  },
 {
   "serviceId" : "id2"
 }
```
 ] }

# **Status Code**

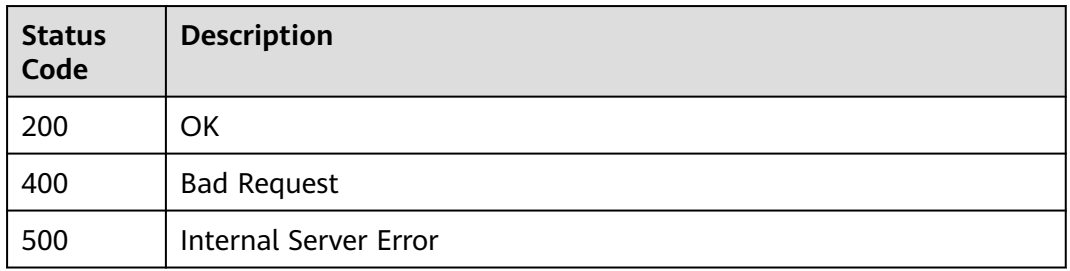

## **Error Code**

See **[ServiceComb Error Codes](#page-480-0)**.

# **8.3.6 Modifying Extended Attributes of a Microservice**

## **Function**

This API is used to modify static information about a microservice. To update some fields in the static information, input all static information (including the fields that do not need to be updated) in JSON format.

## **Restrictions**

None

## **URI**

PUT /v4/{project\_id}/registry/microservices/{service\_id}/properties

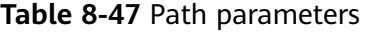

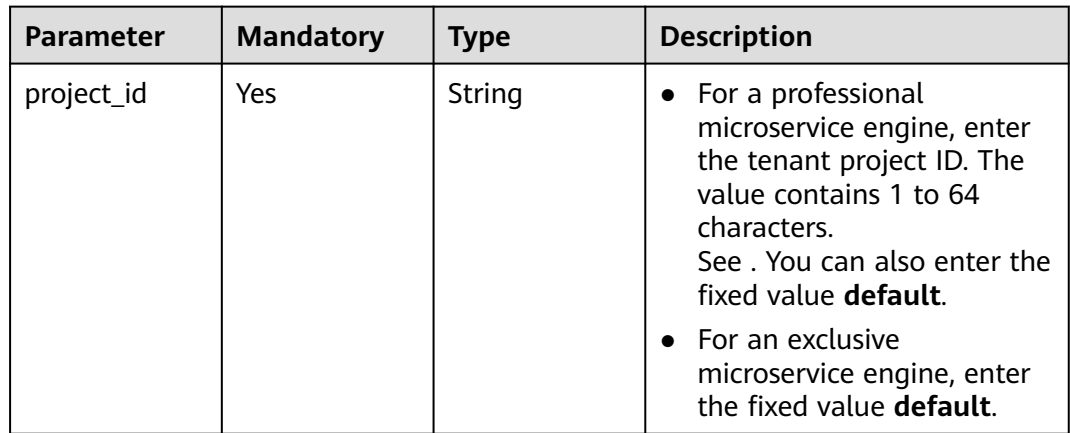

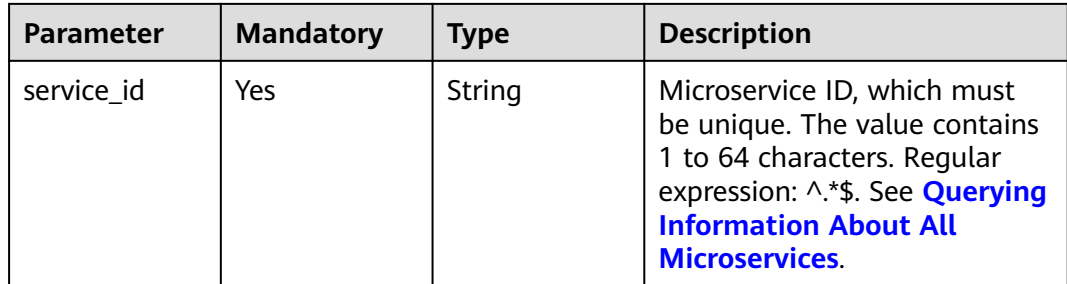

**Table 8-48** Request header parameter

| <b>Parameter</b> | <b>Mandatory</b> | <b>Type</b> | <b>Description</b>                                                                                                    |
|------------------|------------------|-------------|----------------------------------------------------------------------------------------------------|
| Authorization    | No.              | String      | This parameter is mandatory if<br>security authentication is<br>enabled for an exclusive<br>microservice engine.<br>Otherwise, this parameter is<br>not required. |
|                  |                  |             | The token of an exclusive<br>microservice engine with<br>security authentication<br>enabled is in the following<br>format:<br>Authorization: Bearer {Token}       |
|                  |                  |             | For details about how to<br>obtain the token, see<br><b>Obtaining the User Token of</b><br>an Exclusive Microservice<br>Engine.                                   |

**Table 8-49** Request body parameter

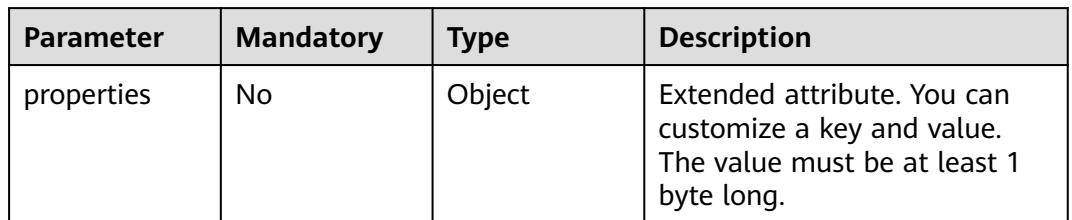

## **Response**

| Parameter    | Type   | <b>Description</b> |
|--------------|--------|--------------------|
| errorCode    | String | Error code.        |
| errorMessage | String | Error message.     |
| detail       | String | Location details.  |

**Table 8-50** Response body parameters

**Table 8-51** Response body parameters

| <b>Parameter</b> | <b>Type</b> | <b>Description</b> |
|------------------|-------------|--------------------|
| errorCode        | String      | Error code.        |
| errorMessage     | String      | Error message.     |
| detail           | String      | Location details.  |

## **Example Request**

Modify extended information about a microservice with specified **service\_id**.

PUT https://{endpoint}/v4/{project\_id}/registry/microservices/{service\_id}/properties

{ "properties" : { "a" : "test" } }

# **Example Response**

None

## **Status Code**

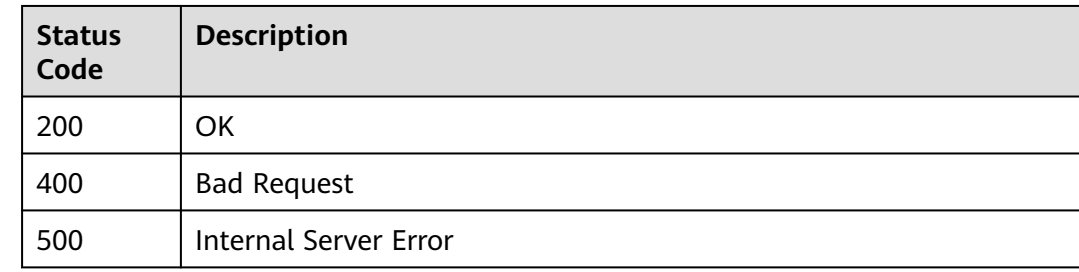

## **Error Code**

#### See **[ServiceComb Error Codes](#page-480-0)**.

# **8.3.7 Querying the Unique Service or Schema ID of a Microservice**

# **Function**

This API is used to query the unique service or schema ID of a microservice based on filter criteria.

## **URI**

GET /v4/{project\_id}/registry/existence

| <b>Parameter</b> | <b>Mandatory</b> | <b>Type</b> | <b>Description</b>                                                                                                    |
|------------------|------------------|-------------|----------------------------------------------------------------------------------------------------|
| project_id       | Yes              | String      | • For a professional<br>microservice engine, enter<br>the tenant project ID. The<br>value contains 1 to 64<br>characters. See . You can<br>also enter the fixed value<br>default. |
|                  |                  |             | • For an exclusive<br>microservice engine, enter<br>the fixed value default.                                                                                                    |

**Table 8-52** Path parameter

**Table 8-53** Query parameters

| <b>Parameter</b> | <b>Mandatory</b> | <b>Type</b> | <b>Description</b>                                                                        |
|------------------|------------------|-------------|-------------------------------------------------------------------------------------------|
| type             | Yes              | String      | Request type.                                                                             |
|                  |                  |             | microservice                                                                              |
|                  |                  |             | schema                                                                                    |
|                  |                  |             | <b>NOTE</b>                                                                               |
|                  |                  |             | If type is set to microservice,<br>env, appld, serviceName, and<br>version are mandatory. |
|                  |                  |             | If type is set to schema,<br>$\bullet$<br>serviceld and schemald are<br>mandatory.        |
| env              | No.              | String      | Microservice environment.<br>Value: development, testing,<br>acceptance, or production.   |

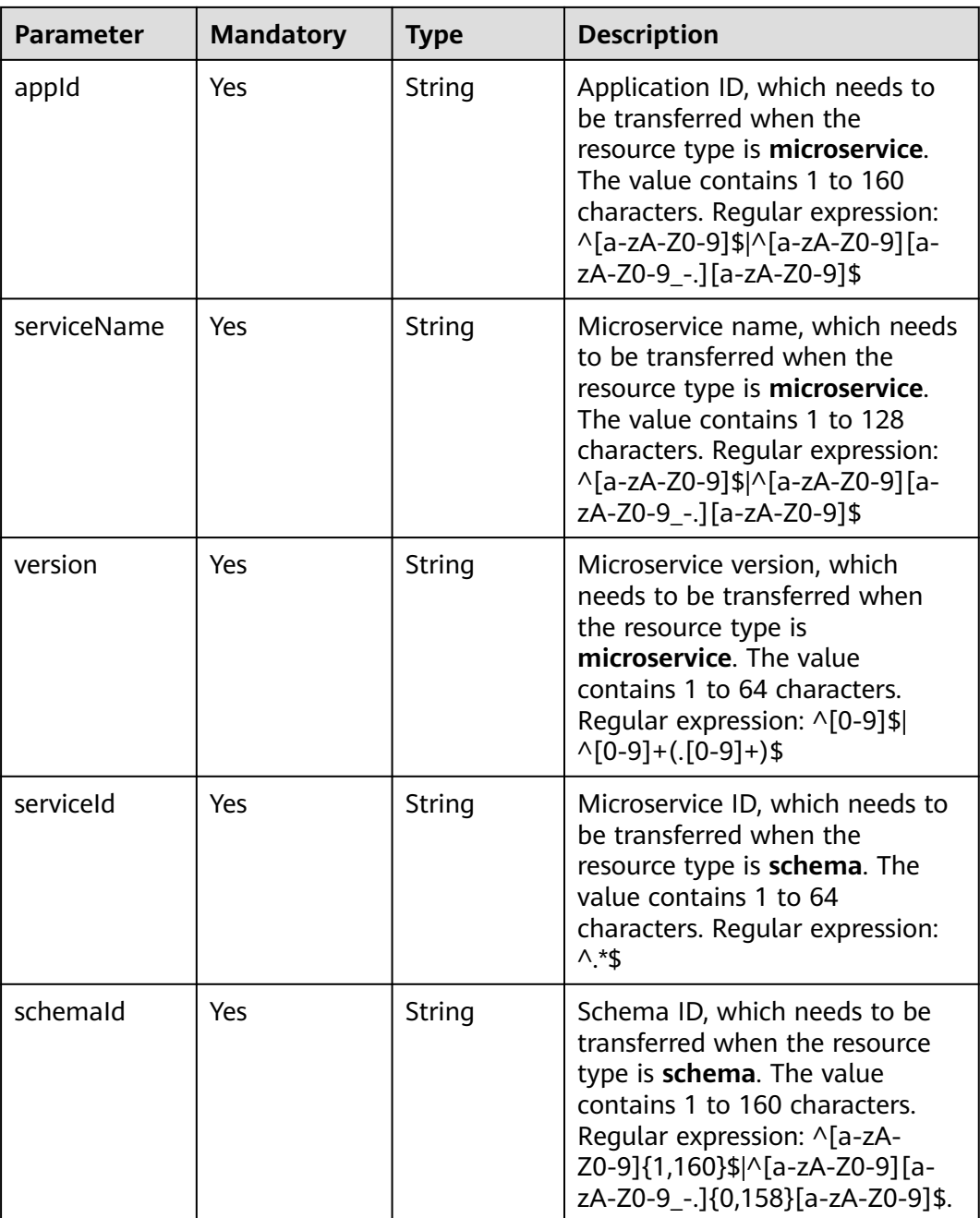

**Table 8-54** Request header parameter

| <b>Parameter</b>     | <b>Mandatory</b> | <b>Type</b>                                                                                                    | <b>Description</b>                                                                                                    |
|----------------------|------------------|----------------------------------------------------------------------------------------------------|----------------------------------------------------------------------------------------------------|
| Authorization<br>No. |                  | String                                                                                                    | This parameter is mandatory if<br>security authentication is<br>enabled for an exclusive<br>microservice engine.<br>Otherwise, this parameter is<br>not required. |
|                      |                  | The token of an exclusive<br>microservice engine with<br>security authentication<br>enabled is in the following<br>format:<br>Authorization:Bearer {Token} |                                                                                                    |
|                      |                  |                                                                                                    | For details about how to<br>obtain the token, see<br><b>Obtaining the User Token of</b><br>an Exclusive Microservice<br>Engine.                                   |

## **Response**

Status code: 200

#### **Table 8-55** Response header parameter

| <b>Parameter</b> | <b>Type</b> | <b>Description</b>                |
|------------------|-------------|-----------------------------------|
| X-Schema-Summary | String      | Summary of a microservice schema. |

**Table 8-56** Response body parameters

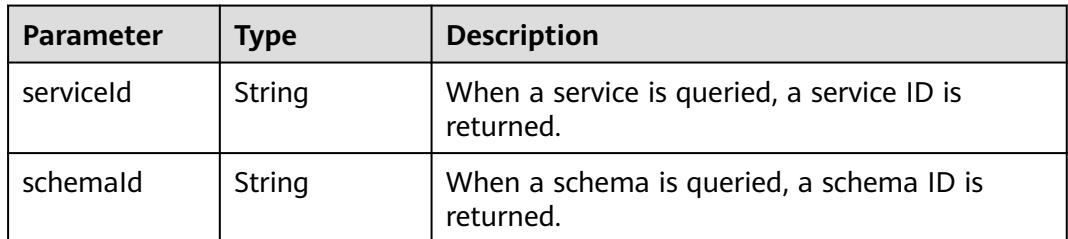

| <b>Parameter</b> | Type   | <b>Description</b> |
|------------------|--------|--------------------|
| errorCode        | String | Error code.        |
| errorMessage     | String | Error message.     |
| detail           | String | Location details.  |

**Table 8-57** Response body parameters

**Table 8-58** Response body parameters

| <b>Parameter</b> | Type   | <b>Description</b> |
|------------------|--------|--------------------|
| errorCode        | String | Error code.        |
| errorMessage     | String | Error message.     |
| detail           | String | Location details.  |

## **Example Request**

Query **serviceId** based on **microservice** as **type**, **default** as **appId**, **service** as **serviceName**, and **1.0.0** as **version**.

GET https://{endpoint}/v4/{project\_id}/registry/existence? type=microservice&appId=default&serviceName=service&version=1.0.0

## **Example Response**

}

Status code: 200

Successfully queried. **serviceId** or **schemaId** is returned.

{ "serviceId" : "8aed80ea052ac04a64dfc79c24f2170224d074f5"

## **Status Code**

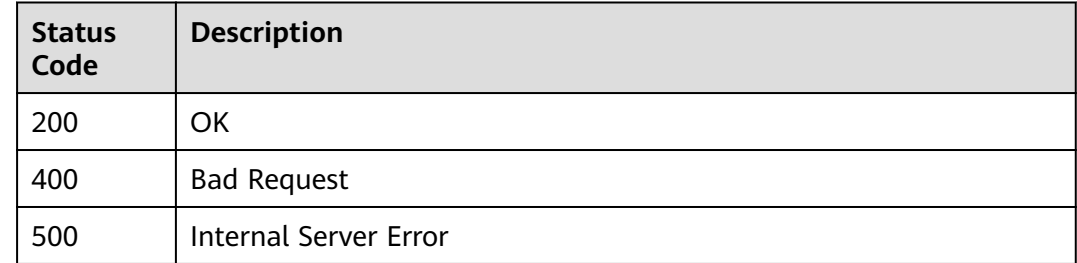

# **Error Code**

See **[ServiceComb Error Codes](#page-480-0)**.

# **8.4 Schema**

# **8.4.1 Querying a Microservice Schema**

## **Function**

Query a microservice schema based on **service\_id** and **schema\_id**.

## **Restrictions**

None

## **URI**

GET /v4/{project\_id}/registry/microservices/{service\_id}/schemas/{schema\_id}

**Table 8-59** Path parameters

| <b>Parameter</b> | <b>Mandatory</b> | <b>Type</b> | <b>Description</b>                                                                                                    |
|------------------|------------------|-------------|----------------------------------------------------------------------------------------------------|
| project_id       | Yes              | String      | For a professional<br>microservice engine, enter<br>the tenant project ID. The<br>value contains 1 to 64<br>characters. See . You can<br>also enter the fixed value<br>default.               |
|                  |                  |             | • For an exclusive<br>microservice engine, enter<br>the fixed value default.                                                                                                    |
| service_id       | Yes              | String      | Microservice ID, which must<br>be unique. The value contains<br>1 to 64 characters. Regular<br>expression: ^.*\$. See <b>Querying</b><br><b>Information About All</b><br><b>Microservices</b> |
| schema_id        | Yes              | String      | Schema ID. See <b>Querying All</b><br><b>Schema Information About a</b><br>Microservice.                                                                                                    |

**Table 8-60** Request header parameter

| <b>Parameter</b> | <b>Mandatory</b> | <b>Type</b> | <b>Description</b>                                                                                                    |
|------------------|------------------|-------------|----------------------------------------------------------------------------------------------------|
| Authorization    | No.              | String      | This parameter is mandatory if<br>security authentication is<br>enabled for an exclusive<br>microservice engine.<br>Otherwise, this parameter is<br>not required. |
|                  |                  |             | The token of an exclusive<br>microservice engine with<br>security authentication<br>enabled is in the following<br>format:<br>Authorization:Bearer {Token}        |
|                  |                  |             | For details about how to<br>obtain the token, see<br><b>Obtaining the User Token of</b><br>an Exclusive Microservice<br>Engine.                                   |

## **Response**

Status code: 200

**Table 8-61** Response header parameter

| <b>Parameter</b> | Type   | <b>Description</b> |
|------------------|--------|--------------------|
| X-Schema-Summary | String | Schema summary.    |

**Table 8-62** Response body parameter

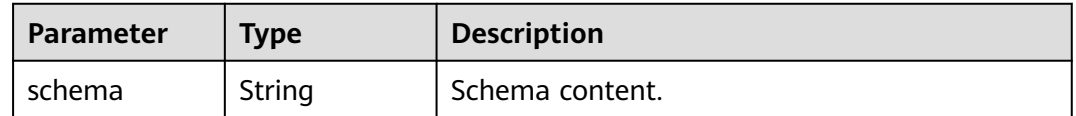

Status code: 400

**Table 8-63** Response body parameters

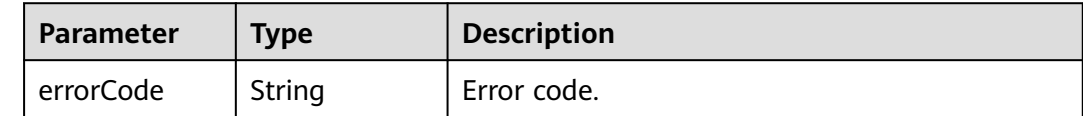

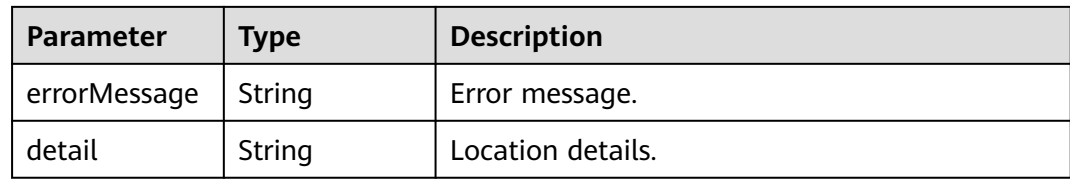

**Table 8-64** Response body parameters

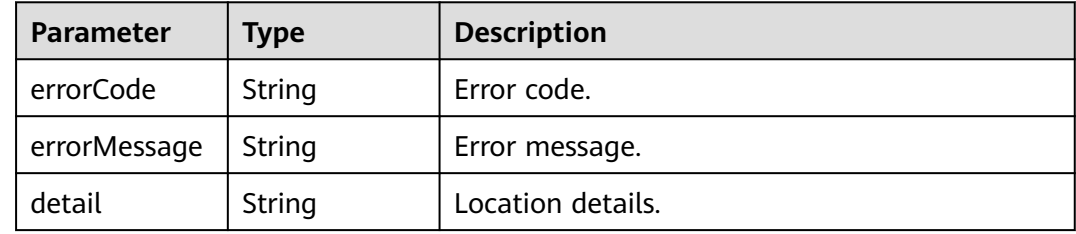

## **Example Request**

Query details about a schema with specified **service\_id** and **schema\_id**.

GET https://{endpoint}/v4/{project\_id}/registry/microservices/{service\_id}/schemas/{schema\_id}

## **Example Response**

Status code: 200

Successfully queried. If the summary exists, the value of **X-Schema-Summary** in the header is the summary of the schema.

```
{
 "schema" : "---\nswagger: \"2.0\"\ninfo:\n version: \"1.0.0\"\n title: \"swagger definition for 
com.service.provider.controller.ProviderImpl\"\n x-java-interface: 
\"cse.gen.springmvc.provider.provider.ProviderImplIntf\"\nbasePath: \"/provider\"\nconsumes:\n- 
\"application/json\"\nproduces:\n-\"application/json\"\npaths:\n /helloworld:\n get:\n operationId:<br>\"helloworld\"\n produces:\n -\"application/json\"\n parameters:\n - name:\"name\"\n
\"helloworld\"\n produces:\n - \"application/json\"\n parameters:\n - name: \"name\"\n 
in: \"query\"\n required: true\n type: \"string\"\n responses:\n 200:\n description: 
\"response of 200\"\n schema:\n type: \"string\"\n"
}
```
## **Status Code**

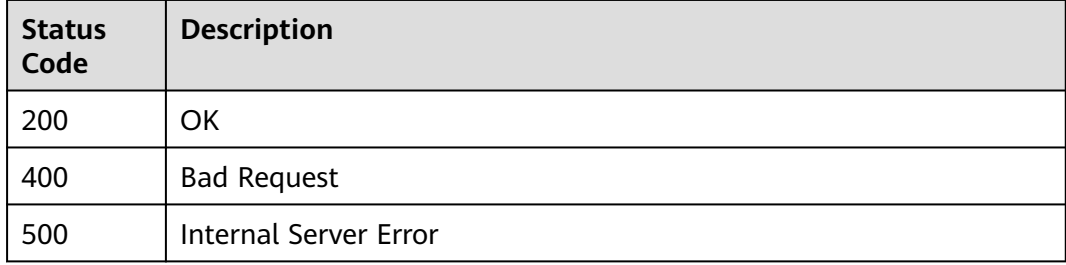

# **Error Code**

See **[ServiceComb Error Codes](#page-480-0)**.

# **8.4.2 Modifying a Microservice Schema**

## **Function**

Modify a microservice schema based on **schema\_id**.

## **Restrictions**

In versions earlier than 2.3.33, schema overwriting is not supported in production environment. In version 2.3.33 and later, the environment variable **SCHEMA\_EDITABLE** can be used to support schema overwriting.

## **URI**

PUT /v4/{project\_id}/registry/microservices/{service\_id}/schemas/{schema\_id}

**Table 8-65** Path parameters

| <b>Parameter</b> | <b>Mandatory</b> | <b>Type</b> | <b>Description</b>                                                                                                    |
|------------------|------------------|-------------|----------------------------------------------------------------------------------------------------|
| project_id       | Yes              | String      | For a professional<br>$\bullet$<br>microservice engine, enter<br>the tenant project ID. The<br>value contains 1 to 64<br>characters. See . You can<br>also enter the fixed value<br>default.                                                                                              |
|                  |                  |             | For an exclusive<br>microservice engine, enter<br>the fixed value default.                                                                                                    |
| service id       | Yes              | String      | Microservice ID, which must<br>be unique. The value contains<br>1 to 64 characters. Regular<br>expression: ^.*\$. See <b>Querying</b><br><b>Information About All</b><br><b>Microservices</b>                                                                                             |
| schema_id        | Yes              | String      | Microservice schema ID, which<br>must be unique. The value<br>contains 1 to 160 characters.<br>Regular expression: ^[a-zA-<br>Z0-9]{1,160}\$ ^[a-zA-Z0-9][a-<br>zA-Z0-9_-.]{0,158}[a-zA-<br>Z0-9]\$. See <b>Querying All</b><br><b>Schema Information About a</b><br><b>Microservice.</b> |

**Table 8-66** Request header parameter

| <b>Parameter</b> | <b>Mandatory</b> | <b>Type</b> | <b>Description</b>                                                                                                    |
|------------------|------------------|-------------|----------------------------------------------------------------------------------------------------|
| Authorization    | No.              | String      | This parameter is mandatory if<br>security authentication is<br>enabled for an exclusive<br>microservice engine.<br>Otherwise, this parameter is<br>not required. |
|                  |                  |             | The token of an exclusive<br>microservice engine with<br>security authentication<br>enabled is in the following<br>format:<br>Authorization: Bearer {Token}       |
|                  |                  |             | For details about how to<br>obtain the token, see<br><b>Obtaining the User Token of</b><br>an Exclusive Microservice<br>Engine.                                   |

**Table 8-67** Request body parameters

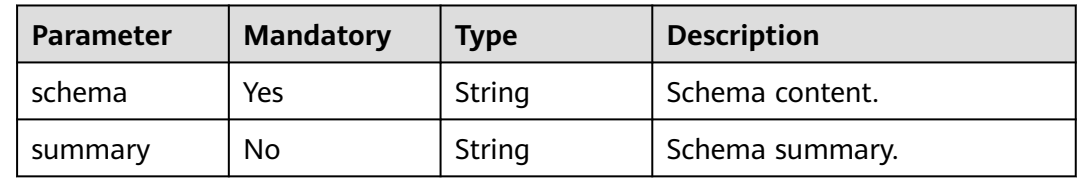

## **Response**

Status code: 400

**Table 8-68** Response body parameters

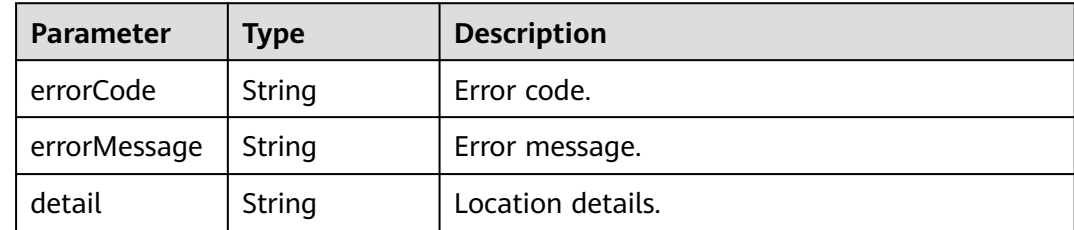

| Parameter    | <b>Type</b> | <b>Description</b> |
|--------------|-------------|--------------------|
| errorCode    | String      | Error code.        |
| errorMessage | String      | Error message.     |
| detail       | String      | Location details.  |

<span id="page-375-0"></span>**Table 8-69** Response body parameters

## **Example Request**

Modify the content and summary of a schema with specified **service\_id** and **schema\_id**.

```
PUT https://{endpoint}/v4/{project_id}/registry/microservices/{service_id}/schemas/{schema_id}
```

```
{
 .<br>"schema": "---\nswagger: \"2.0\"\ninfo:\n version: \"1.0.0\"\n title: \"swagger definition for
com.service.provider.controller.ProviderImpl\"\n x-java-interface: 
\"cse.gen.springmvc.provider.provider.ProviderImplIntf\"\nbasePath: \"/provider\"\nconsumes:\n-<br>\"application/json\"\nproduces:\n- \"application/json\"\npaths:\n /helloworld:\n qet:\n operationId:
\"application/json\"\nproduces:\n- \"application/json\"\npaths:\n /helloworld:\n get:\n
\"helloworld\"\n produces:\n - \"application/json\"\n parameters:\n - name: \"name\"\n<br>in: \"query\"\n required: true\n type: \"string\"\n responses:\n 200:\n description:
                                                       in: type: \"string\"\n responses: type: \"string\"\n",
\lvert \"response of 200\lvert \ , schema:\n
   "summary": "test"
}
```
## **Example Response**

None

## **Status Code**

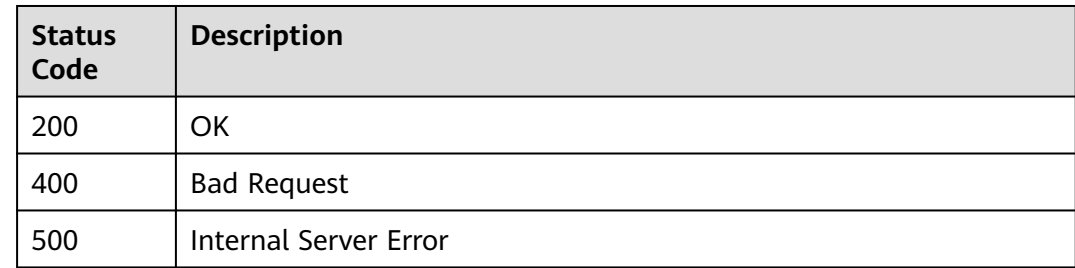

## **Error Code**

See **[ServiceComb Error Codes](#page-480-0)**.

# **8.4.3 Querying All Schema Information About a Microservice**

## **Function**

Query all schema information (including **schemaId** and **summary**) about a microservice.

# **URI**

## GET /v4/{project\_id}/registry/microservices/{service\_id}/schemas

| <b>Parameter</b> | <b>Mandatory</b> | <b>Type</b> | <b>Description</b>                                                                                                    |
|------------------|------------------|-------------|----------------------------------------------------------------------------------------------------|
| project_id       | Yes.             | String      | For a professional<br>$\bullet$<br>microservice engine, enter<br>the tenant project ID. The<br>value contains 1 to 64<br>characters. See . You can<br>also enter the fixed value<br>default.  |
|                  |                  |             | $\bullet$ For an exclusive<br>microservice engine, enter<br>the fixed value <b>default</b> .                                                                                                  |
| service id       | Yes.             | String      | Microservice ID, which must<br>be unique. The value contains<br>1 to 64 characters. Regular<br>expression: ^.*\$. See <b>Querying</b><br><b>Information About All</b><br><b>Microservices</b> |

**Table 8-70** Path parameters

**Table 8-71** Query parameter

| <b>Parameter</b> | <b>Mandatory</b> | <b>Type</b> | <b>Description</b>                                        |
|------------------|------------------|-------------|-----------------------------------------------------------|
| withSchema       | No.              | Integer     | Whether to query the schema<br>content. Default value: 0. |
|                  |                  |             | 0: Only schema_id and<br>summary are displayed.           |
|                  |                  |             | 1: schema_id, summary, and<br>schema are displayed.       |

**Table 8-72** Request header parameter

| <b>Parameter</b>     | <b>Mandatory</b> | <b>Type</b>                                                                                                    | <b>Description</b>                                                                                                    |
|----------------------|------------------|----------------------------------------------------------------------------------------------------|----------------------------------------------------------------------------------------------------|
| Authorization<br>No. | String           | This parameter is mandatory if<br>security authentication is<br>enabled for an exclusive<br>microservice engine.<br>Otherwise, this parameter is<br>not required. |                                                                                                    |
|                      |                  |                                                                                                    | The token of an exclusive<br>microservice engine with<br>security authentication<br>enabled is in the following<br>format:<br>Authorization:Bearer {Token} |
|                      |                  |                                                                                                    | For details about how to<br>obtain the token, see<br><b>Obtaining the User Token of</b><br>an Exclusive Microservice<br>Engine.                            |

## **Response**

Status code: 200

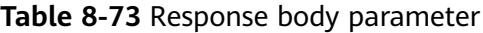

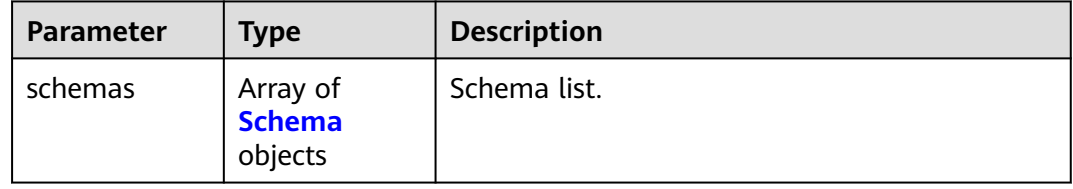

### **Table 8-74** Schema

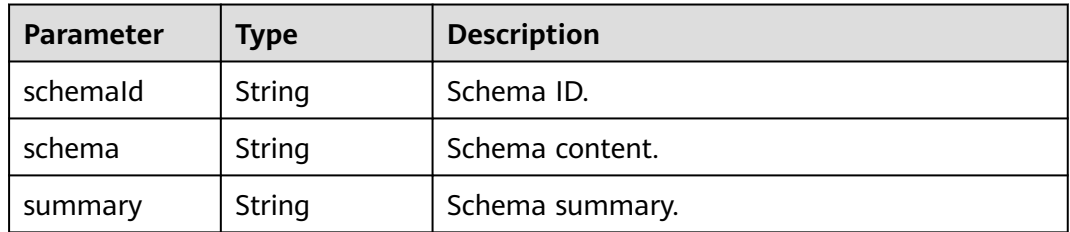

| <b>Parameter</b> | Type   | <b>Description</b> |
|------------------|--------|--------------------|
| errorCode        | String | Error code.        |
| errorMessage     | String | Error message.     |
| detail           | String | Location details.  |

**Table 8-75** Response body parameters

**Table 8-76** Response body parameters

| <b>Parameter</b> | Type   | <b>Description</b> |
|------------------|--------|--------------------|
| errorCode        | String | Error code.        |
| errorMessage     | String | Error message.     |
| detail           | String | Location details.  |

## **Example Request**

Query the schema of a microservice with specified **service\_id**, including **schema\_id**, **summary**, and **schema**.

GET /v4/{project\_id}/registry/microservices/{service\_id}/schemas?withSchema=1

## **Example Response**

Status code: 200

Successfully queried.

```
{
    "schemas": [{
       "schemaId": "xxxxmvc",
       "schema": "---\nswagger: \"2.0\"\ninfo:\n version: \"1.0.0\"\n title: \"swagger definition for 
com.service.provider.controller.ProviderImpl\"\n x-java-interface: 
\"cse.gen.springmvc.provider.provider.ProviderImplIntf\"\nbasePath: \"/provider\"\nconsumes:\n-<br>\"application/ison\"\nproduces:\n-\"application/ison\"\npaths:\n /helloworld:\n aet:\n operation|d:
\"application/json\"\nproduces:\n-\"application/json\"\npaths:\n /helloworld:\n get:\n<br>\"helloworld\"\n produces:\n -\"application/json\"\n parameters:\n - name:
\"helloworld\"\n produces:\n - \"application/json\"\n parameters:\n - name: \"name\"\n 
in: \"query\"\n required: true\n type: \"string\"\n responses:\n 200:\n description: 
\"response of 200\"\n schema:\n type: \"string\"\nxxxx",
       "summary": "abcda7b4072ef2d7a5fc9aefccf03e5548029ae31c6cd5fc29da7685d6d9e14adea3"
   }]
}
```
## **Status Code**

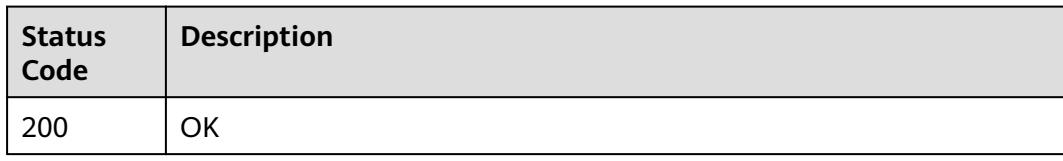

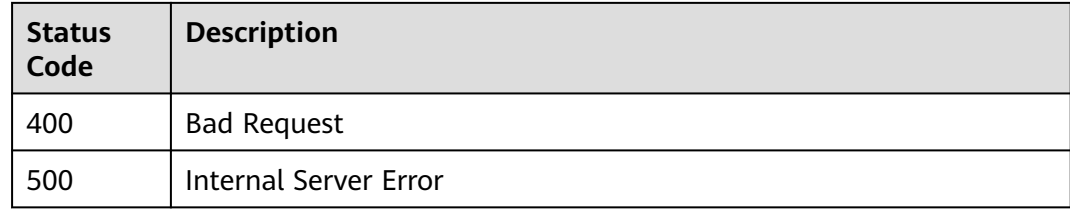

## **Error Code**

See **[ServiceComb Error Codes](#page-480-0)**.

# **8.5 Microservice Instance**

# **8.5.1 Registering a Microservice Instance**

## **Function**

This API is used to register a microservice instance after a microservice is created.

Information about the instance must be provided during registration.

**instanceid** can be customized. If it is customized, the new instance ID will overwrite the original one. If it is not customized, the system automatically generates an ID. If the endpoints are duplicate, the original ID is used.

## **URI**

POST /v4/{project\_id}/registry/microservices/{service\_id}/instances

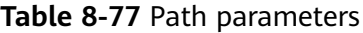

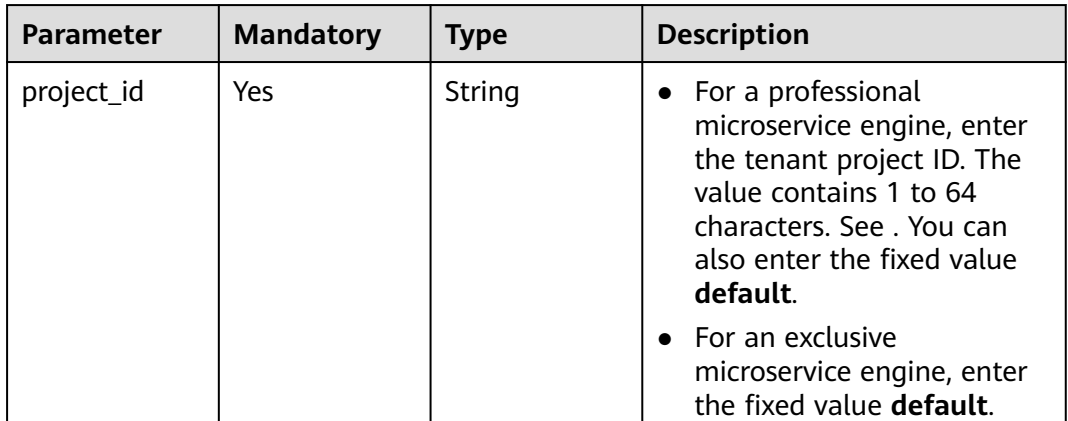

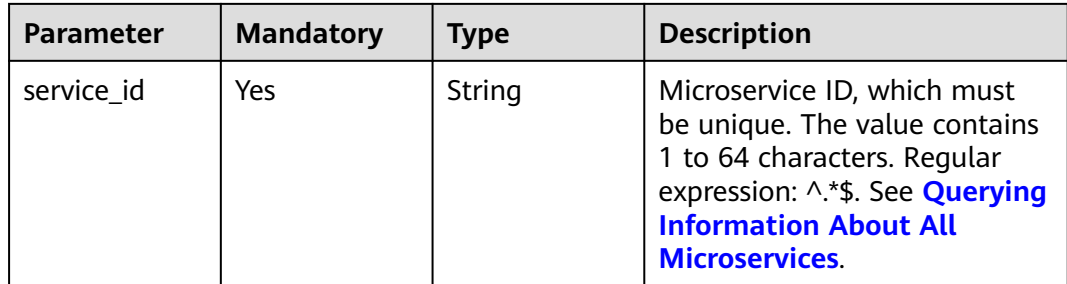

**Table 8-78** Request header parameter

| <b>Parameter</b> | <b>Mandatory</b> | <b>Type</b> | <b>Description</b>                                                                                                    |
|------------------|------------------|-------------|----------------------------------------------------------------------------------------------------|
| Authorization    | No.              | String      | This parameter is mandatory if<br>security authentication is<br>enabled for an exclusive<br>microservice engine.<br>Otherwise, this parameter is<br>not required. |
|                  |                  |             | The token of an exclusive<br>microservice engine with<br>security authentication<br>enabled is in the following<br>format:<br>Authorization: Bearer {Token}       |
|                  |                  |             | For details about how to<br>obtain the token, see<br><b>Obtaining the User Token of</b><br>an Exclusive Microservice<br>Engine.                                   |

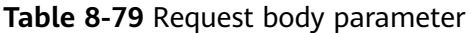

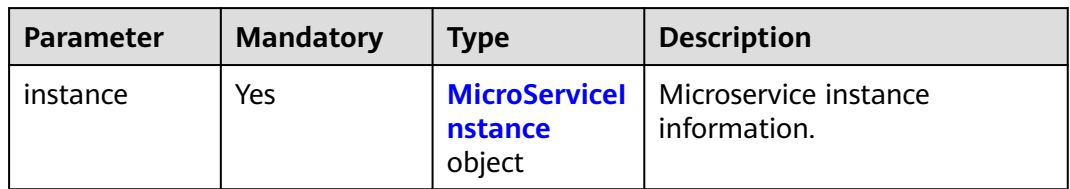

#### <span id="page-381-0"></span>**Table 8-80** MicroServiceInstance

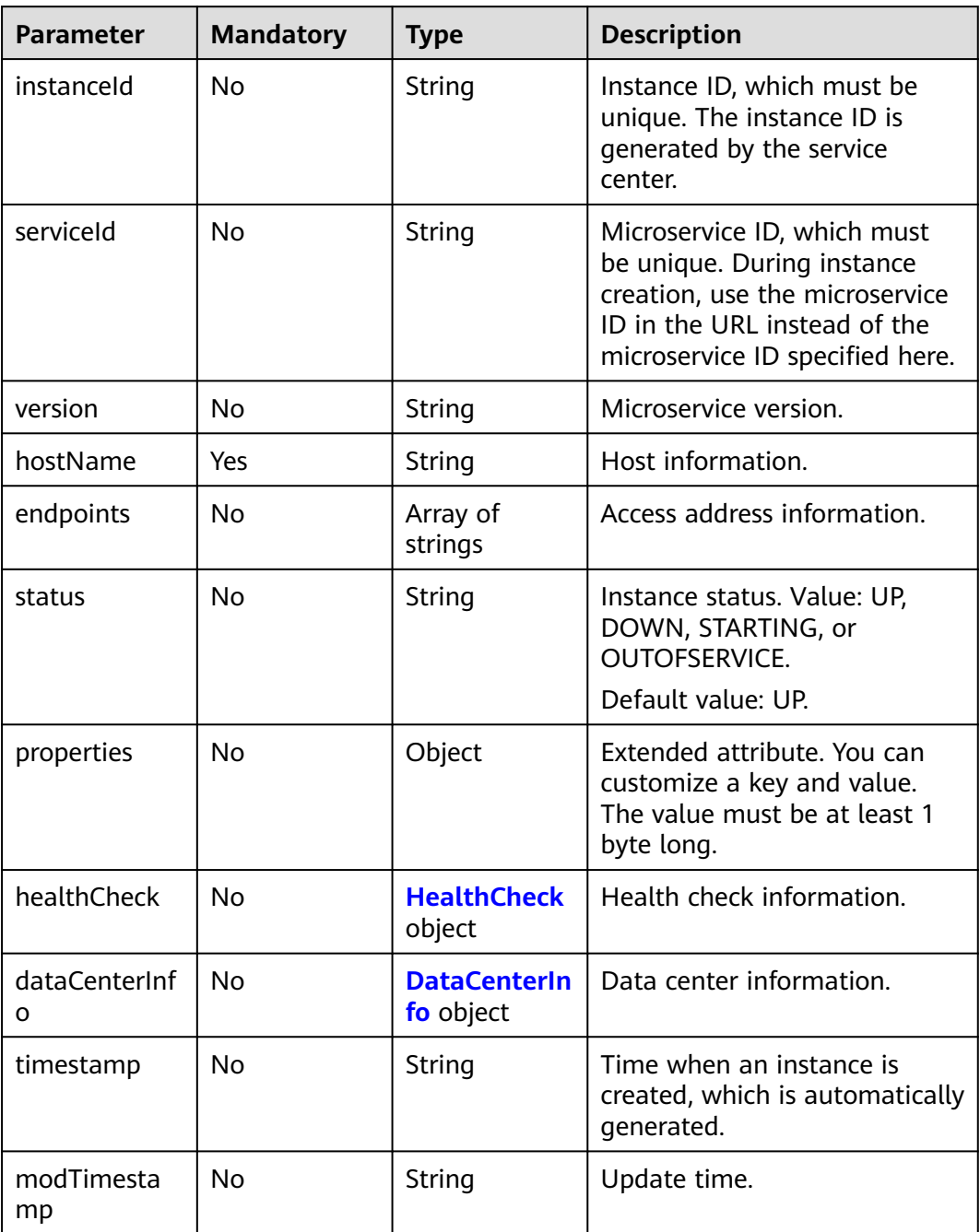

### **Table 8-81** HealthCheck

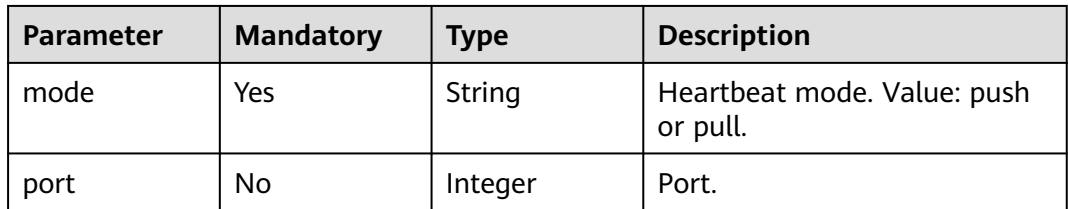

<span id="page-382-0"></span>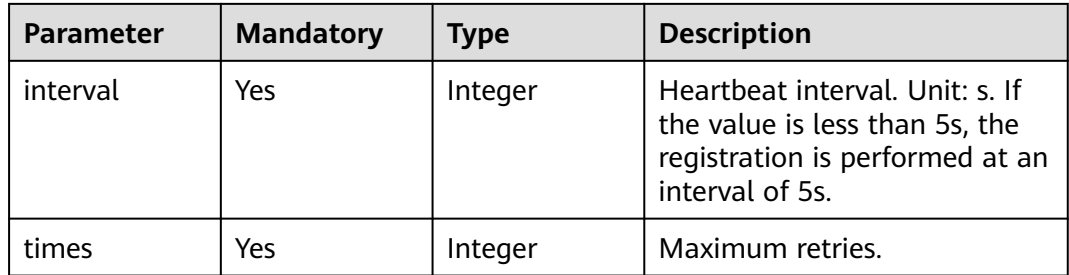

#### **Table 8-82** DataCenterInfo

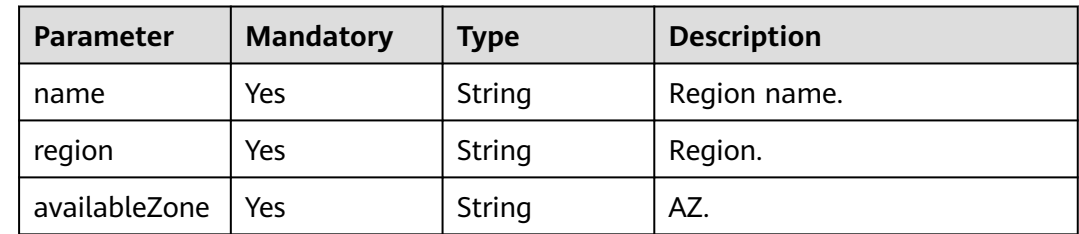

## **Response**

Status code: 200

#### **Table 8-83** Response body parameter

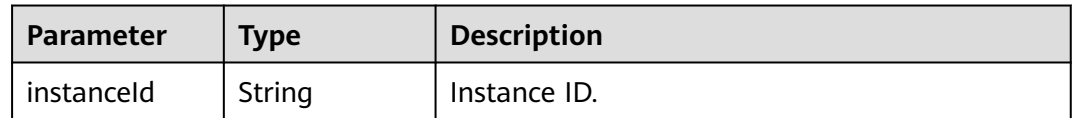

Status code: 400

#### **Table 8-84** Response body parameters

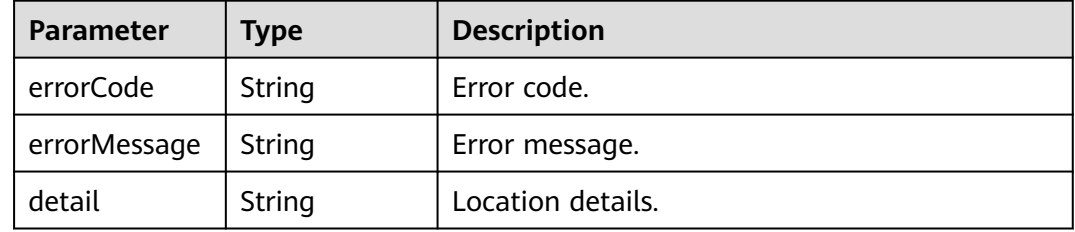

| <b>Parameter</b> | <b>Type</b> | <b>Description</b> |
|------------------|-------------|--------------------|
| errorCode        | String      | Error code.        |
| errorMessage     | String      | Error message.     |
| detail           | String      | Location details.  |

**Table 8-85** Response body parameters

## **Example Request**

Register a microservice instance: host information is **localhost**, heartbeat mode is **push**, heartbeat interval is **30s**, region is **r1**, name is **dc**, and AZ is **az1**.

POST https://{endpoint}/v4/{project\_id}/registry/microservices/{service\_id}/instances

```
{
  "instance" : {
 "endpoints" : [ "grpc://127.0.1.312:9980", "rest://127.0.0.111:8081" ],
 "hostName" : "localhost",
 "status" : "UP",
   "properties" : {
 "_TAGS" : "A, B",
 "attr1" : "a",
     "nodeIP" : "127.0.0.1"
 },
 "dataCenterInfo" : {
     "name" : "dc",
     "region" : "r1",
     "availableZone" : "az1"
 },
 "healthCheck" : {
 "mode" : "push",
 "interval" : 30,
     "times" : 3
   }
  }
}
```
## **Example Response**

}

Status code: 200

Successfully registered.

{ "instanceId" : "8540bb8b693c4ad1a7fb6a756c415244"

## **Status Code**

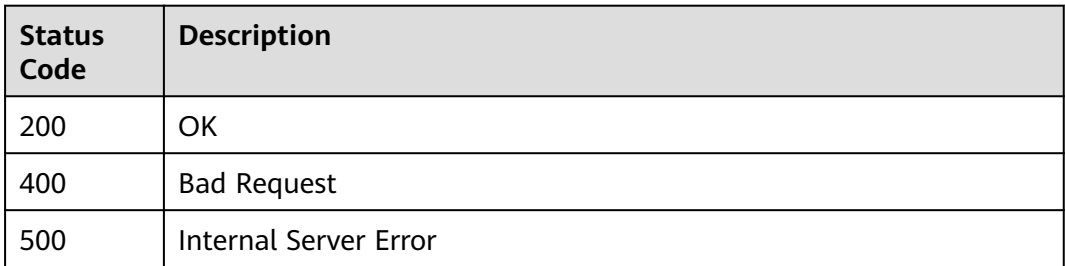

<span id="page-384-0"></span>**Error Code**

See **[ServiceComb Error Codes](#page-480-0)**.

# **8.5.2 Querying a Microservice Instance Based on service\_id**

## **Function**

This API is used to query all instances of a microservice based on **service id** after the instances are registered.

## **URI**

GET /v4/{project\_id}/registry/microservices/{service\_id}/instances

| <b>Parameter</b> | <b>Mandatory</b> | <b>Type</b> | <b>Description</b>                                                                                                    |
|------------------|------------------|-------------|----------------------------------------------------------------------------------------------------|
| project_id       | Yes              | String      | For a professional<br>$\bullet$<br>microservice engine, enter<br>the tenant project ID. The<br>value contains 1 to 64<br>characters. See . You can<br>also enter the fixed value<br>default.  |
|                  |                  |             | $\bullet$ For an exclusive<br>microservice engine, enter<br>the fixed value default.                                                                                                    |
| service id       | Yes.             | String      | Microservice ID, which must<br>be unique. The value contains<br>1 to 64 characters. Regular<br>expression: ^.*\$. See <b>Querying</b><br><b>Information About All</b><br><b>Microservices</b> |

**Table 8-86** Path parameters

#### **Table 8-87** Query parameter

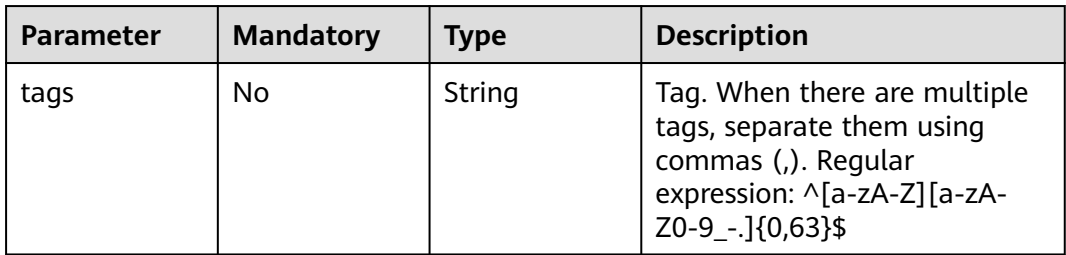

**Table 8-88** Request header parameters

| <b>Parameter</b> | <b>Mandatory</b> | <b>Type</b> | <b>Description</b>                                                                                                    |
|------------------|------------------|-------------|----------------------------------------------------------------------------------------------------|
| X-ConsumerId     | No.              | String      | Microservice consumer ID,<br>which must be unique.                                                                                                    |
| Authorization    | <b>No</b>        | String      | This parameter is mandatory if<br>security authentication is<br>enabled for an exclusive<br>microservice engine.<br>Otherwise, this parameter is<br>not required. |
|                  |                  |             | The token of an exclusive<br>microservice engine with<br>security authentication<br>enabled is in the following<br>format:<br>Authorization: Bearer {Token}       |
|                  |                  |             | For details about how to<br>obtain the token, see<br><b>Obtaining the User Token of</b><br>an Exclusive Microservice<br>Engine.                                   |

## **Response**

Status code: 200

### **Table 8-89** Response body parameter

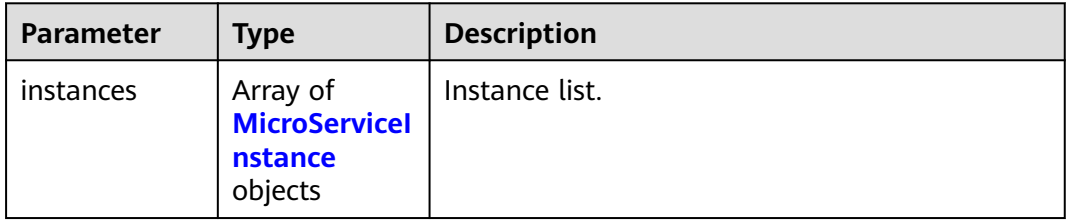

#### **Table 8-90** MicroServiceInstance

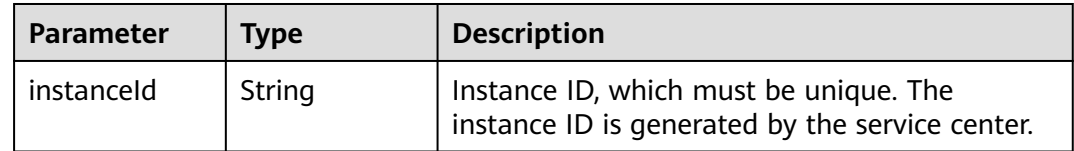

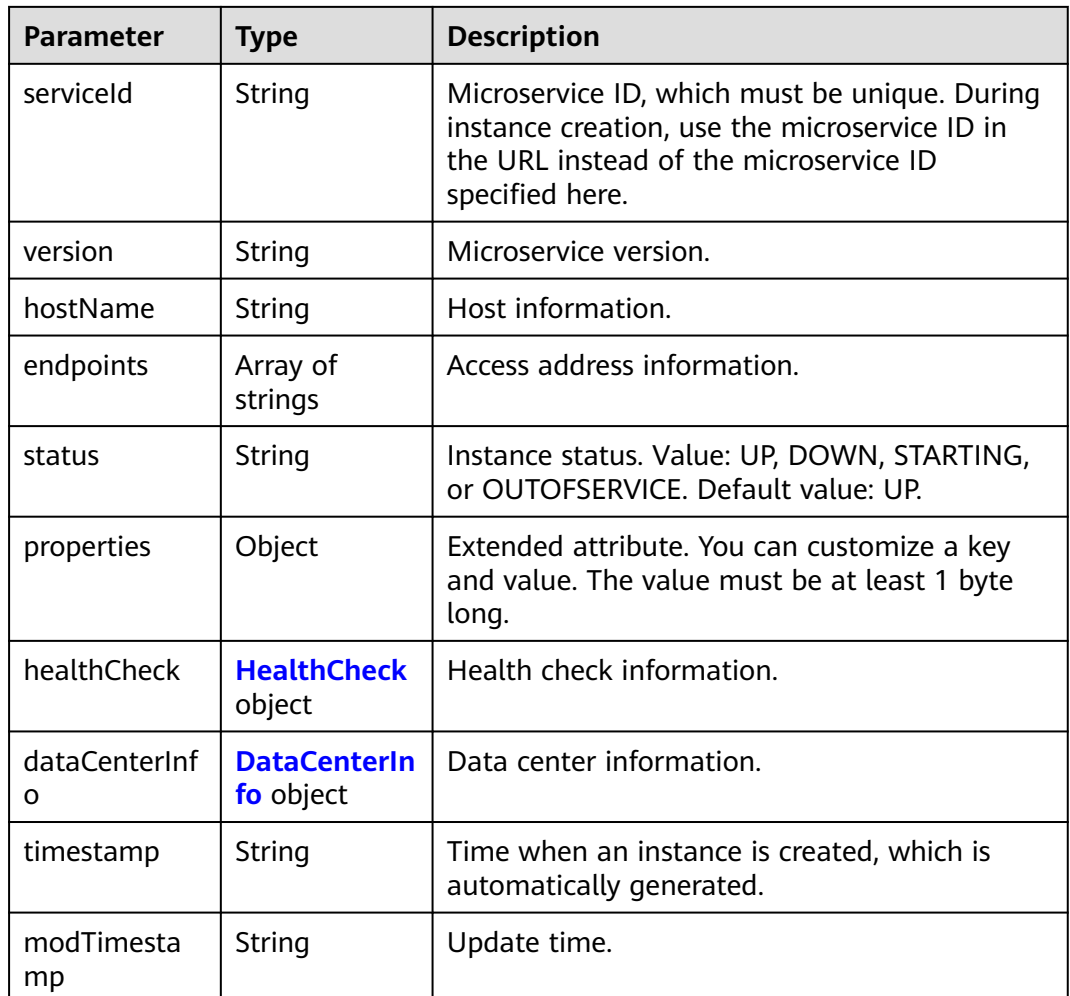

### **Table 8-91** HealthCheck

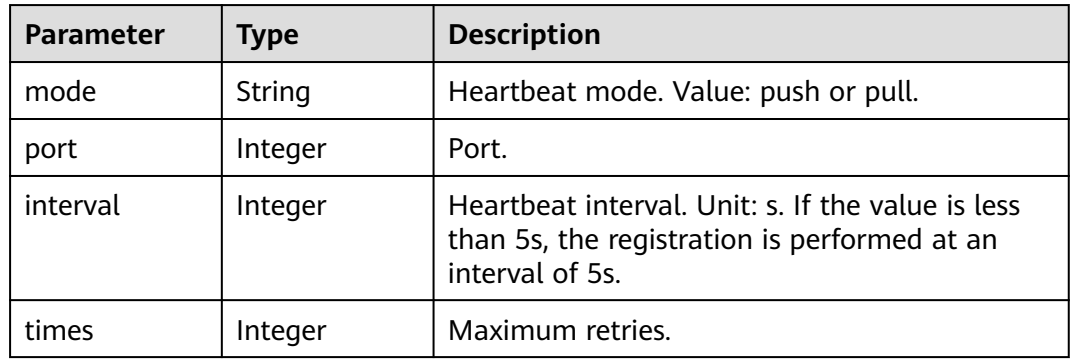

## **Table 8-92** DataCenterInfo

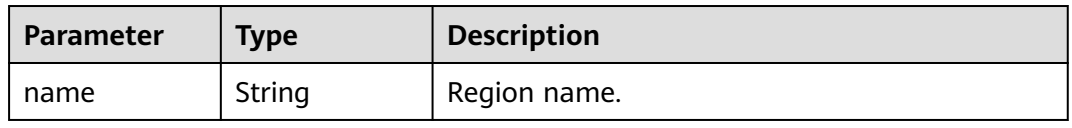

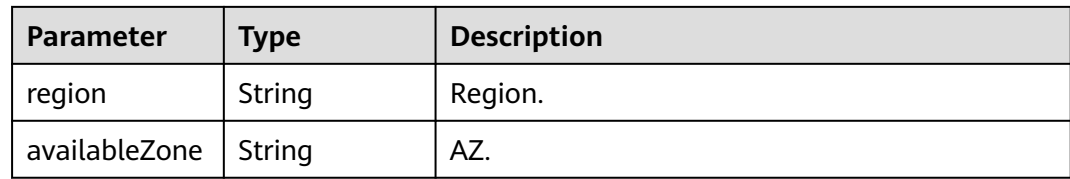

#### **Table 8-93** Response body parameters

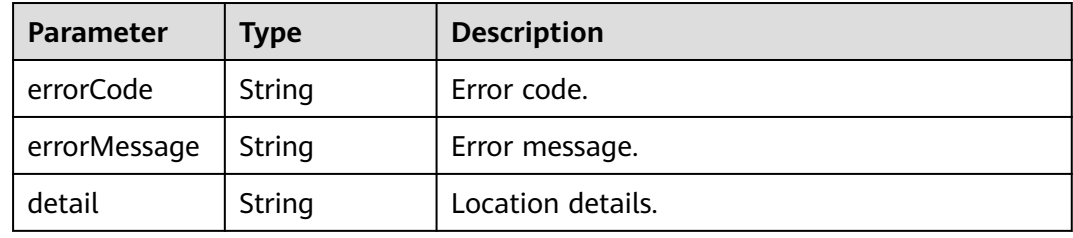

#### Status code: 500

**Table 8-94** Response body parameters

| <b>Parameter</b> | Type   | <b>Description</b> |
|------------------|--------|--------------------|
| errorCode        | String | Error code.        |
| errorMessage     | String | Error message.     |
| detail           | String | Location details.  |

## **Example Request**

Query instance information about a microservice with specified **service\_id**.

GET https://{endpoint}/v4/{project\_id}/registry/microservices/{service\_id}/instances

## **Example Response**

Status code: 200

Successfully queried.

```
{
   "instances": [
      {
 "instanceId": "8540bb8b693c4ad1a7fb6a756c415244",
 "serviceId": "8aed80ea052ac04a64dfc79c24f2170224d074f5",
        "endpoints": [
           "rest:127.0.0.1:8080"
\sim \sim \sim \sim \sim \sim "hostName": "hostNameTest",
 "status": "UP",
 "properties": {
```

```
 "engineID": "30c263e5-2eac-4da1-9c72-5abb9ac94550",
          "engineName": "cse-fkln1-HA"
\qquad \qquad \} "healthCheck": {
 "mode": "push",
 "interval": 30,
          "times": 3
\qquad \qquad \} "timestamp": "1650545035",
        "modTimestamp": "1650545035",
        "version": "1.0.0"
     }
  ]
```
# **Status Code**

}

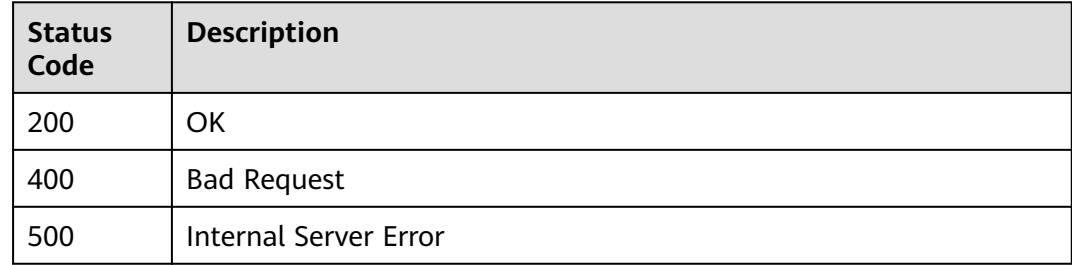

## **Error Code**

See **[ServiceComb Error Codes](#page-480-0)**.

# **8.5.3 Deregistering a Microservice Instance**

## **Function**

This API is used to deregister an instance based on **instance\_id**.

## **URI**

DELETE /v4/{project\_id}/registry/microservices/{service\_id}/instances/{instance\_id}

**Table 8-95** Path parameters

| <b>Parameter</b> | <b>Mandatory</b> | <b>Type</b> | <b>Description</b>                                                                                                    |
|------------------|------------------|-------------|----------------------------------------------------------------------------------------------------|
| project_id       | Yes              | String      | • For a professional<br>microservice engine, enter<br>the tenant project ID. The<br>value contains 1 to 64<br>characters. See . You can<br>also enter the fixed value<br>default. |
|                  |                  |             | $\bullet$ For an exclusive<br>microservice engine, enter<br>the fixed value default.                                                                                              |

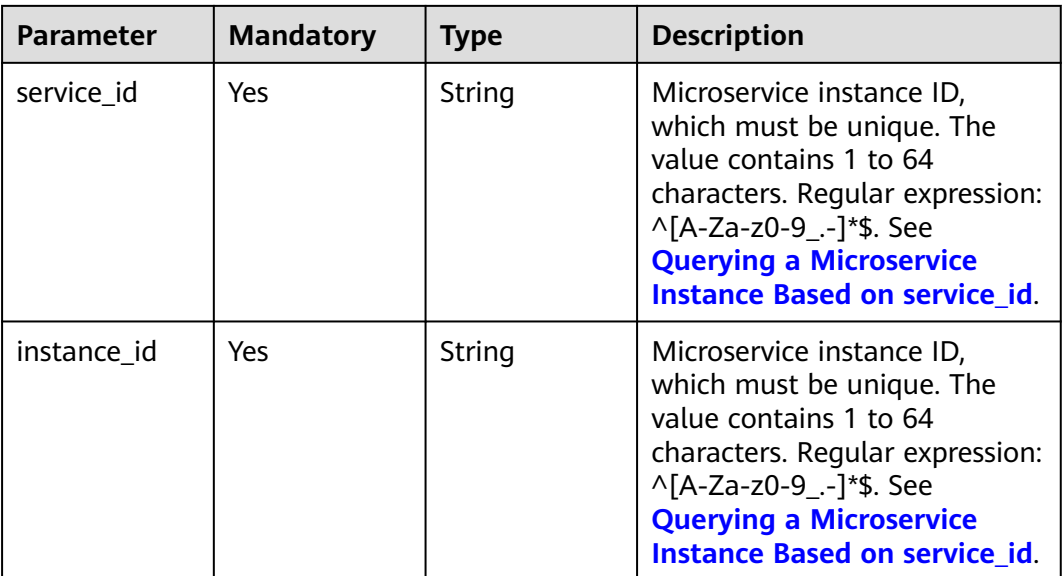

**Table 8-96** Request header parameter

| <b>Parameter</b> | <b>Mandatory</b> | <b>Type</b> | <b>Description</b>                                                                                                    |
|------------------|------------------|-------------|----------------------------------------------------------------------------------------------------|
| Authorization    | No.              | String      | This parameter is mandatory if<br>security authentication is<br>enabled for an exclusive<br>microservice engine.<br>Otherwise, this parameter is<br>not required. |
|                  |                  |             | The token of an exclusive<br>microservice engine with<br>security authentication<br>enabled is in the following<br>format:<br>Authorization: Bearer {Token}       |
|                  |                  |             | For details about how to<br>obtain the token, see<br><b>Obtaining the User Token of</b><br>an Exclusive Microservice<br>Engine.                                   |

# **Response**

| <b>Parameter</b> | Type   | <b>Description</b> |
|------------------|--------|--------------------|
| errorCode        | String | Error code.        |
| errorMessage     | String | Error message.     |
| detail           | String | Location details.  |

**Table 8-97** Response body parameters

**Table 8-98** Response body parameters

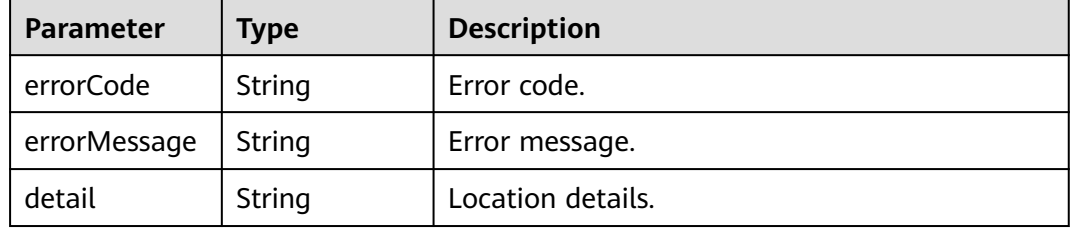

## **Example Request**

Deregister an instance with specified **instance\_id**.

DELETE https://{endpoint}/v4/{project\_id}/registry/microservices/{service\_id}/instances/{instance\_id}

## **Example Response**

None

## **Status Code**

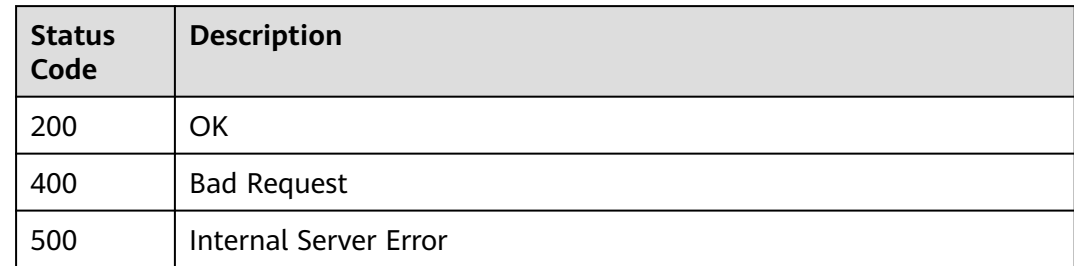

## **Error Code**

See **[ServiceComb Error Codes](#page-480-0)**.

# **8.5.4 Querying Details About a Microservice Instance**

# **Function**

This API is used to query details about an instance based on **service\_id** and **instance id** after the instance is registered.

## **URI**

GET /v4/{project\_id}/registry/microservices/{service\_id}/instances/{instance\_id}

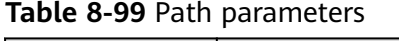

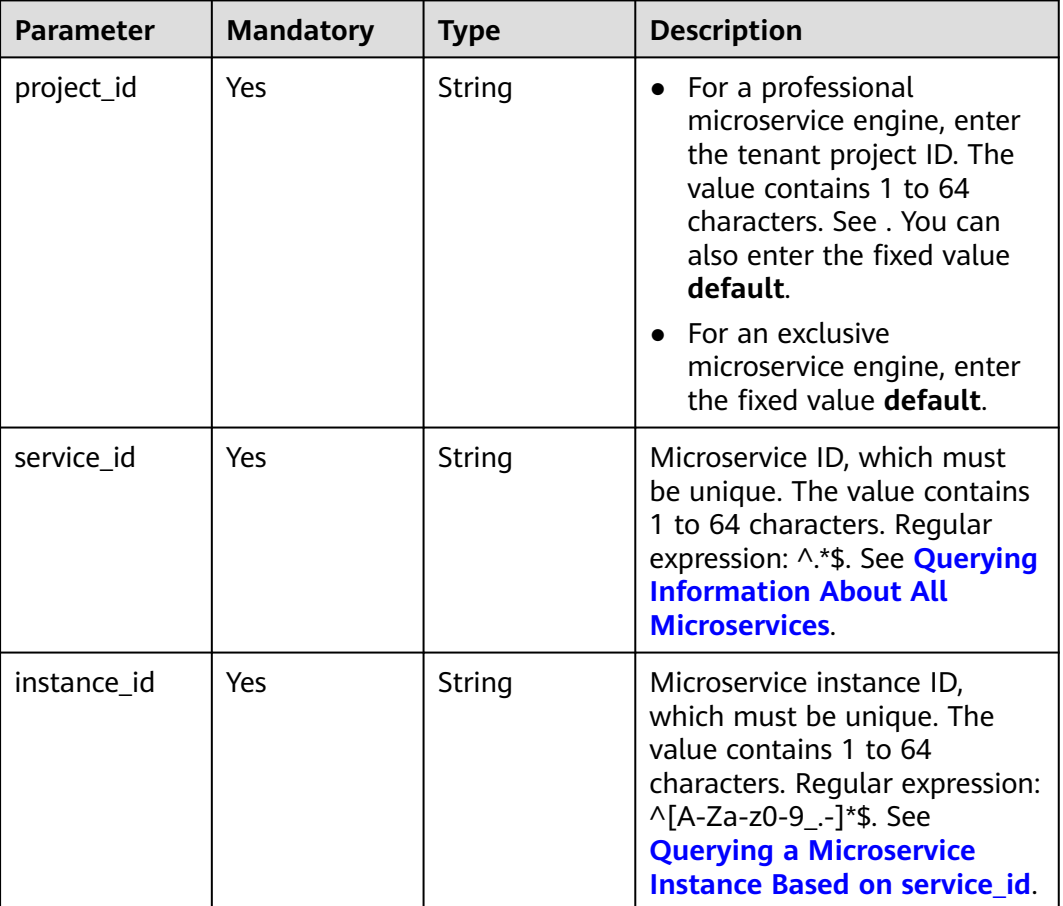

#### **Table 8-100** Query parameter

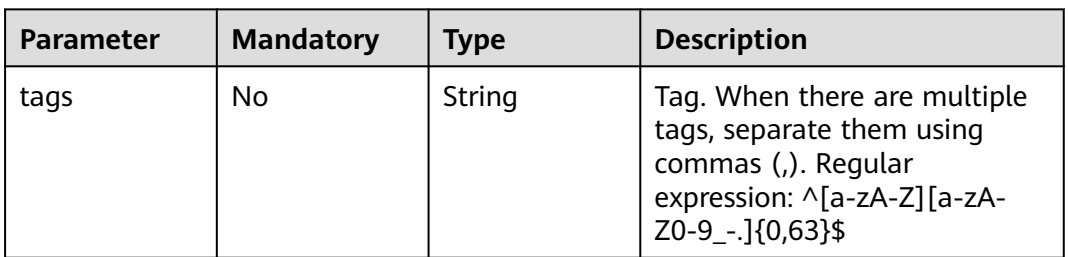

**Table 8-101** Request header parameters

| <b>Parameter</b> | <b>Mandatory</b> | <b>Type</b> | <b>Description</b>                                                                                                    |
|------------------|------------------|-------------|----------------------------------------------------------------------------------------------------|
| X-consumerId     | No.              | String      | Microservice consumer ID,<br>which must be unique.                                                                                                    |
| Authorization    | No.              | String      | This parameter is mandatory if<br>security authentication is<br>enabled for an exclusive<br>microservice engine.<br>Otherwise, this parameter is<br>not required. |
|                  |                  |             | The token of an exclusive<br>microservice engine with<br>security authentication<br>enabled is in the following<br>format:<br>Authorization:Bearer {Token}        |
|                  |                  |             | For details about how to<br>obtain the token, see<br><b>Obtaining the User Token of</b><br>an Exclusive Microservice<br>Engine.                                   |

## **Response**

Status code: 200

**Table 8-102** Response body parameter

| <b>Parameter</b> | <b>Type</b>                               | <b>Description</b>                 |
|------------------|-------------------------------------------|------------------------------------|
| instance         | <b>MicroServicel</b><br>nstance<br>object | Microservice instance information. |

#### **Table 8-103** MicroServiceInstance

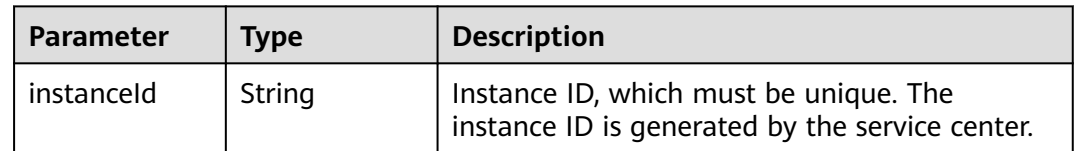

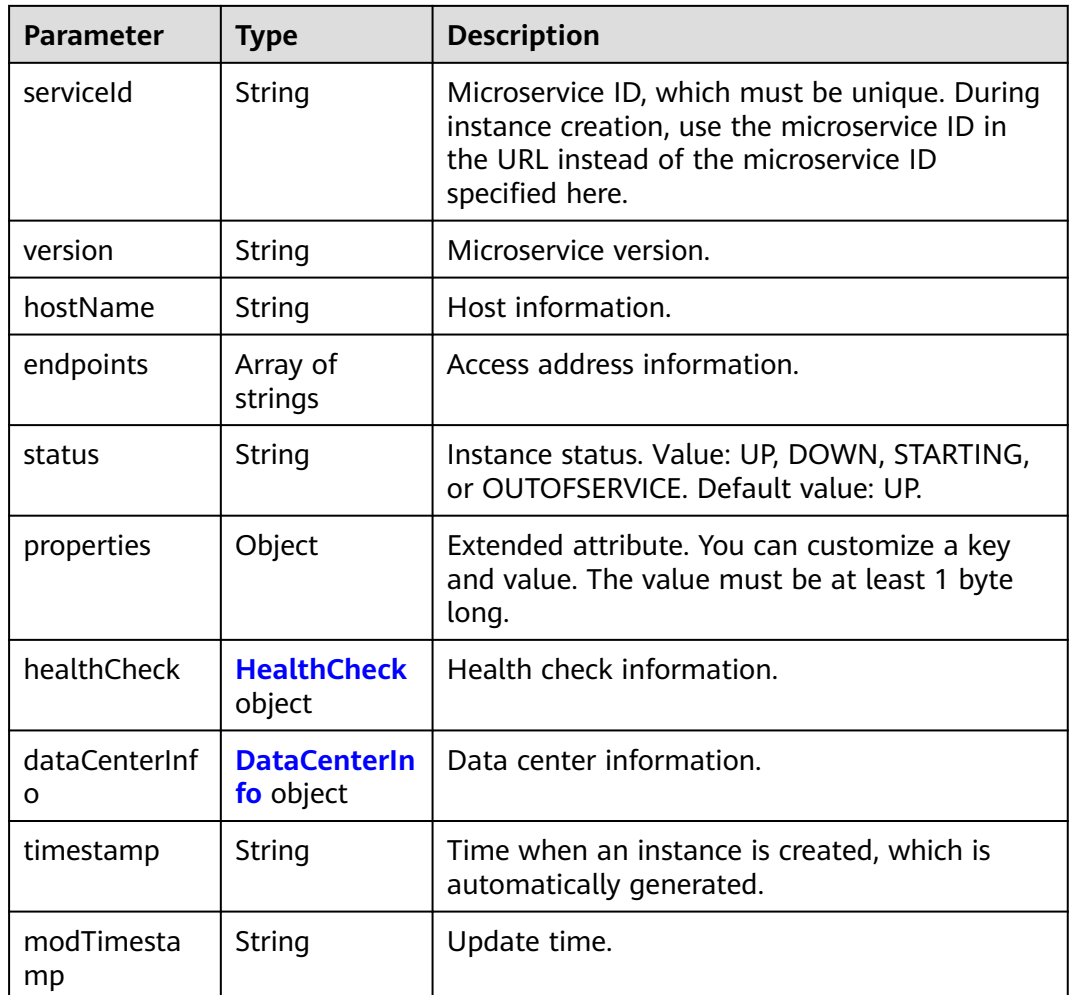

### **Table 8-104** HealthCheck

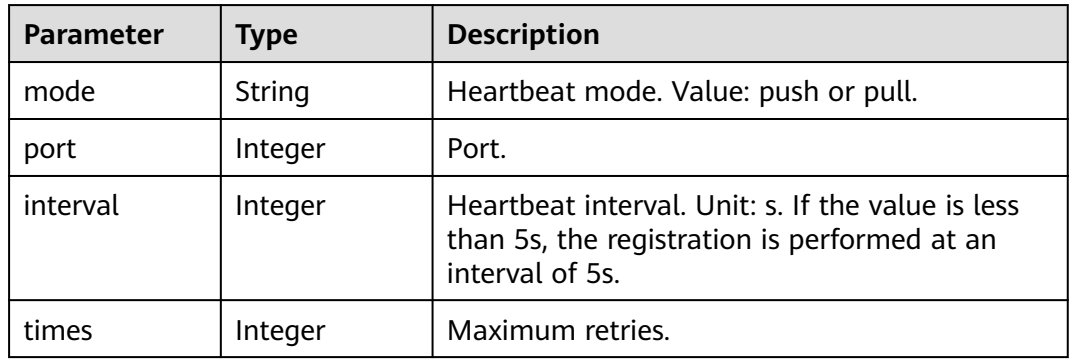

## **Table 8-105** DataCenterInfo

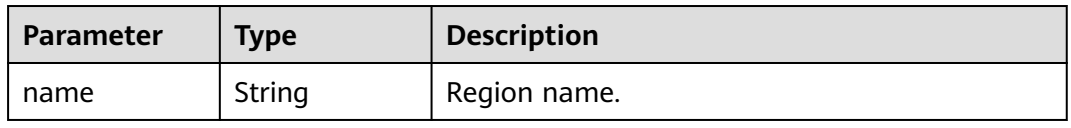

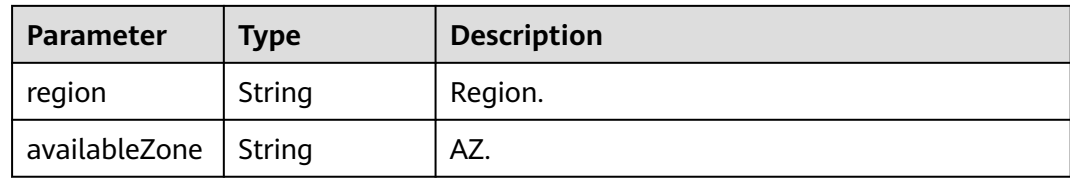

#### **Table 8-106** Response body parameters

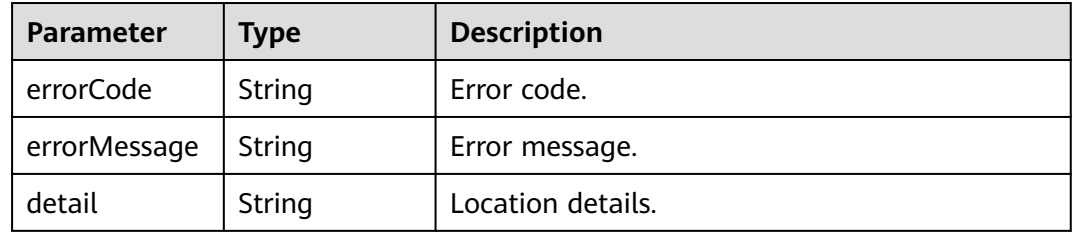

#### Status code: 500

**Table 8-107** Response body parameters

| <b>Parameter</b> | <b>Type</b> | <b>Description</b> |
|------------------|-------------|--------------------|
| errorCode        | String      | Error code.        |
| errorMessage     | String      | Error message.     |
| detail           | String      | Location details.  |

## **Example Request**

Query details about an instance with specified **service\_id** and **instance\_id**.

GET https://{endpoint}/v4/{project\_id}/registry/microservices/{service\_id}/instances/{instance\_id}

### **Example Response**

Status code: 200

Successfully queried.

```
{
   "instance": {
     "instanceId": "4994929d6b8044b29462d4f7daa33c4f",
 "serviceId": "8aed80ea052ac04a64dfc79c24f2170224d074f5",
 "endpoints": [
        "rest:127.0.0.1:8080"
     ],
      "hostName": "hostNameTest",
     "status": "UP",
 "properties": {
 "engineID": "30c263e5-2eac-4da1-9c72-5abb9ac94550",
```

```
 "engineName": "cse-fkln1-HA"
     },
     "healthCheck": {
 "mode": "push",
 "interval": 30,
        "times": 3
\qquad \qquad \} "timestamp": "1650545270",
 "modTimestamp": "1650545270",
      "version": "1.0.0"
  }
```
# **Status Code**

}

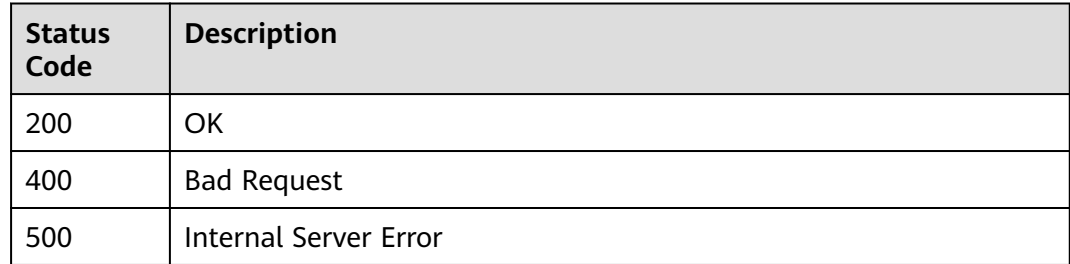

## **Error Code**

See **[ServiceComb Error Codes](#page-480-0)**.

# **8.5.5 Modifying the Extended Information About a Microservice Instance**

## **Function**

This API is used to add or update the extended information about a microservice instance based on **instance\_id** after the instance is registered.

# **Restrictions**

None

## **URI**

PUT /v4/{project\_id}/registry/microservices/{service\_id}/instances/{instance\_id}/ properties
### **Table 8-108** Path parameters

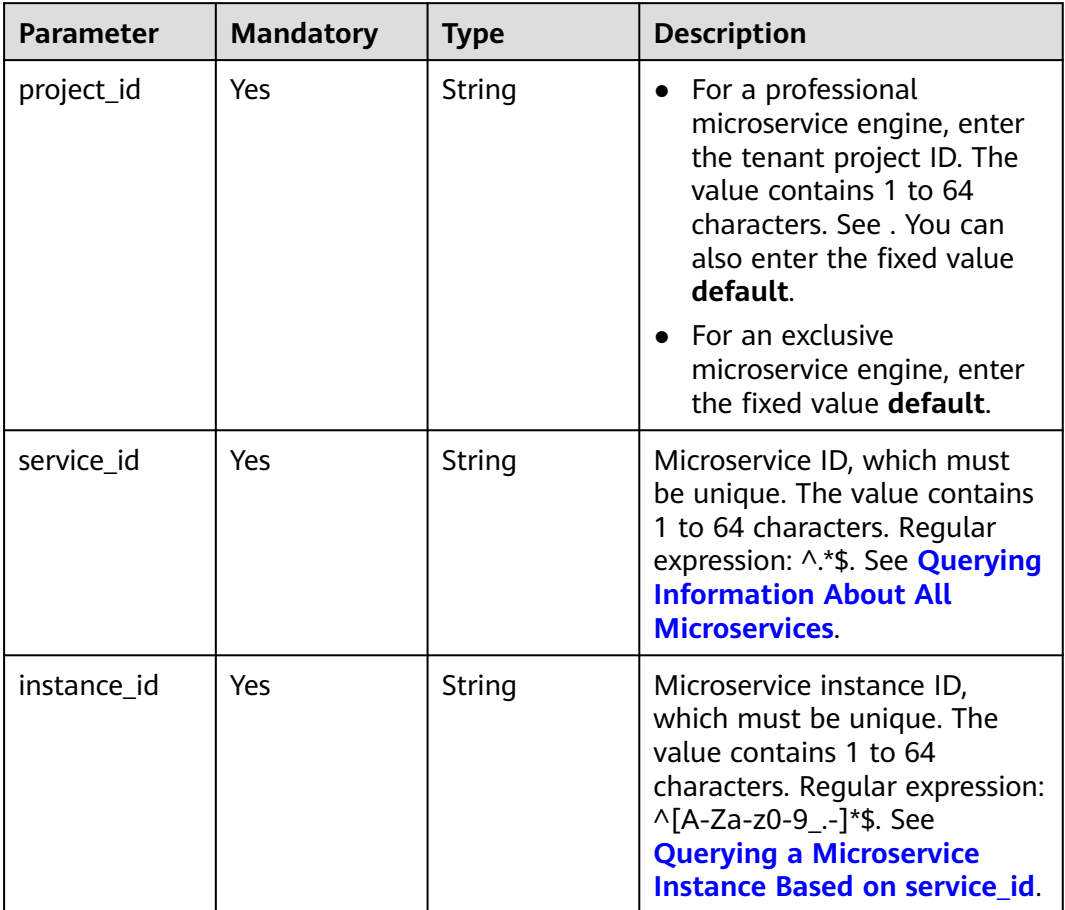

# **Request**

**Table 8-109** Request header parameters

| <b>Parameter</b> | <b>Mandatory</b> | <b>Type</b> | <b>Description</b>                                                                                                    |
|------------------|------------------|-------------|----------------------------------------------------------------------------------------------------|
| Authorization    | No.              | String      | This parameter is mandatory if<br>security authentication is<br>enabled for an exclusive<br>microservice engine.<br>Otherwise, this parameter is<br>not required. |
|                  |                  |             | The token of an exclusive<br>microservice engine with<br>security authentication<br>enabled is in the following<br>format:<br>Authorization:Bearer {Token}        |
|                  |                  |             | For details about how to<br>obtain the token, see<br><b>Obtaining the User Token of</b><br>an Exclusive Microservice<br>Engine.                                   |
| X-consumerId     | No.              | String      | Microservice consumer ID,<br>which must be unique.                                                                                                    |

**Table 8-110** Request body parameter

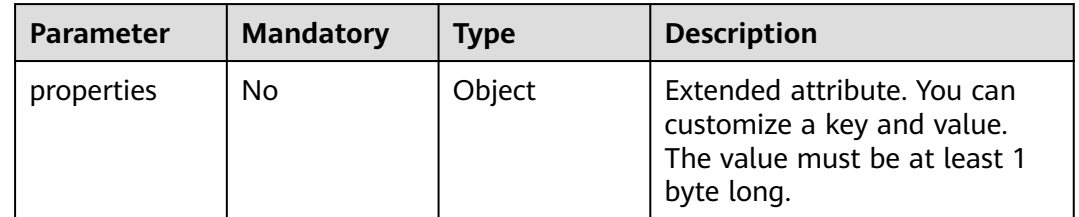

## **Response**

**Table 8-111** Response body parameters

| <b>Parameter</b> | <b>Type</b> | <b>Description</b> |
|------------------|-------------|--------------------|
| errorCode        | String      | Error code.        |
| errorMessage     | String      | Error message.     |
| detail           | String      | Location details.  |

Status code: 500

**Table 8-112** Response body parameters

| <b>Parameter</b> | Type   | <b>Description</b> |
|------------------|--------|--------------------|
| errorCode        | String | Error code.        |
| errorMessage     | String | Error message.     |
| detail           | String | Location details.  |

## **Example Request**

Update the extended information of an instance with specified **instance\_id** to **"attr1": "b"**.

PUT https://{endpoint}/v4/{project\_id}/registry/microservices/{service\_id}/instances/{instance\_id}/properties

```
{
  "properties" : {
   "attr1" : "b"
 }
}
```
## **Example Response**

None

### **Status Code**

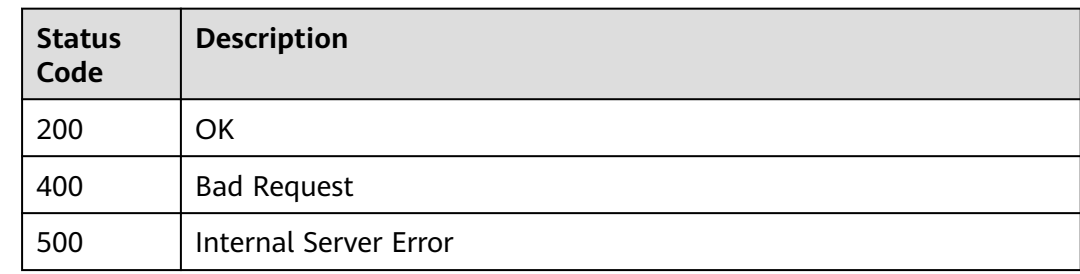

## **Error Code**

See **[ServiceComb Error Codes](#page-480-0)**.

# **8.5.6 Modifying Status of a Microservice Instance**

### **Function**

This API is used to update the status of a microservice instance based on **instance\_id** after the instance is registered.

# **Restrictions**

The TESTING state is supported only in version 2.3.X.

# **URI**

PUT /v4/{project\_id}/registry/microservices/{service\_id}/instances/{instance\_id}/ status

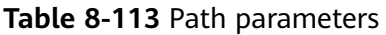

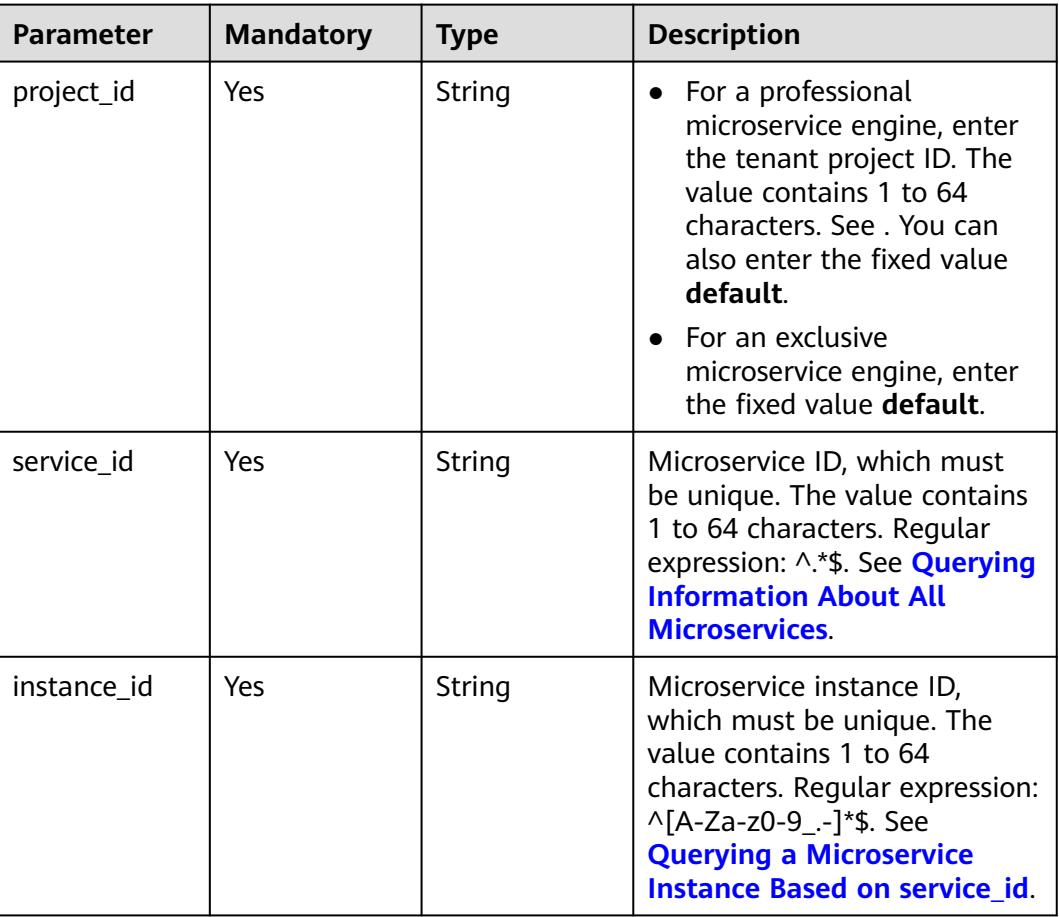

#### **Table 8-114** Query parameter

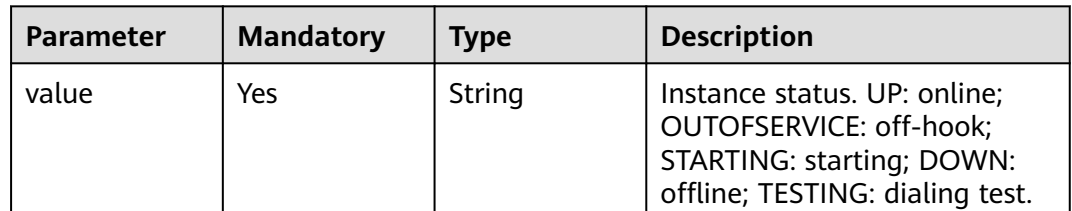

# **Request**

**Table 8-115** Request header parameter

| <b>Parameter</b> | <b>Mandatory</b> | <b>Type</b> | <b>Description</b>                                                                                                    |
|------------------|------------------|-------------|----------------------------------------------------------------------------------------------------|
| Authorization    | No.              | String      | This parameter is mandatory if<br>security authentication is<br>enabled for an exclusive<br>microservice engine.<br>Otherwise, this parameter is<br>not required. |
|                  |                  |             | The token of an exclusive<br>microservice engine with<br>security authentication<br>enabled is in the following<br>format:<br>Authorization:Bearer {Token}        |
|                  |                  |             | For details about how to<br>obtain the token, see<br><b>Obtaining the User Token of</b><br>an Exclusive Microservice<br>Engine.                                   |

# **Response**

Status code: 400

### **Table 8-116** Response body parameters

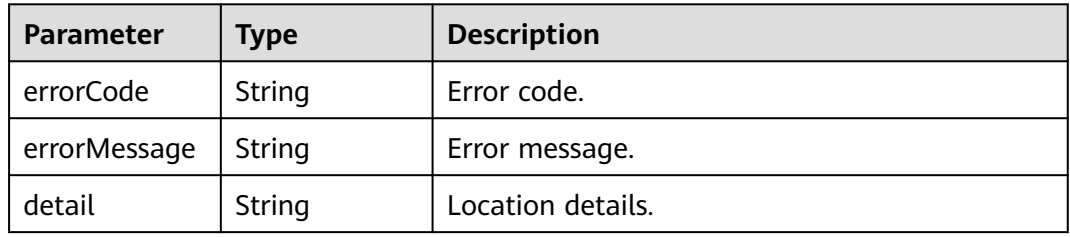

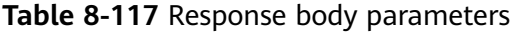

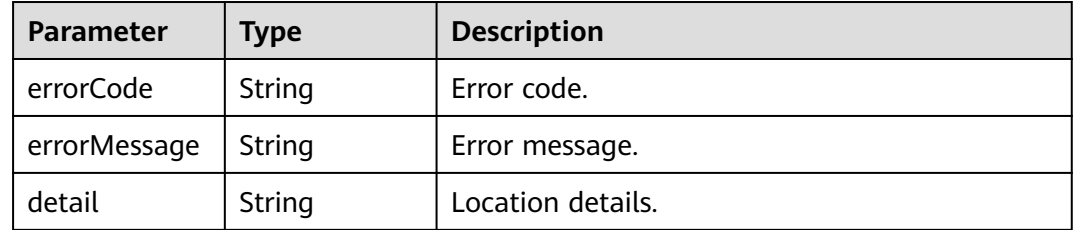

# **Example Request**

Update the status of an instance with specified **instance\_id** to **UP**.

PUT https://{endpoint}/v4/{project\_id}/registry/microservices/{service\_id}/instances/{instance\_id}/status? value=UP

### **Example Response**

None

### **Status Code**

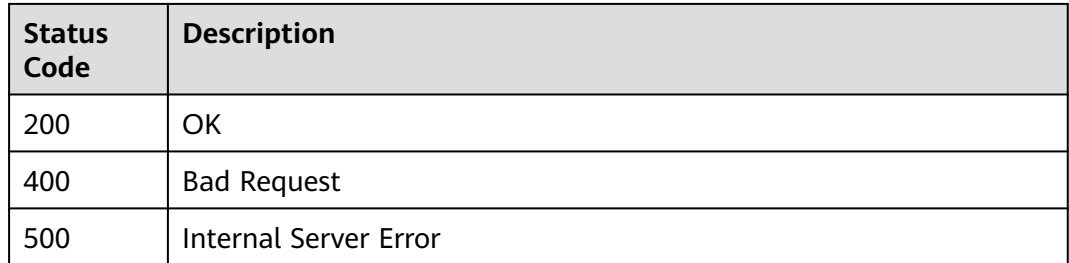

### **Error Code**

See **[ServiceComb Error Codes](#page-480-0)**.

# **8.5.7 Sending Heartbeat Information**

# **Function**

This API is used to send heartbeat information. Service providers need to send heartbeat information to the service center, so that the center can check whether service instances are normal.

## **Restrictions**

None

### **URI**

PUT /v4/{project\_id}/registry/microservices/{service\_id}/instances/{instance\_id}/ heartbeat

### **Table 8-118** Path parameters

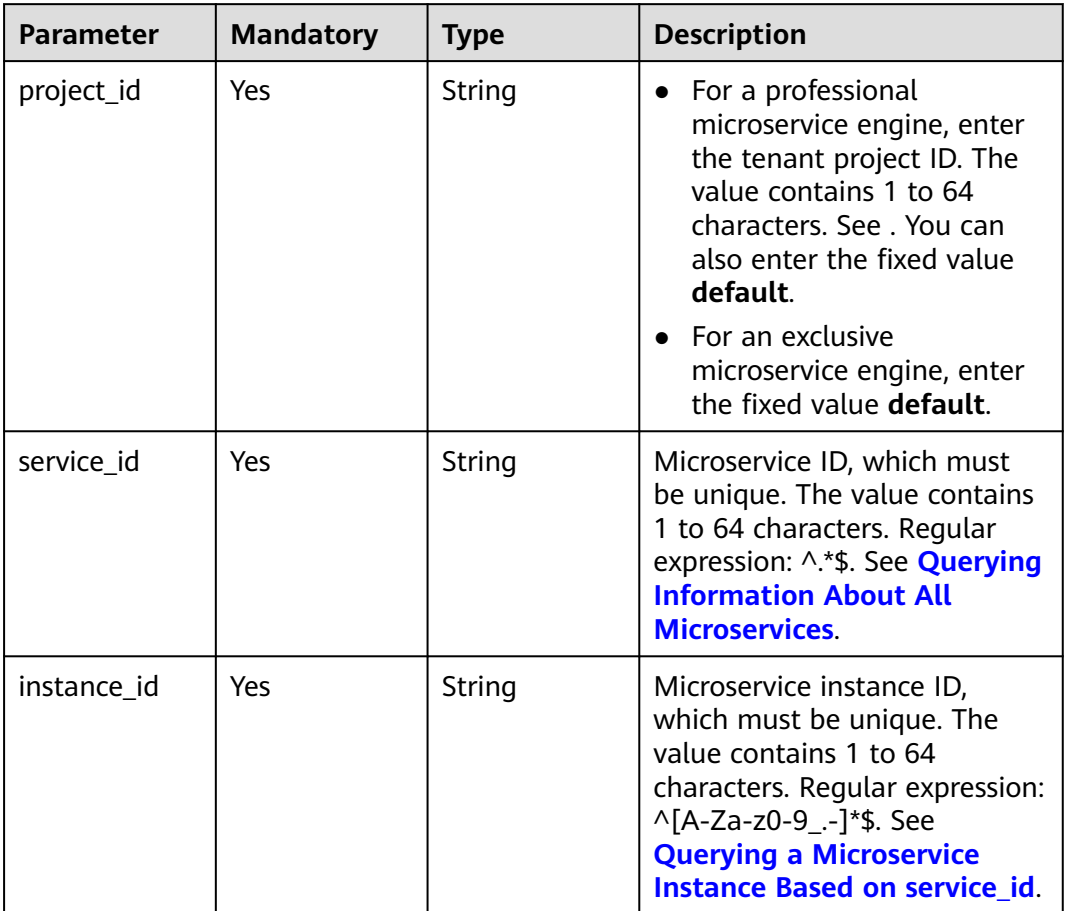

# **Request**

**Table 8-119** Request header parameter

| <b>Parameter</b> | <b>Mandatory</b> | <b>Type</b> | <b>Description</b>                                                                                                    |
|------------------|------------------|-------------|----------------------------------------------------------------------------------------------------|
| Authorization    | No.              | String      | This parameter is mandatory if<br>security authentication is<br>enabled for an exclusive<br>microservice engine.<br>Otherwise, this parameter is<br>not required. |
|                  |                  |             | The token of an exclusive<br>microservice engine with<br>security authentication<br>enabled is in the following<br>format:<br>Authorization:Bearer {Token}        |
|                  |                  |             | For details about how to<br>obtain the token, see<br><b>Obtaining the User Token of</b><br>an Exclusive Microservice<br>Engine.                                   |

# **Response**

Status code: 400

### **Table 8-120** Response body parameters

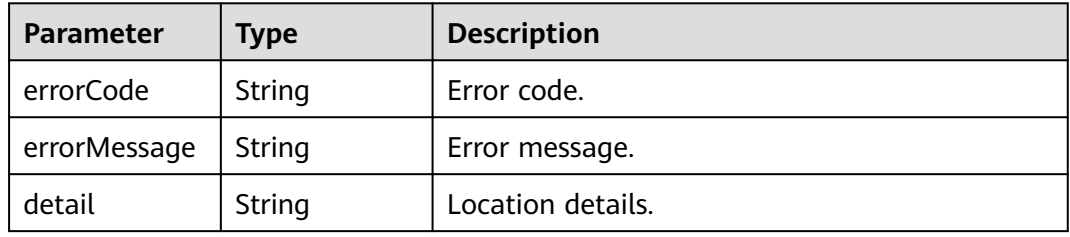

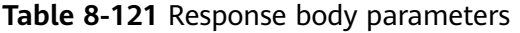

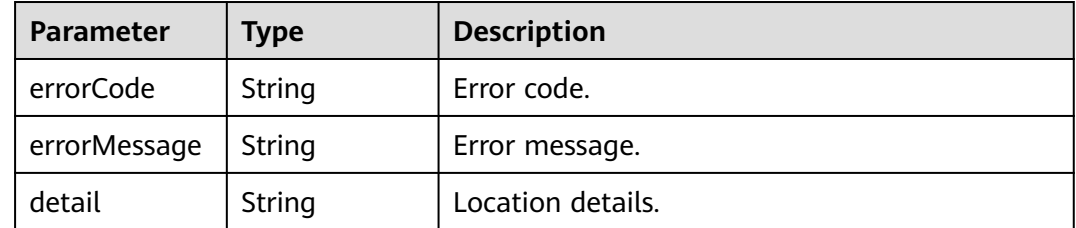

# **Example Request**

Send heartbeat information to check whether an instance with specified **instance\_id** is healthy.

PUT https://{endpoint}/v4/{project\_id}/registry/microservices/{service\_id}/instances/{instance\_id}/heartbeat

#### **Example Response**

None

# **Status Code**

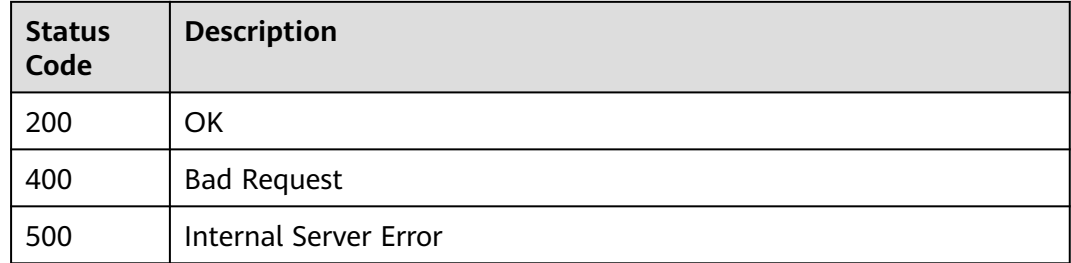

### **Error Code**

See **[ServiceComb Error Codes](#page-480-0)**.

# **8.5.8 Querying a Microservice Instance by Filter Criteria**

# **Function**

This API is used to query a microservice instance based on microservice field filter criteria after the instance is registered.

## **URI**

GET /v4/{project\_id}/registry/instances

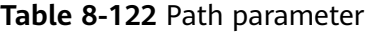

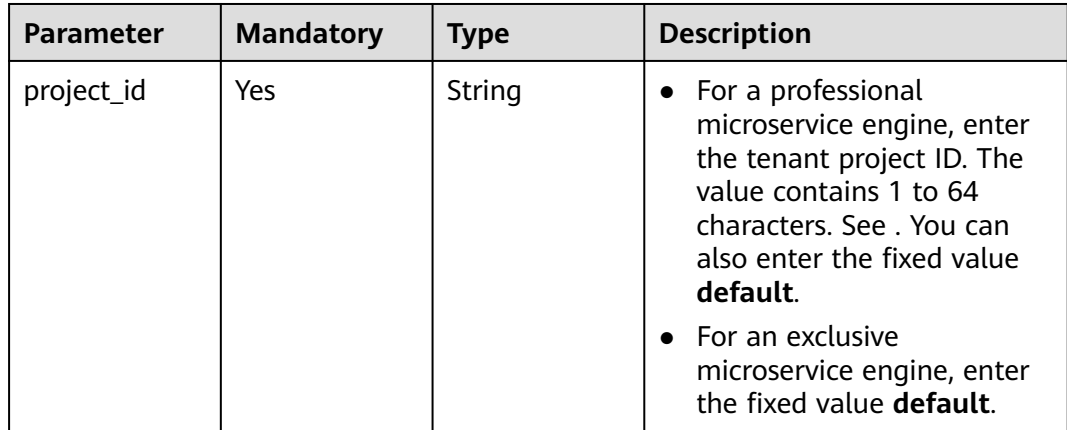

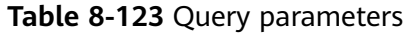

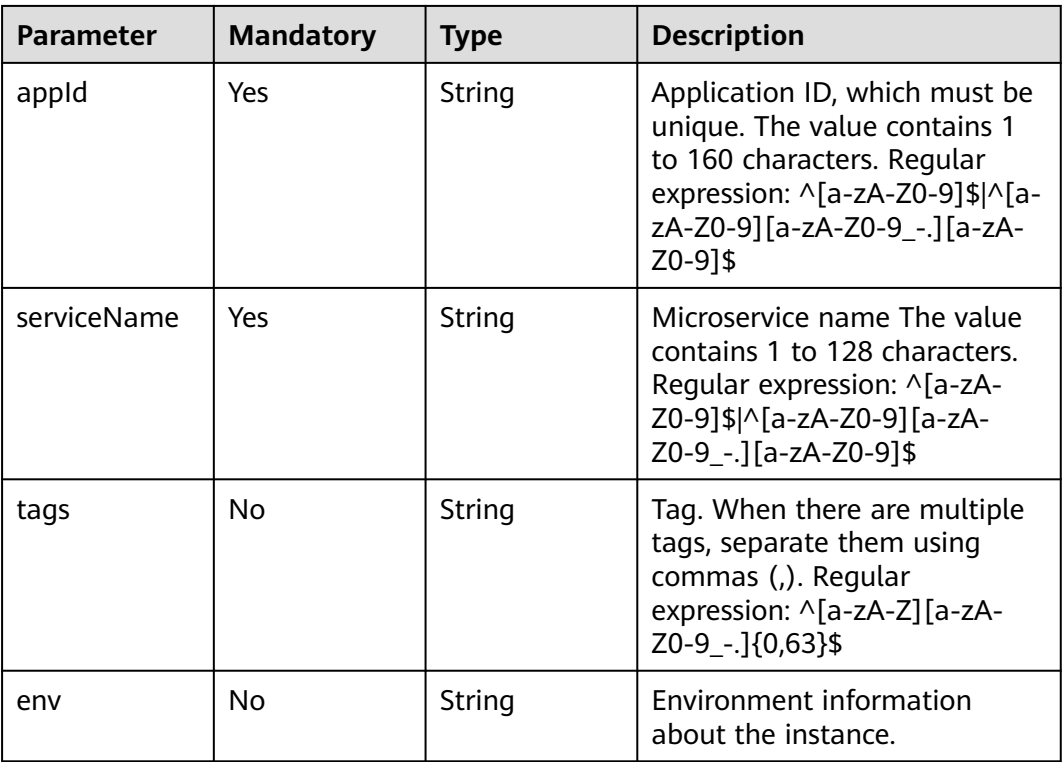

# **Request**

**Table 8-124** Request header parameters

| <b>Parameter</b> | <b>Mandatory</b> | <b>Type</b> | <b>Description</b>                                                                                                    |
|------------------|------------------|-------------|----------------------------------------------------------------------------------------------------|
| X-ConsumerId     | No               | String      | Microservice consumer ID,<br>which must be unique.                                                                                                    |
| Authorization    | No               | String      | This parameter is mandatory if<br>security authentication is<br>enabled for an exclusive<br>microservice engine.<br>Otherwise, this parameter is<br>not required. |
|                  |                  |             | The token of an exclusive<br>microservice engine with<br>security authentication<br>enabled is in the following<br>format:<br>Authorization: Bearer {Token}       |
|                  |                  |             | For details about how to<br>obtain the token, see<br><b>Obtaining the User Token of</b><br>an Exclusive Microservice<br>Engine.                                   |

# **Response**

Status code: 200

### **Table 8-125** Response body parameter

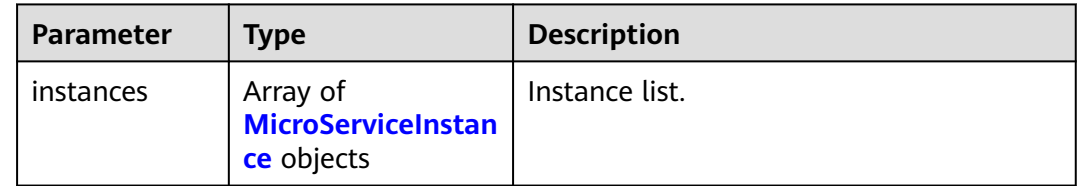

#### **Table 8-126** MicroServiceInstance

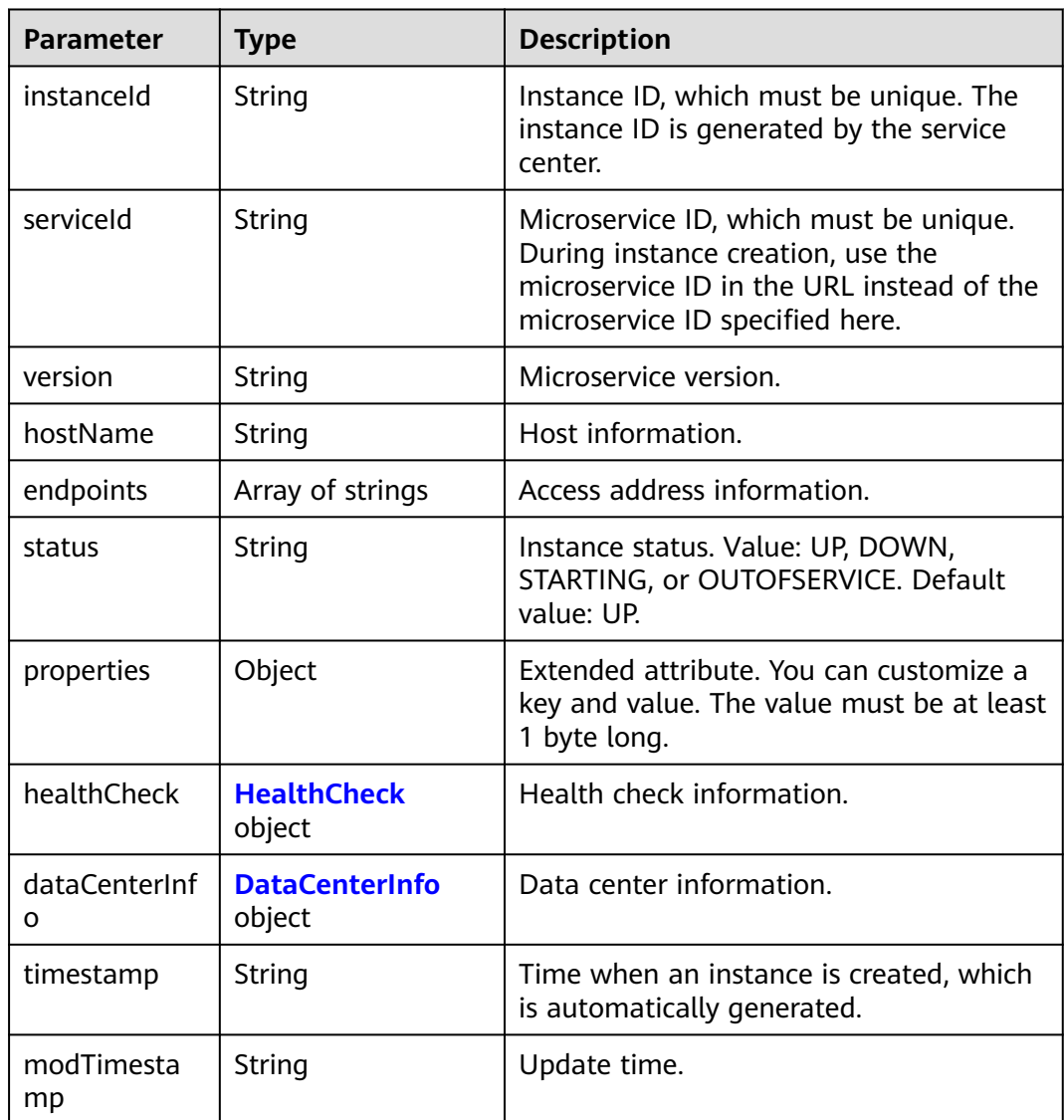

#### <span id="page-407-0"></span>**Table 8-127** HealthCheck

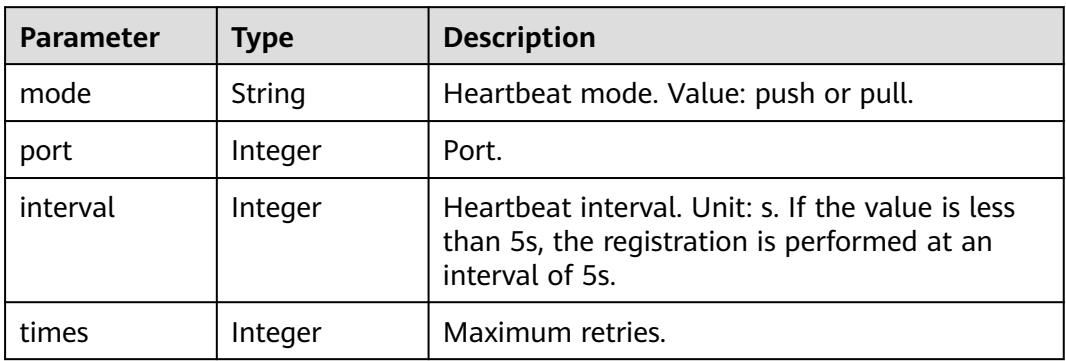

#### **Table 8-128** DataCenterInfo

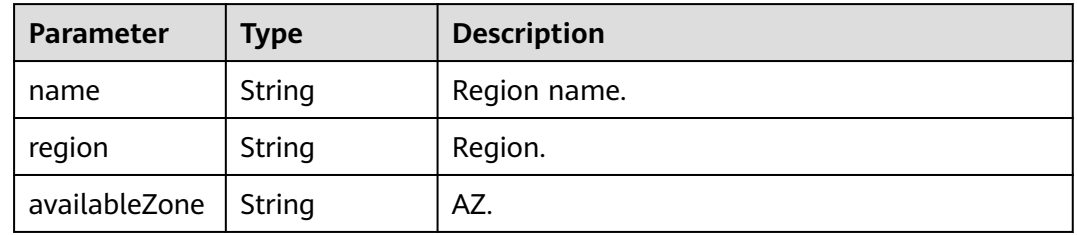

Status code: 400

#### **Table 8-129** Response body parameters

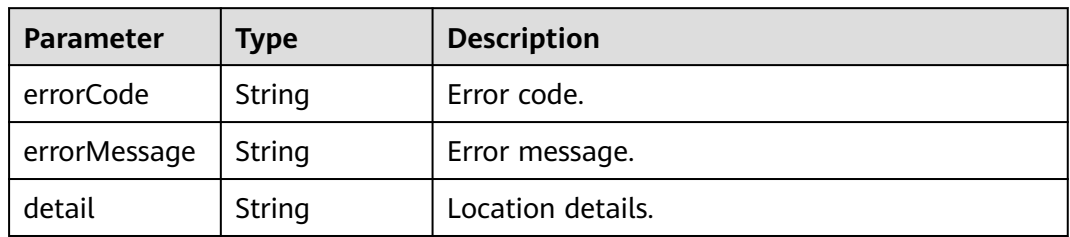

**Table 8-130** Response body parameters

| <b>Parameter</b> | Type   | <b>Description</b> |
|------------------|--------|--------------------|
| errorCode        | String | Error code.        |
| errorMessage     | String | Error message.     |
| detail           | String | Location details.  |

# **Example Request**

Query the instance of the microservice whose application ID is **default** and microservice name is **test**.

GET https://{endpoint}/v4/{project\_id}/registry/instances?appId=default&serviceName=test

### **Example Response**

Status code: 200

Successfully queried.

```
{
   "instances": [
     {
 "instanceId": "4098483294bb42d8b3c27eee0c166c1c",
 "serviceId": "8aed80ea052ac04a64dfc79c24f2170224d074f5",
        "endpoints": [
          "rest:127.0.0.1:8080"
\qquad \qquad ],
 "hostName": "hostNameTest",
        "status": "UP",
 "properties": {
 "engineID": "30c263e5-2eac-4da1-9c72-5abb9ac94550",
          "engineName": "cse-fkln1-HA"
        },
        "healthCheck": {
 "mode": "push",
 "interval": 30,
          "times": 3
        },
        "timestamp": "1650545431",
        "modTimestamp": "1650545442",
        "version": "1.0.0"
     }
   ]
}
```
## **Status Code**

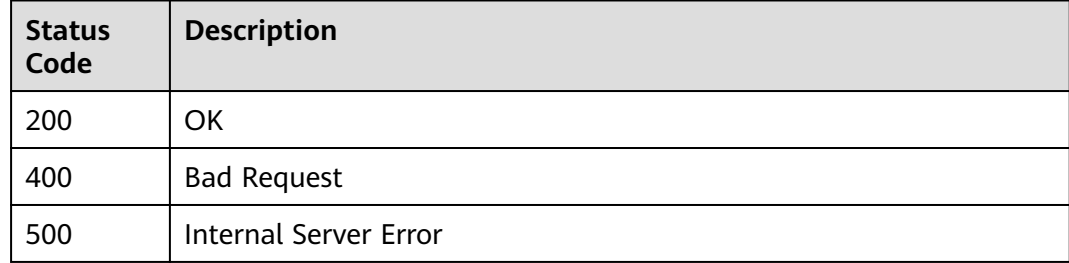

# **Error Code**

See **[ServiceComb Error Codes](#page-480-0)**.

# **8.5.9 Querying Microservice Instances in Batches**

# **Function**

This API is used to query microservice instances in batches based on microservice field filter criteria after the instances are registered.

### **URI**

POST /v4/{project\_id}/registry/instances/action

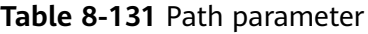

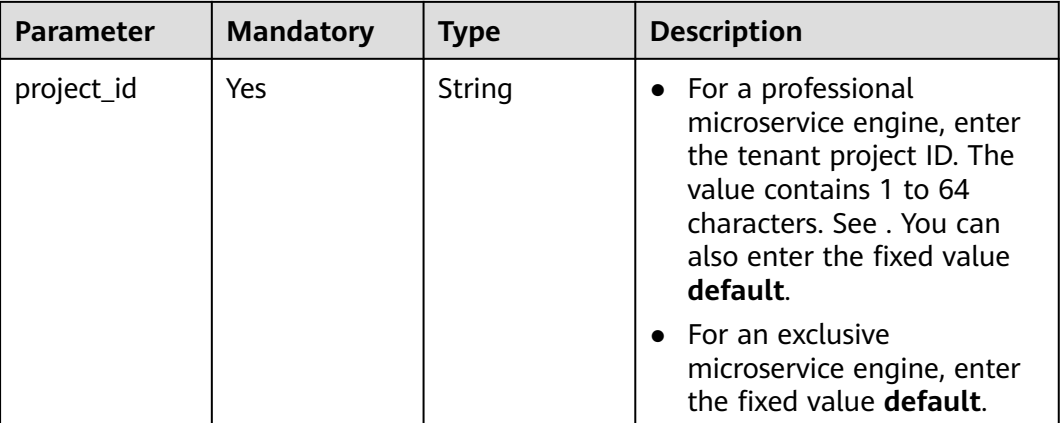

#### **Table 8-132** Query parameter

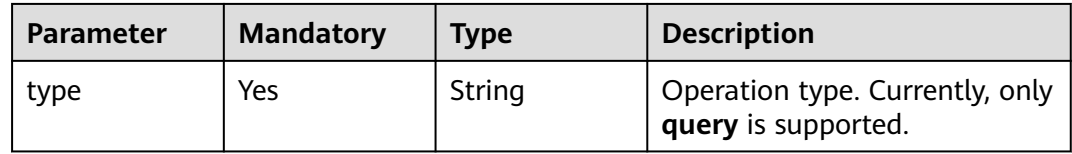

# **Request**

**Table 8-133** Request header parameters

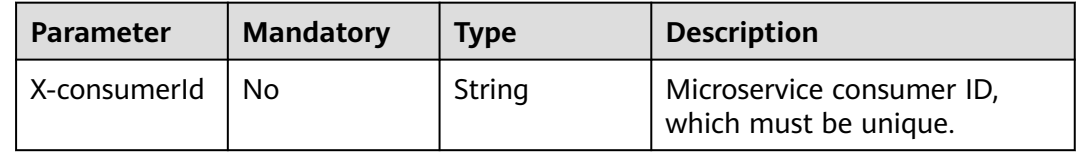

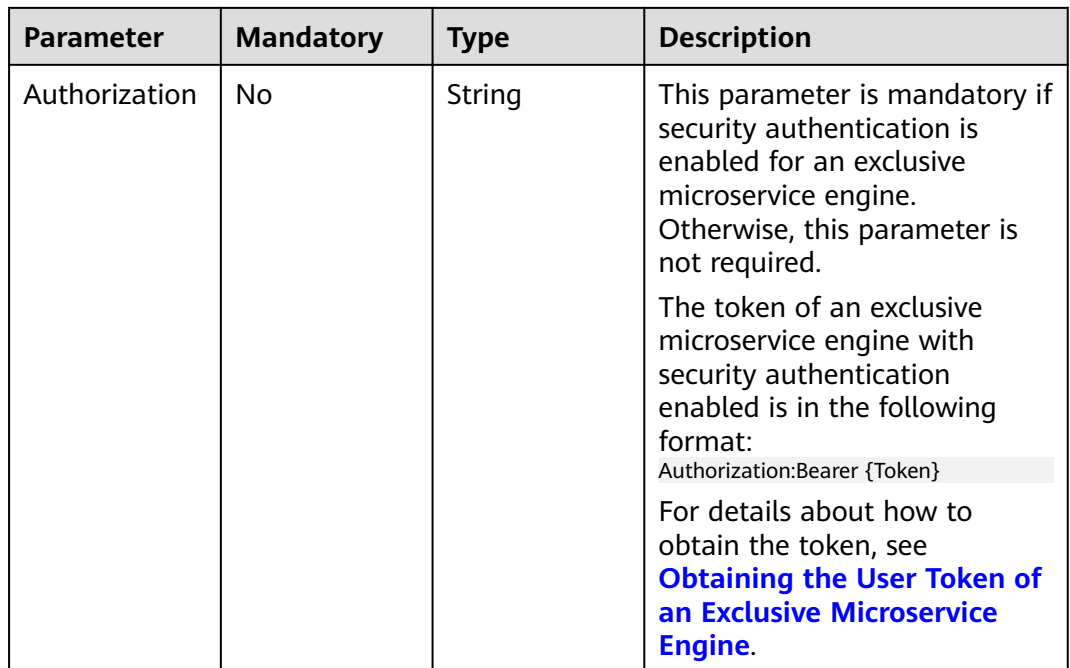

### **Table 8-134** Request body parameters

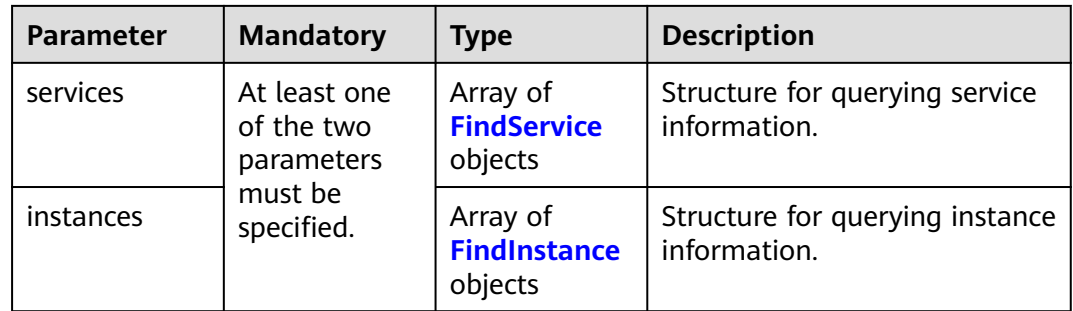

### **Table 8-135** FindService

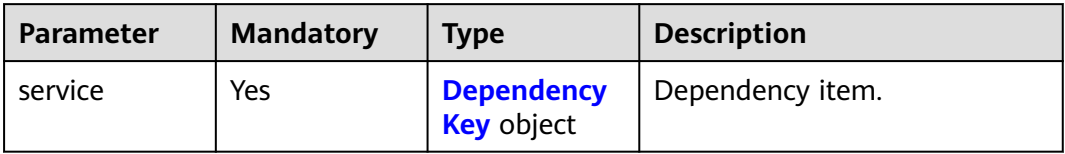

<span id="page-411-0"></span>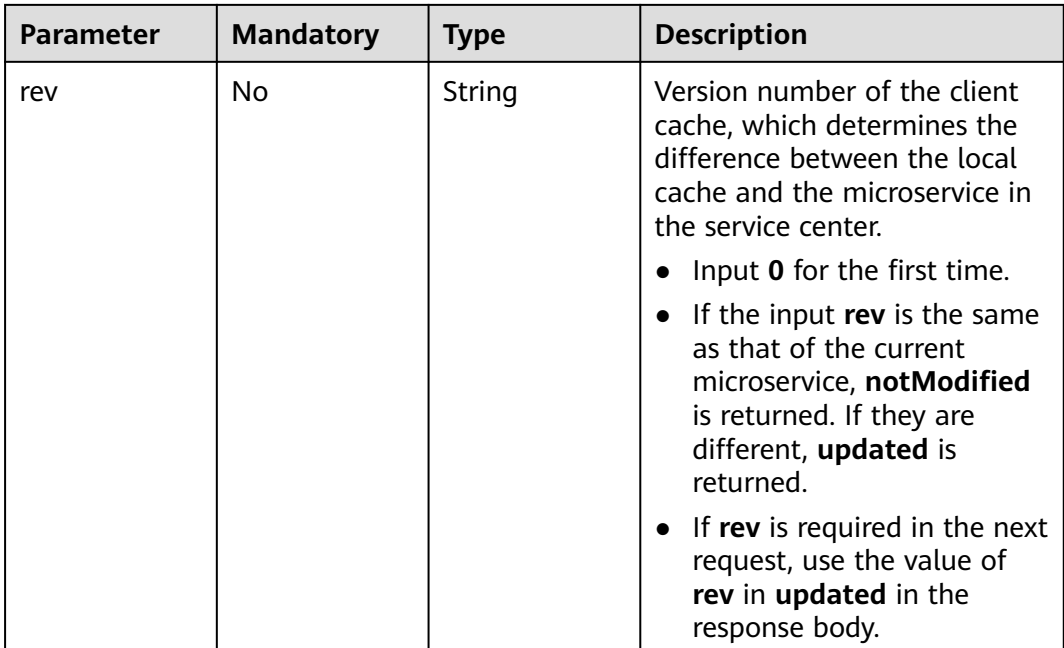

# **Table 8-136** DependencyKey

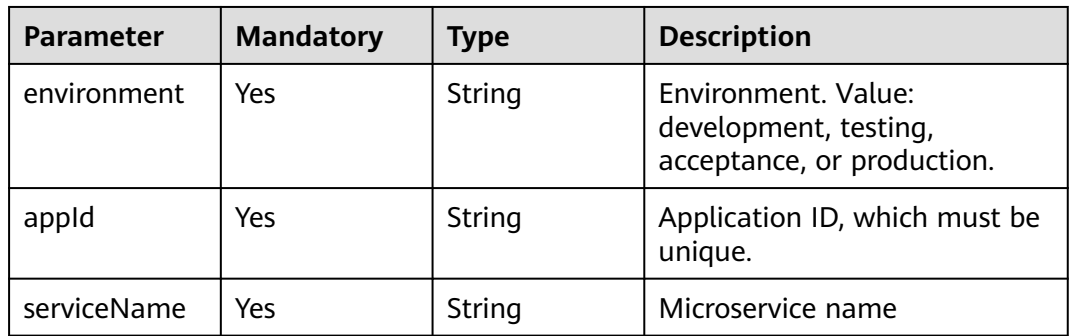

#### **Table 8-137** FindInstance

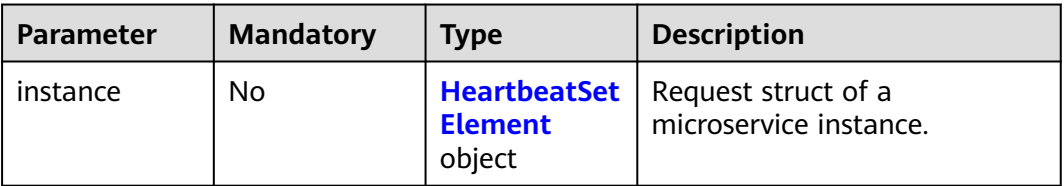

<span id="page-412-0"></span>

| <b>Parameter</b> | <b>Mandatory</b> | <b>Type</b> | <b>Description</b>                                                                                                    |
|------------------|------------------|-------------|----------------------------------------------------------------------------------------------------|
| rev              | No.              | String      | Version number cached by the<br>client.                                                                                                    |
|                  |                  |             | Version number of the client<br>cache, which determines the<br>difference between the local<br>cache and the microservice<br>instance in the service center.            |
|                  |                  |             | Input 0 for the first time.                                                                                                    |
|                  |                  |             | • If the input rev is the same<br>as that of the current<br>microservice instance,<br>notModified is returned. If<br>they are different, <b>updated</b><br>is returned. |
|                  |                  |             | • If rev is required in the next<br>request, use the value of<br>rev in updated in the<br>response body.                                                                |

**Table 8-138** HeartbeatSetElement

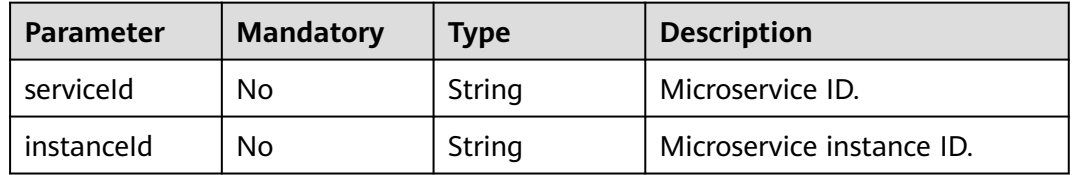

# **Response**

Status code: 200

## **Table 8-139** Response body parameters

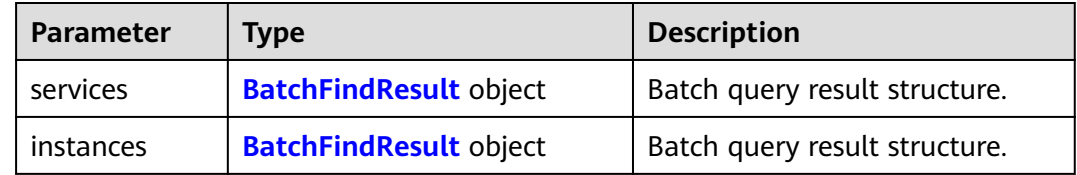

#### **Table 8-140** BatchFindResult

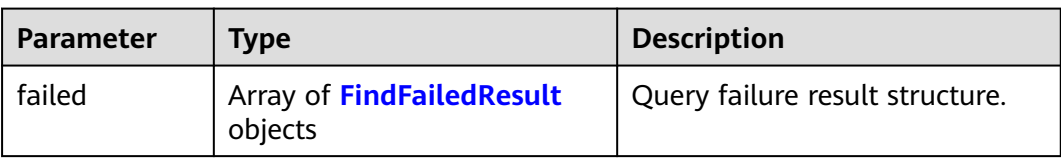

<span id="page-413-0"></span>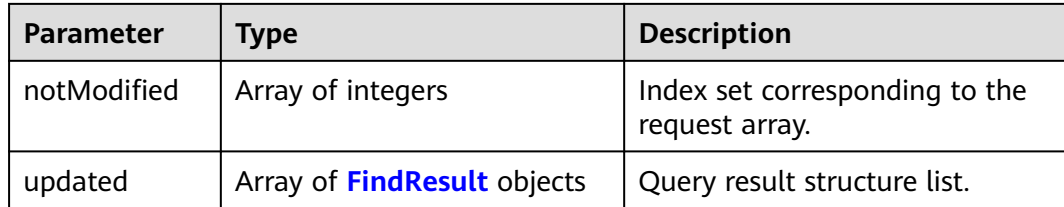

### **Table 8-141** FindFailedResult

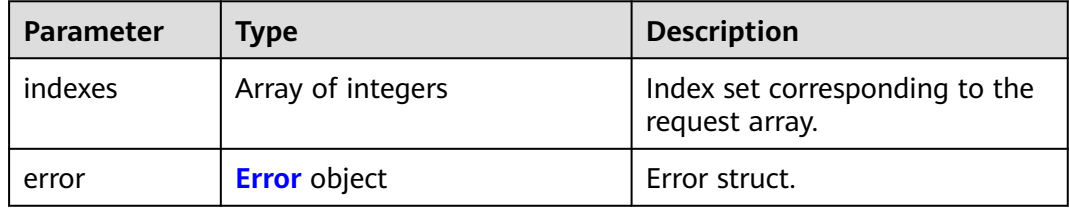

#### **Table 8-142** Error

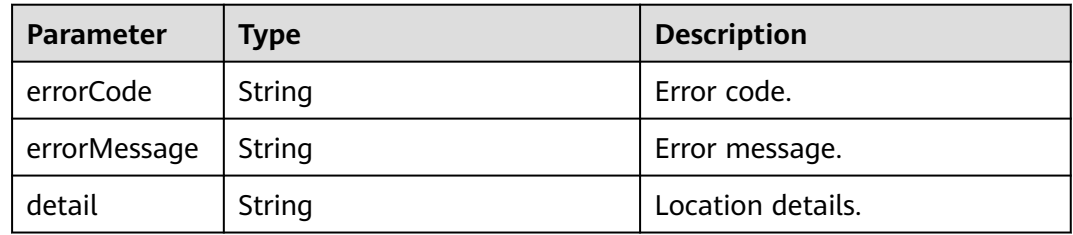

#### **Table 8-143** FindResult

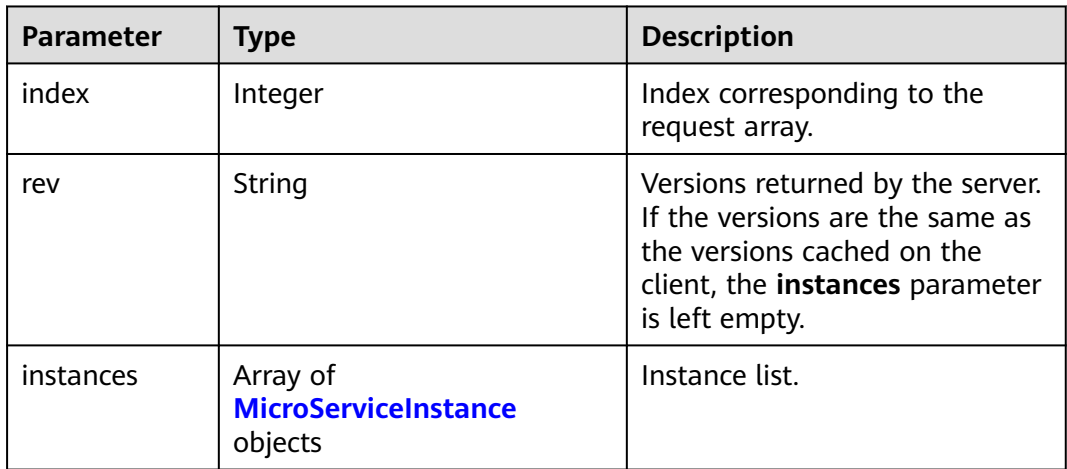

<span id="page-414-0"></span>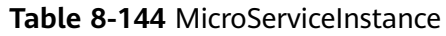

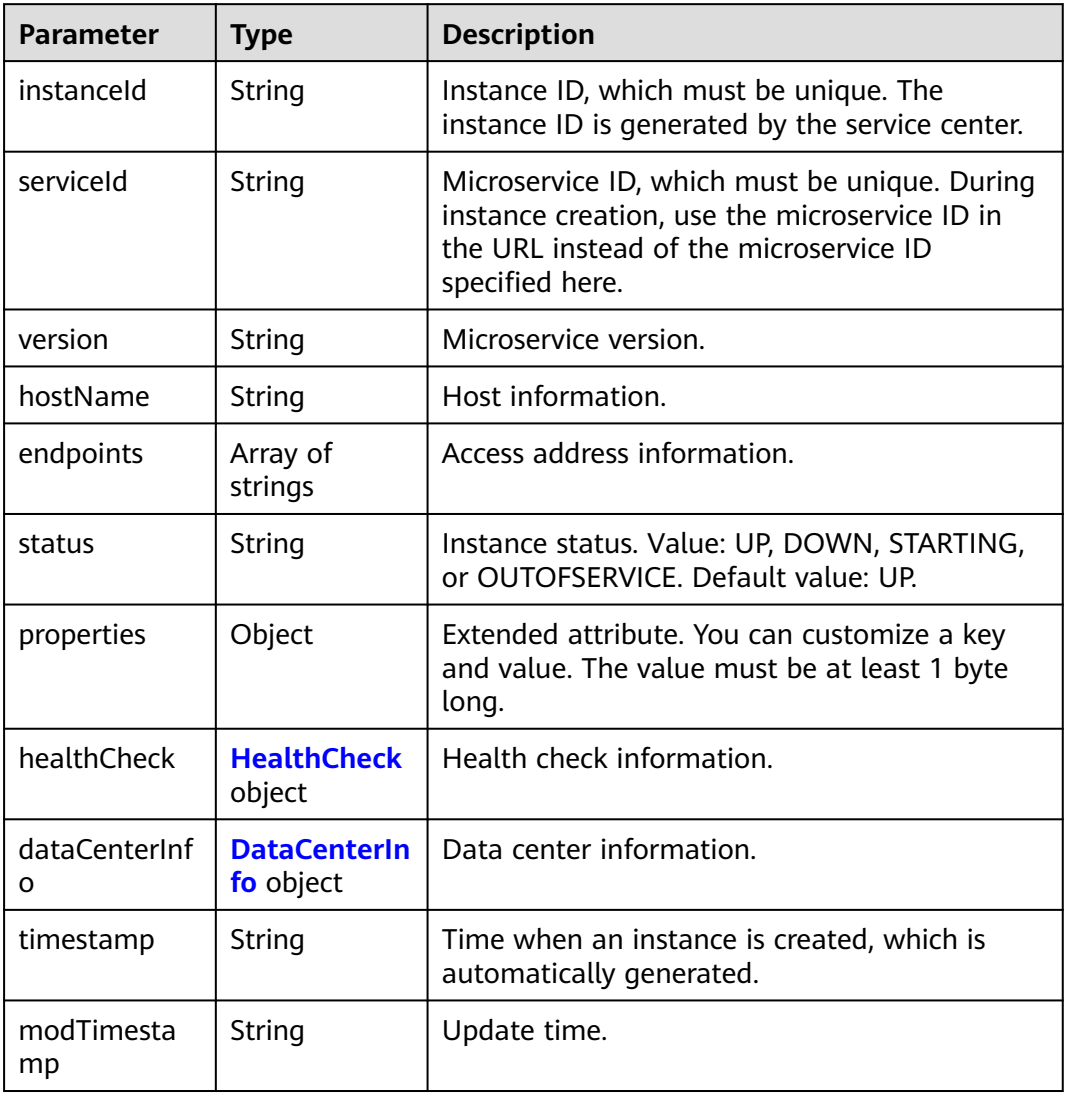

### **Table 8-145** HealthCheck

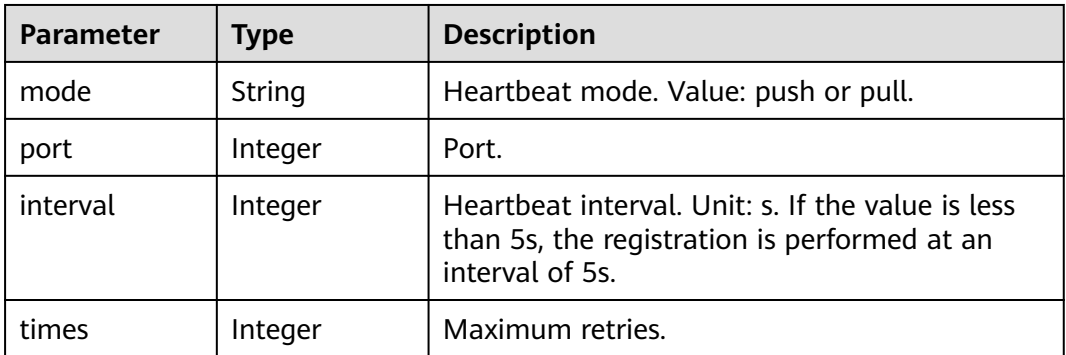

<span id="page-415-0"></span>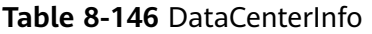

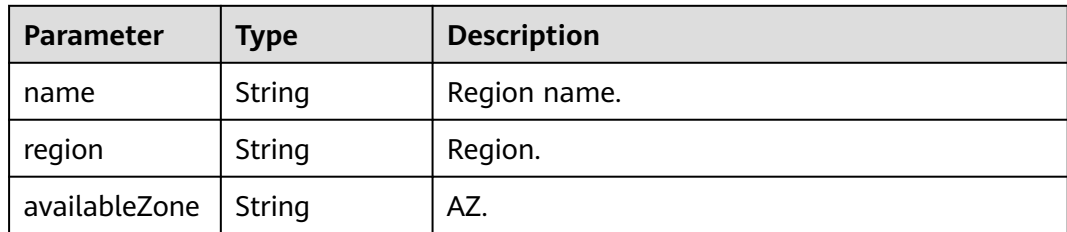

Status code: 400

**Table 8-147** Response body parameters

| <b>Parameter</b> | Type   | <b>Description</b> |
|------------------|--------|--------------------|
| errorCode        | String | Error code.        |
| errorMessage     | String | Error message.     |
| detail           | String | Location details.  |

Status code: 500

**Table 8-148** Response body parameters

| <b>Parameter</b> | <b>Type</b> | <b>Description</b> |
|------------------|-------------|--------------------|
| errorCode        | String      | Error code.        |
| errorMessage     | String      | Error message.     |
| detail           | String      | Location details.  |

## **Example Request**

Query all instances of the microservice whose application ID is **default** and microservice name is **test**.

```
POST https://{endpoint}/v4/{project_id}/registry/instances/action?type=query
{
  "services": [
```

```
\{ "service": {
 "environment": "",
 "appId": "default",
     "serviceName": "test"
    },
 "rev": "0"<br>}
 }
 ]
}
```
# **Example Response**

{

Status code: 200

Successfully queried.

```
 "services": {
    "updated": [
       {
 "index": 0,
 "rev": "0feb784798bca7b2fb4de8351578c4437b516c4b",
         "instances": [
           {
             "instanceId": "79cdaf47cacf43a5b2b4185527da2255",
 "serviceId": "8aed80ea052ac04a64dfc79c24f2170224d074f5",
 "endpoints": [
               "rest:127.0.0.1:8080"
, where \sim 1,
 "hostName": "hostNameTest",
 "status": "UP",
 "properties": {
 "engineID": "30c263e5-2eac-4da1-9c72-5abb9ac94550",
               "engineName": "cse-fkln1-HA"
, where \}, and \},
 "healthCheck": {
 "mode": "push",
 "interval": 30,
               "times": 3
, where \}, and \},
 "timestamp": "1650546183",
             "modTimestamp": "1650546183",
             "version": "1.0.0"
\qquad \qquad \} ]
\qquad \qquad \}\blacksquare }
```
# **Status Code**

}

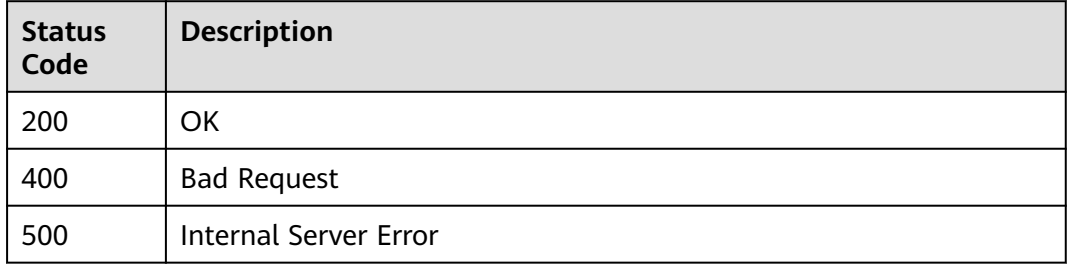

## **Error Code**

See **[ServiceComb Error Codes](#page-480-0)**.

# **8.6 Dependency**

# **8.6.1 Querying All Providers of a Microservice**

# **Function**

This API is used to query all providers of a microservice based on **consumer\_id**. For example, if service A depends on services B and C, you can query the information about services B and C based on service A ID.

### **URI**

GET /v4/{project\_id}/registry/microservices/{consumer\_id}/providers

| <b>Parameter</b> | <b>Mandatory</b> | <b>Type</b> | <b>Description</b>                                                                                                    |
|------------------|------------------|-------------|----------------------------------------------------------------------------------------------------|
| project_id       | Yes.             | String      | • For a professional<br>microservice engine, enter<br>the tenant project ID. The<br>value contains 1 to 64<br>characters. See . You can<br>also enter the fixed value<br>default. |
|                  |                  |             | $\bullet$ For an exclusive<br>microservice engine, enter<br>the fixed value default.                                                                                              |
| consumer id      | Yes              | String      | Consumer service ID.                                                                                                    |

**Table 8-149** Path parameters

#### **Table 8-150** Query parameters

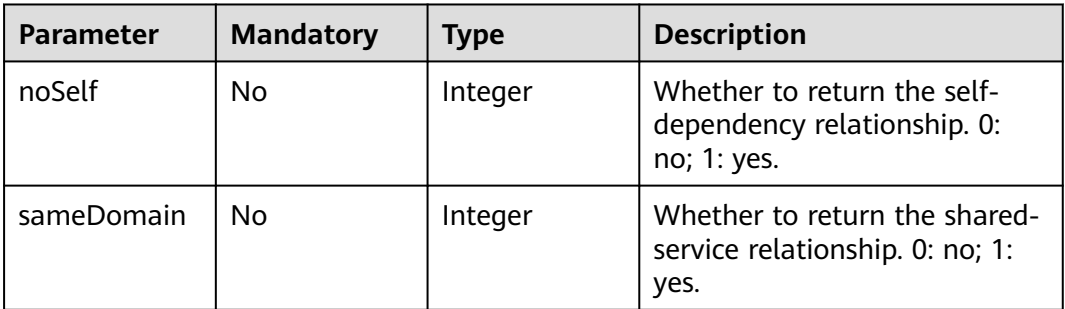

# **Request**

**Table 8-151** Request header parameter

| <b>Parameter</b>     | <b>Mandatory</b> | <b>Type</b>                                                                                                    | <b>Description</b>                                                                                                    |
|----------------------|------------------|----------------------------------------------------------------------------------------------------|----------------------------------------------------------------------------------------------------|
| Authorization<br>No. | String           | This parameter is mandatory if<br>security authentication is<br>enabled for an exclusive<br>microservice engine.<br>Otherwise, this parameter is<br>not required. |                                                                                                    |
|                      |                  |                                                                                                    | The token of an exclusive<br>microservice engine with<br>security authentication<br>enabled is in the following<br>format:<br>Authorization:Bearer {Token} |
|                      |                  |                                                                                                    | For details about how to<br>obtain the token, see<br><b>Obtaining the User Token of</b><br>an Exclusive Microservice<br>Engine.                            |

## **Response**

Status code: 200

#### **Table 8-152** Response body parameter

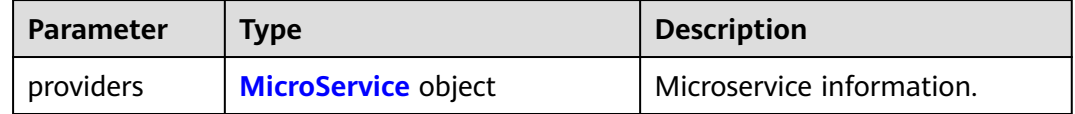

#### **Table 8-153** Microservice

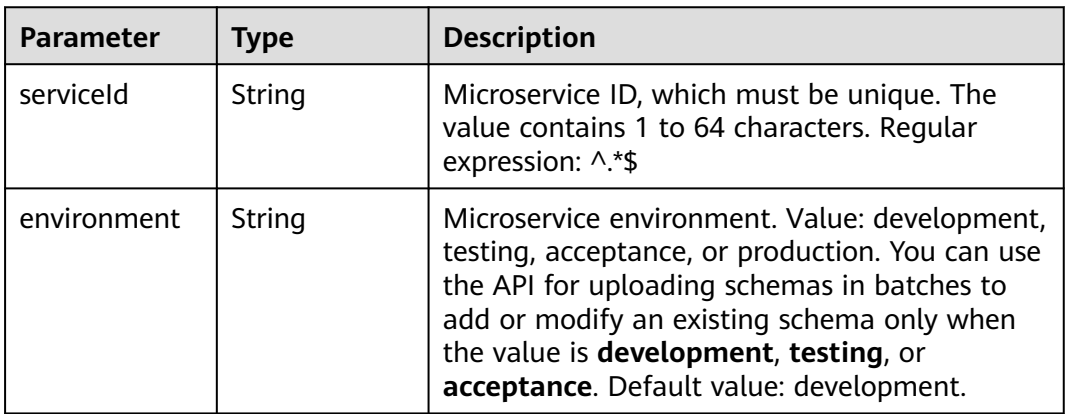

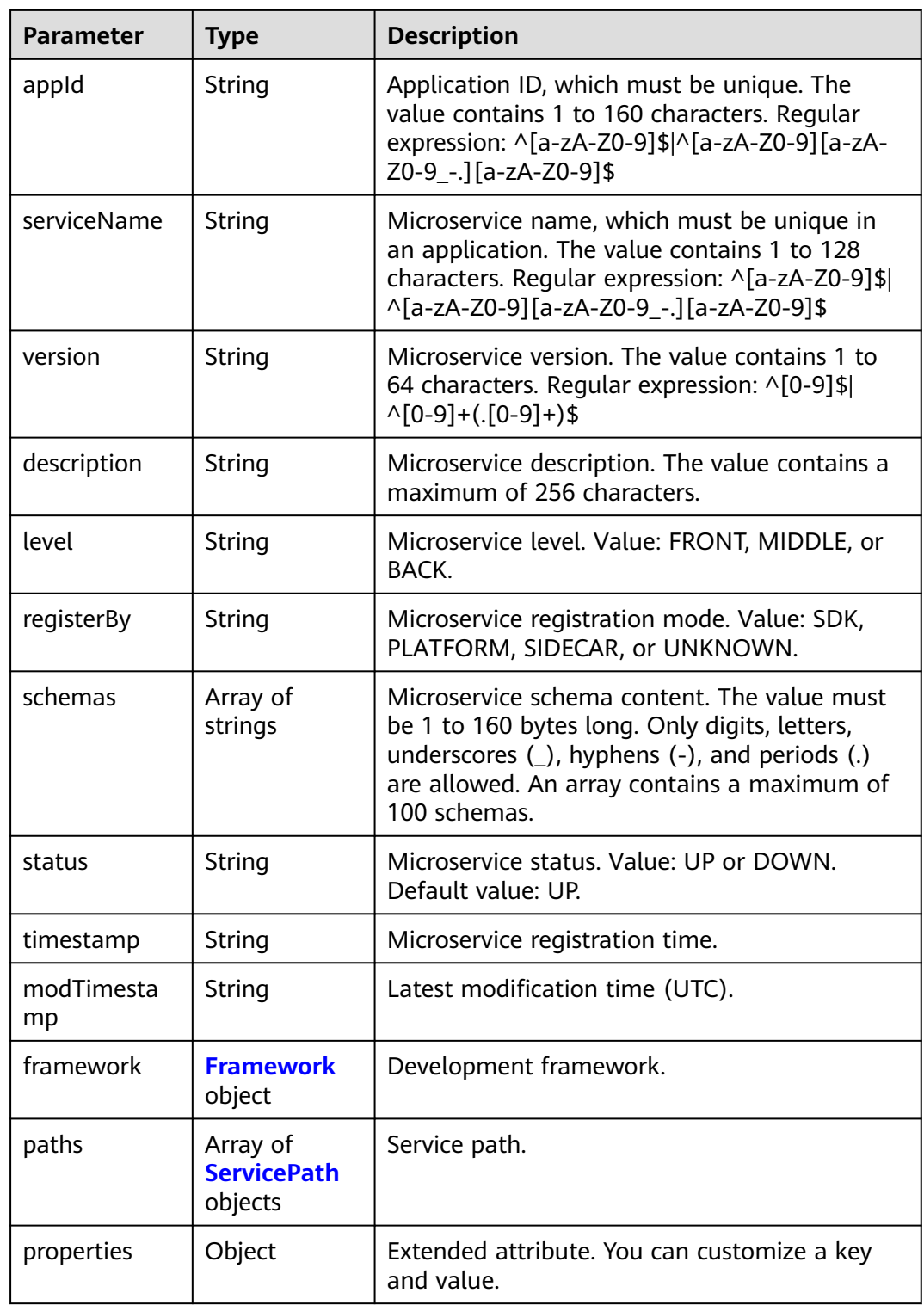

<span id="page-420-0"></span>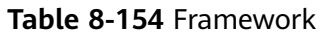

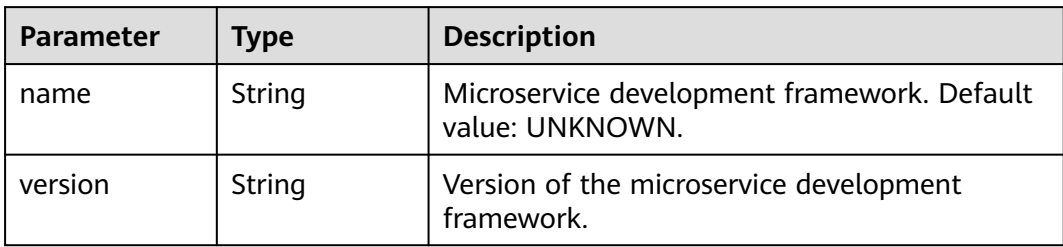

#### **Table 8-155** ServicePath

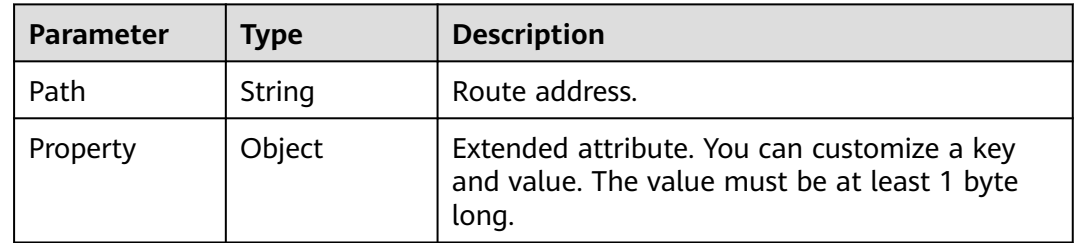

#### Status code: 400

**Table 8-156** Response body parameters

| <b>Parameter</b> | <b>Type</b> | <b>Description</b> |
|------------------|-------------|--------------------|
| errorCode        | String      | Error code.        |
| errorMessage     | String      | Error message.     |
| detail           | String      | Location details.  |

#### Status code: 500

**Table 8-157** Response body parameters

| <b>Parameter</b> | <b>Type</b> | <b>Description</b> |
|------------------|-------------|--------------------|
| errorCode        | String      | Error code.        |
| errorMessage     | String      | Error message.     |
| detail           | String      | Location details.  |

# **Example Request**

Query the providers of a consumer service with specified **consumer\_id**.

GET https://{endpoint}/v4/{project\_id}/registry/microservices/{consumer\_id}/providers

# **Example Response**

Status code: 200

Successfully queried. **serviceId** or **schemaId** is returned.

```
{
   "providers": [
      {
        "serviceId": "8aed80ea052ac04a64dfc79c24f2170224d074f5",
        "appId": "default",
 "serviceName": "test",
 "version": "1.0.0",
        "description": "this is a test",
        "level": "BACK",
        "status": "UP",
        "properties": {
           "test": "test"
\qquad \qquad \} "timestamp": "1650543950",
        "modTimestamp": "1650544411"
     }
   ]
```
# **Status Code**

}

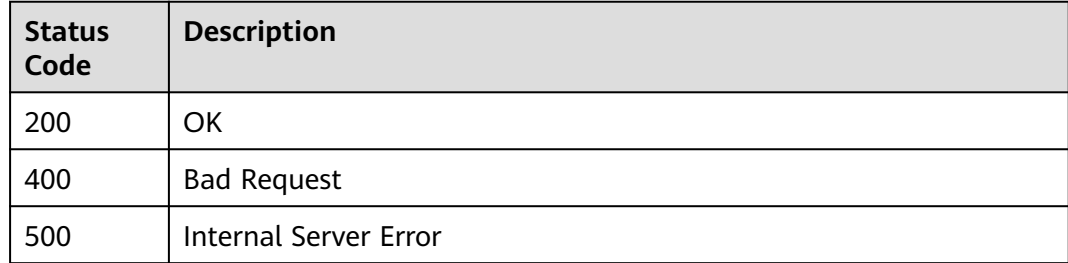

# **Error Code**

See **[ServiceComb Error Codes](#page-480-0)**.

# **8.7 Configuration Management**

# **8.7.1 Creating a Configuration**

## **Function**

This API is used to create a configuration.

# **URI**

POST /v1/{project\_id}/kie/kv

#### **Table 8-158** Path parameter

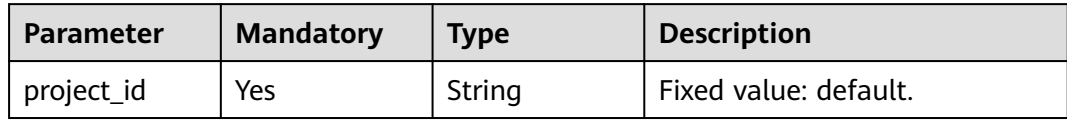

# **Request**

**Table 8-159** Request header parameter

| <b>Parameter</b> | <b>Mandatory</b> | <b>Type</b> | <b>Description</b>                                                                                                    |
|------------------|------------------|-------------|----------------------------------------------------------------------------------------------------|
| Authorization    | No.              | String      | This parameter is mandatory if<br>security authentication is<br>enabled for an exclusive<br>microservice engine.<br>Otherwise, this parameter is<br>not required. |
|                  |                  |             | The token of an exclusive<br>microservice engine with<br>security authentication<br>enabled is in the following<br>format:<br>Authorization:Bearer {Token}        |
|                  |                  |             | For details about how to<br>obtain the token, see<br><b>Obtaining the User Token of</b><br>an Exclusive Microservice<br>Engine.                                   |

# **Table 8-160** Request body parameters

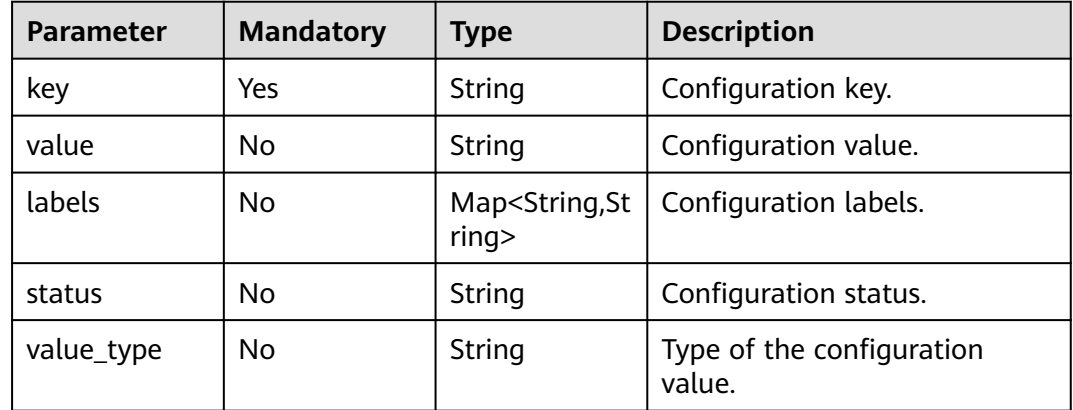

# **Response**

<span id="page-423-0"></span>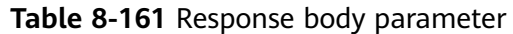

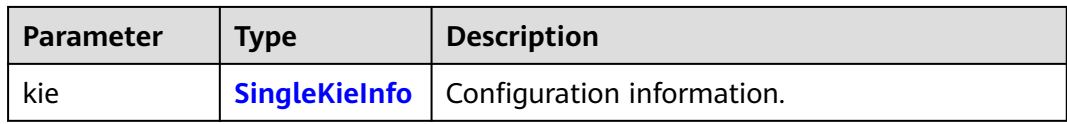

#### **Table 8-162** SingleKieInfo

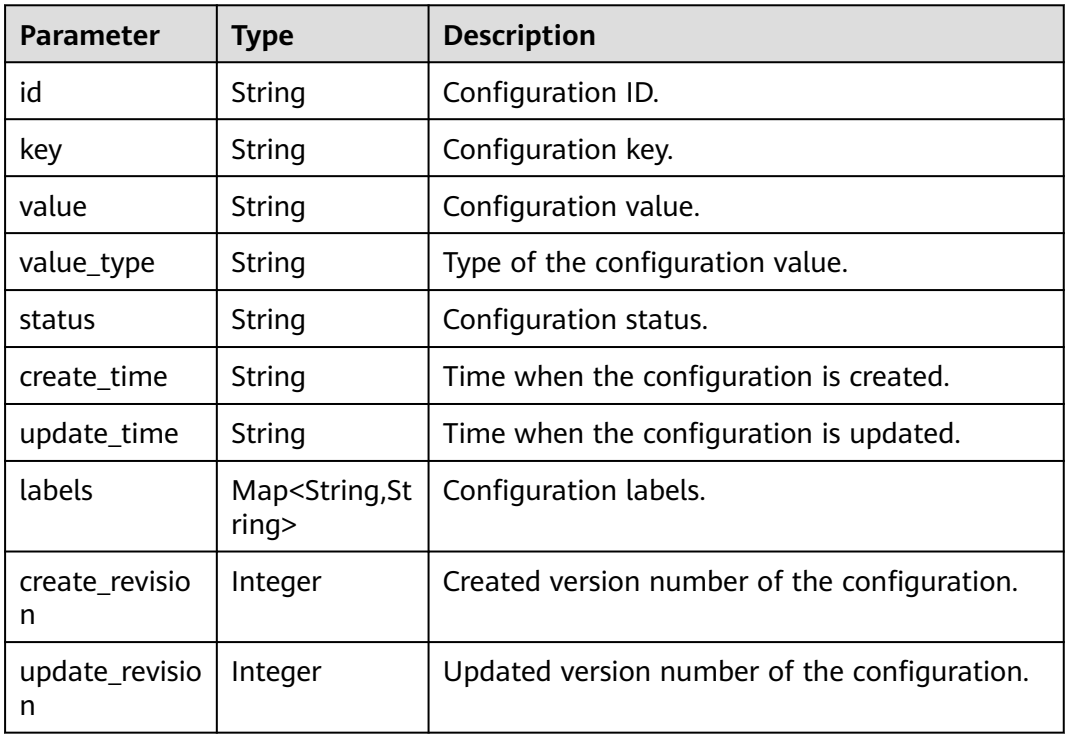

#### Status code: 400

**Table 8-163** Response body parameters

| <b>Parameter</b>  | <b>Type</b> | <b>Description</b> |
|-------------------|-------------|--------------------|
| error_code        | String      | Error code.        |
| error_messag<br>e | String      | Error message.     |

**Table 8-164** Response body parameters

| Parameter  | <b>Type</b> | <b>Description</b> |
|------------|-------------|--------------------|
| error code | String      | Error code.        |

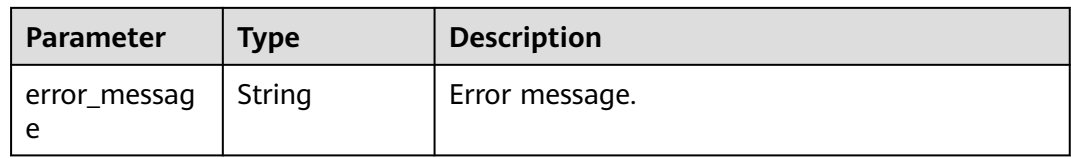

# **Example Request**

Create a configuration whose label is **"key1": "value1"** and **"key2": "value2"**.

POST https://{endpoint}/v1/{project\_id}/kie/kv

```
{ 
   "key": "String",
 "value": "String",
 "labels": {
 "key1": "value1",
       "key2": "value2",
   },
    "status": "String",
    "value_type": "String"
}
```
# **Example Response**

Status code: 200

Successfully created. The configuration information is returned.

```
{ 
   "id": "8a9e6a5d-8d65-48fb-a40c-5150c8479da8", 
   "key": "string", 
 "labels": { 
 "key1": "value1",
 "key2": "value2"
 }, 
 "value": "string", 
   "value_type": "text", 
   "status": "enabled", 
 "create_time": 1623139038, 
 "update_time": 1623139038,
   "create_revision": 13,
   "update_revision": 13,
}
```
# **Status Code**

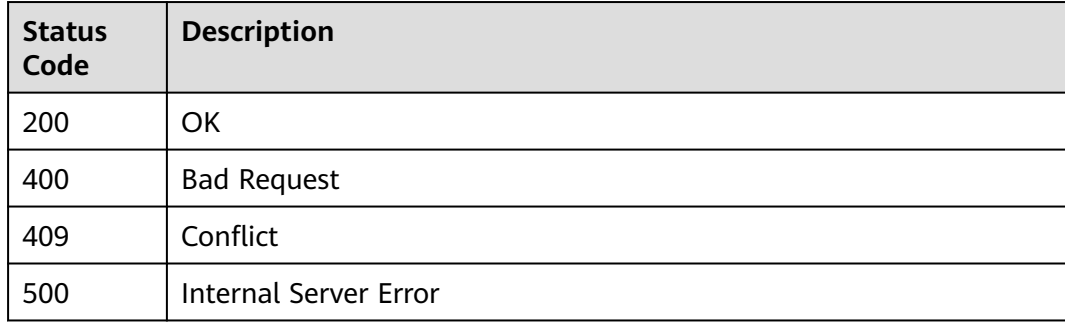

# **Error Code**

See **[ServiceComb Error Codes](#page-480-0)**.

# **8.7.2 Modifying a Configuration**

# **Function**

This API is used to modify a configuration.

# **URI**

PUT /v1/{project\_id}/kie/kv/{kv\_id}

#### **Table 8-165** Path parameters

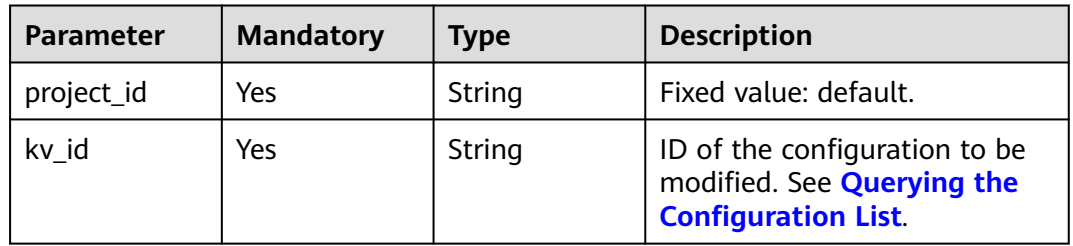

# **Request**

**Table 8-166** Request header parameter

| <b>Parameter</b> | <b>Mandatory</b> | Type   | <b>Description</b>                                                                                                    |
|------------------|------------------|--------|----------------------------------------------------------------------------------------------------|
| Authorization    | No.              | String | This parameter is mandatory if<br>security authentication is<br>enabled for an exclusive<br>microservice engine.<br>Otherwise, this parameter is<br>not required. |
|                  |                  |        | The token of an exclusive<br>microservice engine with<br>security authentication<br>enabled is in the following<br>format:<br>Authorization:Bearer {Token}        |
|                  |                  |        | For details about how to<br>obtain the token, see<br><b>Obtaining the User Token of</b><br>an Exclusive Microservice<br>Engine.                                   |

**Table 8-167** Request body parameters

| Parameter | <b>Mandatory</b> | <b>Type</b> | <b>Description</b>    |
|-----------|------------------|-------------|-----------------------|
| value     | Yes              | String      | Configuration value.  |
| status    | No               | String      | Configuration status. |

#### **Response**

Status code: 200

#### **Table 8-168** Response body parameter

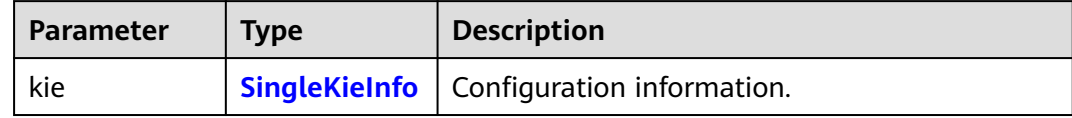

#### Status code: 400

**Table 8-169** Response body parameters

| <b>Parameter</b>  | <b>Type</b> | <b>Description</b> |
|-------------------|-------------|--------------------|
| error_code        | String      | Error code.        |
| error_messag<br>e | String      | Error message.     |

#### Status code: 500

**Table 8-170** Response body parameters

| <b>Parameter</b>  | <b>Type</b> | <b>Description</b> |
|-------------------|-------------|--------------------|
| error_code        | String      | Error code.        |
| error_messag<br>e | String      | Error message.     |

# **Example Request**

{

Modify the value of the configuration whose ID is **8a9e6a5d-8d65-48fba40c-5150c8479da8** to **this is a test** and set the configuration status to **enabled**.

PUT https://{endpoint}/v1/{project\_id}/kie/kv/8a9e6a5d-8d65-48fb-a40c-5150c8479da8

"value": "this is a test",

"status": "enabled"

### **Example Response**

}

}

Status code: 200

Successfully modified. The configuration information is returned.

```
{ 
 "id": "8a9e6a5d-8d65-48fb-a40c-5150c8479da8", 
 "key": "string", 
 "labels": { 
 "key1": "value1",
      "key2": "value2"
 }, 
   "value": "this is a test", 
 "value_type": "text", 
 "status": "enabled", 
   "create_time": 1623139038, 
   "update_time": 1623139038,
  "create_revision": 13,
   "update_revision": 13,
```
# **Status Code**

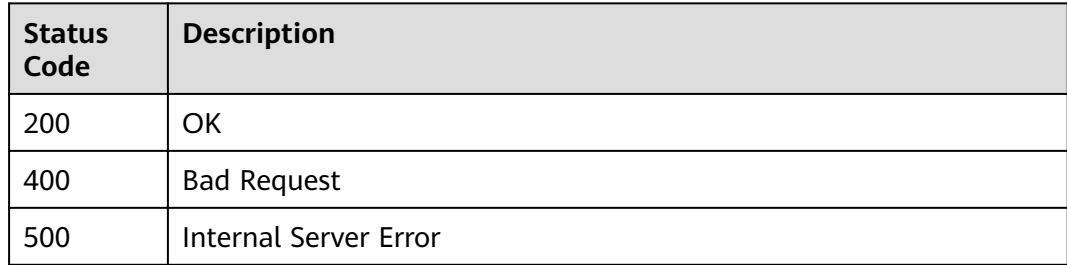

### **Error Code**

See **[ServiceComb Error Codes](#page-480-0)**.

# **8.7.3 Querying a Configuration**

### **Function**

This API is used to query a configuration in the configuration center.

### **URI**

GET /v1/{project\_id}/kie/kv/{kv\_id}

#### **Table 8-171** Path parameters

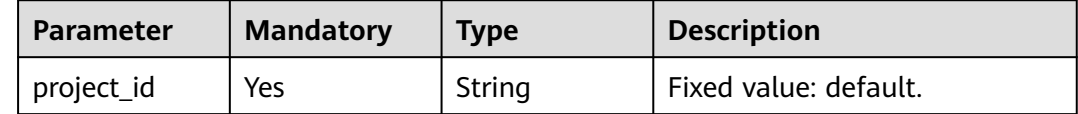

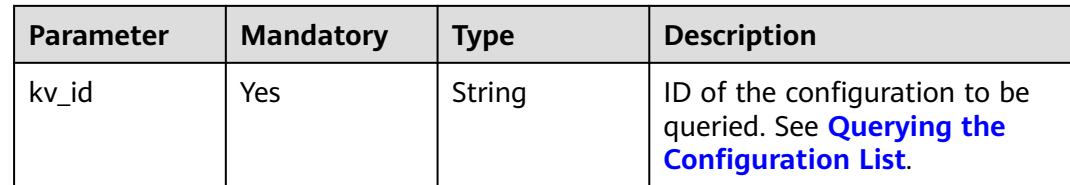

# **Request**

**Table 8-172** Request header parameter

| <b>Parameter</b> | <b>Mandatory</b> | <b>Type</b> | <b>Description</b>                                                                                                    |
|------------------|------------------|-------------|----------------------------------------------------------------------------------------------------|
| Authorization    | No.              | String      | This parameter is mandatory if<br>security authentication is<br>enabled for an exclusive<br>microservice engine.<br>Otherwise, this parameter is<br>not required. |
|                  |                  |             | The token of an exclusive<br>microservice engine with<br>security authentication<br>enabled is in the following<br>format:<br>Authorization:Bearer {Token}        |
|                  |                  |             | For details about how to<br>obtain the token, see<br><b>Obtaining the User Token of</b><br>an Exclusive Microservice<br>Engine.                                   |

# **Response**

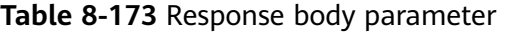

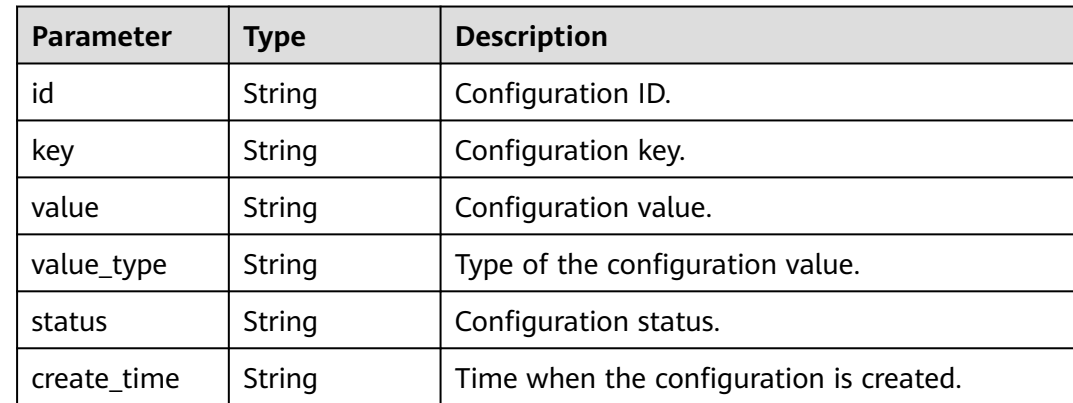

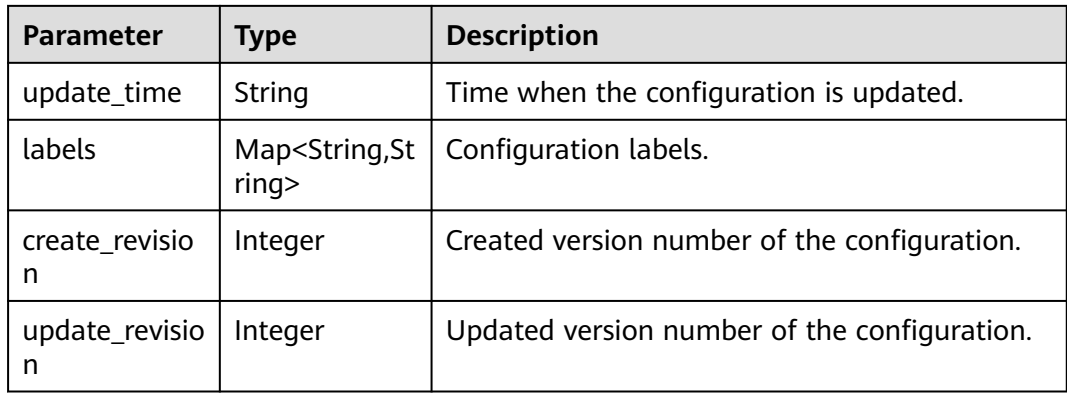

Status code: 400

#### **Table 8-174** Response body parameters

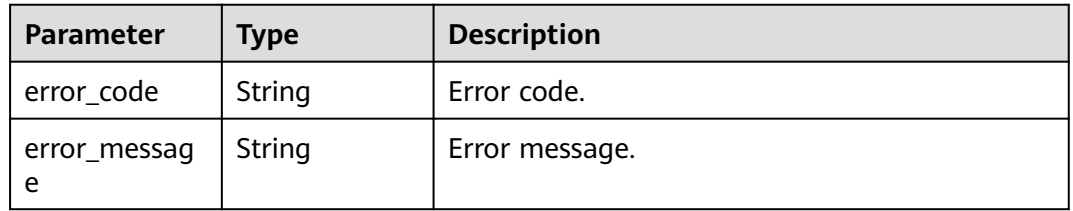

Status code: 404

**Table 8-175** Response body parameters

| <b>Parameter</b>  | <b>Type</b> | <b>Description</b> |
|-------------------|-------------|--------------------|
| error_code        | String      | Error code.        |
| error_messag<br>e | String      | Error message.     |

**Table 8-176** Response body parameters

| Parameter         | <b>Type</b> | <b>Description</b> |
|-------------------|-------------|--------------------|
| error_code        | String      | Error code.        |
| error_messag<br>e | String      | Error message.     |

# <span id="page-430-0"></span>**Example Request**

Query the configuration whose configuration ID is **8a9e6a5d-8d65-48fba40c-5150c847**.

GET https://{endpoint}/v1/{project\_id}/kie/kv/8a9e6a5d-8d65-48fb-a40c-5150c8479da8

### **Example Response**

Status code: 200.

Successfully queried.

```
{ 
   "id": "8a9e6a5d-8d65-48fb-a40c-5150c8479da8", 
   "key": "string", 
   "labels": { 
 "key1": "value1",
 "key2": "value2"
 }, 
 "value": "string", 
   "value_type": "text", 
   "status": "enabled", 
   "create_time": 1623139038, 
   "update_time": 1623139038,
   "create_revision": 13,
   "update_revision": 13
```
# **Status Code**

}

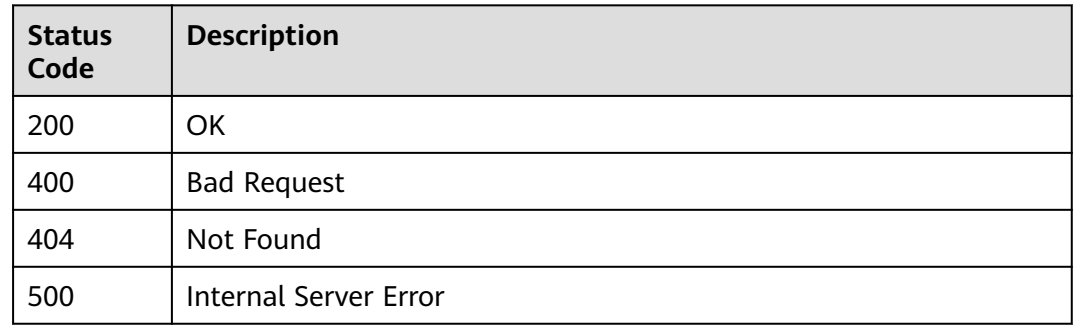

# **Error Code**

See **[ServiceComb Error Codes](#page-480-0)**.

# **8.7.4 Querying the Configuration List**

## **Function**

This API is used to query the configuration list in the configuration center.

## **URI**

GET /v1/{project\_id}/kie/kv

#### **Table 8-177** Path parameter

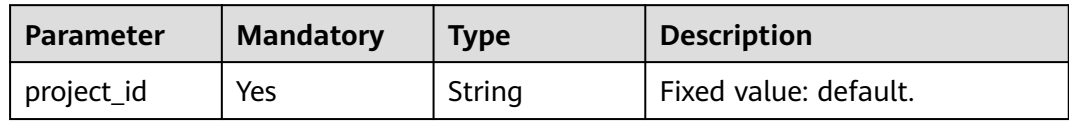

# **Request**

**Table 8-178** Request header parameter

| <b>Parameter</b> | <b>Mandatory</b> | <b>Type</b> | <b>Description</b>                                                                                                    |
|------------------|------------------|-------------|----------------------------------------------------------------------------------------------------|
| Authorization    | No.              | String      | This parameter is mandatory if<br>security authentication is<br>enabled for an exclusive<br>microservice engine.<br>Otherwise, this parameter is<br>not required. |
|                  |                  |             | The token of an exclusive<br>microservice engine with<br>security authentication<br>enabled is in the following<br>format:<br>Authorization:Bearer {Token}        |
|                  |                  |             | For details about how to<br>obtain the token, see<br><b>Obtaining the User Token of</b><br>an Exclusive Microservice<br>Engine.                                   |

### **Table 8-179** Query parameters

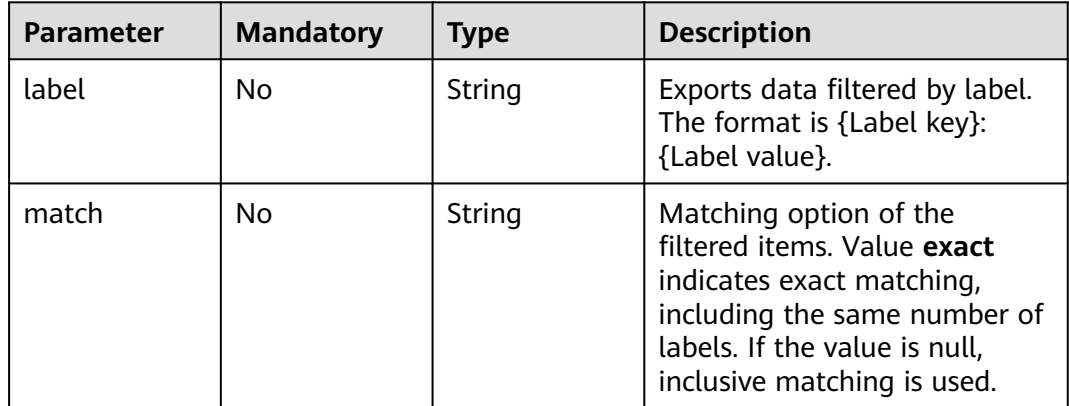
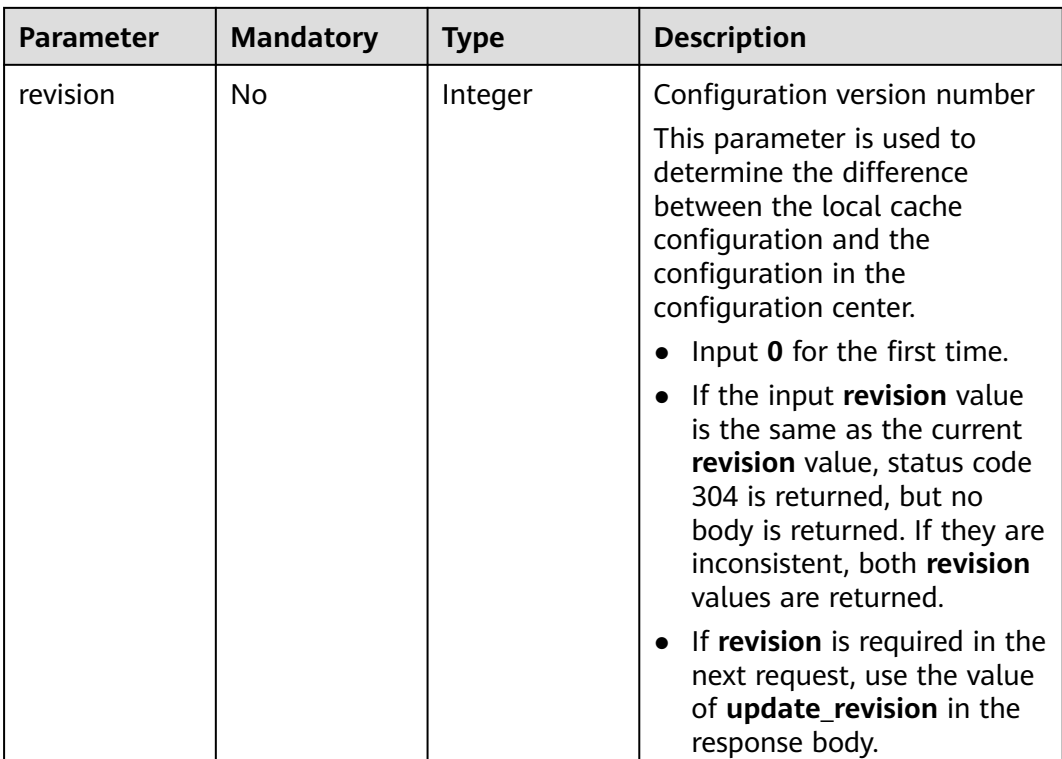

#### **Response**

Status code: 200

**Table 8-180** Response body parameters

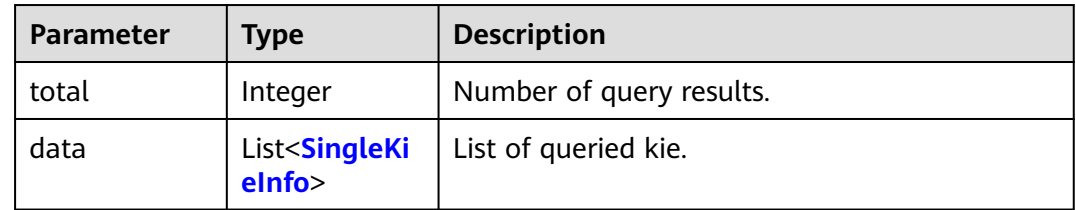

#### **Table 8-181** SingleKieInfo

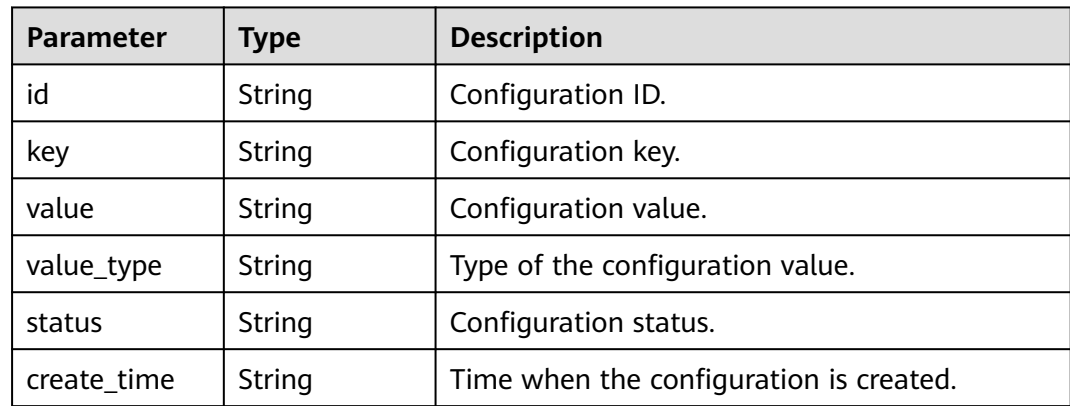

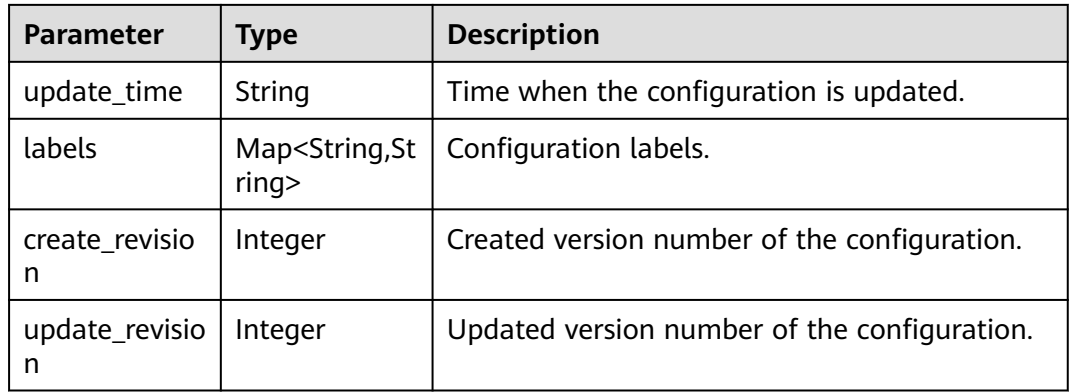

Status code: 304

None

Status code: 400

#### **Table 8-182** Response body parameters

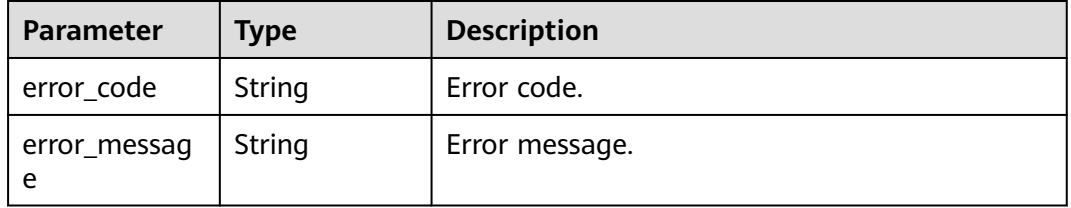

#### Status code: 500

**Table 8-183** Response body parameters

| <b>Parameter</b>  | <b>Type</b> | <b>Description</b> |
|-------------------|-------------|--------------------|
| error_code        | String      | Error code.        |
| error_messag<br>e | String      | Error message.     |

#### **Example Request**

Query the configuration list.

GET https://{endpoint}/v1/{project\_id}/kie/kv

#### **Example Response**

Status code: 200

Successfully queried.

{

}

```
 "total": 1, 
 "data":[{ 
 "id": "8a9e6a5d-8d65-48fb-a40c-5150c8479da8", 
 "key": "string", 
 "labels": { 
 "key1": "value1",
 "key2": "value2"
     }, 
     "value": "string", 
 "value_type": "text", 
 "status": "enabled", 
     "create_time": 1623139038, 
     "update_time": 1623139038,
     "create_revision": 13,
     "update_revision": 13
   }]
```
#### **Status Code**

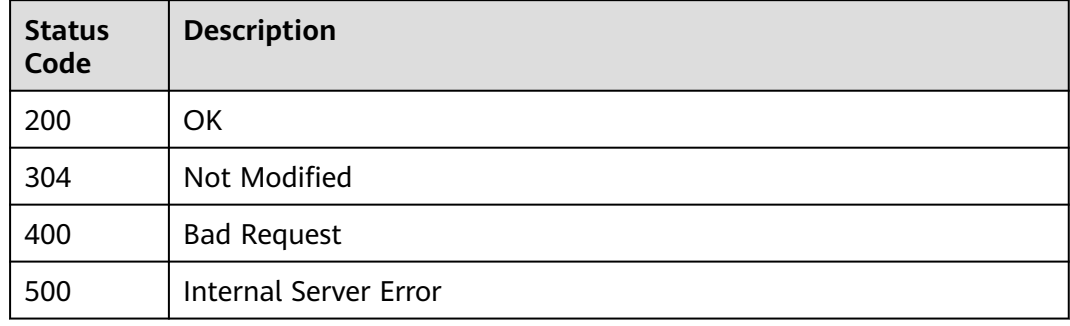

#### **Error Code**

See **[ServiceComb Error Codes](#page-480-0)**.

## **8.7.5 Deleting a Configuration**

#### **Function**

This API is used to delete a configuration.

#### **URI**

DELETE /v1/{project\_id}/kie/kv/{kv\_id}

#### **Table 8-184** Path parameters

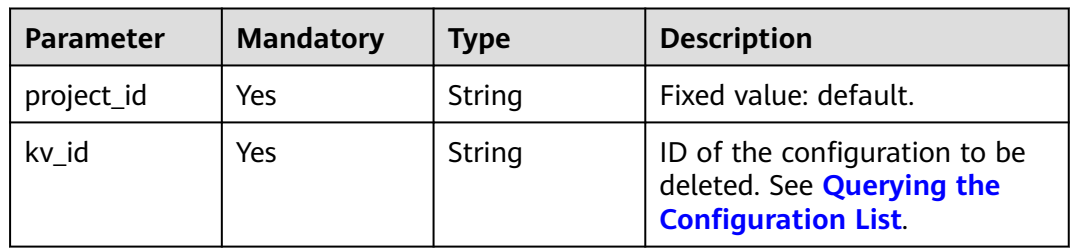

#### **Request**

**Table 8-185** Request header parameter

| <b>Parameter</b> | <b>Mandatory</b> | <b>Type</b> | <b>Description</b>                                                                                                    |
|------------------|------------------|-------------|----------------------------------------------------------------------------------------------------|
| Authorization    | No.              | String      | This parameter is mandatory if<br>security authentication is<br>enabled for an exclusive<br>microservice engine.<br>Otherwise, this parameter is<br>not required. |
|                  |                  |             | The token of an exclusive<br>microservice engine with<br>security authentication<br>enabled is in the following<br>format:<br>Authorization:Bearer {Token}        |
|                  |                  |             | For details about how to<br>obtain the token, see<br><b>Obtaining the User Token of</b><br>an Exclusive Microservice<br>Engine.                                   |

#### **Response**

Status code: 200

Successfully deleted.

Status code: 404

**Table 8-186** Response body parameters

| <b>Parameter</b>  | <b>Type</b> | <b>Description</b> |
|-------------------|-------------|--------------------|
| error_code        | String      | Error code.        |
| error_messag<br>e | String      | Error message.     |

Status code: 400

**Table 8-187** Response body parameters

| <b>Parameter</b> | <b>Type</b> | <b>Description</b> |
|------------------|-------------|--------------------|
| error code       | String      | Error code.        |

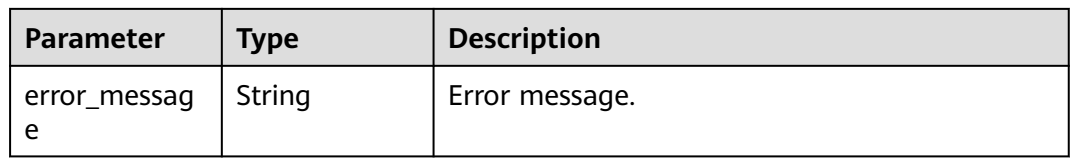

#### Status code: 500

#### **Table 8-188** Response body parameters

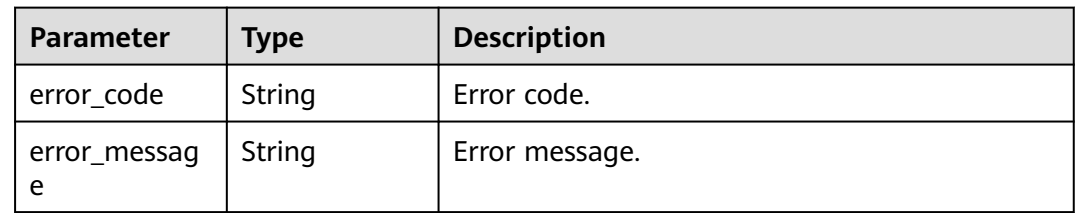

#### **Example Request**

Delete the configuration whose configuration ID is **8a9e6a5d-8d65-48fba40c-5150c8479da8**.

DELETE https://{endpoint}/v1/{project\_id}/kie/kv/8a9e6a5d-8d65-48fb-a40c-5150c8479da8

#### **Example Response**

Status code: 204

Successfully deleted.

#### **Status Code**

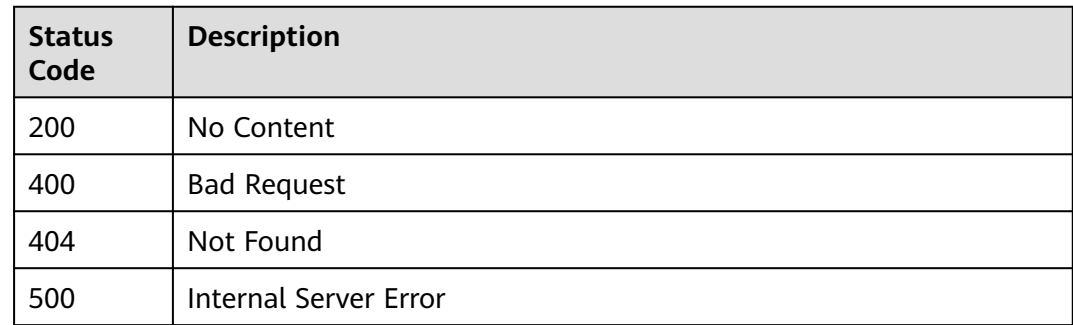

#### **Error Code**

See **[ServiceComb Error Codes](#page-480-0)**.

## **8.7.6 Deleting All Configurations**

#### **Function**

This API is used to delete all configurations.

#### **URI**

DELETE /v1/{project\_id}/kie/kv

#### **Table 8-189** Path parameter

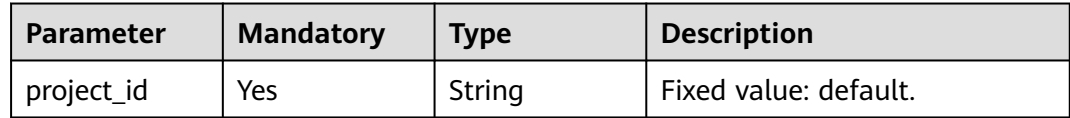

#### **Request**

**Table 8-190** Request header parameter

| <b>Parameter</b> | <b>Mandatory</b> | <b>Type</b> | <b>Description</b>                                                                                                    |
|------------------|------------------|-------------|----------------------------------------------------------------------------------------------------|
| Authorization    | No.              | String      | This parameter is mandatory if<br>security authentication is<br>enabled for an exclusive<br>microservice engine.<br>Otherwise, this parameter is<br>not required. |
|                  |                  |             | The token of an exclusive<br>microservice engine with<br>security authentication<br>enabled is in the following<br>format:<br>Authorization: Bearer {Token}       |
|                  |                  |             | For details about how to<br>obtain the token, see<br><b>Obtaining the User Token of</b><br>an Exclusive Microservice<br>Engine.                                   |

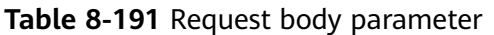

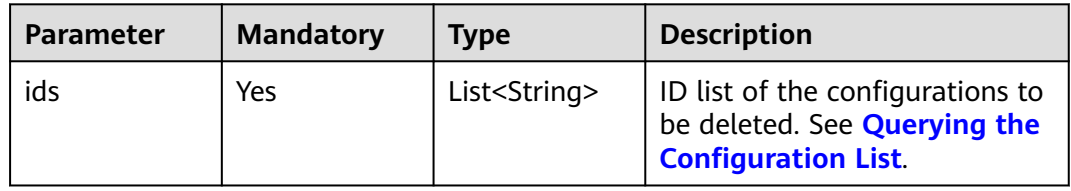

#### **Response**

Status code: 204

Successfully deleted.

Status code: 404

**Table 8-192** Response body parameters

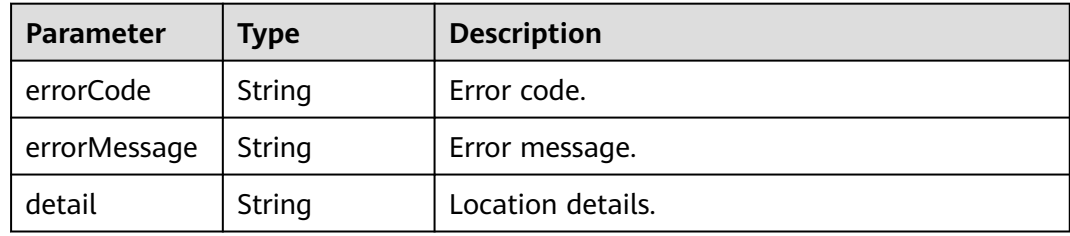

#### Status code: 500

**Table 8-193** Response body parameters

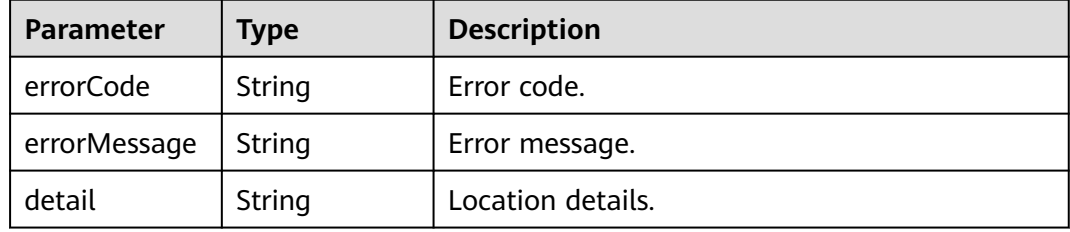

#### **Example Request**

Delete all configurations.

DELETE https://{endpoint}/v1/{project\_id}/kie/kv

```
 "ids":[
 "id1",
      "id2"
   ]
```
{

}

#### **Example Response**

Status code: 204

Successfully deleted.

#### **Status Code**

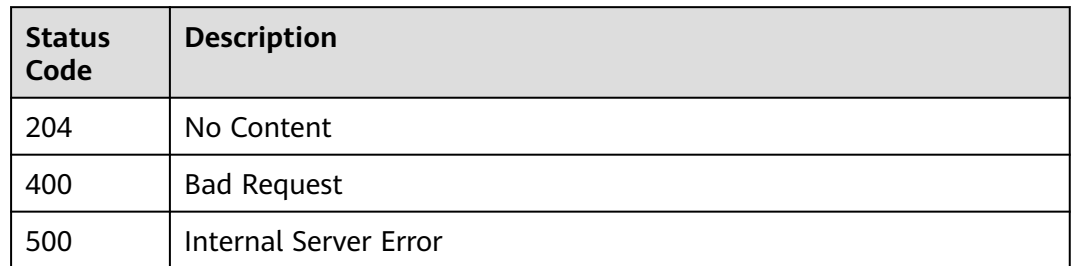

#### **Error Code**

See **[ServiceComb Error Codes](#page-480-0)**.

## **9 Out-of-Date APIs**

## **9.1 Querying Configurations**

#### **Function**

This API is used to query configurations in the configuration center.

#### **Call Method**

- For a professional microservice engine, see **[Calling APIs](#page-23-0)**.
- For an exclusive microservice engine, perform the following steps:
	- a. Log in to ServiceStage and choose **Cloud Service Engine** > **Engines**.
	- b. Select the microservice engine of the API to be called from the **Microservice Engine** drop-down list in the upper part of the page.
	- c. In the **Service Discovery and Configuration** area, view or click  $\Box$  to copy the configuration center address.
	- d. Access the API by referring to **[Calling APIs](#page-23-0)**. In **[Request URI](#page-23-0)**, replace **{Endpoint}** with the obtained configuration center address.

#### **URI**

GET /v3/{project\_id}/configuration/items

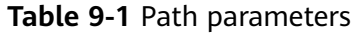

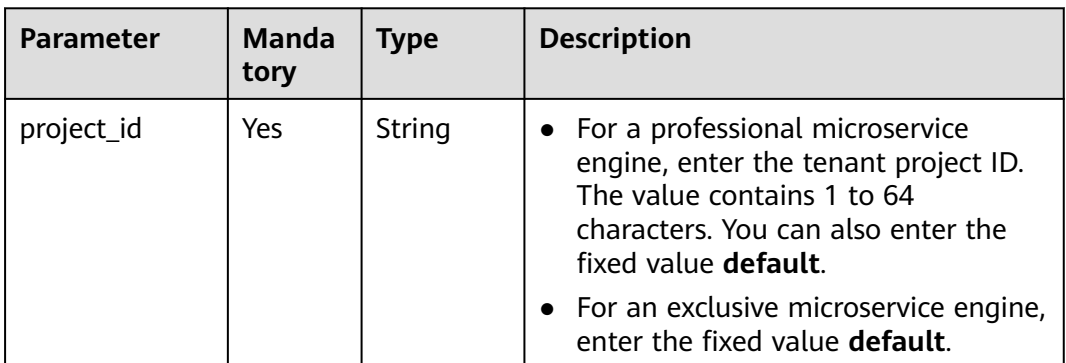

#### **Table 9-2** Query parameters

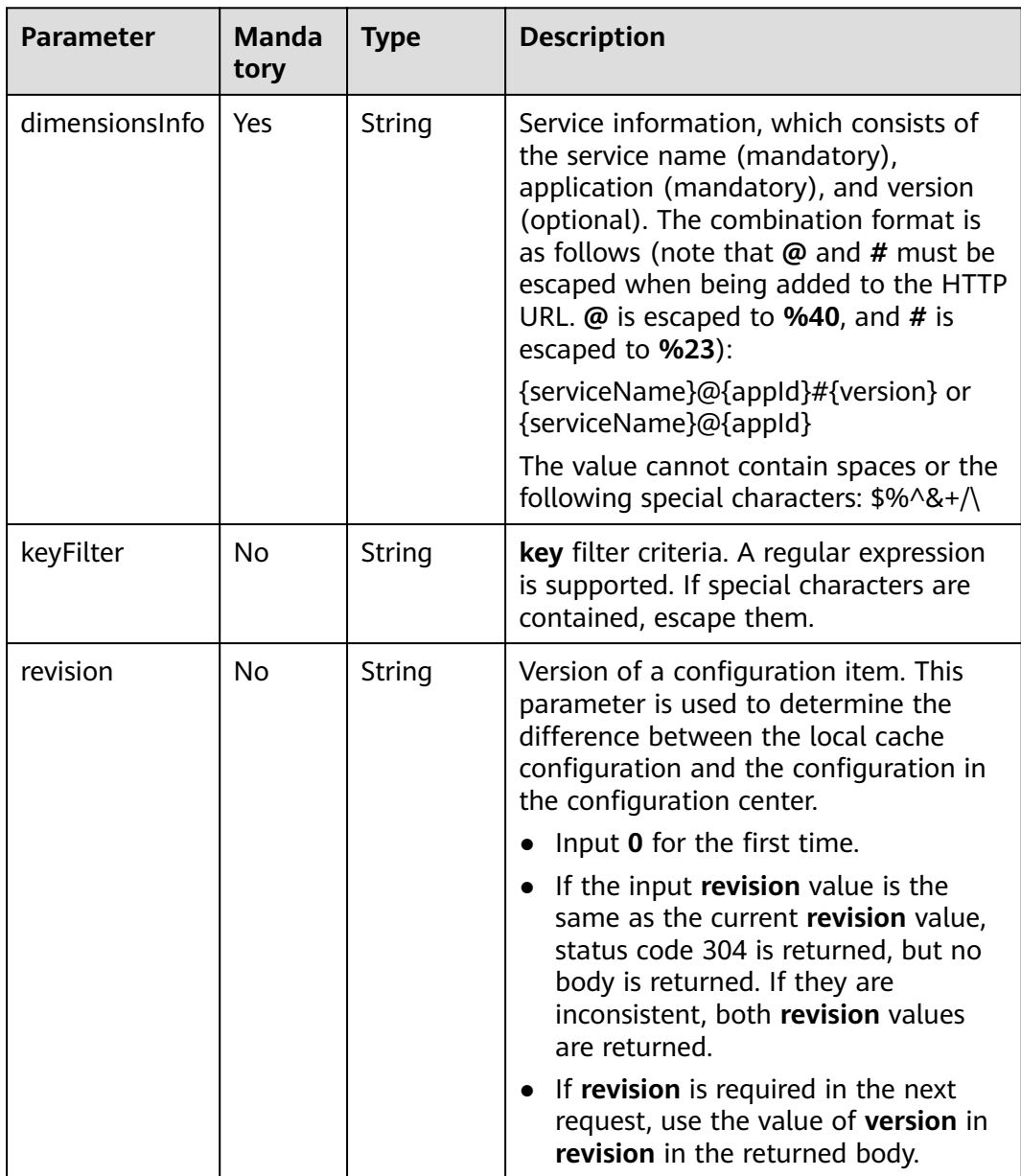

#### **Request**

**Table 9-3** Request header parameter

| <b>Parameter</b> | Manda<br>tory  | <b>Type</b> | <b>Description</b>                                                                                                    |
|------------------|----------------|-------------|----------------------------------------------------------------------------------------------------|
| x-environment    | N <sub>0</sub> | String      | Environment whose configurations<br>need to be queried. Value:<br>development, testing, acceptance, or<br>production. Other values are regarded<br>as null.    |
| Authorization    | Yes            | String      | This parameter is mandatory if security<br>authentication is enabled for an<br>exclusive microservice engine.<br>Otherwise, this parameter is not<br>required. |
|                  |                |             | The token of an exclusive microservice<br>engine with security authentication<br>enabled is in the following format:<br>Authorization:Bearer {Token}           |
|                  |                |             | For details about how to obtain the<br>token, see Obtaining the User Token<br>of an Exclusive Microservice Engine.                                             |

#### **Response**

If the input revision value is the same as the current revision value, no response message is returned.

**Table 9-4** describes the response parameters.

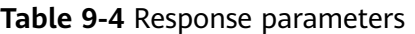

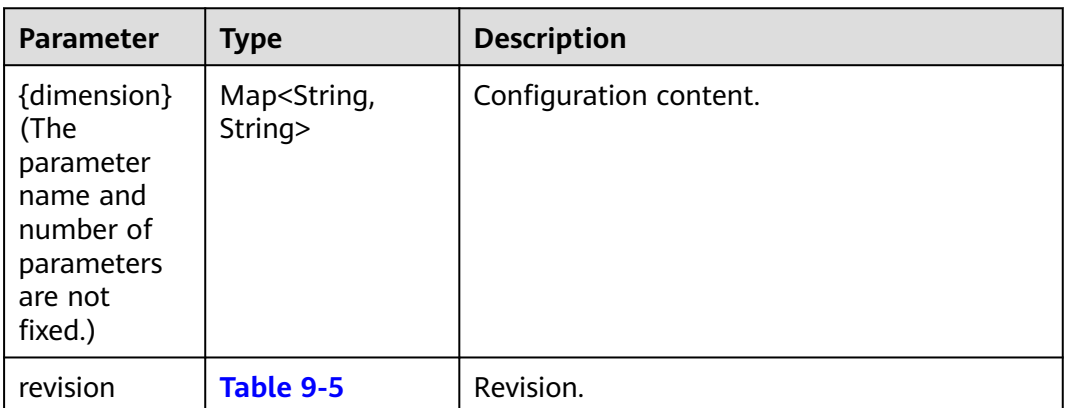

#### <span id="page-443-0"></span>**Table 9-5** revision

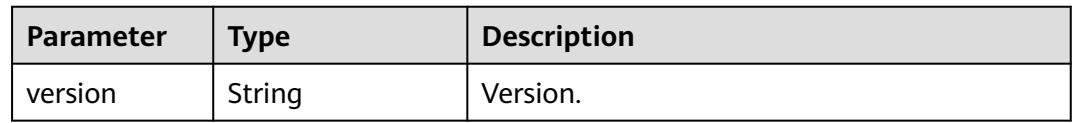

#### **Example Request**

GET /v3/default/configuration/items?dimensionsInfo=service%40app%231.0.0

#### **Example Response**

```
{
    "service@app": {
       "k1": "v1"
 },
    "service@app#1.0.0": {
       "k2": "v2"
    }
}
```
#### **Status Code**

See **[Status Codes](#page-469-0)**.

#### **Error Code**

See **[ServiceStage Error Codes](#page-470-0)**.

## **9.2 Creating a Dependency Between Services**

#### **Function**

This API is used to create a dependency between services. For **consumer**, **version** must be a confirmed version and **serviceName** cannot be **\***. **consumer** must be an existing service while **provider** can be a service that has not been created.

#### **Call Method**

See "Microservice Management" in **[API Calling](#page-7-0)**.

#### **URI**

PUT /v4/{project\_id}/registry/dependencies

#### **Table 9-6** Path parameters

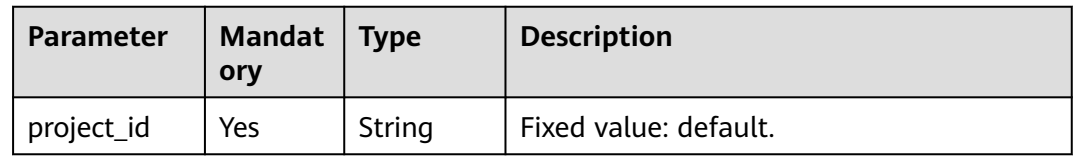

#### **Request**

**Table 9-7** Request header parameter

| <b>Parameter</b>  | <b>Mandat</b><br>ory                                                                                               | <b>Type</b>                                                                                                    | <b>Description</b>                                                                                                    |
|-------------------|----------------------------------------------------------------------------------------------------|----------------------------------------------------------------------------------------------------|----------------------------------------------------------------------------------------------------|
| Authorizatio<br>n | Yes                                                                                                    | String                                                                                                    | This parameter is mandatory if security<br>authentication is enabled for an exclusive<br>microservice engine. Otherwise, this<br>parameter is not required. |
|                   |                                                                                                    | The token of an exclusive microservice<br>engine with security authentication<br>enabled is in the following format:<br>Authorization:Bearer {Token} |                                                                                                    |
|                   | For details about how to obtain the<br>token, see Obtaining the User Token of<br>an Exclusive Microservice Engine. |                                                                                                    |                                                                                                    |

**Table 9-8** Request body parameters

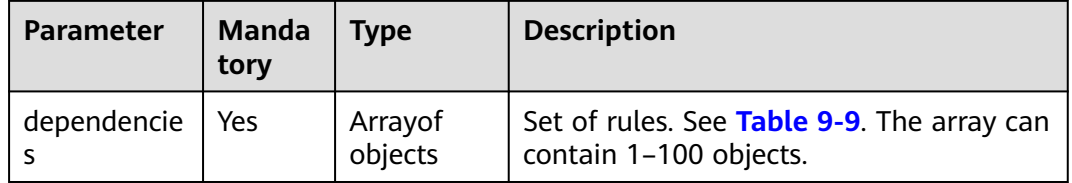

**Table 9-9** MicroServiceDependency parameters

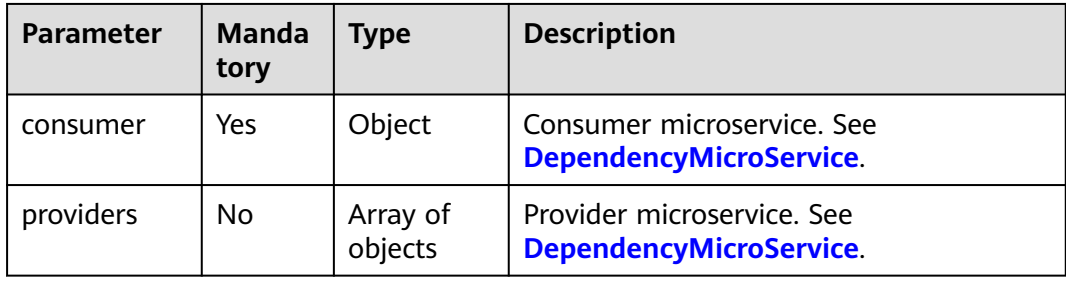

#### **Response**

None

#### **Example Request**

{ "dependencies": [  $\{$  "consumer": { "environment": "", "appId": "default",

```
 "serviceName": "test1",
       "version": "1.0.0"
 },
 "providers": [
     {
       "environment": "",
       "appId": "default",
 "serviceName": "test",
 "version": "1.0.0"
     }
 \big\} }
```
#### **Example Response**

None

 ] }

#### **Status Code**

See **[Status Codes](#page-469-0)**.

#### **Error Code**

See **[ServiceStage Error Codes](#page-470-0)**.

## **9.3 Reporting Service Metrics**

#### **Function**

This API is used to report service metrics to the dashboard.

#### **Call Method**

See **[Calling APIs](#page-23-0)**.

#### **URI**

POST /v2/{project\_id}/csemonitor/metric

#### **Table 9-10** Path parameters

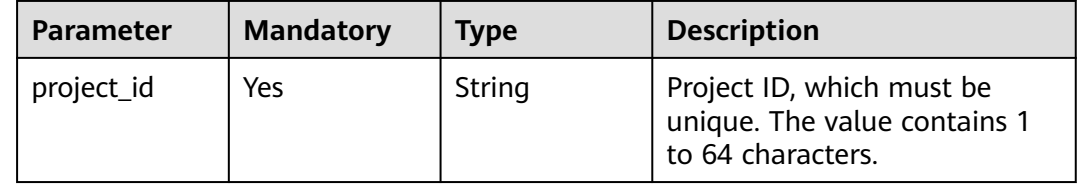

#### **Request**

**Table 9-11** Request header parameter

| Parameter         | <b>Mandatory</b> | <b>Type</b> | <b>Description</b>   |
|-------------------|------------------|-------------|----------------------|
| x-domain-<br>name | Yes              | String      | Tenant account name. |
| X-Auth-Token      | Yes              | String      | User token.          |

**Table 9-12** Request body parameters

| <b>Parameter</b> | <b>Mandatory</b> | <b>Type</b>                                              | <b>Description</b>    |
|------------------|------------------|----------------------------------------------------------|-----------------------|
| name             | No.              | String                                                   | Name.                 |
| appid            | No.              | String                                                   | Application ID.       |
| serviceld        | <b>No</b>        | String                                                   | Service ID.           |
| version          | No.              | String                                                   | Version.              |
| instanceld       | No.              | String                                                   | Instance ID.          |
| instance         | No.              | String                                                   | Instance information. |
| thread           | No.              | Integer                                                  | Thread name.          |
| cpu              | <b>No</b>        | Double                                                   | CPU information.      |
| memory           | No.              | Map <string,<br>Long&gt;</string,<br>                    | Memory information.   |
| interfaces       | <b>No</b>        | Array of<br><b>FunctionMetr</b><br><b>icinfo</b> objects | Monitoring item list. |

**Table 9-13** FunctionMetricInfo

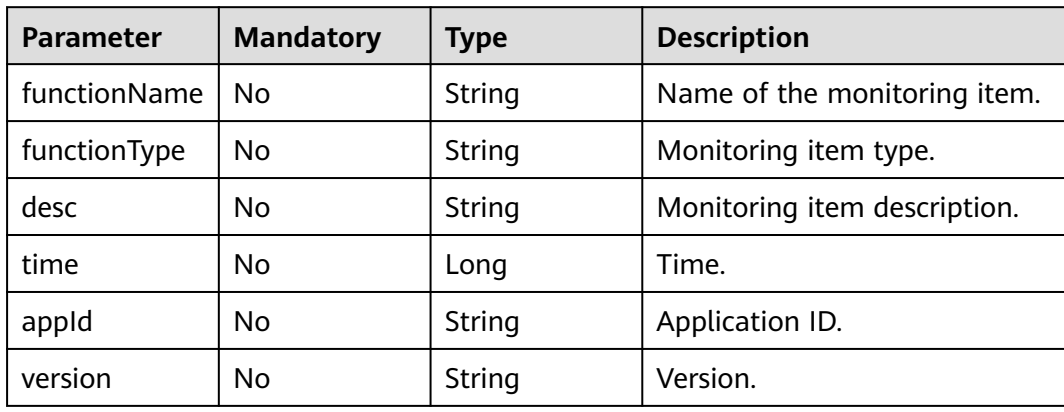

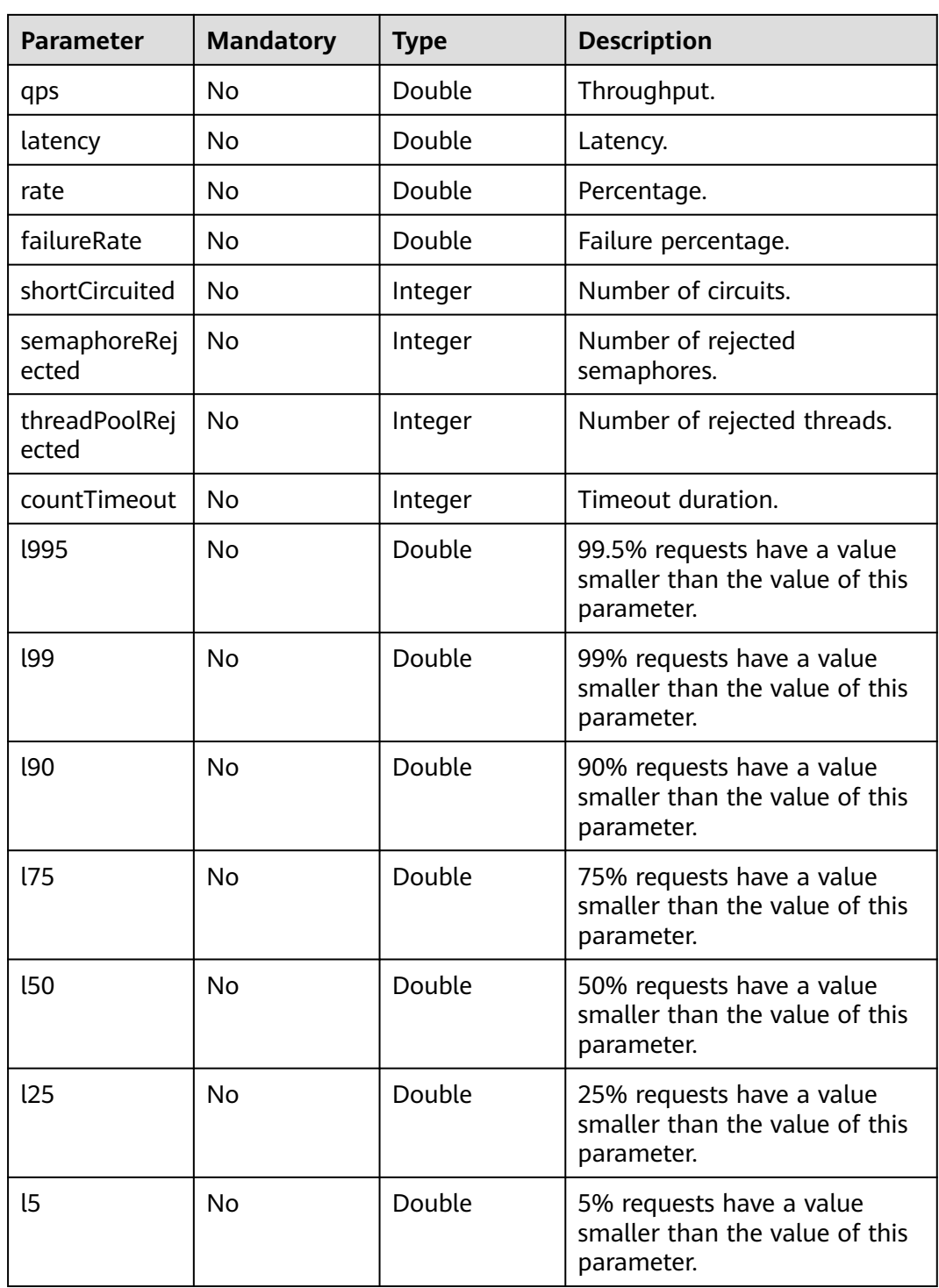

#### **Response**

#### **Status code: 400**

| <b>Parameter</b> | Type   | <b>Description</b> |
|------------------|--------|--------------------|
| errorCode        | String | Error code.        |
| errorMessage     | String | Error message.     |
| detail           | String | Location details.  |

**Table 9-14** Response body parameters

#### **Status code: 500**

**Table 9-15** Response body parameters

| <b>Parameter</b> | Type   | <b>Description</b> |  |
|------------------|--------|--------------------|--|
| errorCode        | String | Error code.        |  |
| errorMessage     | String | Error message.     |  |
| detail           | String | Location details.  |  |

#### **Example Request**

POST https://{endpoint}/v2/{project\_id}/csemonitor/metric

```
{
 "name" : "test",
 "appId" : "default",
 "version" : "1.0.0",
 "instance" : "hostNameTest",
  "thread" : 0,
   "cpu" : 0,
  "memory" : {
     "1":"1"
 },
 "interfaces" : [
\overline{\phantom{a}} "time" : 0,
 "name" : "test",
 "qps" : 0,
       "latency" : 0,
 "rate" : 0,
 "total" : 0,
       "isCircuitBreakerOpen" : true,
       "failure" : 0,
       "shortCircuited" : 0,
       "semaphoreRejected" : 0,
       "threadPoolRejected" : 0,
       "countTimeout" : 0,
       "l995" : 0,
       "l99" : 0,
 "l90" : 0,
 "l75" : 0,
       "l50" : 0,
       "l25" : 0,
       "l5" : 0
     }
   ]
}
```
#### **Example Response**

#### **Status code: 400**

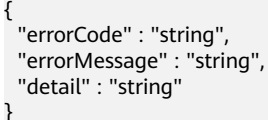

#### **Status code: 500**

{ "errorCode" : "string", "errorMessage" : "string", "detail" : "string" }

#### **Status Code**

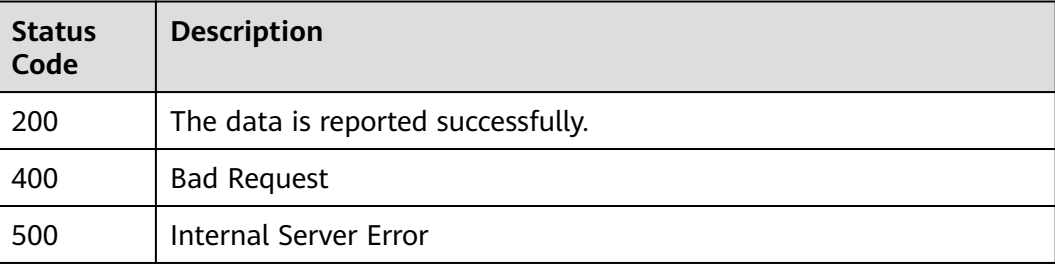

#### **Error Code**

See **[ServiceStage Error Codes](#page-470-0)**.

# **10 Data Structure**

## <span id="page-450-0"></span>**10.1 Parameter Description**

## **10.1.1 HealthCheck**

#### **Table 10-1** Parameters

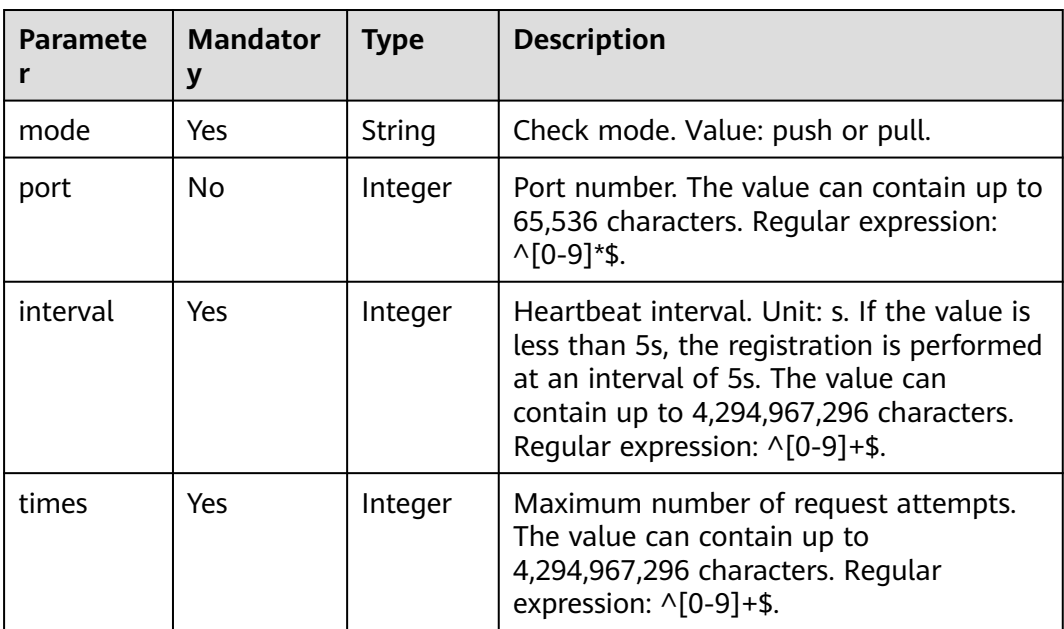

## <span id="page-451-0"></span>**10.1.2 MicroServiceInstance**

#### **Table 10-2** Parameters

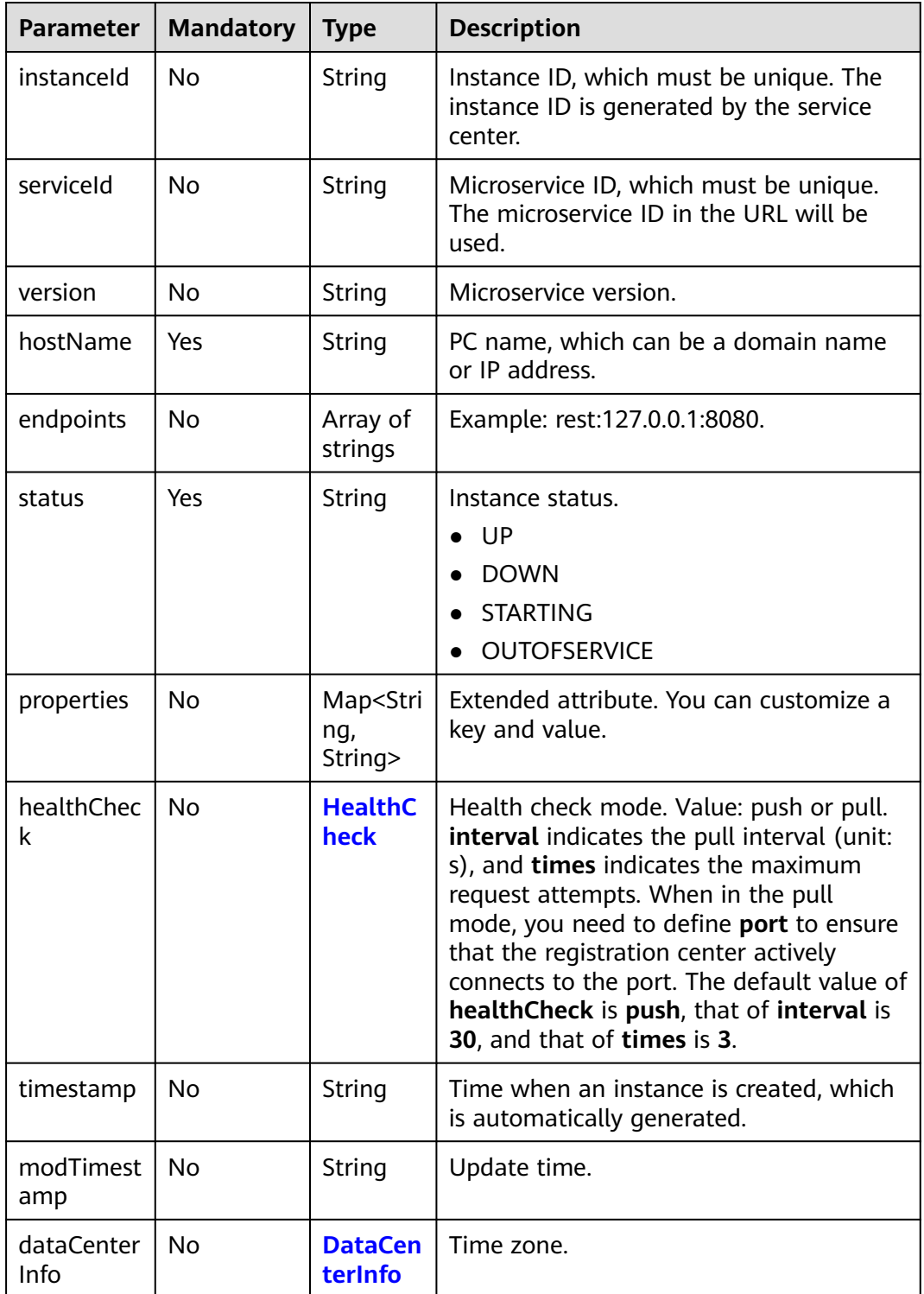

## **10.1.3 HeartbeatSetElement**

#### **Table 10-3** Parameters

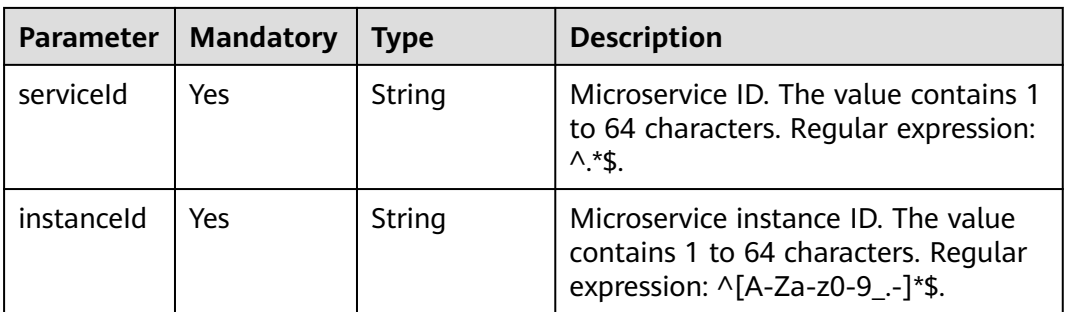

## **10.1.4 InstanceHbRst**

#### **Table 10-4** Parameters

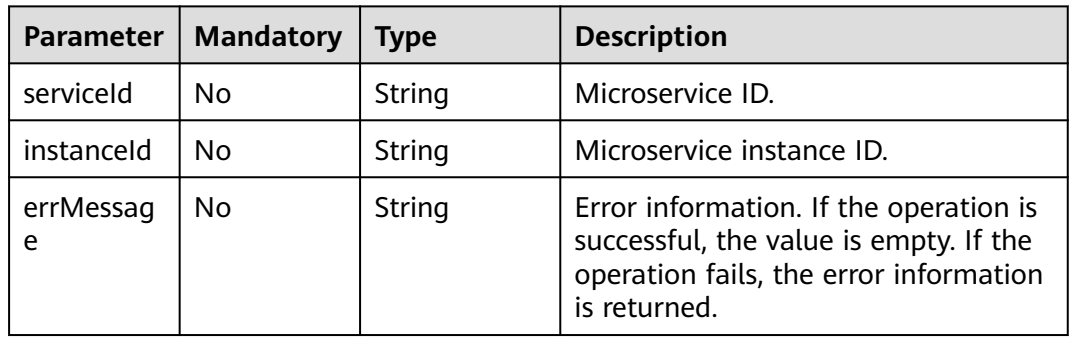

## **10.1.5 DelServicesResponse**

#### **Table 10-5** Parameter

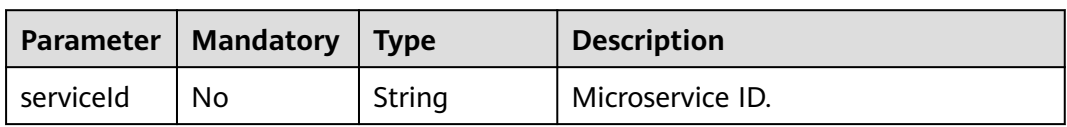

## **10.1.6 MetricData**

#### **Table 10-6** Parameters

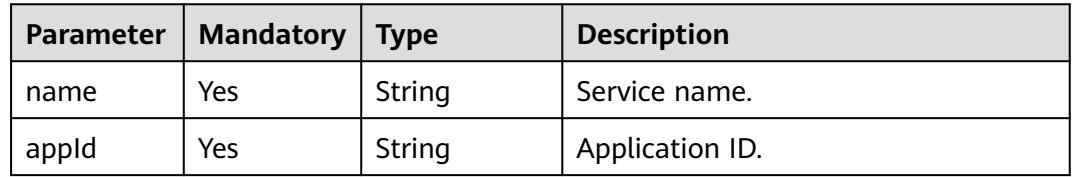

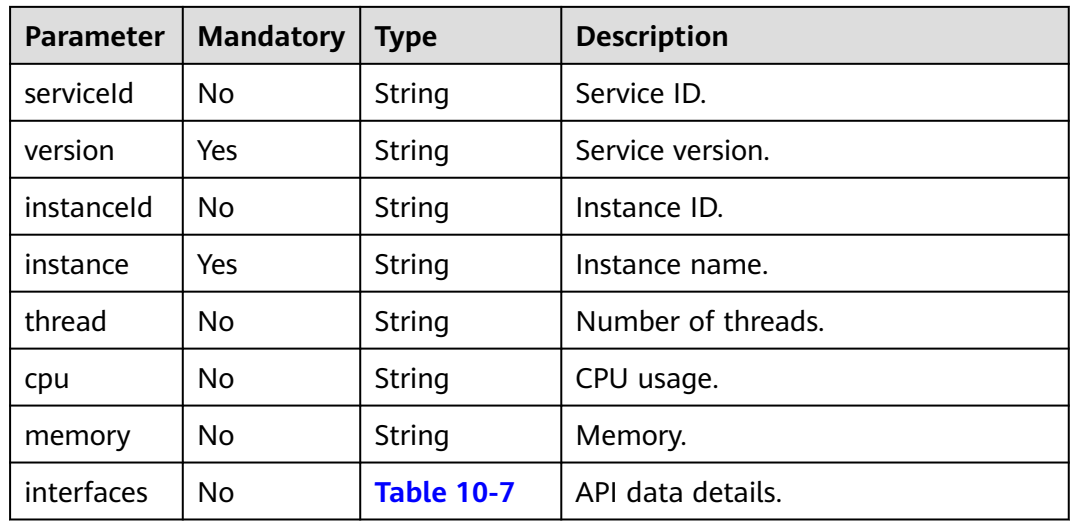

#### $\Box$  note

Parameters **serviceId** and *instanceId* must be specified or left blank at the same time.

#### **Table 10-7** items parameters

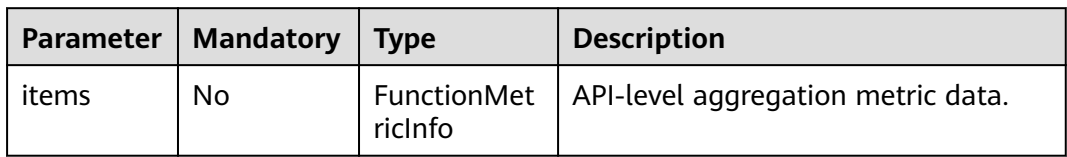

## **10.1.7 FunctionMetricInfo**

#### **Table 10-8** Parameters

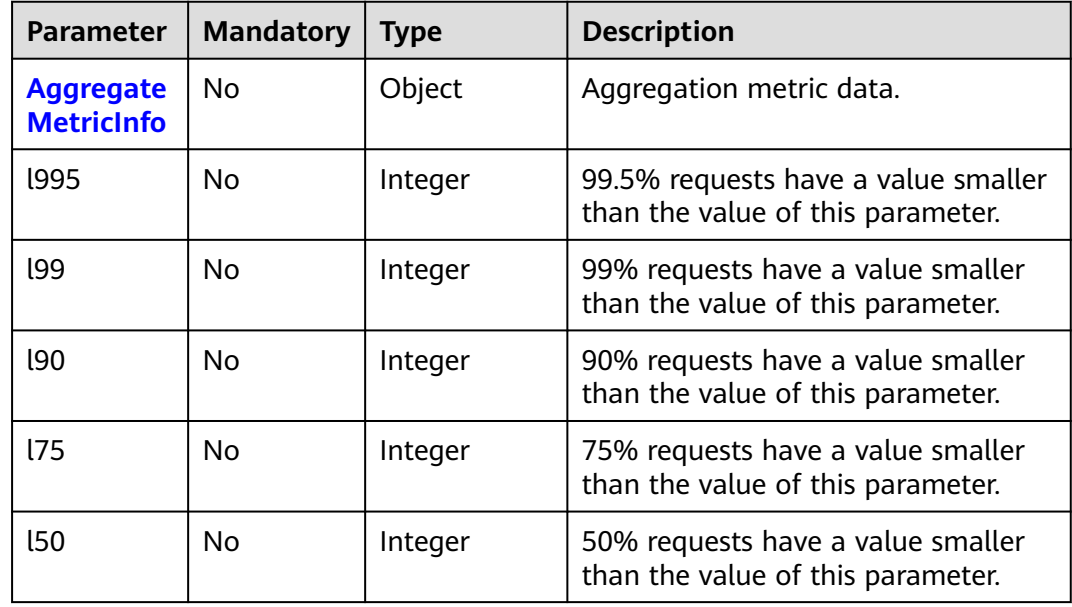

<span id="page-454-0"></span>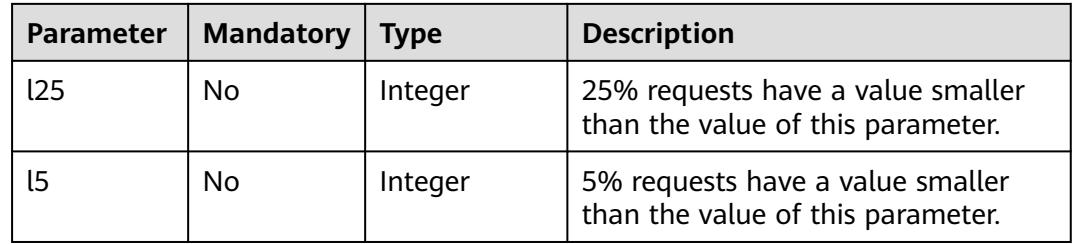

## **10.1.8 InstanceMetricInfo**

#### **Table 10-9** Parameters

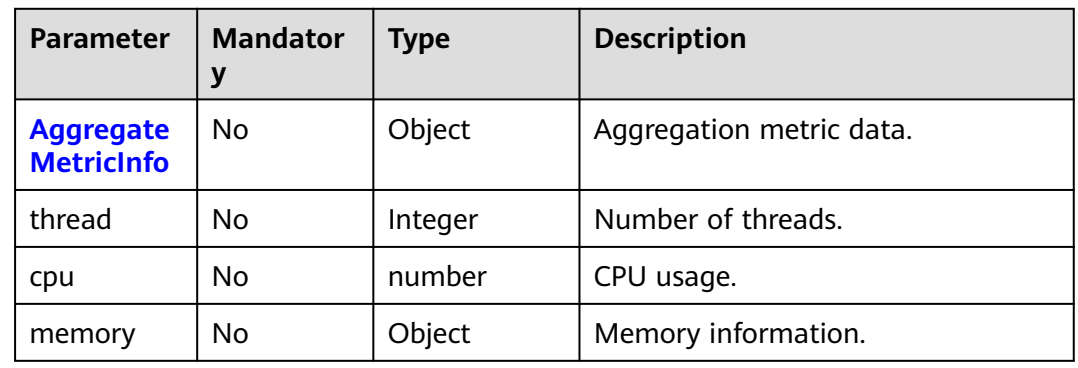

## **10.2 Common Request Parameters**

## **10.2.1 MicroService**

#### **Table 10-10** Parameters

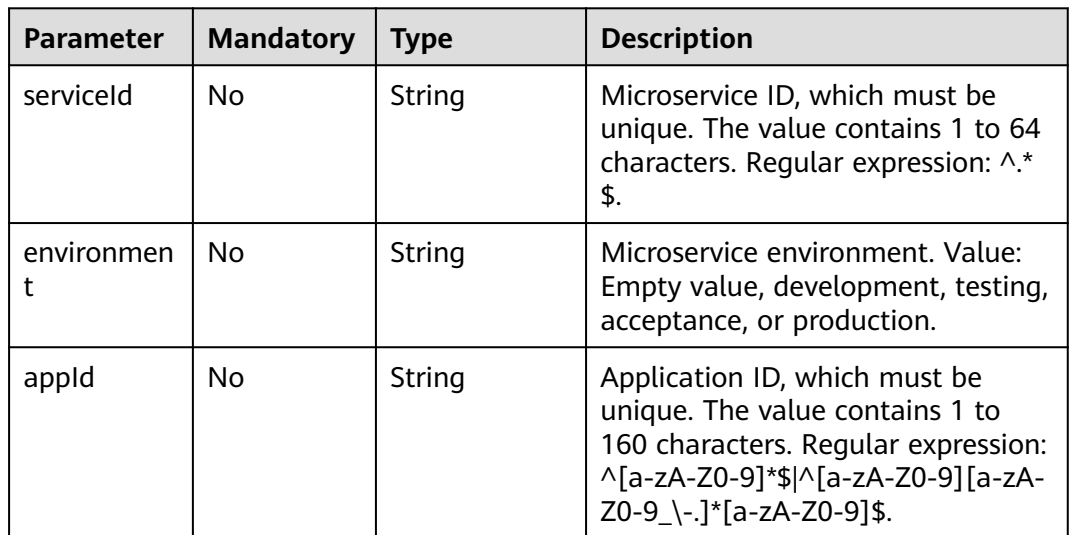

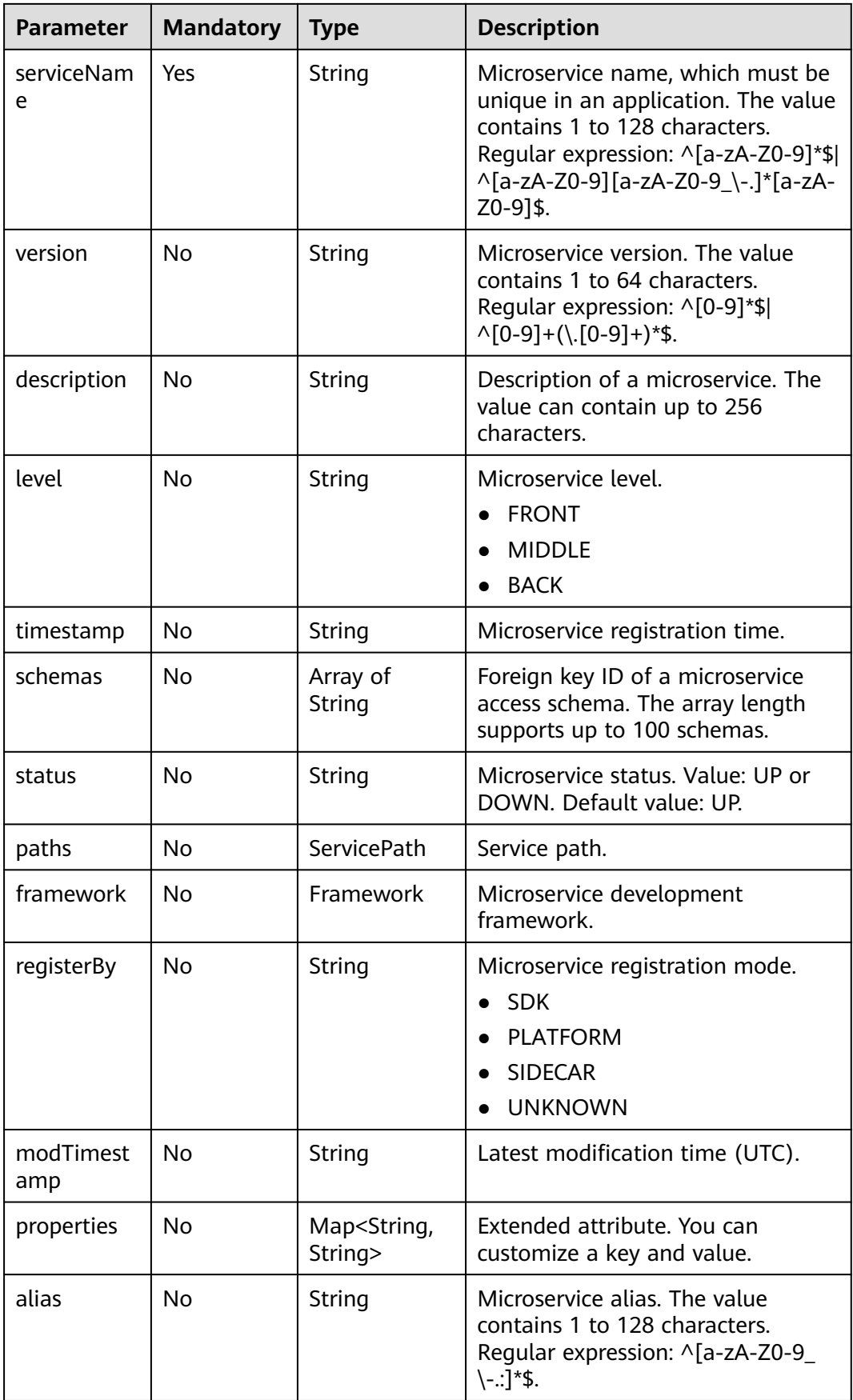

<span id="page-456-0"></span>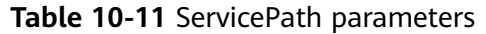

| Parameter | <b>Mandatory</b> | Type              | <b>Description</b>                                                                                                    |
|-----------|------------------|-------------------|----------------------------------------------------------------------------------------------------|
| Path      | No               | String            | Route address. The value contains<br>1 to 160 bytes, including digits,<br>letters, and the following<br>characters:.,?'\/+& %\$#=~ -@{}. |
| Property  | No               | <b>Properties</b> | Extended attribute.                                                                                                    |

**Table 10-12** Framework parameters

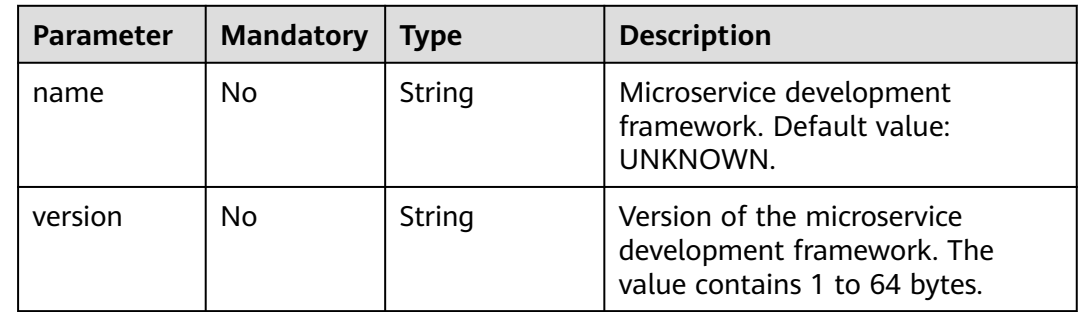

## **10.2.2 Properties**

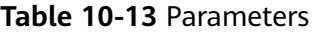

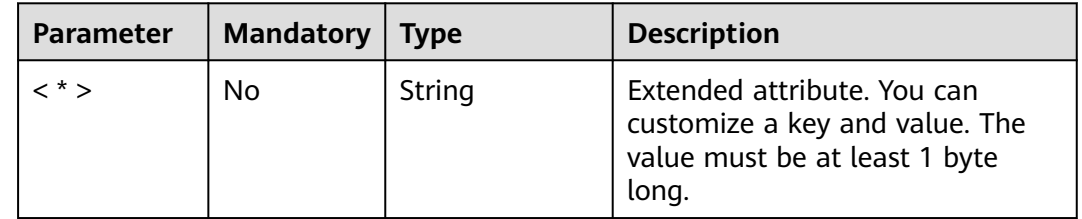

## **10.2.3 DependencyMicroService**

#### **Table 10-14** Parameters

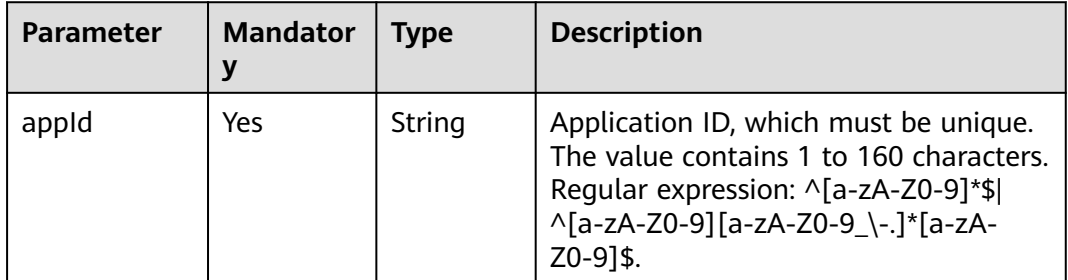

<span id="page-457-0"></span>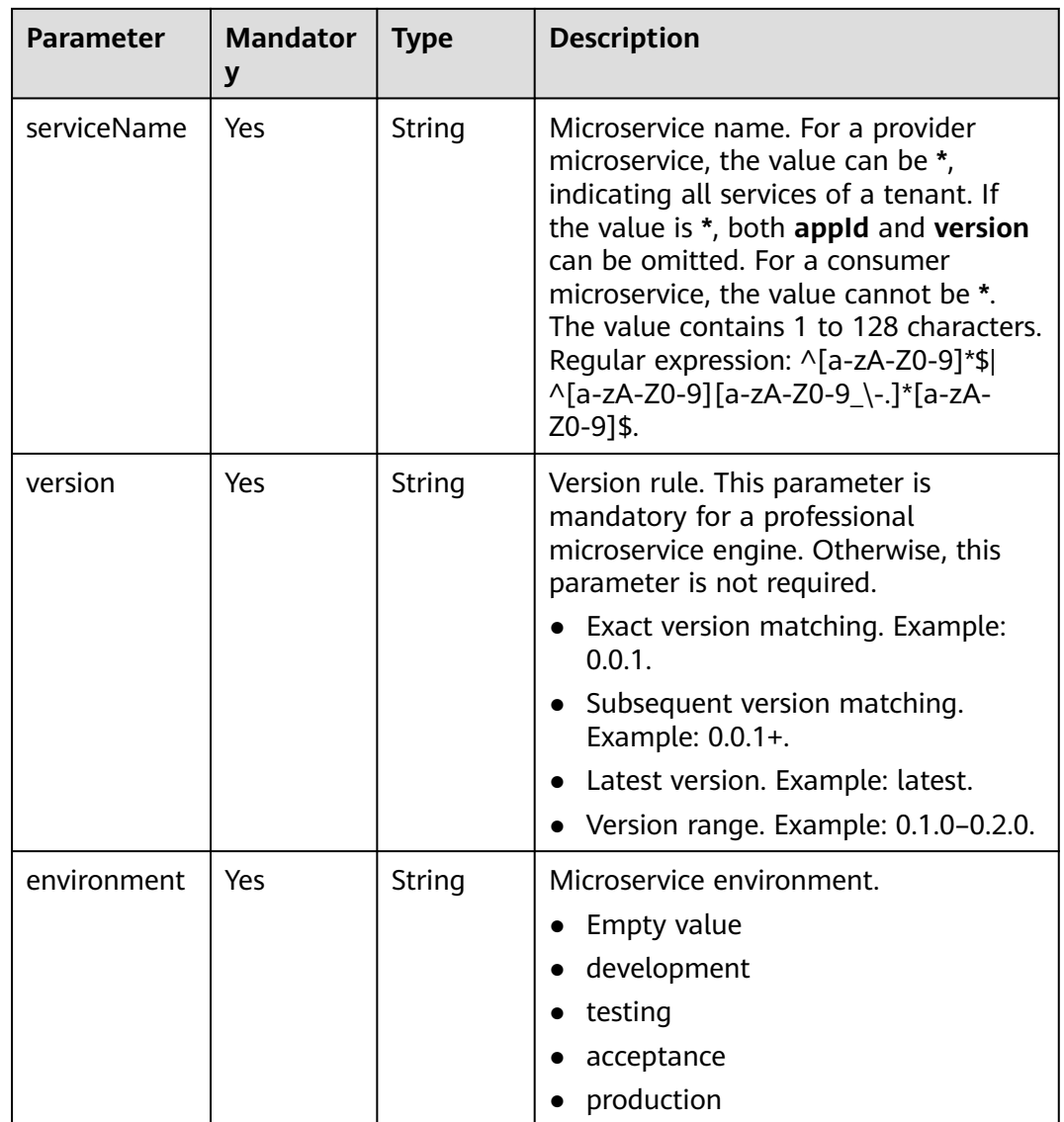

## **10.2.4 Rule**

#### **Table 10-15** Parameters

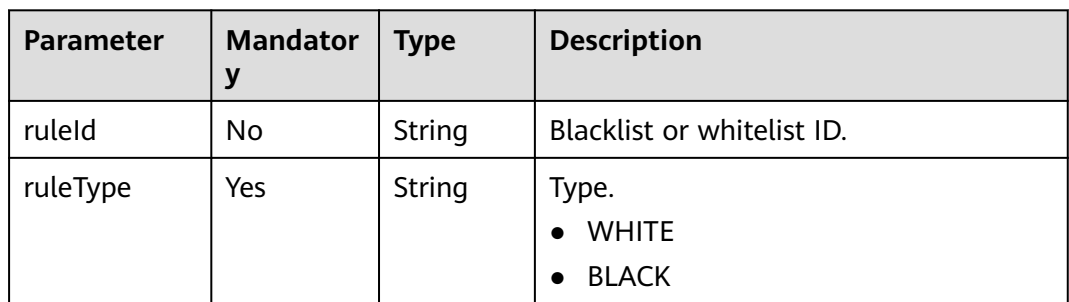

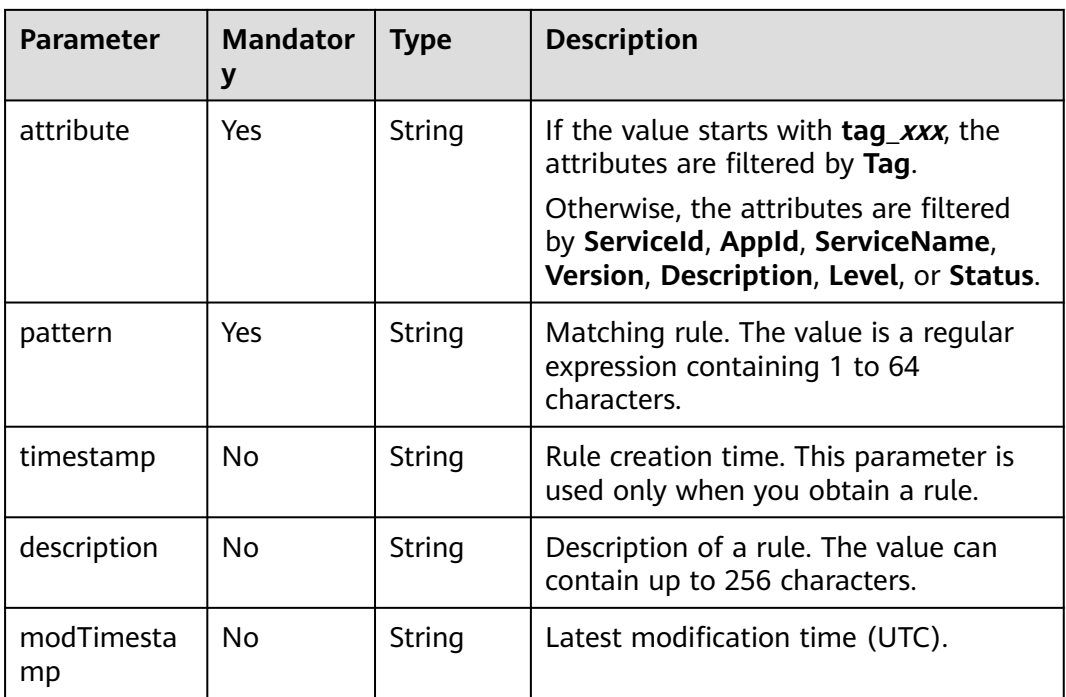

## **10.2.5 AddOrUpdateRule**

#### **Table 10-16** Parameters

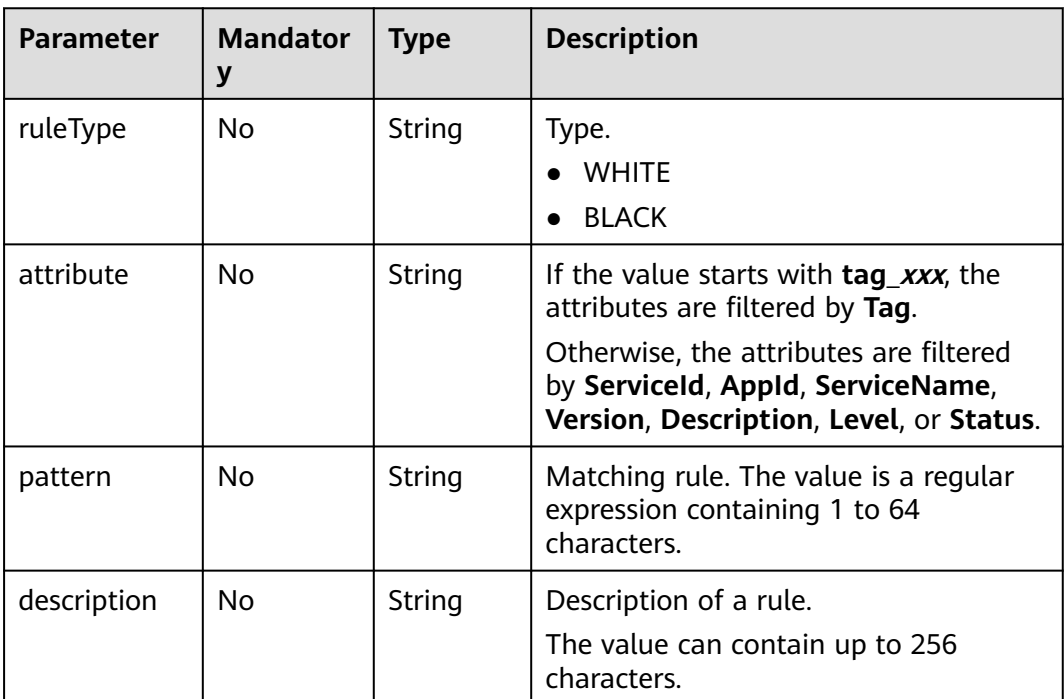

## <span id="page-459-0"></span>**10.2.6 DataCenterInfo**

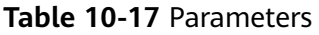

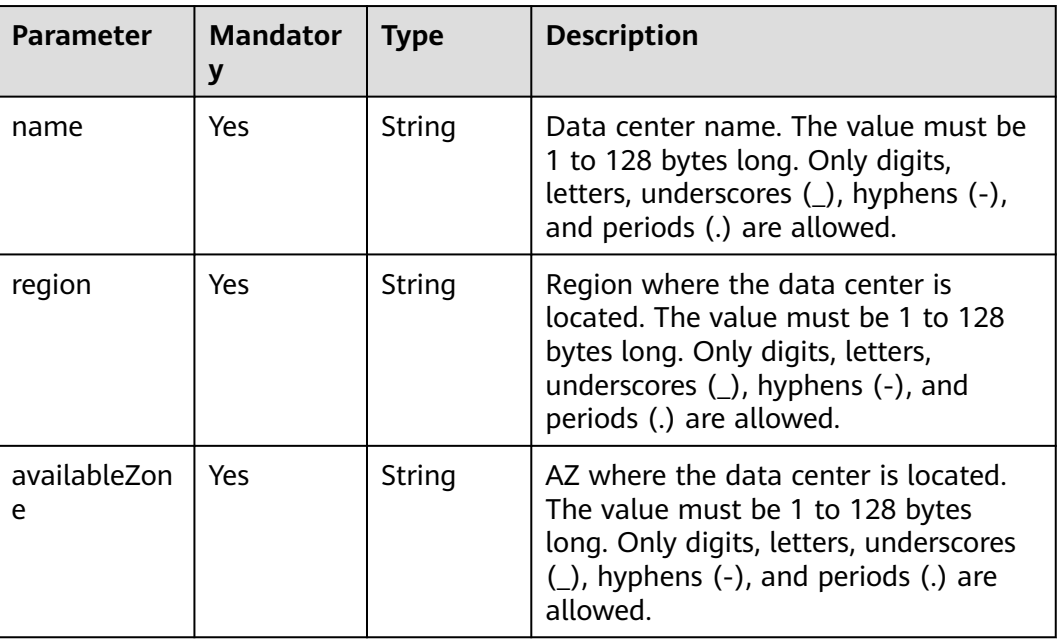

## **10.2.7 Schema**

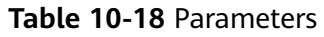

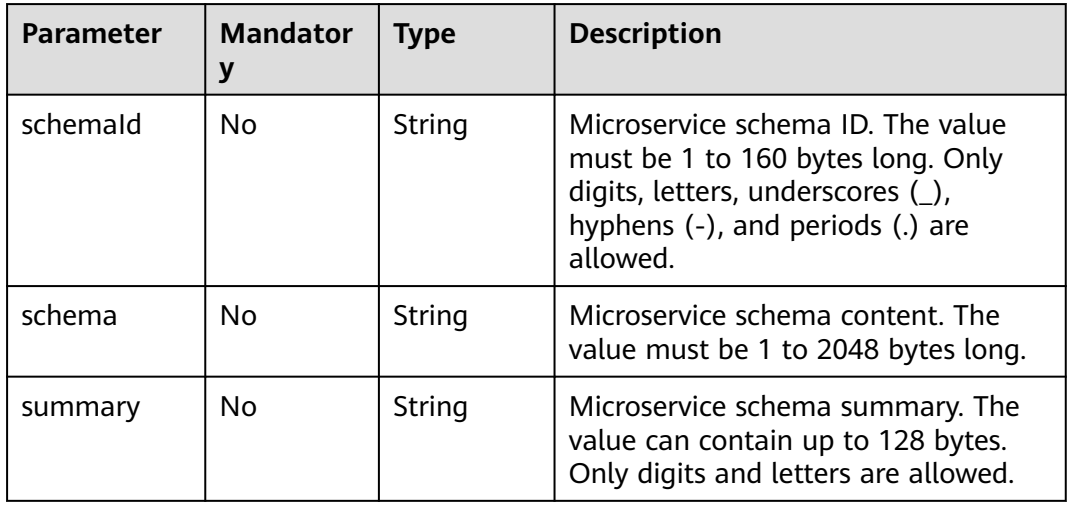

## **10.3 Common Response Parameters**

## **10.3.1 WatchMicroServiceKey**

#### **Table 10-19** Parameters

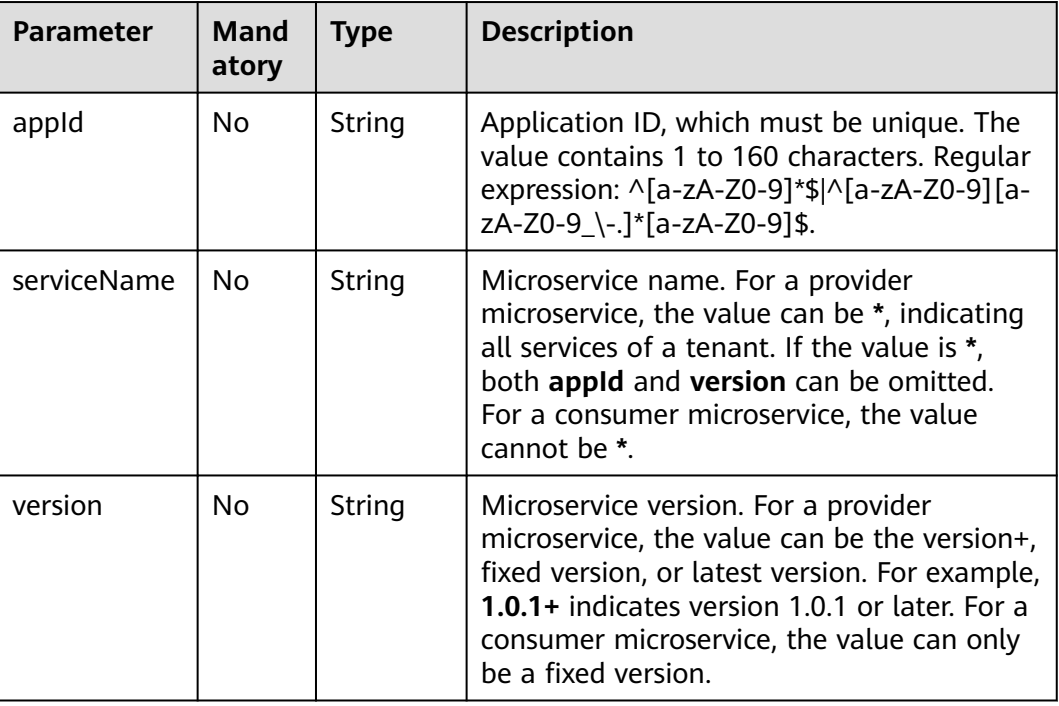

## **10.3.2 SuccessdResponse**

#### **Table 10-20** Parameters

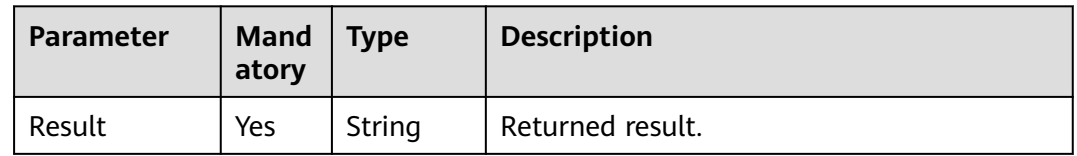

## **10.3.3 ServiceInfo**

#### **Table 10-21** Parameters

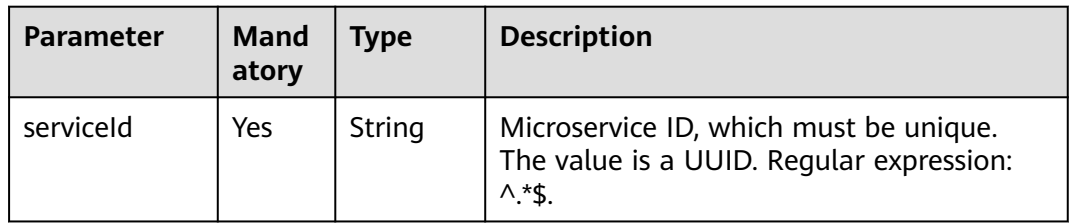

<span id="page-461-0"></span>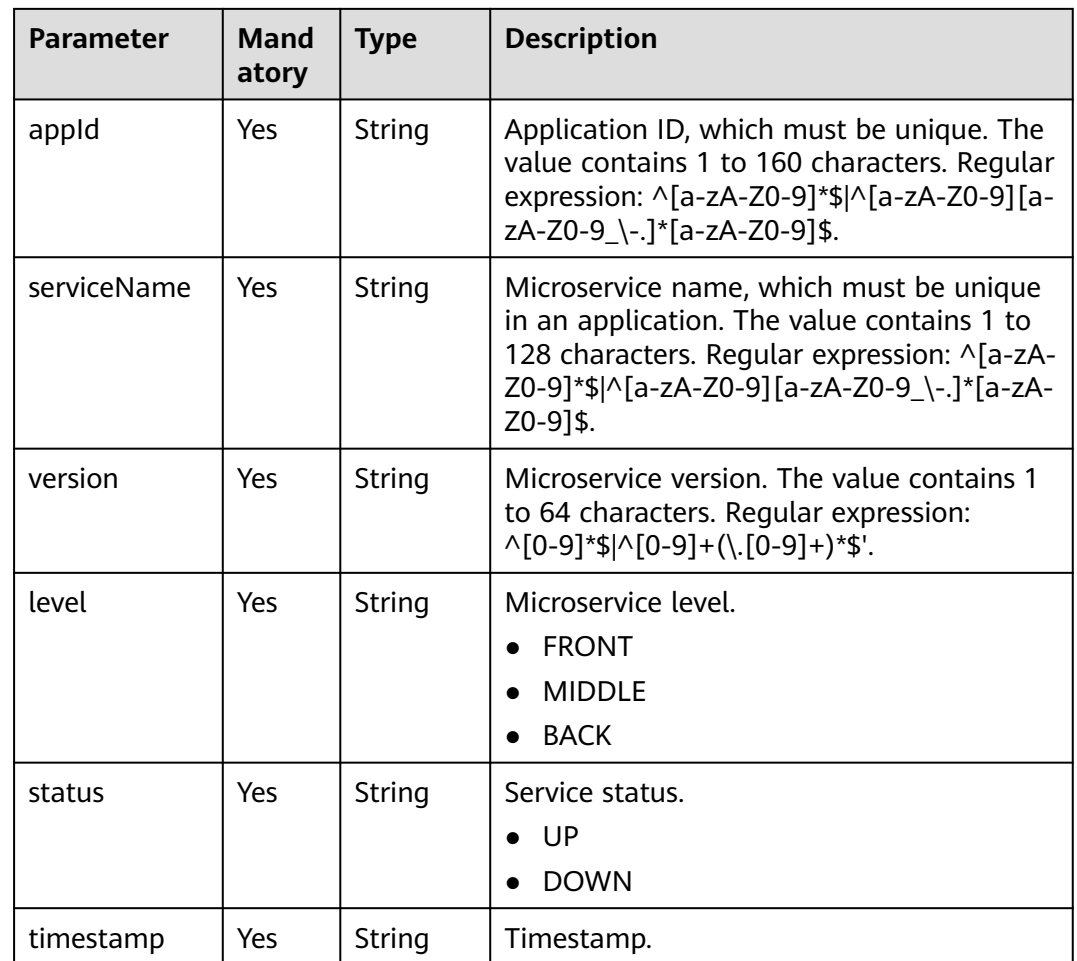

## **10.3.4 AggregateMetricInfo**

**Table 10-22** Parameters

![](_page_461_Picture_227.jpeg)

![](_page_462_Picture_217.jpeg)

## **10.3.5 ServiceDetail**

#### **Table 10-23** Parameters

![](_page_462_Picture_218.jpeg)

**Table 10-24** tags parameters

| <b>Parameter</b> | <b>Mand</b><br>atory | <b>Type</b> | <b>Description</b>                                                                |
|------------------|----------------------|-------------|-----------------------------------------------------------------------------------|
| tags             | No                   |             | <b>Properties</b>   Request struct of an extended attribute of<br>a microservice. |

## **10.3.6 TenantProject**

![](_page_463_Picture_146.jpeg)

![](_page_463_Picture_147.jpeg)

### **10.3.7 Error**

**Table 10-26** Parameters

![](_page_463_Picture_148.jpeg)

## **11 Permissions and Supported Actions**

## **11.1 Introduction**

This chapter describes fine-grained permissions management for your ServiceStage. If your Huawei Cloud account does not need individual Identity and Access Management (IAM) users, then you may skip over this chapter.

By default, new IAM users do not have permissions assigned. You need to add a user to one or more groups, and attach permissions policies or roles to these groups. Users inherit permissions from the groups to which they are added and can perform specified operations on cloud services based on the permissions.

You can grant users permissions using **[roles](https://support.huaweicloud.com/intl/en-us/usermanual-iam/iam_01_0601.html)** and **[policies](https://support.huaweicloud.com/intl/en-us/usermanual-iam/iam_01_0017.html)**. Roles are a type of coarse-grained authorization mechanism that defines permissions related to user responsibilities. Policies define API-based permissions for operations on specific resources under certain conditions, allowing for more fine-grained, secure access control of cloud resources.

#### $\Box$  Note

Policy-based authorization is recommended if you want to allow or deny the access to an API.

Your account has all the permissions required to call all APIs, but IAM users under your account must be assigned the required permissions. The permissions required for calling an API are determined by the actions supported by the API. Only users who have been granted permissions allowing the actions can call the API successfully. For example, if an IAM user wants to query metrics using an API, the user must have been granted permissions that allow the **servicestage:app:get** action.

#### **Supported Actions**

There are two kinds of policies: system-defined policies and custom policies. If the permissions preset in the system do not meet your requirements, you can create custom policies and apply these policies to user groups for refined access control. Operations supported by policies are specific to APIs. The following lists common concepts related to policies:

- Permissions: Defined by actions in a custom policy.
- APIs: REST APIs that can be called in a custom policy.
- Actions: specific operations that are allowed or denied.
- IAM projects/Enterprise projects: the authorization scope of a custom policy. A custom policy can be applied to IAM projects or enterprise projects or both. Policies that contain actions for both IAM and enterprise projects can be used and applied for both IAM and Enterprise Management. Policies that contain actions only for IAM projects can be used and applied to IAM only. Administrators can check whether an action supports IAM projects or enterprise projects in the action list. For details about the differences between IAM and enterprise projects, see **[What Are the Differences Between IAM](https://support.huaweicloud.com/intl/en-us/iam_faq/iam_01_0101.html) [and Enterprise Management?](https://support.huaweicloud.com/intl/en-us/iam_faq/iam_01_0101.html)**

ServiceStage supports the following actions in custom policies:

![](_page_465_Picture_278.jpeg)

![](_page_465_Picture_279.jpeg)

![](_page_466_Picture_347.jpeg)

![](_page_467_Picture_353.jpeg)
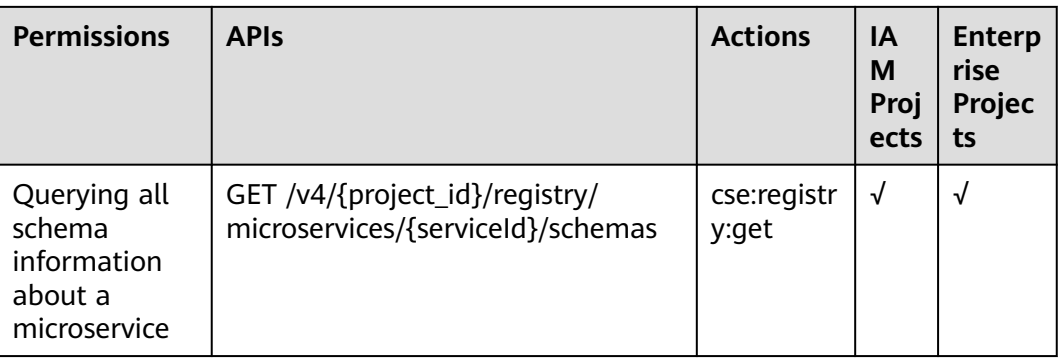

# **12 Appendix**

## **12.1 Status Codes**

**Table 12-1** describes the status codes.

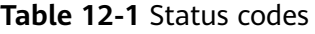

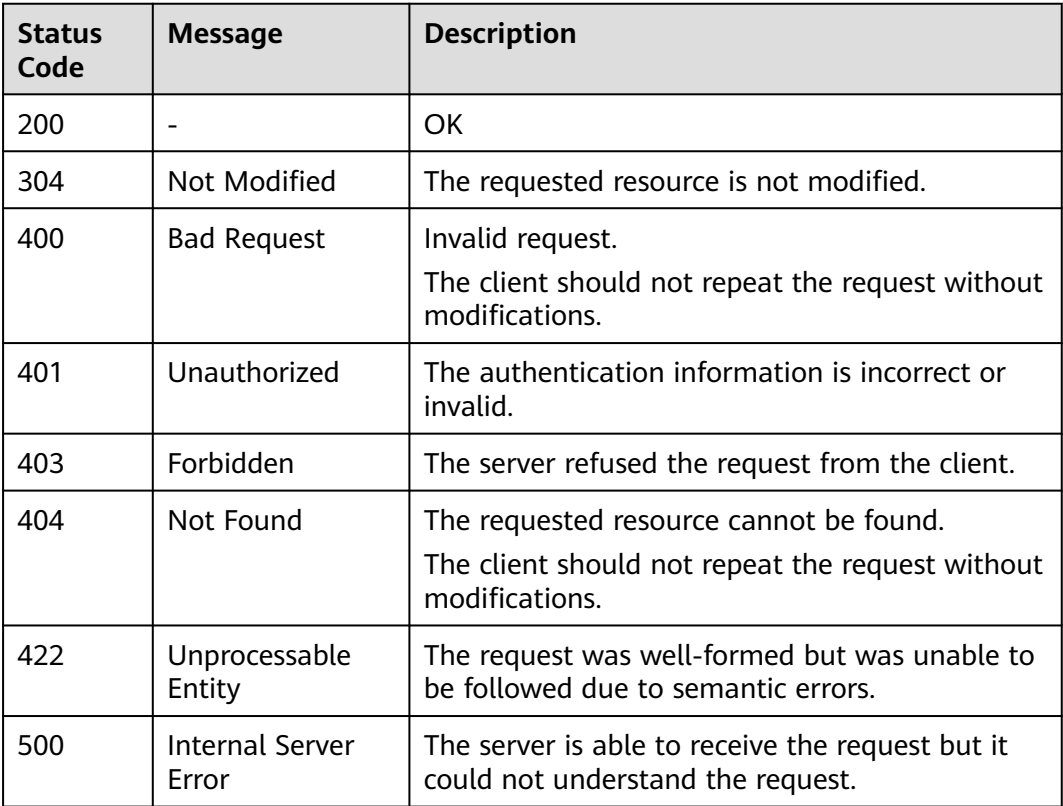

## **12.2 ServiceStage Error Codes**

If an error occurs after a request is sent to the system, a response containing an error code will be returned.

If an error code starting with **APIGW** is returned after you call an API, rectify the fault by referring to **[Error Codes](https://support.huaweicloud.com/intl/en-us/devg-apisign/api-sign-errorcode.html)**.

The following lists the error codes.

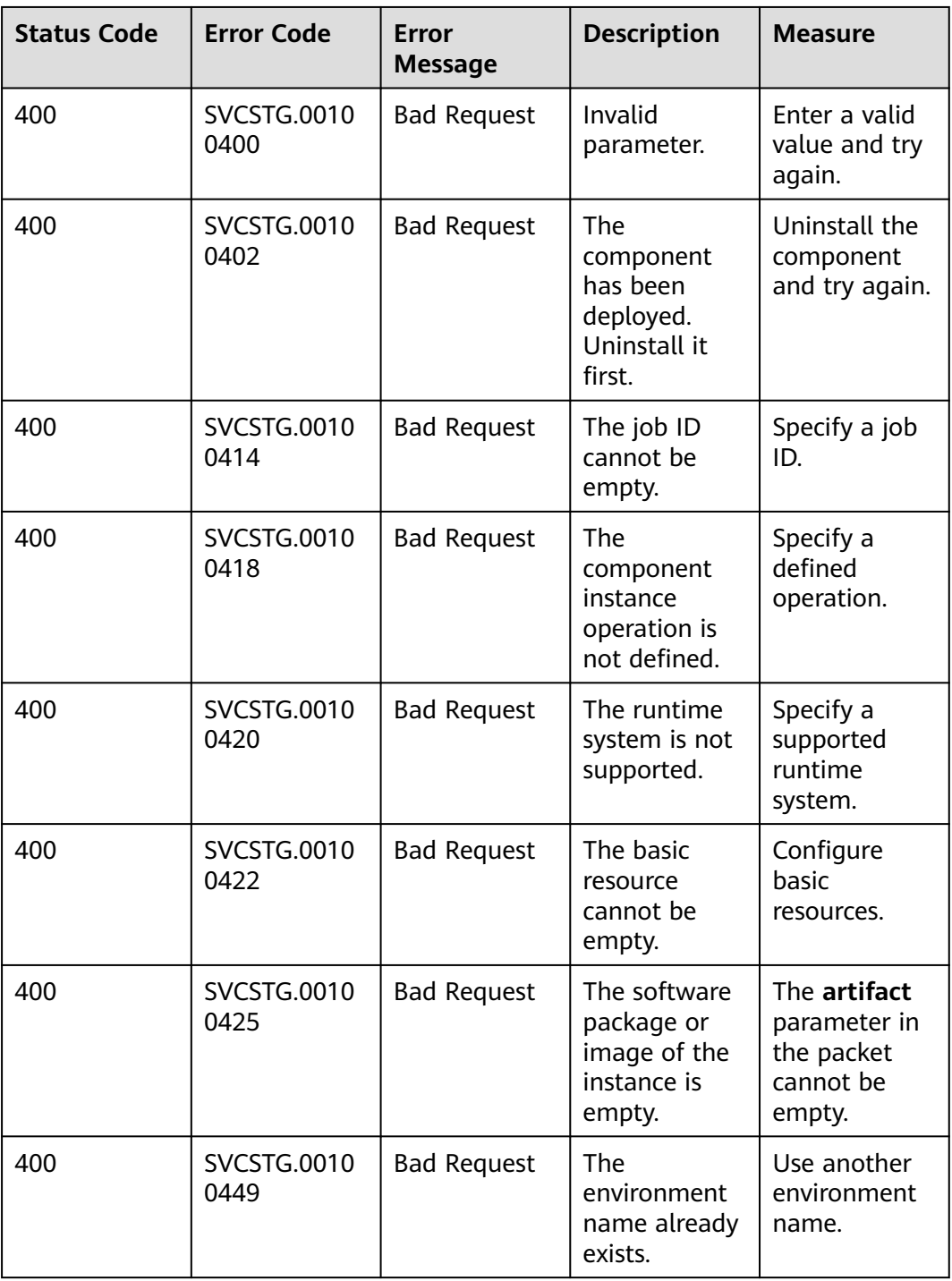

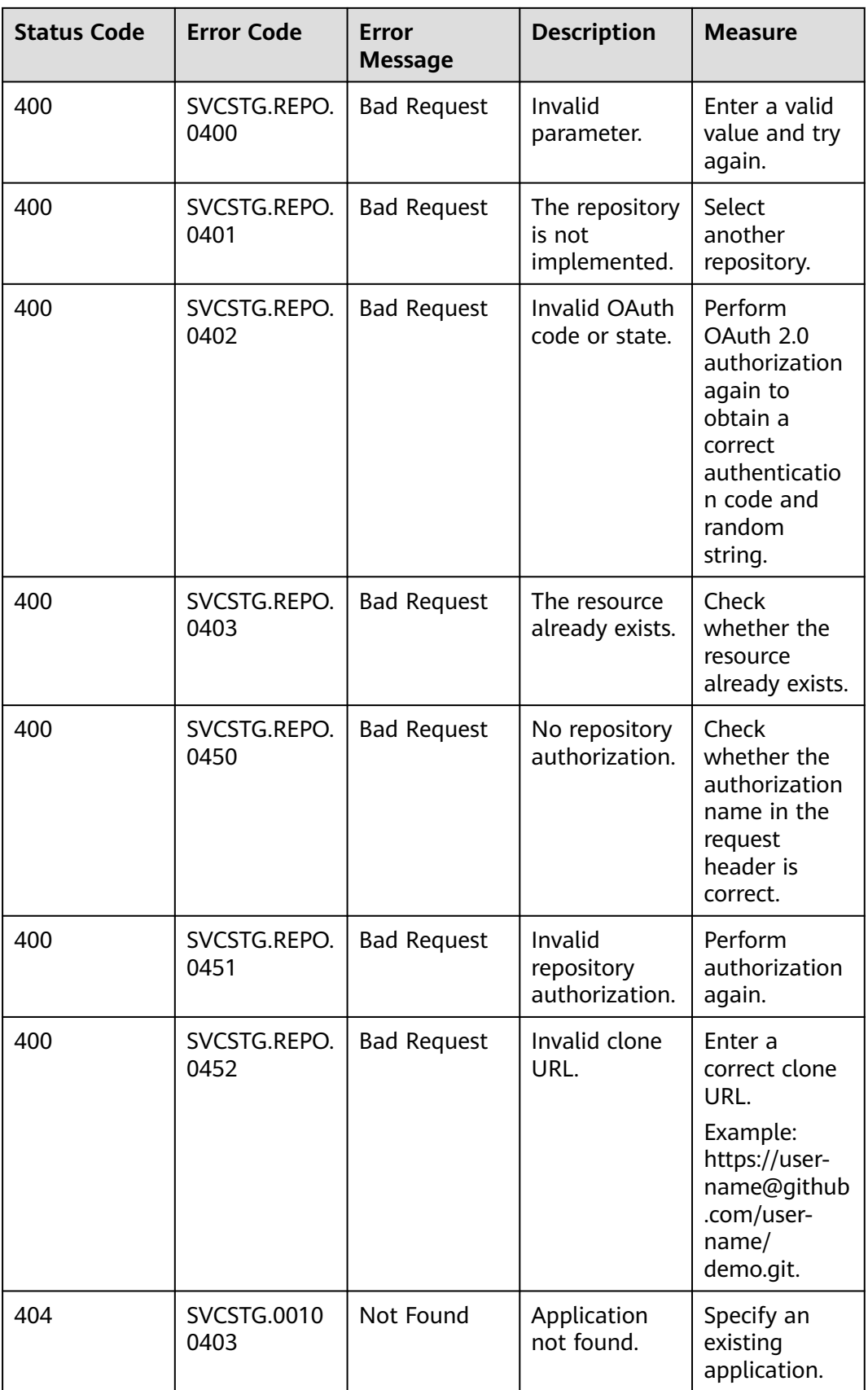

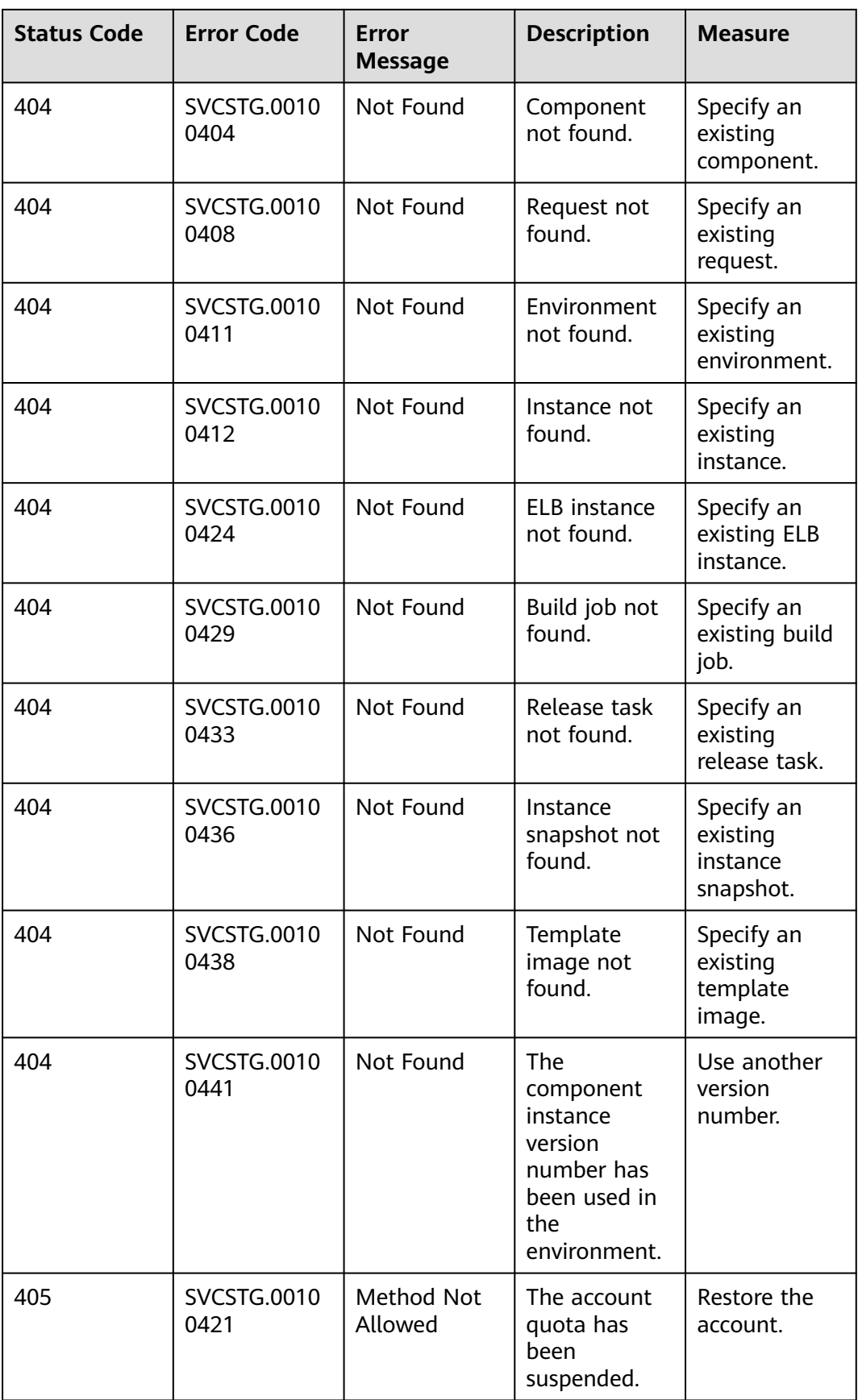

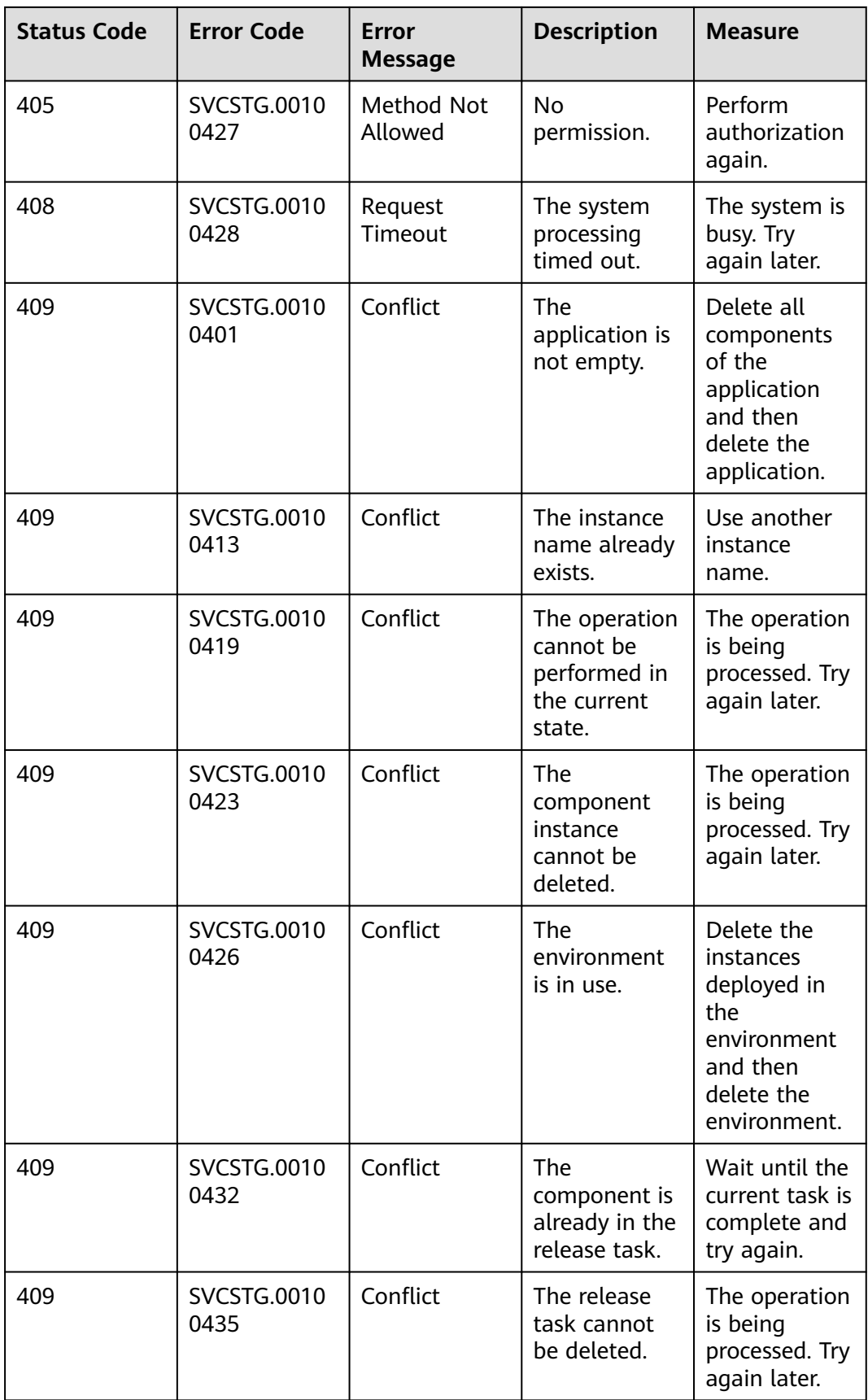

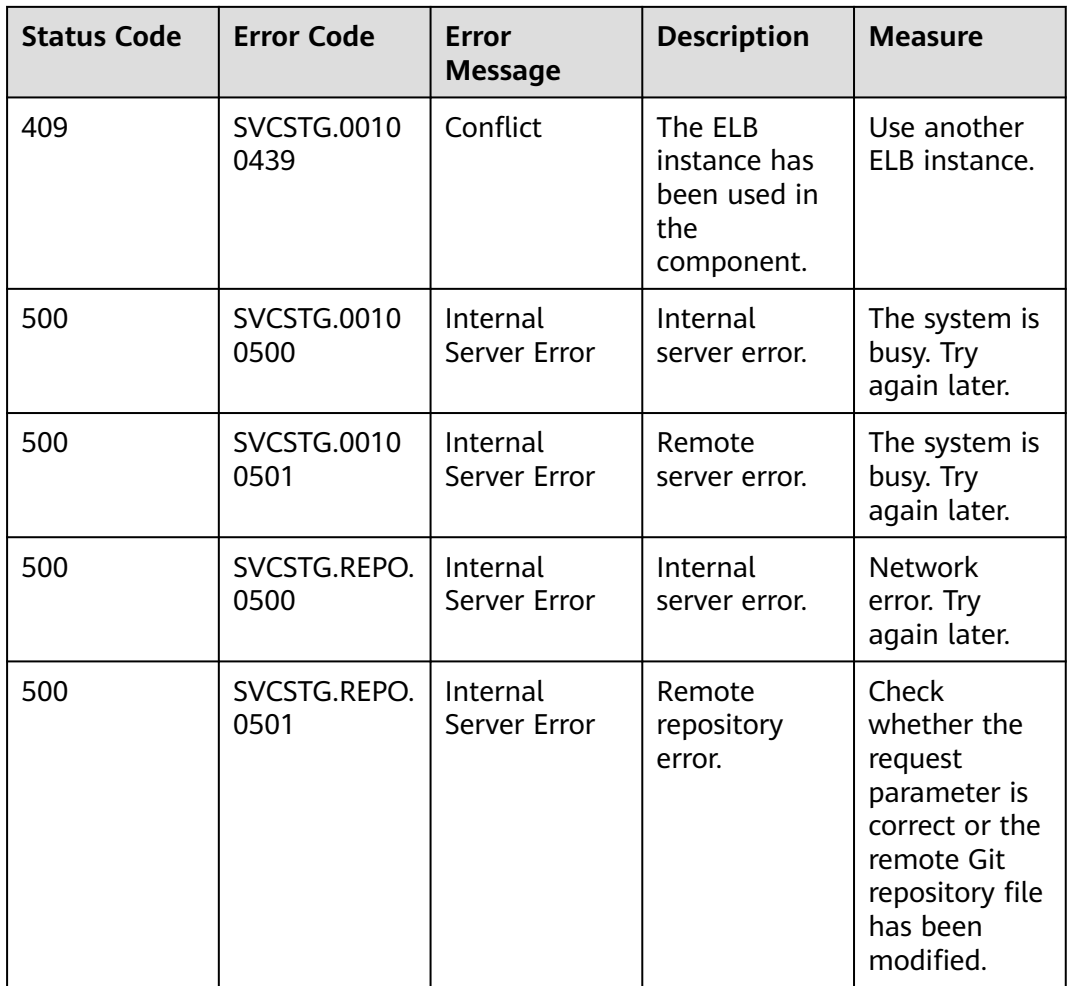

## **12.3 CSE Error Codes**

If an error code starting with **APIGW** is returned after you call an API, rectify the fault by referring to the instructions provided in **[Error Codes](https://support.huaweicloud.com/intl/en-us/devg-apisign/api-sign-errorcode.html)**.

| <b>Status Code</b> | <b>Error Code</b>          | <b>Error</b><br><b>Message</b> | <b>Description</b>                           | <b>Measure</b>                                                                                                    |
|--------------------|----------------------------|--------------------------------|----------------------------------------------|----------------------------------------------------------------------------------------------------|
| 400                | <b>SVCSTG.0050</b><br>1134 | <b>Bad Request</b>             | Invalid engine<br>type.                      | The engine<br>type field is<br>the specType<br>field in the<br>request query.<br>Set it to a<br>valid value<br>(for example,<br>CSE2) and try<br>again. For<br>example, to<br>query the<br>specifications<br>supported by<br>CSE, set<br>specType to<br>CSE <sub>2</sub> . |
| 400                | <b>SVCSTG.0050</b><br>1111 | <b>Bad Request</b>             | Duplicate<br>engine<br>instance<br>name.     | Change the<br>engine name.                                                                                                    |
| 400                | <b>SVCSTG.0050</b><br>1112 | <b>Bad Request</b>             | Insufficient<br>engine<br>instance<br>quota. | Contact<br>technical<br>support<br>engineers to<br>increase the<br>engine<br>instance<br>quota or<br>delete<br>unnecessary<br>engine<br>instances.                                                                                                    |
| 400                | <b>SVCSTG.0050</b><br>1133 | <b>Bad Request</b>             | Too many<br>engines at the<br>site.          | Contact<br>technical<br>support<br>engineers.                                                                                                    |

**Table 12-2** Engine management error codes

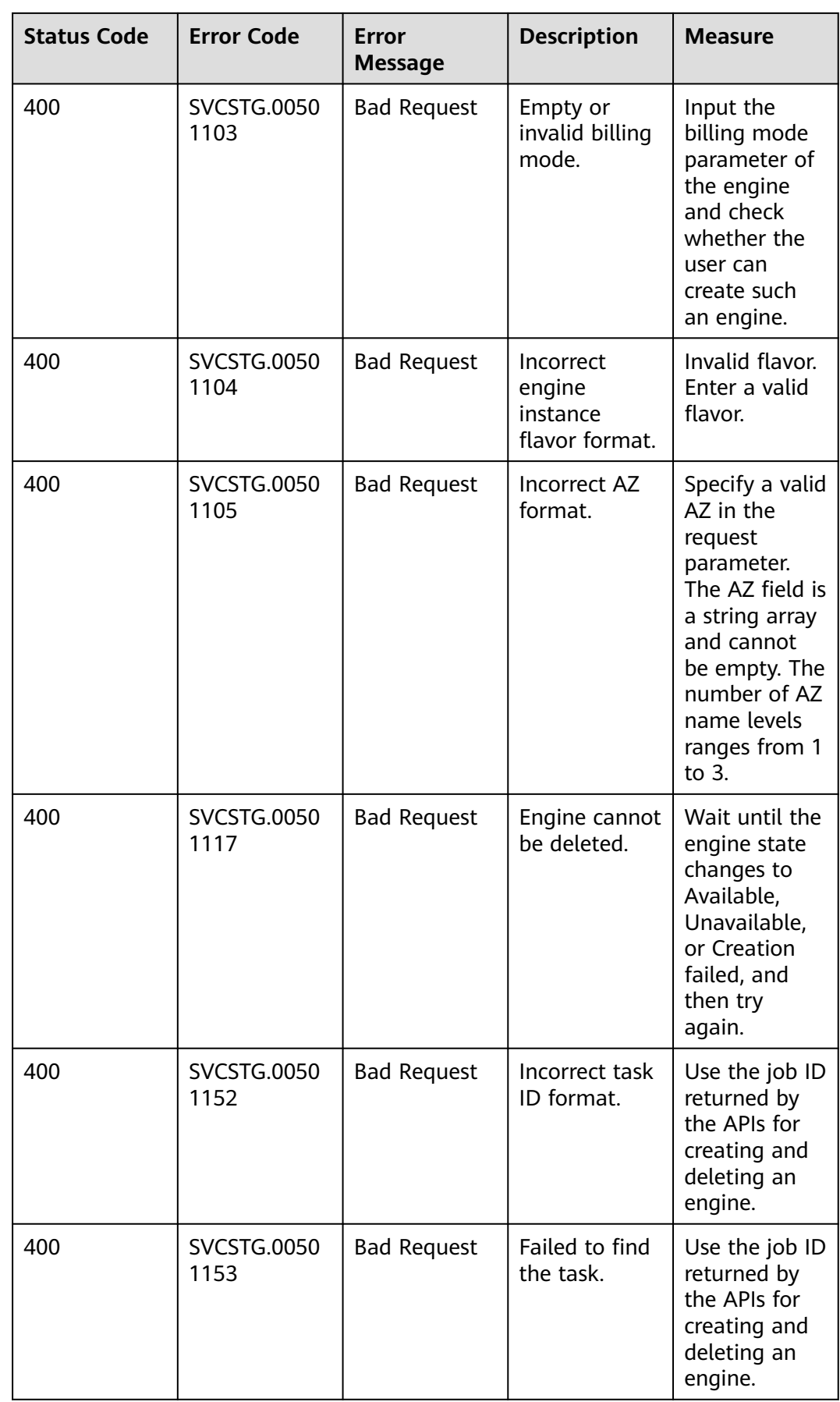

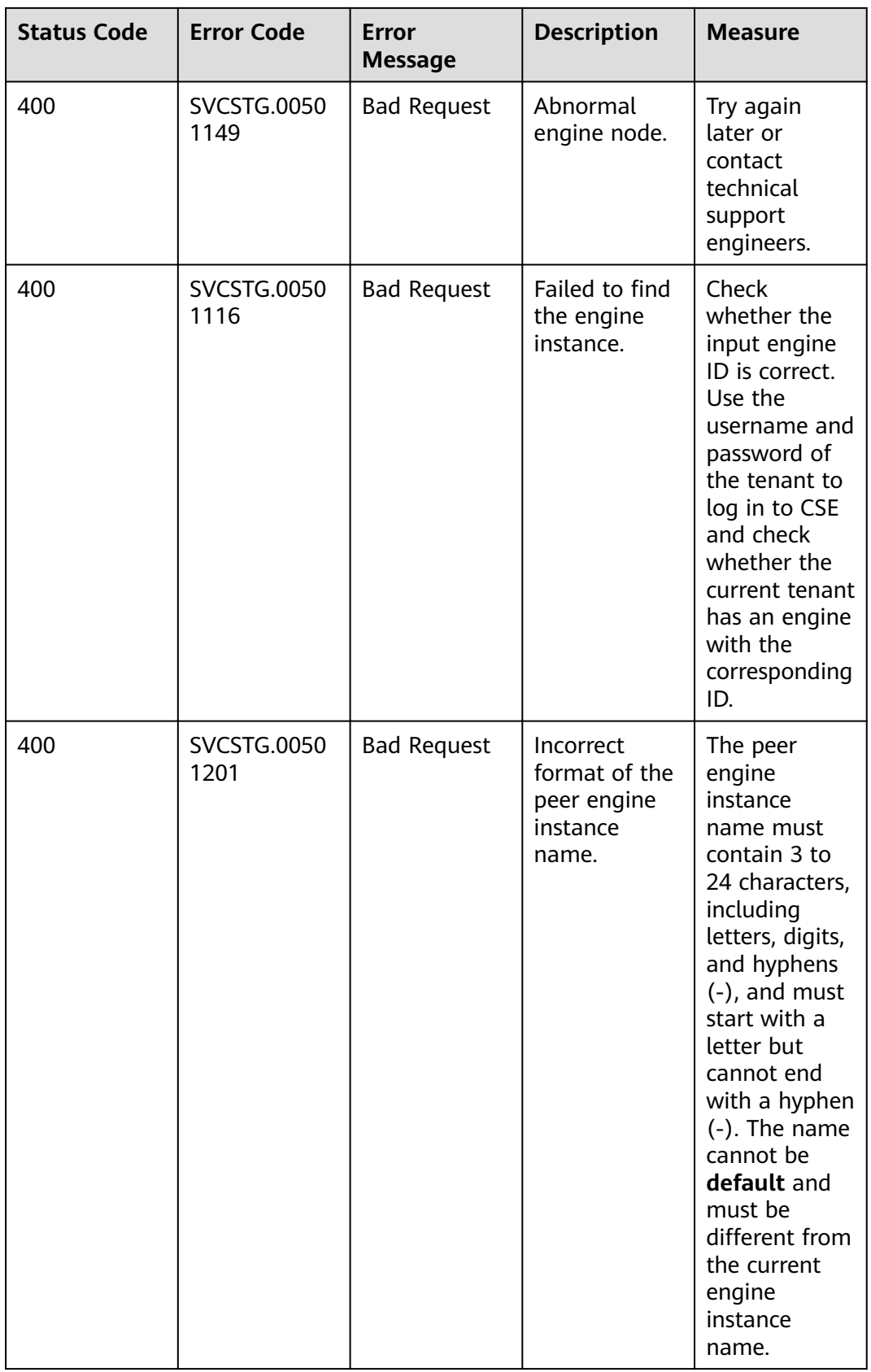

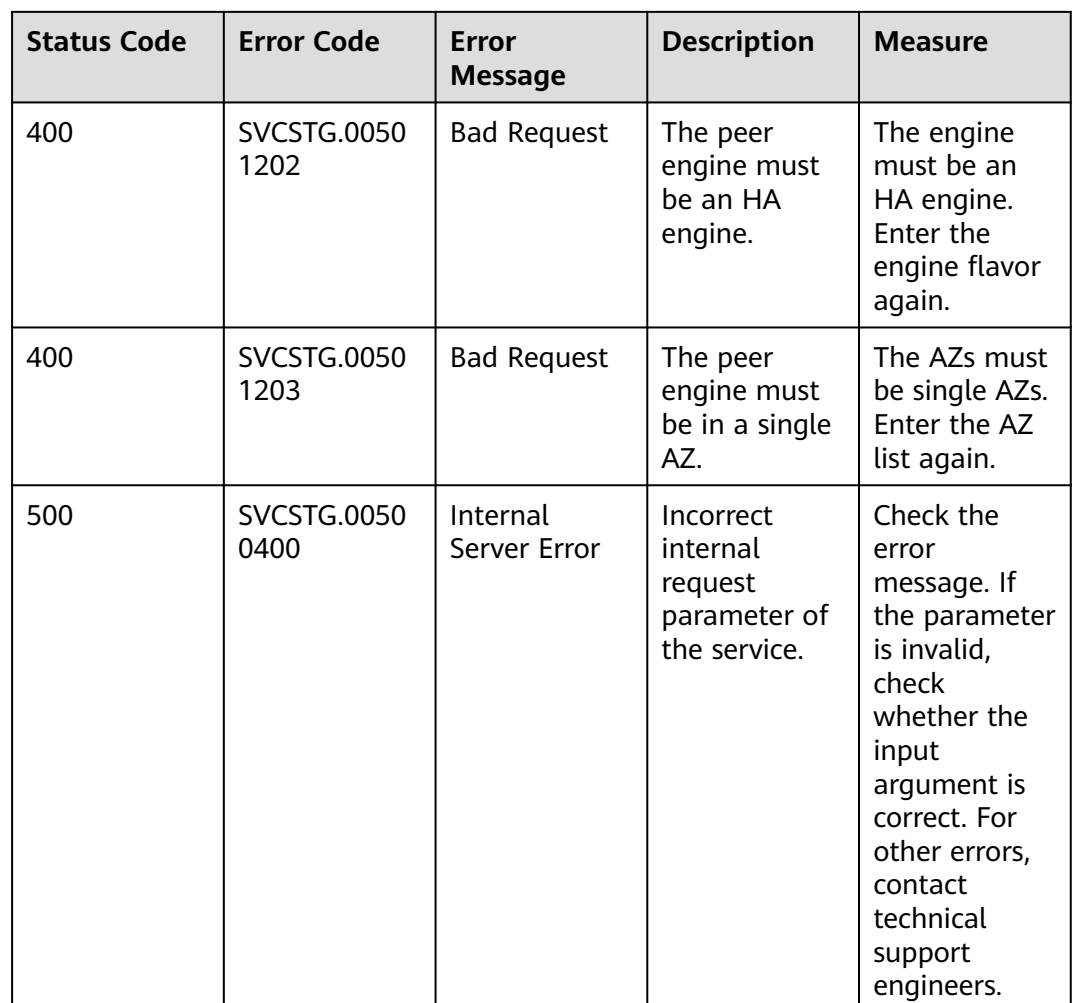

| <b>Status Code</b> | <b>Error Code</b>   | <b>Error</b><br><b>Message</b> | <b>Description</b>                                     | <b>Measure</b>                                                                                                    |
|--------------------|---------------------|--------------------------------|--------------------------------------------------------|----------------------------------------------------------------------------------------------------|
| 400                | SVCSTG.0040<br>0649 | <b>Bad Request</b>             | Too long key<br>or value.                              | The<br>configuration<br>item contains<br>1 to 2048<br>characters,<br>including<br>digits, letters,<br>and special<br>characters (.-<br>$\lfloor$ :[]). The<br>value can<br>contain 1 to<br>131072<br>characters,<br>including<br>digits, letters,<br>and special<br>characters ('~!<br>@#\$%^&*()\<br>$\{ \cdot  ">>? -$<br>$[]_{\cdot}$ /=). |
| 400                | SVCSTG.0040<br>0650 | <b>Bad Request</b>             | Invalid<br>configuration<br>file.                      | Upload a<br>valid file.                                                                                                    |
| 400                | SVCSTG.0040<br>0651 | <b>Bad Request</b>             | The file is<br>empty or in<br>an incorrect<br>format.  | The uploaded<br>file is empty<br>or not in<br>JSON format.                                                                                                    |
| 400                | SVCSTG.0040<br>0652 | <b>Bad Request</b>             | The key or<br>value is<br>empty or is<br>not a string. | The uploaded<br>key or value is<br>null or is not<br>a string.                                                                                                    |
| 400                | SVCSTG.0040<br>0653 | <b>Bad Request</b>             | Invalid label<br>or body.                              | Enter a valid<br>body or label<br>in the query<br>parameter.                                                                                                    |
| 400                | SVCSTG.0040<br>0100 | <b>Bad Request</b>             | Invalid<br>parameter.                                  | Change<br>parameters as<br>prompted.                                                                                                    |
| 404                | SVCSTG.0040<br>0106 | Not Found                      | The resource<br>does not<br>exist.                     | Enter valid<br>search<br>criteria.                                                                                                    |

**Table 12-3** Dynamic configuration error codes

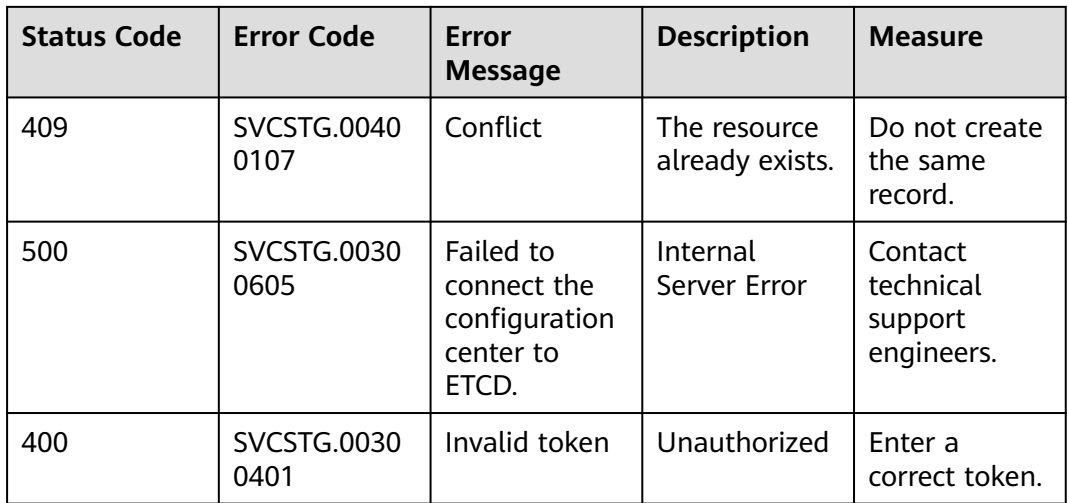

## **12.4 ServiceComb Error Codes**

If an error code starting with **APIGW** is returned after you call an API, rectify the fault by referring to the instructions provided in **[Error Codes](https://support.huaweicloud.com/intl/en-us/devg-apisign/api-sign-errorcode.html)**.

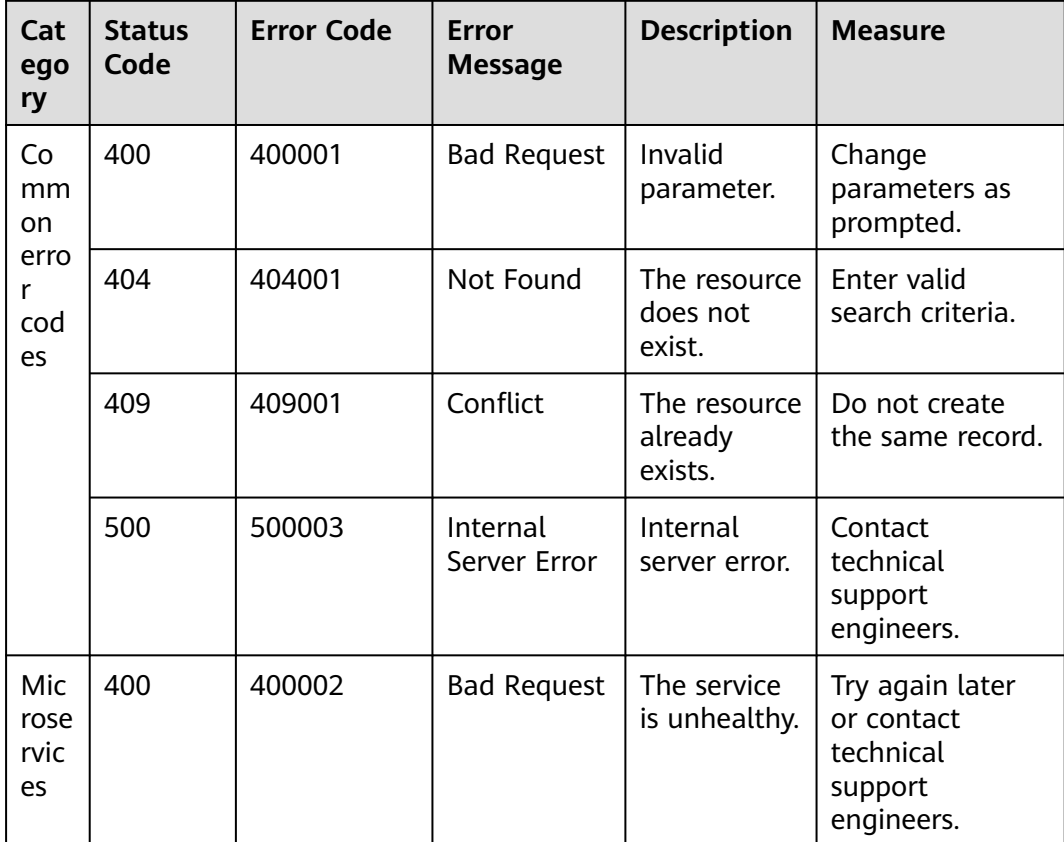

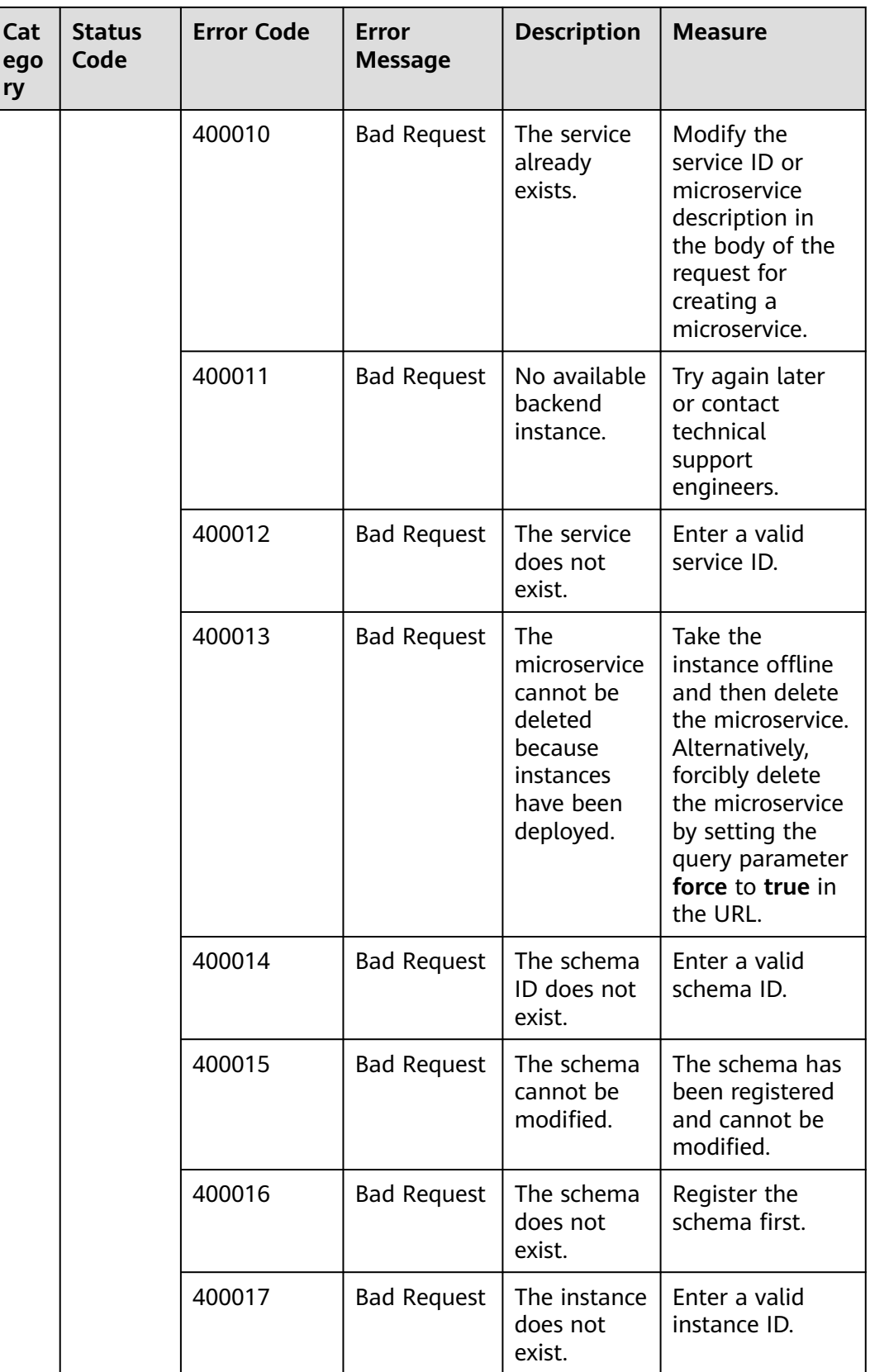

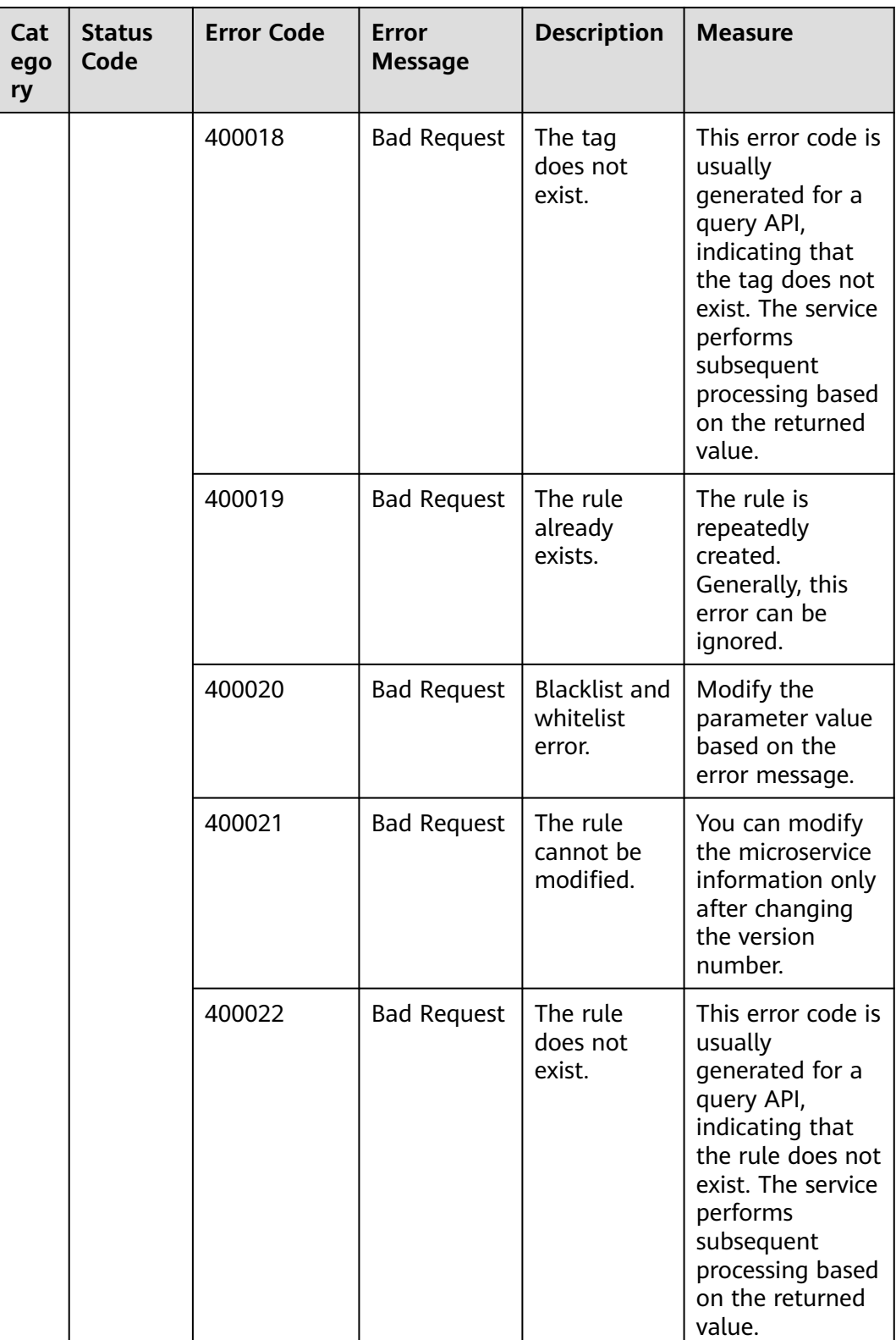

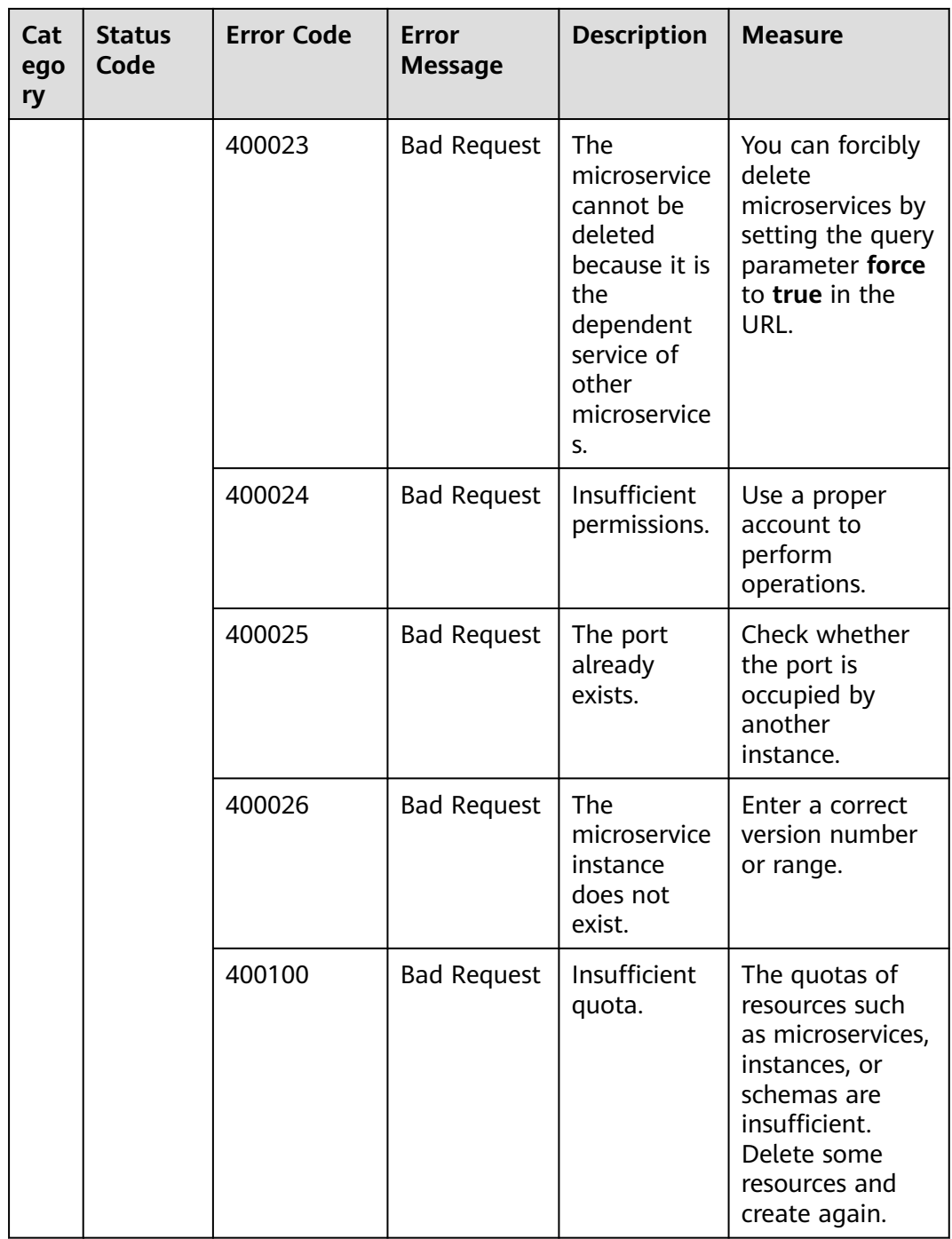

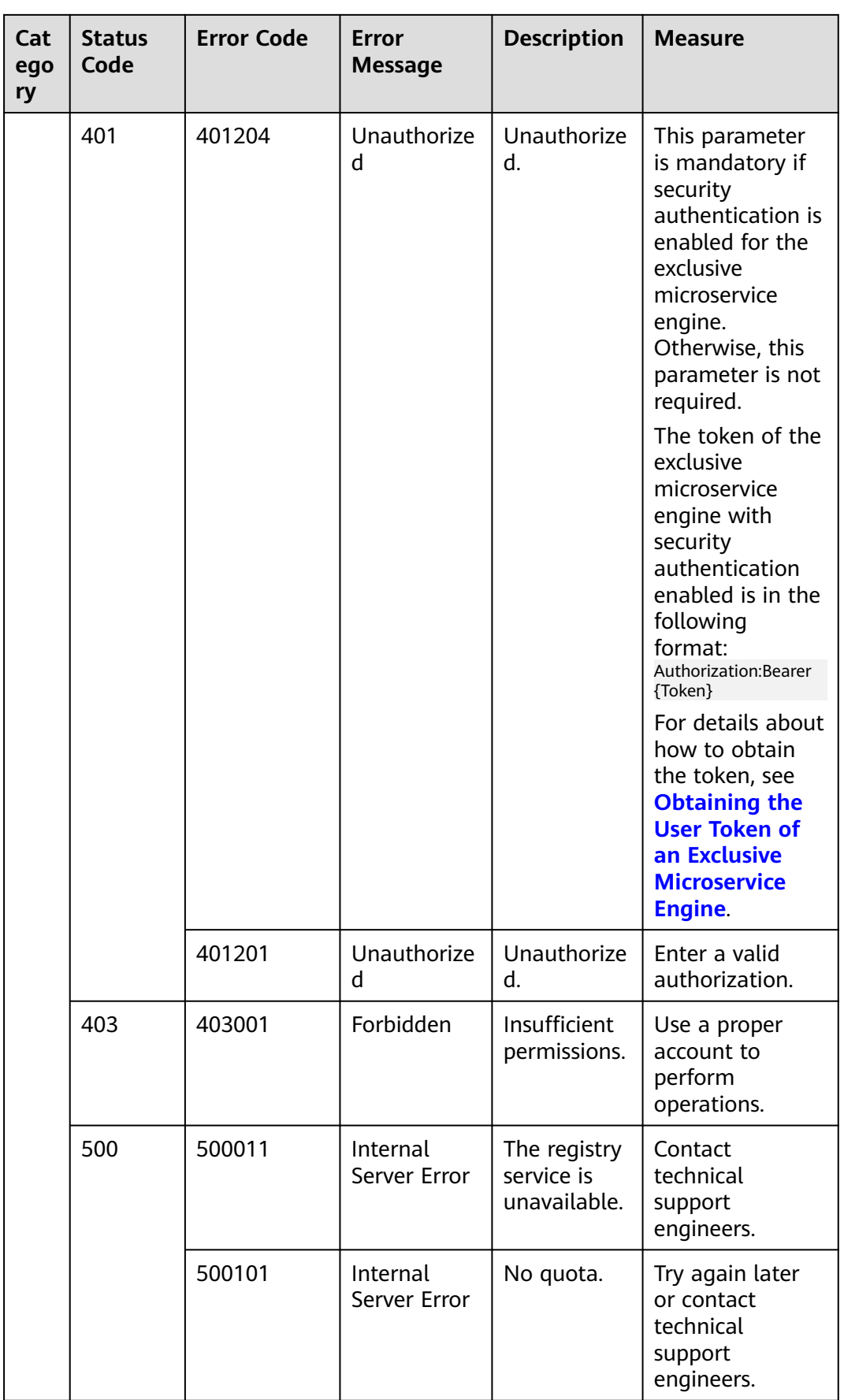

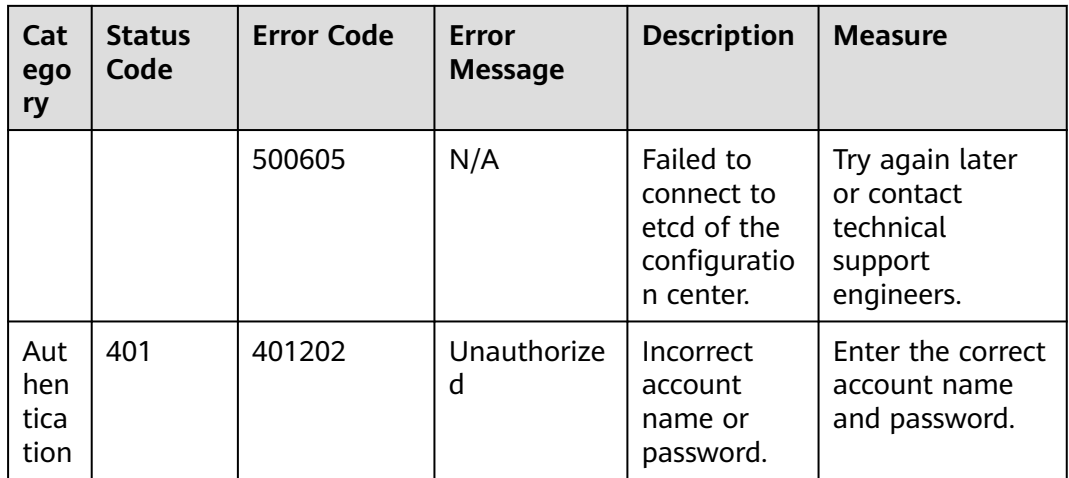

## **12.5 Obtaining a Project ID**

#### **Obtaining a Project ID from the Console**

A project ID is required for some URLs when an API is called. To obtain an ID, perform the following operations:

- **Step 1** Log in to ServiceStage.
- **Step 2** Move the cursor to the username in the upper right corner and select **My Credentials** from the drop-down list.
- **Step 3** On the **Projects** area, obtain the required project ID in the project list.

#### **Figure 12-1** Viewing project IDs

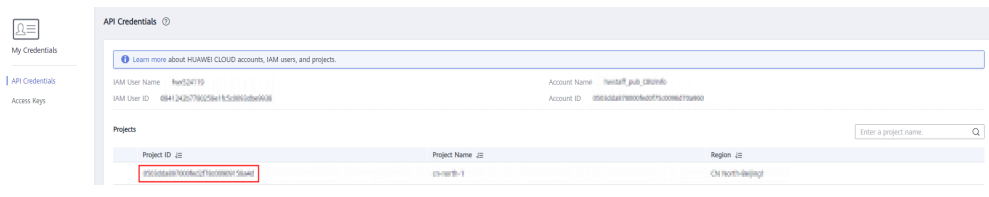

**----End**

### **Obtaining a Project ID by Calling an API**

A project ID can also be obtained by calling a specific API. For details, see **[Querying Project Information Based on the Specified Criteria](https://support.huaweicloud.com/intl/en-us/api-iam/iam_06_0001.html)**.

The API used to obtain a project ID is **GET https://**{Endpoint}**/v3/projects/**, where {Endpoint} indicates the IAM endpoint. You can obtain the IAM endpoint from **[Regions and Endpoints](https://developer.huaweicloud.com/intl/en-us/endpoint)**. For details on API calling authentication, see **[Authentication](#page-26-0)**.

The following is an example response. The value of **id** in the **projects** section is the project ID.

{ "projects": [

```
 { 
         "domain_id": "65382450e8f64ac0870cd180d14e684b", 
         "is_domain": false, 
         "parent_id": "65382450e8f64ac0870cd180d14e684b", 
         "name": "region_id", 
         "description": "", 
         "links": { 
            "next": null, 
            "previous": null, 
            "self": "https://www.example.com/v3/projects/a4a5d4098fb4474fa22cd05f897d6b99" 
         }, 
          "id": "a4a5d4098fb4474fa22cd05f897d6b99", 
         "enabled": true 
      } 
   ], 
   \frac{1}{2}links": {
       "next": null, 
       "previous": null, 
       "self": "https://www.example.com/v3/projects" 
   } 
}
```
## **12.6 Obtaining an Account ID**

An accountA tenant ID is required for some URLs when an API is called. To obtain an ID, perform the following operations:

- **Step 1** Log in to ServiceStage.
- **Step 2** Move the cursor to the username in the upper right corner and select **My Credentials** from the drop-down list.

View the account ID.

**Figure 12-2** Viewing the account ID

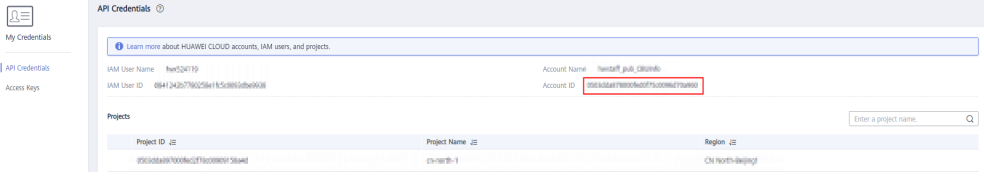

**----End**

## **13 Change History**

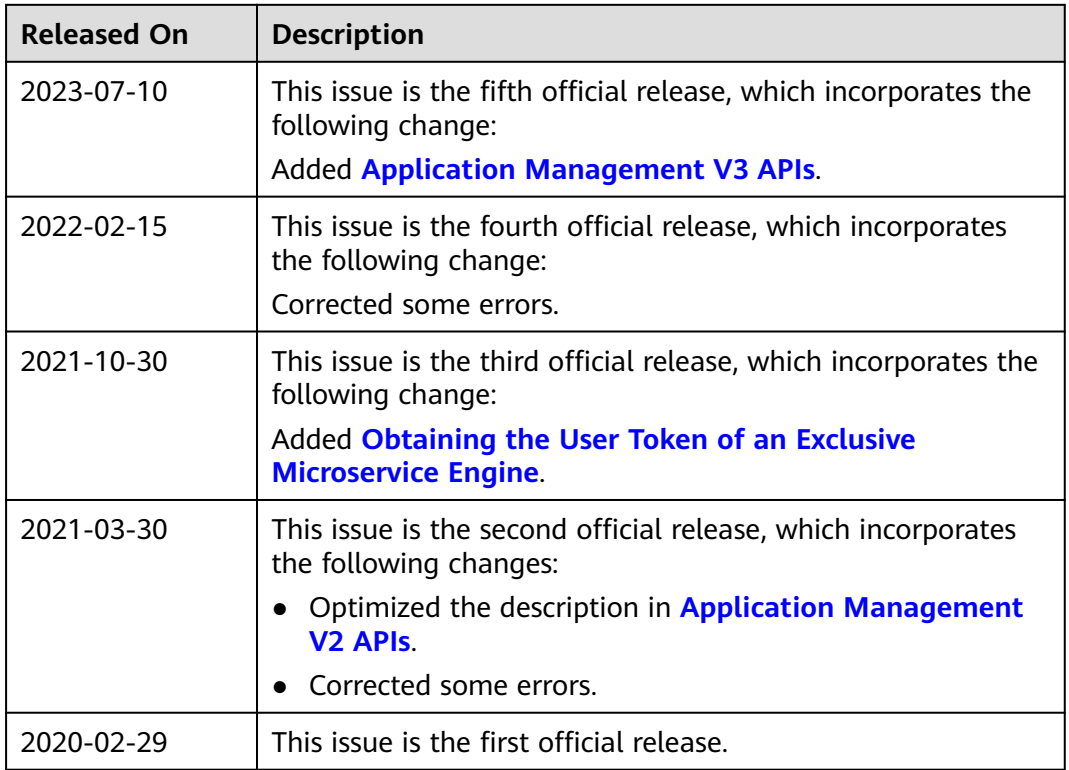